# Panel PC 700

## **User's Manual**

Version: **1.90 (September 2010)** Model number: **MAPPC700-ENG** 

All information contained in this manual is current as of its creation/publication. We reserve the right to change the contents of this manual without warning. The information contained herein is believed to be accurate as of the date of publication; however, Bernecker + Rainer Industrie-Elektronik Ges.m.b.H. makes no warranty, expressed or implied, with regards to the products or the documentation contained within this book. In addition, Bernecker + Rainer Industrie-Elektronik Ges.m.b.H. shall not be liable in the event of incidental or consequential damages in connection with or resulting from the furnishing, performance, or use of these products. The software names, hardware names, and trademarks used in this manual are registered by the respective companies.

## **Chapter 1: General information**

**Chapter 2: Technical data** 

**Chapter 3: Commissioning** 

Chapter 4: Software

**Chapter 5: Standards and certifications** 

**Chapter 6: Accessories** 

## Chapter 7: Maintenance / Servicing

## Appendix A

Figure index

Table index

Model number index

Index

| Chapter 1: General information                                         | 19   |
|------------------------------------------------------------------------|------|
| 1. Manual history                                                      | 19   |
| 2. Safety notices                                                      |      |
| 2.1 Intended use                                                       |      |
| 2.2 Protection against electrostatic discharges                        |      |
| 2.2.1 Packaging                                                        | 23   |
| 2.2.2 Guidelines for proper ESD handling                               |      |
| 2.3 Policy and procedures                                              |      |
| 2.4 Transport and storage                                              | 24   |
| 2.5 Installation                                                       |      |
| 2.6 Operation                                                          |      |
| 2.6.1 Protection against touching electrical parts                     |      |
| 2.6.2 Environmental conditions - dust, humidity, aggressive gases      |      |
| 2.6.2 Environmental conditions - dust, numidity, aggressive gases      |      |
| 2.6.5 Programs, wruses, and dangerous programs                         |      |
|                                                                        |      |
| 2.7.1 Separation of materials                                          |      |
| <ol> <li>Organization of safety notices</li> <li>Directives</li> </ol> |      |
|                                                                        |      |
| 5. Model numbers                                                       |      |
| 5.1 System units                                                       |      |
| 5.2 CPU boards 815E (ETX)                                              |      |
| 5.3 CPU boards 855GME (ETX)                                            |      |
| 5.4 CPU boards 855GME (XTX)                                            |      |
| 5.5 Heat sink                                                          |      |
| 5.6 Main memory                                                        |      |
| 5.7 Drives                                                             | -    |
| 5.8 Interface options                                                  |      |
| 5.9 Fan kits                                                           |      |
| 5.10 Accessories                                                       | 33   |
| 5.10.1 Batteries                                                       |      |
| 5.10.2 Supply voltage connectors                                       |      |
| 5.10.3 CompactFlash cards                                              |      |
| 5.10.4 USB flash drives                                                | . 34 |
| 5.10.5 Cables                                                          | . 35 |
| 5.10.6 Power Supplies                                                  | . 36 |
| 5.10.7 External UPS                                                    |      |
| 5.10.8 Ethernet PCI interface cards                                    | 37   |
| 5.10.9 Miscellaneous                                                   | . 38 |
| 5.11 Software                                                          |      |
| 6. Typical topologies                                                  |      |
| 6.1 Panel PC 700 for central control and visualization                 |      |
|                                                                        |      |

| Chapter 2: Technical data             | 43   |
|---------------------------------------|------|
| 1. Introduction                       | . 43 |
| 1.1 Features                          | . 44 |
| 1.2 System components / configuration | 45   |

| 1.2.1 Selection guide - basic system                                             |      |
|----------------------------------------------------------------------------------|------|
| 1.2.2 Selection guide - Optional components                                      | . 47 |
| Entire device                                                                    |      |
| 2.1 Ambient temperature with 855GME (ETX / XTX) CPU boards                       | . 49 |
| 2.1.1 Ambient temperatures with system unit 5PC720.1043-00                       |      |
| 2.1.2 Ambient temperatures with system unit 5PC720.1043-01                       |      |
| 2.1.3 Ambient temperatures with system unit 5PC720.1214-00                       |      |
| 2.1.4 Ambient temperatures with system unit 5PC720.1214-01                       |      |
| 2.1.5 Ambient temperatures with system unit 5PC720.1505-00                       |      |
| 2.1.6 Ambient temperatures with system unit 5PC720.1505-01                       |      |
| 2.1.7 Ambient temperatures with system unit 5PC720.1505-02                       |      |
| 2.1.8 Ambient temperatures with system unit 5PC720.1706-00                       |      |
| 2.1.9 Ambient temperatures with system unit 5PC720.1906-00                       | . 62 |
| 2.1.10 Ambient temperatures with system unit 5PC781.1043-00                      | . 63 |
| 2.1.11 Ambient temperatures with system unit 5PC781.1505-00                      |      |
| 2.1.12 Ambient temperatures with system unit 5PC782.1043-00                      |      |
| 2.1.13 How is the the maximum ambient temperature determined?                    |      |
| 2.1.14 Temperature monitoring                                                    |      |
| 2.2 Humidity specifications                                                      |      |
| 2.3 Power management                                                             |      |
| 2.3.1 Power calculation for 10.4" Panel PC 700                                   | . 69 |
| 2.3.2 Power calculation for 12.1" Panel PC 700                                   | . 70 |
| 2.3.3 Power calculation for 15" Panel PC 700                                     | . 71 |
| 2.3.4 Power calculation for 17" Panel PC 700                                     |      |
| 2.3.5 Power calculation for 19" Panel PC 700                                     | . 73 |
| 2.3.6 Power management obsolete                                                  | . 74 |
| 2.4 Device interfaces                                                            |      |
| 2.4.1 Serial interface COM1                                                      |      |
| 2.4.2 Serial interface COM2                                                      |      |
| 2.4.3 Ethernet connection ETH1                                                   |      |
| 2.4.4 Ethernet connection ETH2                                                   |      |
| 2.4.5 USB port                                                                   |      |
| 2.4.6 Supply voltage                                                             |      |
| 2.4.7 Monitor / Panel connection                                                 |      |
| 2.4.8 MIC, Line IN and Line OUT ports                                            |      |
| 2.4.9 Add-on interface slot                                                      |      |
| 2.4.10 PCI slots<br>2.4.11 Status LEDs                                           |      |
|                                                                                  |      |
| 2.4.12 CompactFlash slot (CF1)<br>2.4.13 Hard disk / CompactFlash slot (HDD/CF2) | . 95 |
| 2.4.13 Hard disk / Compactriash siot (HDD/CF2)                                   | . 90 |
| 2.4.14 Power button                                                              |      |
| 2.4.15 Reset button                                                              |      |
| 2.4.16 PS/2 keyboard/mouse                                                       |      |
| 2.4.17 Battery                                                                   |      |
| 2.4.19 Slide-in slot 1 drive slot                                                |      |
| 2.4.19 Slide-In slot 1 drive slot                                                |      |
| 2.3 Jehai huhidei Siickei                                                        | 103  |

| 3. Individual components                              |     |
|-------------------------------------------------------|-----|
| 3.1 System units                                      |     |
| 3.1.1 Panel PC 5PC720.1043-00                         |     |
| 3.1.2 Panel PC 5PC720.1043-01                         |     |
| 3.1.3 Panel PC 5PC720.1214-00                         |     |
| 3.1.4 Panel PC 5PC720.1214-01                         |     |
| 3.1.5 Panel PC 5PC720.1505-00                         |     |
| 3.1.6 Panel PC 5PC720.1505-01                         | 135 |
| 3.1.7 Panel PC 5PC720.1505-02                         | 141 |
| 3.1.8 Panel PC 5PC720.1706-00                         | 147 |
| 3.1.9 Panel PC 5PC720.1906-00                         | 153 |
| 3.1.10 Panel PC 5PC781.1043-00                        | 159 |
| 3.1.11 Panel PC 5PC781.1505-00                        | 165 |
| 3.1.12 Panel PC 5PC782.1043-00                        | 171 |
| 3.2 CPU boards 815E (ETX)                             |     |
| 3.2.1 Technical data                                  | 177 |
| 3.3 CPU boards 855GME (ETX)                           |     |
| 3.3.1 Technical data                                  |     |
| 3.4 CPU boards 855GME (XTX)                           |     |
| 3.4.1 Technical data                                  |     |
| 3.5 Heat sink                                         | 183 |
| 3.6 Main memory                                       | 184 |
| 3.6.1 Technical data                                  |     |
| 3.7 Drives                                            | 185 |
| 3.7.1 Add-on hard disk 30 GB 24x7 - 5AC600.HDDI-00    | 185 |
| 3.7.2 Add-on hard disk 20 GB ET - 5AC600.HDDI-01      |     |
| 3.7.3 Add-on hard disk 40 GB 24x7 - 5AC600.HDDI-02    |     |
| 3.7.4 Add-on hard disk 60 GB 24x7 - 5AC600.HDDI-03    | 194 |
| 3.7.5 Add-on hard disk 80 GB 24x7 - 5AC600.HDDI-04    |     |
| 3.7.6 Add-on hard disk 40 GB - 5AC600.HDDI-05         |     |
| 3.7.7 Add-on hard disk 80 GB 24x7 ET - 5AC600.HDDI-06 |     |
| 3.7.8 Add-on CompactFlash slot - 5AC600.CFSI-00       |     |
| 3.7.9 Slide-in CD-ROM - 5AC600.CDXS-00                |     |
| 3.7.10 Slide-in DVD-ROM/CD-RW - 5AC600.DVDS-00        |     |
| 3.7.11 Slide-in DVD-R/RW, DVD+R/RW - 5AC600.DVRS-00   | 213 |
| 3.7.12 Slide-in CF 2 slot - 5AC600.CFSS-00            | 218 |
| 3.7.13 Slide-in USB FDD - 5AC600.FDDS-00              |     |
| 3.7.14 Slide-in hard disk 30 GB 24x7 - 5AC600.HDDS-00 |     |
| 3.7.15 Slide-in hard disk ET 20 GB - 5AC600.HDDS-01   | 226 |
| 3.7.16 Slide-in hard disk 40 GB - 5AC600.HDDS-02      |     |
| 3.7.17 RAID system                                    |     |
| 3.8 Interface options                                 |     |
| 3.8.1 Add-on CAN interface - 5AC600.CANI-00           | 255 |
| 3.8.2 Add-on RS232/422/485 interface - 5AC600.485I-00 |     |
| 3.9 Fan kits                                          |     |
| 3.9.1 Fan kit 5PC700.FA00-01                          |     |
| 3.9.2 Fan kit 5PC700.FA02-00                          |     |
|                                                       |     |

| 3.9.3 Fan kit 5PC700.FA02-01                                           | 267   |
|------------------------------------------------------------------------|-------|
| Chapter 3: Commissioning                                               | 269   |
| 1. Installation                                                        | 269   |
| 1.1 Important mounting information                                     |       |
| 1.2 Air circulation                                                    | . 271 |
| 1.3 Mounting orientation                                               | . 272 |
| 2. Cable connections                                                   |       |
| 2.1 Ethernet cable lengths for ETH1                                    | 273   |
| 3. Grounding concept                                                   | 274   |
| 4. Touch screen calibration                                            | . 275 |
| 4.1 Windows XP Professional                                            | . 275 |
| 4.2 Windows CE                                                         |       |
| 4.3 Windows XP Embedded                                                | 275   |
| 4.4 Windows Embedded Standard 2009                                     | 275   |
| 4.5 Automation Runtime / Visual Components                             |       |
| 5. Connection examples                                                 |       |
| 5.1 Selecting the display units                                        |       |
| 5.2 One Automation Panel via DVI (onboard)                             |       |
| 5.2.1 Basic system requirements                                        | 277   |
| 5.2.2 Link modules                                                     | 278   |
| 5.2.3 Cables                                                           |       |
| 5.2.4 Possible Automation Panel units, resolutions und segment lengths |       |
| 5.2.5 BIOS settings                                                    |       |
| 5.3 An Automation Panel 900 via SDL (onboard)                          |       |
| 5.3.1 Basic system requirements                                        |       |
| 5.3.2 Link modules                                                     |       |
| 5.3.3 Cables                                                           |       |
| 5.3.4 BIOS settings                                                    |       |
| 5.4 An Automation Panel 800 via SDL (onboard)                          |       |
| 5.4.1 Basic system requirements                                        | 284   |
| 5.4.2 Cables                                                           |       |
| 5.4.3 BIOS settings                                                    |       |
| 5.5 An AP900 and an AP800 via SDL (onboard)                            |       |
| 5.5.1 Basic system requirements                                        |       |
| 5.5.2 Cables                                                           |       |
| 5.5.3 BIOS settings                                                    |       |
| 5.6 Four Automation Panel 900 units via SDL (onboard)                  |       |
| 5.6.1 Basic system requirements                                        |       |
| 5.6.2 Link modules                                                     |       |
| 5.6.3 Cables                                                           |       |
| 5.6.4 BIOS settings                                                    |       |
| 5.7 Three Automation Panel 900 devices and an AP800 via SDL (onboard)  |       |
| 5.7.1 Basic system requirements                                        |       |
| 5.7.2 Link modules                                                     |       |
| 5.7.3 Cables                                                           |       |
| 0.7.0 Cablos                                                           | 201   |

| 5.7.4 BIOS settings                                       | 299 |
|-----------------------------------------------------------|-----|
| 6. Connection of USB peripheral devices 3                 | 300 |
| 6.1 Locally on the PPC700                                 |     |
| 6.2 Remote connection to Automation Panel 900 via DVI     |     |
| 6.3 Remote connection to Automation Panel 800/900 via SDL | 302 |
| 7. Configuration of a SATA RAID array                     | 303 |
| 7.1 Create RAID set                                       |     |
| 7.2 Create RAID set - Striped                             | 305 |
| 7.3 Create RAID set - Mirrored                            | 306 |
| 7.4 Delete RAID set                                       | 307 |
| 7.5 Rebuild mirrored set                                  | 308 |
| 7.6 Resolve conflicts                                     |     |
| 7.7 Low level format                                      |     |
| 8. Key and LED configurations                             |     |
| 8.1 Panel PC 10.4" TFT                                    |     |
| 8.1.1 Panel PC 5PC781.1043-00 3                           | 312 |
| 8.1.2 Panel PC 5PC782.1043-00                             |     |
| 8.2 Panel PC 15" TFT 3                                    | 314 |
| 8.2.1 Panel PC 5PC781.1505-00 3                           |     |
| 9. User tips for increasing the display lifespan          | 315 |
| 9.1 Backlight                                             | 315 |
| 9.1.1 How can the lifespan of backlights be extended?     | 315 |
| 9.2 Image sticking                                        |     |
| 9.2.1 What causes image sticking? 3                       | 315 |
| 9.2.2 How can image sticking be avoided?                  | 316 |
| 10. Known problems / issues                               | 317 |

| Chapter 4: Software                                          | 319 |
|--------------------------------------------------------------|-----|
| 1. BIOS options                                              | 319 |
| 1.1 815E (ETX) BIOS description                              |     |
| 1.1.1 General information                                    | 319 |
| 1.1.2 BIOS setup                                             | 319 |
| 1.1.3 BIOS setup keys                                        | 321 |
| 1.1.4 Main                                                   | 323 |
| 1.1.5 Advanced                                               | 332 |
| 1.1.6 Security                                               | 357 |
| 1.1.7 Power                                                  | 359 |
| 1.1.8 Boot                                                   | 363 |
| 1.1.9 Exit                                                   | 364 |
| 1.1.10 Profile overview - BIOS default settings - 815E (ETX) | 366 |
| 1.2 855GME (ETX) BIOS description                            |     |
| 1.2.1 General information                                    |     |
| 1.2.2 BIOS setup and boot procedure                          |     |
| 1.2.3 BIOS setup keys                                        |     |
| 1.2.4 Main                                                   |     |
| 1.2.5 Security                                               | 412 |

| 1.2.6 Power                                                     | 414 |
|-----------------------------------------------------------------|-----|
| 1.2.7 Boot                                                      | 418 |
| 1.2.8 Exit                                                      | 419 |
| 1.2.9 Profile overview - BIOS default settings - 855GME (ETX)   | 421 |
| 1.3 855GME (XTX) BIOS description                               |     |
| 1.3.1 General information                                       |     |
| 1.3.2 BIOS setup and boot procedure                             |     |
| 1.3.3 BIOS setup keys                                           |     |
| 1.3.4 Main                                                      |     |
| 1.3.5 Advanced                                                  |     |
| 1.3.6 Boot                                                      |     |
| 1.3.7 Security                                                  |     |
| 1.3.8 Power                                                     |     |
| 1.3.9 Exit                                                      |     |
| 1.3.10 Profile overview - BIOS default settings - 855GME (XTX)  | 475 |
| 1.4 BIOS Error signals (beep codes)                             |     |
| 1.4.1 BIOS 815E (ETX) and 855GME (ETX)                          |     |
| 1.4.2 BIOS 855GME (XTX)                                         |     |
| 1.5 Distribution of resources                                   |     |
| 1.5.1 RAM address assignment                                    |     |
| 1.5.2 DMA channel assignment                                    |     |
| 1.5.3 I/O address assignment                                    |     |
| 1.5.4 Interrupt assignments in PCI mode                         |     |
| 1.5.5 Interrupt assignments in APIC mode                        |     |
| 1.5.6 Inter-IC (I <sup>2</sup> C) bus                           |     |
| 1.5.7 System Management (SM) bus                                |     |
| 2. Upgrade information                                          |     |
| 2.1 BIOS upgrade                                                |     |
| 2.1.1 What information do I need?                               |     |
| 2.1.2 Upgrade BIOS for 815E (ETX)                               |     |
| 2.1.3 Upgrade BIOS for 855GME (ETX)                             |     |
| 2.1.4 Upgrade BIOS for 855GME (XTX)                             |     |
| 2.1.5 Windows XP Embedded and BIOS upgrade                      |     |
| 2.2 Upgrade the firmware                                        |     |
| 2.2.1 Procedure                                                 |     |
| 2.2.2 Possible upgrade problems and version dependencies        |     |
| 2.3 Creating an MS-DOS boot diskette in Windows XP              |     |
| 2.4 Creating a bootable USB flash drive for B&R upgrade files   |     |
| 2.4.1 Requirements                                              |     |
| 2.4.2 Procedure                                                 |     |
| 2.4.3 Where do I get MS-DOS?                                    |     |
| 2.5 Creating a bootable CompactFlash card for B&R upgrade files |     |
| 2.5.1 Requirements                                              |     |
| 2.5.2 Procedure                                                 |     |
| 2.5.3 Where do I get MS-DOS?                                    |     |
| 2.6 Upgrade problems                                            |     |
| 3. Panel PC 700 with Windows XP Professional                    |     |
|                                                                 | 012 |

| 3.1 Installation                                                 | 513 |
|------------------------------------------------------------------|-----|
| 3.1.1 Installation on PCI SATA RAID controller - 5ACPCI.RAIC-03  | 513 |
| 3.2 Drivers                                                      | 513 |
| 4. Panel PC 700 with Windows XP Embedded                         | 514 |
| 4.1 General information                                          | 514 |
| 4.2 Features with FP2007 (Feature Pack 2007)                     | 515 |
| 4.3 Installation                                                 |     |
| 4.4 Touch screen driver                                          |     |
| 5. Panel PC 700 with Windows Embedded Standard 2009              | 517 |
| 5.1 General information                                          | 517 |
| 5.2 Features with WES2009 (Windows Embedded Standard 2009)       | 518 |
| 5.3 Installation                                                 |     |
| 5.4 Drivers                                                      |     |
| 5.4.1 Touch screen driver                                        |     |
| 6. Panel PC 700 with Windows CE                                  |     |
| 6.1 General information                                          |     |
| 6.2 Windows CE 5.0 features                                      |     |
| 6.3 Windows CE 6.0 features                                      | 522 |
| 6.4 Differences between Windows CE 6.0 and Windows CE 5.0        | 522 |
| 6.5 Requirements                                                 |     |
| 6.6 Installation                                                 | 523 |
| 6.6.1 B&R Embedded OS Installer                                  |     |
| 7. Panel PC 700 with Automation Runtime                          |     |
| 8. B&R Automation Device Interface (ADI) driver - Control Center | 525 |
| 8.1 Functions                                                    |     |
| 8.2 Installation                                                 | -   |
| 8.3 SDL equalizer setting                                        | 528 |

| С  | hapter 5: Standards and certifications                      | 529   |
|----|-------------------------------------------------------------|-------|
| 1. | Applicable European directives                              | . 529 |
|    | Overview of standards                                       |       |
| З. | Emission requirements (emission)                            | . 531 |
|    | 3.1 Network-related emissions                               | . 532 |
|    | 3.2 Emissions, electromagnetic emissions                    |       |
| 4. | Requirements for immunity to disturbances (immunity)        | . 534 |
|    | 4.1 Electrostatic discharge (ESD)                           | . 535 |
|    | 4.2 High-frequency electromagnetic fields (HF field)        | . 535 |
|    | 4.3 High-speed transient electrical disturbances (burst)    |       |
|    | 4.4 Surges (surge)                                          | . 536 |
|    | 4.5 Conducted disturbances                                  | . 536 |
|    | 4.6 Magnetic fields with electrical frequencies             | . 537 |
|    | 4.7 Voltage dips, fluctuations and short-term interruptions | . 538 |
|    | 4.8 Damped vibration                                        | . 538 |
| 5. | Mechanical conditions                                       | . 539 |
|    | 5.1 Vibration operation                                     | . 539 |
|    | 5.2 Vibration during transport (packaged)                   | . 540 |
|    |                                                             |       |

| 5.3 Shock during operation                | 540 |
|-------------------------------------------|-----|
| 5.4 Shock during transport (packaged)     | 540 |
| 5.5 Toppling                              | 540 |
| 5.6 Free fall (packaged)                  | 541 |
| 6. Climate conditions                     | 542 |
| 6.1 Worst case operation                  | 542 |
| 6.2 Dry heat                              | 542 |
| 6.3 Dry cold                              | 542 |
| 6.4 Large temperature fluctuations        | 543 |
| 6.5 Temperature fluctuations in operation | 543 |
| 6.6 Humid heat, cyclic                    | 543 |
| 6.7 Humid heat, constant (storage)        | 543 |
| 7. Safety                                 | 544 |
| 7.1 Ground resistance                     | 544 |
| 7.2 Insulation resistance                 | 544 |
| 7.3 High voltage                          | 545 |
| 7.4 Residual voltage                      | 545 |
| 7.5 Overload                              | 545 |
| 7.6 Defective component                   | 546 |
| 7.7 Voltage range                         | 546 |
| 8. Other tests                            | 547 |
| 8.1 Protection type                       | 547 |
| 9. SDL flex cable - test description      |     |
| 9.1 Torsion                               | 548 |
| 9.1.1 Test structure                      | 548 |
| 9.1.2 Test conditions                     | 548 |
| 9.1.3 Individual tests                    | 548 |
| 9.2 Cable drag chain                      | 549 |
| 9.2.1 Test structure                      | 549 |
| 9.2.2 Test conditions                     | 549 |
| 9.2.3 Individual tests:                   | 549 |
| 10. International certifications          | 550 |

| Chapter 6: Accessories                         | 551   |
|------------------------------------------------|-------|
| 1. Overview                                    | . 551 |
| 2. Replacement CMOS batteries                  | . 556 |
| 2.1 Order data                                 | . 556 |
| 2.2 Technical data                             | . 556 |
| 3. Supply voltage connector (TB103 3-pin)      |       |
| 3.1 General information                        | . 558 |
| 3.2 Order data                                 | . 558 |
| 3.3 Technical data                             | . 558 |
| 4. Power Supplies                              |       |
| 4.1 Model numbers and brief technical overview | . 561 |
| 4.1.1 Single-phase power supplies              | . 561 |
| 4.1.2 Three-phase power supplies               | . 561 |
|                                                |       |

| 5. External UPS                                    |     |
|----------------------------------------------------|-----|
| 5.1 General information                            |     |
| 5.2 Order data                                     |     |
| 6. Interface covers 5AC600.ICOV-00                 | 564 |
| 6.1 Order data                                     |     |
| 6.2 Contents of delivery                           | 564 |
| 7. DVI - monitor adapter 5AC900.1000-00            | 565 |
| 7.1 Order data                                     |     |
| 8. USB port cap (attached) - Discontinued          | 566 |
| 8.1 Order data                                     | 566 |
| 8.2 Installation                                   | 566 |
| 9. USB port cap (attached)                         | 567 |
| 9.1 Order data                                     | 567 |
| 10. CompactFlash cards 5CFCRD.xxxx-04              | 568 |
| 10.1 General information                           | 568 |
| 10.2 Order data                                    | 568 |
| 10.3 Technical data                                | 569 |
| 10.3.1 Temperature humidity diagram                | 571 |
| 10.4 Dimensions                                    |     |
| 10.5 Benchmark                                     |     |
| 11. CompactFlash cards - 5CFCRD.xxxx-03            |     |
| 11.1 General information                           |     |
| 11.2 Order data                                    |     |
| 11.3 Technical data                                |     |
| 11.3.1 Temperature humidity diagram                |     |
| 11.4 Dimensions                                    |     |
| 12. CompactFlash cards 5CFCRD.xxxx-02              | 577 |
| 12.1 General information                           |     |
| 12.2 Order data                                    |     |
| 12.3 Technical data                                |     |
| 12.4 Dimensions                                    |     |
| 12.5 Calculating the lifespan                      | 580 |
| 13. USB Media Drive - 5MD900.USB2-00               |     |
| 13.1 Features                                      |     |
| 13.2 Technical data                                |     |
| 13.3 Dimensions                                    |     |
| 13.4 Dimensions with front cover                   |     |
| 13.5 Contents of delivery                          |     |
| 13.6 Interfaces                                    |     |
| 13.7 Installation                                  |     |
| 13.7.1 Mounting orientation                        |     |
| 13.8 Front cover 5A5003.03 for the USB Media Drive |     |
| 13.8.1 Technical data                              |     |
| 13.8.2 Dimensions                                  |     |
| 13.8.3 Installation                                |     |
| 14. USB Media Drive - 5MD900.USB2-01               |     |
| 14.1 Features                                      |     |
|                                                    |     |

| 14.2 Technical data                                | 595 |
|----------------------------------------------------|-----|
| 14.3 Dimensions                                    | 597 |
| 14.4 Dimensions with front cover                   | 598 |
| 14.5 Cutout installation                           |     |
| 14.6 Contents of delivery                          | 599 |
| 14.7 Interfaces                                    |     |
| 14.8 Installation                                  | 599 |
| 14.8.1 Mounting orientation                        | 599 |
| 14.9 Front cover 5A5003.03 for the USB Media Drive |     |
| 14.9.1 Technical data                              | 600 |
| 14.9.2 Dimensions6                                 |     |
| 14.9.3 Installation                                |     |
| 15. USB flash drive                                |     |
| 15.1 General information                           |     |
| 15.2 Order data                                    |     |
| 15.3 Technical data - 5MMUSB.2048-00               |     |
| 15.3.1 Temperature humidity diagram6               |     |
| 15.4 Technical data - 5MMUSB.2048-01               | 605 |
| 15.4.1 Temperature humidity diagram6               |     |
| 16. HMI Drivers & Utilities DVD 5SWHMI.0000-00     | 607 |
| 17. Cables                                         |     |
| 17.1 DVI cable 5CADVI.0xxx-00                      |     |
| 17.1.1 Order data                                  |     |
| 17.1.2 Technical data                              |     |
| 17.1.3 Flex radius specification                   |     |
| 17.1.4 Cable specifications                        |     |
| 17.2 SDL cable 5CASDL.0xxx-00                      |     |
| 17.2.1 Order data                                  |     |
| 17.2.2 Technical data                              |     |
| 17.2.3 Flex radius specification                   |     |
| 17.2.4 Cable specifications                        |     |
| 17.3 SDL cable with 45° plug 5CASDL.0xxx-01        |     |
| 17.3.1 Order data                                  |     |
| 17.3.2 Technical data                              |     |
| 17.3.3 Flex radius specification                   |     |
| 17.3.4 Cable specifications                        |     |
| 17.4 SDL cable with extender 5CASDL.0x00-10        | 619 |
| 17.4.1 Order data                                  |     |
| 17.4.2 Technical data                              |     |
| 17.4.3 Flex radius specification                   |     |
| 17.4.4 Cable connection                            |     |
| 17.4.5 Cable specifications                        |     |
| 17.5 SDL flex cable 5CASDL.0xxx-03                 |     |
| 17.5.1 Order data                                  |     |
| 17.5.2 Technical data                              | -   |
| 17.5.3 Flex radius specification                   |     |
| 17.5.4 Dimensions                                  |     |
|                                                    | - r |

| 17.5.6 Cable specifications       626         17.6 SDL flex cable with extender 5CASDL.0x00-13       627         17.6.1 Order data       627         17.6.2 Technical data       627         17.6.3 Flex radius specification       629         17.6.4 Dimensions       629         17.6.5 Cable connection       630         17.6.6 Cable specifications       631         17.7.7 RS232 cable       632         17.7.1 Order data       632         17.7.2 Technical data       632         17.7.3 Cable specifications       633         17.8 USB cable       633         17.8.1 Order data       634         17.8.2 Technical data       634         17.8.3 Cable specifications       635         18. Legend strip templates       636         19. Replacement fan       638         19.1 SAC700.FA02-00       638         20.3 RAM module - 5AC600.SRAM-00       639         20.2 Driver support       640         20.3 Installation       641         21.1 PC Interface cards       642         21.1.1 Chrincal data       642         21.1.2 Driver support       643 |
|----------------------------------------------------------------------------------------------------|
| 17.6 SDL flex cable with extender 5CASDL.0x00-13       627         17.6.1 Order data       627         17.6.2 Technical data       627         17.6.3 Flex radius specification       629         17.6.4 Dimensions       629         17.6.5 Cable connection       630         17.6.6 Cable specifications       631         17.7 RS232 cable       632         17.7.1 Order data       632         17.7.2 Technical data       632         17.7.3 Cable specifications       633         17.8 USB cable       634         17.8.1 Order data       634         17.8.2 Technical data       634         17.8.3 Cable specifications       635         18. Legend strip templates       636         19. 1 SAC700.FA00-00       638         19. 2 SAC700.FA02-00       638         20. 3 Installation       641         21. 1 PCI Ethernet card 10/100 - 5ACPCI.ETH1-01       642         21.1 2 Driver support       642         21.1 2 Driver support       643                                                                                                    |
| 17.6.2 Technical data       627         17.6.3 Flex radius specification       629         17.6.4 Dimensions       629         17.6.5 Cable connection       630         17.6.6 Cable specifications       631         17.7 RS232 cable       632         17.7.1 Order data       632         17.7.2 Technical data       632         17.7.3 Cable specifications       633         17.8 USB cable       634         17.8.1 Order data       634         17.8.2 Technical data       634         17.8.3 Cable specifications       635         18. Legend strip templates       636         18. Logend strip templates       636         19. Replacement fan       638         19.2 5AC700.FA00-00       638         19.2 5AC700.FA02-00       638         20.3 Installation       641         21.1 PCI Ethernet card 10/100 - 5ACPCI.ETH1-01       642         21.1.1 Technical data       642         21.1.2 Driver support       643                                                                                                    |
| 17.6.3 Flex radius specification       629         17.6.4 Dimensions       629         17.6.5 Cable connection       630         17.6.6 Cable specifications       631         17.7 RS232 cable       632         17.7.1 Order data       632         17.7.2 Technical data       632         17.7.3 Cable specifications       633         17.8.1 Order data       634         17.8.2 Technical data       634         17.8.1 Order data       634         17.8.2 Technical data       634         17.8.3 Cable specifications       635         18. Legend strip templates       636         18.1 Order data       637         19. Replacement fan       638         19.1 SAC700.FA00-00       638         19.2 SAC700.FA02-00       638         20.2 Driver support       640         20.3 Installation       641         21. TPCI Ethernet card 10/100 - 5ACPCI.ETH1-01       642         21.1.1 Technical data       642         21.1.2 Driver support       643                                                                                                    |
| 17.6.3 Flex radius specification       629         17.6.4 Dimensions       629         17.6.5 Cable connection       630         17.6.6 Cable specifications       631         17.7 RS232 cable       632         17.7.1 Order data       632         17.7.2 Technical data       632         17.7.3 Cable specifications       633         17.8.1 Order data       634         17.8.2 Technical data       634         17.8.1 Order data       634         17.8.2 Technical data       634         17.8.3 Cable specifications       635         18. Legend strip templates       636         18.1 Order data       637         19. Replacement fan       638         19.1 SAC700.FA00-00       638         19.2 SAC700.FA02-00       638         20.2 Driver support       640         20.3 Installation       641         21. TPCI Ethernet card 10/100 - 5ACPCI.ETH1-01       642         21.1.1 Technical data       642         21.1.2 Driver support       643                                                                                                    |
| 17.6.5 Cable connection       630         17.6.6 Cable specifications       631         17.7 RS232 cable       632         17.7.1 Order data       632         17.7.2 Technical data       632         17.7.3 Cable specifications       633         17.8 USB cable       634         17.8.1 Order data       634         17.8.2 Technical data       634         17.8.2 Technical data       634         17.8.3 Cable specifications       635         18 Legend strip templates       636         18.1 Order data       637         19. Replacement fan       637         19. Replacement fan       638         19.1 5AC700.FA00-00       638         20. SRAM module - 5AC600.SRAM-00       639         20.1 Technical data       639         20.2 Driver support       640         20.3 Installation       641         21.1 PCI Ethernet card 10/100 - 5ACPCI.ETH1-01       642         21.1.1 Technical data       642         21.1.2 Driver support       643                                                                                                    |
| 17.6.5 Cable connection       630         17.6.6 Cable specifications       631         17.7 RS232 cable       632         17.7.1 Order data       632         17.7.2 Technical data       632         17.7.3 Cable specifications       633         17.8 USB cable       634         17.8.1 Order data       634         17.8.2 Technical data       634         17.8.2 Technical data       634         17.8.3 Cable specifications       635         18 Legend strip templates       636         18.1 Order data       637         19. Replacement fan       637         19. Replacement fan       638         19.1 5AC700.FA00-00       638         20. SRAM module - 5AC600.SRAM-00       639         20.1 Technical data       639         20.2 Driver support       640         20.3 Installation       641         21.1 PCI Ethernet card 10/100 - 5ACPCI.ETH1-01       642         21.1.1 Technical data       642         21.1.2 Driver support       643                                                                                                    |
| 17.7 RS232 cable       632         17.7.1 Order data       632         17.7.2 Technical data       632         17.7.3 Cable specifications       633         17.8 USB cable       634         17.8.1 Order data       634         17.8.2 Technical data       634         17.8.3 Cable specifications       635         18. Legend strip templates       636         18.1 Order data       637         19. Replacement fan       638         19.2 5AC700.FA00-00       638         19.2 5AC700.FA02-00       638         20.3 Installation       640         20.3 Installation       641         21.1 PCI Ethernet card 10/100 - 5ACPCI.ETH1-01       642         21.1.2 Driver support       643                                                                                                    |
| 17.7.1 Order data       632         17.7.2 Technical data       632         17.7.3 Cable specifications       633         17.8 USB cable       634         17.8.1 Order data       634         17.8.2 Technical data       634         17.8.3 Cable specifications       635         18. Legend strip templates       636         18.1 Order data       637         19. Replacement fan       638         19.2 5AC700.FA00-00       638         20. SRAM module - 5AC600.SRAM-00       639         20.1 Technical data       639         20.2 Driver support       640         20.3 Installation       641         21.1 PCI Ethernet card 10/100 - 5ACPCI.ETH1-01       642         21.1.2 Driver support       643                                                                                                    |
| 17.7.2 Technical data       632         17.7.3 Cable specifications       633         17.8 USB cable       634         17.8.1 Order data       634         17.8.2 Technical data       634         17.8.3 Cable specifications       635         18. Legend strip templates       636         18.1 Order data       637         19. Replacement fan       638         19.2 5AC700.FA00-00       638         20.3 IRStallation       640         20.3 Installation       641         21.1 PCI Ethernet card 10/100 - 5ACPCI.ETH1-01       642         21.1.1 Technical data       642         21.1.2 Driver support       643                                                                                                    |
| 17.7.3 Cable specifications       633         17.8 USB cable       634         17.8.1 Order data       634         17.8.2 Technical data       634         17.8.3 Cable specifications       635         18. Legend strip templates       636         18.1 Order data       637         19. Replacement fan       638         19.1 5AC700.FA00-00       638         19.2 5AC700.FA02-00       638         20. SRAM module - 5AC600.SRAM-00       639         20.1 Technical data       639         20.2 Driver support       640         21.1 PCI Ethernet card 10/100 - 5ACPCI.ETH1-01       642         21.1.1 Technical data       642         21.1.2 Driver support       643                                                                                                    |
| 17.8 USB cable       634         17.8.1 Order data       634         17.8.2 Technical data       634         17.8.3 Cable specifications       635         18. Legend strip templates       636         18.1 Order data       637         19. Replacement fan       638         19.2 5AC700.FA00-00       638         19.2 5AC700.FA02-00       638         20. SRAM module - 5AC600.SRAM-00       639         20.1 Technical data       639         20.2 Driver support       640         21.1 PCI Ethernet card 10/100 - 5ACPCI.ETH1-01       642         21.1.1 Technical data       642         21.1.2 Driver support       643                                                                                                    |
| 17.8.1 Order data       634         17.8.2 Technical data       634         17.8.3 Cable specifications       635         18. Legend strip templates       636         18.1 Order data       637         19. Replacement fan       638         19.2 5AC700.FA00-00       638         19.2 5AC700.FA02-00       638         20. SRAM module - 5AC600.SRAM-00       639         20.1 Technical data       639         20.2 Driver support       640         20.3 Installation       641         21.1 PCI Ethernet card 10/100 - 5ACPCI.ETH1-01       642         21.1.1 Technical data       642         21.1.2 Driver support       643                                                                                                    |
| 17.8.2 Technical data       634         17.8.3 Cable specifications       635         18. Legend strip templates       636         18.1 Order data       637         19. Replacement fan       638         19.1 5AC700.FA00-00       638         19.2 5AC700.FA02-00       638         20. SRAM module - 5AC600.SRAM-00       639         20.1 Technical data       639         20.2 Driver support       640         20.3 Installation       641         21.1 PCI Ethernet card 10/100 - 5ACPCI.ETH1-01       642         21.1.1 Technical data       642         21.1.2 Driver support       643                                                                                                    |
| 17.8.3 Cable specifications       635         18. Legend strip templates       636         18.1 Order data       637         19. Replacement fan       638         19.1 5AC700.FA00-00       638         19.2 5AC700.FA02-00       638         20. SRAM module - 5AC600.SRAM-00       639         20.1 Technical data       639         20.2 Driver support       640         20.3 Installation       641         21.1 PCI Ethernet card 10/100 - 5ACPCI.ETH1-01       642         21.1.1 Technical data       642         21.1.2 Driver support       643                                                                                                    |
| 18. Legend strip templates       636         18. 1 Order data       637         19. Replacement fan       638         19.1 5AC700.FA00-00       638         19.2 5AC700.FA02-00       638         20. SRAM module - 5AC600.SRAM-00       639         20.1 Technical data       639         20.2 Driver support       640         20.3 Installation       641         21. Ethernet PCI interface cards       642         21.1 PCI Ethernet card 10/100 - 5ACPCI.ETH1-01       642         21.1.1 Technical data       642         21.1.2 Driver support       643                                                                                                    |
| 18.1 Order data       637         19. Replacement fan       638         19.1 5AC700.FA00-00       638         19.2 5AC700.FA02-00       638         20. SRAM module - 5AC600.SRAM-00       639         20.1 Technical data       639         20.2 Driver support       640         20.3 Installation       641         21.1 PCI Ethernet card 10/100 - 5ACPCI.ETH1-01       642         21.1.1 Technical data       642         21.1.2 Driver support       643                                                                                                    |
| 19. Replacement fan       638         19.1 5AC700.FA00-00       638         19.2 5AC700.FA02-00       638         20. SRAM module - 5AC600.SRAM-00       639         20.1 Technical data       639         20.2 Driver support       640         20.3 Installation       641         21. Ethernet PCI interface cards       642         21.1 PCI Ethernet card 10/100 - 5ACPCI.ETH1-01       642         21.1.1 Technical data       642         21.1.2 Driver support       643                                                                                                    |
| 19.1 5AC700.FA00-00       638         19.2 5AC700.FA02-00       638         20. SRAM module - 5AC600.SRAM-00       639         20.1 Technical data       639         20.2 Driver support       640         20.3 Installation       641         21.1 PCI Ethernet card 10/100 - 5ACPCI.ETH1-01       642         21.1.1 Technical data       642         21.1.2 Driver support       643                                                                                                    |
| 19.2 5AC700.FA02-00       638         20. SRAM module - 5AC600.SRAM-00       639         20.1 Technical data       639         20.2 Driver support       640         20.3 Installation       641         21. Ethernet PCI interface cards       642         21.1 PCI Ethernet card 10/100 - 5ACPCI.ETH1-01       642         21.1.1 Technical data       642         21.1.2 Driver support       643                                                                                                    |
| 20. SRAM module - 5AC600.SRAM-00       639         20.1 Technical data       639         20.2 Driver support       640         20.3 Installation       641         21. Ethernet PCI interface cards       642         21.1 PCI Ethernet card 10/100 - 5ACPCI.ETH1-01       642         21.1.1 Technical data       642         21.1.2 Driver support       643                                                                                                    |
| 20.1 Technical data       639         20.2 Driver support       640         20.3 Installation       641         21. Ethernet PCI interface cards       642         21.1 PCI Ethernet card 10/100 - 5ACPCI.ETH1-01       642         21.1.1 Technical data       642         21.1.2 Driver support       643                                                                                                    |
| 20.2 Driver support       640         20.3 Installation       641         21. Ethernet PCI interface cards       642         21.1 PCI Ethernet card 10/100 - 5ACPCI.ETH1-01       642         21.1.1 Technical data       642         21.1.2 Driver support       643                                                                                                    |
| 20.3 Installation       641         21. Ethernet PCI interface cards       642         21.1 PCI Ethernet card 10/100 - 5ACPCI.ETH1-01       642         21.1.1 Technical data       642         21.1.2 Driver support       643                                                                                                    |
| 21. Ethernet PCI interface cards       642         21.1 PCI Ethernet card 10/100 - 5ACPCI.ETH1-01       642         21.1.1 Technical data       642         21.1.2 Driver support       643                                                                                                    |
| 21.1 PCI Ethernet card 10/100 - 5ACPCI.ETH1-01       642         21.1.1 Technical data       642         21.1.2 Driver support       643                                                                                                    |
| 21.1.1 Technical data                                                                                                    |
| 21.1.2 Driver support                                                                                                    |
|                                                                                                    |
| 21.1.3 Dimensions 643                                                                                                    |
|                                                                                                    |
| 21.2 PCI Ethernet card 10/100 - 5ACPCI.ETH3-01 644                                                                                                    |
| 21.2.1 Technical data 644                                                                                                    |
| 21.2.2 Driver support 645                                                                                                    |
| 21.2.3 Dimensions                                                                                                    |
| Chapter 7: Maintenance / Servicing 647                                                                                                    |
| 1. Changing the battery                                                                                                    |

| • • |                                               | • • • |
|-----|-----------------------------------------------|-------|
|     | 1.1 Battery check                             | 647   |
|     | 1.2 Procedure                                 |       |
| 2   | . Fan kit installation and replacement        | 650   |
|     | 2.1 Procedure - PPC700 without PCI slots      | 650   |
|     | 2.2 Procedure - PPC700 with 1 and 2 PCI slots | 653   |
| 3.  | . Slide-in drive - installation and exchange  | 656   |
|     | 3.1 Installation procedure                    | 656   |
|     | 3.2 Exchange procedure                        |       |
|     |                                               |       |

| 4. Exchanging the legend strips         | 660 |
|-----------------------------------------|-----|
| 4.1 Procedure                           | 660 |
| 5. Exchanging a PCI SATA RAID hard disk | 661 |

| Appendix A                                               | 663 |
|----------------------------------------------------------|-----|
| 1. Temperature sensor locations                          | 663 |
| 2. Maintenance Controller Extended (MTCX)                | 664 |
| 2.1 Temperature monitoring - Fan control                 | 665 |
| 3. B&R Key Editor                                        | 666 |
| 4. B&R Automation Device Interface (ADI) development kit | 668 |
| 5. Touch Screen - Elo Accu Touch                         | 670 |
| 5.1 Temperature humidity diagram                         | 671 |
| 5.2 Cleaning                                             | 671 |
| 6. Membrane                                              |     |
| 7. Viewing angles                                        | 673 |
| 8. Glossary                                              | 674 |

## **Chapter 1 • General information**

## Information:

B&R does its best to keep the printed versions of its user's manuals as current as possible. However, any newer versions of the User's Manual can always be downloaded in electronic form (pdf) from the B&R homepage <u>www.br-automation.com</u>.

## 1. Manual history

| Version         | Date       | Change                                                                                                    |
|-----------------|------------|----------------------------------------------------------------------------------------------------|
| 1.0 Preliminary | 2005-05-07 | - First version                                                                                                    |
| 1.1 Preliminary | 2005-05-31 | <ul> <li>Technical data updated</li> <li>New dimension diagrams (fan)</li> <li>Cutout diagrams updated</li> <li>Mounting chapter updated</li> <li>Photos updated</li> </ul>                                                                                                    |
| 1.2 Preliminary | 2006-01-31 | <ul> <li>Conductor cross section and AWG change for the supply plug.</li> <li>More detailed definition of standard and 24-hour operation of hard disks 5AC600.HDDI-00 and 5AC600.HDDS-00.</li> <li>Technical data for SDL cable updated due to new specifications from manufacturer.</li> <li>Information about general tolerances according to DIN ISO 2768 medium added to dimension diagrams.</li> <li>Safety guidelines revised</li> <li>IP65 Protection specified in more detail.</li> <li>Intel 815E CPU boards discontinued.</li> <li>Additional PCI bus information added.</li> <li>Voltage information on the PCI slot plug and the compatible PCI cards added.</li> <li>Display contrast and viewing angle properties added.</li> <li>Installation diagrams and tolerance information revised for the dimensions sections</li> <li>The slide-in drives can be used in system units with 1 or 2 PCI slots.</li> <li>Dimensions corrected in the "Technical data" table for system unit 5PC720.1505-02.</li> </ul> |
| 1.30            | 2006-10-09 | <ul> <li>Dimensions (depth) corrected.</li> <li>Information regarding the new 512 MB and 1 GB SanDisk Cruzer Micro flash drives added.</li> <li>Silicon Systems CompactFlash cards 5CFCRD.xxxx-03 added.</li> <li>Power management section for 10.4", 12.1" and 15" Panel PC 700 types added.</li> <li>SDL cable with 45° plug 5CASDL.0018-01, 5CASDL.0100-01, 5CASDL.0150-01 added (see section "SDL cable with 45° plug 5CASDL.0xxx-01", on page 616).</li> <li>SDL cable with extender 5CASDL.0300-10 and 5CASDL.0400-10 added (see section "SDL cable with extender 5CASDL.0300-10", on page 619).</li> </ul>                                                                                                    |

Table 1: Manual history

#### General information • Manual history

| Version | Date       | Change                                                                                                    |
|---------|------------|----------------------------------------------------------------------------------------------------|
|         |            | Technical data for the 855GME CPU boards 5PC600.E855-04 and 5PC600.E855-05 was corrected.     Typical topologies added: Selection guide for the basic system and optional components added.     HMI Drivers & Utilities DVD 5SWHMI.0000-00 added.     Legend strip templates 5AC900.104X-00, 5AC900.104X-01 and 5AC900.150X-01 added Slide-in DVD-R/RW, DVD+R/RW - 5AC600.DVRS-00 added.     Adjustment of the 855GME BIOS description for BIOS Version 1.21.     Windows CE order numbers added.     Standards and certifications chapter added.     Service and maintenance chapter added.     Name change for CompactFlash short text.     Power management values added.     Technical data for the top PC700 documentation MAPPC700-ENG.     Ambient temperature specifications depending on the system unit added.     Chapter 3 "Installation" renamed to "Commissioning".                                                                                                    |
| 1.40    | 2006-12-13 | <ul> <li>Error in the SDL cable model number overview corrected.</li> <li>Texts for all SDL cables changed.</li> <li>Error in the image in table 389 "Order data - Legend strip templates" corrected.</li> <li>Note concerning publication of the technical data for the components placed on the title page.</li> <li>USB connection description changed (back and front side)</li> <li>Description of the voltage supply connection and ground (functional ground) changed.</li> <li>Information about the serial number sticker added (see section "Serial number sticker", on page 103).</li> <li>Font symbol assigned to the character format symbol.</li> <li>2 GB USB flash drive 5MMUSB.2048-00 added (see section "USB flash drive", on page 602).</li> <li>Document now includes the chm tag "Filename".</li> <li>SDL cable flex sCASDL.0xxx-03 added (see section "SDL flex cable 5CASDL.0xxx-03", on page 622).</li> <li>SDL cable flew with extender 5CASDL.0xxx-13 added (see section "SDL flex cable with extender 5CASDL.0x00-13", on page 627).</li> <li>Fan kit installation and exchange added (see chapter 7 "Maintenance / Servicing", section "Fan kit installation and replacement", on page 650.)</li> <li>Add-on hard disk 40 GB - 5AC600.HDDI-05 added (see section "Add-on hard disk 40 GB - 5AC600.HDDI-05", on page 220).</li> <li>Silde-in hard disk 40 GB - 5AC600.HDDS-02 added (see section "PCI SATA RAID 2 x 60 GB 24x7 - 5ACPCI.RAIC-01", on page 240).</li> <li>Chapter 3 "Commissioning" updated (important information for installation, cable connection, connection examples with Automation Panel 800 and Automation Panel 900 devices)</li> <li>USB Media Drive 5MD900.USB2-00 added.</li> <li>SA5003.03 front cover description added to the 5MD900.USB2-00 and 5M900.USB2-01 product descriptions.</li> <li>Description of the BIOS function "Legacy USB Support" updated.</li> </ul> |
| 1.50    | 2007-02-23 | <ul> <li>Description of SDL cable flex with extender updated (see section "SDL flex cable with extender 5CASDL.0x00-13", on page 627).</li> <li>All cable specification diagrams updated.</li> <li>Section "SDL flex cable - test description", on page 548 expanded (cable drag chain and torsion test).</li> <li>Maximum ambient temperature specifications of system units 5PC720.1043-00, 5PC720.1043-01, 5PC720.1214-00, 5PC720.1505-02, 5PC781.1043-00 and 5PC782.1043-00, in connection with the 855GME CPU module 5PC600.E855-04 and a fan kit were lowered from 55°C to 50°C.</li> <li>8 GB CompactFlash card 5CFCRD.8192-03 added.</li> <li>Section "Panel PC 700 with Windows XP Embedded", on page 514 added</li> </ul>                                                                                                    |

Table 1: Manual history

Section 1 General information

| Version | Date       | Change                                                                                                    |
|---------|------------|----------------------------------------------------------------------------------------------------|
| 1.60    | 2007-06-11 | Section "Panel PC 700 with Automation Runtime", on page 524 added     Information in section "Interface covers 5AC600.ICOV-00", on page 564 expanded.     Figure 10 "Ambient temperatures - 5PC720.1505-01 with 855GME (ETX / XTX) CPU boards", on     page 57 and figure 11 "Ambient temperatures - 5PC720.1505-02 with 855GME (ETX / XTX) CPU     boards", on page 59 corrected.     Section "Ethernet cable lengths for ETH1", on page 273 added     Section "USB flash drive", on page 602 updated.     Section "Grounding concept", on page 274 added     Section "Connection examples", on page 276 in Chapter 3 "Commissioning" updated.                                                                                                    |
| 1.70    | 2008-02-01 | <ul> <li>New model numbers for Windows CE and Windows XPe expanded.</li> <li>Short description of the 5PC782.1043-00 device modified.</li> <li>Section "Panel PC 700 with Windows XP Embedded", on page 514 and "Panel PC 700 with Windows CE", on page 520 updated.</li> <li>Temperature/humidity diagram information expanded.</li> <li>Replacement fan filters 5AC700.FA00-00, 5AC700.FA02-00 expanded (see page 638).</li> <li>Section "Changing the battery", on page 647 updated.</li> <li>Safety notices regarding environmental conditions - dust, humidity, aggressive gasses - updated.</li> <li>New interface photos 5PC720.1043-00 and 5PC720.1214-01.</li> <li>Section "Configuration of a SATA RAID array", on page 244 added</li> <li>CPU boards 855GME (XTX) added (see section "CPU boards 855GME (XTX)", on page 30).</li> <li>855GME (XTX) BIOS description expanded.</li> <li>Dimensions of the PCI half-size card updated.</li> <li>Replacement SATA RAID HDD 5PCPCI.RAIC-02 added (see section "Replacement SATA HDD 60 GB - 5ACPCI.RAIC-02", on page 245).</li> <li>Viewing angle information revised</li> <li>B&amp;R power supplies as accessories added (see section "Power Supplies", on page 560).</li> <li>815E (ETX) BIOS description adjusted to the BIOS version 1.26.</li> <li>855GME (XTX) BIOS description adjusted to the BIOS version 1.26.</li> <li>855GME (XTX) BIOS description adjusted to the BIOS version 1.16.</li> <li>Vibration / shock data revised.</li> <li>Temperature specifications for system units 5PC720.1214-01, 5PC720.1706-00 and 5PC720.1906-00 expanded.</li> <li>New rear-view photo for the system unit 5PC720.1043-01.</li> <li>DVI / SDL cable description revised.</li> </ul> |
| 1.80    | 2008-11-04 | <ul> <li>Information for determining the battery status added (possible starting with the new system unit revisions).</li> <li>Section "Power management", on page 68 updated because of new system unit revisions.</li> <li>Compatibility note regarding Bosch CC770 CAN controller for Intel 82527 added.</li> <li>PCI SATA RAID controller 5ACPCI.RAIC-03 (see page 248) and replacement hard disk 5ACPCI.RAIC-04 (see page 251) added.</li> <li>Add-on hard disk 80 GB 24x7 ET - 5AC600.HDDI-06 (see page 203) added.</li> <li>Ambient temperature tables updated to include 5AC600.HDDI-06 and 5ACPCI.RAIC-03.</li> <li>The Automation Device Interface (ADI) section was moved to after chapter 4 Software and expanded to include the Installation section.</li> <li>Automation Device Development Kit expanded to include the Installation section.</li> <li>Standards corrected (obsolete standards removed).</li> <li>PCI Ethernet interface cards 5ACPIC.ETH1-01 and 5ACPCI.ETH3-01 added (see section "Ethernet PCI interface cards", on page 642).</li> <li>Add-on hard disk 40 GB 24x7 5AC600.HDDI-02 added on page 191.</li> <li>Add-on hard disk 60 GB 24x7 5AC600.HDDI-03 added on page 194.</li> <li>Add-on hard disk 80 GB 24x7 5AC600.HDDI-04 added on page 197.</li> <li>User Serial ID described in more detail.</li> <li>Correction of the configuration graphics for optional components.</li> <li>Spelling and grammar errors corrected.</li> <li>External UPS added on page 562.</li> <li>Correction of monitor diagonal dimensions for 5PC720.1706-00 and 5PC720.1906-00.</li> <li>Windows XP Professional added in chapter 4 "Software" on page 512.</li> </ul>                                                    |

Table 1: Manual history

#### General information • Manual history

| Version | Date       | Change                                                                                                    |
|---------|------------|----------------------------------------------------------------------------------------------------|
|         |            | Topology graphics updated (design adapted).     Correction of some BIOS settings.     Maximum USB transmission speed when connecting AP800 and AP900 devices added.     Figure 39: Dimensions for 5PC720.1043-00 changed on page 106.                                                                                                    |
| 1.90    | 2010-09-20 | <ul> <li>Mounting orientation -45° and +45° added on page 272.</li> <li>Section 2.7 "Environmentally-friendly disposal" in chapter 1 "General information" added.</li> <li>B&amp;R CompactFlash card added.</li> <li>Image of Silicon Systems CompactFlash card changed.</li> <li>Technical data for Silicon Systems CompactFlash card changed.</li> <li>Contents of delivery for USB flash drives removed.</li> <li>SSWWCC. 2015-ENG and 5SWWCE.2016-ENG added.</li> <li>Technical data and installation information for the SRAM module 5AC600.SRAM added.</li> <li>Device SPC782.1043-00 discontinued.</li> <li>Model number text corrected for the CPU boards 5PC600.X855-05 and 5PC600.E855-05.</li> <li>Section 3.1.1 "Installation on PCI SATA RAID controller - 5ACPCI.RAIC-03", on page 513 in chapter 4 "Software" added.</li> <li>Touch screen type added to the device technical data.</li> <li>Description of section 2.4.19 "Silde-in slo1 1 drive slo1", on page 102 corrected.</li> <li>Section 4.5 "Known problems" in chapter 4 "Software" removed.</li> <li>Maximum graphics resolution added to the graphic card technical data.</li> <li>Section 2.1 "Temperature monitoring - Fan control", on page 652 added</li> <li>Process architecture of the CPU boards SPC600.X855-02 and 5PC600.X855-03 corrected.</li> <li>Replacement CMOS batteries 0AC201.9 replaced by 0AC201.91.</li> <li>Section 2.1 "BIOS upgrade", section 2.2 "Upgrade information", on page 610 added.</li> <li>Section 2.4 "Creating a botable USB flash drive for B&amp;R upgrade files", on page 508 and section 2.5 "Creating an botable USB flash drive" removed from chapter 6 "Accessories".</li> <li>Section 2.4 "Creating a botable USB flash drive" removed from chapter 6 "Accessories".</li> <li>Section 2.4 "Upgrade the firmware", on page 517 updated.</li> <li>Figure 10 "Ambient temperatures - 5PC720.1505-01 with 855GME (ETX / XTX) CPU boards", on page 57 and figure 11 "Ambient temperatures - 5PC720.1043-00.</li> <l< td=""></l<></ul> |

Table 1: Manual history

## 2. Safety notices

#### 2.1 Intended use

Programmable logic controllers (PLCs), operating and monitoring devices (industrial PCs, Power Panels, Mobile Panels, etc.), and B&R uninterruptible power supplies have been designed, developed, and manufactured for conventional use in industry. They were not designed, developed, and manufactured for any use involving serious risks or hazards that could lead to death, injury, serious physical damage, or loss of any kind without the implementation of exceptionally stringent safety precautions. In particular, such risks and hazards include the use of these devices to monitor nuclear reactions in nuclear power plants, as well as flight control systems, flight safety, the control of mass transit systems, medical life support systems and the control of weapons systems.

#### 2.2 Protection against electrostatic discharges

Electrical components that are vulnerable to electrostatic discharge (ESD) must be handled accordingly.

#### 2.2.1 Packaging

- <u>Electrical components with housing</u> ... do not require special ESD packaging, but must be handled properly (see "Electrical components with housing").
- <u>Electrical components without housing</u> ... must be protected by ESD-suitable packaging.

#### 2.2.2 Guidelines for proper ESD handling

#### **Electrical components with housing**

- Do not touch the connector contacts on connected cables.
- Do not touch the contact tips on the circuit boards.

#### **Electrical components without housing**

In addition to "Electrical components with housing", the following also applies:

- Any persons handling electrical components or devices that will be installed in the electrical components must be grounded.
- Components can only be touched on the small sides or on the front plate.
- Components should always be stored in a suitable medium (ESD packaging, conductive foam, etc.).

Metallic surfaces are not suitable storage surfaces!

#### General information • Safety notices

- Electrostatic discharges should be avoided on the components (e.g. through charged plastics).
- A minimum distance of 10 cm must be kept from monitors and TV sets.
- Measurement devices and equipment must be grounded.
- Measurement probes on potential-free measurement devices must be discharged on sufficiently grounded surfaces before taking measurements.

#### Individual components

• ESD protective measures for individual components are thoroughly integrated at B&R (conductive floors, footwear, arm bands, etc.).

The increased ESD protective measures for individual components are not necessary for our customers for handling B&R products.

#### 2.3 Policy and procedures

Electronic devices are generally not failsafe. In the event of a failure on the programmable control system operating or monitoring device, or uninterruptible power supply, the user is responsible for ensuring that other devices that may be connected, e.g. motors, are in a secure state.

Both when using programmable logic controllers and when using operating and monitoring devices as control systems in conjunction with a soft PLC (e.g. B&R Automation Runtime or comparable products) or a slot PLC (e.g. B&R LS251 or comparable products), the safety precautions applying to industrial control systems (e.g. the provision of safety devices such as emergency stop circuits, etc.) must be observed in accordance with applicable national and international regulations. The same applies for all other devices connected to the system, such as drives.

All tasks such as installation, commissioning, and maintenance are only permitted to be carried out by qualified personnel. Qualified personnel are persons familiar with transport, ounting, installation, commissioning, and operation of the product who also have the respective qualifications (e.g. IEC 60364). National accident prevention guidelines must be followed. The safety guidelines, connection descriptions (type plate and documentation), and limit values

listed in the technical data are to be read carefully before installation and commissioning and must be observed.

#### 2.4 Transport and storage

During transport and storage, devices must be protected from excessive stress (mechanical load, temperature, humidity, aggressive atmospheres, etc.).

#### 2.5 Installation

- Installation must take place according to the documentation, using suitable equipment and tools.
- Devices must be installed without voltage applied and by qualified personnel.
- General safety regulations and nationally applicable accident prevention guidelines must be observed.
- Electrical installation must be carried out according to the relevant guidelines (e.g. line cross section, fuse, protective ground connection).

#### 2.6 Operation

#### 2.6.1 Protection against touching electrical parts

To operate programmable logic controllers, operating and monitoring devices or uninterruptible power supplies, certain components must carry dangerous voltage levels of over 42 VDC. A life-threatening electrical shock could occur if you come into contact with these parts. This could result in death, severe injury or material damage.

Before turning on the programmable logic controller, the operating and monitoring devices and the uninterruptible power supply, ensure that the housing is properly grounded (PE rail). The ground connection must be established when testing the operating and monitoring devices or the uninterruptible power supply, even when operating them for only a short time.

Before turning the device on, make sure that all parts with voltage applied are securely covered. During operation, all covers must remain closed.

#### 2.6.2 Environmental conditions - dust, humidity, aggressive gases

Use of operating and monitoring devices (e.g. industrial PCs, power panels, mobile panels, etc.) and uninterruptible power supplies in very dusty environments should be avoided. Dust collection on the devices influences their function and, especially in systems with active cooling (fans), sufficient cooling cannot be guaranteed.

The presence of aggressive gases in the environment can also lead to malfunctions. When combined with high temperature and humidity, aggressive gases - e.g. with sulfur, nitrogen and chlorine components - start chemical processes that can damage electronic components very quickly. Signs of the presence of aggressive gases are blackened copper surfaces and cable ends on existing installations.

For operation in dusty or humid conditions, correctly installed (cutout installation) operating and monitoring devices like Automation Panel or Power Panel are protected on the front side. The rear side of all devices must be protected from dust and humidity and must be cleaned at suitable intervals.

#### **General information • Safety notices**

#### 2.6.3 Programs, viruses, and dangerous programs

The system is subject to potential danger each time data is exchanged or software is installed from a data medium (e.g. diskette, CD-ROM, USB flash drive, etc.), a network connection, or the Internet. The user is responsible for assessing these dangers, implementing preventative measures such as virus protection programs, firewalls, etc. and obtaining software from reliable sources.

#### 2.7 Environmentally-friendly disposal

All B&R programmable controllers, operating and monitoring devices, and uninterruptible power supplies are designed to inflict as little harm on the environment as possible.

#### 2.7.1 Separation of materials

It is necessary to separate different materials so the device can undergo an environmentallyfriendly recycling process.

| Component                                                                                                    | Disposal                    |
|----------------------------------------------------------------------------------------------------|-----------------------------|
| Programmable logic controllers<br>Operating and monitoring devices<br>Uninterruptible power supply<br>Cables | Electronics recycling       |
| Cardboard box / paper packaging                                                                              | Paper / cardboard recycling |
| Plastic packaging                                                                                            | Plastic recycling           |

Table 2: Environmentally-friendly separation of materials

Disposal must comply with the respective legal regulations.

## 3. Organization of safety notices

The safety notices in this manual are organized as follows:

| Safety notice | Description                                                                                                 |
|---------------|----------------------------------------------------------------------------------------------------|
| Danger!       | Disregarding the safety regulations and guidelines can be life-threatening.                                 |
| Caution!      | Disregarding the safety regulations and guidelines can result in severe injury or major damage to material. |
| Warning!      | Disregarding the safety regulations and guidelines can result in injury or damage to material.              |
| Information:  | Important information for preventing errors.                                                                |

Table 3: Organization of safety notices

## 4. Directives

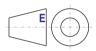

European dimension standards apply to all dimensions (e.g. dimension diagrams, etc.).

### 5. Model numbers

#### 5.1 System units

| Model number   | Short description                                                                                                    | Note                          |
|----------------|----------------------------------------------------------------------------------------------------|-------------------------------|
| 5PC720.1043-00 | Panel PC 720 10.4" VGA T, 0 PCI slots<br>10.4" VGA color TFT display with touch screen (resistive); connections for 2 x RS232, 3 x<br>USB 2.0, monitor, 2 x Ethernet 10/100, AC97 sound, PS/2 keyboard/mouse; IP65 protection<br>(front side); 24 VDC. Plug for power supply must be ordered separately (screw clamps:<br>0TB103.9; cage clamp: 0TB103.91).                                                                                                    | See page 105                  |
| 5PC720.1043-01 | Panel PC 720 10.4" VGA T, 2 PCI slots, 1 disk drive slot<br>10.4" VGA color TFT display with touch screen (resistive); 1 drive slot; connections for 2 x<br>RS232, 3 x USB 2.0, monitor, 2 x Ethernet 10/100, AC97 sound, PS/2 keyboard/mouse; IP65<br>protection (front side); 24 VDC. Plug for power supply must be ordered separately (screw<br>clamps: 0TB103.9; cage clamp: 0TB103.91).                                                                                                    | See page 111                  |
| 5PC720.1214-00 | Panel PC 720 12.1" SVGA T, 0 PCI slots<br>12.1" SVGA color TFT display with touch screen (resistive); connections for 2 x RS232, 3 x<br>USB 2.0, monitor, 2 x Ethernet 10/100, AC97 sound, PS/2 keyboard/mouse; IP65 protection<br>(front side); 24 VDC. Plug for power supply must be ordered separately (screw clamps:<br>0TB103.9; cage clamp: 0TB103.91).                                                                                                    | See page 117                  |
| 5PC720.1214-01 | Panel PC 720 12.1" SVGA T, 2 PCI slots, 1 disk drive slot<br>12.1" SVGA color TFT display with touch screen (resistive); 1 drive slot; connections for 2 x<br>RS232, 3 x USB 2.0, monitor, 2 x Ethernet 10/100, AC97 sound, PS/2 keyboard/mouse; IP65<br>protection (front side); 24 VDC. Plug for power supply must be ordered separately (screw<br>clamps: 0TB103.9; cage clamp: 0TB103.91).                                                                                                    | See page 123                  |
| 5PC720.1505-00 | Panel PC 720 15" XGA T, 0 PCI slots<br>15" XGA color TFT display with touch screen (resistive); connections for 2 x RS232, 3 x USB<br>2.0, monitor, 2 x Ethernet 10/100, AC97 sound, PS/2 keyboard/mouse; IP65 protection (front<br>side); 24 VDC. Plug for power supply must be ordered separately (screw clamps: 0TB103.9;<br>cage clamp: 0TB103.91).                                                                                                    | See page 129                  |
| 5PC720.1505-01 | Panel PC 720 15" XGA T, 2 PCI slots, 1 disk drive slot<br>15" XGA color TFT display with touch screen (resistive); 1 drive slot; connections for 2 x<br>RS232, 3 x USB 2.0, monitor, 2 x Ethernet 10/100, AC97 sound, PS/2 keyboard/mouse; IP65<br>protection (front side); 24 VDC. Plug for power supply must be ordered separately (screw<br>clamps: 0TB103.9; cage clamp: 0TB103.91).                                                                                                    | See page 135                  |
| 5PC720.1505-02 | Panel PC 720 15" XGA T, 1 PCI slot, 1 disk drive slot<br>15" XGA color TFT display with touch screen (resistive); 1 drive slot; connections for 2 x<br>RS232, 3 x USB 2.0, monitor, 2 x Ethernet 10/100, AC97 sound, PS/2 keyboard/mouse; IP65<br>protection (front side); 24 VDC. Plug for power supply must be ordered separately (screw<br>clamps: 0TB103.9; cage clamp: 0TB103.91).                                                                                                    | See page 141                  |
| 5PC720.1706-00 | Panel PC 720 17" SXGA T, 0 PCI slots<br>17" SXGA color TFT display with touch screen (resistive); connections for 2 x RS232. 3 x USB                                                                                                    | See page 147                  |
|                | <ol> <li>Or an other is therenet 10/100, AC97 source (Response), exploring of the response of the response</li></ol> | Discontinued since<br>04/2009 |
| 5PC720.1906-00 | Panel PC 720 19" SXGA T, 0 PCI slots<br>19" SXGA color TFT display with touch screen (resistive); connections for 2 x RS232, 3 x USB<br>2.0, monitor, 2 x Ethernet 10/100, AC97 sound, PS/2 keyboard/mouse; IP65 protection (front<br>side); 24 VDC. Plug for power supply must be ordered separately (screw clamps: 0TB103.9;<br>cage clamp: 0TB103.91).                                                                                                    | See page 153                  |

Table 4: Model numbers - system units

| Model number   | Short description                                                                                                    | Note                         |
|----------------|----------------------------------------------------------------------------------------------------|------------------------------|
| 5PC781.1043-00 | Panel PC 781 10.4" VGA FT, 0 PCI slots<br>10.4" VGA color TFT display with touch screen (resistive); 10 softkeys; 28 function keys and<br>20 system keys; connections for 2x RS232, 3x USB 2.0, monitor, 2x Ethernet 10/100, AC97<br>sound, PS/2 keyboard/mouse; IP65 protection (front side); 24 VDC. Plug for power supply<br>must be ordered separately (screw clamps: 0TB103.9; cage clamp: 0TB103.91). | See page 159                 |
| 5PC781.1505-00 | Panel PC 781 15" XGA FT, 0 PCI slots<br>15" XGA color TFT display with touch screen (resistive); 12 softkeys; 20 function keys and 92<br>system keys; connections for 2 x RS232, 3 x USB 2.0, monitor, 2 x Ethernet 10/100, AC97<br>sound, PS/2 keyboard/mouse; IP65 protection (front side); 24 VDC. Plug for power supply<br>must be ordered separately (screw clamps: 0TB103.9; cage clamp: 0TB103.91).  | See page 165                 |
| 5PC782.1043-00 | Panel PC 782 10.4" VGA FT, 0 PCI slots<br>10.4" VGA color TFT display with touch screen (resistive); 44 function keys and 20 system<br>keys; connections for 2x RS232, 3x USB 2.0, monitor, 2x Ethernet 10/100, AC97 sound, PS/2<br>keyboard/mouse; IP65 protection (front side); 24 VDC. Plug for power supply must be ordered<br>separately (screw clamps: 0TB103.9; cage clamp: 0TB103.91).              | See page 171<br>discontinued |

Table 4: Model numbers - system units (cont.)

#### 5.2 CPU boards 815E (ETX)

| Model number   | Short description                                                                                                    | Note                                                                                   |
|----------------|----------------------------------------------------------------------------------------------------|----------------------------------------------------------------------------------------|
| 5PC600.E815-00 | CPU board 815E C3-400<br>Intel Celeron 3 CPU board, 400 MHz, 100 MHz FSB, 256 KB L2 cache, chipset 815E;<br>1 socket for SO-DIMM SDRAM module.   | See page 177<br>Canceled since 10/2005<br>Replaced by 855GME (ETX /<br>XTX) CPU boards |
| 5PC600.E815-02 | CPU board 815E C3-733<br>Intel Celeron 3 CPU board, 733 MHz, 133 MHz FSB, 256 KB L2 cache, chipset 815E;<br>1 socket for SO-DIMM SDRAM module.   |                                                                                        |
| 5PC600.E815-03 | CPU board 815E C3-1000<br>Intel Celeron 3 CPU board, 1000 MHz, 133 MHz FSB, 256 KB L2 cache, chipset 815E;<br>1 socket for SO-DIMM SDRAM module. |                                                                                        |

Table 5: Model numbers - 815E (ETX) CPU boards

#### 5.3 CPU boards 855GME (ETX)

| Model number   | Short description                                                                                                    | Note         |
|----------------|----------------------------------------------------------------------------------------------------|--------------|
| 5PC600.E855-00 | CPU board 855GME PM-1100<br>Intel Pentium M CPU board, 1100 MHz, 400 MHz FSB, 1 MB L2 cache; chipset 855GME;<br>1 socket for SO-DIMM DDR RAM module. | See page 179 |
| 5PC600.E855-01 | CPU board 855GME PM-1600<br>Intel Pentium M CPU board, 1600 MHz, 400 MHz FSB, 1 MB L2 cache; chipset 855GME;<br>1 socket for SO-DIMM DDR RAM module. | See page 179 |
| 5PC600.E855-02 | CPU board 855GME PM-1400<br>Intel Pentium M CPU Board, 1400 MHz, 400 MHz FSB, 2 MB L2 cache; chipset 855GME;<br>1 socket for SO-DIMM DDR RAM module. | See page 179 |
| 5PC600.E855-03 | CPU board 855GME PM-1800<br>Intel Pentium M CPU board, 1800 MHz, 400 MHz FSB, 2 MB L2 cache; chipset 855GME;<br>1 socket for SO-DIMM DDR RAM module. | See page 179 |
| 5PC600.E855-04 | CPU board 855GME CM-600<br>Intel Celeron M CPU Board, 600 MHz, 400 MHz FSB, 512 KB L2 cache; chipset 855GME,<br>1 socket for SO-DIMM DDR module.     | See page 179 |

Table 6: Model numbers - 855GME (ETX) CPU boards

| Model number   | Short description                                                                                                    | Note         |
|----------------|----------------------------------------------------------------------------------------------------|--------------|
| 5PC600.E855-05 | CPU board 855GME CM-1000<br>CPU board Intel Celeron M, 1000 MHz, 400 MHz FSB, 512 kB L2 cache; 855GME chipset; 1<br>socket for SO-DIMM DDR module. | See page 179 |

Table 6: Model numbers - 855GME (ETX) CPU boards (cont.)

### 5.4 CPU boards 855GME (XTX)

| Model number   | Short description                                                                                                    | Note         |
|----------------|----------------------------------------------------------------------------------------------------|--------------|
| 5PC600.X855-00 | CPU board 855GME PM-1100<br>Intel Pentium M CPU board, 1100 MHz, 400 MHz FSB, 1 MB L2 cache; chipset 855GME;<br>1 socket for SO-DIMM DDR RAM module. | See page 181 |
| 5PC600.X855-01 | CPU board 855GME PM-1600<br>Intel Pentium M CPU board, 1600 MHz, 400 MHz FSB, 1 MB L2 cache; chipset 855GME;<br>1 socket for SO-DIMM DDR RAM module. | See page 181 |
| 5PC600.X855-02 | CPU board 855GME PM-1400<br>Intel Pentium M CPU Board, 1400 MHz, 400 MHz FSB, 2 MB L2 cache; chipset 855GME;<br>1 socket for SO-DIMM DDR RAM module. | See page 181 |
| 5PC600.X855-03 | CPU board 855GME PM-1800<br>Intel Pentium M CPU board, 1800 MHz, 400 MHz FSB, 2 MB L2 cache; chipset 855GME;<br>1 socket for SO-DIMM DDR RAM module. | See page 181 |
| 5PC600.X855-04 | CPU board 855GME CM-600<br>Intel Celeron M CPU Board, 600 MHz, 400 MHz FSB, 512 KB L2 cache; chipset 855GME,<br>1 socket for SO-DIMM DDR module.     | See page 181 |
| 5PC600.X855-05 | CPU board 855GME CM-1000<br>CPU board Intel Celeron M, 1000 MHz, 400 MHz FSB, 512 kB L2 cache; 855GME chipset; 1<br>socket for SO-DIMM DDR module.   | See page 181 |

Table 7: Model numbers - 855GME (XTX) CPU boards

#### 5.5 Heat sink

| Model number   | Short description                                                                                                    | Note                                                                              |
|----------------|----------------------------------------------------------------------------------------------------|-----------------------------------------------------------------------------------|
| 5AC700.HS01-00 | Panel PC 700 heat sink 815E (ETX) 12.8mm<br>For PPC700 systems with Intel 815E CPU Boards (ETX) with Celeron 3 400 MHz, Celeron 3<br>733 MHz, Celeron 3 1000 MHz.                                  | Canceled since 10/2005<br>Replaced by heat sinks for<br>855GME boards (ETX / XTX) |
| 5AC700.HS01-01 | Panel PC 700 heat sink 855GME (ETX / XTX) 12.8mm<br>For PPC700 systems with Intel 855GME CPU boards (ETX / XTX) with Celeron M 600 MHz,<br>Celeron M 1000, Pentium M 1100 MHz, Pentium M 1400 MHz. | See page 183                                                                      |
| 5AC700.HS01-02 | Panel PC 700 heat sink 855GME (ETX / XTX) 28mm<br>for CPU boards with Intel 855GME CPU boards (ETX / XTX) with Pentium M 1600 MHz,<br>Pentium M 1800 MHz.                                          | See page 183                                                                      |

Table 8: Model numbers - Heat sinks

#### 5.6 Main memory

| Model number   | Short description                                                                                       | Note                                                  |
|----------------|----------------------------------------------------------------------------------------------------|-------------------------------------------------------|
| 5MMSDR.0128-01 | SO-DIMM SDRAM 128 MB PC133<br>SO-DIMM SDRAM 128 MB PC133 for 815E CPU boards (ETX).                     | See page 184                                          |
| 5MMSDR.0256-01 | SO-DIMM SDRAM 256 MB PC133<br>SO-DIMM SDRAM 256 MB PC133 for 815E CPU boards (ETX).                     | Canceled since 10/2005<br>Replaced by main memory for |
| 5MMSDR.0512-01 | SO-DIMM SDRAM 512 MB PC133<br>SO-DIMM SDRAM 512 MB PC133 for 815E CPU boards (ETX).                     | 855GME boards (ETX / XTX)                             |
| 5MMDDR.0256-00 | SO-DIMM DDR-SDRAM 256 MB PC2700<br>SO-DIMM DDR-SDRAM 256 MB PC2700 for 855GME CPU boards (ETX / XTX).   | See page 184                                          |
| 5MMDDR.0512-00 | SO-DIMM DDR-SDRAM 512 MB PC2700<br>SO-DIMM DDR-SDRAM 512 MB PC2700 for 855GME CPU boards (ETX / XTX).   | See page 184                                          |
| 5MMDDR.1024-00 | SO-DIMM DDR-SDRAM 1024 MB PC2700<br>SO-DIMM DDR-SDRAM 1024 MB PC2700 for 855GME CPU boards (ETX / XTX). | See page 184                                          |

Table 9: Model numbers - Main memory

#### 5.7 Drives

| Model number   | Short description                                                                                                    | Note                                   |
|----------------|----------------------------------------------------------------------------------------------------|----------------------------------------|
| 5AC600.CFSI-00 | Add-on CompactFlash slot<br>CompactFlash slot (add-on); for installation in an APC620 or PPC700.                                                                               | See page 206                           |
| 5AC600.HDDI-00 | Add-on hard disk 30 GB, 24x7<br>30 GB hard disk (add-on); ideal for 24 hour operation. For installation in an APC620 or<br>PPC700.                                             | See page 185<br>Canceled since 11/2007 |
| 5AC600.HDDI-01 | Add-on hard disk 20 GB ET<br>20 GB hard disk (add-on); with expanded temperature range. For installation in an APC620<br>or PPC700.                                            | See page 188<br>Canceled since 03/2007 |
| 5AC600.HDDI-02 | Add-on hard disk 40 GB, 24x7<br>40 GB hard disk (add-on); ideal for 24 hour operation (24x7). For installation in an APC620<br>or PPC700.                                      | See page 191<br>Canceled since 07/2006 |
| 5AC600.HDDI-03 | Add-on hard disk 60 GB, 24x7<br>60 GB hard disk (add-on); ideal for 24 hour operation (24x7). For installation in an APC620<br>or PPC700.                                      | See page 194<br>Canceled since 10/2008 |
| 5AC600.HDDI-04 | Add-on hard disk 80 GB, 24x7<br>80 GB hard disk (add-on); ideal for 24 hour operation (24x7). For installation in an APC620<br>or PPC700.                                      | See page 197<br>Canceled since 03/2009 |
| 5AC600.HDDI-05 | Add-on hard disk 40 GB ET, 24x7<br>40 GB hard disk (add-on); With extended temperature range and also ideal for 24 hour<br>operation. For installation in an APC620 or PPC700. | See page 200                           |
| 5AC600.HDDI-06 | Add-on hard disk 80 GB ET, 24x7<br>80 GB hard disk (add-on); With extended temperature range and also ideal for 24 hour<br>operation. For installation in an APC620 or PPC700. | See page 203                           |
| 5AC600.CDXS-00 | Slide-in CD-ROM<br>CD-ROM drive (slide-in); for operation in a slide-in drive slot in an APC620 or PPC700<br>system.                                                           | See page 207                           |
| 5AC600.CFSS-00 | Slide-in CF 2-slot<br>Slide-in CompactFlash adapter for 2 CompactFlash cards (via IDE and USB 2.0)                                                                             | See page 218                           |

Table 10: Model numbers - Drives

| Model number   | Short description                                                                                                    | Note                                                                         |
|----------------|----------------------------------------------------------------------------------------------------|------------------------------------------------------------------------------|
| 5AC600.DVDS-00 | Slide-in DVD-ROM/CD-RW<br>DVD-ROM/CD-RW drive (slide-in); for operation in a slide-in drive slot in an APC620 or<br>PPC700 system.                                                                                               | See page 210                                                                 |
| 5AC600.DVRS-00 | Slide-in DVD-R/RW, DVD+R/RW<br>DVD-RW drive (slide-in); for operation in a drive slot in an APC620 or<br>PPC700 system.                                                                                                    | See page 213                                                                 |
| 5AC600.FDDS-00 | Slide-in USB FDD<br>FDD drive (slide-in); for operation in a slide-in drive slot in an APC620 or PPC700 system.                                                                                                    | See page 220                                                                 |
| 5AC600.HDDS-00 | Slide-in hard disk 30 GB 24x7<br>30 GB hard disk (slide-in); ideal for 24-hour operation. For use in a slide-in drive slot in an<br>APC620 or PPC700 system.                                                                     | See page 223<br>Canceled since 06/2008                                       |
| 5AC600.HDDS-01 | Slide-in hard disk 20 GB ET<br>20 GB hard disk (slide-in); with expanded temperature range. For use in a slide-in drive slot<br>in an APC620 or PPC700 system.                                                                   | See page 226<br>Canceled since 03/2007                                       |
| 5AC600.HDDS-02 | Slide-in hard disk 40 GB ET, 24x7<br>40 GB hard disk (slide-in); With extended temperature range and also ideal for 24 hour<br>operation. For use in a slide-in drive slot in an APC620 or PPC700 system.                        | See page 229                                                                 |
| 5ACPCI.RAIC-00 | PCI RAID controller ATA/100<br>PCI Raid controller                                                                                                    | See page 233<br>Canceled since 07/2007                                       |
| 5ACPCI.RAIS-00 | PCI RAID storage 2 x 40 GB<br>PCI Raid hard disk 2 x 40 GB for the PCI RAID controller ATA/100 5ACPCI.RAIC-00.                                                                                                    | See page 234<br>Canceled since 06/2006<br>Replacement type<br>5ACPCI.RAIS-00 |
| 5ACPCI.RAIS-01 | PCI RAID storage 2 x 60 GB<br>PCI Raid hard disk 2 x 60 GB for the PCI RAID controller ATA/100 5ACPCI.RAIC-00.                                                                                                    | See page 237                                                                 |
| 5ACPCI.RAIC-01 | PCI SATA RAID system 2 x 60 GB 24x7<br>PCI Raid controller + 2 x 60 GB SATA hard disk; ideal for 24 hour operation (24x7). Requires<br>a free PCI slot.                                                                          | See page 240<br>Canceled since 04/2008<br>Replacement type<br>5ACPCI.RAIC-03 |
| 5ACPCI.RAIC-02 | Replacement SATA-HDD 60 GB<br>1 piece Hard disk 60 GB SATA, replacement part for 5ACPCI.RAIC-01                                                                                                    | See page 245                                                                 |
| 5ACPCI.RAIC-03 | PCI SATA RAID system 2 x 160 GB 24x7, ET<br>PCI Raid controller + 2 x 160 GB SATA hard disk; Suitable for 24 hour operation (24x7) as<br>well as for operation in the extended temperature range (ET). Requires a free PCI slot. | See page 248                                                                 |
| 5ACPCI.RAIC-04 | Replacement SATA-HDD 160 GB<br>1 piece Hard disk 160 GB SATA, replacement part for 5ACPCI.RAIC-03                                                                                                    | See page 251                                                                 |

Table 10: Model numbers - Drives (cont.)

#### 5.8 Interface options

| Model number   | Short description                                                                                          | Note         |
|----------------|----------------------------------------------------------------------------------------------------|--------------|
| 5AC600.CANI-00 | Add-on CAN interface<br>CAN interface for installation in an APC620 or PPC700.                             | See page 255 |
| 5AC600.485I-00 | Add-on RS232/422/485 interface<br>Add-on RS232/422/485 interface for installation in an APC620 and PPC700. | See page 259 |

Table 11: Model numbers - Interfaces

Section 1 General information

#### 5.9 Fan kits

| Model number   | Short description                                                                                                    | Note         |
|----------------|----------------------------------------------------------------------------------------------------|--------------|
| 5PC700.FA00-01 | Panel PC 700 fan kit<br>For Panel PC 700 10.4", 12.1", 15", 17" and 19" with 0 PCI slots (5PC720.1043-00,<br>5PC720.1214-00, 5PC720.1505-00, 5PC720.1706-00, 5PC720.1906-00, 5PC781.1043-00,<br>5PC781.1505-00 and 5PC782.1043-00). | See page 264 |
| 5PC700.FA02-00 | Panel PC 700 fan kit<br>For Panel PC 700 10.4" with 2 PCI slots (5PC720.1043-01).                                                                                                    | See page 265 |
| 5PC700.FA02-01 | Panel PC 700 fan kit<br>For Panel PC 12.1" and 15" with 1 and 2 PCI slots (5PC720.1214-01, 5PC720.1505-01 and<br>5PC720.1505-02).                                                                                                   | See page 267 |

Table 12: Model numbers - Fan kits

#### 5.10 Accessories

#### 5.10.1 Batteries

| Model number  | Short description                                                                   | Note         |
|---------------|-------------------------------------------------------------------------------------|--------------|
| 0AC201.91     | Lithium batteries, 4 pcs.,<br>Lithium batteries, 4 pcs., 3 V / 950 mAh, button cell | See page 556 |
| 4A0006.00-000 | Lithium battery, 1 pc.<br>Lithium battery, 1 pc., 3 V / 950 mAh, button cell        | See page 556 |

Table 13: Model numbers - Batteries

#### 5.10.2 Supply voltage connectors

| Model number | Short description                                                                                                    | Note         |
|--------------|----------------------------------------------------------------------------------------------------|--------------|
| 0TB103.9     | Plug 24V 5.08 3-pin screw clamps<br>24 VDC 3-pin connector, female. Screw clamp, 3.31 mm <sup>2</sup> , protected against vibration by the<br>screw flange. | See page 558 |
| 0TB103.91    | Plug 24V 5.08 3-pin cage clamps<br>24 VDC 3-pin connector, female. Cage clamps, 3.31 mm <sup>2</sup> , protected against vibration by the<br>screw flange.  | See page 558 |

Table 14: Model numbers - Supply voltage connectors

#### 5.10.3 CompactFlash cards

| Model number   | Short description                                                                               | Note         |
|----------------|-------------------------------------------------------------------------------------------------|--------------|
| 5CFCRD.0512-04 | CompactFlash 512 MB B&R<br>CompactFlash card with 512 MB SLC NAND flash and IDE/ATA interface   | See page 568 |
| 5CFCRD.1024-04 | CompactFlash 1024 MB B&R<br>CompactFlash card with 1024 MB SLC NAND flash and IDE/ATA interface | See page 568 |
| 5CFCRD.2048-04 | CompactFlash 2048 MB B&R<br>CompactFlash card with 2048 MB SLC NAND flash and IDE/ATA interface | See page 568 |

Table 15: Model numbers - CompactFlash cards

| Model number   | Short description                                                                                 | Note                                                     |
|----------------|---------------------------------------------------------------------------------------------------|----------------------------------------------------------|
| 5CFCRD.4096-04 | CompactFlash 4096 MB B&R<br>CompactFlash card with 4096 MB SLC NAND flash and IDE/ATA interface   | See page 568                                             |
| 5CFCRD.8192-04 | CompactFlash 8192 MB B&R<br>CompactFlash card with 8192 MB SLC NAND flash and IDE/ATA interface   | See page 568                                             |
| 5CFCRD.016G-04 | CompactFlash 16 GB B&R<br>CompactFlash card with 16 GB SLC NAND flash and IDE/ATA interface       | See page 568                                             |
| 5CFCRD.0064-03 | CompactFlash 64 MB SSI<br>CompactFlash card with 64 MB SLC NAND flash and IDE/ATA interface       | See page 573                                             |
| 5CFCRD.0128-03 | CompactFlash 128 MB SSI<br>CompactFlash card with 128 MB SLC NAND flash and IDE/ATA interface     | See page 573                                             |
| 5CFCRD.0256-03 | CompactFlash 256 MB SSI<br>CompactFlash card with 256 MB SLC NAND flash and IDE/ATA interface     | See page 573                                             |
| 5CFCRD.0512-03 | CompactFlash 512 MB SSI<br>CompactFlash card with 512 MB SLC NAND flash and IDE/ATA interface     | See page 573                                             |
| 5CFCRD.1024-03 | CompactFlash 1024 MB SSI<br>CompactFlash card with 1024 MB SLC NAND flash and IDE/ATA interface   | See page 573                                             |
| 5CFCRD.2048-03 | CompactFlash 2048 MB SSI<br>CompactFlash card with 2048 MB SLC NAND flash and IDE/ATA interface   | See page 573                                             |
| 5CFCRD.4096-03 | CompactFlash 4096 MB SSI<br>CompactFlash card with 4096 MB SLC NAND flash and IDE/ATA interface   | See page 573                                             |
| 5CFCRD.8192-03 | CompactFlash 8192 MB SSI<br>CompactFlash card with 8192 MB SLC NAND flash and IDE/ATA interface   | See page 573                                             |
| 5CFCRD.0032-02 | CompactFlash 32 MB SanDisk/A<br>CompactFlash card with 32 MB NAND flash and IDE/ATA interface.    | Canceled since 12/2005<br>Replaced by 5CFCRD.0064-<br>03 |
| 5CFCRD.0064-02 | CompactFlash 64 MB SanDisk/A<br>CompactFlash card with 64 MB NAND flash and IDE/ATA interface.    | Canceled since 12/2005<br>Replaced by 5CFCRD.0064-<br>03 |
| 5CFCRD.0128-02 | CompactFlash 128 MB SanDisk/A<br>CompactFlash card with 128 MB NAND flash and IDE/ATA interface.  | Canceled since 12/2005<br>Replaced by 5CFCRD.0128-<br>03 |
| 5CFCRD.0256-02 | CompactFlash 256 MB SanDisk/A<br>CompactFlash card with 256 MB NAND flash and IDE/ATA interface   | Canceled since 12/2005<br>Replaced by 5CFCRD.0256-<br>03 |
| 5CFCRD.0512-02 | CompactFlash 512 MB SanDisk/A<br>CompactFlash card with 512 MB NAND flash and IDE/ATA interface   | Canceled since 12/2005<br>Replaced by 5CFCRD.0512-<br>03 |
| 5CFCRD.1024-02 | CompactFlash 1024 MB SanDisk/A<br>CompactFlash card with 1024 MB NAND flash and IDE/ATA interface | Canceled since 12/2005<br>Replaced by 5CFCRD.1024-<br>03 |
| 5CFCRD.2048-02 | CompactFlash 2048 MB SanDisk/A<br>CompactFlash card with 2048 MB NAND flash and IDE/ATA interface | Canceled since 12/2005<br>Replaced by 5CFCRD.2048-<br>03 |

Table 15: Model numbers - CompactFlash cards (cont.)

#### 5.10.4 USB flash drives

| Model number   | Short description                                            | Note                                                     |
|----------------|--------------------------------------------------------------|----------------------------------------------------------|
| 5MMUSB.0128-00 | USB flash drive 128 MB SanDisk<br>USB 2.0 flash drive 128 MB | Canceled since 12/2005<br>Replaced by 5MMUSB.2048-<br>00 |

Table 16: Model numbers - USB flash drives

| Model number   | Short description                                            | Note                                                     |
|----------------|--------------------------------------------------------------|----------------------------------------------------------|
| 5MMUSB.0256-00 | USB flash drive 256 MB SanDisk<br>USB 2.0 flash drive 256 MB | Canceled since 03/2007<br>Replaced by 5MMUSB.2048-<br>00 |
| 5MMUSB.0512-00 | USB flash drive 512 MB SanDisk<br>USB 2.0 flash drive 512 MB | Canceled since 07/2007<br>Replaced by 5MMUSB.2048-<br>00 |
| 5MMUSB.1024-00 | USB flash drive 1 GB SanDisk<br>USB 2.0 flash drive 1 GB     | Canceled since 03/2007<br>Replaced by 5MMUSB.2048-<br>00 |
| 5MMUSB.2048-00 | USB flash drive 2 GB SanDisk<br>USB 2.0 flash drive 2 GB     | See page 602                                             |
| 5MMUSB.2048-01 | USB flash drive 2 GB B&R<br>USB 2.0 flash drive 2 GB         | See page 605                                             |

Table 16: Model numbers - USB flash drives (cont.)

#### 5.10.5 Cables

| Model number   | Short description                                                                                | Note         |
|----------------|--------------------------------------------------------------------------------------------------|--------------|
| 5CADVI.0018-00 | DVI-D cable 1.8 m<br>Single cable, DVI-D/m:DVI-D/m; length: 1.8 m                                | See page 610 |
| 5CADVI.0050-00 | DVI-D cable 5 m<br>Single cable, DVI-D/m:DVI-D/m; length: 5 m                                    | See page 610 |
| 5CADVI.0100-00 | DVI-D cable 10 m<br>Single cable, DVI-D/m:DVI-D/m; length: 10 m                                  | See page 610 |
| 5CASDL.0018-00 | SDL cable 1.8 m<br>SDL cable for a fixed type of layout; length: 1.8 m                           | See page 613 |
| 5CASDL.0018-01 | SDL cable 1.8 m 45°<br>SDL cable for fixed type of layout with one-sided 45° plug; length: 1.8 m | See page 616 |
| 5CASDL.0018-03 | SDL flex cable 1.8 m<br>SDL cable for fixed and flexible type of layout; length: 1.8 m           | See page 622 |
| 5CASDL.0050-00 | SDL cable 5 m<br>SDL cable for a fixed type of layout; length: 5 m                               | See page 613 |
| 5CASDL.0050-01 | SDL cable 5 m 45°<br>SDL cable for fixed type of layout with one-sided 45° plug; length: 5 m     | See page 616 |
| 5CASDL.0050-03 | SDL flex cable 5 m<br>SDL cable for fixed and flexible type of layout; length: 5 m               | See page 622 |
| 5CASDL.0100-00 | SDL cable 10 m<br>SDL cable for a fixed type of layout; length: 10 m                             | See page 613 |
| 5CASDL.0100-01 | SDL cable 10 m 45°<br>SDL cable for fixed type of layout with one-sided 45° plug; length: 10 m   | See page 616 |
| 5CASDL.0100-03 | SDL flex cable 10 m<br>SDL cable for fixed and flexible type of layout; length: 10 m             | See page 622 |
| 5CASDL.0150-00 | SDL cable 15 m<br>SDL cable for a fixed type of layout; length: 15 m                             | See page 613 |
| 5CASDL.0150-01 | SDL cable 15 m 45°<br>SDL cable for fixed type of layout with one-sided 45° plug; length: 15 m   | See page 616 |
| 5CASDL.0150-03 | SDL flex cable 15 m<br>SDL cable for fixed and flexible type of layout; length: 15 m             | See page 622 |

Table 17: Model numbers - Cables

| Model number   | Short description                                                                                                    | Note                                                                     |
|----------------|----------------------------------------------------------------------------------------------------|--------------------------------------------------------------------------|
| 5CASDL.0200-00 | SDL cable 20 m<br>SDL cable for a fixed type of layout; length: 20 m                                                           | See page 613                                                             |
| 5CASDL.0200-03 | SDL flex cable 20 m<br>SDL cable for fixed and flexible type of layout; length: 20 m                                           | See page 622                                                             |
| 5CASDL.0250-00 | SDL cable 25 m<br>SDL cable for a fixed type of layout; length: 25 m                                                           | See page 613                                                             |
| 5CASDL.0250-03 | SDL flex cable 25 m<br>SDL cable for fixed and flexible type of layout; length: 25 m                                           | See page 622                                                             |
| 5CASDL.0300-00 | SDL cable 30 m<br>SDL cable for a fixed type of layout; length: 30 m                                                           | See page 613                                                             |
| 5CASDL.0300-03 | SDL flex cable 30 m<br>SDL cable for fixed and flexible type of layout; length: 30 m                                           | See page 622                                                             |
| 5CASDL.0300-10 | SDL cable with extender 30 m<br>SDL cable with extender for a fixed type of layout; length 30 m                                | See page 619<br>Canceled since 12/2006<br>Replaced by 5CASDL.0300-<br>13 |
| 5CASDL.0300-13 | SDL flex cable with extender 30 m<br>SDL cable with extender for fixed and flexible type of layout; length: 30 m               | See page 627                                                             |
| 5CASDL.0400-10 | SDL cable with extender 40 m<br>SDL cable with extender for a fixed type of layout; length 40 m                                | See page 619<br>Canceled since 12/2006<br>Replaced by 5CASDL.0400-<br>13 |
| 5CASDL.0400-13 | SDL flex cable with extender 40 m<br>SDL cable with extender for fixed and flexible type of layout; length: 40 m               | See page 627                                                             |
| 5CAUSB.0018-00 | USB 2.0 cable, A/m:B/m 1.8 m<br>USB 2.0 connection cable; plug type A - type B; length 1.8 m                                   | See page 634                                                             |
| 5CAUSB.0050-00 | USB 2.0 cable, A/m:B/m 5 m<br>USB 2.0 connection cable; plug type A - type B; length 5 m                                       | See page 634                                                             |
| 9A0014.02      | RS232 cable DB9/f:DB9/m 1.8 m<br>RS232 extension cable for remote operation of a display unit with touch screen; length 1.8 m. | See page 632                                                             |
| 9A0014.05      | RS232 cable DB9/f:DB9/m 5 m<br>RS232 extension cable for remote operation of a display unit with touch screen; length 5 m.     | See page 632                                                             |
| 9A0014.10      | RS232 cable DB9/f:DB9/m 10 m<br>RS232 extension cable for remote operation of a display unit with touch screen; length 10 m.   | See page 632                                                             |

Table 17: Model numbers - Cables (cont.)

#### 5.10.6 Power Supplies

| Model number | Short description                                                                                                    | Note         |
|--------------|----------------------------------------------------------------------------------------------------|--------------|
| 0PS102.0     | Power supply, 1-phase, 2.1 A<br>24 VDC power supply, 1-phase, 2.1 A, input 100-240 VAC, wide range, DIN rail mounting                                                    | See page 560 |
| 0PS104.0     | Power supply, 1-phase, 4.2 A<br>24 VDC power supply, 1 phase, 4.2 A, input 115/230 VAC, auto select, DIN rail mounting                                                   | See page 560 |
| 0PS105.1     | Power supply, 1-phase, 5 A<br>24 VDC power supply, 1 phase, 5 A, input 115/230 VAC, manual select, DIN rail mounting                                                     | See page 560 |
| 0PS105.2     | Power supply, 1-phase, 5 A, redundant<br>24 VDC power supply, 1 phase, 5 A, redundant through parallel operation, input 115/230<br>VAC, manual select, DIN rail mounting | See page 560 |

Table 18: Model numbers - Power supplies

#### **General information • Model numbers**

| Model number | Short description                                                                                                    | Note         |
|--------------|----------------------------------------------------------------------------------------------------|--------------|
| 0PS110.1     | Power supply, 1-phase, 10 A<br>24 VDC power supply, 1 phase, 10 A, input 115/230 VAC, manual select, DIN rail mounting                                                            | See page 560 |
| 0PS110.2     | <b>Power supply, 1-phase, 10 A, redundant</b><br>24 VDC power supply, 1 phase, 10 A, redundant through parallel operation, input 115/230<br>VAC, manual select, DIN rail mounting | See page 560 |
| 0PS120.1     | Power supply, 1-phase, 20 A<br>24 VDC power supply, 1 phase, 20 A, input 115/230 VAC, auto select, DIN rail mounting                                                              | See page 560 |
| 0PS305.1     | Power supply, 3-phase, 5 A<br>24 VDC power supply, 3-phase, 5 A, input 400500 VAC (3 phases), wide range, DIN rail<br>mounting                                                    | See page 560 |
| 0PS310.1     | Power supply, 3-phase, 10 A<br>24 VDC power supply, 3-phase, 10 A, input 400500 VAC (3 phases), wide range, DIN rail<br>mounting                                                  | See page 560 |
| 0PS320.1     | Power supply, 3-phase, 20 A<br>24 VDC power supply, 3-phase, 20 A, input 400500 VAC (3 phases), wide range, DIN rail<br>mounting                                                  | See page 560 |
| 0PS340.1     | Power supply, 3-phase, 40 A<br>24 VDC power supply, 3-phase, 40 A, input 400500 VAC (3 phases), wide range, DIN rail<br>mounting                                                  | See page 560 |

Table 18: Model numbers - Power supplies (cont.)

#### 5.10.7 External UPS

| Model number | Short description                                                                                       | Note         |
|--------------|----------------------------------------------------------------------------------------------------|--------------|
| 9A0100.11    | UPS 24 VDC<br>24 VDC input, 24 VDC output, serial interface                                             | See page 562 |
| 9A0100.14    | UPS battery unit type B<br>24 V; 2.2 Ah; including battery cage                                         | See page 562 |
| 9A0100.15    | UPS battery unit type B (replacement part)<br>2 x 12 V; 2.2 Ah; for battery unit 9A0100.14              | See page 562 |
| 9A0017.01    | RS232 Null Modem Cable, 0.6 m<br>To connect UPS and load system (9-pin DSUB socket - 9-pin DSUB socket) | See page 562 |
| 9A0017.02    | RS232 Null Modem Cable, 1.8 m<br>To connect UPS and load system (9-pin DSUB socket - 9-pin DSUB socket) | See page 562 |

#### 5.10.8 Ethernet PCI interface cards

| Model number   | Short description                                                                     | Note         |
|----------------|---------------------------------------------------------------------------------------|--------------|
| 5ACPCI.ETH1-01 | PCI Ethernet card 10/100<br>half size PCI Ethernet card, 1 Ethernet connection        | See page 642 |
| 5ACPCI.ETH3-01 | PCI Ethernet card 10/100 3port<br>half size PCI Ethernet card, 3 Ethernet connections | See page 642 |

Table 19: Model numbers for Ethernet PCI interface cards

#### 5.10.9 Miscellaneous

| Model number   | Short description                                                                                                    | Note                                                                                                    |
|----------------|----------------------------------------------------------------------------------------------------|----------------------------------------------------------------------------------------------------|
| 5AC600.ICOV-00 | Interface covers<br>Interface covers for APC620 and PPC700 devices; 5 pieces                                                                                                    | See page 564                                                                                                    |
| 5AC900.1000-00 | Adapter DVI-A/m to CRT DB15HD/f<br>Adapter DVI (plug) to CRT (socket), for connecting a standard monitor to a DVI-I interface.                                                                                                    | See page 565                                                                                                    |
| 5AC900.104X-00 | Legend strip template 10.4" portrait format<br>For Panel PC 5PC781.1043-00. For 1 device.                                                                                                    | See page 636                                                                                                    |
| 5AC900.104X-01 | Legend strip template 10.4" landscape format<br>For Panel PC 5PC782.1043-00. For 1 device.                                                                                                    | See page 636                                                                                                    |
| 5AC900.150X-01 | Legend strip template 15"<br>For Panel PC 5PC781.1505-00. For 4 devices.                                                                                                    | See page 636                                                                                                    |
| 5AC900.1200-00 | USB port cap (attached)<br>Front side USB interface cover (attached) for Automation Panel 900 and Panel PC 700<br>devices.                                                                                                    | See page 566<br>Canceled since 03/2010<br>Replacement types<br>5AC900.1200-01,<br>5AC900.1200-02,<br>5AC900.1200-03 |
| 5AC900.1200-01 | USB port cap IP65 M20 /2<br>Front-side USB port cap (attached) knurled, short, not slotted.                                                                                                    | See page 567                                                                                                    |
| 5AC900.1200-02 | USB port cap IP65 M20 /3<br>Front-side USB port cap (attached) knurled, tall, not slotted.                                                                                                    | See page 567                                                                                                    |
| 5AC900.1200-03 | USB port cap IP65 M20 /4<br>Front-side USB port cap (attached) knurled, tall, slotted.                                                                                                    | See page 567                                                                                                    |
| 5MD900.USB2-00 | USB 2.0 drive DVD-ROM/CD-RW FDD CF USB<br>USB 2.0 drive combination, consists of DVD-ROM/CD-RW, FDD, CompactFlash slot (type II),<br>USB connection (type A front, type B back); 24 V DC.<br>(Order 0TB103.9 screw clamp or 0TB103.91 cage clamps separately).   | See page 586<br>Canceled since 10/2006<br>Replacement type<br>5MD900.USB2-01                                        |
| 5MD900.USB2-01 | USB 2.0 drive DVD-RW/CD-RW FDD CF USB<br>USB 2.0 drive combination; consists of DVD-R/RW DVD+R/RW, FDD, CompactFlash slot<br>(type II), USB connection (type A front, type B back); 24V DC;<br>(Order 0TB103.9 screw clamp or 0TB103.91 cage clamps separately). | See page 594                                                                                                    |
| 5A5003.03      | Front cover<br>Front cover for the USB 2.0 Media Drive 5MD900.USB2-00 and 5MD900.USB-01.                                                                                                    | See page 600                                                                                                    |
| 5AC600.SRAM-00 | APC620/PPC700 SRAM module 512kB<br>512 KB SRAM module for APC620 and PPC700.                                                                                                    | See page 639                                                                                                    |
| 5AC700.FA00-00 | PPC700 replacement fan filter 0PCI 5 piece<br>For Panel PC 700 10.4", 12.1", 15", 17" and 19" with 0 PCI slots (5PC720.1043-00,<br>5PC720.1214-00, 5PC720.1505-00, 5PC720.1706-00, 5PC720.1906-00, 5PC781.1043-00,<br>5PC781.1505-00 and 5PC782.1043-00).        | See page 638                                                                                                    |
| 5AC700.FA02-00 | PPC700 replacement fan filter 1.2PCI 5 piece<br>For Panel PC 700 10.4" and 15" with 1 and 2 PCI slots (5PC720.1043-01, 5PC720.1214-01,<br>5PC720.1505-01 and 5PC720.1505-02).                                                                                    | See page 638                                                                                                    |

Table 20: Model numbers - Other items

### 5.11 Software

| Model number    | Short description                                                                                                    | Note                                                                          |
|-----------------|----------------------------------------------------------------------------------------------------|-------------------------------------------------------------------------------|
| 5SWHMI.0000-00  | HMI Drivers & Utilities DVD<br>Contains drivers, utilities, software upgrades and user's manuals for B&R panel system<br>products (see B&R homepage – Industrial PCs, Visualization and Operation).                                                            | See page 607                                                                  |
| 9S0000.01-010   | OEM MS-DOS 6.22 German (disk)<br>OEM MS-DOS 6.22 German disks<br>Only delivered with a new industrial PC.                                                                                                    |                                                                               |
| 9S0000.01-020   | OEM MS-DOS 6.22 English (disk)<br>OEM MS-DOS 6.22 English disks<br>Only delivered with a new industrial PC.                                                                                                    |                                                                               |
| 9S0000.08-010   | OEM Microsoft Windows XP Professional<br>CD, German; Only delivered with a new industrial PC.                                                                                                    | See page 512<br>Canceled since 10/2008                                        |
| 9\$0000.08-020  | OEM Microsoft Windows XP Professional<br>CD, English; Only delivered with a new industrial PC.                                                                                                    | See page 512<br>Canceled since 10/2008                                        |
| 9\$0000.09-090  | OEM Microsoft Windows XP Professional Multilanguage<br>CDs; Only delivered with a new industrial PC.                                                                                                    | See page 512<br>Canceled since 10/2008                                        |
| 5SWWXP.0600-GER | WinXP Professional with SP3, GER<br>Microsoft OEM Windows XP Professional Service Pack 3, CD, German. Only available with<br>a new device.                                                                                                    | See page 512                                                                  |
| 5SWWXP.0600-ENG | WinXP Professional with SP3, ENG<br>Microsoft OEM Windows XP Professional Service Pack 3, CD, English. Only available with a<br>new device.                                                                                                    | See page 512                                                                  |
| 5SWWXP.0600-MUL | WinXP Professional with SP3, MUL<br>Microsoft OEM Windows XP Professional Service Pack 3, CD, multi-language. Only available<br>with a new device.                                                                                                    | See page 512                                                                  |
| 5SWWXP.0500-GER | WinXP Professional with SP 2c, GER<br>Microsoft OEM Windows XP Professional Service Pack 2c, CD, German. Only available with<br>a new device.                                                                                                    | See page 512                                                                  |
| 5SWWXP.0500-ENG | WinXP Professional with SP 2c, ENG<br>Microsoft OEM Windows XP Professional Service Pack 2c, CD, English. Only available with<br>a new device.                                                                                                    | See page 512                                                                  |
| 5SWWXP.0500-MUL | WinXP Professional with SP 2c, MUL<br>Microsoft OEM Windows XP Professional Service Pack 2c, CD, multi-language. Only<br>available with a new device.                                                                                                    | See page 512                                                                  |
| 9S0001.19-020   | OEM Microsoft Windows XP Embedded APC620 815E w/CF, English<br>512 MB CompactFlash card with Windows XP Embedded image for APC620 systems with a<br>815E CPU board. Only delivered with a new industrial PC.                                                   | See page 514<br>Canceled since 10/2005                                        |
| 9S0001.20-020   | OEM Microsoft Windows XP Embedded APC620/PPC700 855GME w/CF, English<br>512 MB CompactFlash card with Windows XP Embedded image for APC620/PPC700<br>systems with a 855GME CPU board. Only delivered with a new industrial PC.                                 | See page 514<br>Canceled since 10/2007<br>Replacement type<br>5SWWXP.0415-ENG |
| 9S0001.27-020   | OEM Microsoft Windows XP Embedded (incl. SP2) APC620 815E w/CF, English<br>512 MB CompactFlash card with Windows XP Embedded image including SP2 for APC620<br>systems with a 815E CPU board. Only delivered with a new industrial PC.                         | See page 514<br>Canceled since 10/2005                                        |
| 9S0001.28-020   | OEM Microsoft Windows XP Embedded (incl. SP2) APC620/PPC700 855GME w/CF,<br>English<br>512 MB CompactFlash card with Windows XP Embedded image including SP2 for<br>APC620/PPC700 systems with a 855GME CPU board. Only delivered with a new industrial<br>PC. | See page 514<br>Canceled since 10/2007<br>Replacement type<br>5SWWXP.0415-ENG |

| Table 21: Model numbers - S |
|-----------------------------|
|-----------------------------|

#### General information • Model numbers

| Model number    | Short description                                                                                                    | Note                                                                           |
|-----------------|----------------------------------------------------------------------------------------------------|--------------------------------------------------------------------------------|
| 5SWWXP.0415-ENG | WinXPe FP2007 PPC700 E855GME<br>Microsoft OEM Windows XP Embedded Feature Pack 2007, English; for PPC700 with CPU<br>boards 5PC600.E855-00, 5PC600.E855-01, 5PC600.E855-02, 5PC600.E855-03,<br>5PC600.E855-04, 5PC600.E855-05; order CompactFlash separately (at least 512 MB). | See page 514                                                                   |
| 5SWWXP.0416-ENG | WinXPe FP2007 PPC700 X855GME<br>Microsoft OEM Windows XP Embedded Feature Pack 2007, English; for PPC700 with CPU<br>boards 5PC600.X855-00, 5PC600.X855-01, 5PC600.X855-02, 5PC600.X855-03,<br>5PC600.X855-04, 5PC600.X855-05; order CompactFlash separately (at least 512 MB). | See page 514                                                                   |
| 5SWWXP.0715-ENG | WES2009 PPC700 855GME ETX<br>Microsoft OEM Windows Embedded, Standard 2009, English; for PPC700 with ETX CPU<br>board with 855GME chipset; order CompactFlash separately (at least 1 GB).                                                                                       | See page 517                                                                   |
| 5SWWXP.0716-ENG | WES2009 PPC700 855GME XTX<br>Microsoft OEM Windows Embedded, Standard 2009, English; for PPC700 with XTX CPU<br>board with 855GME chipset; order CompactFlash separately (at least 1 GB).                                                                                       | See page 517                                                                   |
| 9S0001.29-020   | WinCE5.0 Pro license<br>Windows CE 5.0 image, the size of the CompactFlash card must be specified in the order.<br>Only delivered with a new industrial PC.                                                                                                    | See page 520<br>Canceled since 07/2007                                         |
| 9S0001.32-020   | WinCE5.0 Pro APC620,PPC700<br>128 MB CompactFlash with Windows CE 5.0. Only delivered with a new industrial PC.                                                                                                    | See page 520<br>Canceled since 07/2007<br>Replacement type:<br>5SWWCE.0515-ENG |
| 9\$0001.34-020  | WinCE5.0 ProPlus APC620,PPC700<br>128 MB CompactFlash card with Windows CE 5.0 including the following licensed viewers<br>(PDF, Power Point, Word, Excel and CE Image Viewer). Only delivered with a new industrial<br>PC.                                                     | See page 520<br>Canceled since 07/2007<br>Replacement type:<br>5SWWCE.0615-ENG |
| 9\$0001.36-020  | WinCE5.0 ProPlus license<br>Windows CE 5.0 image, including the following licensed viewers (PDF, Power Point, Word,<br>Excel und CE Image Viewer), the size of the CompactFlash card must be specified in the<br>order. Only delivered with a new industrial PC.                | See page 520<br>Canceled since 07/2007                                         |
| 5SWWCE.0515-ENG | WinCE5.0 Pro PPC700 E855GME<br>Microsoft OEM Windows CE 5.0 Professional English; for PPC700 with CPU boards<br>5PC600.E855-00, 5PC600.E855-01, 5PC600.E855-02, 5PC600.E855-03, 5PC600.E855-04,<br>5PC600.E855-05; order CompactFlash separately (at least 128 MB).             | See page 520                                                                   |
| 5SWWCE.0516-ENG | WinCE5.0 Pro PPC700 X855GME<br>Microsoft OEM Windows CE 5.0 Professional, English; for PPC700 with CPU boards<br>5PC600.X855-00, 5PC600.X855-01, 5PC600.X855-02, 5PC600.X855-03, 5PC600.X855-04,<br>5PC600.X855-05; CompactFlash separately (at least 128 MB).                  | See page 520                                                                   |
| 5SWWCE.0615-ENG | WinCE5.0 ProPlus PPC700 E855GME<br>Microsoft OEM Windows CE 5.0 Professional plus English; for PPC700 with CPU boards<br>5PC600.E855-00, 5PC600.E855-01, 5PC600.E855-02, 5PC600.E855-03, 5PC600.E855-04,<br>5PC600.E855-05; order CompactFlash separately (at least 128 MB).    | See page 520                                                                   |
| 5SWWCE.0616-ENG | WinCE5.0 ProPlus PPC700 X855GME<br>Microsoft OEM Windows CE 5.0 Professional plus English; for PPC700 with CPU boards<br>5PC600.X855-00, 5PC600.X855-01, 5PC600.X855-02, 5PC600.X855-03, 5PC600.X855-04,<br>5PC600.X855-05; CompactFlash separately (at least 128 MB).          | See page 520                                                                   |
| 5SWWCE.0815-ENG | WinCE6.0 Pro PPC700 E855GME<br>Microsoft OEM Windows CE 6.0 Professional, English; for PPC700 E855GME; order<br>CompactFlash separately (at least 128 MB).                                                                                                    | See page 520                                                                   |
| 5SWWCE.0816-ENG | WinCE6.0 Pro PPC700 X855GME<br>Microsoft OEM Windows CE 6.0 Professional, English; for PPC700 X855GME; order<br>CompactFlash separately (at least 128 MB).                                                                                                    | See page 520                                                                   |

Table 21: Model numbers - Software (cont.)

## 6. Typical topologies

### 6.1 Panel PC 700 for central control and visualization

The control program runs on the Panel PC 700. The visualization project is integrated with Visual Components. The Panel PC 700 is networked over Ethernet TCP/IP; additional Power Panelbased operator terminals can also be connected via Ethernet. Communication to I/O systems with axes is handled via fieldbus systems (CAN, Ethernet POWERLINK<sup>™</sup>).

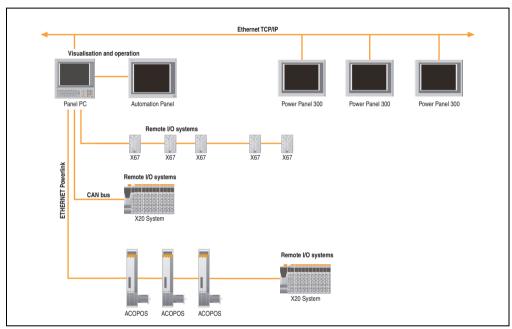

Figure 1: Typical topologies

# Chapter 2 • Technical data

### 1. Introduction

The Panel PC 700 (PPC700) combines an industrial PC and display in one housing. This variant is the first choice anywhere a PC and display must be installed in a limited space.

The Panel PC 700 and Automation PC 620 are based on the same platform, which means that the Panel PC also offers the full bandwidth of processors ranging from Celeron® 600 MHz to Pentium® M 1.8 GHz. Panel PCs are available as touch devices with 10.4" VGA, 12.1" SVGA, 15" XGA, 17" SXGA and 19" SXGA TFT displays. The housing is also a defining factor. From very flat devices without PCI slots to expandable devices with two PCI slots, the Panel PC can be optimized to meet the requirements of the application. Four additional Automation Panel 900s can be connected to the Panel PC 700 (dual independent display).

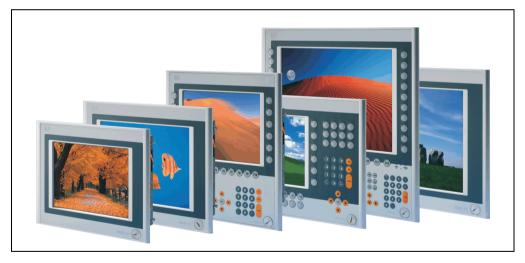

#### 1.1 Features

- Diagonals up to 19"
- Processors up to Pentium M 1.8 GHz
- CompactFlash slot (type I)
- Half-size PCI slots (PCI standard 2.2, PCI bus speed 33 MHz)
- AC97 sound
- USB 2.0
- 24 VDC supply voltage
- 2x Ethernet 10/100 MBit interfaces
- 2x RS232 Interface, modem compatible
- PS/2 keyboard/mouse (combined)
- CAN add-on interface
- RS232/422/485 add-on interface
- Fan-free operation<sup>1)</sup>
- BIOS
- Real-time clock, RTC (battery-buffered)
- Up to 1 GB main memory
- Connection of various display devices to the "Monitor/Panel" video output (supports RGB, DVI, and SDL Smart Display Link signals)

<sup>1)</sup> Dependent on the device configuration and the ambient temperature.

### **1.2 System components / configuration**

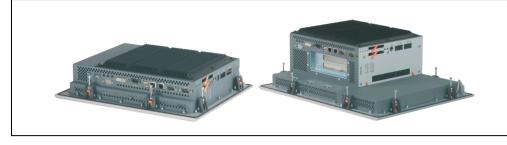

The PPC700 system can be assembled to meet individual requirements and operating conditions.

The following components are absolutely essential for operation:

- System unit
- CPU board
- Heat sink (CPU board dependent)
- Main memory (CPU board dependent)
- Drive (mass memory such as CompactFlash card or hard disk) for the operating system
- Software

Section 2 Technical data

#### 1.2.1 Selection guide - basic system

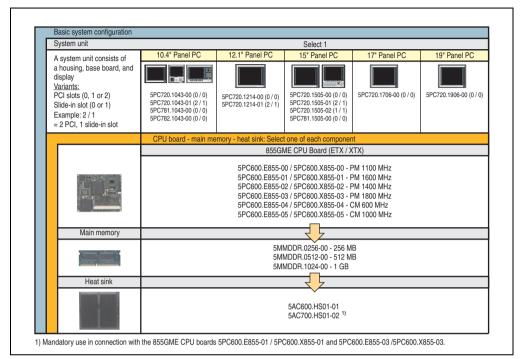

Figure 2: Configuration - Basic system

Explanation:

- 1) Select a system unit.
- 2) Choose one 855GME CPU board (ETX or XTX).
- 3) Select the main memory (select 1).
- 4) Select the heat sink for the respective CPU board (select 1).
- 5) Select optional components, based on selected system unit (see section 1.2.2 "Selection guide Optional components", on page 47).

#### 1.2.2 Selection guide - Optional components

| Optional configuration                                                                                                    |                                                                                                    |                                                                                                    |                                                                                        |  |  |  |  |  |
|----------------------------------------------------------------------------------------------------|----------------------------------------------------------------------------------------------------|----------------------------------------------------------------------------------------------------|----------------------------------------------------------------------------------------|--|--|--|--|--|
| System unit                                                                                                    | 0 PCI slots                                                                                                    | Select 1                                                                                                    |                                                                                        |  |  |  |  |  |
| A system unit consists of<br>a housing, base board, and<br>display<br>Variants:<br>PCI slots (0, 1 or 2)<br>Slide-in slot (0 or 1)<br>Example: 2 / 1<br>= 2 PCI, 1 slide-in slot | 5PC720.1043-00 (0 / 0)<br>5PC720.1214-00 (0 / 0)<br>5PC720.1214-00 (0 / 0)<br>5PC720.1706-00 (0 / 0)<br>5PC720.1906-00 (0 / 0)<br>5PC781.1043-00 (0 / 0)<br>5PC781.1635-00 (0 / 0)<br>5PC782.1043-00 (0 / 0) | 1 PCI slot<br>5PC720.1505-02 (1 / 1)                                                                                                    | 2 PCI slots<br>5PC720.1043-01 (2 / 1<br>5PC720.1214-01 (2 / 1<br>5PC720.1505-01 (2 / 1 |  |  |  |  |  |
| Fan kit (select 1)                                                                                                    | JF 07 02.1043-00 (07 0)                                                                                                    |                                                                                                    |                                                                                        |  |  |  |  |  |
| A fan kit may be necessary for certain configurations.                                                                                                    | 5PC700.FA00-01                                                                                                    | 5PC700.FA02-01<br>(also for 5PC720.1505-01                                                                                                    | 5PC700.FA02-00<br>(only for 5PC720.1043-01)                                            |  |  |  |  |  |
|                                                                                                    |                                                                                                    | and 5PC720.1214-01)                                                                                                    |                                                                                        |  |  |  |  |  |
| Add-on drive                                                                                                    |                                                                                                    | Select 1                                                                                                    |                                                                                        |  |  |  |  |  |
|                                                                                                    | 5AC600.HDDI-05 (4                                                                                                    | 80 GB Hard disk - 24-hour hard disk)<br>10 GB Hard disk - 24-hour hard disk and expa<br>80 GB Hard disk - 24-hour hard disk and expa<br>compactFlash slot)                                                             |                                                                                        |  |  |  |  |  |
| Slide-in drives                                                                                                    | Not possible                                                                                                    | Select                                                                                                    | max. 1                                                                                 |  |  |  |  |  |
|                                                                                                    |                                                                                                    | 5AC600.CFSS-00 (2 CompactFlash slots)<br>5AC600.CDXS-00 (CD-R0M)<br>5AC600.DVDS-00 (DVD-R0M/CD-RW)<br>5AC600.DVDS-00 (DVD-R/RW DVD+R/RW)<br>5AC600.FDDS-00 (USB floppy)<br>5AC600.HDDS-02 (30 GB HDD - 24x7 hard disk) |                                                                                        |  |  |  |  |  |
| RAID system                                                                                                    | Not possible                                                                                                    | Select                                                                                                    | max. 1                                                                                 |  |  |  |  |  |
| D                                                                                                    |                                                                                                    | 5ACPCI.RAIC                                                                                                    | C-03 (2 x160 GB)                                                                       |  |  |  |  |  |
| Interface option                                                                                                    |                                                                                                    | Select 1                                                                                                    |                                                                                        |  |  |  |  |  |
| N.                                                                                                    |                                                                                                    | 00.CANI-00 (CAN)<br>00.485I-00 (combined RS232/RS422/I                                                                                                    | R\$485)                                                                                |  |  |  |  |  |
| Voltage supply connectors                                                                                                    |                                                                                                    | Select 1                                                                                                    |                                                                                        |  |  |  |  |  |
|                                                                                                    |                                                                                                    | 0TB103.9 (screw clamps)<br>0TB103.91 (cage clamps)                                                                                                    |                                                                                        |  |  |  |  |  |

Figure 3: Configuration of optional components

- Depending on the system unit, a compatible fan kit can be installed in the PPC700. Required for certain system configurations and ambient temperatures (see also section 2.1 "Ambient temperature with 855GME (ETX / XTX) CPU boards", on page 49)
- Select optional drive(s) (add-on / slide-in), based on the system unit. One add-on drive can be installed in each system unit. A slide-in drive is only available in certain system units.
- An optional interface can be added using an add-on interface.

#### Technical data • Introduction

• The appropriate power supply plugs ensure simple connection to the power supply.

### 2. Entire device

#### 2.1 Ambient temperature with 855GME (ETX / XTX) CPU boards

It is possible to combine CPU boards with various other components, such as drives, main memory, additional insert cards, etc. dependent on system unit and fan kit. The various configurations result in varying maximum possible ambient temperatures, which can be seen in the following graphic (see figure).

## Information:

The maximum specified ambient temperatures were determined under worst-case conditions.

Experience has shown that higher ambient temperatures can be reached under typical conditions, e.g. using Microsoft Windows. The testing and evaluation is to be done on-site by the user (temperatures can be read in BIOS or using the B&R Control Center, see the chapter 4 "Software").

#### Worst-case conditions for systems with an 855GME CPU board

- Confidential Tool from Intel (Thermal Analysis Tool V1.4) for simulating 100% processor load.
- BurnIn testing tool (BurnIn V4.0 Pro from Passmark Software) to simulate a 100% load on the interface via loop-back adapters (serial interfaces, add-on and slide-in drives, USB interfaces, audio outputs)
- Maximum system extension and power consumption.

Section 2 Technical data

#### Technical data • Entire device

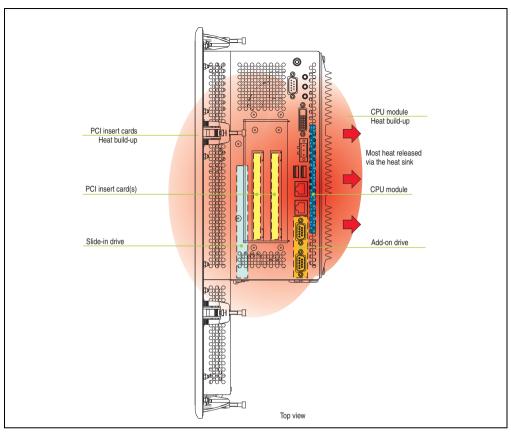

Figure 4: Example of worst-case conditions for temperature measurement

### 2.1.1 Ambient temperatures with system unit 5PC720.1043-00

### Maximum ambient temperature

|                                 |                                                                                                    | 1                                    | and                                  | (ETX / )<br>heat sink<br>0.HS01-0     |                | PU Boar                               | d witho<br>and hea<br>5AC700.1       | at sink | it | 1                                    | and h                                | eat sink<br>.HS01-01                                                                                                    | XTX) C                                |                                       | rd with<br>and heal<br>AC700.H | t sink |                    |                     |
|---------------------------------|----------------------------------------------------------------------------------------------------|--------------------------------------|--------------------------------------|---------------------------------------|----------------|---------------------------------------|--------------------------------------|---------|----|--------------------------------------|--------------------------------------|----------------------------------------------------------------------------------------------------|---------------------------------------|---------------------------------------|--------------------------------|--------|--------------------|---------------------|
|                                 | All temperatures in degrees<br>Celsius (°C) at 500 meters NN<br>Derating the<br>maximum ambient temperature<br>typically 1°C per 1000 meters above 500 NN. | 5PC600.E855-04 g<br>5PC600.X855-04 g | 5PC600.E855-05 ≩<br>5PC600.X855-05 ≧ | 5PC600.E855-00<br>5PC600.X855-00<br>≣ | 5PC600.E855-02 | 5PC600.E855-01<br>§PC600.X855-01<br>§ | 5PC600.E855-03 ≧<br>5PC600.X855-03 ≧ |         |    | 5PC600.E855-04 g<br>5PC600.X855-04 8 | 5PC600.E855-05 ≩<br>5PC600.X855-05 ≣ | 5PC600.E855-00<br>5PC600.X855-00<br>5PC600.X855-00<br>5PC600.X855-00<br>5PC600.X855-00<br>5PC600.X855-00<br>5PC600.X855-00<br>5PC600.2855-00<br>5PC600.2855-000<br>5PC6000.2855-000<br>5PC6000.2855-000<br>5PC6000.2055-000<br>5PC6000.2055-0000000000000000000000000000000 | 5PC600.E855-02<br>5PC600.X855-02<br>≣ | 5PC600.E855-01<br>§PC600.X855-01<br>§ |                                |        |                    |                     |
|                                 | (2) Maximum ambient temperature                                                                                                    | 45                                   | 40                                   | 40                                    | 40             | $\sim$                                | /                                    |         |    | 55                                   | 50                                   | 50                                                                                                    | 50                                    | 45                                    | 45                             |        | nits               | sors                |
| ې<br>(ئ)<br>(ئ)                 | What can still be operated at the maximum ambient temperature, or are there limits?                                                                        |                                      |                                      |                                       |                |                                       |                                      |         |    |                                      |                                      |                                                                                                    |                                       |                                       |                                |        | Temperature limits | Location of sensors |
|                                 | On-Board CompactFlash 1)                                                                                                    | 1                                    | 1                                    | 1                                     | 1              |                                       |                                      |         |    | 1                                    | 1                                    | 1                                                                                                    | 1                                     | 1                                     | 1                              |        | 80                 | Γ                   |
|                                 | 5AC600.CFSI-00 <sup>1)</sup>                                                                                                    | 1                                    | 1                                    | $\checkmark$                          | $\checkmark$   |                                       |                                      |         |    | 1                                    | 1                                    | 1                                                                                                    | 1                                     | 1                                     | 1                              |        | 80                 |                     |
| Add-on drive                    | 5AC600.HDDI-01                                                                                                    | 1                                    | 1                                    | 1                                     | 1              |                                       |                                      |         |    | 1                                    | 1                                    | 1                                                                                                    | 1                                     | 1                                     | 1                              |        | 80                 | 2                   |
| Add-or                          | 5AC600.HDDI-00 (24 hours/standard)                                                                                                    | <b>-</b> /25                         | <b>-</b> /25                         | <b>-</b> /25                          | =/25           |                                       |                                      |         |    | 25/35                                | 25/35                                | 25/35                                                                                                    | 25/35                                 | -/30                                  | -/30                           |        | 45/55              | -                   |
| 1                               | 5AC600.HDDI-05                                                                                                    | 1                                    | 1                                    | 1                                     | 1              |                                       |                                      |         |    | 1                                    | 1                                    | 1                                                                                                    | 1                                     | 1                                     | 1                              |        | 85                 |                     |
|                                 | 5AC600.HDDI-06                                                                                                    | 1                                    | 1                                    | 1                                     | 1              |                                       |                                      |         |    | 1                                    | 1                                    | 1                                                                                                    | 1                                     | 1                                     | 1                              |        | 85                 | L                   |
| nory                            | 5MMDDR.0256-00                                                                                                    | 1                                    | 1                                    | 1                                     | 1              |                                       |                                      |         |    | 1                                    | $\checkmark$                         | $\checkmark$                                                                                                    | 1                                     | $\checkmark$                          | 1                              |        | -                  | Λ                   |
| Main memory                     | 5MMDDR.0512-00                                                                                                    | 1                                    | 1                                    | $\checkmark$                          | 1              |                                       |                                      |         |    | 1                                    | 1                                    | 1                                                                                                    | 1                                     | 1                                     | 1                              |        | •                  | $  \rangle$         |
| Mai                             | 5MMDDR.1024-00                                                                                                    | 1                                    | 1                                    | 1                                     | 1              |                                       |                                      |         |    | 1                                    | 1                                    | 1                                                                                                    | 1                                     | 1                                     | 1                              |        | -                  | Ľ                   |
| ards                            | 5AC600.CANI-00                                                                                                    | 1                                    | 1                                    | 1                                     | 1              |                                       |                                      |         |    | 1                                    | 1                                    | 1                                                                                                    | 1                                     | 1                                     | 1                              |        | -                  |                     |
| Other insert cards<br>interface | 5AC600.4851-00                                                                                                    | ✓<br>                                | ✓<br>                                | ✓<br>                                 | ✓<br>          |                                       |                                      |         |    |                                      |                                      |                                                                                                    | ✓<br>                                 |                                       |                                |        | -                  |                     |

Figure 5: Ambient temperatures - 5PC720.1043-00 with 855GME (ETX / XTX) CPU boards

For a description of this image, see section 2.1.13 "How is the the maximum ambient temperature determined?".

### Minimum ambient temperature

For systems containing one of the following components, the minimum ambient temperature is +5°C: 5AC600.HDDI-00

If none of these components are used, then the minimum ambient temperature is  $0^{\circ}\mbox{C}.$ 

Section 2 Technical data

#### 2.1.2 Ambient temperatures with system unit 5PC720.1043-01

#### Maximum ambient temperature

| All temperatures in degrees<br>Celsius (°C) at 500 meters NN<br>Derating the<br>maximum ambient temperature<br>ally 1°C per 1000 meters above 500 NN.<br>Maximum ambient temperature<br>tat can still be operated at the maximum ambient<br>temperature, or are there limits?<br>Board CompactFlash <sup>1</sup> )<br>C600.CFSI-00 <sup>1</sup> ) | 5PC600.E855-04  € 5PC600.X855-04  €                         | 5PC600.E855-05<br>5PC600.X855-05<br>5PC600.X855-05                                                                       |                                                                                                    | PM 1400                                                                                                    | 5PC600.E855-01 ≣<br>5PC600.X855-01 ≣                                                                                                    | 5PC600.E855-03 ₩<br>5PC600.X855-03 ₩                                                                                                    |                                                                                                    |                                                                                                    |                                                                                                    | CM 1000                                                                                                    | 5PC600.E855-00 ≧ 50<br>5PC600.X855-00 ≣ 50                                                                                                    | 5PC600.E855-02                                                                                                    | PM 1600                                                                                                    | 5PC600.E855-03 ₪ 5PC600.X855-03 ₪                                                                                                    |                                                                                                    |                                                                                                    |                                                                                                    |                                                                                                    |
|----------------------------------------------------------------------------------------------------|-------------------------------------------------------------|----------------------------------------------------------------------------------------------------|----------------------------------------------------------------------------------------------------|----------------------------------------------------------------------------------------------------|----------------------------------------------------------------------------------------------------|----------------------------------------------------------------------------------------------------|----------------------------------------------------------------------------------------------------|----------------------------------------------------------------------------------------------------|----------------------------------------------------------------------------------------------------|----------------------------------------------------------------------------------------------------|----------------------------------------------------------------------------------------------------|----------------------------------------------------------------------------------------------------|----------------------------------------------------------------------------------------------------|----------------------------------------------------------------------------------------------------|----------------------------------------------------------------------------------------------------|----------------------------------------------------------------------------------------------------|----------------------------------------------------------------------------------------------------|----------------------------------------------------------------------------------------------------|
| eat can still be operated at the maximum ambient<br>temperature, or are there limits?<br>-Board CompactFlash <sup>1)</sup>                                                                                                    | 45<br>✓                                                     | 40                                                                                                    | 40                                                                                                    | 40                                                                                                    | /                                                                                                    |                                                                                                    |                                                                                                    |                                                                                                    |                                                                                                    | -, -,                                                                                                    | ш u)                                                                                                    | 5F<br>5F                                                                                                    | 5 5                                                                                                    | 5P(                                                                                                    |                                                                                                    |                                                                                                    |                                                                                                    |                                                                                                    |
| temperature, or are there limits?                                                                                                    | ✓<br>✓                                                      |                                                                                                    |                                                                                                    |                                                                                                    |                                                                                                    |                                                                                                    |                                                                                                    |                                                                                                    | 55                                                                                                    | 50                                                                                                    | 50                                                                                                    | 50                                                                                                    | 45                                                                                                    | 45                                                                                                    |                                                                                                    |                                                                                                    | its                                                                                                    | ors                                                                                                    |
|                                                                                                    | <b>/</b>                                                    |                                                                                                    |                                                                                                    |                                                                                                    |                                                                                                    |                                                                                                    |                                                                                                    |                                                                                                    |                                                                                                    |                                                                                                    |                                                                                                    |                                                                                                    |                                                                                                    |                                                                                                    |                                                                                                    |                                                                                                    | Temperature limits                                                                                                    | Location of sensors                                                                                                    |
| C600.CFSI-00 <sup>1)</sup>                                                                                                    | 1                                                           |                                                                                                    | 1                                                                                                    | 1                                                                                                    |                                                                                                    |                                                                                                    |                                                                                                    |                                                                                                    | $\checkmark$                                                                                                    | 1                                                                                                    | 1                                                                                                    | <                                                                                                    | 1                                                                                                    | 1                                                                                                    |                                                                                                    |                                                                                                    | 80                                                                                                    |                                                                                                    |
|                                                                                                    | v                                                           | 1                                                                                                    | 1                                                                                                    | 1                                                                                                    |                                                                                                    |                                                                                                    |                                                                                                    |                                                                                                    | 1                                                                                                    | 1                                                                                                    | 1                                                                                                    | <                                                                                                    | 1                                                                                                    | 1                                                                                                    |                                                                                                    |                                                                                                    | 80                                                                                                    |                                                                                                    |
| C600.HDDI-01                                                                                                    | 1                                                           | 1                                                                                                    | 1                                                                                                    | 1                                                                                                    |                                                                                                    |                                                                                                    |                                                                                                    |                                                                                                    | 1                                                                                                    | 1                                                                                                    | 1                                                                                                    | <                                                                                                    | 1                                                                                                    | 1                                                                                                    |                                                                                                    |                                                                                                    | 80                                                                                                    | 2                                                                                                    |
| C600.HDDI-00 (24 hours/standard)                                                                                                    | -/25                                                        | <b>-</b> /25                                                                                                    | =/25                                                                                                    | <b>-</b> /25                                                                                                    |                                                                                                    |                                                                                                    |                                                                                                    |                                                                                                    | 25/35                                                                                                    | 25/35                                                                                                    | 25/35                                                                                                    | 25/35                                                                                                    | <b>-</b> /30                                                                                                    | -/30                                                                                                    |                                                                                                    |                                                                                                    | 45/55                                                                                                    | 5                                                                                                    |
| C600.HDDI-05                                                                                                    | $\checkmark$                                                | 1                                                                                                    | 1                                                                                                    | 1                                                                                                    |                                                                                                    |                                                                                                    |                                                                                                    |                                                                                                    | $\checkmark$                                                                                                    | 1                                                                                                    | $\checkmark$                                                                                                    | <                                                                                                    | 1                                                                                                    | 1                                                                                                    |                                                                                                    |                                                                                                    | 85                                                                                                    |                                                                                                    |
| C600.HDDI-06                                                                                                    | 1                                                           | 1                                                                                                    | 1                                                                                                    | 1                                                                                                    |                                                                                                    |                                                                                                    |                                                                                                    |                                                                                                    | $\checkmark$                                                                                                    | 1                                                                                                    | $\checkmark$                                                                                                    | $\checkmark$                                                                                                    | 1                                                                                                    | 1                                                                                                    |                                                                                                    |                                                                                                    | 85                                                                                                    |                                                                                                    |
| C600.CFSS-00 1)                                                                                                    | 1                                                           | 1                                                                                                    | 1                                                                                                    | 1                                                                                                    |                                                                                                    |                                                                                                    |                                                                                                    |                                                                                                    | 1                                                                                                    | 1                                                                                                    | 1                                                                                                    | <                                                                                                    | 1                                                                                                    | 1                                                                                                    |                                                                                                    |                                                                                                    | 80                                                                                                    |                                                                                                    |
| C600.CDXS-00                                                                                                    | 35                                                          | 35                                                                                                    | 35                                                                                                    | 35                                                                                                    |                                                                                                    |                                                                                                    |                                                                                                    |                                                                                                    | 40                                                                                                    | 40                                                                                                    | 40                                                                                                    | 40                                                                                                    | 35                                                                                                    | 35                                                                                                    |                                                                                                    |                                                                                                    | 55                                                                                                    | -                                                                                                    |
| C600.DVDS-00                                                                                                    | 25                                                          | 25                                                                                                    | 25                                                                                                    | 25                                                                                                    |                                                                                                    |                                                                                                    |                                                                                                    |                                                                                                    | 30                                                                                                    | 30                                                                                                    | 30                                                                                                    | 30                                                                                                    | 25                                                                                                    | 25                                                                                                    |                                                                                                    |                                                                                                    | 45                                                                                                    | n driv                                                                                                    |
| C600.DVRS-00                                                                                                    | 25                                                          | 25                                                                                                    | 25                                                                                                    | 25                                                                                                    |                                                                                                    |                                                                                                    |                                                                                                    |                                                                                                    | 30                                                                                                    | 30                                                                                                    | 30                                                                                                    | 30                                                                                                    | 25                                                                                                    | 25                                                                                                    |                                                                                                    |                                                                                                    | 45                                                                                                    | Slide-lin drive 1                                                                                                    |
| C600.FDDS-00                                                                                                    | 30                                                          | 30                                                                                                    | 30                                                                                                    | 30                                                                                                    |                                                                                                    |                                                                                                    |                                                                                                    |                                                                                                    | 35                                                                                                    | 35                                                                                                    | 35                                                                                                    | 35                                                                                                    | 30                                                                                                    | 30                                                                                                    |                                                                                                    |                                                                                                    | 50                                                                                                    | S                                                                                                    |
| C600.HDDS-02                                                                                                    | 1                                                           | 1                                                                                                    | 1                                                                                                    | 1                                                                                                    |                                                                                                    |                                                                                                    |                                                                                                    |                                                                                                    | $\checkmark$                                                                                                    | 1                                                                                                    | 1                                                                                                    | $\checkmark$                                                                                                    | 1                                                                                                    | 1                                                                                                    |                                                                                                    |                                                                                                    | 85                                                                                                    |                                                                                                    |
| MDDR.0256-00                                                                                                    | 1                                                           | 1                                                                                                    | 1                                                                                                    | 1                                                                                                    |                                                                                                    |                                                                                                    |                                                                                                    |                                                                                                    | 1                                                                                                    | 1                                                                                                    | 1                                                                                                    | $\checkmark$                                                                                                    | 1                                                                                                    | 1                                                                                                    |                                                                                                    |                                                                                                    | -                                                                                                    | Λ                                                                                                    |
| MDDR.0512-00                                                                                                    | 1                                                           | 1                                                                                                    | 1                                                                                                    | 1                                                                                                    |                                                                                                    |                                                                                                    |                                                                                                    |                                                                                                    | 1                                                                                                    | $\checkmark$                                                                                                    | $\checkmark$                                                                                                    | 1                                                                                                    | 1                                                                                                    | 1                                                                                                    |                                                                                                    |                                                                                                    | -                                                                                                    | $  \rangle$                                                                                                    |
|                                                                                                    | 1                                                           | 1                                                                                                    | 1                                                                                                    | 1                                                                                                    |                                                                                                    |                                                                                                    |                                                                                                    |                                                                                                    | 1                                                                                                    | $\checkmark$                                                                                                    | 1                                                                                                    | 1                                                                                                    | 1                                                                                                    | 1                                                                                                    |                                                                                                    |                                                                                                    | -                                                                                                    |                                                                                                    |
| MDDR.1024-00                                                                                                    | 1                                                           | 1                                                                                                    | 1                                                                                                    | 1                                                                                                    |                                                                                                    |                                                                                                    |                                                                                                    |                                                                                                    | 1                                                                                                    | 1                                                                                                    | 1                                                                                                    | 1                                                                                                    | 1                                                                                                    | 1                                                                                                    |                                                                                                    |                                                                                                    | -                                                                                                    | Ι                                                                                                    |
| MDDR.1024-00<br>C600.CANI-00                                                                                                    | 1                                                           | 1                                                                                                    | 1                                                                                                    | 1                                                                                                    |                                                                                                    |                                                                                                    |                                                                                                    |                                                                                                    | 1                                                                                                    | 1                                                                                                    | 1                                                                                                    | 1                                                                                                    | 1                                                                                                    | 1                                                                                                    |                                                                                                    |                                                                                                    | -                                                                                                    | $\left  \right $                                                                                                    |
|                                                                                                    |                                                             | 1                                                                                                    | 1                                                                                                    | 1                                                                                                    |                                                                                                    |                                                                                                    |                                                                                                    |                                                                                                    | 1                                                                                                    | $\checkmark$                                                                                                    | $\checkmark$                                                                                                    | $\checkmark$                                                                                                    | 1                                                                                                    | 1                                                                                                    |                                                                                                    |                                                                                                    | -                                                                                                    |                                                                                                    |
| N                                                                                                    | IDDR.0256-00<br>IDDR.0512-00<br>IDDR.1024-00<br>600.CANI-00 | IDDR.0256-00         ✓           IDDR.0512-00         ✓           IDDR.1024-00         ✓           600.CANI-00         ✓ | IDDR.0256-00         ✓         ✓           IDDR.0512-00         ✓         ✓           IDDR.1024-00         ✓         ✓           600.CANI-00         ✓         ✓           600.4851-00         ✓         ✓ | IDDR.0256-00         ✓         ✓         ✓           IDDR.0512-00         ✓         ✓         ✓           IDDR.1024-00         ✓         ✓         ✓           600.CANI-00         ✓         ✓         ✓           600.485I-00         ✓         ✓         ✓ | IDDR.0256-00     ✓     ✓     ✓     ✓       IDDR.0512-00     ✓     ✓     ✓     ✓       IDDR.1024-00     ✓     ✓     ✓     ✓       600.CANI-00     ✓     ✓     ✓     ✓       600.4851-00     ✓     ✓     ✓     ✓ | IDDR.0256-00     ✓     ✓     ✓     ✓       IDDR.0512-00     ✓     ✓     ✓     ✓       IDDR.1024-00     ✓     ✓     ✓     ✓       600.CANI-00     ✓     ✓     ✓     ✓       600.4851-00     ✓     ✓     ✓     ✓ | IDDR.0256-00     ✓     ✓     ✓     ✓       IDDR.0512-00     ✓     ✓     ✓     ✓       IDDR.1024-00     ✓     ✓     ✓     ✓       600.CANI-00     ✓     ✓     ✓     ✓       600.485I-00     ✓     ✓     ✓     ✓ | IDDR.0256-00     ✓     ✓     ✓     ✓       IDDR.0512-00     ✓     ✓     ✓     ✓       IDDR.1024-00     ✓     ✓     ✓     ✓       600.CANI-00     ✓     ✓     ✓     ✓       600.4851-00     ✓     ✓     ✓     ✓ | IDDR.0256-00     ✓     ✓     ✓     ✓       IDDR.0512-00     ✓     ✓     ✓     ✓       IDDR.1024-00     ✓     ✓     ✓     ✓       600.CANI-00     ✓     ✓     ✓     ✓       600.485I-00     ✓     ✓     ✓     ✓ | IDDR.0256-00     Image: Constraint of the constraint of the constraint of th | IDDR.0256-00       ✓       ✓       ✓       ✓       ✓       ✓       ✓       ✓       ✓       ✓       ✓       ✓       ✓       ✓       ✓       ✓       ✓       ✓       ✓       ✓       ✓       ✓       ✓       ✓       ✓       ✓       ✓       ✓       ✓       ✓       ✓       ✓       ✓       ✓       ✓       ✓       ✓       ✓       ✓       ✓       ✓       ✓       ✓       ✓       ✓       ✓       ✓       ✓       ✓       ✓       ✓       ✓       ✓       ✓       ✓       ✓       ✓       ✓       ✓       ✓       ✓       ✓       ✓       ✓       ✓       ✓       ✓       ✓       ✓       ✓       ✓       ✓       ✓       ✓       ✓       ✓       ✓       ✓       ✓       ✓       ✓       ✓       ✓       ✓       ✓       ✓       ✓       ✓       ✓       ✓       ✓       ✓       ✓       ✓       ✓       ✓       ✓       ✓       ✓       ✓       ✓       ✓       ✓       ✓       ✓       ✓       ✓       ✓       ✓       ✓       ✓       ✓       ✓       ✓       ✓       ✓       ✓ <t< td=""><td>IDDR.0256-00       ✓       ✓       ✓       ✓       ✓       ✓       ✓       ✓       ✓       ✓       ✓       ✓       ✓       ✓       ✓       ✓       ✓       ✓       ✓       ✓       ✓       ✓       ✓       ✓       ✓       ✓       ✓       ✓       ✓       ✓       ✓       ✓       ✓       ✓       ✓       ✓       ✓       ✓       ✓       ✓       ✓       ✓       ✓       ✓       ✓       ✓       ✓       ✓       ✓       ✓       ✓       ✓       ✓       ✓       ✓       ✓       ✓       ✓       ✓       ✓       ✓       ✓       ✓       ✓       ✓       ✓       ✓       ✓       ✓       ✓       ✓       ✓       ✓       ✓       ✓       ✓       ✓       ✓       ✓       ✓       ✓       ✓       ✓       ✓       ✓       ✓       ✓       ✓       ✓       ✓       ✓       ✓       ✓       ✓       ✓       ✓       ✓       ✓       ✓       ✓       ✓       ✓       ✓       ✓       ✓       ✓       ✓       ✓       ✓       ✓       ✓       ✓       ✓       ✓       ✓       ✓       ✓       <t< td=""><td>IDDR.0256-00       Image: Constraint of the constraint of the constraint of the</td><td>IDDR.0256-00       I       I       <t< td=""><td>IDDR.0256-00       Image: Constraint of the system       Image: Constraint of the system       Image: Constra system       Image: Constraint of th</td><td>NDDR.0256-00       Image: Constraint of the system       Image: Constraint of the system       Image: Constrainted of the system       Image: Cons</td><td>NDDR.0256-00       Image: Constraint of the constraint of the constraint of the</td><td>IDDR.0256-00       I       I       <t< td=""></t<></td></t<></td></t<></td></t<> | IDDR.0256-00       ✓       ✓       ✓       ✓       ✓       ✓       ✓       ✓       ✓       ✓       ✓       ✓       ✓       ✓       ✓       ✓       ✓       ✓       ✓       ✓       ✓       ✓       ✓       ✓       ✓       ✓       ✓       ✓       ✓       ✓       ✓       ✓       ✓       ✓       ✓       ✓       ✓       ✓       ✓       ✓       ✓       ✓       ✓       ✓       ✓       ✓       ✓       ✓       ✓       ✓       ✓       ✓       ✓       ✓       ✓       ✓       ✓       ✓       ✓       ✓       ✓       ✓       ✓       ✓       ✓       ✓       ✓       ✓       ✓       ✓       ✓       ✓       ✓       ✓       ✓       ✓       ✓       ✓       ✓       ✓       ✓       ✓       ✓       ✓       ✓       ✓       ✓       ✓       ✓       ✓       ✓       ✓       ✓       ✓       ✓       ✓       ✓       ✓       ✓       ✓       ✓       ✓       ✓       ✓       ✓       ✓       ✓       ✓       ✓       ✓       ✓       ✓       ✓       ✓       ✓       ✓       ✓ <t< td=""><td>IDDR.0256-00       Image: Constraint of the constraint of the constraint of the</td><td>IDDR.0256-00       I       I       <t< td=""><td>IDDR.0256-00       Image: Constraint of the system       Image: Constraint of the system       Image: Constra system       Image: Constraint of th</td><td>NDDR.0256-00       Image: Constraint of the system       Image: Constraint of the system       Image: Constrainted of the system       Image: Cons</td><td>NDDR.0256-00       Image: Constraint of the constraint of the constraint of the</td><td>IDDR.0256-00       I       I       <t< td=""></t<></td></t<></td></t<> | IDDR.0256-00       Image: Constraint of the constraint of the constraint of the | IDDR.0256-00       I       I <t< td=""><td>IDDR.0256-00       Image: Constraint of the system       Image: Constraint of the system       Image: Constra system       Image: Constraint of th</td><td>NDDR.0256-00       Image: Constraint of the system       Image: Constraint of the system       Image: Constrainted of the system       Image: Cons</td><td>NDDR.0256-00       Image: Constraint of the constraint of the constraint of the</td><td>IDDR.0256-00       I       I       <t< td=""></t<></td></t<> | IDDR.0256-00       Image: Constraint of the system       Image: Constraint of the system       Image: Constra system       Image: Constraint of th | NDDR.0256-00       Image: Constraint of the system       Image: Constraint of the system       Image: Constrainted of the system       Image: Cons | NDDR.0256-00       Image: Constraint of the constraint of the constraint of the | IDDR.0256-00       I       I <t< td=""></t<> |

Figure 6: Ambient temperatures - 5PC720.1043-01 with 855GME (ETX / XTX) CPU boards

For a description of this image, see section 2.1.13 "How is the the maximum ambient temperature determined?".

#### Minimum ambient temperature

For systems containing one of the following components, the minimum ambient temperature is +5°C: 5AC600.HDDI-00, 5AC600.CDXS-00, 5AC600.DVDS-00, 5AC600.DVRS-00, 5AC600.FDDS-00

#### 2.1.3 Ambient temperatures with system unit 5PC720.1214-00

#### Maximum ambient temperature

|                                  |                                                                                                    | 1                                    | and                                  | (ETX / )<br>heat sink<br>00.HS01-0 |                                      | PU Boar                              | d witho<br>and hea<br>5AC700.1        | it sink | it | 1                                    | and h                                | (ETX /<br>eat sink<br>HS01-01 | XTX) CI                              |                                      | rd with<br>and heat<br>AC700.H | sink |                    |                     |
|----------------------------------|----------------------------------------------------------------------------------------------------|--------------------------------------|--------------------------------------|------------------------------------|--------------------------------------|--------------------------------------|---------------------------------------|---------|----|--------------------------------------|--------------------------------------|-------------------------------|--------------------------------------|--------------------------------------|--------------------------------|------|--------------------|---------------------|
|                                  | All temperatures in degrees<br>Celsius (°C) at 500 meters NN<br>Derating the<br>maximum ambient temperature<br>typically 1°C per 1000 meters above 500 NN. | 5PC600.E855-04 ₽<br>5PC600.X855-04 ₿ | 5PC600.E855-05 ≩<br>5PC600.X855-05 ≣ |                                    | 5PC600.E855-02 ≣<br>5PC600.X855-02 ≣ | 5PC600.E855-01 ≩<br>5PC600.X855-01 ≣ | 5PC600.E855-03<br>5PC600.X855-03<br>8 |         |    | 5PC600.E855-04 ₽<br>5PC600.X855-04 ₽ | 5PC600.E855-05 ≩<br>5PC600.X855-05 ≣ |                               | 5PC600.E855-02 ≧<br>5PC600.X855-02 ≣ | 5PC600.E855-01 ≧<br>5PC600.X855-01 ≣ | 5PC600.E855-03                 |      |                    |                     |
|                                  | 2 Maximum ambient temperature                                                                                                    | 45                                   | 40                                   | 40                                 | 40                                   | $\sim$                               | /                                     |         |    | 55                                   | 50                                   | 50                            | 50                                   | 45                                   | 45                             |      | nits               | sors                |
| むの                               | What can still be operated at the maximum ambient temperature, or are there limits?                                                                        |                                      |                                      |                                    |                                      |                                      |                                       |         |    |                                      |                                      |                               |                                      |                                      |                                |      | Temperature limits | Location of sensors |
|                                  | On-Board CompactFlash 1)                                                                                                    | 1                                    | 1                                    | 1                                  | 1                                    |                                      |                                       |         |    | 1                                    | 1                                    | 1                             | 1                                    | 1                                    | 1                              |      | 80                 |                     |
| a                                | 5AC600.CFSI-00 <sup>1)</sup>                                                                                                    | 1                                    | 1                                    | 1                                  | 1                                    |                                      |                                       |         |    | 1                                    | 1                                    | 1                             | 1                                    | 1                                    | 1                              |      | 80                 |                     |
| Add-on drive                     | 5AC600.HDDI-01                                                                                                    | 1                                    | 1                                    | 1                                  | 1                                    |                                      |                                       |         |    | 1                                    | 1                                    | 1                             | 1                                    | 1                                    | 1                              |      | 80                 | g                   |
| Add-o                            | 5AC600.HDDI-00 (24 hours/standard)                                                                                                    | <b>-</b> /25                         | =/25                                 | <b>-</b> /25                       | =/25                                 |                                      |                                       |         |    | 25/35                                | 25/35                                | 25/35                         | 25/35                                | <b>-</b> /30                         | -/30                           |      | 45/55              | 5                   |
|                                  | 5AC600.HDDI-05                                                                                                    | 1                                    | $\checkmark$                         | 1                                  | $\checkmark$                         |                                      |                                       |         |    | 1                                    | $\checkmark$                         | 1                             | <                                    | $\checkmark$                         | 1                              |      | 85                 |                     |
|                                  | 5AC600.HDDI-06                                                                                                    | 1                                    | $\checkmark$                         | $\checkmark$                       | $\checkmark$                         |                                      |                                       |         |    | 1                                    | $\checkmark$                         | 1                             | $\checkmark$                         | $\checkmark$                         | $\checkmark$                   |      | 85                 |                     |
| nory                             | 5MMDDR.0256-00                                                                                                    | 1                                    | 1                                    | 1                                  | 1                                    |                                      |                                       |         |    | 1                                    | $\checkmark$                         | 1                             | <                                    | $\checkmark$                         | 1                              |      | -                  | Λ                   |
| Main memory                      | 5MMDDR.0512-00                                                                                                    | 1                                    | 1                                    | 1                                  | 1                                    |                                      |                                       |         |    | 1                                    | 1                                    | 1                             | 1                                    | 1                                    | 1                              |      | -                  | $  \rangle$         |
| Mai                              | 5MMDDR.1024-00                                                                                                    | 1                                    | 1                                    | 1                                  | 1                                    |                                      |                                       |         |    | 1                                    | 1                                    | 1                             | 1                                    | 1                                    | 1                              |      | -                  |                     |
| ards                             | 5AC600.CANI-00                                                                                                    | 1                                    | 1                                    | 1                                  | 1                                    |                                      |                                       |         |    | 1                                    | 1                                    | 1                             | 1                                    | 1                                    | 1                              |      | -                  |                     |
| Other insert cards<br>interfaces | 5AC600.485I-00                                                                                                    | ✓<br>                                | ✓<br>                                | ✓<br>                              | ✓<br>                                |                                      |                                       |         |    | ✓<br>                                | ✓<br>                                | ✓<br>                         |                                      | ✓<br>                                | ✓<br>                          |      | -                  |                     |

Figure 7: Ambient temperatures - 5PC720.1214-00 with 855GME (ETX / XTX) CPU boards

For a description of this image, see section 2.1.13 "How is the the maximum ambient temperature determined?".

#### **Minimum ambient temperature**

For systems containing one of the following components, the minimum ambient temperature is +5°C: 5AC600.HDDI-00

#### 2.1.4 Ambient temperatures with system unit 5PC720.1214-01

### Maximum ambient temperature

|                                  |                                                                                                    | 1              | 55GME<br>and<br>5AC7                 | (ETX / )<br>heat sink<br>00.HS01-0   | XTX) CI                              | PU Boai                              | d witho<br>and hea<br>5AC700.1        | ut fan k<br>at sink<br>1S01-02 | it | 1              | 55GME<br>and h<br>5AC700             | eat sink<br>.HS01-01                 | XTX) C       | PU Boa                                | rd with<br>and heat<br>AC700.H       | <mark>fan kit</mark><br>t sink<br>S01-02 |                    |                     |
|----------------------------------|----------------------------------------------------------------------------------------------------|----------------|--------------------------------------|--------------------------------------|--------------------------------------|--------------------------------------|---------------------------------------|--------------------------------|----|----------------|--------------------------------------|--------------------------------------|--------------|---------------------------------------|--------------------------------------|------------------------------------------|--------------------|---------------------|
|                                  | All temperatures in degrees<br>Celsius (°C) at 500 meters NN<br>Derating the<br>maximum ambient temperature<br>typically 1°C per 1000 meters above 500 NN. | 5PC600.E855-04 | 5PC600.E855-05 ≩<br>5PC600.X855-05 ≧ | 5PC600.E855-00 ≧<br>5PC600.X855-00 ≣ | 5PC600.E855-02 ≩<br>5PC600.X855-02 ≣ | 5PC600.E855-01 ≧<br>5PC600.X855-01 ≧ | 5PC600.E855-03<br>5PC600.X855-03<br>8 |                                |    | 5PC600.E855-04 | 5PC600.E855-05 ≩<br>5PC600.X855-05 ≣ | 5PC600.E855-00 ₪<br>5PC600.X855-00 ₪ |              | 5PC600.E855-01<br>5PC600.X855-01<br>≣ | 5PC600.E855-03 ≣<br>5PC600.X855-03 ≣ |                                          |                    |                     |
|                                  | (2) Maximum ambient temperature                                                                                                    | 45             | 40                                   | 40                                   | 40                                   |                                      |                                       |                                |    | 55             | 50                                   | 50                                   | 50           | 45                                    | 45                                   |                                          | its                | ors                 |
| ণ্ট<br>জ                         | What can still be operated at the maximum ambient temperature, or are there limits?                                                                        |                |                                      |                                      |                                      |                                      |                                       |                                |    |                |                                      |                                      |              |                                       |                                      |                                          | Temperature limits | Location of sensors |
|                                  | On-Board CompactFlash 1)                                                                                                    | 1              | 1                                    | 1                                    | 1                                    |                                      |                                       |                                |    | 1              | 1                                    | 1                                    | 1            | 1                                     | 1                                    |                                          | 80                 |                     |
| Add-on drive                     | 5AC600.CFSI-00 <sup>1)</sup>                                                                                                    | 1              | 1                                    | 1                                    | 1                                    |                                      |                                       |                                |    | 1              | 1                                    | 1                                    | 1            | 1                                     | 1                                    |                                          | 80                 | 2                   |
| no-bb                            | 5AC600.HDDI-05                                                                                                    | 1              | 1                                    | 1                                    | 1                                    |                                      |                                       |                                |    | 1              | 1                                    | 1                                    | 1            | 1                                     | 1                                    |                                          | 85                 | Ĭ                   |
| Ā                                | 5AC600.HDDI-06                                                                                                    | 1              | 1                                    | 1                                    | 1                                    |                                      |                                       |                                |    | 1              | 1                                    | 1                                    | 1            | 1                                     | 1                                    |                                          | 85                 | 1                   |
|                                  | 5AC600.CFSS-00 1)                                                                                                    | 1              | 1                                    | 1                                    | 1                                    |                                      |                                       |                                |    | $\checkmark$   | 1                                    | 1                                    | $\checkmark$ | $\checkmark$                          | $\checkmark$                         |                                          | 80                 |                     |
|                                  | 5AC600.CDXS-00                                                                                                    | 35             | 35                                   | 35                                   | 35                                   |                                      |                                       |                                |    | 40             | 40                                   | 40                                   | 40           | 35                                    | 35                                   |                                          | 55                 | 1                   |
| drive                            | 5AC600.DVDS-00                                                                                                    | 25             | 25                                   | 25                                   | 25                                   |                                      |                                       |                                |    | 30             | 30                                   | 30                                   | 30           | 25                                    | 25                                   |                                          | 45                 | ve 1                |
| Slide-in drive                   | 5AC600.DVRS-00                                                                                                    | 25             | 25                                   | 25                                   | 25                                   |                                      |                                       |                                |    | 30             | 30                                   | 30                                   | 30           | 25                                    | 25                                   |                                          | 45                 | Slide-in drive 1    |
| SII                              | 5AC600.FDDS-00                                                                                                    | 30             | 30                                   | 30                                   | 30                                   |                                      |                                       |                                |    | 35             | 35                                   | 35                                   | 35           | 30                                    | 30                                   |                                          | 50                 | Slide               |
|                                  | 5AC600.HDDS-02                                                                                                    | 1              | 1                                    | 1                                    | 1                                    |                                      |                                       |                                |    | 1              | 1                                    | 1                                    | 1            | 1                                     | 1                                    |                                          | 85                 | 1                   |
| ory                              | 5MMDDR.0256-00                                                                                                    | 1              | $\checkmark$                         | $\checkmark$                         | $\checkmark$                         |                                      |                                       |                                |    | $\checkmark$   | $\checkmark$                         | $\checkmark$                         | $\checkmark$ | $\checkmark$                          | $\checkmark$                         |                                          | -                  | Ν                   |
| Main memory                      | 5MMDDR.0512-00                                                                                                    | 1              | 1                                    | 1                                    | 1                                    |                                      |                                       |                                |    | <              | 1                                    | 1                                    | 1            | 1                                     | 1                                    |                                          | -                  | $  \rangle$         |
| Mair                             | 5MMDDR.1024-00                                                                                                    | 1              | 1                                    | 1                                    | 1                                    |                                      |                                       |                                |    | $\checkmark$   | 1                                    | 1                                    | 1            | $\checkmark$                          | $\checkmark$                         |                                          | -                  |                     |
| rds                              | 5AC600.CANI-00                                                                                                    | 1              | 1                                    | 1                                    | 1                                    |                                      |                                       |                                |    | $\checkmark$   | 1                                    | 1                                    | 1            | $\checkmark$                          | $\checkmark$                         |                                          | -                  | $\setminus$         |
| Other insert cards<br>Interfaces | 5AC600.485I-00                                                                                                    | 1              | 1                                    | 1                                    | 1                                    |                                      |                                       |                                |    | $\checkmark$   | 1                                    | 1                                    | 1            | 1                                     | 1                                    |                                          | -                  |                     |
| lnterf                           | 5ACPCI.RAIC-03 (24 hours / standard)                                                                                                    | 1              | 1                                    | 1                                    | 1                                    |                                      |                                       |                                |    | $\checkmark$   | 1                                    | 1                                    | 1            | $\checkmark$                          | 1                                    |                                          | -                  | $  \rangle$         |
| 0<br>th                          |                                                                                                    |                |                                      |                                      |                                      |                                      |                                       |                                |    |                |                                      |                                      |              |                                       |                                      |                                          |                    |                     |

Figure 8: Ambient temperatures - 5PC720.1214-01 with 855GME (ETX / XTX) CPU boards

For a description of this image, see section 2.1.13 "How is the the maximum ambient temperature determined?".

#### Minimum ambient temperature

For systems containing one of the following components, the minimum ambient temperature is +5°C: 5AC600.HDDI-00, 5AC600.CDXS-00, 5AC600.DVDS-00, 5AC600.DVDS-00, 5AC600.FDDS-00.

#### 2.1.5 Ambient temperatures with system unit 5PC720.1505-00

#### Maximum ambient temperature

|                                  |                                                                                                    | 1                                    | and                                  | (ETX /<br>heat sink<br>00.HS01-0     |                                      | PU Boa         | rd wiho<br>and hea<br>5AC700.1 | at sink | it | 1                                    | and h                                | eat sink<br>0.HS01-01                 |       |                                      | rd with<br>and heat<br>SAC700.HS     | t sink |                    |                     |
|----------------------------------|----------------------------------------------------------------------------------------------------|--------------------------------------|--------------------------------------|--------------------------------------|--------------------------------------|----------------|--------------------------------|---------|----|--------------------------------------|--------------------------------------|---------------------------------------|-------|--------------------------------------|--------------------------------------|--------|--------------------|---------------------|
|                                  | All temperatures in degrees<br>Celsius (°C) at 500 meters NN<br>Derating the<br>maximum ambient temperature<br>typically 1°C per 1000 meters above 500 NN. | 5PC600.E855-04 ₽<br>5PC600.X855-04 ₽ | 5PC600.E855-05 ≩<br>5PC600.X855-05 ≣ | 5PC600.E855-00 ≩<br>5PC600.X855-00 ≣ | 5PC600.E855-02 ≩<br>5PC600.X855-02 ≣ | 5PC600.E855-01 |                                |         |    | 5PC600.E855-04 2<br>5PC600.X855-04 2 | 5PC600.E855-05 ≩<br>5PC600.X855-05 ≣ | 5PC600.E855-00<br>5PC600.X855-00<br>≣ |       | 5PC600.E855-01 ≣<br>5PC600.X855-01 ≣ | 5PC600.E855-03 ≩<br>5PC600.X855-03 ≣ |        |                    |                     |
|                                  | 2 Maximum ambient temperature                                                                                                    | 45                                   | 40                                   | 40                                   | 40                                   | $\sim$         |                                |         |    | 50                                   | 50                                   | 50                                    | 50    | 45                                   | 45                                   |        | nits               | sors                |
| 3<br>₽                           | What can still be operated at the maximum ambient temperature, or are there limits?                                                                        |                                      |                                      |                                      |                                      |                |                                |         |    |                                      |                                      |                                       |       |                                      |                                      |        | Temperature limits | Location of sensors |
|                                  | On-Board CompactFlash 1)                                                                                                    | 1                                    | 1                                    | 1                                    | 1                                    |                |                                |         |    | 1                                    | 1                                    | 1                                     | 1     | 1                                    | 1                                    |        | 80                 | Γ                   |
|                                  | 5AC600.CFSI-00 1)                                                                                                    | 1                                    | 1                                    | 1                                    | 1                                    |                |                                |         |    | 1                                    | 1                                    | 1                                     | 1     | 1                                    | 1                                    |        | 80                 | g                   |
| Add-on drive                     | 5AC600.HDDI-01                                                                                                    | 1                                    | 1                                    | 1                                    | 1                                    |                |                                |         |    | 1                                    | 1                                    | 1                                     | 1     | 1                                    | 1                                    |        | 80                 |                     |
| Add-o                            | 5AC600.HDDI-00 (24 hours/standard)                                                                                                    | <b>-</b> /30                         | =/25                                 | =/25                                 | =/25                                 |                |                                |         |    | 30/40                                | 25/35                                | 25/35                                 | 25/35 | -/30                                 | -/30                                 |        | 45/55              |                     |
|                                  | 5AC600.HDDI-05                                                                                                    | 1                                    | 1                                    | 1                                    | 1                                    |                |                                |         |    | 1                                    | 1                                    | 1                                     | 1     | 1                                    | 1                                    |        | 85                 |                     |
|                                  | 5AC600.HDDI-06                                                                                                    | 1                                    | 1                                    | 1                                    | 1                                    |                |                                |         |    | 1                                    | 1                                    | 1                                     | 1     | 1                                    | 1                                    |        | 85                 | L                   |
| nory                             | 5MMDDR.0256-00                                                                                                    | 1                                    | 1                                    | 1                                    | 1                                    |                |                                |         |    | 1                                    | 1                                    | 1                                     | 1     | 1                                    | 1                                    |        | -                  | N                   |
| Main memory                      | 5MMDDR.0512-00                                                                                                    | 1                                    | 1                                    | 1                                    | 1                                    |                |                                |         |    | 1                                    | 1                                    | 1                                     | 1     | 1                                    | 1                                    |        | -                  | 1)                  |
| Ma                               | 5MMDDR.1024-00                                                                                                    | 1                                    | 1                                    | 1                                    | 1                                    |                |                                |         |    | 1                                    | 1                                    | 1                                     | 1     | 1                                    | 1                                    |        | -                  |                     |
| ards                             | 5AC600.CANI-00                                                                                                    | 1                                    | 1                                    | 1                                    | 1                                    |                |                                |         |    | 1                                    | 1                                    | 1                                     | 1     | 1                                    | 1                                    |        | -                  | N                   |
| sert c                           | 5AC600.485I-00                                                                                                    | 1                                    | 1                                    | 1                                    | 1                                    |                |                                |         |    | 1                                    | 1                                    | 1                                     | 1     | 1                                    | 1                                    |        | -                  |                     |
| Uther insert cards<br>interfaces |                                                                                                    |                                      |                                      |                                      |                                      |                |                                |         |    |                                      |                                      |                                       |       |                                      |                                      |        | -                  |                     |
| ŏ                                |                                                                                                    |                                      |                                      |                                      |                                      |                |                                |         |    |                                      |                                      |                                       |       |                                      |                                      |        | -                  |                     |

Figure 9: Ambient temperatures - 5PC720.1505-00 with 855GME (ETX / XTX) CPU boards

For a description of this image, see section 2.1.13 "How is the the maximum ambient temperature determined?".

#### **Minimum ambient temperature**

For systems containing one of the following components, the minimum ambient temperature is +5°C: 5AC600.HDDI-00, 5AC600.CDXS-00, 5AC600.DVDS-00, 5AC600.DVDS-00, 5AC600.DVDS-00, 5AC600.HDDS-00, 5ACPCI.RAIS-01, 5ACPCI.RAIS-01. If none of these components are used, then the minimum ambient temperature is 0°C.

### 2.1.6 Ambient temperatures with system unit 5PC720.1505-01

### Maximum ambient temperature

|                           |                                                                                            | 1                                | and                              | (ETX / )<br>neat sink            | - 1 I                            |                                  | d witho<br>and hea<br>5AC700.8   | ut fan ki<br>It sink<br>IS01-02 | it     | <b>1</b>                         | and he                           | (ETX / )<br>at sink              | XTX) CF                          | PU Boar                          | d with<br>and heat<br>AC700.H    | sink |                    |                        |
|---------------------------|--------------------------------------------------------------------------------------------|----------------------------------|----------------------------------|----------------------------------|----------------------------------|----------------------------------|----------------------------------|---------------------------------|--------|----------------------------------|----------------------------------|----------------------------------|----------------------------------|----------------------------------|----------------------------------|------|--------------------|------------------------|
|                           | All temperatures in degrees<br>Celsius (°C) at 500 meters NN                               | 55-04 ≌<br>55-04 ≋               | CM 1000                          | PM 1100                          | PM 1400                          | PM 1600                          | PM 1800                          |                                 |        | 55-04 ⊊<br>55-04 ≋               | CM 1000                          | PM 1100                          |                                  | PM 1600                          | PM 1800                          |      |                    |                        |
|                           | Derating the<br>maximum ambient temperature<br>typically 1°C per 1000 meters above 500 NN. | 5PC600.E855-04<br>5PC600.X855-04 | 5PC600.E855-05<br>5PC600.X855-05 | 5PC600.E855-00<br>5PC600.X855-00 | 5PC600.E855-02<br>5PC600.X855-02 | 5PC600.E855-01<br>5PC600.X855-01 | 5PC600.E855-03<br>5PC600.X855-03 |                                 |        | 5PC600.E855-04<br>5PC600.X855-04 | 5PC600.E855-05<br>5PC600.X855-05 | 5PC600.E855-00<br>5PC600.X855-00 | 5PC600.E855-02<br>5PC600.X855-02 | 5PC600.E855-01<br>5PC600.X855-01 | 5PC600.E855-03<br>5PC600.X855-03 |      |                    |                        |
|                           | 2 Maximum ambient temperature                                                              | 45                               | 40                               | 40                               | 40                               | /                                | /                                |                                 |        | 50                               | 50                               | 50                               | 50                               | 45                               | 45                               |      | ts                 | ors                    |
|                           | What can still be operated at the maximum ambient                                          |                                  |                                  |                                  |                                  |                                  |                                  |                                 |        |                                  |                                  |                                  |                                  |                                  |                                  |      | re limi            | senso                  |
| 3<br>₽                    | temperature, or are there limits?                                                          |                                  |                                  |                                  |                                  |                                  |                                  |                                 |        |                                  |                                  |                                  |                                  |                                  |                                  |      | Temperature limits | Location of sensors    |
| $\square$                 | On-Board CompactFlash 1)                                                                   | 1                                | 1                                | <                                | 1                                |                                  |                                  |                                 |        | 1                                | 1                                | 1                                | ~                                | $\checkmark$                     | ~                                |      | 80                 |                        |
|                           | 5AC600.CFSI-00 1)                                                                          | 1                                | 1                                | <                                | $\checkmark$                     |                                  |                                  |                                 |        | $\checkmark$                     | 1                                | 1                                | <                                | $\checkmark$                     | <                                |      | 80                 |                        |
| Add-on drive              | 5AC600.HDDI-01                                                                             | $\checkmark$                     | 1                                | <                                | $\checkmark$                     |                                  |                                  |                                 |        | <                                | 1                                | ~                                | <                                | 1                                | <                                |      | 80                 | 0                      |
| Add-o                     | 5AC600.HDDI-00 (24 hours/standard)                                                         | <b>-</b> /25                     | =/25                             | <b>-</b> /25                     | <b>-</b> /25                     |                                  |                                  |                                 |        | 30/40                            | 25/35                            | <b>-</b> /30                     | <b>-</b> /30                     | <b>-</b> /30                     | <b>-</b> /30                     |      | 45/55              | ×                      |
|                           | 5AC600.HDDI-05                                                                             | 1                                | 1                                | <                                | ✓                                |                                  |                                  |                                 |        | <                                | 1                                | 1                                | <                                | $\checkmark$                     | <                                |      | 85                 |                        |
|                           | 5AC600.HDDI-06                                                                             | 1                                | >                                | <                                | 1                                |                                  |                                  |                                 |        | 1                                | 1                                | >                                | <                                | $\checkmark$                     | <                                |      | 85                 |                        |
|                           | 5AC600.CFSS-00 1)                                                                          | 1                                | 1                                | $\checkmark$                     | ✓                                |                                  |                                  |                                 |        | <                                | 1                                | 1                                | <                                | $\checkmark$                     | <                                |      | 80                 |                        |
|                           | 5AC600.CDXS-00                                                                             | 35                               | 35                               | 35                               | 35                               |                                  |                                  |                                 |        | 40                               | 40                               | 40                               | 40                               | 35                               | 35                               |      | 55                 |                        |
|                           | 5AC600.DVDS-00                                                                             | 25                               | 25                               | 25                               | 25                               |                                  |                                  |                                 |        | 30                               | 30                               | 30                               | 30                               | 25                               | 25                               |      | 45                 | -                      |
| Slide-in drive            | 5AC600.DVRS-00                                                                             | 25                               | 25                               | 25                               | 25                               |                                  |                                  |                                 |        | 30                               | 30                               | 30                               | 30                               | 25                               | 25                               |      | 45                 | Slide-in drive 1       |
| iide-ii                   | 5AC600.FDDS-00                                                                             | 30                               | 30                               | 30                               | 30                               |                                  |                                  |                                 |        | 35                               | 35                               | 35                               | 35                               | 30                               | 30                               |      | 50                 | ide-in                 |
| 00                        | 5AC600.HDDS-01                                                                             | 1                                | 1                                | <                                | 1                                |                                  |                                  |                                 |        | <                                | 1                                | 1                                | <                                | $\checkmark$                     | <                                |      | 80                 | S                      |
|                           | 5AC600.HDDS-00 (24 hours/standard)                                                         | 25/35                            | 25/35                            | 25/35                            | 25/35                            |                                  |                                  |                                 |        | 30/40                            | 30/40                            | 30/40                            | 30/40                            | 25/35                            | 25/35                            |      | 45/55              |                        |
|                           | 5AC600.HDDS-02                                                                             | 1                                | 1                                | 1                                | 1                                |                                  |                                  |                                 |        | 1                                | 1                                | 1                                | <                                | 1                                | 1                                |      | 85                 |                        |
| hory                      | 5MMDDR.0256-00                                                                             | 1                                | 1                                | 1                                | $\checkmark$                     |                                  |                                  |                                 |        | 1                                | 1                                | 1                                | $\checkmark$                     | $\checkmark$                     | $\checkmark$                     |      | -                  | $\wedge$               |
| Main memory               | 5MMDDR.0512-00                                                                             | 1                                | 1                                | 1                                | 1                                |                                  |                                  |                                 |        | 1                                | 1                                | 1                                | <                                | 1                                | <                                |      | -                  | $\left  \right\rangle$ |
| Maiı                      | 5MMDDR.1024-00                                                                             | 1                                | 1                                | $\checkmark$                     | $\checkmark$                     |                                  |                                  |                                 |        | $\checkmark$                     | 1                                | ✓                                | <                                | $\checkmark$                     | <                                |      | -                  |                        |
| Irds                      | 5AC600.CANI-00                                                                             | 1                                | 1                                | <                                | 1                                |                                  |                                  |                                 |        | $\checkmark$                     | 1                                | 1                                | <                                | $\checkmark$                     | <                                |      | -                  | $\wedge$               |
| insert cards<br>iterfaces | 5AC600.485I-00                                                                             | 1                                | 1                                | 1                                | 1                                |                                  |                                  |                                 |        | $\checkmark$                     | 1                                | 1                                | <                                | $\checkmark$                     | <                                |      | -                  | $\setminus$            |
| Other ins<br>interf       | 5ACPCI.RAIC-03 (24 hours/standard)                                                         | 1                                | 1                                | <                                | 1                                |                                  |                                  |                                 |        | $\checkmark$                     | 1                                | 1                                | <                                | $\checkmark$                     | <                                |      | -                  |                        |
| õ                         |                                                                                            |                                  |                                  |                                  |                                  |                                  |                                  |                                 |        |                                  |                                  |                                  |                                  |                                  |                                  |      |                    |                        |
| 1) On                     | ly possible in connection with CompactFlash card                                           | ls 5CF                           | CRD.x                            | xxx-04                           | and 5                            | CFCRI                            | D.xxxx                           | -03 ava                         | ilable | from B                           | &R.                              |                                  |                                  |                                  |                                  |      |                    |                        |

Figure 10: Ambient temperatures - 5PC720.1505-01 with 855GME (ETX / XTX) CPU boards

For a description of this image, see section 2.1.13 "How is the the maximum ambient temperature determined?".

Section 2 Technical data

#### Technical data • Entire device

Minimum ambient temperature

For systems containing one of the following components, the minimum ambient temperature is +5°C: 5AC600.HDDI-00, 5AC600.CDXS-00, 5AC600.DVDS-00, 5AC600.DVRS-00, 5AC600.HDDS-00.

temperature determined?".

### 2.1.7 Ambient temperatures with system unit 5PC720.1505-02

### Maximum ambient temperature

|                              |                                                                                            | 1                                | and                              | (ETX / )<br>heat sink<br>00.HS01-0 | ( <sup>1</sup>                   | PU Boar                          | d witho<br>and hae<br>5AC700.1   | <b>ut fan k</b> i<br>t sink<br>IS01-02 | it | 1                                | and ha                           | (ETX /<br>let sink<br>.HS01-01   | XTX) C                           | PU Boai<br>5                     | rd with<br>and haet<br>AC700.H   | tsink |                    |                     |
|------------------------------|--------------------------------------------------------------------------------------------|----------------------------------|----------------------------------|------------------------------------|----------------------------------|----------------------------------|----------------------------------|----------------------------------------|----|----------------------------------|----------------------------------|----------------------------------|----------------------------------|----------------------------------|----------------------------------|-------|--------------------|---------------------|
|                              | All temperatures in degrees<br>Celsius (°C) at 500 meters NN                               | 55-04 ≌<br>55-04 ≌               | 55-05 ≌<br>55-05 ≣               | ™ 1100 00-55                       | 1400 ZO-SS                       | 55-01 ₪<br>55-01                 | 25-03 ₪<br>100-23                |                                        |    | 55-04 ⊊<br>55-04 ≋               | 55-05 ≌<br>55-05 ≣               | ™ 100-99                         | 1400 20-99<br>20-99              |                                  | PM 1888<br>22-03 881 M           |       |                    |                     |
|                              | Derating the<br>maximum ambient temperature<br>typically 1°C per 1000 meters above 500 NN. | 5PC600.E855-04<br>5PC600.X855-04 | 5PC600.E855-05<br>5PC600.X855-05 | 5PC600.E855-00<br>5PC600.X855-00   | 5PC600.E855-02<br>5PC600.X855-02 | 5PC600.E855-01<br>5PC600.X855-01 | 5PC600.E855-03<br>5PC600.X855-03 |                                        |    | 5PC600.E855-04<br>5PC600.X855-04 | 5PC600.E855-05<br>5PC600.X855-05 | 5PC600.E855-00<br>5PC600.X855-00 | 5PC600.E855-02<br>5PC600.X855-02 | 5PC600.E855-01<br>5PC600.X855-01 | 5PC600.E855-03<br>5PC600.X855-03 |       |                    |                     |
|                              | 2 Maximum ambient temperature                                                              | 45                               | 40                               | 40                                 | 40                               | /                                | /                                |                                        |    | 50                               | 50                               | 50                               | 50                               | 45                               | 45                               |       | its                | ors                 |
| ې<br>(ئ)<br>(ئ)              | What can still be operated at the maximum ambient temperature, or are there limits?        |                                  |                                  |                                    |                                  |                                  |                                  |                                        |    |                                  |                                  |                                  |                                  |                                  |                                  |       | Temperature limits | Location of sensors |
|                              | On-board CompactFlash 1)                                                                   | 1                                | 1                                | 1                                  | 1                                |                                  |                                  |                                        |    | <                                | 1                                | 1                                | 1                                | 1                                | 1                                |       | 80                 |                     |
|                              | 5AC600.CFSI-00 1)                                                                          | 1                                | 1                                | 1                                  | 1                                |                                  |                                  |                                        |    | 1                                | 1                                | 1                                | 1                                | 1                                | 1                                |       | 80                 |                     |
| Add-on drive                 | 5AC600.HDDI-01                                                                             | 1                                | 1                                | 1                                  | 1                                |                                  |                                  |                                        |    | 1                                | 1                                | 1                                | 1                                | 1                                | 1                                |       | 80                 | 2                   |
| Add-o                        | 5AC600.HDDI-00 (24 hours/standard)                                                         | <b>-</b> /25                     | <b>-</b> /25                     | <b>-</b> /25                       | <b>-</b> /25                     |                                  |                                  |                                        |    | 25/35                            | 25/35                            | 25/35                            | 25/35                            | <b>-</b> /30                     | <b>-</b> /30                     |       | 45/55              |                     |
|                              | 5AC600.HDDI-05                                                                             | 1                                | 1                                | 1                                  | 1                                |                                  |                                  |                                        |    | ✓                                | 1                                | 1                                | 1                                | 1                                | 1                                |       | 85                 |                     |
|                              | 5AC600.HDDI-06 1)                                                                          | 1                                | 1                                | 1                                  | 1                                |                                  |                                  |                                        |    | $\checkmark$                     | 1                                | 1                                | 1                                | 1                                | 1                                |       | 85                 |                     |
|                              | 5AC600.CFSS-00 1)                                                                          | 1                                | 1                                | 1                                  | 1                                |                                  |                                  |                                        |    | <                                | 1                                | $\checkmark$                     | 1                                | 1                                | 1                                |       | 80                 |                     |
|                              | 5AC600.CDXS-00                                                                             | 35                               | 35                               | 35                                 | 35                               |                                  |                                  |                                        |    | 40                               | 40                               | 40                               | 40                               | 35                               | 35                               |       | 55                 | -<br>-              |
| drive                        | 5AC600.DVDS-00                                                                             | 25                               | 25                               | 25                                 | 25                               |                                  |                                  |                                        |    | 30                               | 30                               | 30                               | 30                               | 25                               | 25                               |       | 45                 | Slide-in drive 1    |
| Slide-in drive               | 5AC600.DVRS-00                                                                             | 25                               | 25                               | 25                                 | 25                               |                                  |                                  |                                        |    | 30                               | 30                               | 30                               | 30                               | 25                               | 25                               |       | 45                 | Slide-              |
| Sli                          | 5AC600.FDDS-00                                                                             | 30                               | 30                               | 30                                 | 30                               |                                  |                                  |                                        |    | 35                               | 35                               | 35                               | 35                               | 30                               | 30                               |       | 50                 |                     |
|                              | 5AC600.HDDS-01                                                                             | 1                                | 1                                | 1                                  | 1                                |                                  |                                  |                                        |    | 1                                | 1                                | 1                                | 1                                | 1                                | 1                                |       | 80                 |                     |
|                              | 5AC600.HDDS-00 (24 hours/standard)                                                         | 25/35                            | 25/35                            | 25/35                              | 25/35                            |                                  |                                  |                                        |    | 30/40                            | 30/40                            | 30/40                            | 30/40                            | 25/35                            | 25/35                            |       | 45/55              |                     |
|                              | 5AC600.HDDS-02                                                                             | 1                                | 1                                | 1                                  | 1                                |                                  |                                  |                                        |    | $\checkmark$                     | 1                                | 1                                | 1                                | 1                                | 1                                |       | 85                 |                     |
| ory                          | 5MMDDR.0256-00                                                                             | 1                                | 1                                | 1                                  | 1                                |                                  |                                  |                                        |    | $\checkmark$                     | 1                                | $\checkmark$                     | 1                                | $\checkmark$                     | 1                                |       | -                  | $\setminus$         |
| Main memory                  | 5MMDDR.0512-00                                                                             | 1                                | 1                                | 1                                  | 1                                |                                  |                                  |                                        |    | <                                | 1                                | ✓                                | 1                                | 1                                | 1                                |       | -                  | $  \rangle$         |
| Mair                         | 5MMDDR.1024-00                                                                             | 1                                | 1                                | 1                                  | 1                                |                                  |                                  |                                        |    | $\checkmark$                     | $\checkmark$                     | $\checkmark$                     | 1                                | 1                                | 1                                |       | -                  |                     |
| rds                          | 5AC600.CANI-00                                                                             | 1                                | 1                                | 1                                  | 1                                |                                  |                                  |                                        |    | 1                                | 1                                | 1                                | 1                                | 1                                | 1                                |       | -                  | $\setminus$         |
| sert ca                      | 5AC600.485I-00                                                                             | 1                                | 1                                | 1                                  | 1                                |                                  |                                  |                                        |    | 1                                | 1                                | 1                                | 1                                | 1                                | 1                                |       | -                  |                     |
| Other insert cards interface | 5ACPCI.RAIC-03 (24 hours/standard)                                                         | 1                                | 1                                | 1                                  | 1                                |                                  |                                  |                                        |    | $\checkmark$                     | 1                                | 1                                | 1                                | $\checkmark$                     | $\checkmark$                     |       | -                  | $  \rangle$         |
| đ                            |                                                                                            |                                  |                                  |                                    |                                  |                                  |                                  |                                        |    |                                  |                                  |                                  |                                  |                                  |                                  |       | -                  |                     |

Figure 11: Ambient temperatures - 5PC720.1505-02 with 855GME (ETX / XTX) CPU boards For a description of this image, see section 2.1.13 "How is the the maximum ambient

Section 2 Technical data

59

#### Technical data • Entire device

Minimum ambient temperature

For systems containing one of the following components, the minimum ambient temperature is +5°C: 5AC600.HDDI-00, 5AC600.CDXS-00, 5AC600.DVDS-00, 5AC600.DVRS-00, 5AC600.HDDS-00.

#### 2.1.8 Ambient temperatures with system unit 5PC720.1706-00

### Maximum ambient temperature

|                               |                                                                                                    |                |                                      |                                   |                                      |                |                                |         |         | _              |                                      |                      |        |                |          |        |                    |                        |
|-------------------------------|----------------------------------------------------------------------------------------------------|----------------|--------------------------------------|-----------------------------------|--------------------------------------|----------------|--------------------------------|---------|---------|----------------|--------------------------------------|----------------------|--------|----------------|----------|--------|--------------------|------------------------|
|                               |                                                                                                    | 1              | 55GME<br>and<br>5AC70                | (ETX / )<br>heat sink<br>0.HS01-0 | XTX) CF                              | PU Boar        | d witho<br>and hea<br>5AC700.F | it sink | it      | 1              | and h<br>5AC70                       | eat sink<br>.HS01-01 | XTX) C | 1 - C          | and heat | t sink |                    |                        |
|                               | All temperatures in degrees<br>Celsius (°C) at 500 meters NN<br>Derating the<br>maximum ambient temperature<br>typically 1°C per 1000 meters above 500 NN. | 5PC600.E855-04 | 5PC600.E855-05 ≩<br>5PC600.X855-05 § | 5PC600.E855-00                    | 5PC600.E855-02 ≣<br>5PC600.X855-02 ≣ | 5PC600.E855-01 | 5PC600.E855-03                 |         |         | 5PC600.E855-04 | 5PC600.E855-05 ≅<br>5PC600.X855-05 ≣ | 5PC600.E855-00       |        | 5PC600.E855-01 |          |        |                    |                        |
|                               | (2) Maximum ambient temperature                                                                                                    | 40             | 40                                   | 40                                | 40                                   | $\sim$         | $\sim$                         |         |         | 40             | 40                                   | 40                   | 40     | 40             | 40       |        | nits               | sors                   |
| 3<br>₽                        | What can still be operated at the maximum ambient temperature, or are there limits?                                                                        |                |                                      |                                   |                                      |                |                                |         |         |                |                                      |                      |        |                |          |        | Temperature limits | Location of sensors    |
| $\square$                     | On-board CompactFlash 1)                                                                                                    | 1              | 1                                    | 1                                 | 1                                    |                |                                |         |         | 1              | 1                                    | 1                    | 1      | 1              | 1        |        | 80                 |                        |
| Add-on drive                  | 5AC600.CFSI-00 1)                                                                                                    | 1              | 1                                    | 1                                 | 1                                    |                |                                |         |         | 1              | 1                                    | 1                    | 1      | 1              | 1        |        | 80                 | 0                      |
| dd-or                         | 5AC600.HDDI-05                                                                                                    | 1              | 1                                    | 1                                 | 1                                    |                |                                |         |         | 1              | 1                                    | 1                    | 1      | 1              | 1        |        | 85                 | ≦                      |
|                               | 5AC600.HDDI-06                                                                                                    | 1              | 1                                    | 1                                 | 1                                    |                |                                |         |         | 1              | 1                                    | 1                    | 1      | 1              | 1        |        | 85                 |                        |
| bory                          | 5MMDDR.0256-00                                                                                                    | 1              | 1                                    | 1                                 | 1                                    |                |                                |         |         | 1              | 1                                    | 1                    | 1      | 1              | 1        |        | -                  |                        |
| Main memory                   | 5MMDDR.0512-00                                                                                                    | 1              | 1                                    | 1                                 | 1                                    |                |                                |         |         | 1              | 1                                    | 1                    | 1      | 1              | 1        |        | -                  | $\left  \right\rangle$ |
| Mair                          | 5MMDDR.1024-00                                                                                                    | 1              | 1                                    | 1                                 | 1                                    |                |                                |         |         | 1              | 1                                    | 1                    | 1      | 1              | 1        |        | -                  |                        |
| rds                           | 5AC600.CANI-00                                                                                                    | 1              | 1                                    | 1                                 | 1                                    |                |                                |         |         | 1              | 1                                    | 1                    | 1      | 1              | 1        |        | -                  | $\setminus$            |
| Other insert cards interfaces | 5AC600.485I-00                                                                                                    | 1              | 1                                    | 1                                 | 1                                    |                |                                |         |         | 1              | 1                                    | 1                    | 1      | 1              | 1        |        | -                  | $\setminus$            |
| ler ins<br>interf             |                                                                                                    |                |                                      |                                   |                                      |                |                                |         |         |                |                                      |                      |        |                |          |        |                    | $  \rangle$            |
| ġ                             |                                                                                                    |                |                                      |                                   |                                      |                |                                |         |         |                |                                      |                      |        |                |          |        |                    |                        |
| 1) On                         | ly possible in connection with CompactFlash care                                                                                                    | ds 5CF         | CRD.x                                | xxx-04                            | and 5                                | CFCR           | D.xxxx-                        | 03 ava  | ailable | from B         | &R.                                  |                      |        |                |          |        |                    |                        |

Figure 12: Ambient temperatures - 5PC720.1706-00 with 855GME (ETX / XTX) CPU boards

For a description of this image, see section 2.1.13 "How is the the maximum ambient temperature determined?".

#### **Minimum ambient temperature**

For systems containing one of the following components, the minimum ambient temperature is  $+5^{\circ}C$ : 5AC600.HDDI-00.

If none of these components are used, then the minimum ambient temperature is 0°C.

Section 2 Technical data

#### 2.1.9 Ambient temperatures with system unit 5PC720.1906-00

Maximum ambient temperature

## Information:

The maximum ambient temperatures specified in the following figure are valid for 5PC720.1906-00 system units with a revision F0. In revisions  $\leq$  E0, the valid maximum ambient temperature is 5°C smaller than specified.

|                               |                                                                                                    | 1              | and                                  | (ETX / )<br>heat sink<br>00.HS01-0   | - 1 - I                              | PU Boar | d witho<br>and hea<br>5AC700.H       | it sink | iit     | 1                                    | and h                                | eat sink<br>0.HS01-01                | XTX) C                                |                | rd with<br>and heat<br>AC700.H       | t sink |                    |                     |
|-------------------------------|----------------------------------------------------------------------------------------------------|----------------|--------------------------------------|--------------------------------------|--------------------------------------|---------|--------------------------------------|---------|---------|--------------------------------------|--------------------------------------|--------------------------------------|---------------------------------------|----------------|--------------------------------------|--------|--------------------|---------------------|
|                               | All temperatures in degrees<br>Celsius (°C) at 500 meters NN<br>Derating the<br>maximum ambient temperature<br>typically 1°C per 1000 meters above 500 NN. | 5PC600.E855-04 | 5PC600.E855-05 ≩<br>5PC600.X855-05 ≣ | 5PC600.E855-00 ≧<br>5PC600.X855-00 ≣ | 5PC600.E855-02 ≩<br>5PC600.X855-02 ≣ |         | 5PC600.E855-03 ≧<br>5PC600.X855-03 ≧ |         |         | 5PC600.E855-04 ≘<br>5PC600.X855-04 ≣ | 5PC600.E855-05 ≅<br>5PC600.X855-05 ≣ | 5PC600.E855-00 ≩<br>5PC600.X855-00 ≣ | 5PC600.E855-02<br>5PC600.X855-02<br>≣ | 5PC600.E855-01 | 5PC600.E855-03 ≩<br>5PC600.X855-03 ≣ |        |                    |                     |
|                               | 2 Maximum ambient temperature                                                                                                    | 45             | 40                                   | 40                                   | 40                                   | $\sim$  |                                      |         |         | 45                                   | 45                                   | 45                                   | 45                                    | 45             | 45                                   |        | mits               | SOrs                |
| ې<br>()<br>()                 | What can still be operated at the maximum ambient temperature, or are there limits?                                                                        |                |                                      |                                      |                                      |         |                                      |         |         |                                      |                                      |                                      |                                       |                |                                      |        | Temperature limits | Location of sensors |
|                               | On-board CompactFlash 1)                                                                                                    | 1              | 1                                    | 1                                    | 1                                    |         |                                      |         |         | 1                                    | 1                                    | 1                                    | 1                                     | 1              | 1                                    |        | 80                 | $\square$           |
| Add-on drive                  | 5AC600.CFSI-00 <sup>1)</sup>                                                                                                    | 1              | 1                                    | 1                                    | 1                                    |         |                                      |         |         | 1                                    | 1                                    | 1                                    | 1                                     | 1              | 1                                    |        | 80                 |                     |
| Add-or                        | 5AC600.HDDI-05                                                                                                    | 1              | 1                                    | 1                                    | 1                                    |         |                                      |         |         | 1                                    | 1                                    | 1                                    | 1                                     | 1              | 1                                    |        | 85                 | ₽                   |
|                               | 5AC600.HDDI-06                                                                                                    | $\checkmark$   | 1                                    | 1                                    | 1                                    |         |                                      |         |         | 1                                    | 1                                    | 1                                    | 1                                     | 1              | 1                                    |        | 85                 |                     |
| ory                           | 5MMDDR.0256-00                                                                                                    | 1              | 1                                    | 1                                    | 1                                    |         |                                      |         |         | 1                                    | 1                                    | 1                                    | 1                                     | 1              | 1                                    |        |                    | $\square$           |
| Main memory                   | 5MMDDR.0512-00                                                                                                    | 1              | 1                                    | 1                                    | 1                                    |         |                                      |         |         | 1                                    | 1                                    | 1                                    | 1                                     | 1              | 1                                    |        | -                  | $  \rangle  $       |
| Main                          | 5MMDDR.1024-00                                                                                                    | $\checkmark$   | 1                                    | 1                                    | 1                                    |         |                                      |         |         | 1                                    | 1                                    | 1                                    | 1                                     | 1              | 1                                    |        | -                  | $  \rangle$         |
| ırds                          | 5AC600.CANI-00                                                                                                    | $\checkmark$   | 1                                    | 1                                    | 1                                    |         |                                      |         |         | 1                                    | 1                                    | $\checkmark$                         | 1                                     | 1              | 1                                    |        | -                  | $\land$             |
| er insert ca<br>interfaces    | 5AC600.485I-00                                                                                                    | $\checkmark$   | 1                                    | 1                                    | 1                                    |         |                                      |         |         | 1                                    | 1                                    | 1                                    | 1                                     | 1              | 1                                    |        | -                  | $  \rangle$         |
| Other insert cards interfaces |                                                                                                    |                |                                      |                                      |                                      |         |                                      |         |         |                                      |                                      |                                      |                                       |                |                                      |        |                    | $  \rangle$         |
| 0                             |                                                                                                    |                |                                      |                                      |                                      |         |                                      |         |         |                                      |                                      |                                      |                                       |                |                                      |        |                    |                     |
| 1) Or                         | ly possible in connection with CompactFlash care                                                                                                    | ds 5CF         | CRD.x                                | xxx-04                               | and 5                                | CFCR    | D.xxxx-                              | 03 ava  | ailable | from B                               | &R.                                  |                                      |                                       |                |                                      |        |                    |                     |

Figure 13: Ambient temperatures - 5PC720.1906-00 with 855GME (ETX / XTX) CPU boards

For a description of this image, see section 2.1.13 "How is the the maximum ambient temperature determined?".

#### **Minimum ambient temperature**

For systems containing one of the following components, the minimum ambient temperature is +5°C: 5AC600.HDDI-00.

#### 2.1.10 Ambient temperatures with system unit 5PC781.1043-00

#### Maximum ambient temperature

|                   |                                                                                                    | 8                                    | 55GME                                | (FTY /       |                                      | PII Boar       | d witho                              | ut fan k           | it | 8              | 55GME                                | (FTY /                | XTX) C                                                                                                    |                                         | rd with                              | fan kit        |                    |                     |
|-------------------|----------------------------------------------------------------------------------------------------|--------------------------------------|--------------------------------------|--------------|--------------------------------------|----------------|--------------------------------------|--------------------|----|----------------|--------------------------------------|-----------------------|----------------------------------------------------------------------------------------------------|-----------------------------------------|--------------------------------------|----------------|--------------------|---------------------|
|                   |                                                                                                    | 1                                    | and<br>5AC70                         | heat sink    | )1                                   |                | d witho<br>and hea<br>5AC700.F       | it sink<br>IS01-02 |    | 1              | and h<br>5AC700                      | eat sink<br>0.HS01-01 | X1X) 0                                                                                                    | 1 D D D D D D D D D D D D D D D D D D D | rd with<br>and heat<br>AC700.H       | sink<br>S01-02 |                    |                     |
|                   | All temperatures in degrees<br>Celsius (°C) at 500 meters NN<br>Derating the<br>maximum ambient temperature<br>typically 1°C per 1000 meters above 500 NN. | 5PC600.E855-04 ₽<br>5PC600.X855-04 ₽ | 5PC600.E855-05 ≩<br>5PC600.X855-05 ≣ |              | 5PC600.E855-02 ≩<br>5PC600.X855-02 ≣ | 5PC600.E855-01 | 5PC600.E855-03 ≩<br>5PC600.X855-03 ≌ |                    |    | 5PC600.E855-04 | 5PC600.E855-05 ≩<br>5PC600.X855-05 ≣ | 5PC600.E855-00        | 5PC600.E855-02 ≩<br>5PC600.X855-02 ≣                                                                                                    | 5PC600.E855-01 ≣<br>5PC600.X855-01 ≣    | 5PC600.E855-03 ≩<br>5PC600.X855-03 ≣ |                |                    |                     |
|                   | 2 Maximum ambient temperature                                                                                                    | 45                                   | 40                                   | 40           | 40                                   |                |                                      |                    |    | 55             | 50                                   | 50                    | 50                                                                                                    | 45                                      | 45                                   |                | nits               | sors                |
| \$<br>€           | What can still be operated at the maximum ambient temperature, or are there limits?                                                                        |                                      |                                      |              |                                      |                |                                      |                    |    |                |                                      |                       |                                                                                                    |                                         |                                      |                | Temperature limits | Location of sensors |
|                   | On-board CompactFlash 1)                                                                                                    | 1                                    | 1                                    | 1            | 1                                    |                |                                      |                    |    | $\checkmark$   | 1                                    | 1                     | 1                                                                                                    | 1                                       | 1                                    |                | 80                 |                     |
|                   | 5AC600.CFSI-00 <sup>1)</sup>                                                                                                    | 1                                    | 1                                    | 1            | 1                                    |                |                                      |                    |    | $\checkmark$   | 1                                    | 1                     | 1                                                                                                    | 1                                       | 1                                    |                | 80                 |                     |
| Add-on drive      | 5AC600.HDDI-01                                                                                                    | 1                                    | 1                                    | 1            | 1                                    |                |                                      |                    |    | <              | 1                                    | 1                     | 1                                                                                                    | $\checkmark$                            | 1                                    |                | 80                 | 2                   |
| Add-o             | 5AC600.HDDI-00 (24 hours/standard)                                                                                                    | <b>-</b> /25                         | <b>-</b> /25                         | <b>-</b> /25 | <b>-</b> /25                         |                |                                      |                    |    | 25/35          | 25/35                                | 25/35                 | 25/35                                                                                                    | -/30                                    | <b>-</b> /30                         |                | 45/55              |                     |
|                   | 5AC600.HDDI-05                                                                                                    | 1                                    | 1                                    | 1            | 1                                    |                |                                      |                    |    | 1              | 1                                    | 1                     | 1                                                                                                    | 1                                       | 1                                    |                | 85                 |                     |
|                   | 5AC600.HDDI-06                                                                                                    | 1                                    | 1                                    | 1            | 1                                    |                |                                      |                    |    | 1              | 1                                    | 1                     | 1                                                                                                    | 1                                       | 1                                    |                | 85                 |                     |
| icher             | 5MMDDR.0256-00                                                                                                    | 1                                    | 1                                    | 1            | 1                                    |                |                                      |                    |    | 1              | 1                                    | 1                     | 1                                                                                                    | 1                                       | 1                                    |                | -                  | $\land$             |
| Hauptspeicher     | 5MMDDR.0512-00                                                                                                    | 1                                    | 1                                    | 1            | 1                                    |                |                                      |                    |    | 1              | 1                                    | 1                     | 1                                                                                                    | 1                                       | 1                                    |                | -                  | $  \rangle$         |
| Hau               | 5MMDDR.1024-00                                                                                                    | 1                                    | 1                                    | 1            | 1                                    |                |                                      |                    |    | 1              | 1                                    | 1                     | 1                                                                                                    | 1                                       | 1                                    |                | -                  |                     |
| irten             | 5AC600.CANI-00                                                                                                    | 1                                    | $\checkmark$                         | $\checkmark$ | 1                                    |                |                                      |                    |    | <              | 1                                    | 1                     | 1                                                                                                    | 1                                       | 1                                    |                | -                  |                     |
| Zusatzsteckkarten | 5AC600.485I-00                                                                                                    | ✓<br>                                | ✓<br>                                | ✓<br>        | ✓<br>                                |                |                                      |                    |    | ~              | ✓<br>                                | ✓<br>                 | <ul> <li>Image: A start of the start of the start of</li></ul> | ✓<br>                                   | ✓<br>                                |                |                    |                     |

Figure 14: Ambient temperatures - 5PC781.1043-00 with 855GME (ETX / XTX) CPU boards

For a description of this image, see section 2.1.13 "How is the the maximum ambient temperature determined?".

#### Minimum ambient temperature

For systems containing one of the following components, the minimum ambient temperature is  $+5^{\circ}C$ : 5AC600.HDDI-00.

#### 2.1.11 Ambient temperatures with system unit 5PC781.1505-00

#### Maximum ambient temperature

|                                  |                                                                                                    | <b>1</b>                             | and                                  | (ETX / )<br>heat sink<br>00.HS01-0 |                                                                                                    | PU Boar                              | d witho<br>and hea<br>5AC700.1        | it sink | it | 1                                    | and h                                | eat sink     | 1.1          |                                      | rd with<br>and heat<br>AC700.H       | t sink |                    |                     |
|----------------------------------|----------------------------------------------------------------------------------------------------|--------------------------------------|--------------------------------------|------------------------------------|----------------------------------------------------------------------------------------------------|--------------------------------------|---------------------------------------|---------|----|--------------------------------------|--------------------------------------|--------------|--------------|--------------------------------------|--------------------------------------|--------|--------------------|---------------------|
|                                  | All temperatures in degrees<br>Celsius (°C) at 500 meters NN<br>Derating the<br>maximum ambient temperature<br>typically 1°C per 1000 meters above 500 NN. | 5PC600.E855-04 ₽<br>5PC600.X855-04 ₽ | 5PC600.E855-05 2<br>5PC600.X855-05 2 |                                    | 5PC600.E855-02<br>5PC600.X855-02<br>5PC600.X855-02<br>5PC600.X855-02<br>5PC600.X855-02<br>5PC600.X855-02<br>5PC600.X855-02<br>5PC600.E855-02<br>5PC600.E855-0205-02<br>5PC6000.E855-0205-0205-0205-0205-0205-0205-0205-0 | 5PC600.E855-01 ≧<br>5PC600.X855-01 ≣ | 5PC600.E855-03<br>5PC600.X855-03<br>8 |         |    | 5PC600.E855-04 ₽<br>5PC600.X855-04 ₽ | 5PC600.E855-05 ≩<br>5PC600.X855-05 ≣ |              |              | 5PC600.E855-01 ≣<br>5PC600.X855-01 ≣ | 5PC600.E855-03 ₪<br>5PC600.X855-03 ₪ |        |                    |                     |
|                                  | 2 Maximum ambient temperature                                                                                                    | 45                                   | 40                                   | 40                                 | 40                                                                                                    | /                                    | /                                     |         |    | 50                                   | 50                                   | 50           | 50           | 45                                   | 45                                   |        | nits               | sors                |
| \$⊐©                             | What can still be operated at the maximum ambient temperature, or are there limits?                                                                        |                                      |                                      |                                    |                                                                                                    |                                      |                                       |         |    |                                      |                                      |              |              |                                      |                                      |        | Temperature limits | Location of sensors |
|                                  | On-Board CompactFlash 1)                                                                                                    | 1                                    | 1                                    | 1                                  | 1                                                                                                    |                                      |                                       |         |    | 1                                    | 1                                    | 1            | 1            | 1                                    | 1                                    |        | 80                 |                     |
|                                  | 5AC600.CFSI-00 1)                                                                                                    | 1                                    | 1                                    | 1                                  | 1                                                                                                    |                                      |                                       |         |    | 1                                    | 1                                    | 1            | 1            | 1                                    | 1                                    |        | 80                 |                     |
| Add-on drive                     | 5AC600.HDDI-01                                                                                                    | 1                                    | 1                                    | 1                                  | 1                                                                                                    |                                      |                                       |         |    | 1                                    | 1                                    | 1            | 1            | 1                                    | 1                                    |        | 80                 |                     |
| Add-o                            | 5AC600.HDDI-00 (24 hours/standard)                                                                                                    | <b>-</b> /30                         | =/25                                 | <b>-</b> /25                       | =/25                                                                                                    |                                      |                                       |         |    | 30/40                                | 25/35                                | 25/35        | 25/35        | <b>-</b> /30                         | -/30                                 |        | 45/55              | ≌                   |
|                                  | 5AC600.HDDI-05                                                                                                    | 1                                    | 1                                    | 1                                  | 1                                                                                                    |                                      |                                       |         |    | 1                                    | 1                                    | 1            | 1            | 1                                    | 1                                    |        | 85                 |                     |
|                                  | 5AC600.HDDI-06                                                                                                    | 1                                    | 1                                    | 1                                  | 1                                                                                                    |                                      |                                       |         |    | 1                                    | 1                                    | 1            | 1            | 1                                    | 1                                    |        | 85                 |                     |
| lory                             | 5MMDDR.0256-00                                                                                                    | 1                                    | 1                                    | 1                                  | 1                                                                                                    |                                      |                                       |         |    | 1                                    | $\checkmark$                         | $\checkmark$ | $\checkmark$ | $\checkmark$                         | $\checkmark$                         |        | -                  | $\left( \right)$    |
| Main memory                      | 5MMDDR.0512-00                                                                                                    | 1                                    | 1                                    | $\checkmark$                       | 1                                                                                                    |                                      |                                       |         |    | 1                                    | $\checkmark$                         | 1            | 1            | 1                                    | 1                                    |        | -                  | $  \rangle$         |
| Maiı                             | 5MMDDR.1024-00                                                                                                    | 1                                    | 1                                    | $\checkmark$                       | 1                                                                                                    |                                      |                                       |         |    | 1                                    | $\checkmark$                         | $\checkmark$ | $\checkmark$ | $\checkmark$                         | $\checkmark$                         |        | -                  |                     |
| rds                              | 5AC600.CANI-00                                                                                                    | 1                                    | 1                                    | 1                                  | 1                                                                                                    |                                      |                                       |         |    | $\checkmark$                         | $\checkmark$                         | 1            | 1            | $\checkmark$                         | 1                                    |        | -                  | $\land$             |
| ert ca<br>aces                   | 5AC600.485I-00                                                                                                    | 1                                    | 1                                    | 1                                  | 1                                                                                                    |                                      |                                       |         |    | 1                                    | 1                                    | 1            | 1            | 1                                    | 1                                    |        | -                  |                     |
| Other insert cards<br>interfaces |                                                                                                    |                                      |                                      |                                    |                                                                                                    |                                      |                                       |         |    |                                      |                                      |              |              |                                      |                                      |        | -                  | $  \rangle$         |
| G                                |                                                                                                    |                                      |                                      |                                    |                                                                                                    |                                      |                                       |         |    |                                      |                                      |              |              |                                      |                                      |        | -                  |                     |

Figure 15: Ambient temperatures - 5PC781.1505-00 with 855GME (ETX / XTX) CPU boards

For a description of this image, see section 2.1.13 "How is the the maximum ambient temperature determined?".

#### **Minimum ambient temperature**

For systems containing one of the following components, the minimum ambient temperature is  $+5^{\circ}C$ : 5AC600.HDDI-00.

### 2.1.12 Ambient temperatures with system unit 5PC782.1043-00

### Maximum ambient temperature

|                   |                                                                                                    | 1              | 55GME<br>and<br>5AC7                 | (ETX / )<br>heat sink<br>00.HS01-0    | XTX) CF                              | PU Boar                               | rd witho<br>and hea<br>5AC700.F | ut fan k<br>t sink<br>IS01-02 | it | 1                                                                                                    | 55GME<br>and h<br>5AC700             | (ETX /<br>eat sink<br>.HS01-01        | XTX) CI                                                                                                    | PU Boa<br>5                           | rd with<br>and heat<br>AC700.H | f <mark>an kit</mark><br>sink<br>S01-02 |                    |                     |
|-------------------|----------------------------------------------------------------------------------------------------|----------------|--------------------------------------|---------------------------------------|--------------------------------------|---------------------------------------|---------------------------------|-------------------------------|----|----------------------------------------------------------------------------------------------------|--------------------------------------|---------------------------------------|----------------------------------------------------------------------------------------------------|---------------------------------------|--------------------------------|-----------------------------------------|--------------------|---------------------|
|                   | All temperatures in degrees<br>Celsius (°C) at 500 meters NN<br>Derating the<br>maximum ambient temperature<br>typically 1°C per 1000 meters above 500 NN. | 5PC600.E855-04 | 5PC600.E855-05 ≩<br>5PC600.X855-05 ≣ | 5PC600.E855-00<br>5PC600.X855-00<br>≣ | 5PC600.E855-02 ≣<br>5PC600.X855-02 ≣ | 5PC600.E855-01<br>5PC600.X855-01<br>≣ |                                 |                               |    | 5PC600.E855-04                                                                                                    | 5PC600.E855-05 ≩<br>5PC600.X855-05 ≣ | 5PC600.E855-00<br>5PC600.X855-00<br>≣ | 5PC600.E855-02 ≧<br>5PC600.X855-02 ≧                                                                                                    | 5PC600.E855-01<br>5PC600.X855-01<br>≣ |                                |                                         |                    |                     |
|                   | 2 Maximum ambient temperature                                                                                                    | 45             | 40                                   | 40                                    | 40                                   |                                       |                                 |                               |    | 55                                                                                                    | 50                                   | 50                                    | 50                                                                                                    | 45                                    | 45                             |                                         | nits               | sors                |
| ې<br>(ئ           | What can still be operated at the maximum ambient temperature, or are there limits?                                                                        |                |                                      |                                       |                                      |                                       |                                 |                               |    |                                                                                                    |                                      |                                       |                                                                                                    |                                       |                                |                                         | Temperature limits | Location of sensors |
|                   | On-board CompactFlash 1)                                                                                                    | 1              | 1                                    | 1                                     | 1                                    |                                       |                                 |                               |    | $\checkmark$                                                                                                    | 1                                    | 1                                     | <                                                                                                    | 1                                     | 1                              |                                         | 80                 |                     |
| ø                 | 5AC600.CFSI-00 <sup>1)</sup>                                                                                                    | 1              | 1                                    | 1                                     | 1                                    |                                       |                                 |                               |    | <                                                                                                    | 1                                    | 1                                     | <                                                                                                    | 1                                     | 1                              |                                         | 80                 |                     |
| Add-on drive      | 5AC600.HDDI-01                                                                                                    | 1              | 1                                    | $\checkmark$                          | 1                                    |                                       |                                 |                               |    | 1                                                                                                    | 1                                    | 1                                     | 1                                                                                                    | 1                                     | 1                              |                                         | 80                 | ₽                   |
| Add-o             | 5AC600.HDDI-00 (24 hours/standard)                                                                                                    | <b>-</b> /25   | <b>-</b> /25                         | <b>-</b> /25                          | <b>-</b> /25                         |                                       |                                 |                               |    | 25/35                                                                                                    | 25/35                                | 25/35                                 | 25/35                                                                                                    | <b>-</b> /30                          | <b>-</b> /30                   |                                         | 45/55              |                     |
|                   | 5AC600.HDDI-05                                                                                                    | 1              | 1                                    | 1                                     | 1                                    |                                       |                                 |                               |    | 1                                                                                                    | 1                                    | 1                                     | 1                                                                                                    | 1                                     | 1                              |                                         | 85                 |                     |
|                   | 5AC600.HDDI-06                                                                                                    | 1              | 1                                    | 1                                     | 1                                    |                                       |                                 |                               |    | 1                                                                                                    | 1                                    | 1                                     | 1                                                                                                    | 1                                     | 1                              |                                         | 85                 |                     |
| icher             | 5MMDDR.0256-00                                                                                                    | 1              | 1                                    | 1                                     | 1                                    |                                       |                                 |                               |    | 1                                                                                                    | 1                                    | 1                                     | 1                                                                                                    | 1                                     | 1                              |                                         | -                  | Λ                   |
| Hauptspeicher     | 5MMDDR.0512-00                                                                                                    | 1              | 1                                    | 1                                     | 1                                    |                                       |                                 |                               |    | $\checkmark$                                                                                                    | 1                                    | 1                                     | $\checkmark$                                                                                                    | 1                                     | $\checkmark$                   |                                         | -                  | $  \rangle$         |
| Hau               | 5MMDDR.1024-00                                                                                                    | 1              | 1                                    | 1                                     | 1                                    |                                       |                                 |                               |    | 1                                                                                                    | 1                                    | 1                                     | 1                                                                                                    | 1                                     | 1                              |                                         | -                  |                     |
| Inten             | 5AC600.CANI-00                                                                                                    | 1              | 1                                    | 1                                     | 1                                    |                                       |                                 |                               |    | 1                                                                                                    | 1                                    | 1                                     | <                                                                                                    | 1                                     | 1                              |                                         | -                  |                     |
| Zusatzsteckkarten | 5AC600.4851-00                                                                                                    |                | ✓<br>                                | ✓<br>                                 | ✓<br>                                |                                       |                                 |                               |    | Image: A start of the start of the start | ✓<br>                                | ✓<br>                                 | Image: A state of the state of the state | ✓<br>                                 | ✓<br>                          |                                         |                    |                     |

Figure 16: Ambient temperatures - 5PC782.1043-00 with 855GME (ETX / XTX) CPU boards

For a description of this image, see section 2.1.13 "How is the the maximum ambient temperature determined?".

#### Minimum ambient temperature

For systems containing one of the following components, the minimum ambient temperature is  $+5^{\circ}C$ : 5AC600.HDDI-00.

#### **Technical data • Entire device**

#### 2.1.13 How is the the maximum ambient temperature determined?

1) Selection of the CPU board (use with or without fan kit).

2) The lines under "Maximum ambient temperature" shows the maximum ambient temperature for the entire system (= system unit + CPU board).

3) Incorporating additional drives (add-on, slide-in), main memory, additional insert cards, etc. can change the temperature limits of a Panel PC 700 system.

If there is a  $\checkmark$  (checkmark) next to the component, it can be used at the maximum ambient temperature of the whole system without problems.

If there is a specific temperature, for example "35", next to the component, then the ambient temperature of the whole Panel PC 700 system cannot exceed this temperature.

#### Special case: 5AC600.HDDI-00, 5AC600.HDDS-00 and RAID hard disks

For these hard disks, the limits will depend on whether the system is intended for 24-hour<sup>1)</sup> or standard<sup>1)</sup> operation.

Example 1: A temperature limit of "30/35" means 30°C for 24-hour operation and 35°C for standard operation.

Example 2: A temperature limit of "-/25" means not intended for 24-hour operation and 25°C for standard operation.

## Information:

It is generally recommended to use a fan kit when using hard disks 5AC600.HDDI-00, 5AC600.HDDS-00 and the RAID hard disks.

#### 2.1.14 Temperature monitoring

The PPC700 has temperature sensors in various places (I/O, power supply, slide-in drive 1). The locations of the temperature sensors can be found in the figure "Temperature sensor locations", on page 663. The value listed in the table represents the defined maximum temperature for this measurement point<sup>2)</sup>. An alarm is not triggered when this temperature is exceeded. The temperatures<sup>2)</sup> can be read in BIOS (menu item "Advanced" - Main board/panel features - Main board monitor) or in Microsoft Windows XP/embedded, using the B&R Control Center. Additionally, the hard disks for PPC700 systems available from B&R are equipped with S.M.A.R.T, or Self Monitoring, Analysis, and Reporting Technology. This makes it possible to read various parameters, for example the temperature, using software (e.g. HDD thermometer - freeware) in Microsoft Windows XP/embedded.

<sup>1) 24-</sup>hour operation = 732 POH (Power On Hours) per month, standard operation = 250 POH or 333 POH (Power On Hours) per month.

<sup>2)</sup> The measured temperature is a guideline for the immediate ambient temperature, but can be influenced by neighboring components.

### 2.2 Humidity specifications

The following table displays the minimum and maximum humidity for the individual components that are relevant for the humidity limitations of the entire device. The lowest and highest common values are always used when establishing these limits.

| Component               |                                     | Operation | Storage / Transport |
|-------------------------|-------------------------------------|-----------|---------------------|
| CPU boards 815E (ETX)   |                                     | 10 - 90%  | 5 - 95%             |
| CPU boards 855GME (ET)  | ( / XTX)                            | 10 - 90%  | 5 - 95%             |
| Main memory for CPU boa | rds                                 | 5 - 90%   | 5 - 95%             |
|                         | 5AC600.HDDI-00                      | 8 - 90%   | 5 - 95%             |
|                         | 5AC600.HDDI-01                      | 8 - 90%   | 5 - 95%             |
|                         | 5AC600.HDDI-02                      | 8 - 90%   | 5 - 95%             |
| Add-on drives           | 5AC600.HDDI-03                      | 8 - 90%   | 5 - 95%             |
|                         | 5AC600.HDDI-04                      | 8 - 90%   | 5 - 95%             |
|                         | 5AC600.HDDI-05                      | 5 - 90%   | 5 - 95%             |
|                         | 5AC600.HDDI-06                      | 5 - 90%   | 5 - 95%             |
|                         | 5AC600.CDXS-00                      | 8- 80%    | 5 - 95%             |
|                         | 5AC600.DVDS-00                      | 8 - 80%   | 5 - 95%             |
|                         | 5AC600.DVRS-00                      | 8 - 80%   | 5 - 95%             |
| Slide-in drives         | 5AC600.FDDS-00                      | 20 - 80%  | 10 - 95%            |
|                         | 5AC600.HDDS-00                      | 8 - 90%   | 5 - 95%             |
|                         | 5AC600.HDDS-01                      | 8 - 90%   | 5 - 95%             |
|                         | 5AC600.HDDS-02                      | 8 - 90%   | 5 - 95%             |
|                         | 5ACPCI.RAIS-00                      | 8 - 90%   | 5 - 95%             |
|                         | 5ACPCI.RAIS-01                      | 8 - 90%   | 5 - 95%             |
|                         | 5ACPCI.RAIC-01                      | 5 - 90%   | 5 - 95%             |
| Additional insert cards | 5ACPCI.RAIC-02                      | 5 - 90%   | 5 - 95%             |
| Interfaces<br>AP Link   | 5ACPCI.RAIC-03                      | 8 - 90%   | 5 - 95%             |
|                         | 5ACPCI.RAIC-04                      | 8 - 90%   | 5 - 95%             |
|                         | 5AC600.CANI-00                      | 5 - 90%   | 5 - 95%             |
|                         | 5AC600.485I-00                      | 5 - 90%   | 5 - 95%             |
|                         | CompactFlash cards 5CFCRD.xxxx-04   | 85%       | 85%                 |
| A                       | CompactFlash cards - 5CFCRD.xxxx-03 | 8 - 95%   | 8 - 95%             |
| Accessories             | Flash drive 5MMUSB.xxxx-xx          | 10 - 90%  | 5 - 90%             |
|                         | USB Media Drive 5MD900.USB2-00      | 20 - 80%  | 5 - 90%             |

Table 22: Overview of humidity specifications for individual components

The listed specifications correspond to the relative humidity at an ambient temperature of 30°C. More detailed information about the specific temperature-dependent humidity values can be found in the technical data for the individual components.

#### 2.3 Power management

The following block diagram presents the simplified structure of the PPC700 supply voltage - valid starting with the following system unit revisions:

| Model number   | Short text                                                | Starting with revision |
|----------------|-----------------------------------------------------------|------------------------|
| 5PC720.1043-00 | Panel PC 720 10.4" VGA T, 0 PCI slots                     | KO                     |
| 5PC720.1043-01 | Panel PC 720 10.4" VGA T, 2 PCI slots, 1 disk drive slot  | 10                     |
| 5PC720.1214-00 | Panel PC 720 12.1" SVGA T, 0 PCI slots                    | KO                     |
| 5PC720.1214-01 | Panel PC 720 12.1" SVGA T, 2 PCI slots, 1 disk drive slot | D0                     |
| 5PC720.1505-00 | Panel PC 720 15" XGA T, 0 PCI slots                       | MO                     |
| 5PC720.1505-01 | Panel PC 720 15" XGA T, 2 PCI slots, 1 disk drive slot    | LO                     |
| 5PC720.1505-02 | Panel PC 720 15" XGA T, 1 PCI slot, 1 disk drive slot     | КО                     |
| 5PC720.1706-00 | Panel PC 720 17" SXGA T, 0 PCI slots                      | E0                     |
| 5PC720.1906-00 | Panel PC 720 19" SXGA T, 0 PCI slots                      | G0                     |
| 5PC781.1043-00 | Panel PC 781 10.4" VGA FT, 0 PCI slots                    | HO                     |
| 5PC781.1505-00 | Panel PC 781 15" XGA FT, 0 PCI slots                      | JO                     |
| 5PC782.1043-00 | Panel PC 782 10.4" VGA FT, 0 PCI slots                    | H0                     |

Table 23: Revision dependent block diagram

If an older system unit revision is used, its necessary to read the power management information in section 2.3.6 "Power management obsolete", on page 74.

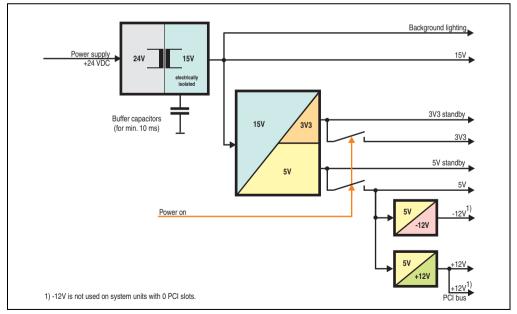

Figure 17: Block diagram - supply voltage

### 2.3.1 Power calculation for 10.4" Panel PC 700

| Model number   | Short text                                               | Starting with revision |
|----------------|----------------------------------------------------------|------------------------|
| 5PC720.1043-00 | Panel PC 720 10.4" VGA T, 0 PCI slots                    | КО                     |
| 5PC720.1043-01 | Panel PC 720 10.4" VGA T, 2 PCI slots, 1 disk drive slot | 10                     |
| 5PC781.1043-00 | Panel PC 781 10.4" VGA FT, 0 PCI slots                   | H0                     |
| 5PC782.1043-00 | Panel PC 782 10.4" VGA FT, 0 PCI slots                   | НО                     |

Table 24: Revision dependent 10.4" Panel PC 700

| Info               | orm            | ation:                                                                                                    |                  |                  | 10               | ),4" F                               | anel                                 | PC 7                                 | 00                                   |                |                                      | Current system                 |
|--------------------|----------------|----------------------------------------------------------------------------------------------------|------------------|------------------|------------------|--------------------------------------|--------------------------------------|--------------------------------------|--------------------------------------|----------------|--------------------------------------|--------------------------------|
| The v              | value<br>value | in Watts<br>s for the <b>suppliers</b> are maximum values.<br>s for the <b>consumers</b> are average maximum values,<br>ak values. | 5PC600.E815-00 8 | 5PC600.E815-02 8 | 5PC600.E815-03 💈 | 5PC600.E855-04 2<br>5PC600.X855-04 8 | 5PC600.E855-05 2<br>5PC600.X855-05 2 | 5PC600.E855-00 ≧<br>5PC600.X855-00 ≣ | 5PC600.E855-02 ≩<br>5PC600.X855-02 ≣ | 5PC600.E855-01 | 5PC600.E855-03 ≧<br>5PC600.X855-03 ≣ | Enter values<br>in this column |
|                    |                |                                                                                                    | Tot              | al pov           |                  |                                      |                                      |                                      |                                      |                |                                      | 110                            |
|                    |                | Total power supply, permanent consumers                                                                                            | 9                | 9                | 9                | 9                                    | 9                                    | 9                                    | 9                                    | 9              | 9                                    |                                |
| - [                |                |                                                                                                    |                  |                  |                  | Maxiı                                | mum                                  | poss                                 | ible                                 | at 5V          |                                      | 70                             |
|                    | - [            | CPU board, permanent consumers                                                                                                    | 14               | 18               | 25               | 17                                   | 21                                   | 23                                   | 23                                   | 37             | 37                                   |                                |
|                    |                | Per CompactFlash, optional (add-on, slide-in)                                                                                      | 1                | 1                | 1                | 1                                    | 1                                    | 1                                    | 1                                    | 1              | 1                                    |                                |
|                    | - [            | Hard disk, optional (add-on, slide-in)                                                                                             | 4                | 4                | 4                | 4                                    | 4                                    | 4                                    | 4                                    | 4              | 4                                    |                                |
|                    |                | Per drive, optional (slide-in CD, DVD CD-RW)                                                                                       | 4                | 4                | 4                | 4                                    | 4                                    | 4                                    | 4                                    | 4              | 4                                    |                                |
|                    |                | External PS/2 keyboard, optional                                                                                                   | 1                | 1                | 1                | 1                                    | 1                                    | 1                                    | 1                                    | 1              | 1                                    |                                |
|                    |                | USB peripheral, optional<br>(max. 2.5 W per USB1 or USB2 connection)                                                               | 5                | 5                | 5                | 5                                    | 5                                    | 5                                    | 5                                    | 5              | 5                                    |                                |
|                    |                | Interface option (add-on interface), optional                                                                                      | 0,5              | 0,5              | 0,5              | 0,5                                  | 0,5                                  | 0,5                                  | 0,5                                  | 0,5            | 0,5                                  |                                |
|                    |                | PCI card manufacturer power specification, optional (max. 3 W without fan kit, max. 17 W with fan kit) <sup>1)</sup>               |                  |                  |                  |                                      |                                      |                                      |                                      |                |                                      |                                |
| >                  |                | External consumers, optional (via base board)                                                                                      | 5                | 5                | 5                | 5                                    | 5                                    | 5                                    | 5                                    | 5              | 5                                    |                                |
| 흥                  | ~              | Keys/LEDs, permanent consumers (dep. on system unit)                                                                               | 1,5              | 1,5              | 1,5              | 1,5                                  | 1,5                                  | 1,5                                  | 1,5                                  | 1,5            | 1,5                                  |                                |
| ns l               | 5              |                                                                                                    |                  |                  |                  |                                      |                                      | 5V co                                | onsu                                 | mers           | Σ                                    |                                |
| Total power supply |                |                                                                                                    |                  |                  | Ма               | iximu                                | ım po                                | ssib                                 | le at ·                              | +12V           |                                      | 24                             |
| 욉                  |                | Fan kit, optional                                                                                                    | 2,5              | 2,5              | 2,5              | 2,5                                  | 2,5                                  | 2,5                                  | 2,5                                  | 2,5            | 2,5                                  |                                |
| a la               |                | External consumers, optional (via base board)                                                                                      | 10               | 10               | 10               | 10                                   | 10                                   | 10                                   | 10                                   | 10             | 10                                   |                                |
| ĕ∣                 |                | PCI card manufacturer power specification, option<br>(max. 3 W without fan kit, max. 12 W with fan kit) <sup>1)</sup>              | al               |                  |                  |                                      |                                      |                                      |                                      |                |                                      |                                |
|                    |                |                                                                                                    |                  |                  |                  |                                      | +1                                   | 2V co                                | onsu                                 | mers           | Σ                                    |                                |
|                    |                |                                                                                                    |                  |                  | М                | axim                                 | um p                                 | ossib                                | le at                                | -12V           |                                      | 1.2                            |
|                    |                | PCI card manufacturer power specification, option<br>(max. 1.2 W with and without fan kit) <sup>1)</sup>                           | al               |                  |                  |                                      |                                      |                                      |                                      |                |                                      |                                |
|                    |                |                                                                                                    |                  |                  |                  |                                      | -1                                   | 2V co                                | onsu                                 | mers           | Σ                                    |                                |
|                    |                |                                                                                                    |                  |                  |                  |                                      | All                                  | cons                                 | umei                                 | rs 5V          | Σ                                    |                                |
|                    |                |                                                                                                    |                  |                  | Ν                | laxim                                | ium p                                | ossi                                 | ble a                                | t 3V3          |                                      | 23                             |
|                    |                | System unit, permanent consumers                                                                                                   | 5                | 5                | 5                | 5                                    | 5                                    | 5                                    | 5                                    | 5              | 5                                    |                                |
|                    | 33             | Interface option (add-on interface), optional                                                                                      | 0,25             | 0,25             | 0,25             | 0,25                                 | 0,25                                 | 0,25                                 | 0,25                                 | 0,25           | 0,25                                 |                                |
|                    | ຕ              | PCI card manufacturer power specification, optional (max. 3 W without fan kit, max. 17 W with fan kit) <sup>1)</sup>               |                  |                  |                  |                                      |                                      |                                      |                                      |                |                                      |                                |
|                    |                | · · · · · · · · ·                                                                                                    |                  |                  |                  |                                      | 3                                    | V3 co                                | onsu                                 | mers           | Σ                                    |                                |
|                    |                |                                                                                                    |                  |                  |                  |                                      |                                      | All co                               | onsu                                 | mers           | Σ                                    |                                |

Section 2 Technical data

Figure 18: Power calculation for 10.4" Panel PC 700 system units

#### Technical data • Entire device

#### 2.3.2 Power calculation for 12.1" Panel PC 700

| Model number   | Short text                                                | Starting with revision |
|----------------|-----------------------------------------------------------|------------------------|
| 5PC720.1214-00 | Panel PC 720 12.1" SVGA T, 0 PCI slots                    | КО                     |
| 5PC720.1214-01 | Panel PC 720 12.1" SVGA T, 2 PCI slots, 1 disk drive slot | D0                     |

Table 25: Revision dependent 12.1" Panel PC 700

| Inf                | orm   | atio             | n:                                                                                                    |                  |                |       |                                  | anel                                 |                                  |                                  |                                  |                                      | Current system                 |
|--------------------|-------|------------------|----------------------------------------------------------------------------------------------------|------------------|----------------|-------|----------------------------------|--------------------------------------|----------------------------------|----------------------------------|----------------------------------|--------------------------------------|--------------------------------|
| The<br>The         | value | es for<br>es for | atts<br>the <b>suppliers</b> are maximum values.<br>the <b>consumers</b> are average maximum values,<br>alues.        | 5PC600.E815-00 8 | 5PC600.E815-02 |       | 5PC600.E855-04<br>5PC600.X855-04 | 5PC600.E855-05 ≅<br>5PC600.X855-05 ≣ | 5PC600.E855-00<br>5PC600.X855-00 | 5PC600.E855-02<br>5PC600.X855-02 | 5PC600.E855-01<br>5PC600.X855-01 | 5PC600.E855-03 ≣<br>5PC600.X855-03 ≣ | Enter values<br>in this column |
|                    |       |                  |                                                                                                    | Tot              | al po          | wer s | suppl                            | y pov                                | ver (r                           | naxiı                            | num)                             |                                      | 110                            |
|                    |       | Tot              | al power supply, permanent consumers                                                                                  | 10               | 10             | 10    | 10                               | 10                                   | 10                               | 10                               | 10                               | 10                                   |                                |
|                    |       |                  |                                                                                                    |                  |                |       | Maxi                             | mum                                  | poss                             | sible                            | at 5V                            |                                      | 70                             |
|                    |       | CP               | U board, permanent consumers                                                                                          | 14               | 18             | 25    | 17                               | 21                                   | 23                               | 23                               | 37                               | 37                                   |                                |
|                    |       |                  | r CompactFlash, optional (add-on, slide-in)                                                                           | 1                | 1              | 1     | 1                                | 1                                    | 1                                | 1                                | 1                                | 1                                    |                                |
|                    |       |                  | rd disk, optional (add-on, slide-in)                                                                                  | 4                | 4              | 4     | 4                                | 4                                    | 4                                | 4                                | 4                                | 4                                    |                                |
|                    |       |                  | r drive, optional (slide-in CD, DVD CD-RW)                                                                            | 4                | 4              | 4     | 4                                | 4                                    | 4                                | 4                                | 4                                | 4                                    |                                |
|                    |       |                  | ternal PS/2 keyboard, optional                                                                                        | 1                | 1              | 1     | 1                                | 1                                    | 1                                | 1                                | 1                                | 1                                    |                                |
|                    |       |                  | B peripheral, optional<br>x. 2.5 W per USB1 or USB2 connection)                                                       | 5                | 5              | 5     | 5                                | 5                                    | 5                                | 5                                | 5                                | 5                                    |                                |
|                    |       | Inte             | erface option (add-on interface), optional                                                                            | 0.5              | 0.5            | 0.5   | 0.5                              | 0.5                                  | 0.5                              | 0.5                              | 0.5                              | 0.5                                  |                                |
| Total power supply |       | PC<br>(ma        | I card manufacturer power specification, optional<br>ix. 3 W without fan kit, max. 17 W with fan kit) <sup>1)</sup>   |                  |                |       |                                  |                                      |                                  |                                  |                                  |                                      |                                |
|                    |       | Ex               | ternal consumers, optional (via base board)                                                                           | 5                | 5              | 5     | 5                                | 5                                    | 5                                | 5                                | 5                                | 5                                    |                                |
|                    | 5     |                  |                                                                                                    |                  |                |       |                                  |                                      | 5V c                             | onsu                             | mers                             | Σ                                    |                                |
|                    |       |                  |                                                                                                    |                  |                | Ма    | aximu                            | ım po                                | ossib                            | le at                            | +12V                             |                                      | 24                             |
| ver                |       |                  | Fan kit, optional                                                                                                    | 2.5              | 2.5            | 2.5   | 2.5                              | 2.5                                  | 2.5                              | 2.5                              | 2.5                              | 2.5                                  |                                |
| ő                  |       | +12V             | External consumers, optional (via base board)                                                                         | 10               | 10             | 10    | 10                               | 10                                   | 10                               | 10                               | 10                               | 10                                   |                                |
| otal               |       | +                | PCI card manufacturer power specification, option<br>(max. 3 W without fan kit, max. 12 W with fan kit) <sup>1)</sup> | al               |                |       |                                  |                                      |                                  |                                  |                                  |                                      |                                |
|                    |       |                  |                                                                                                    |                  |                |       |                                  | +1                                   | 2V c                             | onsu                             | mers                             | Σ                                    |                                |
|                    |       |                  |                                                                                                    |                  |                | М     | axim                             | um p                                 | ossik                            | ole at                           | -12V                             |                                      | 1.2                            |
|                    |       | -12V             | PCI card manufacturer power specification, option (max. 1.2 W with and without fan kit) <sup>1)</sup>                 | al               |                |       |                                  |                                      |                                  |                                  |                                  |                                      |                                |
|                    |       |                  |                                                                                                    |                  |                |       |                                  | -1                                   | 2V c                             | onsu                             | mers                             | Σ                                    |                                |
|                    |       |                  |                                                                                                    |                  |                |       |                                  | All                                  | cons                             | ume                              | rs 5V                            | Σ                                    |                                |
|                    |       |                  |                                                                                                    |                  |                | N     | laxin                            | num p                                | oossi                            | ble a                            | t 3V3                            |                                      | 23                             |
|                    |       | Sy               | stem unit, permanent consumers                                                                                        | 5                | 5              | 5     | 5                                | 5                                    | 5                                | 5                                | 5                                | 5                                    |                                |
|                    | 3V3   |                  | erface option (add-on interface), optional                                                                            | 0.25             | 0.25           | 0.25  | 0.25                             | 0.25                                 | 0.25                             | 0.25                             | 0.25                             | 0.25                                 |                                |
|                    | e     | PC<br>(ma        | I card manufacturer power specification, optional<br>ux. 3 W without fan kit, max. 17 W with fan kit) <sup>1)</sup>   |                  |                |       |                                  |                                      |                                  |                                  |                                  |                                      |                                |
|                    |       |                  |                                                                                                    |                  |                |       |                                  | 3                                    | V3 c                             | onsu                             | mers                             | Σ                                    |                                |
|                    |       |                  |                                                                                                    |                  |                |       |                                  |                                      | All c                            | onsu                             | mers                             | Σ                                    |                                |

Figure 19: Power calculation for 12.1" Panel PC 700 system units

### 2.3.3 Power calculation for 15" Panel PC 700

| Model number   | Short text                                             | Starting with revision |
|----------------|--------------------------------------------------------|------------------------|
| 5PC720.1505-00 | Panel PC 720 15" XGA T, 0 PCI slots                    | MO                     |
| 5PC720.1505-01 | Panel PC 720 15" XGA T, 2 PCI slots, 1 disk drive slot | LO                     |
| 5PC720.1505-02 | Panel PC 720 15" XGA T, 1 PCI slot, 1 disk drive slot  | КО                     |
| 5PC781.1505-00 | Panel PC 781 15" XGA FT, 0 PCI slots                   | JO                     |

Table 26: Revision dependent 15" Panel PC 700

| Inf                | orm            | ation:                                                                                                    | L                |                  | 1                | 5" Pa                                |                                    |                                      |                                      |                                      |                                      | Current systen                 |
|--------------------|----------------|----------------------------------------------------------------------------------------------------|------------------|------------------|------------------|--------------------------------------|------------------------------------|--------------------------------------|--------------------------------------|--------------------------------------|--------------------------------------|--------------------------------|
| The<br>The         | value<br>value | in Watts<br>s for the <b>suppliers</b> are maximum values.<br>s for the <b>consumers</b> are average maximum values,<br>ak values. | 5PC600.E815-00 8 | 5PO600.E815-02 8 | 5PC600.E815-03 ≣ | 5PC600.E855-04 2<br>5PC600.X855-04 8 | 5PC600.E855-05<br>5PC600.X855-05 💈 | 5PC600.E855-00 ≧<br>5PC600.X855-00 ≧ | 5PC600.E855-02 ≧<br>5PC600.X855-02 ≧ | 5PC600.E855-01 ≩<br>5PC600.X855-01 ≣ | 5PC600.E855-03 ≩<br>5PC600.X855-03 ≣ | Enter values<br>in this column |
|                    |                |                                                                                                    | Tot              | al po            |                  |                                      |                                    |                                      |                                      |                                      |                                      | 110                            |
|                    |                | Total power supply, permanent consumers                                                                                            | 22               | 22               | 22               | 22                                   | 22                                 | 22                                   | 22                                   | 22                                   | 22                                   |                                |
|                    |                |                                                                                                    |                  |                  |                  | Maxi                                 | mum                                | pos                                  | sible                                | at 5\                                | '                                    | 70                             |
|                    |                | CPU board, permanent consumers                                                                                                    | 14               | 18               | 25               | 17                                   | 21                                 | 23                                   | 23                                   | 37                                   | 37                                   |                                |
|                    |                | Per CompactFlash, optional (add-on, slide-in)                                                                                      | 1                | 1                | 1                | 1                                    | 1                                  | 1                                    | 1                                    | 1                                    | 1                                    |                                |
|                    |                | Hard disk, optional (add-on, slide-in)                                                                                             | 4                | 4                | 4                | 4                                    | 4                                  | 4                                    | 4                                    | 4                                    | 4                                    |                                |
|                    |                | Per drive, optional (slide-in CD, DVD CD-RW)                                                                                       | 4                | 4                | 4                | 4                                    | 4                                  | 4                                    | 4                                    | 4                                    | 4                                    |                                |
|                    |                | External PS/2 keyboard, optional                                                                                                   | 1                | 1                | 1                | 1                                    | 1                                  | 1                                    | 1                                    | 1                                    | 1                                    |                                |
|                    |                | USB peripheral, optional<br>(max. 2.5 W per USB1 or USB2 connection)                                                               | 5                | 5                | 5                | 5                                    | 5                                  | 5                                    | 5                                    | 5                                    | 5                                    |                                |
|                    |                | Interface option (add-on interface), optional                                                                                      | 0.5              | 0.5              | 0.5              | 0.5                                  | 0.5                                | 0.5                                  | 0.5                                  | 0.5                                  | 0.5                                  |                                |
|                    |                | PCI card manufacturer power specification, optional (max. 3 W without fan kit, max. 17 W with fan kit) <sup>1)</sup>               |                  |                  |                  |                                      |                                    |                                      |                                      |                                      |                                      |                                |
|                    |                | External consumers, optional (via base board)                                                                                      | 5                | 5                | 5                | 5                                    | 5                                  | 5                                    | 5                                    | 5                                    | 5                                    |                                |
| ≥                  | ~              | Keys/LEDs, permanent consumers (dep. on system unit)                                                                               | 1.5              | 1.5              | 1.5              | 1.5                                  | 1.5                                | 1.5                                  | 1.5                                  | 1.5                                  | 1.5                                  |                                |
| dn                 | 5V             |                                                                                                    |                  |                  |                  |                                      |                                    | 5V c                                 | onsu                                 | imer                                 | sΣ                                   |                                |
| ers                |                |                                                                                                    |                  |                  | М                | axim                                 | um p                               | ossib                                | le at                                | +12\                                 | /                                    | 24                             |
| Š                  |                | Fan kit, optional                                                                                                    | 2.5              | 2.5              | 2.5              | 2.5                                  | 2.5                                | 2.5                                  | 2.5                                  | 2.5                                  | 2.5                                  |                                |
| ā                  |                | External consumers, optional (via base board)                                                                                      | 10               | 10               | 10               | 10                                   | 10                                 | 10                                   | 10                                   | 10                                   | 10                                   |                                |
| Total power supply |                | + PCI card manufacturer power specification, optiona<br>(max. 3 W without fan kit, max. 12 W with fan kit) <sup>1)</sup>           | el               |                  |                  |                                      |                                    |                                      |                                      |                                      |                                      |                                |
|                    |                |                                                                                                    |                  |                  |                  |                                      | +                                  | 12V c                                | onsu                                 | imers                                | sΣ                                   |                                |
|                    |                |                                                                                                    |                  |                  | N                | laxim                                | ium p                              | ossil                                | ble at                               | t -12\                               | /                                    | 1.2                            |
|                    |                | PCI card manufacturer power specification, optiona<br>(max. 1.2 W with and without fan kit) <sup>1)</sup>                          | l                |                  |                  |                                      |                                    |                                      |                                      |                                      |                                      |                                |
|                    |                |                                                                                                    |                  |                  |                  |                                      | -                                  | 12V c                                | onsu                                 | imers                                | sΣ                                   |                                |
|                    |                |                                                                                                    |                  |                  |                  |                                      | All                                | cons                                 | sume                                 | ers 5\                               | ΙΣ                                   |                                |
|                    |                |                                                                                                    |                  |                  | 1                | Maxir                                | num                                | poss                                 | ible a                               | at 3V:                               | 3                                    | 23                             |
|                    |                | System unit, permanent consumers                                                                                                   | 7                | 7                | 7                | 7                                    | 7                                  | 7                                    | 7                                    | 7                                    | 7                                    |                                |
|                    | 3V3            | Interface option (add-on interface), optional                                                                                      | 0.25             | 0.25             | 0.25             | 0.25                                 | 0.25                               | 0.25                                 | 0.25                                 | 0.25                                 | 0.25                                 |                                |
|                    | 3              | PCI card manufacturer power specification, optional (max. 3 W without fan kit, max. 17 W with fan kit) <sup>1)</sup>               |                  |                  |                  |                                      |                                    |                                      |                                      |                                      | ΙĪ                                   |                                |
|                    |                | · · · · · · · · · · · · · · · · · · ·                                                                                              |                  |                  |                  |                                      | ;                                  | 3V3 c                                | onsu                                 | imer                                 | sΣ                                   |                                |
|                    |                |                                                                                                    |                  |                  |                  |                                      |                                    | All c                                | onsu                                 | imers                                | sΣ                                   |                                |

Section 2 Technical data

Figure 20: Power calculation for 15" Panel PC 700

#### Technical data • Entire device

Г

### 2.3.4 Power calculation for 17" Panel PC 700

| Model number   | Short text                           | Starting with revision |
|----------------|--------------------------------------|------------------------|
| 5PC720.1706-00 | Panel PC 720 17" SXGA T, 0 PCI slots | E0                     |

Table 27: Revision dependent 17" Panel PC 700

| Info               | orm            | ation:                                                                                                    |                                      | 17" F                                | Panel                                | PC 7                                 | 700                                  |                                      | Current system                 |
|--------------------|----------------|----------------------------------------------------------------------------------------------------|--------------------------------------|--------------------------------------|--------------------------------------|--------------------------------------|--------------------------------------|--------------------------------------|--------------------------------|
| The<br>The         | value<br>value | in Watts<br>as for the <b>suppliers</b> are maximum values.<br>as for the <b>consumers</b> are average maximum values,<br>aak values. | 5PC600.E855-04 2<br>5PC600.X855-04 2 | 5PC600.E855-05 2<br>5PC600.X855-05 2 | 5PC600.E855-00 ≧<br>5PC600.X855-00 ≧ | 5PC600.E855-02 ≧<br>5PC600.X855-02 ≧ | 5PC600.E855-01 ≩<br>5PC600.X855-01 ≣ | 5PC600.E855-03 2<br>5PC600.X855-03 2 | Enter values<br>in this column |
| Total power su     |                |                                                                                                    |                                      |                                      |                                      |                                      |                                      |                                      | 110                            |
|                    |                | Total power supply, permanent consumers                                                                                               | 25                                   | 25                                   | 25                                   | 25                                   | 25                                   | 25                                   |                                |
| - [                |                |                                                                                                    | Max                                  | imum                                 | pos                                  | sible                                | at 5V                                | '                                    | 70                             |
|                    |                | CPU board, permanent consumers                                                                                                    | 17                                   | 21                                   | 23                                   | 23                                   | 37                                   | 37                                   |                                |
|                    |                | Per CompactFlash, optional (add-on, slide-in)                                                                                         | 1                                    | 1                                    | 1                                    | 1                                    | 1                                    | 1                                    |                                |
|                    |                | Hard disk, optional (add-on, slide-in)                                                                                                | 4                                    | 4                                    | 4                                    | 4                                    | 4                                    | 4                                    |                                |
|                    |                | External PS/2 keyboard, optional                                                                                                    | 1                                    | 1                                    | 1                                    | 1                                    | 1                                    | 1                                    |                                |
| ≥                  |                | USB peripheral, optional<br>(max. 2.5 W per USB1 or USB2 connection)                                                                  | 5                                    | 5                                    | 5                                    | 5                                    | 5                                    | 5                                    |                                |
| 8                  | ~              | Interface option (add-on interface), optional                                                                                         | 0.5                                  | 0.5                                  | 0.5                                  | 0.5                                  | 0.5                                  | 0.5                                  |                                |
| Su                 | 5              | External consumers, optional (via base board)                                                                                         | 5                                    | 5                                    | 5                                    | 5                                    | 5                                    | 5                                    |                                |
| Ner 1              |                |                                                                                                    |                                      |                                      | 5V c                                 | onsu                                 | imers                                | Σ                                    |                                |
| Total power supply |                | I                                                                                                    | laxim                                | um p                                 | ossik                                | ole at                               | +12\                                 | 1                                    | 24                             |
| g                  |                | Fan kit, optional                                                                                                    | 2.5                                  | 2.5                                  |                                      | 2.5                                  | 2.5                                  | 2.5                                  |                                |
| ۲ľ                 |                | External consumers, optional (via base board)                                                                                         | 10                                   | 10                                   | 10                                   | 10                                   | 10                                   | 10                                   |                                |
|                    |                |                                                                                                    | +12V consumers                       |                                      |                                      |                                      |                                      |                                      |                                |
|                    |                |                                                                                                    |                                      | All                                  | con                                  | sume                                 | ers 5V                               | Σ                                    |                                |
|                    |                | Maximum possible at 3V3                                                                                                    |                                      |                                      |                                      |                                      |                                      |                                      | 23                             |
|                    | 3V3            | System unit, permanent consumers                                                                                                    | 6                                    | 6                                    | 6                                    | 6                                    | 6                                    | 6                                    |                                |
|                    | 3              | Interface option (add-on interface), optional                                                                                         | 0.25                                 | 0.25                                 | 0.25                                 | 0.25                                 | 0.25                                 | 0.25                                 |                                |
|                    |                |                                                                                                    |                                      | ;                                    | 3V3 c                                | onsu                                 | imers                                | Σ                                    |                                |
|                    | _              |                                                                                                    |                                      |                                      |                                      |                                      |                                      |                                      |                                |

Figure 21: Power calculation for 17" Panel PC 700

Panel PC 700 User's Manual V 1.90

| 2.3.5 | Power | calculation | for 19" | Panel PC 70 | 0 |
|-------|-------|-------------|---------|-------------|---|
|-------|-------|-------------|---------|-------------|---|

| Model number   | Short text                           | Starting with revision |
|----------------|--------------------------------------|------------------------|
| 5PC720.1906-00 | Panel PC 720 19" SXGA T, 0 PCI slots | G0                     |

Table 28: Revision dependent 19" Panel PC 700

| Inf          | orm                                                                                                    | atic | on:                                                               |                                      | 19" F                                | Panel                                | PC 7             | 700                                  |                                      | Current system                 |
|--------------|----------------------------------------------------------------------------------------------------|------|-------------------------------------------------------------------|--------------------------------------|--------------------------------------|--------------------------------------|------------------|--------------------------------------|--------------------------------------|--------------------------------|
| The<br>The   | All values in Watts<br>The values for the <b>suppliers</b> are maximum values.<br>The values for the <b>consumers</b> are average maximum values,<br>put not peak values. |      |                                                                   | 5PC600.E855-04 2<br>5PC600.X855-04 2 | 5PC600.E855-05 2<br>5PC600.X855-05 2 | 5PC600.E855-00 ≧<br>5PC600.X855-00 ≣ | 5PC600.E855-02 Z | 5PC600.E855-01 ≩<br>5PC600.X855-01 ≣ | 5PC600.E855-03 2<br>5PC600.X855-03 2 | Enter values<br>in this column |
|              | Total power supply power (maximum)                                                                                                    |      |                                                                   |                                      |                                      |                                      | 110              |                                      |                                      |                                |
|              |                                                                                                    | То   | tal power supply, permanent consumers                             | 25                                   | 25                                   | 25                                   | 25               | 25                                   | 25                                   |                                |
|              |                                                                                                    |      |                                                                   | '                                    | 70                                   |                                      |                  |                                      |                                      |                                |
|              |                                                                                                    | CF   | PU board, permanent consumers                                     | 17                                   | 21                                   | 23                                   | 23               | 37                                   | 37                                   |                                |
|              |                                                                                                    | Pe   | r CompactFlash, optional (add-on, slide-in)                       | 1                                    | 1                                    | 1                                    | 1                | 1                                    | 1                                    |                                |
|              |                                                                                                    | Ha   | ard disk, optional (add-on, slide-in)                             | 4                                    | 4                                    | 4                                    | 4                | 4                                    | 4                                    |                                |
|              |                                                                                                    | Ex   | ternal PS/2 keyboard, optional                                    | 1                                    | 1                                    | 1                                    | 1                | 1                                    | 1                                    |                                |
| <u>&gt;</u>  |                                                                                                    |      | SB peripheral, optional<br>ax. 2.5 W per USB1 or USB2 connection) | 5                                    | 5                                    | 5                                    | 5                | 5                                    | 5                                    |                                |
| d            | ~                                                                                                    | Int  | erface option (add-on interface), optional                        | 0.5                                  | 0.5                                  | 0.5                                  | 0.5              | 0.5                                  | 0.5                                  |                                |
| su           | 5V                                                                                                    | Ex   | ternal consumers, optional (via base board)                       | 5                                    | 5                                    | 5                                    | 5                | 5                                    | 5                                    |                                |
| power supply |                                                                                                    |      |                                                                   |                                      |                                      | 5V c                                 | onsu             | imers                                | Σ                                    |                                |
| <u>a</u>     |                                                                                                    |      |                                                                   | <i>l</i> laxim                       | um p                                 | ossib                                | ole at           | +12\                                 | '                                    | 24                             |
| Total        |                                                                                                    | 2    | Fan kit, optional                                                 | 2.5                                  | 2.5                                  | 2.5                                  | 2.5              | 2.5                                  | 2.5                                  |                                |
| Ĕ            |                                                                                                    | Ŧ    | External consumers, optional (via base board)                     | 10                                   | 10                                   | 10                                   | 10               | 10                                   | 10                                   |                                |
|              |                                                                                                    |      |                                                                   |                                      | +                                    | 12V c                                | onsu             | imers                                | Σ                                    |                                |
|              |                                                                                                    |      |                                                                   |                                      | Al                                   | con                                  | sume             | ers 5V                               | Σ                                    |                                |
|              |                                                                                                    |      |                                                                   | Maxir                                | num                                  | poss                                 | ible a           | nt 3V3                               |                                      | 23                             |
|              | 3V3                                                                                                    |      | stem unit, permanent consumers                                    | 6                                    | 6                                    | 6                                    | 6                | 6                                    | 6                                    |                                |
|              | 9                                                                                                    | Int  | erface option (add-on interface), optional                        | 0.25                                 | 0.25                                 | 0.25                                 | 0.25             | 0.25                                 | 0.25                                 |                                |
|              |                                                                                                    |      |                                                                   |                                      | ;                                    | 3V3 c                                | onsu             | imers                                | Σ                                    |                                |
|              |                                                                                                    |      |                                                                   |                                      |                                      |                                      |                  | imers                                | -                                    |                                |

Figure 22: Power calculation for 19" Panel PC 700

#### 2.3.6 Power management obsolete

The following block diagram presents the simplified structure of the PPC700 supply voltage - valid starting with the following system unit revisions:

| Model number   | Short text                                                | Lower revision |
|----------------|-----------------------------------------------------------|----------------|
| 5PC720.1043-00 | Panel PC 720 10.4" VGA T, 0 PCI slots                     | КО             |
| 5PC720.1043-01 | Panel PC 720 10.4" VGA T, 2 PCI slots, 1 disk drive slot  | 10             |
| 5PC720.1214-00 | Panel PC 720 12.1" SVGA T, 0 PCI slots                    | КО             |
| 5PC720.1214-01 | Panel PC 720 12.1" SVGA T, 2 PCI slots, 1 disk drive slot | D0             |
| 5PC720.1505-00 | Panel PC 720 15" XGA T, 0 PCI slots                       | MO             |
| 5PC720.1505-01 | Panel PC 720 15" XGA T, 2 PCI slots, 1 disk drive slot    | LO             |
| 5PC720.1505-02 | Panel PC 720 15" XGA T, 1 PCI slot, 1 disk drive slot     | КО             |
| 5PC720.1706-00 | Panel PC 720 17" SXGA T, 0 PCI slots                      | E0             |
| 5PC720.1906-00 | Panel PC 720 19" SXGA T, 0 PCI slots                      | G0             |
| 5PC781.1043-00 | Panel PC 781 10.4" VGA FT, 0 PCI slots                    | H0             |
| 5PC781.1505-00 | Panel PC 781 15" XGA FT, 0 PCI slots                      | JO             |
| 5PC782.1043-00 | Panel PC 782 10.4" VGA FT, 0 PCI slots                    | НО             |

Table 29: Revision dependent block diagram

If a newer system unit revision is used, it's necessary to read the power management information in section 2.3 "Power management", on page 68.

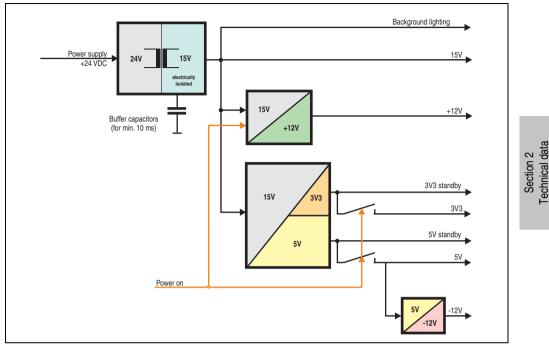

Figure 23: Block diagram - supply voltage

### Explanation:

The supply voltage (+24 VDC) is converted to 15 V with a DC/DC converter. The electrically isolated 15 V is used to feed two further DC/DC converters (generation of +12 V, 3V3 and 5V standby) as well as the background lighting.

After the system is turned on (e.g. using the power button), the voltages 3V3, 5V and +12V are placed on the bus. At the 5 V output, another DC/DC converter generates -12V and provides this voltage to the bus.

### 10.4" Panel PC 700

|             |      |                                                                                                    |                  |                  | 10               | ),4" F                               | Panel                                | PC 7                                 | 00                                   |                                      |                                      | Current system |
|-------------|------|----------------------------------------------------------------------------------------------------|------------------|------------------|------------------|--------------------------------------|--------------------------------------|--------------------------------------|--------------------------------------|--------------------------------------|--------------------------------------|----------------|
|             |      | All values in watts                                                                                                  | 5PC600.E815-00 8 | 5PC600.E815-02 2 | 5PC600.E815-03 § | 5PC600.E855-04 2<br>5PC600.X855-04 2 | 5PC600.E855-05 2<br>5PC600.X855-05 2 | 5PC600.E855-00 ≣<br>5PC600.X855-00 ≣ | 5PC600.E855-02 ≧<br>5PC600.X855-02 ≧ | 5PC600.E855-01 ≧<br>5PC600.X855-01 ≣ | 5PC600.E855-03 ≣<br>5PC600.X855-03 ≣ |                |
|             |      |                                                                                                    | Tot              | al po            |                  |                                      |                                      | ver (r                               |                                      |                                      |                                      | 110            |
|             |      | Total power supply, permanent consumers                                                                              | 9                | 9                | 9                | 9                                    | 9                                    | 9                                    | 9                                    | 9                                    | 9                                    |                |
|             |      |                                                                                                    |                  |                  |                  | Maxi                                 | mum                                  | poss                                 | sible                                | at 5V                                |                                      | 55             |
|             |      | CPU board, permanent consumers                                                                                       | 14               | 18               | 25               | 17                                   | 21                                   | 23                                   | 23                                   | 37                                   | 37                                   |                |
|             |      | Per CompactFlash, optional (add-on, slide-in)                                                                        | 1                | 1                | 1                | 1                                    | 1                                    | 1                                    | 1                                    | 1                                    | 1                                    |                |
|             |      | Hard disk, optional (add-on, slide-in)                                                                               | 4                | 4                | 4                | 4                                    | 4                                    | 4                                    | 4                                    | 4                                    | 4                                    |                |
|             |      | Per drive, optional (slide-in CD, DVD CD-RW)                                                                         | 4                | 4                | 4                | 4                                    | 4                                    | 4                                    | 4                                    | 4                                    | 4                                    |                |
|             | 5    | External PS/2 keyboard, optional                                                                                     | 1                | 1                | 1                | 1                                    | 1                                    | 1                                    | 1                                    | 1                                    | 1                                    |                |
|             | 2    | USB peripheral, optional<br>(max. 2.5 W per USB1 or USB2 connection)                                                 | 5                | 5                | 5                | 5                                    | 5                                    | 5                                    | 5                                    | 5                                    | 5                                    |                |
|             |      | Interface option (add-on interface), optional                                                                        | 0.5              | 0.5              | 0.5              | 0.5                                  | 0.5                                  | 0.5                                  | 0.5                                  | 0.5                                  | 0.5                                  |                |
|             |      | PCI card manufacturer power specification, optional (max. 3 W without fan kit, max. 17 W with fan kit) <sup>1)</sup> |                  |                  |                  |                                      |                                      |                                      |                                      |                                      |                                      |                |
|             |      | External consumers, optional (via base board)                                                                        | 5                | 5                | 5                | 5                                    | 5                                    | 5                                    | 5                                    | 5                                    | 5                                    |                |
| ≥           |      | Keys/LEDs, perm. consumers (dep. on system unit)                                                                     | 1.5              | 1.5              | 1.5              | 1.5                                  | 1.5                                  | 1.5                                  | 1.5                                  | 1.5                                  | 1.5                                  |                |
| supply      |      |                                                                                                    | Σ                |                  |                  |                                      |                                      |                                      |                                      |                                      |                                      |                |
| er SI       |      |                                                                                                    |                  | 23               |                  |                                      |                                      |                                      |                                      |                                      |                                      |                |
| Ň           | 0    | System unit, permanent consumers                                                                                     | 5                | 5                | 5                | 5                                    | 5                                    | 5                                    | 5                                    | 5                                    | 5                                    |                |
| <u>ĕ</u>    | 3V3  | Interface option (add-on interface), optional                                                                        | 0.25             | 0.25             | 0.25             | 0.25                                 | 0.25                                 | 0.25                                 | 0.25                                 | 0.25                                 | 0.25                                 |                |
| Total power |      | PCI card manufacturer power specification, optional (max. 3 W without fan kit, max. 12 W with fan kit) <sup>1)</sup> |                  |                  |                  |                                      |                                      |                                      |                                      |                                      |                                      |                |
|             |      |                                                                                                    |                  |                  |                  |                                      | 3                                    | 8V3 c                                | onsu                                 | mers                                 | Σ                                    |                |
|             |      |                                                                                                    |                  | 12               |                  |                                      |                                      |                                      |                                      |                                      |                                      |                |
|             |      | Fan kit, optional                                                                                                    | 2.5              | 2.5              | 2.5              | 2.5                                  | 2.5                                  | 2.5                                  | 2.5                                  | 2.5                                  | 2.5                                  |                |
|             | +12V | External consumers, optional (via base board)                                                                        | 10               | 10               | 10               | 10                                   | 10                                   | 10                                   | 10                                   | 10                                   | 10                                   |                |
|             |      | PCI card manufacturer power specification, optional (max. 3 W without fan kit, max. 12 W with fan kit) <sup>1)</sup> |                  |                  |                  |                                      |                                      |                                      |                                      |                                      |                                      |                |
|             |      |                                                                                                    |                  |                  |                  |                                      | +1                                   | 2V c                                 | onsu                                 | mers                                 | Σ                                    |                |
|             |      |                                                                                                    |                  |                  | М                | axim                                 | um p                                 | ossil                                | ole at                               | -12V                                 |                                      | 1.2            |
|             | -12V | PCI card manufacturer power specification, optional<br>(max. 1.2 W with and without fan kit) <sup>1)</sup>           |                  |                  |                  |                                      |                                      |                                      |                                      |                                      |                                      |                |
|             |      |                                                                                                    |                  |                  |                  |                                      | -1                                   | 2V c                                 | onsu                                 | mers                                 | Σ                                    |                |
|             |      |                                                                                                    |                  |                  |                  |                                      |                                      | All c                                | onsu                                 | mers                                 | Σ                                    |                |

Figure 24: Power management - 10.4" Panel PC 700

## 12.1" Panel PC 700

|                    |                     |                                                                                                    | C3 400 | C3 733 | _    | 2,1" P                               |                                      |                                      |                                      |                                                                                                    |                                      | Current system |
|--------------------|---------------------|----------------------------------------------------------------------------------------------------|--------|--------|------|--------------------------------------|--------------------------------------|--------------------------------------|--------------------------------------|----------------------------------------------------------------------------------------------------|--------------------------------------|----------------|
|                    | All values in watts |                                                                                                    |        |        |      | 5PC600.E855-04 2<br>5PC600.X855-04 2 | 5PC600.E855-05 2<br>5PC600.X855-05 2 | 5PC600.E855-00 ≧<br>5PC600.X855-00 ≣ | 5PC600.E855-02 ≧<br>5PC600.X855-02 ≧ | 5PC600.E855-01<br>5PC600.X855-01<br>5PC600.X855-01<br>5PC600.X855-01<br>5PC600.X855-01<br>5PC600.X855-01<br>5PC600.8555-01<br>5PC600.8555-01<br>5PC6000.8555-01000000000000000000000000000000000 | 5PC600.E855-03 ≣<br>5PC600.X855-03 ≣ |                |
|                    |                     |                                                                                                    | То     | tal po |      | supp                                 |                                      |                                      |                                      |                                                                                                    |                                      | 110            |
|                    |                     | Total power supply, permanent consumers                                                                              | 10     | 10     | 10   | 10                                   | 10                                   | 10                                   | 10                                   | 10                                                                                                    | 10                                   |                |
|                    |                     |                                                                                                    |        |        |      | Max                                  | imun                                 | n pos                                | sible                                | at 5                                                                                                    | /                                    | 55             |
|                    |                     | CPU board, permanent consumers                                                                                       | 14     | 18     | 25   | 17                                   | 21                                   | 23                                   | 23                                   | 37                                                                                                    | 37                                   |                |
|                    |                     | Per CompactFlash, optional (add-on, slide-in)                                                                        | 1      | 1      | 1    | 1                                    | 1                                    | 1                                    | 1                                    | 1                                                                                                    | 1                                    |                |
|                    |                     | Hard disk, optional (add-on, slide-in)                                                                               | 4      | 4      | 4    | 4                                    | 4                                    | 4                                    | 4                                    | 4                                                                                                    | 4                                    |                |
|                    |                     | Per drive, optional (slide-in CD, DVD CD-RW)                                                                         | 4      | 4      | 4    | 4                                    | 4                                    | 4                                    | 4                                    | 4                                                                                                    | 4                                    |                |
|                    | 2                   | External PS/2 keyboard, optional                                                                                     | 1      | 1      | 1    | 1                                    | 1                                    | 1                                    | 1                                    | 1                                                                                                    | 1                                    |                |
|                    |                     | USB peripheral, optional<br>(max. 2.5 W per USB1 or USB2 connection)                                                 | 5      | 5      | 5    | 5                                    | 5                                    | 5                                    | 5                                    | 5                                                                                                    | 5                                    |                |
|                    |                     | Interface option (add-on interface), optional                                                                        | 0.5    | 0.5    | 0.5  | 0.5                                  | 0.5                                  | 0.5                                  | 0.5                                  | 0.5                                                                                                    | 0.5                                  |                |
|                    |                     | PCI card manufacturer power specification, optional (max. 3 W without fan kit, max. 17 W with fan kit) <sup>1)</sup> |        |        |      |                                      |                                      |                                      |                                      |                                                                                                    |                                      |                |
| ≥                  |                     | Keys/LEDs, perm. consumers (dep. on system unit)                                                                     | 5      | 5      | 5    | 5                                    | 5                                    | 5                                    | 5                                    | 5                                                                                                    | 5                                    |                |
| ddn                |                     |                                                                                                    | sΣ     |        |      |                                      |                                      |                                      |                                      |                                                                                                    |                                      |                |
| ers                |                     |                                                                                                    | 3      | 23     |      |                                      |                                      |                                      |                                      |                                                                                                    |                                      |                |
| Š                  | 3                   | System unit, permanent consumers                                                                                     | 5      | 5      | 5    | 5                                    | 5                                    | 5                                    | 5                                    | 5                                                                                                    | 5                                    |                |
| <u>d</u>           | 3V3                 | Interface option (add-on interface), optional                                                                        | 0.25   | 0.25   | 0.25 | 0.25                                 | 0.25                                 | 0.25                                 | 0.25                                 | 0.25                                                                                                    | 0.25                                 |                |
| Total power supply |                     | PCI card manufacturer power specification, optional (max. 3 W without fan kit, max. 12 W with fan kit) <sup>1)</sup> |        |        |      |                                      |                                      |                                      |                                      |                                                                                                    |                                      |                |
|                    |                     |                                                                                                    |        |        |      |                                      |                                      | 3V3 o                                | consi                                | umer                                                                                                    | sΣ                                   |                |
|                    |                     |                                                                                                    | /      | 12     |      |                                      |                                      |                                      |                                      |                                                                                                    |                                      |                |
|                    |                     | Fan kit, optional                                                                                                    | 2.5    | 2.5    | 2.5  | 2.5                                  | 2.5                                  | 2.5                                  | 2.5                                  | 2.5                                                                                                    | 2.5                                  |                |
|                    | +12                 | External consumers, optional (via base board)                                                                        | 10     | 10     | 10   | 10                                   | 10                                   | 10                                   | 10                                   | 10                                                                                                    | 10                                   |                |
|                    |                     | PCI card manufacturer power specification, optional (max. 3 W without fan kit, max. 12 W with fan kit) <sup>1)</sup> |        |        |      |                                      |                                      |                                      |                                      |                                                                                                    |                                      |                |
|                    |                     |                                                                                                    |        |        |      |                                      | +                                    | 12V o                                | consi                                | umer                                                                                                    | sΣ                                   |                |
|                    | 2                   |                                                                                                    |        |        | Ν    | /laxin                               | num j                                | possi                                | ble a                                | t -12                                                                                                    | /                                    | 1.2            |
|                    | -12                 | PCI card manufacturer power specification, optional<br>(max. 1.2 W with and without fan kit) <sup>1)</sup>           |        |        |      |                                      |                                      |                                      |                                      |                                                                                                    |                                      |                |
|                    |                     |                                                                                                    |        |        |      |                                      | -                                    | 12V o                                | consi                                | umer                                                                                                    | sΣ                                   |                |
|                    |                     |                                                                                                    |        |        |      |                                      |                                      | All                                  | consi                                | umer                                                                                                    | sΣ                                   |                |

Section 2 Technical data

Figure 25: Power management - 12.1" Panel PC 700

### 15" Panel PC 700

|             |      |                                                                                                    |                               |                  |                  |                                      |                                      | PC 70                                | -                                    |                                      |                                      | Current system |
|-------------|------|----------------------------------------------------------------------------------------------------|-------------------------------|------------------|------------------|--------------------------------------|--------------------------------------|--------------------------------------|--------------------------------------|--------------------------------------|--------------------------------------|----------------|
|             |      | All values in watts                                                                                                  | 5PC600.E815-00 8              | 5PC600.E815-02 2 | 5PC600.E815-03 § | 5PC600.E855-04 2<br>5PC600.X855-04 2 | 5PC600.E855-05 2<br>5PC600.X855-05 2 | 5PC600.E855-00 ≧<br>5PC600.X855-00 ≧ | 5PC600.E855-02 ≧<br>5PC600.X855-02 ≧ | 5PC600.E855-01 ≣<br>5PC600.X855-01 ≣ | 5PC600.E855-03 ≣<br>5PC600.X855-03 ≣ |                |
|             |      |                                                                                                    | To                            | tal po           | ower             |                                      |                                      |                                      |                                      |                                      |                                      | 110            |
|             |      | Total power supply, permanent consumers                                                                              | 22 22 22 22 22 22 22 22 22 22 |                  |                  |                                      |                                      |                                      |                                      |                                      | 22                                   |                |
|             |      |                                                                                                    |                               |                  |                  | Мах                                  | imun                                 | 1 pos                                | sible                                | at 5\                                | /                                    | 55             |
|             |      | CPU board, permanent consumers                                                                                       | 14                            | 18               | 25               | 17                                   | 21                                   | 23                                   | 23                                   | 37                                   | 37                                   |                |
|             |      | Per CompactFlash, optional (add-on, slide-in)                                                                        | 1                             | 1                | 1                | 1                                    | 1                                    | 1                                    | 1                                    | 1                                    | 1                                    |                |
|             |      | Hard disk, optional (add-on, slide-in)                                                                               | 4                             | 4                | 4                | 4                                    | 4                                    | 4                                    | 4                                    | 4                                    | 4                                    |                |
|             |      | Per drive, optional (slide-in CD, DVD CD-RW)                                                                         | 4                             | 4                | 4                | 4                                    | 4                                    | 4                                    | 4                                    | 4                                    | 4                                    |                |
|             | 2    | External PS/2 keyboard, optional                                                                                     | 1                             | 1                | 1                | 1                                    | 1                                    | 1                                    | 1                                    | 1                                    | 1                                    |                |
|             | 2    | USB peripheral, optional<br>(max. 2.5 W per USB1 or USB2 connection)                                                 | 5                             | 5                | 5                | 5                                    | 5                                    | 5                                    | 5                                    | 5                                    | 5                                    |                |
|             |      | Interface option (add-on interface), optional                                                                        | 0.5                           | 0.5              | 0.5              | 0.5                                  | 0.5                                  | 0.5                                  | 0.5                                  | 0.5                                  | 0.5                                  |                |
|             |      | PCI card manufacturer power specification, optional (max. 3 W without fan kit, max. 17 W with fan kit) <sup>1)</sup> |                               |                  |                  |                                      |                                      |                                      |                                      |                                      |                                      |                |
|             |      | External consumers, optional (via base board)                                                                        | 5                             | 5                | 5                | 5                                    | 5                                    | 5                                    | 5                                    | 5                                    | 5                                    |                |
| ≥           |      | Keys/LEDs, perm. consumers (dep. on system unit)                                                                     | 1.5                           | 1.5              | 1.5              | 1.5                                  | 1.5                                  | 1.5                                  | 1.5                                  | 1.5                                  | 1.5                                  |                |
| er supply   |      |                                                                                                    | sΣ                            |                  |                  |                                      |                                      |                                      |                                      |                                      |                                      |                |
|             |      |                                                                                                    |                               |                  | 1                | Maxir                                | num                                  | poss                                 | ible a                               | t 3V:                                | 3                                    | 23             |
| Š           | 3    | System unit, permanent consumers                                                                                     | 7                             | 7                | 7                | 7                                    | 7                                    | 7                                    | 7                                    | 7                                    | 7                                    |                |
| <u>a</u>    | 3V3  | Interface option (add-on interface), optional                                                                        | 0.25                          | 0.25             | 0.25             | 0.25                                 | 0.25                                 | 0.25                                 | 0.25                                 | 0.25                                 | 0.25                                 |                |
| Total power |      | PCI card manufacturer power specification, optional (max. 3 W without fan kit, max. 12 W with fan kit) <sup>1)</sup> |                               |                  |                  |                                      |                                      |                                      |                                      |                                      |                                      |                |
|             |      |                                                                                                    | sΣ                            |                  |                  |                                      |                                      |                                      |                                      |                                      |                                      |                |
|             |      |                                                                                                    | /                             | 12               |                  |                                      |                                      |                                      |                                      |                                      |                                      |                |
|             |      | Fan kit, optional                                                                                                    | 2.5                           | 2.5              | 2.5              | 2.5                                  | 2.5                                  | 2.5                                  | 2.5                                  | 2.5                                  | 2.5                                  |                |
|             | +12V | External consumers, optional (via base board)                                                                        | 10                            | 10               | 10               | 10                                   | 10                                   | 10                                   | 10                                   | 10                                   | 10                                   |                |
|             |      | PCI card manufacturer power specification, optional (max. 3 W without fan kit, max. 12 W with fan kit) <sup>1)</sup> |                               |                  |                  |                                      |                                      |                                      |                                      |                                      |                                      |                |
|             |      |                                                                                                    |                               |                  |                  |                                      | +                                    | 12V c                                | onsu                                 | imers                                | sΣ                                   |                |
|             | 2    |                                                                                                    |                               |                  | N                | laxim                                | num p                                | ossi                                 | ole at                               | -12\                                 | /                                    | 1.2            |
|             | -12V | PCI card manufacturer power specification, optional (max. 1.2 W with and without fan kit) <sup>10</sup>              |                               |                  |                  |                                      |                                      |                                      |                                      |                                      |                                      |                |
|             |      |                                                                                                    |                               |                  |                  |                                      | -                                    | 12V c                                | onsu                                 | mers                                 | sΣ                                   |                |
|             |      |                                                                                                    |                               |                  |                  |                                      |                                      | All c                                | onsu                                 | imers                                | sΣ                                   |                |

Figure 26: Power management - 15" Panel PC 700

### 17" Panel PC 700

|                    |    |                                                                      |                                  |                              | Panel        |                              |                            | PM 1800<br>양 양 | Current system |
|--------------------|----|----------------------------------------------------------------------|----------------------------------|------------------------------|--------------|------------------------------|----------------------------|----------------|----------------|
|                    |    | All values in watts                                                  | 5PC600.E855-04<br>5PC600.X855-04 | 5PC600.E855-<br>5PC600.X855- | 5PC600.X855- | 5PC600.E855-<br>5PC600.X855- | 5PC600.E855<br>5PC600.X855 | 5PC600.E855-03 |                |
|                    |    | Total pow                                                            | er supp                          | ly po                        | wer (        | maxi                         | mum                        | )              | 110            |
|                    |    | Total power supply, permanent consumers                              | 25                               | 25                           | 25           | 25                           | 25                         | 25             |                |
|                    |    |                                                                      | Max                              | imur                         | n pos        | sible                        | at 5\                      | ,              | 55             |
|                    |    | CPU board, permanent consumers                                       | 17                               | 21                           | 23           | 23                           | 37                         | 37             |                |
|                    |    | Per CompactFlash, optional (add-on, slide-in)                        | 1                                | 1                            | 1            | 1                            | 1                          | 1              |                |
|                    | ~  | Hard disk, optional (add-on, slide-in)                               | 4                                | 4                            | 4            | 4                            | 4                          | 4              |                |
|                    | 5V | External PS/2 keyboard, optional                                     | 1                                | 1                            | 1            | 1                            | 1                          | 1              |                |
| ۶d                 |    | USB peripheral, optional<br>(max. 2.5 W per USB1 or USB2 connection) | 5                                | 5                            | 5            | 5                            | 5                          | 5              |                |
| d ng               |    | Interface option (add-on interface), optional                        | 0.5                              | 0.5                          | 0.5          | 0.5                          | 0.5                        | 0.5            |                |
| S.                 |    | External consumers, optional (via base board)                        | 5                                | 5                            | 5            | 5                            | 5                          | 5              |                |
| Total power supply |    |                                                                      |                                  |                              | 5V c         | onsu                         | imer                       | sΣ             |                |
| al p               | ~  |                                                                      | Maxim                            | num                          | oossi        | ble at                       | 3V3                        |                | 23             |
| ğ                  | 33 | System unit, permanent consumers                                     | 6                                | 6                            | 6            | 6                            | 6                          | 6              |                |
|                    |    | Interface option (add-on interface), optional                        | 0.25                             | 0.25                         | 0.25         | 0.25                         | 0.25                       | 0.25           |                |
|                    |    |                                                                      |                                  |                              | 3V3 c        | onsu                         | imer                       | sΣ             |                |
|                    | 2  |                                                                      | Maxim                            | um p                         | ossil        | ole at                       | +12\                       | /              | 12             |
|                    | 12 | Fan kit, optional                                                    | 2.5                              | 2.5                          | 2.5          | 2.5                          | 2.5                        | 2.5            |                |
|                    | +  | External consumers, optional (via base board)                        | 10                               | 10                           | 10           | 10                           | 10                         | 10             |                |
|                    |    |                                                                      |                                  | +                            | 12V c        | onsu                         | imer                       | sΣ             |                |
|                    |    |                                                                      |                                  |                              | All c        | onsu                         | imor                       | ×Σ             |                |

Figure 27: Power management - 17" Panel PC 700

#### 19" Panel PC 700

|                     |          |                                                                      |         | 19" I | Panel                                | PC 7                                 | 00                                   |                                      | Current system |
|---------------------|----------|----------------------------------------------------------------------|---------|-------|--------------------------------------|--------------------------------------|--------------------------------------|--------------------------------------|----------------|
| All values in watts |          |                                                                      |         |       | 5PC600.E855-00 2<br>5PC600.X855-00 2 | 5PC600.E855-02 2<br>5PC600.X855-02 2 | 5PC600.E855-01 ≝<br>5PC600.X855-01 ≣ | 5PC600.E855-03 2<br>5PC600.X855-03 2 |                |
|                     |          | Total powe                                                           | er supp | ly po | wer (                                | maxi                                 | mum                                  | )                                    | 110            |
|                     |          | Total power supply, permanent consumers                              | 25      | 25    | 25                                   | 25                                   | 25                                   | 25                                   |                |
|                     |          |                                                                      | Max     | imun  | 1 pos                                | sible                                | at 5\                                | 1                                    | 55             |
|                     |          | CPU board, permanent consumers                                       | 17      | 21    | 23                                   | 23                                   | 37                                   | 37                                   |                |
|                     |          | Per CompactFlash, optional (add-on, slide-in)                        | 1       | 1     | 1                                    | 1                                    | 1                                    | 1                                    |                |
|                     | ~        | Hard disk, optional (add-on, slide-in)                               | 4       | 4     | 4                                    | 4                                    | 4                                    | 4                                    |                |
|                     | 5V       | External PS/2 keyboard, optional                                     | 1       | 1     | 1                                    | 1                                    | 1                                    | 1                                    |                |
| supply              |          | USB peripheral, optional<br>(max. 2.5 W per USB1 or USB2 connection) | 5       | 5     | 5                                    | 5                                    | 5                                    | 5                                    |                |
| Sup 1               |          | Interface option (add-on interface), optional                        | 0.5     | 0.5   | 0.5                                  | 0.5                                  | 0.5                                  | 0.5                                  |                |
| er                  |          | External consumers, optional (via base board)                        | 5       | 5     | 5                                    | 5                                    | 5                                    | 5                                    |                |
| power               |          |                                                                      |         |       | 5V c                                 | onsu                                 | imers                                | sΣ                                   |                |
| Total p             | <b>m</b> |                                                                      | Махі    | num   | poss                                 | ible a                               | at 3V3                               | 3                                    | 23             |
| ם                   | 3V3      | System unit, permanent consumers                                     | 6       | 6     | 6                                    | 6                                    | 6                                    | 6                                    |                |
|                     |          | Interface option (add-on interface), optional                        | 0.25    | 0.,25 | 0.25                                 | 0.25                                 | 0.25                                 | 0.25                                 |                |
|                     |          |                                                                      |         |       | 3V3 c                                | onsu                                 | imers                                | sΣ                                   |                |
|                     | >        |                                                                      | Maxim   | um p  | ossik                                | ole at                               | +12\                                 | /                                    | 12             |
|                     | +12V     | Fan kit, optional                                                    | 2.5     | 2.5   | 2.5                                  | 2.5                                  | 2.5                                  | 2.5                                  |                |
|                     | -        | External consumers, optional (via base board)                        | 10      | 10    | 10                                   | 10                                   | 10                                   | 10                                   |                |
|                     |          |                                                                      |         | +     | 12V c                                | onsu                                 | imers                                | sΣ                                   |                |
|                     |          |                                                                      |         |       | All c                                | onsu                                 | imer                                 | sΣ                                   |                |

Figure 28: Power management - 19" Panel PC 700

### 2.4 Device interfaces

The following image shows the general and optional device interfaces for an entire Panel PC 700 unit.

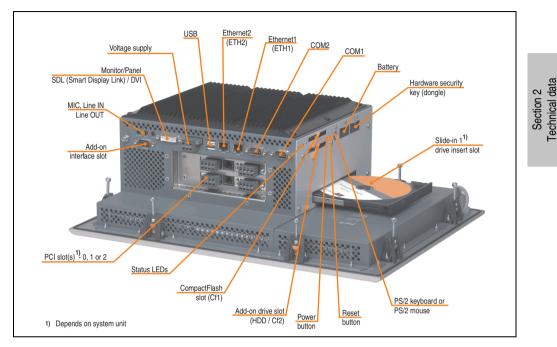

Depending on system unit, the device interfaces will vary only in the number of PCI slots and the presence of a slide-in drive slot.

#### 2.4.1 Serial interface COM1

|               | Seria                                           | I interfaces COM1 |
|---------------|-------------------------------------------------|-------------------|
| Туре          | RS232, modem-capable, not electrically isolated |                   |
| UART          | 16550 compatible, 16 byte<br>FIFO               | 9-pin DSUB, male  |
| Transfer rate | Max. 115 kBaud                                  |                   |
| Pin           | Assignment                                      |                   |
| 1             | DCD                                             | COM1              |
| 2             | RXD                                             |                   |
| 3             | TXD                                             |                   |
| 4             | DTR                                             | 6 9               |
| 5             | GND                                             |                   |
| 6             | DSR                                             |                   |
| 7             | RTS                                             |                   |
| 8             | CTS                                             |                   |
| 9             | RI                                              |                   |

Table 30: Pin assignments - COM1

### I/O address and IRQ

| Resource    | Default setting | Additional setting options |
|-------------|-----------------|----------------------------|
| I/O address | 3F8             | 2F8, 3E8, 2E8              |
| IRQ         | IRQ4            | IRQ3                       |

Table 31: COM1 - I/O address and IRQ

The setting for the I/O address and the IRQ can be changed in the BIOS setup (under "Advanced" - submenu "I/O Device Configuration" setting "Serial port A"). Please note any potential conflicts with other resources when changing this setting.

### 2.4.2 Serial interface COM2

|               | Seria                                           | al interfaces COM2 |
|---------------|-------------------------------------------------|--------------------|
| Туре          | RS232, modem-capable, not electrically isolated |                    |
| UART          | 16550 compatible, 16 byte<br>FIFO               | 9-pin DSUB, male   |
| Transfer rate | Max. 115 kBaud                                  |                    |
| Pin           | Assignment                                      |                    |
| 1             | DCD                                             | СОМ2               |
| 2             | RXD                                             |                    |
| 3             | TXD                                             |                    |
| 4             | DTR                                             | 6 9                |
| 5             | GND                                             |                    |
| 6             | DSR                                             |                    |
| 7             | RTS                                             | 1                  |
| 8             | CTS                                             | 1                  |
| 9             | RI                                              | 1                  |

Table 32: Pin assignments - COM2

#### I/O address and IRQ

| Resource    | Default setting | Additional setting options |  |
|-------------|-----------------|----------------------------|--|
| I/O address | 2F8             | 3F8, 3E8, 2E8              |  |
| IRQ         | IRQ3            | IRQ4                       |  |

Table 33: COM2 - I/O address and IRQ

The setting for the I/O address and the IRQ can be changed in the BIOS setup (under "Advanced" - submenu "I/O Device Configuration" setting "Serial port B"). Please note any potential conflicts with other resources when changing this setting.

Section 2 Technical data

#### 2.4.3 Ethernet connection ETH1

This Ethernet connection is integrated in the CPU board being used.

|               |                                                                                                    | Ethe                                                  | rnet connection (ETH1 <sup>1)</sup> )        |
|---------------|----------------------------------------------------------------------------------------------------|-------------------------------------------------------|----------------------------------------------|
| Controller    | Intel 8                                                                                                    | 32562                                                 |                                              |
| Cabling       | S/STP                                                                                                    | (Cat5e)                                               |                                              |
| Transfer rate | 10/100                                                                                                    | Mbit/s <sup>2)</sup>                                  | RJ45 twisted pair (10BaseT/100BaseT), female |
| Cable length  | See table35 "Ethernet cable length in<br>conjunction with 5PC600.E855-xx CPU<br>boards (ETX)", on page 85 and table 36<br>"Ethernet cable length in conjunction<br>with 5PC600.E855-xx CPU boards", on<br>page 85. |                                                       | Green ETHI Orange                            |
| LED           | On                                                                                                    | Off                                                   |                                              |
| Green         | 100 Mbit/s 10 Mbit/s                                                                                                    |                                                       | 0.0.0                                        |
| Orange        | Link<br>(Ethernet network<br>connection<br>available)                                                                                                    | Activity (blinking)<br>(Data transfer in<br>progress) |                                              |

Table 34: Ethernet connection (ETH1)

- 1) The interfaces, etc. available on the device or module were numbered accordingly for easy identification. This numbering can differ from the numbering used by the particular operating system.
- 2) Both operating modes possible. Change-over takes place automatically.

#### **Driver support**

Special drivers are necessary for operating the Intel Ethernet controller 82562. Drivers for Windows XP Professional, Windows XP Embedded, and DOS are available for download on the B&R Homepage in the download area (<u>www.br-automation.com</u>).

## Information:

Required drivers can only be downloaded from the B&R homepage, not from manufacturers' pages.

### Ethernet cable length when 855GME (ETX) CPU boards are used.

The supported cable length depends on the system unit revision when using Intel 855GME CPU boards (5PC600.E855-xx (ETX)).

|                | Cable length    | with CAT5e cable              |
|----------------|-----------------|-------------------------------|
| System unit    | Up to 50 meters | Up to 80 meters <sup>1)</sup> |
| 5PC720.1043-00 | Revision < 10   | Starting with revision I0     |
| 5PC720.1043-01 | Revision < H0   | Starting with Revision H0     |
| 5PC720.1214-00 | Revision < J0   | Starting with revision J0     |
| 5PC720.1214-01 | -               | Starting with revision C0     |
| 5PC720.1505-00 | Revision < J0   | Starting with revision J0     |
| 5PC720.1505-01 | Revision < 10   | Starting with revision I0     |
| 5PC720.1505-02 | Revision < H0   | Starting with Revision H0     |
| 5PC720.1706-00 | -               | Starting with revision C0     |
| 5PC720.1906-00 | -               | Starting with revision C0     |
| 5PC781.1043-00 | Revision < G0   | Starting with revision G0     |
| 5PC781.1505-00 | Revision < H0   | Starting with Revision H0     |
| 5PC782.1043-00 | Revision < G0   | Starting with revision G0     |

Table 35: Ethernet cable length in conjunction with 5PC600.E855-xx CPU boards (ETX)

1) When higher quality cable is used (e.g.: category CAT7), greater distances are possible.

#### Ethernet cable length when 855GME (XTX) CPU boards are used.

The supported cable length depends on the system unit revision when using Intel 855GME CPU boards (5PC600.E855-xx (XTX)).

|                | Cable length v  | with CAT5e cable          |
|----------------|-----------------|---------------------------|
| System unit    | Up to 50 meters | Up to 100 meters          |
| 5PC720.1043-00 | Revision < I0   | Starting with revision I0 |
| 5PC720.1043-01 | Revision < H0   | Starting with Revision H0 |
| 5PC720.1214-00 | Revision < J0   | Starting with revision J0 |
| 5PC720.1214-01 | -               | Starting with revision C0 |
| 5PC720.1505-00 | Revision < J0   | Starting with revision J0 |
| 5PC720.1505-01 | Revision < I0   | Starting with revision I0 |
| 5PC720.1505-02 | Revision < H0   | Starting with Revision H0 |
| 5PC720.1706-00 | -               | Starting with revision C0 |
| 5PC720.1906-00 | -               | Starting with revision C0 |
| 5PC781.1043-00 | Revision < G0   | Starting with revision G0 |
| 5PC781.1505-00 | Revision < H0   | Starting with Revision H0 |

Table 36: Ethernet cable length in conjunction with 5PC600.E855-xx CPU boards

#### Technical data • Entire device

|                | Cable length with CAT5e cable |                           |  |
|----------------|-------------------------------|---------------------------|--|
| System unit    | Up to 50 meters               | Up to 100 meters          |  |
| 5PC782.1043-00 | Revision < G0                 | Starting with revision G0 |  |

Table 36: Ethernet cable length in conjunction with 5PC600.E855-xx CPU boards (cont.)

#### Special features when 855GME (XTX) CPU boards are used.

The hardware supports Auto MDX, which means an integrated switch automatically determines if the connected cable is crossed or not and adjusts itself accordingly. However, Auto MDX must be supported by the Ethernet driver used by the operating system.

B&R recommends not using the Auto MDX function during cabling, and instead using it only as a diagnostics or testing feature.

### 2.4.4 Ethernet connection ETH2

Ethernet connection (ETH1<sup>1)</sup>) Controller Intel 82551ER RJ45 twisted pair (10BaseT/100BaseT), female Cabling S/STP (Cat5e) 10/100 Mbit/s 2) Transfer rate ETH<sub>2</sub> Cable length max. 100 m (min. Cat5e) LED On Off Green 100 Mbit/s 10 Mbit/s Link Activity (blinking) Orange (Ethernet network (Data transfer in connection progress) available)

This Ethernet connection is integrated in the system unit.

Table 37: Ethernet connection (ETH2)

1) The interfaces, etc. available on the device or module were numbered accordingly for easy identification. This numbering can differ from the numbering used by the particular operating system.

2) Both operating modes possible. Change-over takes place automatically.

#### **Driver support**

Special drivers are necessary for operating the Intel Ethernet controller 82551ER. Drivers for Windows XP Professional, Windows XP Embedded, and DOS are available for download on the B&R Homepage in the download area (<u>www.br-automation.com</u>).

## Information:

Required drivers can only be downloaded from the B&R homepage, not from manufacturers' pages.

Section 2 Technical data

#### 2.4.5 USB port

All PPC700 devices have a USB 2.0 (Universal Serial Bus) Host Controller with multiple USB ports, 3 of which (2x back, 1x front) are on the outside for easy user access.

|                         | Universal                                                                  | Serial Bus (USB1 and UBS2) <sup>1)</sup> |
|-------------------------|----------------------------------------------------------------------------|------------------------------------------|
| Transfer rate           | Low speed (1.5 Mbit/s), full speed (12 Mbit/s), to high speed (480 Mbit/s) | USB type A, female                       |
| Power supply            | Max. 500 mA per port <sup>2)</sup>                                         | USB1                                     |
| Maximum<br>Cable length | 5 m (not including hub)                                                    |                                          |
|                         |                                                                            | Back side Front side                     |

Table 38: USB port - back

1) The interfaces, etc. available on the device or module were numbered accordingly for easy identification. This numbering can differ from the numbering used by the particular operating system.

2) For safety, every USB port is equipped with a maintenance free "USB current-limiting circuit breaker" (max. 500 mA)

# Warning!

Peripheral USB devices can be connected to the USB interfaces. Due to the vast number of USB devices available on the market, B&R cannot guarantee their performance. B&R does ensure the performance of all USB devices that they provide.

## Warning!

Because of general PC specifications, this interface should be handled with extreme care with regard to EMC, location of cables, etc.

#### **Driver support**

For optimal functionality of USB 2.0 (transfer speed up to 480 Mbit/s) with Windows XP, at least Service Pack 1 must be installed. Without the Service Pack, Windows XP will only support USB 1.1.

USB 2.0 comes already integrated in B&R's XP embedded operating system.

## Information:

Required drivers can only be downloaded from the B&R homepage, not from manufacturers' pages.

### 2.4.6 Supply voltage

The PPC700 system units have a 24 VDC ATX compatible power supply.

| System unit | Max. performance<br>at + 5 V | Max. performance<br>at + 3V3 | Max. power at<br>+ 12 V | Max. power at<br>- 12 V | Max.<br>total power |
|-------------|------------------------------|------------------------------|-------------------------|-------------------------|---------------------|
| All types   | 55 W                         | 23 W                         | 12 W                    | 1.2 W                   | 110 W               |

Table 39: Power supply

The 3-pin socket required for the supply voltage connection is not included in delivery. This can be ordered from B&R using the model number 0TB103.9 (screw clamp) or 0TB103.91 (cage clamp).

The pin assignments can be found either in the following table or printed on the Panel PC 700 housing. The supply voltage is internally protected (10A, fast-acting), so that the device cannot be damaged if there is an overload (fuse replacement necessary) or if the voltage supply is connected incorrectly (reverse polarity protection - fuse replacement not necessary).

|             | Supply voltage                   |                     |  |  |
|-------------|----------------------------------|---------------------|--|--|
| Pr          | otected against reverse polarity | 3-pin, male         |  |  |
| Pin         | Description                      |                     |  |  |
| 1           | +                                | Power 24 VDC<br>+ - |  |  |
| 2           | Functional ground                |                     |  |  |
| 3           | -                                |                     |  |  |
| Accessories |                                  | <b>1000</b>         |  |  |
| 0TB103.9    | Plug 24 V 5.08 3p screw clamps   |                     |  |  |
| 0TB103.91   | Plug 24 V 5.08 3p cage clamps    |                     |  |  |

Figure 29: Supply voltage connection

## Ground

# Warning!

The pin's connection to the functional ground (pin 2) should be as short as possible (e.g. in the switching cabinet). We recommend using the largest possible conductor cross section on the supply plug.

Section 2 echnical data

#### Technical data • Entire device

PPC700 systems are equipped with a ground connection. The M4 self-locking nut can be used, for example, to fasten a copper strip that is built into the PPC700 at a central grounding point in the switching cabinet or system. The largest possible conductor cross section should be used (at least 2.5 mm<sup>2</sup>).

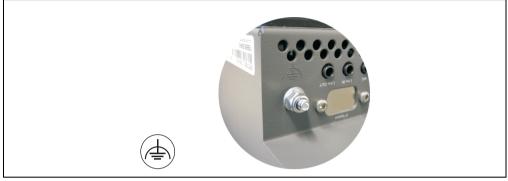

Figure 30: Ground connection

See the section "Grounding concept", on page 274.

#### 2.4.7 Monitor / Panel connection

When using this video output, understand that the video signals that are available (RGB, DVI, and SDL - Smart Display Link) will vary depending on the system units and CPU board. DVI hotplug is not supported

| Monitor / Panel                                                                                                    |                  |                             |                                             |          |  |  |
|----------------------------------------------------------------------------------------------------|------------------|-----------------------------|---------------------------------------------|----------|--|--|
| The following will provide an overview of the video signals available with<br>different system units and CPU boards.<br>For details, see technical data for the CPU board being used. |                  |                             |                                             |          |  |  |
| System unit                                                                                                    | 815E board (ETX) | 855GME board<br>(ETX / XTX) |                                             | <u>د</u> |  |  |
| 5PC720.1043-00                                                                                                    | RGB              | RGB, DVI, SDL (GE2)         | 24-pin DVI-I with special functions, female | Coolion  |  |  |
| 5PC720.1043-01                                                                                                    | RGB              | RGB, DVI, SDL (GE2)         |                                             | 0        |  |  |
| 5PC720.1214-00                                                                                                    | RGB              | RGB, DVI, SDL (GE2)         |                                             |          |  |  |
| 5PC720.1214-01                                                                                                    | RGB              | RGB, DVI, SDL (GE2)         | Monitor / Panel                             |          |  |  |
| 5PC720.1505-00                                                                                                    | RGB              | RGB, DVI, SDL (GE2)         |                                             |          |  |  |
| 5PC720.1505-01                                                                                                    | RGB              | RGB, DVI, SDL (GE2)         |                                             |          |  |  |
| 5PC720.1505-02                                                                                                    | RGB              | RGB, DVI, SDL (GE2)         |                                             |          |  |  |
| 5PC720.1706-00                                                                                                    | RGB              | RGB, DVI, SDL (GE2)         |                                             |          |  |  |
| 5PC720.1906-00                                                                                                    | RGB              | RGB, DVI, SDL (GE2)         |                                             |          |  |  |
| 5PC781.1043-00                                                                                                    | RGB              | RGB, DVI, SDL (GE2)         |                                             |          |  |  |
| 5PC781.1505-00                                                                                                    | RGB              | RGB, DVI, SDL (GE2)         |                                             |          |  |  |
| 5PC782.1043-00                                                                                                    | RGB              | RGB, DVI, SDL (GE2)         |                                             |          |  |  |

Figure 31: Monitor / Panel connection

#### 2.4.8 MIC, Line IN and Line OUT ports

All PPC700 systems include an AC97 (specification 2.2) compatible sound chip with access to the channels MIC, Line IN and Line OUT from the outside.

|            | MIC, Line IN and Line OUT                                                  |                       |  |  |  |
|------------|----------------------------------------------------------------------------|-----------------------|--|--|--|
| Controller | Realtek AC97                                                               | 3.5 mm socket, female |  |  |  |
| MIC        | Connection of a mono microphone with a 3.5 mm stereo (headphone) jack.     |                       |  |  |  |
| Line IN    | Stereo Line IN signal supplied via 3.5 mm jack.                            |                       |  |  |  |
| Line OUT   | Connection of a stereo sound device<br>(e.g. amplifier) via a 3.5 mm jack. |                       |  |  |  |

Table 40: MIC, Line IN and Line OUT ports

Technical data

#### Technical data • Entire device

#### **Driver support**

Special drivers are necessary for operating the AC97 sound chip (Realtek). Drivers for Windows XP Professional and Windows XP Embedded are available for download on the B&R Homepage in the download area (<u>www.br-automation.com</u>).

## Information:

Required drivers can only be downloaded from the B&R homepage, not from manufacturers' pages.

#### 2.4.9 Add-on interface slot

An optional add-on interface (e.g. CAN, RS485) can be installed here. See also section 3.8 "Interface options", on page 255.

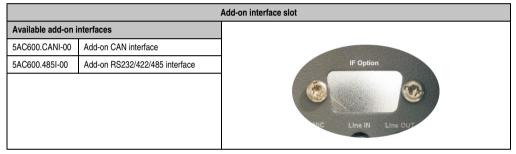

Table 41: Add-on interface slot

## Information:

An add-on interface module is only available factory-installed.

### 2.4.10 PCI slots

Up to 2 PCI slots are available, depending on the system unit. 5 volt cards and universal cards that comply with the PCI half-size standard 2.2 and do not exceed the following dimensions can be inserted.

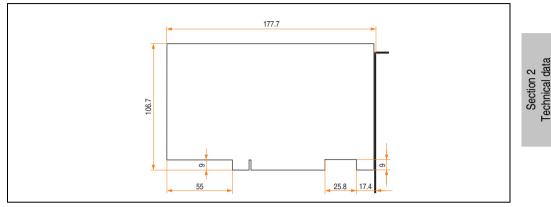

Figure 32: Dimensions - Standard half-size PCI cards

## Information:

The total performance of one PCI card per PCI slot should not exceed the limit with or without a fan kit (see section 2.3 "Power management").

### **Technical data**

| Features      | PCI bus properties |
|---------------|--------------------|
| Default       | PCI 2.2            |
| Design        | Half-size PCI      |
| PCI bus type  | 32-bit             |
| PCI bus speed | 33 MHz             |

Table 42: Technical data - PCI bus

#### Technical data • Entire device

#### Voltages on the PCI slot plug

The plug design for the PCI slot is the same as the design for a 5-volt PCI plug. The supply is applied at 3.3 volts and 5 volts on the actual plug.

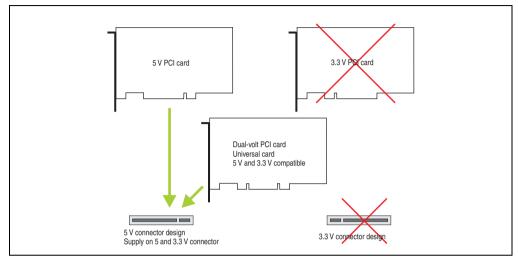

Figure 33: PCI connector type: 5 volt

#### 2.4.11 Status LEDs

The status LEDs are integrated in the system unit.

|        | Status LEDs |              |                                                                                                    |               |  |
|--------|-------------|--------------|----------------------------------------------------------------------------------------------------|---------------|--|
| LED    | Color       |              | Meaning                                                                                            |               |  |
| Power  | Green       | On           | Supply voltage OK                                                                                  |               |  |
|        | Red         | On           | The system is in standby mode<br>(S5: soft-off mode or S4:<br>Hibernate mode -Suspend-to-<br>Disk) | Power         |  |
| HDD    | Yellow      | On           | Signals IDE drive access (CF, HDD, CD, etc.)                                                       | Онор          |  |
| Link 1 | Yellow      | On           | Indicates an active SDL connection on the monitor / panel plug.                                    | Link 1        |  |
|        |             | blinkin<br>g | An active SDL connection has been interrupted by a loss of power in the display unit.              | HDD / CF2 CF1 |  |
| Link 2 | -           | -            | No function                                                                                        |               |  |

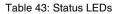

### 2.4.12 CompactFlash slot (CF1)

This CompactFlash slot is a fixed component of an PPC700 system, and is defined in BIOS as the primary master drive. Available CompactFlash cards - see table 15 "Model numbers - CompactFlash cards", on page 33.

| CompactFlash slot (CF1) |                           |               |
|-------------------------|---------------------------|---------------|
| Connection              | Primary master IDE device |               |
| CompactFlash<br>Type    | Туре І                    |               |
| Accessories             | Short description         |               |
| 5CFCRD.0512-04          | CompactFlash 512 MB B&R   | Link 2        |
| 5CFCRD.1024-04          | CompactFlash 1024 MB B&R  | HDD / CF2 CF1 |
| 5CFCRD.2048-04          | CompactFlash 2048 MB B&R  |               |
| 5CFCRD.4096-04          | CompactFlash 4096 MB B&R  |               |
| 5CFCRD.8192-04          | CompactFlash 8192 MB B&R  |               |
| 5CFCRD.016G-04          | CompactFlash 16 GB B&R    |               |
| 5CFCRD.0064-03          | CompactFlash 64 MB SSI    |               |
| 5CFCRD.0128-03          | CompactFlash 128 MB SSI   |               |
| 5CFCRD.0256-03          | CompactFlash 256 MB SSI   |               |
| 5CFCRD.0512-03          | CompactFlash 512 MB SSI   |               |
| 5CFCRD.1024-03          | CompactFlash 1024 MB SSI  | Power         |
| 5CFCRD.2048-03          | CompactFlash 2048 MB SSI  |               |
| 5CFCRD.4096-03          | CompactFlash 4096 MB SSI  | 7             |
| 5CFCRD.8192-03          | CompactFlash 8192 MB SSI  | 7             |

Table 44: CompactFlash slot (CF1)

# Warning!

Turn off power before inserting or removing the CompactFlash card!

95

Section 2 Technical data

#### 2.4.13 Hard disk / CompactFlash slot (HDD/CF2)

This slot allows for installation of a hard disk or a second CompactFlash slot as so-called addon drives. The add-on drive is referred to in BIOS as the primary slave drive.

## Information:

Add-on drives are only available factory-installed. Therefore, they need to be requested when placing an order.

|                      | Hard dis                        |
|----------------------|---------------------------------|
| Connection           | Primary slave IDE device        |
| Add-on hard disks    | 2.5" drive (internal)           |
| 5AC600.HDDI-00       | Add-on hard disk 30 GB, 24/7    |
| 5AC600.HDDI-01       | Add-on hard disk 20 GB ET       |
| 5AC600.HDDI-02       | Add-on hard disk 40 GB, 24/7    |
| 5AC600.HDDI-03       | Add-on hard disk 60 GB, 24/7    |
| 5AC600.HDDI-04       | Add-on hard disk 80 GB, 24/7    |
| 5AC600.HDDI-05       | Add-on hard disk 40 GB ET, 24/7 |
| 5AC600.HDDI-06       | Add-on hard disk 80 GB ET, 24/7 |
| Add-on CompactFl     | ash slot                        |
| 5AC600.CFSI-00       | Add-on CompactFlash slot        |
| CompactFlash<br>Type | Туре І                          |
| Accessories          | Short description               |
| 5CFCRD.0512-04       | CompactFlash 512 MB B&R         |
| 5CFCRD.1024-04       | CompactFlash 1024 MB B&R        |
| 5CFCRD.2048-04       | CompactFlash 2048 MB B&R        |
| 5CFCRD.4096-04       | CompactFlash 4096 MB B&R        |
| 5CFCRD.8192-04       | CompactFlash 8192 MB B&R        |
| 5CFCRD.016G-04       | CompactFlash 16 GB B&R          |
| 5CFCRD.0064-03       | CompactFlash 64 MB SSI          |
| 5CFCRD.0128-03       | CompactFlash 128 MB SSI         |
| 5CFCRD.0256-03       | CompactFlash 256 MB SSI         |
| 5CFCRD.0512-03       | CompactFlash 512 MB SSI         |
| 5CFCRD.1024-03       | CompactFlash 1024 MB SSI        |
| 5CFCRD.2048-03       | CompactFlash 2048 MB SSI        |
| 5CFCRD.4096-03       | CompactFlash 4096 MB SSI        |
| 5CFCRD.8192-03       | CompactFlash 8192 MB SSI        |

Table 45: Hard disk / CompactFlash slot (HDD/CF2)

## Warning!

Turn off power before inserting or removing the CompactFlash card!

#### 2.4.14 Power button

Due to the complete ATX power supply support, the power button serves various functions. These functions can be configured either in the BIOS setup (see BIOS function "Power button function" in section "Power", on page 359 for 815E CPU boards, or section "Power", on page 414 for 855GME CPU boards) or, for example, in the operating system Windows XP.

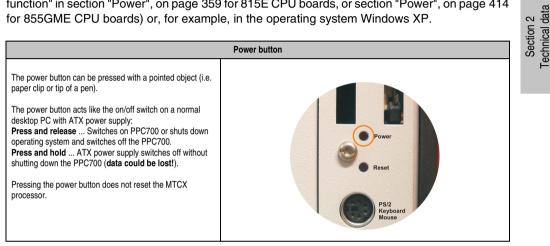

Table 46: Power button

#### 2.4.15 Reset button

|                                                             | Reset button |
|-------------------------------------------------------------|--------------|
| The reset button can be pressed with a pointed object (i.e. | Power        |
| paper clip or tip of a pen).                                | Power        |
| Pushing the reset button results in a hardware-reset, PCI-  | Reset        |
| reset. The PPC700 is restarted (cold restart).              | PS/2         |
| The MTCX processor is not reset when the reset button is    | Keyboard     |
| pressed.                                                    | Mouse        |

Table 47: Reset button

## Warning!

### A system reset can cause data to be lost!

### 2.4.16 PS/2 keyboard/mouse

Slot for a standard PS/2 mouse or a PS/2 AT-Enhanced keyboard. BIOS automatically determines whether a mouse or a keyboard has been connected, and transfers this information to the operating system.

With a PS/2 Y-cable, both keyboard and mouse can be operated simultaneously. They must be connected before the system is switched on.

This interface has a Hot-Plug function for PS/2 keyboards (only when no PS/2 mouse has ever been connected and used!).

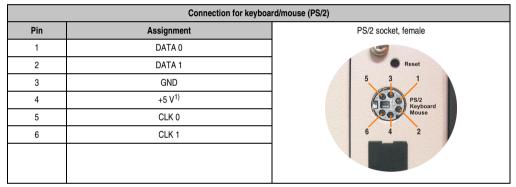

Table 48: Connection for external keyboard/mouse (PS/2)

1) The PS/2 keyboard/mouse interface is protected by a multifuse (1A).

# Warning!

Because of general PC specifications, this interface should be used with extreme care concerning EMC, location of cables, etc.. It should therefore only be used for service!

# Information:

The BIOS setup defaults only allow for the operation of a PS/2 keyboard. If a PS/2 mouse is connected, it must be activated in BIOS. In order to do this, set "PS/2 mouse" in the BIOS setup menu to "enabled" and save. (Located under Advanced - Miscellaneous - Item "PS/2 mouse").

### 2.4.17 Battery

The lithium battery (3 V, 950 mAh) buffers the internal real-time clock (RTC) as well as the individually saved BIOS settings and is located behind the black cover. The buffer duration of the battery is at least 4 years (at 50°C, 8.5  $\mu$ A current requirements of the supplied components and a self discharge of 40%). The battery is subject to wear and should be replaced regularly (at least following the specified buffer duration).

|                                          |                                                                                       | Battery       |  |
|------------------------------------------|---------------------------------------------------------------------------------------|---------------|--|
| Battery<br>Type<br>Removable<br>Lifespan | Renata 950 mAh<br>Yes, accessible from the outside<br>4 years <sup>1)</sup>           |               |  |
| Accessories                              | Short description                                                                     |               |  |
| 0AC201.91                                | Lithium batteries, 4 pcs.<br>Lithium batteries, 4 pcs., 3 V /<br>950 mAh, button cell | []<br>Battery |  |
| 4A0006.00-000                            | Lithium batteries, 1 pcs.<br>Lithium battery, 1 pc., 3 V / 950 mAh,<br>button cell    |               |  |

#### Table 49: Battery

1) At 50°C, 8.5  $\mu A$  of the supplied components and a self discharge of 40%.

For more on changing the lithium battery, see chapter 7 "Maintenance / Servicing", section 1 "Changing the battery", on page 647.

For technical information on the lithium battery, see chapter 6 "Accessories", section 2 "Replacement CMOS batteries", on page 556.

#### **Battery status evaluation**

The battery status is evaluated immediately following start-up of the device and is subsequently checked by the system every 24 hours. The battery is subjected to a brief load (1 second) during the measurement and then evaluated. The evaluated battery status is displayed in the BIOS Setup pages (under Advanced - Baseboard monitor) and in the B&R Control Center (ADI driver), but can also be read in a customer application via the ADI Library.

| Battery status | Meaning                                                                                                    |  |  |  |
|----------------|----------------------------------------------------------------------------------------------------|--|--|--|
| N/A            | Hardware, i.e. firmware used is too old and does not support read.                                                                                  |  |  |  |
| GOOD           | Data buffering is guaranteed                                                                                                    |  |  |  |
| BAD            | Data buffering is guaranteed for approx. another 500 hours from the point in time that the battery capacity is determined to be BAD (insufficient). |  |  |  |

Table 50: Meaning of battery status

Section 2 Technical data

#### Technical data • Entire device

#### Hardware requirements (system unit)

- 5PC720.1043-00 starting with Rev. K0
- 5PC720.1043-01 starting with Rev. I0
- 5PC720.1214-00 starting with Rev. K0
- 5PC720.1214-01 starting with Rev. D0
- 5PC720.1505-00 starting with Rev. M0
- 5PC720.1505-01 starting with Rev. L0
- 5PC720.1505-02 starting with Rev. K0
- 5PC720.1706-00 starting with Rev. E0
- 5PC720.1906-00 starting with Rev. G0
- 5PC781.1043-00 starting with Rev. H0
- 5PC781.1505-00 starting with Rev. J0
- 5PC782.1043-00 starting with Rev. H0

#### Firmware / BIOS requirements

- APC620 / Panel PC 700 Firmware Upgrade V1.19 (MTCX PX32: V1.63, MTCX FPGA V1.19)
- BIOS 855GME (ETX) V1.26, BIOS 855GME (XTX) V1.14

### 2.4.18 Hardware Security Key

B&R recommends a hardware security key (dongle) based on the DS1425 from MAXIM (previously Dallas Semiconductors) for software copy protection.

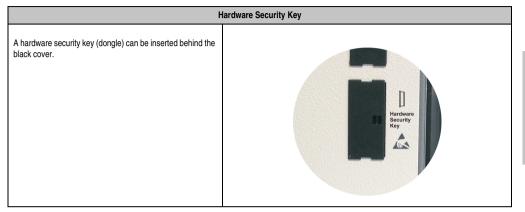

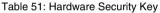

## Warning!

Turn off power before removing or adding the hardware security key.

#### I/O address and IRQ

| Resource    | Default setting | Additional setting options |  |  |
|-------------|-----------------|----------------------------|--|--|
| I/O address | 378             | 278, 3BC                   |  |  |
| IRQ         | -               | -                          |  |  |

Table 52: Hardware security key - I/O address and IRQ

The setting for the I/O address and the IRQ can be changed in the BIOS setup (under "Advanced" - submenu "I/O device configuration" setting "Parallel port").

Section 2 Fechnical data

#### Technical data • Entire device

#### 2.4.19 Slide-in slot 1 drive slot

This slide-in slot 1 drive slot exists only in PPC700 system units with 1 or 2 PCI slots. It is possible to insert a number of slide-in drives into it. See table for available slide-in drives 10 "Model numbers - Drives", on page 31.

The slide-in CD-ROM (5AC600.CDXS-00) and the slide-in DVD-ROM/CD-RW (5AC600.DVDS-00) and DVD-R/RW, DVD+R/RW (5AC600.DVRS-00) drive is referred to in BIOS as "secondary slave". The slide-in USB FDD drive (5AC600.FDDS-00) is referred to as USB.

## Information:

It is possible to add, remove, or modify the slide-in drive at any time.

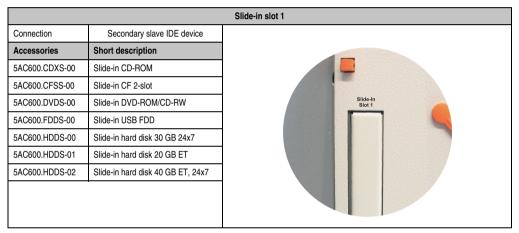

Table 53: Slide-in slot 1

# Caution!

Turn off power before adding or removing a slide-in drive.

### 2.5 Serial number sticker

Each B&R device is assigned a unique serial number label with a bar code (type 128), which allows the device to be clearly identified.

The serial number for the entire device is located on the back of the device. This serial number represents all of the components built into the system (model number, name, revision, serial number, delivery date and duration of warranty).

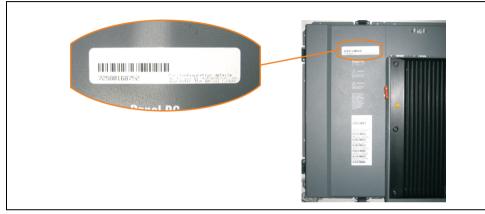

Figure 34: Serial number sticker for PPC700 assembly (back)

A sticker with detailed information about the individual components can also be found on the device.

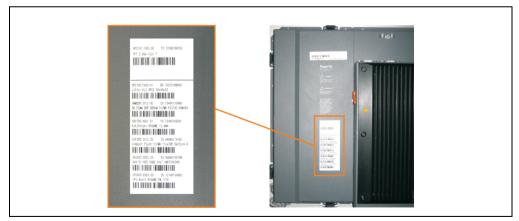

Figure 35: Serial number stickers for individual PPC700 components

This information can also be found on the B&R homepage. Enter the serial number for the entire device in the serial number search field on the start page <u>www.br-automation.com</u>. The search provides you with a detailed list of the individual components.

Section 2 Technical data

## Technical data • Entire device

|                                                 |                               |                                                                        |                          |                                       |                 | ection in Automation                               |                            |
|-------------------------------------------------|-------------------------------|------------------------------------------------------------------------|--------------------------|---------------------------------------|-----------------|----------------------------------------------------|----------------------------|
| Company Products S                              | ervice Events Nev             | vs myPortal                                                            |                          |                                       |                 |                                                    |                            |
| Industrial PCs                                  | Industrial PCs > Panel        | PC > System units > 5                                                  | PC720.15                 | 505-00                                |                 | Product Search                                     |                            |
| Provit 5000                                     | General Description           | Serial Number                                                          |                          |                                       |                 | Model Number 60                                    |                            |
| Provit 5600                                     | General Description           | Seriarivaniber                                                         |                          |                                       |                 | Senal Number                                       | Serial number entry        |
| Panel PC                                        |                               | Model N                                                                |                          | SPC720.1505-00                        |                 | 72580168752                                        | e.g. 72580168752           |
| APC620                                          |                               | Datashe                                                                | et:                      | 72                                    |                 |                                                    |                            |
| APC680                                          |                               |                                                                        |                          |                                       |                 | Search                                             |                            |
| Automation Panel                                |                               | Descriptio                                                             | on:<br>200 4 5 1         | XGA, 0 PCI slots                      |                 |                                                    |                            |
| Mobile Panel                                    |                               | 15" XGA                                                                | color TFT                | display with touch                    |                 |                                                    |                            |
| Power Panel                                     |                               | screen (r<br>connectio                                                 | ns for 2 :               | x RS232, 3 x USB 2.0,                 |                 | Accessory<br>mandatory                             |                            |
| Operator Interface                              |                               | monitor, 2 × Ethernet 10/100, AC97<br>sound, PS/2 keyboard/mouse; IP65 |                          |                                       | CPU boards      |                                                    |                            |
| Control Systems                                 |                               | protection<br>Plug for p                                               | n (front si<br>Inwer sur | ide), 24 VDC.<br>oply must be ordered |                 | Heat sink                                          |                            |
| I/O Systems                                     |                               | separatel<br>clamp: 0                                                  | y (screw                 | clamp: 0TB103.9; cage                 |                 | Main Memory                                        |                            |
| Motion Control                                  |                               | ciump: o                                                               | 0100.71                  | <i>)</i> •                            |                 | optional                                           |                            |
| Network and Fieldbus<br>Modules                 | CREATE ORDER<br>Serial number | Model number                                                           | Rev                      | Delivery date                         | End of warranty | Drives                                             | List of installed componen |
| Software                                        | 72580168752                   | 5PC720.1505-00                                                         | FO                       | 0000-00-00                            | 0000-00-00      | <u>Fan Kit</u>                                     | after serial number search |
| Process Control                                 | This material is part of      | a configured material a                                                | which was                | s assembeld as follows.               |                 | Dervnloads                                         |                            |
| Power Supplies                                  |                               |                                                                        |                          |                                       |                 | APC620/Panel PC 700                                |                            |
| Accessories                                     | Serial number                 | Model number                                                           | Rev                      | Delivery date-0                       | End of warranty | Intel@ 815E/855GME<br>Chipset Software             |                            |
| automationLETTER                                | 72580168752                   | 5PC720.1505-00                                                         | FO                       | 0000-00-00                            | 0000-00-00      | (Windows XP/XPe)                                   |                            |
| Subscribe here to receive the latest news about | 72070168640<br>70490170466    | 5PC700.FA00-01<br>5MMDDR.0512-00                                       | B0<br>C0                 | 0000-00-00                            | 0000-00-00      | APC620/Panel PC 700 AD1<br>driver (Windows XP/XPe) |                            |
| current automation trends                       | 72440169291                   | 5AC700.HS01-01                                                         | FO                       | 0000-00-00                            | 0000-00-00      | APC620/Panel PC 700                                |                            |
| directly in your mailbox.                       | 64880174762                   | 5CFCRD.0512-02                                                         | CO                       | 0000-00-00                            | 0000-00-00      | Intel© Pro100VE 82562<br>(Windows XP/XPe)          |                            |
| Your e-mail address                             | 69080169798                   | 5AC600.HDDI-00                                                         | E0                       | 0000-00-00                            | 0000-00-00      | APC620/Panel PC 700                                |                            |
|                                                 | 72180169982                   | 5PC600.E855-00                                                         | DS                       | 0000-00-00                            | 0000-00-00      | Intel© 8255xER (DOS,<br>Windows XP/XPe)            |                            |
|                                                 |                               |                                                                        |                          |                                       |                 | APC620/Panel PC 700                                |                            |

Figure 36: Example of serial number search: 72580168752

## 3. Individual components

### 3.1 System units

All components (CPU board, fan, main memory, drives) are connected together to form the system unit.

### 3.1.1 Panel PC 5PC720.1043-00

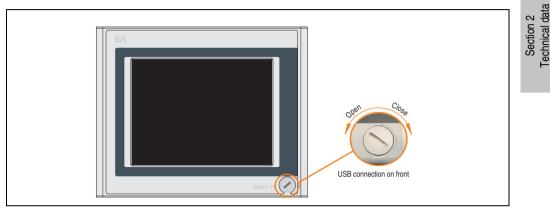

Figure 37: Front view 5PC720.1043-00

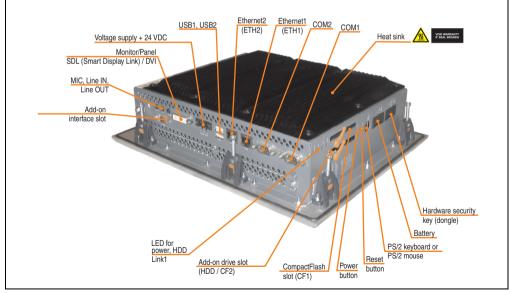

Figure 38: Rear view 5PC720.1043-00

# Warning!

Do not remove the mounting screws from the heat sink, as it is connected to the processor and chipset by a thermal coupling. If this connection is broken, the PPC700 must be sent for repair. Removal of the mounting screws, which can be determined by a broken seal, voids all warranty.

During operation, surface temperatures of the heat sink may reach  $70^{\circ}$ C (warning "hot surface").

## Dimensions

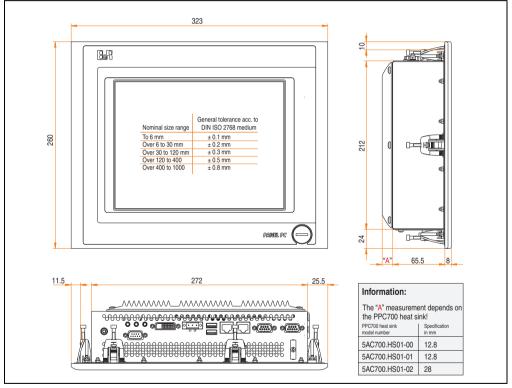

Figure 39: Dimensions - 5PC720.1043-00

## **Technical data**

| Features                                                                      | 5PC720.1043-00                                                                                                    |
|-------------------------------------------------------------------------------|----------------------------------------------------------------------------------------------------|
| B&R ID code                                                                   | \$1C5C                                                                                                    |
| Serial interfaces                                                             | See "Serial interface COM1", on page 82 and "Serial interface COM2", on page 83                                                                      |
| Type                                                                          | RS232, modem capable                                                                                                    |
| Amount                                                                        | 2                                                                                                    |
| UART                                                                          | 16550 compatible, 16 byte FIFO                                                                                                    |
| Transfer rate                                                                 | Max. 115 kBaud                                                                                                    |
| Connection                                                                    | 9-pin DSUB, male                                                                                                    |
| Ethernet<br>Controller<br>Transfer rate<br>Connection                         | See "Ethernet connection ETH1", on page 84 and "Ethernet connection ETH2", on page 87<br>10/100 Mbit/s<br>RJ45 twisted pair (10 Base T / 100 Base T) |
| USB interfaces                                                                | See also "USB port", on page 88                                                                                                    |
| Type                                                                          | USB 2.0                                                                                                    |
| Amount                                                                        | 3 (2x back side, 1x front side)                                                                                                    |
| Transfer rate                                                                 | Up to 480 MBit <sup>1)</sup> (high speed)                                                                                                    |
| Connection                                                                    | Type A                                                                                                    |
| Monitor / Panel                                                               | See also "Monitor / Panel connection", on page 91                                                                                                    |
| Type                                                                          | DVI-I, female                                                                                                    |
| AC97 sound                                                                    | See also "MIC, Line IN and Line OUT ports", on page 91                                                                                               |
| Entrances                                                                     | Microphone, Line in                                                                                                    |
| Outputs                                                                       | Line out                                                                                                    |
| Add-on interface slot                                                         | See also "Add-on interface slot", on page 92                                                                                                    |
| Amount                                                                        | 1                                                                                                    |
| PCI slots<br>Amount<br>Type<br>Default                                        | -                                                                                                    |
| CompactFlash slot 1 (CF1)                                                     | Yes, see also "CompactFlash slot (CF1)", on page 95                                                                                                  |
| Internal organization                                                         | Primary master                                                                                                    |
| CompactFlash slot 2 / hard disk<br>(HDD/CF2)<br>Type<br>Internal organization | Yes, see also "Hard disk / CompactFlash slot (HDD/CF2)", on page 96<br>Combined<br>Primary slave                                                     |
| Insert for slide-in drive 1                                                   | Yes, see also "Slide-in slot 1 drive slot", on page 102                                                                                              |
| Internal organization                                                         | Secondary slave                                                                                                    |
| SRAM internal slot options                                                    | No                                                                                                    |
| Reset button                                                                  | Yes, see also "Power button", on page 97                                                                                                    |
| Power button                                                                  | Yes, see also "Reset button", on page 97                                                                                                    |
| PS/2 keyboard / mouse                                                         | Yes, see also "PS/2 keyboard/mouse", on page 98                                                                                                    |
| Type                                                                          | Combined, will be automatically detected                                                                                                    |
| Battery                                                                       | Yes, see also "Battery", on page 99                                                                                                    |
| Type                                                                          | Renata 950 mAh                                                                                                    |
| Removable                                                                     | Yes, accessible from the outside                                                                                                    |
| Lifespan                                                                      | 4 years <sup>2)</sup>                                                                                                    |
| Hardware security key compartment                                             | Yes, see also "Hardware Security Key", on page 101                                                                                                   |
| Optimized for                                                                 | DS1425 from MAXIM/Dallas                                                                                                    |

Table 54: Technical data - 5PC720.1043-00

### Technical data • Individual components

| Features                                                                                                    | 5PC720.1043-00                                                                                                    |  |  |  |  |  |
|----------------------------------------------------------------------------------------------------|----------------------------------------------------------------------------------------------------|--|--|--|--|--|
| Fan insert for fan kit                                                                                                    | Yes, compatible fan kit - see section 3.9.2 "Fan kit 5PC700.FA02-00", on page 265                                                                                                    |  |  |  |  |  |
| LED<br>Amount                                                                                                    | See also "Status LEDs", on page 94<br>3 (Power, HDD, Link 1)                                                                                                    |  |  |  |  |  |
| Touch screen <sup>3)</sup><br>Touch screen type<br>Technology<br>Controller<br>Degree of transmission                                                                                                    | Elo Accu Touch<br>Analog, resistive<br>Elo, serial, 12-bit<br>Up to 78%                                                                                                    |  |  |  |  |  |
| Display<br>Type<br>Diagonal<br>Colors<br>Resolution<br>Contrast<br>Viewing angle (see page 673)<br>Horizontal<br>Vertical<br>Background lighting<br>Brightness<br>Half-brightness time <sup>4</sup> )<br>Keys | Color TFT<br>10.4 inch (264 mm)<br>262,144 colors<br>VGA, 640 x 480 pixels<br>300:1<br>Direction R / direction L = $70^{\circ}$<br>Direction U / direction D = $70^{\circ}$<br>$350 \text{ cd/m}^2$<br>50,000  hours |  |  |  |  |  |
| Function keys<br>Soft keys<br>Cursor keys<br>Number block<br>Other keys<br>Key lifespan<br>LED brightness                                                                                                    |                                                                                                    |  |  |  |  |  |
| Electrical characteristics                                                                                                    |                                                                                                    |  |  |  |  |  |
| Power supply<br>Rated voltage<br>Rated current<br>Starting current<br>Power consumption<br>Electrical isolation                                                                                               | See also "Supply voltage", on page 89<br>24 VDC ±25%<br>3.8 A<br>Typ. 10 A, max. 40 A for < 300 µs<br>See power management section "Power calculation for 10.4" Panel PC 700", on page 69<br>Yes                     |  |  |  |  |  |
| Mechanical characteristics                                                                                                    |                                                                                                    |  |  |  |  |  |
| Front<br>Frame<br>Design<br>Membrane<br>Dark gray border around display<br>Light background<br>Gasket                                                                                                    | Naturally anodized aluminum <sup>5)</sup><br>Gray <sup>5)</sup><br>Polyester<br>Similar to Pantone432CV <sup>5)</sup><br>Similar to Pantone 427CV <sup>5)</sup><br>Flat gasket around display front                  |  |  |  |  |  |
| Housing                                                                                                    | Metal                                                                                                    |  |  |  |  |  |
| Outer dimensions<br>Width<br>Height<br>Depth                                                                                                    | Also see diagram "Dimensions - 5PC720.1043-00", on page 106<br>323mm<br>260mm<br>86.3 or 101.5mm (depending on the heat sink)                                                                                        |  |  |  |  |  |
| Weight                                                                                                    | Approx. 3.6 kg                                                                                                    |  |  |  |  |  |

Table 54: Technical data - 5PC720.1043-00 (cont.)

| Environmental characteristics                                                          | 5PC720.1043-00                                                                                                    |
|----------------------------------------------------------------------------------------|----------------------------------------------------------------------------------------------------|
| Ambient temperature<br>Operation<br>Bearings<br>Transport                              | See 2.1.1 "Ambient temperatures with system unit 5PC720.1043-00", on page 51<br>-30 to +70°C<br>-30 to +70°C                                                                                                    |
| Relative humidity<br>Operation / Storage / Transport                                   | T <= 40°C: 5 to 90%, non-condensing<br>T > 40°C: < 90%, non-condensing                                                                                                    |
| Vibration<br>Operation (continuous)<br>Operation (occasional)<br>Bearings<br>Transport | 2 - 9 Hz: 1.75 mm amplitude / 9 - 200 Hz: 0.5 g<br>2 - 9 Hz: 3.5 mm amplitude / 9 - 200 Hz: 1 g<br>2 - 8 Hz: 7.5 mm amplitude / 8 - 200 Hz: 2 g / 200 - 500 Hz: 4 g<br>2 - 8 Hz: 7.5 mm amplitude / 8 - 200 Hz: 2 g / 200 - 500 Hz: 4 g |
| Shock<br>Operation<br>Bearings<br>Transport                                            | 15 g, 11 ms<br>30 g, 15 ms<br>30 g, 15 ms                                                                                                    |
| Protection type                                                                        | IP20 back side (only with installed CompactFlash card)<br>IP65 / NEMA 250 type 4X, dust and sprayed water protection (front side)                                                                                                    |
| Altitude                                                                               | Max. 3,000 m                                                                                                    |

Table 54: Technical data - 5PC720.1043-00 (cont.)

1) Software must support USB 2.0 (e.g. Windows XP with at least Service Pack 1).

2) At 50°C, 8.5  $\mu A$  of the supplied components and a self discharge of 40%.

3) Touch screen drivers can be downloaded from the download area on the B&R homepage (www.br-automation.com).

4) At 25°C ambient temperature. Reducing the brightness by 50% can result in an approximate 50% increase of the half-brightness time.

5) Depending on the process or batch, there may be visible deviations in the color and surface structure.

#### **Cutout installation**

The Panel PC 700 with preassembled mounting blocks is installed e.g. in a housing cutout. A cutout that corresponds to the following drawing must be made.

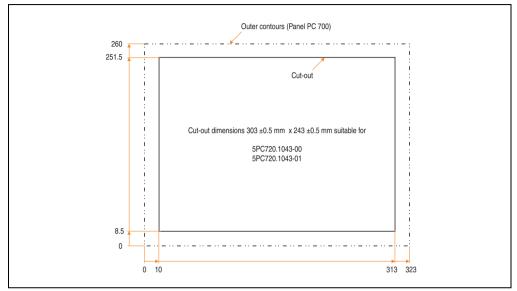

Figure 40: Cutout installation - 5PC720.1043-00

For further information regarding mounting and installation position, see chapter 3 "Commissioning", on page 269.

#### 3.1.2 Panel PC 5PC720.1043-01

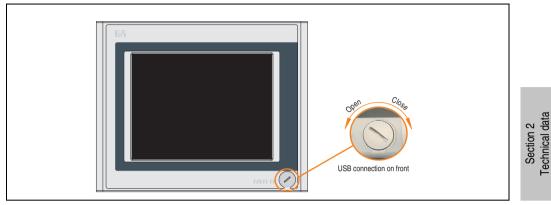

Figure 41: Front view 5PC720.1043-01

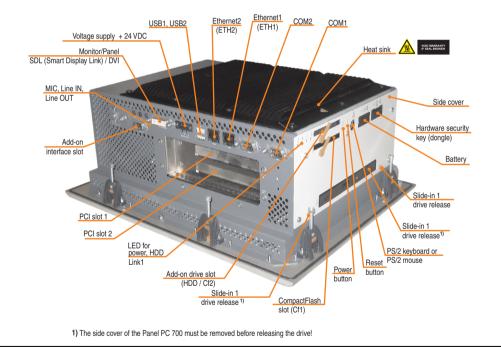

Figure 42: Rear view 5PC720.1043-01

# Warning!

Do not remove the mounting screws from the heat sink, as it is connected to the processor and chipset by a thermal coupling. If this connection is broken, the PPC700 must be sent for repair. Removal of the mounting screws, which can be determined by a broken seal, voids all warranty.

During operation, surface temperatures of the heat sink may reach  $70^{\circ}$ C (warning "hot surface").

## Dimensions

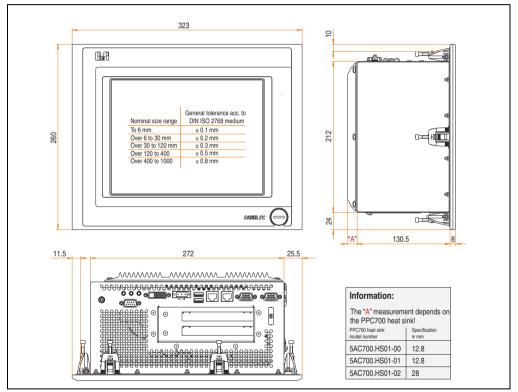

Figure 43: Dimensions - 5PC720.1043-01

### **Technical data**

| Features                                                                      | 5PC720.1043-01                                                                                                    |
|-------------------------------------------------------------------------------|----------------------------------------------------------------------------------------------------|
| B&R ID code                                                                   | \$1C5D                                                                                                    |
| Serial interfaces                                                             | See "Serial interface COM1", on page 82 and "Serial interface COM2", on page 83                                                                      |
| Type                                                                          | RS232, modem capable                                                                                                    |
| Amount                                                                        | 2                                                                                                    |
| UART                                                                          | 16550 compatible, 16 byte FIFO                                                                                                    |
| Transfer rate                                                                 | Max. 115 kBaud                                                                                                    |
| Connection                                                                    | 9-pin DSUB, male                                                                                                    |
| Ethernet<br>Controller<br>Transfer rate<br>Connection                         | See "Ethernet connection ETH1", on page 84 and "Ethernet connection ETH2", on page 87<br>10/100 Mbit/s<br>RJ45 twisted pair (10 Base T / 100 Base T) |
| USB interfaces                                                                | See also "USB port", on page 88                                                                                                    |
| Type                                                                          | USB 2.0                                                                                                    |
| Amount                                                                        | 3 (2x back side, 1x front side)                                                                                                    |
| Transfer rate                                                                 | Up to 480 MBit <sup>1)</sup> (high speed)                                                                                                    |
| Connection                                                                    | Type A                                                                                                    |
| Monitor / Panel                                                               | See also "Monitor / Panel connection", on page 91                                                                                                    |
| Type                                                                          | DVI-I, female                                                                                                    |
| AC97 sound                                                                    | See also "MIC, Line IN and Line OUT ports", on page 91                                                                                               |
| Entrances                                                                     | Microphone, Line in                                                                                                    |
| Outputs                                                                       | Line out                                                                                                    |
| Add-on interface slot                                                         | See also "Add-on interface slot", on page 92                                                                                                    |
| Amount                                                                        | 1                                                                                                    |
| PCI slots                                                                     | See also "PCI slots", on page 93                                                                                                    |
| Amount                                                                        | 2                                                                                                    |
| Type                                                                          | Half-size                                                                                                    |
| Default                                                                       | According to PCI half-size standard 2.2                                                                                                    |
| CompactFlash slot 1 (CF1)                                                     | Yes, see also "CompactFlash slot (CF1)", on page 95                                                                                                  |
| Internal organization                                                         | Primary master                                                                                                    |
| CompactFlash slot 2 / hard disk<br>(HDD/CF2)<br>Type<br>Internal organization | Yes, see also "Hard disk / CompactFlash slot (HDD/CF2)", on page 96<br>Combined<br>Primary slave                                                     |
| Insert for slide-in drive 1                                                   | Yes, see also "Slide-in slot 1 drive slot", on page 102                                                                                              |
| Internal organization                                                         | Secondary slave                                                                                                    |
| SRAM internal slot options                                                    | Yes (available starting with revision I0)                                                                                                    |
| Reset button                                                                  | Yes, see also "Power button", on page 97                                                                                                    |
| Power button                                                                  | Yes, see also "Reset button", on page 97                                                                                                    |
| PS/2 keyboard / mouse                                                         | Yes, see also "PS/2 keyboard/mouse", on page 98                                                                                                    |
| Type                                                                          | Combined, will be automatically detected                                                                                                    |
| Battery                                                                       | Yes, see also "Battery", on page 99                                                                                                    |
| Type                                                                          | Renata 950 mAh                                                                                                    |
| Removable                                                                     | Yes, accessible from the outside                                                                                                    |
| Lifespan                                                                      | 4 years <sup>2)</sup>                                                                                                    |
| Hardware security key compartment                                             | Yes, see also "Hardware Security Key", on page 101                                                                                                   |
| Optimized for                                                                 | DS1425 from MAXIM/Dallas                                                                                                    |

Table 55: Technical data - 5PC720.1043-01

| Features                                                                                                    | 5PC720.1043-01                                                                                                    |
|----------------------------------------------------------------------------------------------------|----------------------------------------------------------------------------------------------------|
| Fan insert for fan kit                                                                                                    | Yes, compatible fan kit - see section 3.9.2 "Fan kit 5PC700.FA02-00", on page 265                                                                                                    |
| LED<br>Amount                                                                                                    | See also "Status LEDs", on page 94<br>3 (Power, HDD, Link 1)                                                                                                    |
| Touch screen <sup>3)</sup><br>Touch screen type<br>Technology<br>Controller<br>Degree of transmission                                                                                                    | Elo Accu Touch<br>Analog, resistive<br>Elo, serial, 12-bit<br>Up to 78%                                                                                                    |
| Display<br>Type<br>Diagonal<br>Colors<br>Resolution<br>Contrast<br>Viewing angle (see page 673)<br>Horizontal<br>Vertical<br>Background lighting<br>Brightness<br>Half-brightness time <sup>4</sup> )<br>Keys | Color TFT<br>10.4 inch (264 mm)<br>262,144 colors<br>VGA, 640 x 480 pixels<br>300:1<br>Direction R / direction L =70°<br>Direction U / direction D = 70°<br>350 cd/m <sup>2</sup><br>50,000 hours   |
| Function keys<br>Soft keys<br>Cursor keys<br>Number block<br>Other keys<br>Key lifespan<br>LED brightness                                                                                                    |                                                                                                    |
| Electrical characteristics                                                                                                    |                                                                                                    |
| Power supply<br>Rated voltage<br>Rated current<br>Starting current<br>Power consumption<br>Electrical isolation                                                                                               | See also "Supply voltage", on page 89<br>24 VDC ±25%<br>3.8 A<br>Typ. 10 A, max. 40 A for < 300 µs<br>See power management section "Power calculation for 10.4" Panel PC 700", on page 69<br>Yes    |
| Mechanical characteristics                                                                                                    |                                                                                                    |
| Front<br>Frame<br>Design<br>Membrane<br>Dark gray border around display<br>Light background<br>Gasket                                                                                                    | Naturally anodized aluminum <sup>5)</sup><br>Gray <sup>5)</sup><br>Polyester<br>Similar to Pantone432CV <sup>5)</sup><br>Similar to Pantone 427CV <sup>5)</sup><br>Flat gasket around display front |
| Housing                                                                                                    | Metal                                                                                                    |
| Outer dimensions<br>Width<br>Height<br>Depth                                                                                                    | Also see diagram "Dimensions - 5PC720.1043-01", on page 112<br>323 mm<br>260 mm<br>151.3 or 166.5 mm (depending on the heat sink)                                                                   |
| Weight                                                                                                    | Approx. 4.5 kg                                                                                                    |

Table 55: Technical data - 5PC720.1043-01 (cont.)

| Environmental characteristics                                                          | 5PC720.1043-01                                                                                                    |
|----------------------------------------------------------------------------------------|----------------------------------------------------------------------------------------------------|
| Ambient temperature<br>Operation<br>Bearings<br>Transport                              | See 2.1.2 "Ambient temperatures with system unit 5PC720.1043-01", on page 52<br>-30 to +70°C<br>-30 to +70°C                                                                                                    |
| Relative humidity<br>Operation / Storage / Transport                                   | T <= 40°C: 5 to 90%, non-condensing<br>T > 40°C: < 90%, non-condensing                                                                                                    |
| Vibration<br>Operation (continuous)<br>Operation (occasional)<br>Bearings<br>Transport | 2 - 9 Hz: 1.75 mm amplitude / 9 - 200 Hz: 0.5 g<br>2 - 9 Hz: 3.5 mm amplitude / 9 - 200 Hz: 1 g<br>2 - 8 Hz: 7.5 mm amplitude / 8 - 200 Hz: 2 g / 200 - 500 Hz: 4 g<br>2 - 8 Hz: 7.5 mm amplitude / 8 - 200 Hz: 2 g / 200 - 500 Hz: 4 g |
| Shock<br>Operation<br>Bearings<br>Transport                                            | 15 g, 11 ms<br>30 g, 15 ms<br>30 g, 15 ms                                                                                                    |
| Protection type                                                                        | IP20 back side (only with installed CompactFlash card)<br>IP65 / NEMA 250 type 4X, dust and sprayed water protection (front side)                                                                                                    |
| Altitude                                                                               | Max. 3,000 m                                                                                                    |

Table 55: Technical data - 5PC720.1043-01 (cont.)

1) Software must support USB 2.0 (e.g. Windows XP with at least Service Pack 1).

2) At 50°C, 8.5  $\mu A$  of the supplied components and a self discharge of 40%.

3) Touch screen drivers can be downloaded from the download area on the B&R homepage (www.br-automation.com).

4) At 25°C ambient temperature. Reducing the brightness by 50% can result in an approximate 50% increase of the half-brightness time.

5) Depending on the process or batch, there may be visible deviations in the color and surface structure.

#### **Cutout installation**

The Panel PC 700 with preassembled mounting blocks is installed e.g. in a housing cutout. A cutout that corresponds to the following drawing must be made.

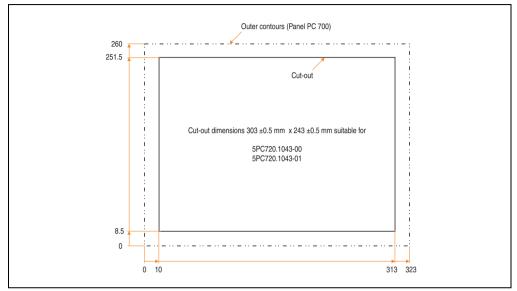

Figure 44: Cutout installation - 5PC720.1043-01

For further information regarding mounting and installation position, see chapter 3 "Commissioning", on page 269.

#### 3.1.3 Panel PC 5PC720.1214-00

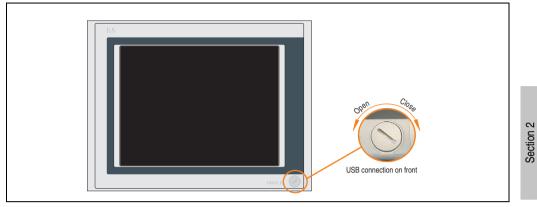

Figure 45: Front view 5PC720.1214-00

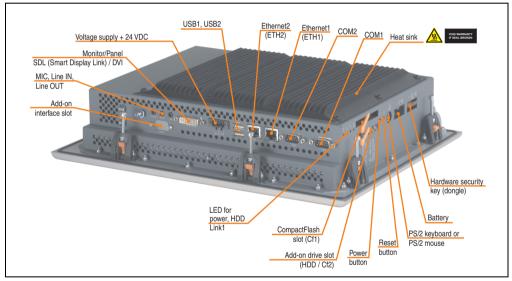

Figure 46: Rear view 5PC720.1214-00

## Warning!

Do not remove the mounting screws from the heat sink, as it is connected to the processor and chipset by a thermal coupling. If this connection is broken, the PPC700 must be sent for repair. Removal of the mounting screws, which can be determined by a broken seal, voids all warranty.

During operation, surface temperatures of the heat sink may reach 70°C (warning "hot surface").

Technical data

#### **Dimensions**

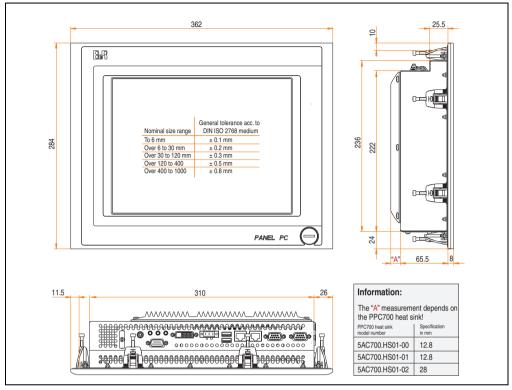

Figure 47: Dimensions - 5PC720.1214-00

## **Technical data**

| Features                                                                      | 5PC720.1214-00                                                                                                    |
|-------------------------------------------------------------------------------|----------------------------------------------------------------------------------------------------|
| B&R ID code                                                                   | \$1C5E                                                                                                    |
| Serial interfaces                                                             | See "Serial interface COM1", on page 82 and "Serial interface COM2", on page 83                                                                      |
| Type                                                                          | RS232, modem capable                                                                                                    |
| Amount                                                                        | 2                                                                                                    |
| UART                                                                          | 16550 compatible, 16 byte FIFO                                                                                                    |
| Transfer rate                                                                 | Max. 115 kBaud                                                                                                    |
| Connection                                                                    | 9-pin DSUB, male                                                                                                    |
| Ethernet<br>Controller<br>Transfer rate<br>Connection                         | See "Ethernet connection ETH1", on page 84 and "Ethernet connection ETH2", on page 87<br>10/100 Mbit/s<br>RJ45 twisted pair (10 Base T / 100 Base T) |
| USB interfaces                                                                | See also "USB port", on page 88                                                                                                    |
| Type                                                                          | USB 2.0                                                                                                    |
| Amount                                                                        | 3 (2x back side, 1x front side)                                                                                                    |
| Transfer rate                                                                 | Up to 480 MBit <sup>1)</sup> (high speed)                                                                                                    |
| Connection                                                                    | Type A                                                                                                    |
| Monitor / Panel                                                               | See also "Monitor / Panel connection", on page 91                                                                                                    |
| Type                                                                          | DVI-I, female                                                                                                    |
| AC97 sound                                                                    | See also "MIC, Line IN and Line OUT ports", on page 91                                                                                               |
| Entrances                                                                     | Microphone, Line in                                                                                                    |
| Outputs                                                                       | Line out                                                                                                    |
| Add-on interface slot                                                         | See also "Add-on interface slot", on page 92                                                                                                    |
| Amount                                                                        | 1                                                                                                    |
| PCI slots<br>Amount<br>Type<br>Default                                        |                                                                                                    |
| CompactFlash slot 1 (CF1)                                                     | Yes, see also "CompactFlash slot (CF1)", on page 95                                                                                                  |
| Internal organization                                                         | Primary master                                                                                                    |
| CompactFlash slot 2 / hard disk<br>(HDD/CF2)<br>Type<br>Internal organization | Yes, see also "Hard disk / CompactFlash slot (HDD/CF2)", on page 96<br>Combined<br>Primary slave                                                     |
| Insert for slide-in drive 1<br>Internal organization                          | · ·                                                                                                    |
| SRAM internal slot options                                                    | No                                                                                                    |
| Reset button                                                                  | Yes, see also "Power button", on page 97                                                                                                    |
| Power button                                                                  | Yes, see also "Reset button", on page 97                                                                                                    |
| PS/2 keyboard / mouse                                                         | Yes, see also "PS/2 keyboard/mouse", on page 98                                                                                                    |
| Type                                                                          | Combined, will be automatically detected                                                                                                    |
| Battery                                                                       | Yes, see also "Battery", on page 99                                                                                                    |
| Type                                                                          | Renata 950 mAh                                                                                                    |
| Removable                                                                     | Yes, accessible from the outside                                                                                                    |
| Lifespan                                                                      | 4 years <sup>2)</sup>                                                                                                    |
| Hardware security key compartment                                             | Yes, see also "Hardware Security Key", on page 101                                                                                                   |
| Optimized for                                                                 | DS1425 from MAXIM/Dallas)                                                                                                    |

Table 56: Technical data - 5PC720.1214-00

| Features                                                                                                    | 5PC720.1214-00                                                                                                    |
|----------------------------------------------------------------------------------------------------|----------------------------------------------------------------------------------------------------|
| Fan insert for fan kit                                                                                                    | Yes, compatible fan kit - see section 3.9.1 "Fan kit 5PC700.FA00-01", on page 264                                                                                                    |
| LED<br>Amount                                                                                                    | See also "Status LEDs", on page 94<br>3 (Power, HDD, Link 1)                                                                                                    |
| Touch screen <sup>3)</sup><br>Touch screen type<br>Technology<br>Controller<br>Degree of transmission                                                                                                    | Elo Accu Touch<br>Analog, resistive<br>Elo, serial, 12-bit<br>Up to 78%                                                                                                    |
| Display<br>Type<br>Diagonal<br>Colors<br>Resolution<br>Contrast<br>Viewing angle (see page 673)<br>Horizontal<br>Vertical<br>Background lighting<br>Brightness<br>Half-brightness time <sup>4</sup> )<br>Keys | Color TFT<br>12.1 inch (307 mm)<br>262,144 colors<br>SVGA, 800 x 600 pixels<br>300:1<br>Direction R / direction L = 70°<br>Direction U / direction D = 70°<br>350 cd/m <sup>2</sup><br>50,000 hours |
| Function keys<br>Soft keys<br>Cursor keys<br>Number block<br>Other keys<br>Key lifespan<br>LED brightness                                                                                                    |                                                                                                    |
| Electrical characteristics                                                                                                    |                                                                                                    |
| Power supply<br>Rated voltage<br>Rated current<br>Starting current<br>Power consumption<br>Electrical isolation                                                                                               | See also "Supply voltage", on page 89<br>24 VDC ±25%<br>3.8 A<br>Typ. 10 A, max. 40 A for < 300 µs<br>See power management section "Power calculation for 12.1" Panel PC 700", on page 70<br>Yes    |
| Mechanical characteristics                                                                                                    |                                                                                                    |
| Front<br>Frame<br>Design<br>Membrane<br>Dark gray border around display<br>Light background<br>Gasket                                                                                                    | Naturally anodized aluminum <sup>5)</sup><br>Gray <sup>5)</sup><br>Polyester<br>Similar to Pantone432CV <sup>5)</sup><br>Similar to Pantone 427CV <sup>5)</sup><br>Flat gasket around display front |
| Housing                                                                                                    | Metal                                                                                                    |
| Outer dimensions<br>Width<br>Height<br>Depth                                                                                                    | Also see diagram "Dimensions - 5PC720.1214-00", on page 118<br>362 mm<br>284 mm<br>86.3 or 101.5 mm (depending on the heat sink)                                                                    |
| Weight                                                                                                    | Approx. 4.2 kg                                                                                                    |

Table 56: Technical data - 5PC720.1214-00 (cont.)

| Environmental characteristics                                                          | 5PC720.1214-00                                                                                                    |
|----------------------------------------------------------------------------------------|----------------------------------------------------------------------------------------------------|
| Ambient temperature<br>Operation<br>Bearings<br>Transport                              | See 2.1.3 "Ambient temperatures with system unit 5PC720.1214-00", on page 54<br>-30 to +70°C<br>-30 to +70°C                                                                                                    |
| Relative humidity<br>Operation / Storage / Transport                                   | T <= 40°C: 5 to 90%, non-condensing<br>T > 40°C: < 90%, non-condensing                                                                                                    |
| Vibration<br>Operation (continuous)<br>Operation (occasional)<br>Bearings<br>Transport | 2 - 9 Hz: 1.75 mm amplitude / 9 - 200 Hz: 0.5 g<br>2 - 9 Hz: 3.5 mm amplitude / 9 - 200 Hz: 1 g<br>2 - 8 Hz: 7.5 mm amplitude / 8 - 200 Hz: 2 g / 200 - 500 Hz: 4 g<br>2 - 8 Hz: 7.5 mm amplitude / 8 - 200 Hz: 2 g / 200 - 500 Hz: 4 g |
| Shock<br>Operation<br>Bearings<br>Transport                                            | 15 g, 11 ms<br>30 g, 15 ms<br>30 g, 15 ms                                                                                                    |
| Protection type                                                                        | IP20 back side (only with installed CompactFlash card)<br>IP65 / NEMA 250 type 4X, dust and sprayed water protection (front side)                                                                                                    |
| Altitude                                                                               | Max. 3,000 m                                                                                                    |

Table 56: Technical data - 5PC720.1214-00 (cont.)

1) Software must support USB 2.0 (e.g. Windows XP with at least Service Pack 1).

2) At 50°C, 8.5  $\mu A$  of the supplied components and a self discharge of 40%.

3) Touch screen drivers can be downloaded from the download area on the B&R homepage (www.br-automation.com).

4) At 25°C ambient temperature. Reducing the brightness by 50% can result in an approximate 50% increase of the half-brightness time.

5) Depending on the process or batch, there may be visible deviations in the color and surface structure.

#### **Cutout installation**

The Panel PC 700 with preassembled mounting blocks is installed e.g. in a housing cutout. A cutout that corresponds to the following drawing must be made.

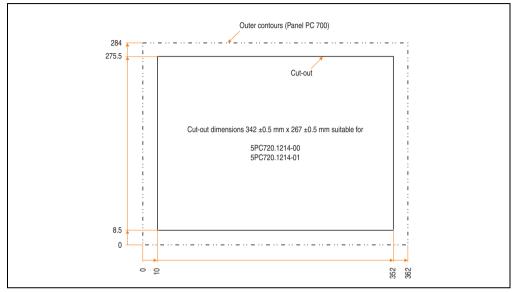

Figure 48: Cutout installation - 5PC720.1214-00

For further information regarding mounting and installation position, see chapter 3 "Commissioning", on page 269.

#### 3.1.4 Panel PC 5PC720.1214-01

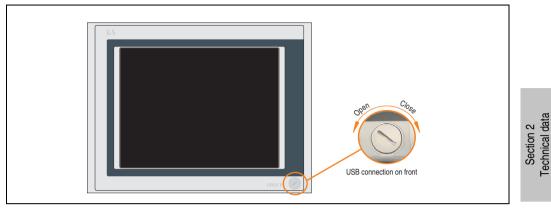

Figure 49: Front view 5PC720.1214-01

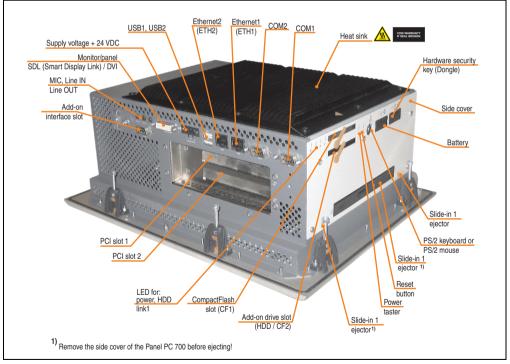

Figure 50: Rear view - 5PC720.1214-01

# Warning!

Do not remove the mounting screws from the heat sink, as it is connected to the processor and chipset by a thermal coupling. If this connection is broken, the PPC700 must be sent for repair. Removal of the mounting screws, which can be determined by a broken seal, voids all warranty.

During operation, surface temperatures of the heat sink may reach  $70^{\circ}$ C (warning "hot surface").

## Dimensions

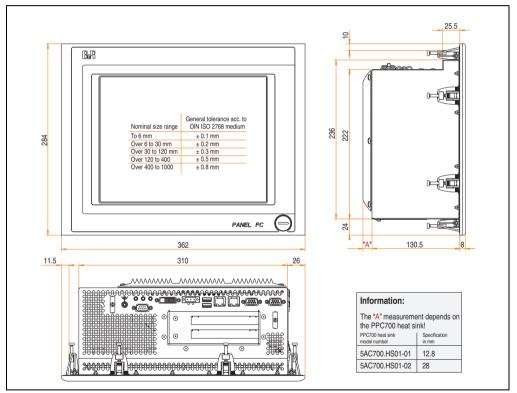

Figure 51: Dimensions - 5PC720.1214-01

### **Technical data**

| Features                                                                      | 5PC720.1214-01                                                                                                    |
|-------------------------------------------------------------------------------|----------------------------------------------------------------------------------------------------|
| B&R ID code                                                                   | \$254C                                                                                                    |
| Serial interfaces                                                             | See "Serial interface COM1", on page 82 and "Serial interface COM2", on page 83                                                                      |
| Type                                                                          | RS232, modern capable                                                                                                    |
| Amount                                                                        | 2                                                                                                    |
| UART                                                                          | 16550 compatible, 16 byte FIFO                                                                                                    |
| Transfer rate                                                                 | Max. 115 kBaud                                                                                                    |
| Connection                                                                    | 9-pin DSUB, male                                                                                                    |
| Ethernet<br>Controller<br>Transfer rate<br>Connection                         | See "Ethernet connection ETH1", on page 84 and "Ethernet connection ETH2", on page 87<br>10/100 Mbit/s<br>RJ45 twisted pair (10 Base T / 100 Base T) |
| USB interfaces                                                                | See also "USB port", on page 88                                                                                                    |
| Type                                                                          | USB 2.0                                                                                                    |
| Amount                                                                        | 3 (2x back side, 1x front side)                                                                                                    |
| Transfer rate                                                                 | Up to 480 MBit <sup>1)</sup> (high speed)                                                                                                    |
| Connection                                                                    | Type A                                                                                                    |
| Monitor / Panel                                                               | See also "Monitor / Panel connection", on page 91                                                                                                    |
| Type                                                                          | DVI-I, female                                                                                                    |
| AC97 sound                                                                    | See also "MIC, Line IN and Line OUT ports", on page 91                                                                                               |
| Entrances                                                                     | Microphone, Line in                                                                                                    |
| Outputs                                                                       | Line out                                                                                                    |
| Add-on interface slot                                                         | See also "Add-on interface slot", on page 92                                                                                                    |
| Amount                                                                        | 1                                                                                                    |
| PCI slots                                                                     | See also "PCI slots", on page 93                                                                                                    |
| Amount                                                                        | 2                                                                                                    |
| Type                                                                          | Half-size                                                                                                    |
| Default                                                                       | According to PCI half-size standard 2.2                                                                                                    |
| CompactFlash slot 1 (CF1)                                                     | Yes, see also "CompactFlash slot (CF1)", on page 95                                                                                                  |
| Internal organization                                                         | Primary master                                                                                                    |
| CompactFlash slot 2 / hard disk<br>(HDD/CF2)<br>Type<br>Internal organization | Yes, see also "Hard disk / CompactFlash slot (HDD/CF2)", on page 96<br>Combined<br>Primary slave                                                     |
| Insert for slide-in drive 1<br>Internal organization                          | -                                                                                                    |
| SRAM internal slot options                                                    | Yes (available starting with revision D0)                                                                                                    |
| Reset button                                                                  | Yes, see also "Power button", on page 97                                                                                                    |
| Power button                                                                  | Yes, see also "Reset button", on page 97                                                                                                    |
| PS/2 keyboard / mouse                                                         | Yes, see also "PS/2 keyboard/mouse", on page 98                                                                                                    |
| Type                                                                          | Combined, will be automatically detected                                                                                                    |
| Battery                                                                       | Yes, see also "Battery", on page 99                                                                                                    |
| Type                                                                          | Renata 950 mAh                                                                                                    |
| Removable                                                                     | Yes, accessible from the outside                                                                                                    |
| Lifespan                                                                      | 4 years <sup>2)</sup>                                                                                                    |
| Hardware security key compartment                                             | Yes, see also "Hardware Security Key", on page 101                                                                                                   |
| Optimized for                                                                 | DS1425 from MAXIM/Dallas)                                                                                                    |

Table 57: Technical data - 5PC720.1214-01

| Features                                                                                                    | 5PC720.1214-01                                                                                                    |
|----------------------------------------------------------------------------------------------------|----------------------------------------------------------------------------------------------------|
| Fan insert for fan kit                                                                                                    | Yes, compatible fan kit - see section 3.9.1 "Fan kit 5PC700.FA00-01", on page 264                                                                                                    |
| LED<br>Amount                                                                                                    | See also "Status LEDs", on page 94<br>3 (Power, HDD, Link 1)                                                                                                    |
| Touch screen <sup>3)</sup><br>Touch screen type<br>Technology<br>Controller<br>Degree of transmission                                                                                                    | Elo Accu Touch<br>Analog, resistive<br>Elo, serial, 12-bit<br>Up to 78%                                                                                                    |
| Display<br>Type<br>Diagonal<br>Colors<br>Resolution<br>Contrast<br>Viewing angle (see page 673)<br>Horizontal<br>Vertical<br>Background lighting<br>Brightness<br>Half-brightness time <sup>4</sup> )<br>Keys | Color TFT<br>12.1 inch (307 mm)<br>262,144 colors<br>SVGA, 800 x 600 pixels<br>300:1<br>Direction R / direction L = 70°<br>Direction U / direction D = 70°<br>350 cd/m <sup>2</sup><br>50,000 hours |
| Function keys<br>Soft keys<br>Cursor keys<br>Number block<br>Other keys<br>Key lifespan<br>LED brightness                                                                                                    |                                                                                                    |
| Electrical characteristics                                                                                                    |                                                                                                    |
| Power supply<br>Rated voltage<br>Rated current<br>Starting current<br>Power consumption<br>Electrical isolation                                                                                               | See also "Supply voltage", on page 89<br>24 VDC ±25%<br>3.8 A<br>Typ. 10 A, max. 40 A for < 300 µs<br>See power management section "Power calculation for 12.1" Panel PC 700", on page 70<br>Yes    |
| Mechanical characteristics                                                                                                    |                                                                                                    |
| Front<br>Frame<br>Design<br>Membrane<br>Dark gray border around display<br>Light background<br>Gasket                                                                                                    | Naturally anodized aluminum <sup>5)</sup><br>Gray <sup>5)</sup><br>Polyester<br>Similar to Pantone432CV <sup>5)</sup><br>Similar to Pantone 427CV <sup>5)</sup><br>Flat gasket around display front |
| Housing                                                                                                    | Metal                                                                                                    |
| Outer dimensions<br>Width<br>Height<br>Depth                                                                                                    | Also see diagram "Dimensions - 5PC720.1214-01", on page 124<br>362 mm<br>284 mm<br>151.3 or 166.5 mm (depending on the heat sink)                                                                   |
| Weight                                                                                                    | Approx. 5.3 kg                                                                                                    |

Table 57: Technical data - 5PC720.1214-01 (cont.)

| Environmental characteristics                                                          | 5PC720.1214-01                                                                                                    |
|----------------------------------------------------------------------------------------|----------------------------------------------------------------------------------------------------|
| Ambient temperature<br>Operation<br>Bearings<br>Transport                              | See 2.1.4 "Ambient temperatures with system unit 5PC720.1214-01", on page 55<br>-30 to +70°C<br>-30 to +70°C                                                                                                    |
| Relative humidity<br>Operation / Storage / Transport                                   | T <= 40°C: 5 to 90%, non-condensing<br>T > 40°C: < 90%, non-condensing                                                                                                    |
| Vibration<br>Operation (continuous)<br>Operation (occasional)<br>Bearings<br>Transport | 2 - 9 Hz: 1.75 mm amplitude / 9 - 200 Hz: 0.5 g<br>2 - 9 Hz: 3.5 mm amplitude / 9 - 200 Hz: 1 g<br>2 - 8 Hz: 7.5 mm amplitude / 8 - 200 Hz: 2 g / 200 - 500 Hz: 4 g<br>2 - 8 Hz: 7.5 mm amplitude / 8 - 200 Hz: 2 g / 200 - 500 Hz: 4 g |
| Shock<br>Operation<br>Bearings<br>Transport                                            | 15 g, 11 ms<br>30 g, 15 ms<br>30 g, 15 ms                                                                                                    |
| Protection type                                                                        | IP20 back side (only with installed CompactFlash card)<br>IP65 / NEMA 250 type 4X, dust and sprayed water protection (front side)                                                                                                    |
| Altitude                                                                               | Max. 3,000 m                                                                                                    |

Table 57: Technical data - 5PC720.1214-01 (cont.)

1) Software must support USB 2.0 (e.g. Windows XP with at least Service Pack 1).

2) At 50°C, 8.5  $\mu A$  of the supplied components and a self discharge of 40%.

3) Touch screen drivers can be downloaded from the download area on the B&R homepage (www.br-automation.com).

4) At 25°C ambient temperature. Reducing the brightness by 50% can result in an approximate 50% increase of the half-brightness time.

5) Depending on the process or batch, there may be visible deviations in the color and surface structure.

#### **Cutout installation**

The Panel PC 700 with preassembled mounting blocks is installed e.g. in a housing cutout. A cutout that corresponds to the following drawing must be made.

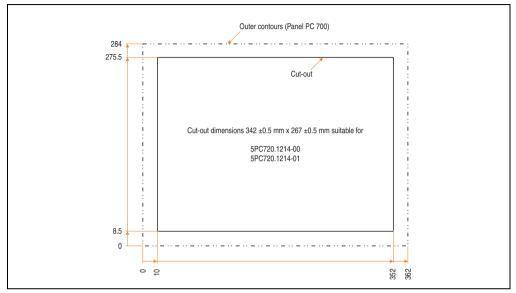

Figure 52: Cutout installation - 5PC720.1214-01

For further information regarding mounting and installation position, see chapter 3 "Commissioning", on page 269.

#### 3.1.5 Panel PC 5PC720.1505-00

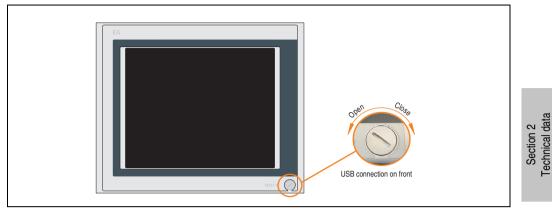

Figure 53: Front view 5PC720.1505-00

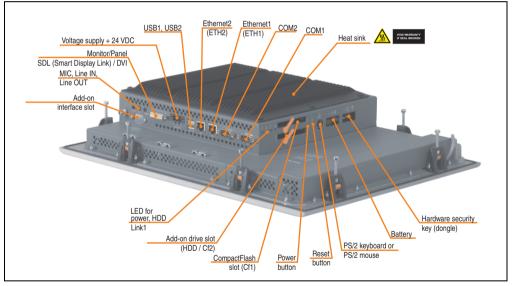

Figure 54: Rear view 5PC720.1505-00

# Warning!

Do not remove the mounting screws from the heat sink, as it is connected to the processor and chipset by a thermal coupling. If this connection is broken, the PPC700 must be sent for repair. Removal of the mounting screws, which can be determined by a broken seal, voids all warranty.

During operation, surface temperatures of the heat sink may reach  $70^{\circ}$ C (warning "hot surface").

## Dimensions

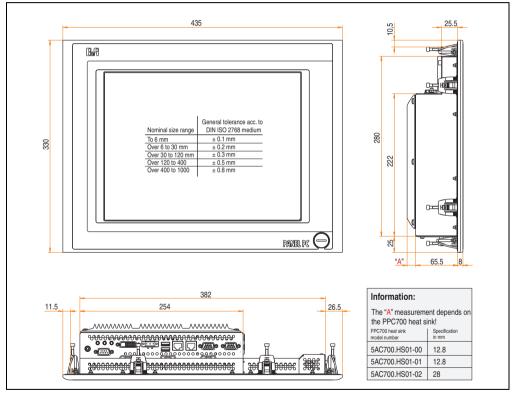

Figure 55: Dimensions - 5PC720.1505-00

## **Technical data**

| Features                                                                      | 5PC720.1505-00                                                                                                    |
|-------------------------------------------------------------------------------|----------------------------------------------------------------------------------------------------|
| B&R ID code                                                                   | \$1C5A                                                                                                    |
| Serial interfaces                                                             | See "Serial interface COM1", on page 82 and "Serial interface COM2", on page 83                                                                      |
| Type                                                                          | RS232, modem capable                                                                                                    |
| Amount                                                                        | 2                                                                                                    |
| UART                                                                          | 16550 compatible, 16 byte FIFO                                                                                                    |
| Transfer rate                                                                 | Max. 115 kBaud                                                                                                    |
| Connection                                                                    | 9-pin DSUB, male                                                                                                    |
| Ethernet<br>Controller<br>Transfer rate<br>Connection                         | See "Ethernet connection ETH1", on page 84 and "Ethernet connection ETH2", on page 87<br>10/100 Mbit/s<br>RJ45 twisted pair (10 Base T / 100 Base T) |
| USB interfaces                                                                | See also "USB port", on page 88                                                                                                    |
| Type                                                                          | USB 2.0                                                                                                    |
| Amount                                                                        | 3 (2x back side, 1x front side)                                                                                                    |
| Transfer rate                                                                 | Up to 480 MBit <sup>1)</sup> (high speed)                                                                                                    |
| Connection                                                                    | Type A                                                                                                    |
| Monitor / Panel                                                               | See also "Monitor / Panel connection", on page 91                                                                                                    |
| Type                                                                          | DVI-I, female                                                                                                    |
| AC97 sound                                                                    | See also "MIC, Line IN and Line OUT ports", on page 91                                                                                               |
| Entrances                                                                     | Microphone, Line in                                                                                                    |
| Outputs                                                                       | Line out                                                                                                    |
| Add-on interface slot                                                         | See also "Add-on interface slot", on page 92                                                                                                    |
| Amount                                                                        | 1                                                                                                    |
| PCI slots<br>Amount<br>Type<br>Default                                        |                                                                                                    |
| CompactFlash slot 1 (CF1)                                                     | Yes, see also "CompactFlash slot (CF1)", on page 95                                                                                                  |
| Internal organization                                                         | Primary master                                                                                                    |
| CompactFlash slot 2 / hard disk<br>(HDD/CF2)<br>Type<br>Internal organization | Yes, see also "Hard disk / CompactFlash slot (HDD/CF2)", on page 96<br>Combined<br>Primary slave                                                     |
| Insert for slide-in drive 1<br>Internal organization                          | -                                                                                                    |
| SRAM internal slot options                                                    | No                                                                                                    |
| Reset button                                                                  | Yes, see also "Power button", on page 97                                                                                                    |
| Power button                                                                  | Yes, see also "Reset button", on page 97                                                                                                    |
| PS/2 keyboard / mouse                                                         | Yes, see also "PS/2 keyboard/mouse", on page 98                                                                                                    |
| Type                                                                          | Combined, will be automatically detected                                                                                                    |
| Battery                                                                       | Yes, see also "Battery", on page 99                                                                                                    |
| Type                                                                          | Renata 950 mAh                                                                                                    |
| Removable                                                                     | Yes, accessible from the outside                                                                                                    |
| Lifespan                                                                      | 4 years <sup>2)</sup>                                                                                                    |
| Hardware security key compartment                                             | Yes, see also "Hardware Security Key", on page 101                                                                                                   |
| Optimized for                                                                 | DS1425 from MAXIM/Dallas)                                                                                                    |

Table 58: Technical data - 5PC720.1505-00

| Features                                                                                                    | 5PC720.1505-00                                                                                                    |
|----------------------------------------------------------------------------------------------------|----------------------------------------------------------------------------------------------------|
| Fan insert for fan kit                                                                                                    | Yes, compatible fan kit - see section 3.9.1 "Fan kit 5PC700.FA00-01", on page 264                                                                                                    |
| LED<br>Amount                                                                                                    | See also "Status LEDs", on page 94<br>3 (Power, HDD, Link 1)                                                                                                    |
| Touch screen <sup>3)</sup><br>Touch screen type<br>Technology<br>Controller<br>Degree of transmission                                                                                                    | Elo Accu Touch<br>Analog, resistive<br>Elo, serial, 12-bit<br>Up to 78%                                                                                                    |
| Display<br>Type<br>Diagonal<br>Colors<br>Resolution<br>Contrast<br>Viewing angle (see page 673)<br>Horizontal<br>Vertical<br>Background lighting<br>Brightness<br>Half-brightness time <sup>4</sup> )<br>Keys | Color TFT<br>15 inch (381 mm)<br>16 million<br>XGA, 1024 x 768 pixels<br>400:1<br>Direction R / direction L = 85°<br>Direction U / direction D = 85°<br>250 cd/m <sup>2</sup><br>50,000 hours       |
| Function keys<br>Soft keys<br>Cursor keys<br>Number block<br>Other keys<br>Key lifespan<br>LED brightness                                                                                                    |                                                                                                    |
| Electrical characteristics                                                                                                    |                                                                                                    |
| Power supply<br>Rated voltage<br>Rated current<br>Starting current<br>Power consumption<br>Electrical isolation                                                                                               | See also "Supply voltage", on page 89<br>24 VDC ±25%<br>3.8 A<br>Typ. 10 A, max. 40 A for < 300 µs<br>See power management section "Power calculation for 15" Panel PC 700", on page 71<br>Yes      |
| Mechanical characteristics                                                                                                    |                                                                                                    |
| Front<br>Frame<br>Design<br>Membrane<br>Dark gray border around display<br>Light background<br>Gasket                                                                                                    | Naturally anodized aluminum <sup>5)</sup><br>Gray <sup>5)</sup><br>Polyester<br>Similar to Pantone432CV <sup>5)</sup><br>Similar to Pantone 427CV <sup>5)</sup><br>Flat gasket around display front |
| Housing                                                                                                    | Metal                                                                                                    |
| Outer dimensions<br>Width<br>Height<br>Depth                                                                                                    | Also see diagram "Dimensions - 5PC720.1505-00", on page 130<br>435 mm<br>330 mm<br>86.3 or 101.5 mm (depending on the heat sink)                                                                    |
| Weight                                                                                                    | Approx. 6 kg                                                                                                    |

Table 58: Technical data - 5PC720.1505-00 (cont.)

| Environmental characteristics                                                          | 5PC720.1505-00                                                                                                    |
|----------------------------------------------------------------------------------------|----------------------------------------------------------------------------------------------------|
| Ambient temperature<br>Operation<br>Bearings<br>Transport                              | See 2.1.5 "Ambient temperatures with system unit 5PC720.1505-00", on page 56<br>-20 to +60°C<br>-20 to +60°C                                                                                                    |
| Relative humidity<br>Operation / Storage / Transport                                   | T <= 40°C: 5 to 90%, non-condensing<br>T > 40°C: < 90%, non-condensing                                                                                                    |
| Vibration<br>Operation (continuous)<br>Operation (occasional)<br>Bearings<br>Transport | 2 - 9 Hz: 1.75 mm amplitude / 9 - 200 Hz: 0.5 g<br>2 - 9 Hz: 3.5 mm amplitude / 9 - 200 Hz: 1 g<br>2 - 8 Hz: 7.5 mm amplitude / 8 - 200 Hz: 2 g / 200 - 500 Hz: 4 g<br>2 - 8 Hz: 7.5 mm amplitude / 8 - 200 Hz: 2 g / 200 - 500 Hz: 4 g |
| Shock<br>Operation<br>Bearings<br>Transport                                            | 15 g, 11 ms<br>30 g, 15 ms<br>30 g, 15 ms                                                                                                    |
| Protection type                                                                        | IP20 back side (only with installed CompactFlash card)<br>IP65 / NEMA 250 type 4X, dust and sprayed water protection (front side)                                                                                                    |
| Altitude                                                                               | Max. 3,000 m                                                                                                    |

Table 58: Technical data - 5PC720.1505-00 (cont.)

1) Software must support USB 2.0 (e.g. Windows XP with at least Service Pack 1).

2) At 50°C, 8.5  $\mu A$  of the supplied components and a self discharge of 40%.

3) Touch screen drivers can be downloaded from the download area on the B&R homepage (www.br-automation.com).

4) At 25°C ambient temperature. Reducing the brightness by 50% can result in an approximate 50% increase of the half-brightness time.

5) Depending on the process or batch, there may be visible deviations in the color and surface structure.

#### **Cutout installation**

The Panel PC 700 with preassembled mounting blocks is installed e.g. in a housing cutout. A cutout that corresponds to the following drawing must be made.

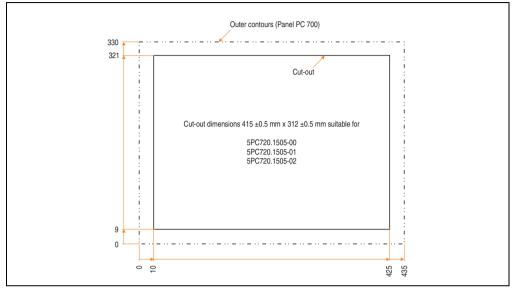

Figure 56: Cutout installation - 5PC720.1505-00

For further information regarding mounting and installation position, see chapter 3 "Commissioning", on page 269.

#### 3.1.6 Panel PC 5PC720.1505-01

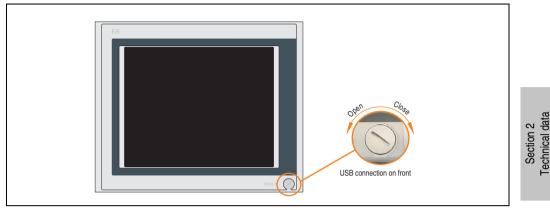

Figure 57: Front view 5PC720.1505-01

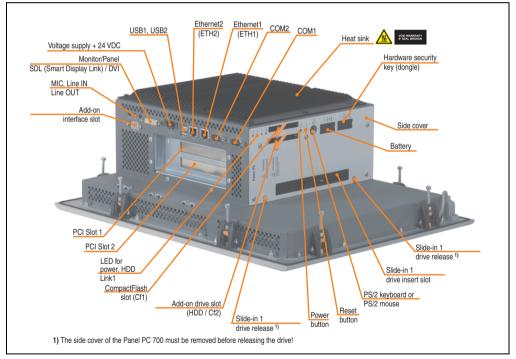

Figure 58: Rear view 5PC720.1505-01

# Warning!

Do not remove the mounting screws from the heat sink, as it is connected to the processor and chipset by a thermal coupling. If this connection is broken, the PPC700 must be sent for repair. Removal of the mounting screws, which can be determined by a broken seal, voids all warranty.

During operation, surface temperatures of the heat sink may reach  $70^{\circ}$ C (warning "hot surface").

## Dimensions

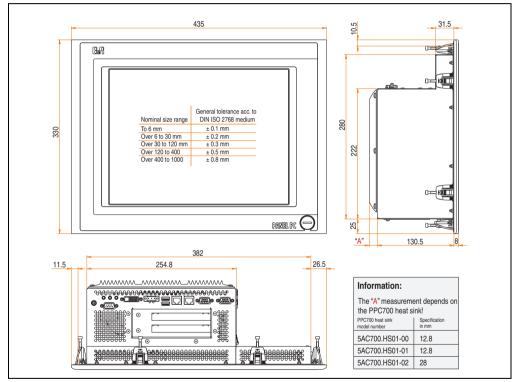

Figure 59: Dimensions - 5PC720.1505-01

## **Technical data**

| Features                                                                      | 5PC720.1505-01                                                                                                    |
|-------------------------------------------------------------------------------|----------------------------------------------------------------------------------------------------|
| B&R ID code                                                                   | \$1C5B                                                                                                    |
| Serial interfaces                                                             | See "Serial interface COM1", on page 82 and "Serial interface COM2", on page 83                                                                      |
| Type                                                                          | RS232, modem capable                                                                                                    |
| Amount                                                                        | 2                                                                                                    |
| UART                                                                          | 16550 compatible, 16 byte FIFO                                                                                                    |
| Transfer rate                                                                 | Max. 115 kBaud                                                                                                    |
| Connection                                                                    | 9-pin DSUB, male                                                                                                    |
| Ethernet<br>Controller<br>Transfer rate<br>Connection                         | See "Ethernet connection ETH1", on page 84 and "Ethernet connection ETH2", on page 87<br>10/100 Mbit/s<br>RJ45 twisted pair (10 Base T / 100 Base T) |
| USB interfaces                                                                | See also "USB port", on page 88                                                                                                    |
| Type                                                                          | USB 2.0                                                                                                    |
| Amount                                                                        | 3 (2x back side, 1x front side)                                                                                                    |
| Transfer rate                                                                 | Up to 480 MBit <sup>1)</sup> (high speed)                                                                                                    |
| Connection                                                                    | Type A                                                                                                    |
| Monitor / Panel                                                               | See also "Monitor / Panel connection", on page 91                                                                                                    |
| Type                                                                          | DVI-I, female                                                                                                    |
| AC97 sound                                                                    | See also "MIC, Line IN and Line OUT ports", on page 91                                                                                               |
| Entrances                                                                     | Microphone, Line in                                                                                                    |
| Outputs                                                                       | Line out                                                                                                    |
| Add-on interface slot                                                         | See also "Add-on interface slot", on page 92                                                                                                    |
| Amount                                                                        | 1                                                                                                    |
| PCI slots                                                                     | See also "PCI slots", on page 93                                                                                                    |
| Amount                                                                        | 2                                                                                                    |
| Type                                                                          | Half-size                                                                                                    |
| Default                                                                       | According to PCI half-size standard 2.2                                                                                                    |
| CompactFlash slot 1 (CF1)                                                     | Yes, see also "CompactFlash slot (CF1)", on page 95                                                                                                  |
| Internal organization                                                         | Primary master                                                                                                    |
| CompactFlash slot 2 / hard disk<br>(HDD/CF2)<br>Type<br>Internal organization | Yes, see also "Hard disk / CompactFlash slot (HDD/CF2)", on page 96<br>Combined<br>Primary slave                                                     |
| Insert for slide-in drive 1                                                   | Yes, see also "Slide-in slot 1 drive slot", on page 102                                                                                              |
| Internal organization                                                         | Secondary slave                                                                                                    |
| SRAM internal slot options                                                    | Yes (available starting with revision L0)                                                                                                    |
| Reset button                                                                  | Yes, see also "Power button", on page 97                                                                                                    |
| Power button                                                                  | Yes, see also "Reset button", on page 97                                                                                                    |
| PS/2 keyboard / mouse                                                         | Yes, see also "PS/2 keyboard/mouse", on page 98                                                                                                    |
| Type                                                                          | Combined, will be automatically detected                                                                                                    |
| Battery                                                                       | Yes, see also "Battery", on page 99                                                                                                    |
| Type                                                                          | Renata 950 mAh                                                                                                    |
| Removable                                                                     | Yes, accessible from the outside                                                                                                    |
| Lifespan                                                                      | 4 years <sup>2)</sup>                                                                                                    |
| Hardware security key compartment                                             | Yes, see also "Hardware Security Key", on page 101                                                                                                   |
| Optimized for                                                                 | DS1425 from MAXIM/Dallas                                                                                                    |

Table 59: Technical data - 5PC720.1505-01

| Features                                                                                                    | 5PC720.1505-01                                                                                                    |
|----------------------------------------------------------------------------------------------------|----------------------------------------------------------------------------------------------------|
| Fan insert for fan kit                                                                                                    | Yes, compatible fan kit - see section 3.9.3 "Fan kit 5PC700.FA02-01", on page 267                                                                                                    |
| LED<br>Amount                                                                                                    | See also "Status LEDs", on page 94<br>3 (Power, HDD, Link 1)                                                                                                    |
| Touch screen <sup>3)</sup><br>Touch screen type<br>Technology<br>Controller<br>Degree of transmission                                                                                                    | Elo Accu Touch<br>Analog, resistive<br>Elo, serial, 12-bit<br>Up to 78%                                                                                                    |
| Display<br>Type<br>Diagonal<br>Colors<br>Resolution<br>Contrast<br>Viewing angle (see page 673)<br>Horizontal<br>Vertical<br>Background lighting<br>Brightness<br>Half-brightness time <sup>4</sup> )<br>Keys/LED | Color TFT<br>15 inch (381 mm)<br>16 million<br>XGA, 1024 x 768 pixels<br>400:1<br>Direction R / direction L = 85°<br>Direction U / direction D = 85°<br>250 cd/m <sup>2</sup><br>50,000 hours        |
| Function keys<br>Soft keys<br>Cursor keys<br>Number block<br>Other keys<br>Key lifespan<br>LED brightness                                                                                                    |                                                                                                    |
| Electrical characteristics                                                                                                    |                                                                                                    |
| Power supply<br>Rated voltage<br>Rated current<br>Starting current<br>Power consumption<br>Electrical isolation                                                                                                   | See also "Supply voltage", on page 89<br>24 VDC ±25%<br>3.8 A<br>Typ. 10 A, max. 40 A for < 300 µs<br>See power management section "Power calculation for 15" Panel PC 700", on page 71<br>Yes       |
| Mechanical characteristics                                                                                                    |                                                                                                    |
| Front<br>Frame<br>Design<br>Membrane<br>Dark gray border around display<br>Light background<br>Gasket                                                                                                    | Naturally anodized aluminum <sup>5)</sup><br>Gray <sup>5)</sup><br>Polyester<br>Similar to Pantone 432CV <sup>5)</sup><br>Similar to Pantone 427CV <sup>5)</sup><br>Flat gasket around display front |
| Housing                                                                                                    | Metal                                                                                                    |
| Outer dimensions<br>Width<br>Height<br>Depth                                                                                                    | Also see diagram "Dimensions - 5PC720.1505-01", on page 136<br>435 mm<br>330 mm<br>151.3 or 166.5 mm (depending on the heat sink)                                                                    |
| Weight                                                                                                    | Approx. 6.7 kg                                                                                                    |

Table 59: Technical data - 5PC720.1505-01 (cont.)

| Environmental characteristics                                                          | 5PC720.1505-01                                                                                                    |
|----------------------------------------------------------------------------------------|----------------------------------------------------------------------------------------------------|
| Ambient temperature<br>Operation<br>Bearings<br>Transport                              | See 2.1.6 "Ambient temperatures with system unit 5PC720.1505-01", on page 57<br>-20 to +60°C<br>-20 to +60°C                                                                                                    |
| Relative humidity<br>Operation / Storage / Transport                                   | T <= 40°C: 5 to 90%, non-condensing<br>T > 40°C: < 90%, non-condensing                                                                                                    |
| Vibration<br>Operation (continuous)<br>Operation (occasional)<br>Bearings<br>Transport | 2 - 9 Hz: 1.75 mm amplitude / 9 - 200 Hz: 0.5 g<br>2 - 9 Hz: 3.5 mm amplitude / 9 - 200 Hz: 1 g<br>2 - 8 Hz: 7.5 mm amplitude / 8 - 200 Hz: 2 g / 200 - 500 Hz: 4 g<br>2 - 8 Hz: 7.5 mm amplitude / 8 - 200 Hz: 2 g / 200 - 500 Hz: 4 g |
| Shock<br>Operation<br>Bearings<br>Transport                                            | 15 g, 11 ms<br>30 g, 15 ms<br>30 g, 15 ms                                                                                                    |
| Protection type                                                                        | IP20 back side (only with installed CompactFlash card)<br>IP65 / NEMA 250 type 4X, dust and sprayed water protection (front side)                                                                                                    |
| Altitude                                                                               | Max. 3,000 m                                                                                                    |

Table 59: Technical data - 5PC720.1505-01 (cont.)

1) Software must support USB 2.0 (e.g. Windows XP with at least Service Pack 1).

2) At 50°C, 8.5  $\mu A$  of the supplied components and a self discharge of 40%.

3) Touch screen drivers can be downloaded from the download area on the B&R homepage (www.br-automation.com).

4) At 25°C ambient temperature. Reducing the brightness by 50% can result in an approximate 50% increase of the half-brightness time.

5) Depending on the process or batch, there may be visible deviations in the color and surface structure.

#### **Cutout installation**

The Panel PC 700 with preassembled mounting blocks is installed e.g. in a housing cutout. A cutout that corresponds to the following drawing must be made.

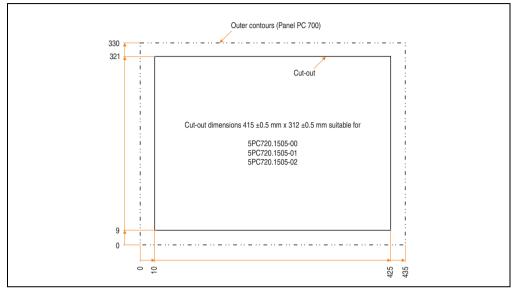

Figure 60: Cutout installation - 5PC720.1505-01

For further information regarding mounting and installation position, see chapter 3 "Commissioning", on page 269.

#### 3.1.7 Panel PC 5PC720.1505-02

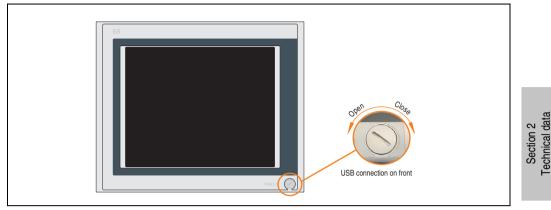

Figure 61: Front view 5PC720.1505-02

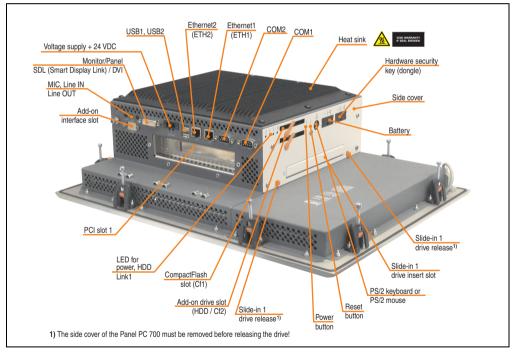

Figure 62: Rear view 5PC720.1505-02

# Warning!

Do not remove the mounting screws from the heat sink, as it is connected to the processor and chipset by a thermal coupling. If this connection is broken, the PPC700 must be sent for repair. Removal of the mounting screws, which can be determined by a broken seal, voids all warranty.

During operation, surface temperatures of the heat sink may reach  $70^{\circ}$ C (warning "hot surface").

## Dimensions

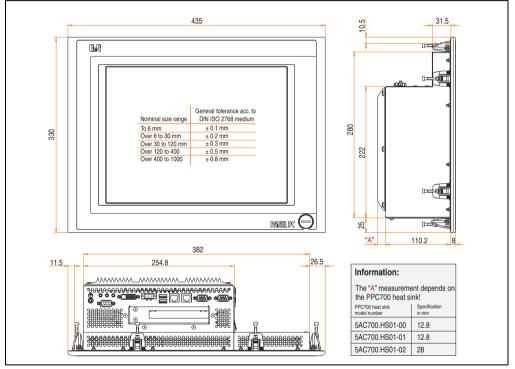

Figure 63: Dimensions - 5PC720.1505-02

### **Technical data**

| Features                                                                      | 5PC720.1505-02                                                                                                    |
|-------------------------------------------------------------------------------|----------------------------------------------------------------------------------------------------|
| B&R ID code                                                                   | \$1DA9                                                                                                    |
| Serial interfaces                                                             | See "Serial interface COM1", on page 82 and "Serial interface COM2", on page 83                                                                      |
| Type                                                                          | RS232, modem capable                                                                                                    |
| Amount                                                                        | 2                                                                                                    |
| UART                                                                          | 16550 compatible, 16 byte FIFO                                                                                                    |
| Transfer rate                                                                 | Max. 115 kBaud                                                                                                    |
| Connection                                                                    | 9-pin DSUB, male                                                                                                    |
| Ethernet<br>Controller<br>Transfer rate<br>Connection                         | See "Ethernet connection ETH1", on page 84 and "Ethernet connection ETH2", on page 87<br>10/100 Mbit/s<br>RJ45 twisted pair (10 Base T / 100 Base T) |
| USB interfaces                                                                | See also "USB port", on page 88                                                                                                    |
| Type                                                                          | USB 2.0                                                                                                    |
| Amount                                                                        | 3 (2x back side, 1x front side)                                                                                                    |
| Transfer rate                                                                 | Up to 480 MBit <sup>1)</sup> (high speed)                                                                                                    |
| Connection                                                                    | Type A                                                                                                    |
| Monitor / Panel                                                               | See also "Monitor / Panel connection", on page 91                                                                                                    |
| Type                                                                          | DVI-I, female                                                                                                    |
| AC97 sound                                                                    | See also "MIC, Line IN and Line OUT ports", on page 91                                                                                               |
| Entrances                                                                     | Microphone, Line in                                                                                                    |
| Outputs                                                                       | Line out                                                                                                    |
| Add-on interface slot                                                         | See also "Add-on interface slot", on page 92                                                                                                    |
| Amount                                                                        | 1                                                                                                    |
| PCI slots                                                                     | See also "PCI slots", on page 93                                                                                                    |
| Amount                                                                        | 1                                                                                                    |
| Type                                                                          | Half-size                                                                                                    |
| Default                                                                       | According to PCI half-size standard 2.2                                                                                                    |
| CompactFlash slot 1 (CF1)                                                     | Yes, see also "CompactFlash slot (CF1)", on page 95                                                                                                  |
| Internal organization                                                         | Primary master                                                                                                    |
| CompactFlash slot 2 / hard disk<br>(HDD/CF2)<br>Type<br>Internal organization | Yes, see also "Hard disk / CompactFlash slot (HDD/CF2)", on page 96<br>Combined<br>Primary slave                                                     |
| Insert for slide-in drive 1                                                   | Yes, see also "Slide-in slot 1 drive slot", on page 102                                                                                              |
| Internal organization                                                         | Secondary slave                                                                                                    |
| SRAM internal slot options                                                    | Yes (available starting with revision K0)                                                                                                    |
| Reset button                                                                  | Yes, see also "Power button", on page 97                                                                                                    |
| Power button                                                                  | Yes, see also "Reset button", on page 97                                                                                                    |
| PS/2 keyboard / mouse                                                         | Yes, see also "PS/2 keyboard/mouse", on page 98                                                                                                    |
| Type                                                                          | Combined, will be automatically detected                                                                                                    |
| Battery                                                                       | Yes, see also "Battery", on page 99                                                                                                    |
| Type                                                                          | Renata 950 mAh                                                                                                    |
| Removable                                                                     | Yes, accessible from the outside                                                                                                    |
| Lifespan                                                                      | 4 years <sup>2)</sup>                                                                                                    |
| Hardware security key compartment                                             | Yes, see also "Hardware Security Key", on page 101                                                                                                   |
| Optimized for                                                                 | DS1425 from MAXIM/Dallas)                                                                                                    |

Table 60: Technical data - 5PC720.1505-02

| Features                                                                                                    | 5PC720.1505-02                                                                                                    |
|----------------------------------------------------------------------------------------------------|----------------------------------------------------------------------------------------------------|
| Fan insert for fan kit                                                                                                    | Yes, compatible fan kit - see section 3.9.3 "Fan kit 5PC700.FA02-01", on page 267                                                                                                    |
| LED<br>Amount                                                                                                    | See also "Status LEDs", on page 94<br>3 (Power, HDD, Link 1)                                                                                                    |
| Touch screen <sup>3)</sup><br>Touch screen type<br>Technology<br>Controller<br>Degree of transmission                                                                                                    | Elo Accu Touch<br>Analog, resistive<br>Elo, serial, 12-bit<br>Up to 78%                                                                                                    |
| Display<br>Type<br>Diagonal<br>Colors<br>Resolution<br>Contrast<br>Viewing angle (see page 673)<br>Horizontal<br>Vertical<br>Background lighting<br>Brightness<br>Half-brightness time <sup>4</sup> )<br>Keys/LED | Color TFT<br>15 inch (381 mm)<br>16 million<br>XGA, 1024 x 768 pixels<br>400:1<br>Direction R / direction L = 85°<br>Direction U / direction D = 85°<br>250 cd/m <sup>2</sup><br>50,000 hours        |
| Function keys<br>Soft keys<br>Cursor keys<br>Number block<br>Other keys<br>Key lifespan<br>LED brightness                                                                                                    |                                                                                                    |
| Electrical characteristics                                                                                                    |                                                                                                    |
| Power supply<br>Rated voltage<br>Rated current<br>Starting current<br>Power consumption<br>Electrical isolation                                                                                                   | See also "Supply voltage", on page 89<br>24 VDC ±25%<br>3.8 A<br>Typ. 10 A, max. 40 A for < 300 µs<br>See power management section "Power calculation for 15" Panel PC 700", on page 71<br>Yes       |
| Mechanical characteristics                                                                                                    |                                                                                                    |
| Front<br>Frame<br>Design<br>Membrane<br>Dark gray border around display<br>Light background<br>Gasket                                                                                                    | Naturally anodized aluminum <sup>5)</sup><br>Gray <sup>5)</sup><br>Polyester<br>Similar to Pantone 432CV <sup>5)</sup><br>Similar to Pantone 427CV <sup>5)</sup><br>Flat gasket around display front |
| Housing                                                                                                    | Metal                                                                                                    |
| Outer dimensions<br>Width<br>Height<br>Depth                                                                                                    | Also see diagram "Dimensions - 5PC720.1505-02", on page 142<br>435mm<br>330mm<br>131 or 146.2mm (depending on the heat sink)                                                                         |
| Weight                                                                                                    | Approx. 6.5 kg                                                                                                    |

Table 60: Technical data - 5PC720.1505-02 (cont.)

| Environmental characteristics                                                          | 5PC720.1505-02                                                                                                    |
|----------------------------------------------------------------------------------------|----------------------------------------------------------------------------------------------------|
| Ambient temperature<br>Operation<br>Bearings<br>Transport                              | See 2.1.7 "Ambient temperatures with system unit 5PC720.1505-02", on page 59<br>-20 to +60°C<br>-20 to +60°C                                                                                                    |
| Relative humidity<br>Operation / Storage / Transport                                   | T <= 40°C: 5 to 90%, non-condensing<br>T > 40°C: < 90%, non-condensing                                                                                                    |
| Vibration<br>Operation (continuous)<br>Operation (occasional)<br>Bearings<br>Transport | 2 - 9 Hz: 1.75 mm amplitude / 9 - 200 Hz: 0.5 g<br>2 - 9 Hz: 3.5 mm amplitude / 9 - 200 Hz: 1 g<br>2 - 8 Hz: 7.5 mm amplitude / 8 - 200 Hz: 2 g / 200 - 500 Hz: 4 g<br>2 - 8 Hz: 7.5 mm amplitude / 8 - 200 Hz: 2 g / 200 - 500 Hz: 4 g |
| Shock<br>Operation<br>Bearings<br>Transport                                            | 15 g, 11 ms<br>30 g, 15 ms<br>30 g, 15 ms                                                                                                    |
| Protection type                                                                        | IP20 back side (only with installed CompactFlash card)<br>IP65 / NEMA 250 type 4X, dust and sprayed water protection (front side)                                                                                                    |
| Altitude                                                                               | Max. 3,000 m                                                                                                    |

Table 60: Technical data - 5PC720.1505-02 (cont.)

1) Software must support USB 2.0 (e.g. Windows XP with at least Service Pack 1).

2) At 50°C, 8.5  $\mu A$  of the supplied components and a self discharge of 40%.

3) Touch screen drivers can be downloaded from the download area on the B&R homepage (www.br-automation.com).

4) At 25°C ambient temperature. Reducing the brightness by 50% can result in an approximate 50% increase of the half-brightness time.

5) Depending on the process or batch, there may be visible deviations in the color and surface structure.

### **Cutout installation**

The Panel PC 700 with preassembled mounting blocks is installed e.g. in a housing cutout. A cutout that corresponds to the following drawing must be made.

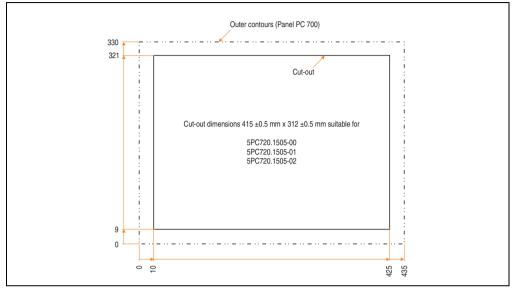

Figure 64: Cutout installation - 5PC720.1505-02

For further information regarding mounting and installation position, see chapter 3 "Commissioning", on page 269.

#### 3.1.8 Panel PC 5PC720.1706-00

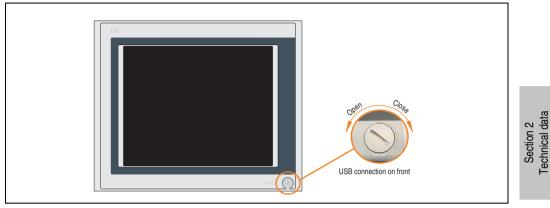

Figure 65: Front view 5PC720.1706-00

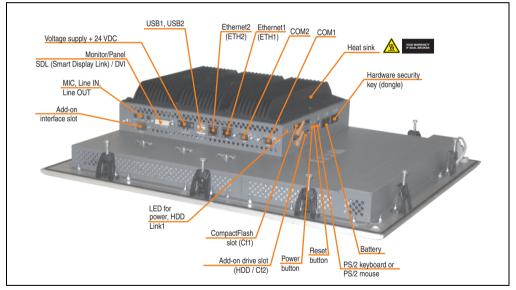

Figure 66: Rear view 5PC720.1706-00

# Warning!

Do not remove the mounting screws from the heat sink, as it is connected to the processor and chipset by a thermal coupling. If this connection is broken, the PPC700 must be sent for repair. Removal of the mounting screws, which can be determined by a broken seal, voids all warranty.

During operation, surface temperatures of the heat sink may reach  $70^{\circ}$ C (warning "hot surface").

# Dimensions

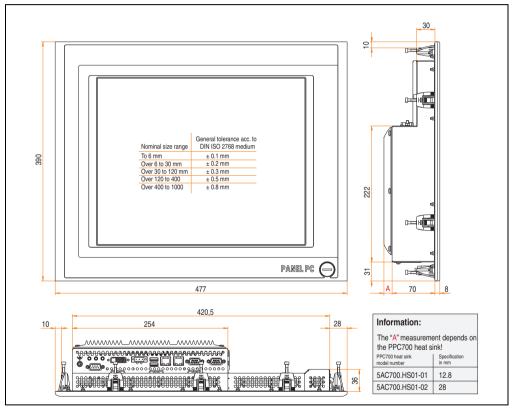

Figure 67: Dimensions - 5PC720.1706-00

# **Technical data**

| Features                                                                      | 5PC720.1706-00                                                                                                    |
|-------------------------------------------------------------------------------|----------------------------------------------------------------------------------------------------|
| B&R ID code                                                                   | \$1C61                                                                                                    |
| Serial interfaces                                                             | See "Serial interface COM1", on page 82 and "Serial interface COM2", on page 83                                                                      |
| Type                                                                          | RS232, modem capable                                                                                                    |
| Amount                                                                        | 2                                                                                                    |
| UART                                                                          | 16550 compatible, 16 byte FIFO                                                                                                    |
| Transfer rate                                                                 | Max. 115 kBaud                                                                                                    |
| Connection                                                                    | 9-pin DSUB, male                                                                                                    |
| Ethernet<br>Controller<br>Transfer rate<br>Connection                         | See "Ethernet connection ETH1", on page 84 and "Ethernet connection ETH2", on page 87<br>10/100 Mbit/s<br>RJ45 twisted pair (10 Base T / 100 Base T) |
| USB interfaces                                                                | See also "USB port", on page 88                                                                                                    |
| Type                                                                          | USB 2.0                                                                                                    |
| Amount                                                                        | 3 (2x back side, 1x front side)                                                                                                    |
| Transfer rate                                                                 | Up to 480 MBit <sup>1)</sup> (high speed)                                                                                                    |
| Connection                                                                    | Type A                                                                                                    |
| Monitor / Panel                                                               | See also "Monitor / Panel connection", on page 91                                                                                                    |
| Type                                                                          | DVI-I, female                                                                                                    |
| AC97 sound                                                                    | See also "MIC, Line IN and Line OUT ports", on page 91                                                                                               |
| Entrances                                                                     | Microphone, Line in                                                                                                    |
| Outputs                                                                       | Line out                                                                                                    |
| Add-on interface slot                                                         | See also "Add-on interface slot", on page 92                                                                                                    |
| Amount                                                                        | 1                                                                                                    |
| PCI slots<br>Amount<br>Type<br>Default                                        |                                                                                                    |
| CompactFlash slot 1 (CF1)                                                     | Yes, see also "CompactFlash slot (CF1)", on page 95                                                                                                  |
| Internal organization                                                         | Primary master                                                                                                    |
| CompactFlash slot 2 / hard disk<br>(HDD/CF2)<br>Type<br>Internal organization | Yes, see also "Hard disk / CompactFlash slot (HDD/CF2)", on page 96<br>Combined<br>Primary slave                                                     |
| Insert for slide-in drive 1<br>Internal organization                          | -                                                                                                    |
| SRAM internal slot options                                                    | No                                                                                                    |
| Reset button                                                                  | Yes, see also "Power button", on page 97                                                                                                    |
| Power button                                                                  | Yes, see also "Reset button", on page 97                                                                                                    |
| PS/2 keyboard / mouse                                                         | Yes, see also "PS/2 keyboard/mouse", on page 98                                                                                                    |
| Type                                                                          | Combined, will be automatically detected                                                                                                    |
| Battery                                                                       | Yes, see also "Battery", on page 99                                                                                                    |
| Type                                                                          | Renata 950 mAh                                                                                                    |
| Removable                                                                     | Yes, accessible from the outside                                                                                                    |
| Lifespan                                                                      | 4 years <sup>2)</sup>                                                                                                    |
| Hardware security key compartment                                             | Yes, see also "Hardware Security Key", on page 101                                                                                                   |
| Optimized for                                                                 | DS1425 from MAXIM/Dallas)                                                                                                    |

Table 61: Technical data - 5PC720.1706-00

| Features                                                                                                    | 5PC720.1706-00                                                                                                    |
|----------------------------------------------------------------------------------------------------|----------------------------------------------------------------------------------------------------|
| Fan insert for fan kit                                                                                                    | Yes, compatible fan kit - see section 3.9.1 "Fan kit 5PC700.FA00-01", on page 264                                                                                                    |
| LED<br>Amount                                                                                                    | See also "Status LEDs", on page 94<br>3 (Power, HDD, Link 1)                                                                                                    |
| Touch screen <sup>3)</sup><br>Touch screen type<br>Technology<br>Controller<br>Degree of transmission                                                                                                    | Elo Accu Touch<br>Analog, resistive<br>Elo, serial, 12-bit<br>Up to 78%                                                                                                    |
| Display<br>Type<br>Diagonal<br>Colors<br>Resolution<br>Contrast<br>Viewing angle (see page 673)<br>Horizontal<br>Vertical<br>Background lighting<br>Brightness<br>Half-brightness time <sup>4</sup> )<br>Keys | Color TFT<br>17 inch (431.8 mm)<br>16 million<br>SXGA, 1280 x 1024 pixels<br>400:1<br>Direction R / direction L = 85°<br>Direction U / direction D = 85°<br>250 cd/m <sup>2</sup><br>50,000 hours   |
| Function keys<br>Soft keys<br>Cursor keys<br>Number block<br>Other keys<br>Key lifespan<br>LED brightness                                                                                                    |                                                                                                    |
| Electrical characteristics                                                                                                    |                                                                                                    |
| Power supply<br>Rated voltage<br>Rated current<br>Starting current<br>Power consumption<br>Electrical isolation                                                                                               | See also "Supply voltage", on page 89<br>24 VDC ±25%<br>3.8 A<br>Typ. 10 A, max. 40 A for < 300 µs<br>See power management section "Power calculation for 17" Panel PC 700", on page 72<br>Yes      |
| Mechanical characteristics                                                                                                    |                                                                                                    |
| Front<br>Frame<br>Design<br>Membrane<br>Dark gray border around display<br>Light background<br>Gasket                                                                                                    | Naturally anodized aluminum <sup>5)</sup><br>Gray <sup>5)</sup><br>Polyester<br>Similar to Pantone432CV <sup>5)</sup><br>Similar to Pantone 427CV <sup>5)</sup><br>Flat gasket around display front |
| Housing                                                                                                    | Metal                                                                                                    |
| Outer dimensions<br>Width<br>Height<br>Depth                                                                                                    | Also see diagram "Dimensions - 5PC720.1706-00", on page 148<br>477 mm<br>390 mm<br>90.8 or 106 mm (depending on the heat sink)                                                                      |
| Weight                                                                                                    | Approx. 7.7 kg                                                                                                    |

Table 61: Technical data - 5PC720.1706-00 (cont.)

| Environmental characteristics                                                          | 5PC720.1706-00                                                                                                    |
|----------------------------------------------------------------------------------------|----------------------------------------------------------------------------------------------------|
| Ambient temperature<br>Operation<br>Bearings<br>Transport                              | See 2.1.8 "Ambient temperatures with system unit 5PC720.1706-00", on page 61<br>-20 to +60°C<br>-20 to +60°C                                                                                                    |
| Relative humidity<br>Operation / Storage / Transport                                   | T <= 40°C: 5 to 90%, non-condensing<br>T > 40°C: < 90%, non-condensing                                                                                                    |
| Vibration<br>Operation (continuous)<br>Operation (occasional)<br>Bearings<br>Transport | 2 - 9 Hz: 1.75 mm amplitude / 9 - 200 Hz: 0.5 g<br>2 - 9 Hz: 3.5 mm amplitude / 9 - 200 Hz: 1 g<br>2 - 8 Hz: 7.5 mm amplitude / 8 - 200 Hz: 2 g / 200 - 500 Hz: 4 g<br>2 - 8 Hz: 7.5 mm amplitude / 8 - 200 Hz: 2 g / 200 - 500 Hz: 4 g |
| Shock<br>Operation<br>Bearings<br>Transport                                            | 15 g, 11 ms<br>30 g, 15 ms<br>30 g, 15 ms                                                                                                    |
| Protection type                                                                        | IP20 back side (only with installed CompactFlash card)<br>IP65 / NEMA 250 type 4X, dust and sprayed water protection (front side)                                                                                                    |
| Altitude                                                                               | Max. 3,000 m                                                                                                    |

Table 61: Technical data - 5PC720.1706-00 (cont.)

1) Software must support USB 2.0 (e.g. Windows XP with at least Service Pack 1).

2) At 50°C, 8.5  $\mu A$  of the supplied components and a self discharge of 40%.

3) Touch screen drivers can be downloaded from the download area on the B&R homepage (www.br-automation.com).

4) At 25°C ambient temperature. Reducing the brightness by 50% can result in an approximate 50% increase of the half-brightness time.

5) Depending on the process or batch, there may be visible deviations in the color and surface structure.

### **Cutout installation**

The Panel PC 700 with preassembled mounting blocks is installed e.g. in a housing cutout. A cutout that corresponds to the following drawing must be made.

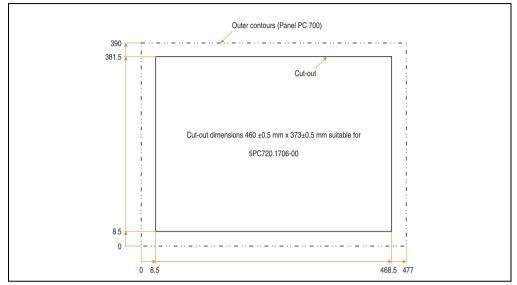

Figure 68: Cutout installation - 5PC720.1706-00

For further information regarding mounting and installation position, see chapter 3 "Commissioning", on page 269.

#### 3.1.9 Panel PC 5PC720.1906-00

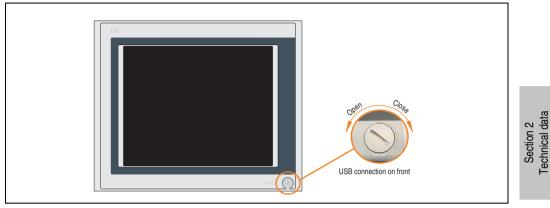

Figure 69: Front view 5PC720.1906-00

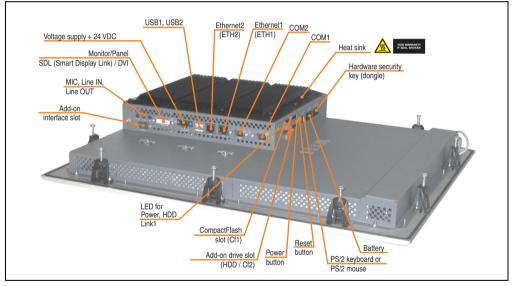

Figure 70: Rear view 5PC720.1906-00

# Warning!

Do not remove the mounting screws from the heat sink, as it is connected to the processor and chipset by a thermal coupling. If this connection is broken, the PPC700 must be sent for repair. Removal of the mounting screws, which can be determined by a broken seal, voids all warranty.

During operation, surface temperatures of the heat sink may reach  $70^{\circ}$ C (warning "hot surface").

# Dimensions

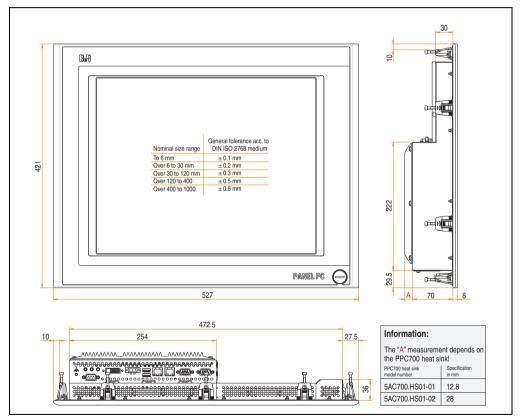

Figure 71: Dimensions - 5PC720.1906-00

# **Technical data**

| Features                                                                      | 5PC720.1906-00                                                                                                    |
|-------------------------------------------------------------------------------|----------------------------------------------------------------------------------------------------|
| B&R ID code                                                                   | \$24E8                                                                                                    |
| Serial interfaces                                                             | See "Serial interface COM1", on page 82 and "Serial interface COM2", on page 83                                                                      |
| Type                                                                          | RS232, modem capable                                                                                                    |
| Amount                                                                        | 2                                                                                                    |
| UART                                                                          | 16550 compatible, 16 byte FIFO                                                                                                    |
| Transfer rate                                                                 | Max. 115 kBaud                                                                                                    |
| Connection                                                                    | 9-pin DSUB, male                                                                                                    |
| Ethernet<br>Controller<br>Transfer rate<br>Connection                         | See "Ethernet connection ETH1", on page 84 and "Ethernet connection ETH2", on page 87<br>10/100 Mbit/s<br>RJ45 twisted pair (10 Base T / 100 Base T) |
| USB interfaces                                                                | See also "USB port", on page 88                                                                                                    |
| Type                                                                          | USB 2.0                                                                                                    |
| Amount                                                                        | 3 (2x back side, 1x front side)                                                                                                    |
| Transfer rate                                                                 | Up to 480 MBit <sup>1)</sup> (high speed)                                                                                                    |
| Connection                                                                    | Type A                                                                                                    |
| Monitor / Panel                                                               | See also "Monitor / Panel connection", on page 91                                                                                                    |
| Type                                                                          | DVI-I, female                                                                                                    |
| AC97 sound                                                                    | See also "MIC, Line IN and Line OUT ports", on page 91                                                                                               |
| Entrances                                                                     | Microphone, Line in                                                                                                    |
| Outputs                                                                       | Line out                                                                                                    |
| Add-on interface slot                                                         | See also "Add-on interface slot", on page 92                                                                                                    |
| Amount                                                                        | 1                                                                                                    |
| PCI slots<br>Amount<br>Type<br>Default                                        |                                                                                                    |
| CompactFlash slot 1 (CF1)                                                     | Yes, see also "CompactFlash slot (CF1)", on page 95                                                                                                  |
| Internal organization                                                         | Primary master                                                                                                    |
| CompactFlash slot 2 / hard disk<br>(HDD/CF2)<br>Type<br>Internal organization | Yes, see also "Hard disk / CompactFlash slot (HDD/CF2)", on page 96<br>Combined<br>Primary slave                                                     |
| Insert for slide-in drive 1<br>Internal organization                          | -                                                                                                    |
| SRAM internal slot options                                                    | No                                                                                                    |
| Reset button                                                                  | Yes, see also "Power button", on page 97                                                                                                    |
| Power button                                                                  | Yes, see also "Reset button", on page 97                                                                                                    |
| PS/2 keyboard / mouse                                                         | Yes, see also "PS/2 keyboard/mouse", on page 98                                                                                                    |
| Type                                                                          | Combined, will be automatically detected                                                                                                    |
| Battery                                                                       | Yes, see also "Battery", on page 99                                                                                                    |
| Type                                                                          | Renata 950 mAh                                                                                                    |
| Removable                                                                     | Yes, accessible from the outside                                                                                                    |
| Lifespan                                                                      | 4 years <sup>2)</sup>                                                                                                    |
| Hardware security key compartment                                             | Yes, see also "Hardware Security Key", on page 101                                                                                                   |
| Optimized for                                                                 | DS1425 from MAXIM/Dallas)                                                                                                    |

Table 62: Technical data - 5PC720.1906-00

| Features                                                                                                    | 5PC720.1906-00                                                                                                    |
|----------------------------------------------------------------------------------------------------|----------------------------------------------------------------------------------------------------|
| Fan insert for fan kit                                                                                                    | Yes, compatible fan kit - see section 3.9.1 "Fan kit 5PC700.FA00-01", on page 264                                                                                                    |
| LED<br>Amount                                                                                                    | See also "Status LEDs", on page 94<br>3 (Power, HDD, Link 1)                                                                                                    |
| Touch screen <sup>3)</sup><br>Touch screen type<br>Technology<br>Controller<br>Degree of transmission                                                                                                    | Elo Accu Touch<br>Analog, resistive<br>Elo, serial, 12-bit<br>Up to 78%                                                                                                    |
| Display<br>Type<br>Diagonal<br>Colors<br>Resolution<br>Contrast<br>Viewing angle (see page 673)<br>Horizontal<br>Vertical<br>Background lighting<br>Brightness<br>Half-brightness time <sup>4</sup> )<br>Keys | Color TFT<br>19 inch (482.6 mm)<br>16 million<br>SXGA, 1280 x 1024 pixels<br>400:1<br>Direction R / direction L = 85°<br>Direction U / direction D = 85°<br>250 cd/m <sup>2</sup><br>50,000 hours   |
| Function keys<br>Soft keys<br>Cursor keys<br>Number block<br>Other keys<br>Key lifespan<br>LED brightness                                                                                                    |                                                                                                    |
| Electrical characteristics                                                                                                    |                                                                                                    |
| Power supply<br>Rated voltage<br>Rated current<br>Starting current<br>Power consumption<br>Electrical isolation                                                                                               | See also "Supply voltage", on page 89<br>24 VDC ±25%<br>3.8 A<br>Typ. 10 A, max. 40 A for < 300 µs<br>See power management section "Power calculation for 19" Panel PC 700", on page 73<br>Yes      |
| Mechanical characteristics                                                                                                    |                                                                                                    |
| Front<br>Frame<br>Design<br>Membrane<br>Dark gray border around display<br>Light background<br>Gasket                                                                                                    | Naturally anodized aluminum <sup>5)</sup><br>Gray <sup>5)</sup><br>Polyester<br>Similar to Pantone432CV <sup>5)</sup><br>Similar to Pantone 427CV <sup>5)</sup><br>Flat gasket around display front |
| Housing                                                                                                    | Metal                                                                                                    |
| Outer dimensions<br>Width<br>Height<br>Depth                                                                                                    | Also see diagram "Dimensions - 5PC720.1906-00", on page 154<br>527mm<br>421mm<br>90.8 or 106mm (depending on the heat sink)                                                                         |
| Weight                                                                                                    | Approx. 9 kg                                                                                                    |

Table 62: Technical data - 5PC720.1906-00 (cont.)

| Environmental characteristics                                                          | 5PC720.1906-00                                                                                                    |
|----------------------------------------------------------------------------------------|----------------------------------------------------------------------------------------------------|
| Ambient temperature<br>Operation<br>Bearings<br>Transport                              | See 2.1.9 "Ambient temperatures with system unit 5PC720.1906-00", on page 62<br>-20 to +60°C<br>-20 to +60°C                                                                                                    |
| Relative humidity<br>Operation / Storage / Transport                                   | T <= 40°C: 5 to 90%, non-condensing<br>T > 40°C: < 90%, non-condensing                                                                                                    |
| Vibration<br>Operation (continuous)<br>Operation (occasional)<br>Bearings<br>Transport | 2 - 9 Hz: 1.75 mm amplitude / 9 - 200 Hz: 0.5 g<br>2 - 9 Hz: 3.5 mm amplitude / 9 - 200 Hz: 1 g<br>2 - 8 Hz: 7.5 mm amplitude / 8 - 200 Hz: 2 g / 200 - 500 Hz: 4 g<br>2 - 8 Hz: 7.5 mm amplitude / 8 - 200 Hz: 2 g / 200 - 500 Hz: 4 g |
| Shock<br>Operation<br>Bearings<br>Transport                                            | 15 g, 11 ms<br>30 g, 15 ms<br>30 g, 15 ms                                                                                                    |
| Protection type                                                                        | IP20 back side (only with installed CompactFlash card)<br>IP65 / NEMA 250 type 4X, dust and sprayed water protection (front side)                                                                                                    |
| Altitude                                                                               | Max. 3,000 m                                                                                                    |

Table 62: Technical data - 5PC720.1906-00 (cont.)

1) Software must support USB 2.0 (e.g. Windows XP with at least Service Pack 1).

2) At 50°C, 8.5  $\mu A$  of the supplied components and a self discharge of 40%.

3) Touch screen drivers can be downloaded from the download area on the B&R homepage (www.br-automation.com).

4) At 25°C ambient temperature. Reducing the brightness by 50% can result in an approximate 50% increase of the half-brightness time.

5) Depending on the process or batch, there may be visible deviations in the color and surface structure.

### **Cutout installation**

The Panel PC 700 with preassembled mounting blocks is installed e.g. in a housing cutout. A cutout that corresponds to the following drawing must be made.

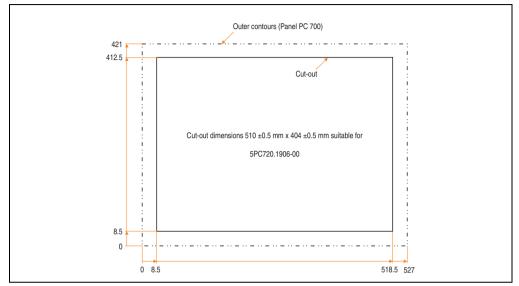

Figure 72: Cutout installation - 5PC720.1906-00

For further information regarding mounting and installation position, see chapter 3 "Commissioning", on page 269.

### 3.1.10 Panel PC 5PC781.1043-00

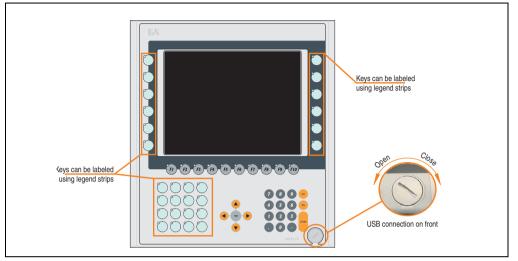

Figure 73: Front view 5PC781.1043-00

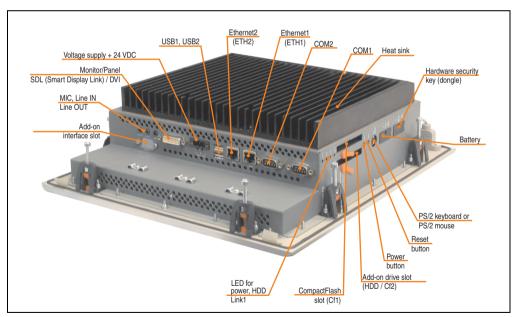

Figure 74: Rear view 5PC781.1043-00

Section 2 Technical data

# Warning!

Do not remove the mounting screws from the heat sink, as it is connected to the processor and chipset by a thermal coupling. If this connection is broken, the PPC700 must be sent for repair. Removal of the mounting screws, which can be determined by a broken seal, voids all warranty.

During operation, surface temperatures of the heat sink may reach  $70^{\circ}$ C (warning "hot surface").

# Dimensions

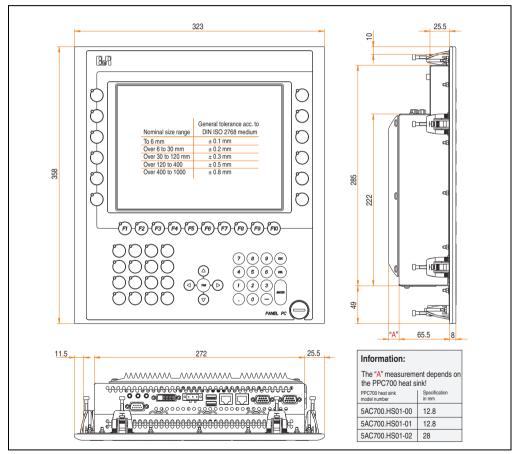

Figure 75: Dimensions - 5PC781.1043-00

# **Technical data**

| Features                                                                      | 5PC781.1043-00                                                                                                    |
|-------------------------------------------------------------------------------|----------------------------------------------------------------------------------------------------|
| B&R ID code                                                                   | \$1C60                                                                                                    |
| Serial interfaces                                                             | See "Serial interface COM1", on page 82 and "Serial interface COM2", on page 83                                                                      |
| Type                                                                          | RS232, modem capable                                                                                                    |
| Amount                                                                        | 2                                                                                                    |
| UART                                                                          | 16550 compatible, 16 byte FIFO                                                                                                    |
| Transfer rate                                                                 | Max. 115 kBaud                                                                                                    |
| Connection                                                                    | 9-pin DSUB, male                                                                                                    |
| Ethernet<br>Controller<br>Transfer rate<br>Connection                         | See "Ethernet connection ETH1", on page 84 and "Ethernet connection ETH2", on page 87<br>10/100 Mbit/s<br>RJ45 twisted pair (10 Base T / 100 Base T) |
| USB interfaces                                                                | See also "USB port", on page 88                                                                                                    |
| Type                                                                          | USB 2.0                                                                                                    |
| Amount                                                                        | 3 (2x back side, 1x front side)                                                                                                    |
| Transfer rate                                                                 | Up to 480 MBit <sup>1)</sup> (high speed)                                                                                                    |
| Connection                                                                    | Type A                                                                                                    |
| Monitor / Panel                                                               | See also "Monitor / Panel connection", on page 91                                                                                                    |
| Type                                                                          | DVI-I, female                                                                                                    |
| AC97 sound                                                                    | See also "MIC, Line IN and Line OUT ports", on page 91                                                                                               |
| Entrances                                                                     | Microphone, Line in                                                                                                    |
| Outputs                                                                       | Line out                                                                                                    |
| Add-on interface slot                                                         | See also "Add-on interface slot", on page 92                                                                                                    |
| Amount                                                                        | 1                                                                                                    |
| PCI slots<br>Amount<br>Type<br>Default                                        |                                                                                                    |
| CompactFlash slot 1 (CF1)                                                     | Yes, see also "CompactFlash slot (CF1)", on page 95                                                                                                  |
| Internal organization                                                         | Primary master                                                                                                    |
| CompactFlash slot 2 / hard disk<br>(HDD/CF2)<br>Type<br>Internal organization | Yes, see also "Hard disk / CompactFlash slot (HDD/CF2)", on page 96<br>Combined<br>Primary slave                                                     |
| Insert for slide-in drive 1<br>Internal organization                          | · ·                                                                                                    |
| SRAM internal slot options                                                    | No                                                                                                    |
| Reset button                                                                  | Yes, see also "Power button", on page 97                                                                                                    |
| Power button                                                                  | Yes, see also "Reset button", on page 97                                                                                                    |
| PS/2 keyboard / mouse                                                         | Yes, see also "PS/2 keyboard/mouse", on page 98                                                                                                    |
| Type                                                                          | Combined, will be automatically detected                                                                                                    |
| Battery                                                                       | Yes, see also "Battery", on page 99                                                                                                    |
| Type                                                                          | Renata 950 mAh                                                                                                    |
| Removable                                                                     | Yes, accessible from the outside                                                                                                    |
| Lifespan                                                                      | 4 years <sup>2)</sup>                                                                                                    |
| Hardware security key compartment                                             | Yes, see also "Hardware Security Key", on page 101                                                                                                   |
| Optimized for                                                                 | DS1425 from MAXIM/Dallas)                                                                                                    |

Table 63: Technical data - 5PC781.1043-00

| Features                                                                                                    | 5PC781.1043-00                                                                                                    |
|----------------------------------------------------------------------------------------------------|----------------------------------------------------------------------------------------------------|
| Fan insert for fan kit                                                                                                    | Yes, compatible fan kit - see section 3.9.1 "Fan kit 5PC700.FA00-01", on page 264                                                                                                    |
| LED<br>Amount                                                                                                    | See also "Status LEDs", on page 94<br>3 (Power, HDD, Link 1)                                                                                                    |
| Touch screen <sup>3)</sup><br>Touch screen type<br>Technology<br>Controller<br>Degree of transmission                                                                                                 | Elo Accu Touch<br>Analog, resistive<br>Elo, serial, 12-bit<br>Up to 78%                                                                                                    |
| Display<br>Type<br>Diagonal<br>Colors<br>Resolution<br>Contrast<br>Viewing angle (see page 673)<br>Horizontal<br>Vertical<br>Background lighting<br>Brightness<br>Half-brightness time <sup>4</sup> ) | Color TFT<br>10.4 inch (264 mm)<br>262,144 colors<br>VGA, 640 x 480 pixels<br>300:1<br>Direction R / direction L = 70°<br>Direction U / direction D = 70°<br>350 cd/m <sup>2</sup><br>50,000 hours                                                                                                    |
| Keys/LED <sup>5)</sup><br>Function keys<br>Soft keys<br>Cursor keys<br>Number block<br>Other keys<br>Key lifespan<br>LED brightness<br><b>Caution!</b>                                                | 28 with LED (yellow)<br>10 with LED (yellow)<br>-<br>15 without LED<br>5 without LED<br>> 1,000,000 actuations with 1 ±0.3 to 3 ±0.3 N operating force<br>Typically 12 mcd (yellow)                                                                                                    |
|                                                                                                    | ay result in so-called phantom keys, and may trigger unintended actions.                                                                                                    |
| Electrical characteristics                                                                                                    | ay result in so-called phantoin keys, and may trigger unimended actions.                                                                                                    |
| Power supply<br>Rated voltage<br>Rated current<br>Starting current<br>Power consumption<br>Electrical isolation                                                                                       | See also "Supply voltage", on page 89<br>24 VDC ±25%<br>3.8 A<br>Typ. 10 A, max. 40 A for < 300 µs<br>See power management section "Power calculation for 10.4" Panel PC 700", on page 69<br>Yes                                                                                                    |
| Mechanical characteristics                                                                                                    |                                                                                                    |
| Front<br>Frame<br>Design<br>Membrane<br>Dark gray border around display<br>Light background<br>Orange keys<br>Dark gray keys<br>Color legend strips<br>Gasket<br>Housing                              | Naturally anodized aluminum <sup>6)</sup><br>Gray <sup>6)</sup><br>Polyester<br>Similar to Pantone 432CV <sup>6)</sup><br>Similar to Pantone 427CV <sup>6)</sup><br>Similar to Pantone 427CV <sup>6)</sup><br>Similar to Pantone 431CV <sup>6)</sup><br>Similar to Pantone 429CV <sup>6)</sup><br>Flat gasket around display front |

Table 63: Technical data - 5PC781.1043-00 (cont.)

| Mechanical characteristics                                                             | 5PC781.1043-00                                                                                                    |
|----------------------------------------------------------------------------------------|----------------------------------------------------------------------------------------------------|
| Outer dimensions<br>Width<br>Height<br>Depth                                           | Also see diagram "Dimensions - 5PC781.1043-00", on page 160<br>323 mm<br>358 mm<br>86.3 or 101.5 mm (depending on the heat sink)                                                                                                    |
| Weight                                                                                 | Approx. 4.5 kg                                                                                                    |
| Environmental characteristics                                                          |                                                                                                    |
| Ambient temperature<br>Operation<br>Bearings<br>Transport                              | See section 2.1.10 "Ambient temperatures with system unit 5PC781.1043-00", on page 6330 to<br>+70°C<br>-30 to +70°C                                                                                                    |
| Relative humidity<br>Operation / Storage / Transport                                   | T <= 40°C: 5 to 90%, non-condensing<br>T > 40°C: < 90%, non-condensing                                                                                                    |
| Vibration<br>Operation (continuous)<br>Operation (occasional)<br>Bearings<br>Transport | 2 - 9 Hz: 1.75 mm amplitude / 9 - 200 Hz: 0.5 g<br>2 - 9 Hz: 3.5 mm amplitude / 9 - 200 Hz: 1 g<br>2 - 8 Hz: 7.5 mm amplitude / 8 - 200 Hz: 2 g / 200 - 500 Hz: 4 g<br>2 - 8 Hz: 7.5 mm amplitude / 8 - 200 Hz: 2 g / 200 - 500 Hz: 4 g |
| Shock<br>Operation<br>Bearings<br>Transport                                            | 15 g, 11 ms<br>30 g, 15 ms<br>30 g, 15 ms                                                                                                    |
| Protection type                                                                        | IP20 back side (only with installed CompactFlash card)<br>IP65 / NEMA 250 type 4X, dust and sprayed water protection (front side)                                                                                                    |
| Altitude                                                                               | Max. 3,000 m                                                                                                    |

Table 63: Technical data - 5PC781.1043-00 (cont.)

1) Software must support USB 2.0 (e.g. Windows XP with at least Service Pack 1).

2) At 50°C, 8.5  $\mu A$  of the supplied components and a self discharge of 40%.

3) Touch screen drivers can be downloaded from the download area on the B&R homepage (www.br-automation.com).

4) At 25°C ambient temperature. Reducing the brightness by 50% can result in an approximate 50% increase of the half-brightness time.

5) The key and LED functions can be freely configured with the B&R Key Editor, which can be found in the download area of the B&R homepage (www.br-automation.com) or on the B&R HMI Driver & Utilities DVD (model number 5SWHMI.0000-00).

6) Depending on the process or batch, there may be visible deviations in the color and surface structure.

### **Cutout installation**

The Panel PC 700 with preassembled mounting blocks is installed e.g. in a housing cutout. A cutout that corresponds to the following drawing must be made.

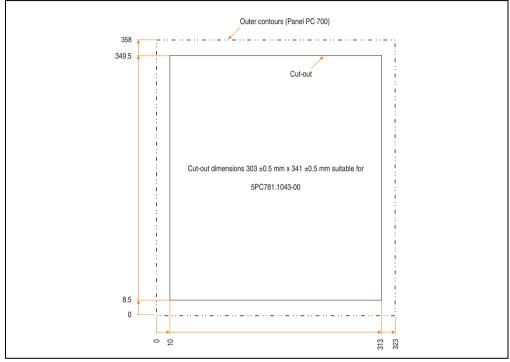

Figure 76: Cutout installation - 5PC781.1043-00

For further information regarding mounting and installation position, see chapter 3 "Commissioning", on page 269.

#### 3.1.11 Panel PC 5PC781.1505-00

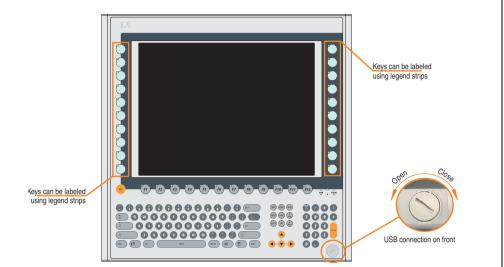

Figure 77: Front view 5PC781.1505-00

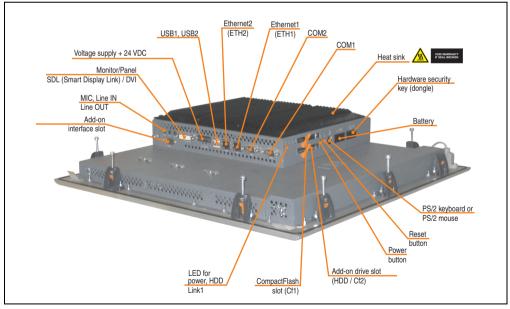

Figure 78: Rear view 5PC781.1505-00

# Warning!

Do not remove the mounting screws from the heat sink, as it is connected to the processor and chipset by a thermal coupling. If this connection is broken, the PPC700 must be sent for repair. Removal of the mounting screws, which can be determined by a broken seal, voids all warranty.

During operation, surface temperatures of the heat sink may reach  $70^{\circ}$ C (warning "hot surface").

# Dimensions

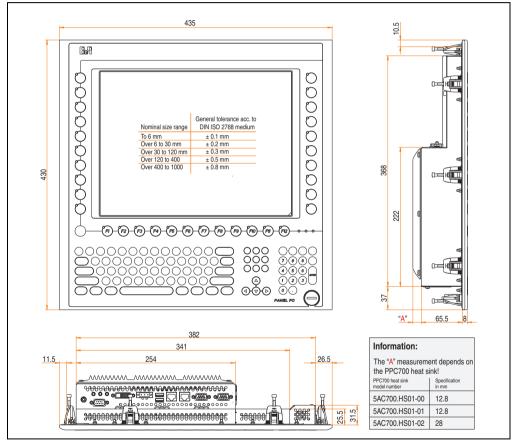

Figure 79: Dimensions - 5PC781.1505-00

# **Technical data**

| Features                                                                      | 5PC781.1505-00                                                                                                    |
|-------------------------------------------------------------------------------|----------------------------------------------------------------------------------------------------|
| B&R ID code                                                                   | \$1C5F                                                                                                    |
| Serial interfaces                                                             | See "Serial interface COM1", on page 82 and "Serial interface COM2", on page 83                                                                      |
| Type                                                                          | RS232, modem capable                                                                                                    |
| Amount                                                                        | 2                                                                                                    |
| UART                                                                          | 16550 compatible, 16 byte FIFO                                                                                                    |
| Transfer rate                                                                 | Max. 115 kBaud                                                                                                    |
| Connection                                                                    | 9-pin DSUB, male                                                                                                    |
| Ethernet<br>Controller<br>Transfer rate<br>Connection                         | See "Ethernet connection ETH1", on page 84 and "Ethernet connection ETH2", on page 87<br>10/100 Mbit/s<br>RJ45 twisted pair (10 Base T / 100 Base T) |
| USB interfaces                                                                | See also "USB port", on page 88                                                                                                    |
| Type                                                                          | USB 2.0                                                                                                    |
| Amount                                                                        | 3 (2x back side, 1x front side)                                                                                                    |
| Transfer rate                                                                 | Up to 480 MBit <sup>1)</sup> (high speed)                                                                                                    |
| Connection                                                                    | Type A                                                                                                    |
| Monitor / Panel                                                               | See also "Monitor / Panel connection", on page 91                                                                                                    |
| Type                                                                          | DVI-I, female                                                                                                    |
| AC97 sound                                                                    | See also "MIC, Line IN and Line OUT ports", on page 91                                                                                               |
| Entrances                                                                     | Microphone, Line in                                                                                                    |
| Outputs                                                                       | Line out                                                                                                    |
| Add-on interface slot                                                         | See also "Add-on interface slot", on page 92                                                                                                    |
| Amount                                                                        | 1                                                                                                    |
| PCI slots<br>Amount<br>Type<br>Default                                        |                                                                                                    |
| CompactFlash slot 1 (CF1)                                                     | Yes, see also "CompactFlash slot (CF1)", on page 95                                                                                                  |
| Internal organization                                                         | Primary master                                                                                                    |
| CompactFlash slot 2 / hard disk<br>(HDD/CF2)<br>Type<br>Internal organization | Yes, see also "Hard disk / CompactFlash slot (HDD/CF2)", on page 96<br>Combined<br>Primary slave                                                     |
| Insert for slide-in drive 1<br>Internal organization                          | · ·                                                                                                    |
| SRAM internal slot options                                                    | No                                                                                                    |
| Reset button                                                                  | Yes, see also "Power button", on page 97                                                                                                    |
| Power button                                                                  | Yes, see also "Reset button", on page 97                                                                                                    |
| PS/2 keyboard / mouse                                                         | Yes, see also "PS/2 keyboard/mouse", on page 98                                                                                                    |
| Type                                                                          | Combined, will be automatically detected                                                                                                    |
| Battery                                                                       | Yes, see also "Battery", on page 99                                                                                                    |
| Type                                                                          | Renata 950 mAh                                                                                                    |
| Removable                                                                     | Yes, accessible from the outside                                                                                                    |
| Lifespan                                                                      | 4 years <sup>21</sup>                                                                                                    |
| Hardware security key compartment                                             | Yes, see also "Hardware Security Key", on page 101                                                                                                   |
| Optimized for                                                                 | DS1425 from MAXIM/Dallas)                                                                                                    |

Table 64: Technical data - 5PC781.1505-00

| Features                                                                                                    | 5PC781.1505-00                                                                                                    |
|----------------------------------------------------------------------------------------------------|----------------------------------------------------------------------------------------------------|
| Fan insert for fan kit                                                                                                    | Yes, compatible fan kit - see section 3.9.1 "Fan kit 5PC700.FA00-01", on page 264                                                                                                    |
| LED<br>Amount                                                                                                    | See also "Status LEDs", on page 94<br>3 (Power, HDD, Link 1)                                                                                                    |
| Touch screen <sup>3)</sup><br>Touch screen type<br>Technology<br>Controller<br>Degree of transmission                                                                                                 | Elo Accu Touch<br>Analog, resistive<br>Elo, serial, 12-bit<br>Up to 78%                                                                                                    |
| Display<br>Type<br>Diagonal<br>Colors<br>Resolution<br>Contrast<br>Viewing angle (see page 673)<br>Horizontal<br>Vertical<br>Background lighting<br>Brightness<br>Half-brightness time <sup>4</sup> ) | Color TFT<br>15 inch (381 mm)<br>16 million<br>XGA, 1024 x 768 pixels<br>400:1<br>Direction R / direction L = 85°<br>Direction U / direction D = 85°<br>250 cd/m <sup>2</sup><br>50,000 hours                                                                                                    |
| Keys/LED <sup>5)</sup><br>Function keys<br>Soft keys<br>Cursor keys<br>Number block<br>Other keys<br>Key lifespan<br>LED brightness                                                                   | 20 with LED (yellow)<br>12 with LED (yellow)<br>-<br>15 without LED<br>77 without LED<br>> 1,000,000 actuations with 1 ±0.3 to 3 ±0.3 N operating force<br>Typically 12 mcd (yellow)                                                                                                    |
| Caution!                                                                                                    |                                                                                                    |
| Pressing more than one key at a time m<br>Electrical characteristics                                                                                                    | ay result in so-called phantom keys, and may trigger unintended actions.                                                                                                    |
| Power supply<br>Rated voltage<br>Rated current<br>Starting current<br>Power consumption                                                                                                    | See also "Supply voltage", on page 89<br>24 VDC ±25%<br>3.8 A<br>Typ. 10 A, max. 40 A for < 300 μs<br>See power management section "Power calculation for 15" Panel PC 700", on page 71                                                                                                    |
| Electrical isolation                                                                                                    | Yes                                                                                                    |
| Mechanical characteristics                                                                                                    |                                                                                                    |
| Front<br>Frame<br>Design<br>Membrane<br>Dark gray border around display<br>Light background<br>Orange keys<br>Dark gray keys<br>Color legend strips<br>Gasket                                         | Naturally anodized aluminum <sup>6)</sup><br>Gray <sup>6)</sup><br>Polyester<br>Similar to Pantone 432CV <sup>6)</sup><br>Similar to Pantone 427CV <sup>6)</sup><br>Similar to Pantone 151CV <sup>6)</sup><br>Similar to Pantone 431CV <sup>6)</sup><br>Similar to Pantone 429CV <sup>6)</sup><br>Flat gasket around display front |
| Housing                                                                                                    | Metal                                                                                                    |

Table 64: Technical data - 5PC781.1505-00 (cont.)

| Mechanical characteristics                                                             | 5PC781.1505-00                                                                                                    |  |  |  |
|----------------------------------------------------------------------------------------|----------------------------------------------------------------------------------------------------|--|--|--|
| Outer dimensions<br>Width<br>Height<br>Depth                                           | Also see diagram "Dimensions - 5PC781.1505-00", on page 166<br>435 mm<br>430 mm<br>86.3 or 101.5 mm (depending on the heat sink)                                                                                                    |  |  |  |
| Weight                                                                                 | Approx. 7.5 kg                                                                                                    |  |  |  |
| Environmental characteristics                                                          |                                                                                                    |  |  |  |
| Ambient temperature<br>Operation<br>Bearings<br>Transport                              | See 2.1.11 "Ambient temperatures with system unit 5PC781.1505-00", on page 64<br>-30 to +70°C<br>-30 to +70°C                                                                                                    |  |  |  |
| Relative humidity<br>Operation / Storage / Transport                                   | T <= 40°C: 5 to 90%, non-condensing<br>T > 40°C: < 90%, non-condensing                                                                                                    |  |  |  |
| Vibration<br>Operation (continuous)<br>Operation (occasional)<br>Bearings<br>Transport | 2 - 9 Hz: 1.75 mm amplitude / 9 - 200 Hz: 0.5 g<br>2 - 9 Hz: 3.5 mm amplitude / 9 - 200 Hz: 1 g<br>2 - 8 Hz: 7.5 mm amplitude / 8 - 200 Hz: 2 g / 200 - 500 Hz: 4 g<br>2 - 8 Hz: 7.5 mm amplitude / 8 - 200 Hz: 2 g / 200 - 500 Hz: 4 g |  |  |  |
| Shock<br>Operation<br>Bearings<br>Transport                                            | 15 g, 11 ms<br>30 g, 15 ms<br>30 g, 15 ms                                                                                                    |  |  |  |
| Protection type                                                                        | IP20 back side (only with installed CompactFlash card)<br>IP65 / NEMA 250 type 4X, dust and sprayed water protection (front side)                                                                                                    |  |  |  |
| Altitude                                                                               | Max. 3,000 m                                                                                                    |  |  |  |

Table 64: Technical data - 5PC781.1505-00 (cont.)

1) Software must support USB 2.0 (e.g. Windows XP with at least Service Pack 1).

2) At 50°C, 8.5  $\mu A$  of the supplied components and a self discharge of 40%.

3) Touch screen drivers can be downloaded from the download area on the B&R homepage (www.br-automation.com).

4) At 25°C ambient temperature. Reducing the brightness by 50% can result in an approximate 50% increase of the half-brightness time.

5) The key and LED functions can be freely configured with the B&R Key Editor, which can be found in the download area of the B&R homepage (www.br-automation.com) or on the B&R HMI Driver & Utilities DVD (model number 5SWHMI.0000-00).

6) Depending on the process or batch, there may be visible deviations in the color and surface structure.

Section 2 Technical data

### **Cutout installation**

The Panel PC 700 with preassembled mounting blocks is installed e.g. in a housing cutout. A cutout that corresponds to the following drawing must be made.

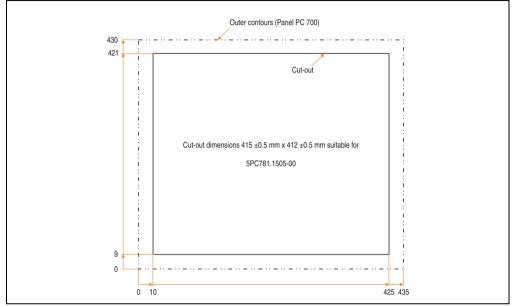

Figure 80: Cutout installation - 5PC781.1505-00

For further information regarding mounting and installation position, see chapter 3 "Commissioning", on page 269.

### 3.1.12 Panel PC 5PC782.1043-00

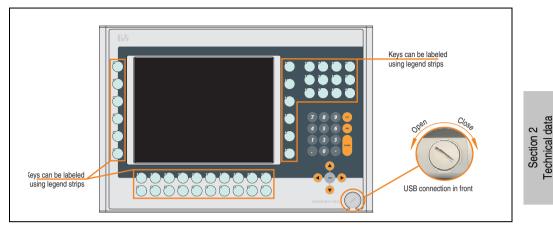

Figure 81: Front view 5PC782.1043-00

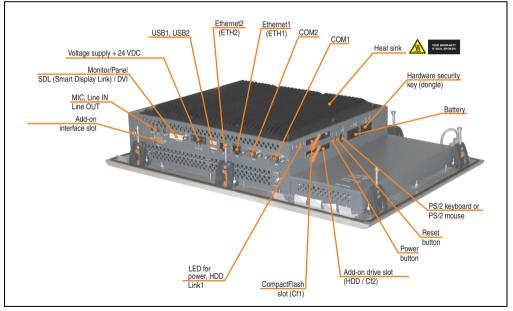

Figure 82: Rear view 5PC782.1043-00

# Warning!

Do not remove the mounting screws from the heat sink, as it is connected to the processor and chipset by a thermal coupling. If this connection is broken, the PPC700 must be sent for repair. Removal of the mounting screws, which can be determined by a broken seal, voids all warranty.

During operation, surface temperatures of the heat sink may reach  $70^{\circ}$ C (warning "hot surface").

# Dimensions

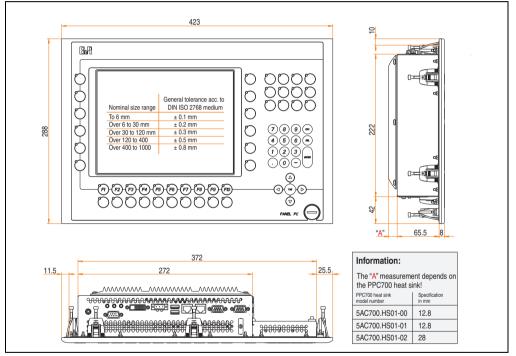

Figure 83: Dimensions - 5PC782.1043-00

# **Technical data**

| Features                                                                      | 5PC782.1043-00                                                                                                    |  |  |  |  |
|-------------------------------------------------------------------------------|----------------------------------------------------------------------------------------------------|--|--|--|--|
| B&R ID code                                                                   | \$1C62                                                                                                    |  |  |  |  |
| Serial interfaces                                                             | See "Serial interface COM1", on page 82 and "Serial interface COM2", on page 83                                                                      |  |  |  |  |
| Type                                                                          | RS232, modem capable                                                                                                    |  |  |  |  |
| Amount                                                                        | 2                                                                                                    |  |  |  |  |
| UART                                                                          | 16550 compatible, 16 byte FIFO                                                                                                    |  |  |  |  |
| Transfer rate                                                                 | Max. 115 kBaud                                                                                                    |  |  |  |  |
| Connection                                                                    | 9-pin DSUB, male                                                                                                    |  |  |  |  |
| Ethernet<br>Controller<br>Transfer rate<br>Connection                         | See "Ethernet connection ETH1", on page 84 and "Ethernet connection ETH2", on page 87<br>10/100 Mbit/s<br>RJ45 twisted pair (10 Base T / 100 Base T) |  |  |  |  |
| USB interfaces                                                                | See also "USB port", on page 88                                                                                                    |  |  |  |  |
| Type                                                                          | USB 2.0                                                                                                    |  |  |  |  |
| Amount                                                                        | 3 (2x back side, 1x front side)                                                                                                    |  |  |  |  |
| Transfer rate                                                                 | Up to 480 MBit <sup>1)</sup> (high speed)                                                                                                    |  |  |  |  |
| Connection                                                                    | Type A                                                                                                    |  |  |  |  |
| Monitor / Panel                                                               | See also "Monitor / Panel connection", on page 91                                                                                                    |  |  |  |  |
| Type                                                                          | DVI-I, female                                                                                                    |  |  |  |  |
| AC97 sound                                                                    | See also "MIC, Line IN and Line OUT ports", on page 91                                                                                               |  |  |  |  |
| Entrances                                                                     | Microphone, Line in                                                                                                    |  |  |  |  |
| Outputs                                                                       | Line out                                                                                                    |  |  |  |  |
| Add-on interface slot                                                         | See also "Add-on interface slot", on page 92                                                                                                    |  |  |  |  |
| Amount                                                                        | 1                                                                                                    |  |  |  |  |
| PCI slots<br>Amount<br>Type<br>Default                                        |                                                                                                    |  |  |  |  |
| CompactFlash slot 1 (CF1)                                                     | Yes, see also "CompactFlash slot (CF1)", on page 95                                                                                                  |  |  |  |  |
| Internal organization                                                         | Primary master                                                                                                    |  |  |  |  |
| CompactFlash slot 2 / hard disk<br>(HDD/CF2)<br>Type<br>Internal organization | Yes, see also "Hard disk / CompactFlash slot (HDD/CF2)", on page 96<br>Combined<br>Primary slave                                                     |  |  |  |  |
| Insert for slide-in drive 1<br>Internal organization                          | · ·                                                                                                    |  |  |  |  |
| SRAM internal slot options                                                    | No                                                                                                    |  |  |  |  |
| Reset button                                                                  | Yes, see also "Power button", on page 97                                                                                                    |  |  |  |  |
| Power button                                                                  | Yes, see also "Reset button", on page 97                                                                                                    |  |  |  |  |
| PS/2 keyboard / mouse                                                         | Yes, see also "PS/2 keyboard/mouse", on page 98                                                                                                    |  |  |  |  |
| Type                                                                          | Combined, will be automatically detected                                                                                                    |  |  |  |  |
| Battery                                                                       | Yes, see also "Battery", on page 99                                                                                                    |  |  |  |  |
| Type                                                                          | Renata 950 mAh                                                                                                    |  |  |  |  |
| Removable                                                                     | Yes, accessible from the outside                                                                                                    |  |  |  |  |
| Lifespan                                                                      | 4 years <sup>2)</sup>                                                                                                    |  |  |  |  |
| Hardware security key compartment                                             | Yes, see also "Hardware Security Key", on page 101                                                                                                   |  |  |  |  |
| Optimized for                                                                 | DS1425 from MAXIM/Dallas)                                                                                                    |  |  |  |  |

Table 65: Technical data - 5PC782.1043-00

| Yes, compatible fan kit - see section 3.9.1 "Fan kit 5PC700.FA00-01", on page 264<br>See also "Status LEDs", on page 94<br>3 (Power, HDD, Link 1)<br>Elo Accu Touch<br>Analog, resistive<br>Elo, serial, 12-bit<br>Up to 78%<br>Color TFT<br>10.4 inch (264 mm)<br>262,144 colors<br>VGA, 640 x 480 pixels<br>300:1<br>Direction R / direction L = 70°<br>Direction U / direction D = 70°<br>350 cd/m <sup>2</sup><br>50,000 hours<br>44 with LED (yellow) |  |  |  |
|----------------------------------------------------------------------------------------------------|--|--|--|
| 3 (Power, HDD, Link 1)<br>Elo Accu Touch<br>Analog, resistive<br>Elo, serial, 12-bit<br>Up to 78%<br>Color TFT<br>10.4 inch (264 mm)<br>262,144 colors<br>VGA, 640 x 480 pixels<br>300:1<br>Direction R / direction L = 70°<br>Direction U / direction D = 70°<br>350 cd/m <sup>2</sup><br>50,000 hours                                                                                                    |  |  |  |
| Analog, resistive<br>Elo, serial, 12-bit<br>Up to 78%<br>Color TFT<br>10.4 inch (264 mm)<br>262,144 colors<br>VGA, 640 x 480 pixels<br>300:1<br>Direction R / direction L = 70°<br>Direction U / direction D = 70°<br>350 cd/m <sup>2</sup><br>50,000 hours                                                                                                    |  |  |  |
| 10.4 inch (264 mm)<br>262,144 colors<br>VGA, 640 x 480 pixels<br>300:1<br>Direction R / direction L = 70°<br>Direction U / direction D = 70°<br>350 cd/m²<br>50,000 hours                                                                                                    |  |  |  |
| 44 with LED (yellow)                                                                                                    |  |  |  |
| 44 with LED (yellow)<br>-<br>15 without LED<br>5 without LED<br>> 1,000,000 actuations with 1 ±0.3 to 3 ±0.3 N operating force<br>Typically 12 mcd (yellow)                                                                                                    |  |  |  |
|                                                                                                    |  |  |  |
| t in so-called phantom keys, and may trigger unintended actions.                                                                                                    |  |  |  |
|                                                                                                    |  |  |  |
| See also "Supply voltage", on page 89<br>24 VDC ±25%<br>3.8 A<br>Typ. 10 A, max. 40 A for < 300 µs<br>See power management section "Power calculation for 10.4" Panel PC 700", on page 69<br>Yes                                                                                                    |  |  |  |
|                                                                                                    |  |  |  |
| Naturally anodized aluminum <sup>6)</sup><br>Gray <sup>6)</sup><br>Polyester                                                                                                    |  |  |  |
|                                                                                                    |  |  |  |

Table 65: Technical data - 5PC782.1043-00 (cont.)

| Mechanical characteristics                                                             | 5PC782.1043-00                                                                                                    |  |  |  |
|----------------------------------------------------------------------------------------|----------------------------------------------------------------------------------------------------|--|--|--|
| Outer dimensions<br>Width<br>Height<br>Depth                                           | Also see diagram "Dimensions - 5PC782.1043-00", on page 172<br>423 mm<br>288 mm<br>86.3 or 101.5 mm (depending on the heat sink)                                                                                                    |  |  |  |
| Weight                                                                                 | Approx. 7.5 kg                                                                                                    |  |  |  |
| Environmental characteristics                                                          |                                                                                                    |  |  |  |
| Ambient temperature<br>Operation<br>Bearings<br>Transport                              | See 2.1.12 "Ambient temperatures with system unit 5PC782.1043-00", on page 65<br>-30 to +70°C<br>-30 to +70°C                                                                                                    |  |  |  |
| Relative humidity<br>Operation / Storage / Transport                                   | T <= 40°C: 5 to 90%, non-condensing<br>T > 40°C: < 90%, non-condensing                                                                                                    |  |  |  |
| Vibration<br>Operation (continuous)<br>Operation (occasional)<br>Bearings<br>Transport | 2 - 9 Hz: 1.75 mm amplitude / 9 - 200 Hz: 0.5 g<br>2 - 9 Hz: 3.5 mm amplitude / 9 - 200 Hz: 1 g<br>2 - 8 Hz: 7.5 mm amplitude / 8 - 200 Hz: 2 g / 200 - 500 Hz: 4 g<br>2 - 8 Hz: 7.5 mm amplitude / 8 - 200 Hz: 2 g / 200 - 500 Hz: 4 g |  |  |  |
| Shock<br>Operation<br>Bearings<br>Transport                                            | 15 g, 11 ms<br>30 g, 15 ms<br>30 g, 15 ms                                                                                                    |  |  |  |
| Protection type                                                                        | IP20 back side (only with installed CompactFlash card)<br>IP65 / NEMA 250 type 4X, dust and sprayed water protection (front side)                                                                                                    |  |  |  |
| Altitude                                                                               | Max. 3,000 m                                                                                                    |  |  |  |

Table 65: Technical data - 5PC782.1043-00 (cont.)

1) Software must support USB 2.0 (e.g. Windows XP with at least Service Pack 1).

2) At 50°C, 8.5 µA of the supplied components and a self discharge of 40%.

3) Touch screen drivers can be downloaded from the download area on the B&R homepage (www.br-automation.com).

4) At 25°C ambient temperature. Reducing the brightness by 50% can result in an approximate 50% increase of the half-brightness time.

5) The key and LED functions can be freely configured with the B&R Key Editor, which can be found in the download area of the B&R homepage (www.br-automation.com) or on the B&R HMI Driver & Utilities DVD (model number 5SWHMI.0000-00).

6) Depending on the process or batch, there may be visible deviations in the color and surface structure.

Section 2 Technical data

### **Cutout installation**

The Panel PC 700 with preassembled mounting blocks is installed e.g. in a housing cutout. A cutout that corresponds to the following drawing must be made.

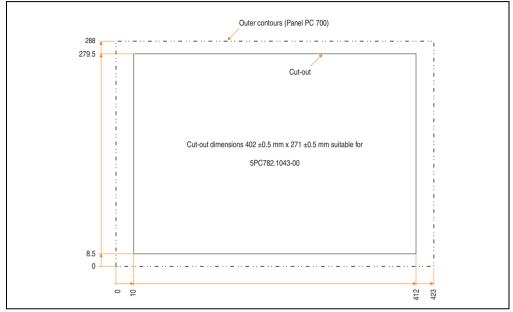

Figure 84: Cutout installation - 5PC782.1043-00

For further information regarding mounting and installation position, see chapter 3 "Commissioning", on page 269.

# 3.2 CPU boards 815E (ETX)

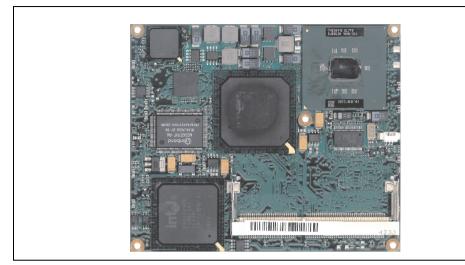

Figure 85: CPU boards 815E (ETX)

# Information:

The following characteristics, features, and limit values only apply to this individual component and can deviate from those specified for the entire device. For the entire device in which this individual component is used, refer to the data given specifically for the entire device.

# 3.2.1 Technical data

| Features                          | 5PC600.E815-00                                                        | 5PC600.E815-02                 | 5PC600.E815-03                 |  |  |
|-----------------------------------|-----------------------------------------------------------------------|--------------------------------|--------------------------------|--|--|
| Boot loader / Operating<br>system | BIOS Phoenix (see section "815E (ETX) BIOS description", on page 319) |                                |                                |  |  |
| Processor<br>Architectures        | 0.13 um                                                               | 0.10                           | 0.10                           |  |  |
|                                   | Intel Celeron 3                                                       | 0.13 µm<br>Intel Celeron 3     | 0.13 µm<br>Intel Celeron       |  |  |
| Type<br>Clask fraguenau           | 400 MHz                                                               | 733 MHz                        | 1 GHz                          |  |  |
| Clock frequency                   |                                                                       |                                |                                |  |  |
| Expanded command set              | MMX technology, streaming SIMD                                        | MMX technology, streaming SIMD | MMX technology, streaming SIMD |  |  |
|                                   | extension                                                             | extension                      | extension                      |  |  |
| L1 cache                          | 16 kB                                                                 | 16 kB                          | 16 kB                          |  |  |
| L2 cache                          | 256 kB                                                                | 256 kB                         | 256 kB                         |  |  |
| Floating point unit (FPU)         | Yes                                                                   | Yes                            | Yes                            |  |  |
| Chipset                           | Intel 82815E (GMCH)                                                   |                                |                                |  |  |
|                                   | Intel 82801DB (ICH4)                                                  |                                |                                |  |  |

Table 66: Technical data - 815E CPU boards (ETX)

| Features                                                                                  | 5PC600.E815-00                                                                                                    | 5PC600.E815-02 | 5PC600.E815-03 |  |  |
|-------------------------------------------------------------------------------------------|----------------------------------------------------------------------------------------------------|----------------|----------------|--|--|
| Real-time clock (RTC)<br>Battery-buffered<br>Accuracy                                     | Yes<br>at 25°C typ. 24 ppm (2 seconds) <sup>1)</sup> per day                                                                                                    |                |                |  |  |
| Front side bus                                                                            | 100 Mhz 133 Mhz                                                                                                    |                | 133 MHz        |  |  |
| IDE ports                                                                                 | 2 IDE ports, UDMA 100                                                                                                    |                |                |  |  |
| Memory<br>Type<br>Quantity<br>Socket                                                      | SDRAM<br>Max. 512 MB<br>SO-DIMM 144-pin                                                                                                    |                |                |  |  |
| Graphics<br>Controller<br>Memory<br>Color depth<br>Resolution<br>RGB<br>GE1 <sup>2)</sup> | Support up to SXGA display units<br>Intel 82815 (integrated in the Chipset)<br>32 MB shared memory (reserved in the main memory)<br>Max. 24 bit<br>up to 1280 x 1024 @ 85 Hz 24 bit, up to 1600 x 1200 @ 75 Hz 8 bit<br>up to 1280 x 1024 @ 85 Hz 24 bit |                |                |  |  |

Table 66: Technical data - 815E CPU boards (ETX) (cont.)

1) At max. specified ambient temperature: typically 70 ppm (6 seconds) - worst-case 220 ppm (19 seconds).

2) GE = Graphics Engine

#### **Driver support**

In order for the CPU board with the Intel 82815E chipset to work properly, it is necessary to install the Intel chipset driver (e.g. special USB driver) and the graphics chip. The necessary software can be downloaded from the download area on the B&R homepage (<u>www.br-automation.com</u>).

# Information:

Required drivers can only be downloaded from the B&R homepage, not from manufacturers' pages.

# 3.3 CPU boards 855GME (ETX)

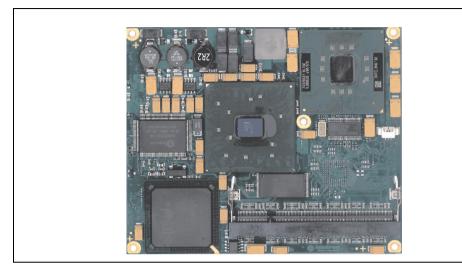

Figure 86: CPU boards 855GME

# Information:

The following characteristics, features, and limit values only apply to this individual component and can deviate from those specified for the entire device. For the entire device in which this individual component is used, refer to the data given specifically for the entire device.

### 3.3.1 Technical data

| Features                                                                      | 5PC600.E855-00                                                                             | 5PC600.E855-01                                                                             | 5PC600.E855-02                                                                             | 5PC600.E855-03                                                                             | 5PC600.E855-04                                                                             | 5PC600.E855-05                                                                              |
|-------------------------------------------------------------------------------|--------------------------------------------------------------------------------------------|--------------------------------------------------------------------------------------------|--------------------------------------------------------------------------------------------|--------------------------------------------------------------------------------------------|--------------------------------------------------------------------------------------------|---------------------------------------------------------------------------------------------|
| Boot loader / Operating system                                                | BIOS Phoenix (see section "855GME (ETX) BIOS description", on page 375)                    |                                                                                            |                                                                                            |                                                                                            |                                                                                            |                                                                                             |
| Processor<br>Architectures<br>Type<br>Clock frequency<br>Expanded command set | 0.13 µm<br>Intel Pentium M<br>1.1 GHz<br>MMX<br>technology,<br>streaming<br>SIMD extension | 0.13 µm<br>Intel Pentium M<br>1.6 GHz<br>MMX<br>technology,<br>streaming<br>SIMD extension | 0.90 nm<br>Intel Pentium M<br>1.4 GHz<br>MMX<br>technology,<br>streaming<br>SIMD extension | 0.90 nm<br>Intel Pentium M<br>1.8 GHz<br>MMX<br>technology,<br>streaming<br>SIMD extension | 0.13 µm<br>Intel Celeron M<br>600 MHz<br>MMX<br>technology,<br>streaming<br>SIMD extension | 0.13 µm<br>Intel Celeron M<br>1000 MHz<br>MMX<br>technology,<br>streaming<br>SIMD extension |
| L1 cache<br>L2 cache<br>Floating point unit (FPU)                             | 2<br>32 kB<br>1 MB<br>Yes                                                                  | 2<br>32 kB<br>1 MB<br>Yes                                                                  | 2<br>32 kB<br>2 MB<br>Yes                                                                  | 2<br>32 kB<br>2 MB<br>Yes                                                                  | 2<br>32 kB<br>512 kB<br>Yes                                                                | 2<br>32 kB<br>512 kB<br>Yes                                                                 |

Table 67: Technical data - CPU boards 855GME (ETX)

| Features                                              | 5PC600.E855-00 | 5PC600.E855-01                                              | 5PC600.E855-02                            | 5PC600.E855-03                                                                                              | 5PC600.E855-04                                             | 5PC600.E855-05 |  |  |
|-------------------------------------------------------|----------------|-------------------------------------------------------------|-------------------------------------------|----------------------------------------------------------------------------------------------------|------------------------------------------------------------|----------------|--|--|
| Chipset                                               |                | Intel 82855GME (GMHC)<br>Intel 82801DB (ICH4)               |                                           |                                                                                                    |                                                            |                |  |  |
| Real-time clock (RTC)<br>Battery-buffered<br>Accuracy |                | Yes<br>At 25°C typ. 12 ppm (1 second) <sup>1)</sup> per day |                                           |                                                                                                    |                                                            |                |  |  |
| Front side bus                                        |                | 400 Mhz                                                     |                                           |                                                                                                    |                                                            |                |  |  |
| IDE ports                                             |                | 2 IDE ports, UDMA 100                                       |                                           |                                                                                                    |                                                            |                |  |  |
| Memory<br>Type<br>Quantity<br>Socket                  |                | DDRAM<br>Max. 1 GB<br>SO-DIMM 200-pin                       |                                           |                                                                                                    |                                                            |                |  |  |
|                                                       | 2x 112 MHz LVE | 64 MB<br>RAMDAC, up to 20<br>S transmitter, fron            | 48 x 1536 @ 60 Hz<br>1 640 x 480 up to 16 | erved in the main n<br>32 bit<br>(QXGA) including 1<br>500 x 1200 (Embedo<br>™ 1.3)<br>2.0 port (12-bit DDF | nemory)<br>1920 x 1080 @ 85 H<br>ded Panel interface<br>R) | based on VESA  |  |  |

Table 67: Technical data - CPU boards 855GME (ETX) (cont.)

1) At max. specified ambient temperature: typically 58 ppm (5 seconds) - worst-case 220 ppm (19 seconds).

2) GE = Graphics Engine

#### **Driver support**

In order for the CPU board with the Intel 82855GME chipset to work properly, it is necessary to install the Intel chipset driver (e.g. special USB driver) and the graphics chip. The necessary software can be downloaded from the download area on the B&R homepage (<u>www.br-automation.com</u>).

# Information:

Required drivers can only be downloaded from the B&R homepage, not from manufacturers' pages.

# 3.4 CPU boards 855GME (XTX)

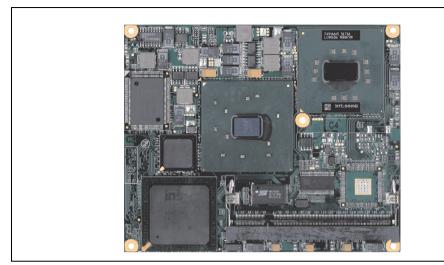

Figure 87: CPU boards 855GME (XTX)

# Information:

The following characteristics, features, and limit values only apply to this individual component and can deviate from those specified for the entire device. For the entire device in which this individual component is used, refer to the data given specifically for the entire device.

# 3.4.1 Technical data

| Features                                                                      | 5PC600.X855-00                                                                             | 5PC600.X855-01                                                                             | 5PC600.X855-02                                                                           | 5PC600.X855-03                                                                           | 5PC600.X855-04                                                                             | 5PC600.X855-05                                                                              |
|-------------------------------------------------------------------------------|--------------------------------------------------------------------------------------------|--------------------------------------------------------------------------------------------|------------------------------------------------------------------------------------------|------------------------------------------------------------------------------------------|--------------------------------------------------------------------------------------------|---------------------------------------------------------------------------------------------|
| Boot loader / Operating system                                                | BIOS AMI (see Section "855GME (XTX) BIOS description", on page 430)                        |                                                                                            |                                                                                          |                                                                                          |                                                                                            |                                                                                             |
| Processor<br>Architectures<br>Type<br>Clock frequency<br>Expanded command set | 0.13 µm<br>Intel Pentium M<br>1.1 GHz<br>MMX<br>technology,<br>streaming<br>SIMD extension | 0.13 µm<br>Intel Pentium M<br>1.6 GHz<br>MMX<br>technology,<br>streaming<br>SIMD extension | 90 nm<br>Intel Pentium M<br>1.4 GHz<br>MMX<br>technology,<br>streaming<br>SIMD extension | 90 nm<br>Intel Pentium M<br>1.8 GHz<br>MMX<br>technology,<br>streaming<br>SIMD extension | 0.13 µm<br>Intel Celeron M<br>600 MHz<br>MMX<br>technology,<br>streaming<br>SIMD extension | 0.13 µm<br>Intel Celeron M<br>1000 MHz<br>MMX<br>technology,<br>streaming<br>SIMD extension |
| L1 cache<br>L2 cache<br>Floating point unit (FPU)                             | 2<br>32 kB<br>1 MB<br>Yes                                                                  | 2<br>32 kB<br>1 MB<br>Yes                                                                  | 2<br>32 kB<br>2 MB<br>Yes                                                                | 2<br>32 kB<br>2 MB<br>Yes                                                                | 2<br>32 kB<br>512 kB<br>Yes                                                                | 2<br>32 kB<br>512 kB<br>Yes                                                                 |

Table 68: Technical data - CPU boards 855GME (XTX)

| Features                                                                                                    | 5PC600.X855-00 | 5PC600.X855-01                                                                                                    | 5PC600.X855-02 | 5PC600.X855-03 | 5PC600.X855-04 | 5PC600.X855-05 |
|----------------------------------------------------------------------------------------------------|----------------|----------------------------------------------------------------------------------------------------|----------------|----------------|----------------|----------------|
| Chipset                                                                                                    |                | Intel 82855GME (GMHC)<br>Intel 82801DB (ICH4)                                                                                                    |                |                |                |                |
| Real-time clock (RTC)<br>Battery-buffered<br>Accuracy                                                                                                    |                | Yes<br>At 25°C typ. 12 ppm (1 second) <sup>1)</sup> per day                                                                                                    |                |                |                |                |
| Front side bus                                                                                                    |                |                                                                                                    | 400            | Mhz            |                |                |
| IDE ports                                                                                                    |                |                                                                                                    | 2 IDE ports    | , UDMA 100     |                |                |
| Memory<br>Type<br>Quantity<br>Socket                                                                                                    |                | DDRAM<br>Max. 1 GB<br>SO-DIMM 200-pin                                                                                                    |                |                |                |                |
| $ \begin{array}{l} \mbox{Graphics} & \mbox{Controller} & \mbox{Memory} & \mbox{Color depth} & \mbox{Resolution} & \mbox{RGB} & \mbox{GE1}^{2)} & = \mbox{LVDS} & \mbox{GE2}^{2)} & = \mbox{DVO} \end{array} $ | 2x 112 MHz LVE | Intel Extreme Graphics 2 (integrated in the chipset)<br>64 MB shared memory (reserved in the main memory)<br>Max. 32 bit<br>350 MHz RAMDAC, up to 2048 x 1536 @ 60 Hz (QXGA) including 1920 x 1080 @ 85 Hz (HDTV)<br>2x 112 MHz LVDS transmitter, from 640 x 480 up to 1600 x 1200 (Embedded Panel interface based on VESA<br>EDID™ 1.3)<br>Intel compliant DVO 2.0 port (12-bit DDR)<br>supports external DVI transmitters with a bandwidth up to 165 MHz, 1600 x 1200 (UXGA) |                |                |                | based on VESA  |

Table 68: Technical data - CPU boards 855GME (XTX) (cont.)

1) At max. specified ambient temperature: typically 58 ppm (5 seconds) - worst-case 220 ppm (19 seconds).

2) GE = Graphics Engine

### **Driver support**

In order for the CPU board with the Intel 82855GME chipset to work properly, it is necessary to install the Intel chipset driver (e.g. special USB driver) and the graphics chip. The necessary software can be downloaded from the download area on the B&R homepage (<u>www.br-automation.com</u>).

# Information:

Required drivers can only be downloaded from the B&R homepage, not from manufacturers' pages.

# 3.5 Heat sink

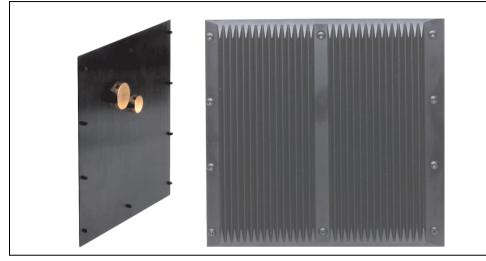

There are a number of heat sink variants available to be used in different CPU boards.

Figure 88: Heat sink

# Information:

The following characteristics, features, and limit values only apply to this individual component and can deviate from those specified for the entire device. For the entire device in which this individual component is used, refer to the data given specifically for the entire device.

A heat sink can only be replaced at the B&R plant.

| Mechanical characteristics                   | 5AC700.HS01-00                                     | 5AC700.HS01-01                                                                                                    | 5AC700.HS01-02                                                       |
|----------------------------------------------|----------------------------------------------------|----------------------------------------------------------------------------------------------------|----------------------------------------------------------------------|
| Ideal for CPU boards                         | 5PC600.E815-00<br>5PC600.E815-02<br>5PC600.E815-03 | 5PC600.E855-00<br>5PC600.E855-02<br>5PC600.E855-04<br>5PC600.E855-05<br>5PC600.X855-00<br>5PC600.X855-02<br>5PC600.X855-04<br>5PC600.X855-05 | 5PC600.E855-01<br>5PC600.E855-03<br>5PC600.X855-01<br>5PC600.X855-03 |
| Item                                         | Black-coated aluminum                              |                                                                                                    |                                                                      |
| Outer dimensions<br>Width<br>Height<br>Depth | 250 mm 250 mm<br>208 mm 208 mm<br>12.8 mm 30 mm    |                                                                                                    | 208 mm                                                               |
| Weight                                       | 1450 g 1900 g                                      |                                                                                                    |                                                                      |

Table 69: Technical data - Heat sink

### 3.6 Main memory

The CPU boards (815E, 855GME) are each equipped with a socket for memory modules. When choosing a main memory, it is important to consider both the maximum memory capacity (for 815E (ETX) CPU Boards 512 MB, and for 855GME (ETX or XTX) CPU Boards 1 GB) and the correct type.

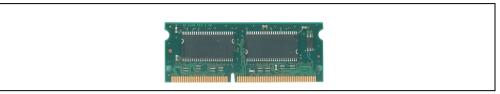

Figure 89: Main memory module

# Information:

The following characteristics, features, and limit values only apply to this individual component and can deviate from those specified for the entire device. For the entire device in which this individual component is used, refer to the data given specifically for the entire device.

### 3.6.1 Technical data

| Features                             | 5MMSDR.0128-01                        | 5MMSDR.0256-01                        | 5MMSDR.0512-01                        | 5MMDDR.0256-00                            | 5MMDDR.0512-00                            | 5MMDDR.1024-00                          |
|--------------------------------------|---------------------------------------|---------------------------------------|---------------------------------------|-------------------------------------------|-------------------------------------------|-----------------------------------------|
| Ideal for CPU boards                 | 815E (ETX)                            |                                       |                                       | 855GME (ETX / XTX)                        |                                           |                                         |
| Quantity<br>Construct<br>ion<br>Type | 128 MB<br>144-pin<br>SO-DIMM<br>SDRAM | 256 MB<br>144-pin<br>SO-DIMM<br>SDRAM | 512 MB<br>144-pin<br>SO-DIMM<br>SDRAM | 256 MB<br>200-pin<br>SO-DIMM<br>DDR-SDRAM | 512 MB<br>200-pin<br>SO-DIMM<br>DDR-SDRAM | 1 GB<br>200-pin<br>SO-DIMM<br>DDR-SDRAM |
| Organization                         | 16Mx64                                | 32Mx64                                | 64Mx64                                | 32Mx64                                    | 64Mx64                                    | 128Mx64                                 |

Table 70: Technical data - Main memory

# Information:

A main memory module can only be replaced at the B&R plant.

# 3.7 Drives

### 3.7.1 Add-on hard disk 30 GB 24x7 - 5AC600.HDDI-00

This hard disk is specified for 24-hour operation. The add-on drive is referred to internally as the primary slave drive.

# Information:

Add-on drives are only available factory-installed. Therefore, they need to be requested when placing an order.

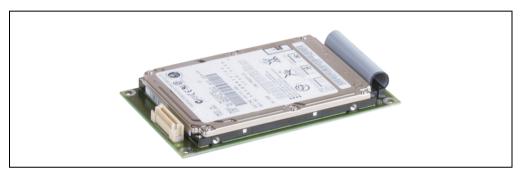

Figure 90: Add-on hard disk 30 GB 24/7 - 5AC600.HDDI-00

### **Technical data**

# Information:

The following characteristics, features, and limit values only apply to this individual component and can deviate from those specified for the entire device. For the entire device in which this individual component is used, refer to the data given specifically for the entire device.

| Features                  | 5AC600.HDDI-00    |
|---------------------------|-------------------|
| Manufacturer's product ID | Fujitsu MHT2030AR |
| Formatted capacity        | 30 GB             |
| Number of heads           | 2                 |
| Number of sectors (user)  | 58,605,120        |
| Bytes per sector          | 512               |
| Revolution speed          | 4200 rpm ±1%      |
| Access time (average)     | 7.14 ms           |

Table 71: Technical data - Add-on hard disk 5AC600.HDDI-00

| Features                                                                                                    | 5AC600.HDDI-00                                                                                                    |
|----------------------------------------------------------------------------------------------------|----------------------------------------------------------------------------------------------------|
| Positioning time (seek, typical values)<br>Minimum (track to track)<br>Average (read access)<br>Maximum                               | 1.5 ms<br>12 ms<br>22 ms                                                                                                    |
| Starting time (0 rpm to read access)                                                                                                  | 5 seconds (typically)                                                                                                    |
| Interface                                                                                                    | ATA-6                                                                                                    |
| Data transfer rate<br>On the medium<br>To/from host                                                                                   | 26.1 to 36.2 MB/s<br>Max. 100 MB/s (ultra-DMA mode 5)                                                                                                    |
| Cache                                                                                                    | 2 MB                                                                                                    |
| Noise level (idle mode)                                                                                                    | Approx. 24 dBA at 30 cm                                                                                                    |
| Electrical characteristics                                                                                                    |                                                                                                    |
| Lifespan                                                                                                    | 5 years or 20,000 POH (Power-On Hours)                                                                                                    |
| MTBF                                                                                                    | 300,000 hours                                                                                                    |
| Mechanical characteristics                                                                                                    |                                                                                                    |
| Add-on mounting                                                                                                    | Fixed                                                                                                    |
| Outer dimensions<br>Width<br>Length<br>Height                                                                                         | 70 mm<br>100 mm<br>9.5 mm                                                                                                    |
| Weight                                                                                                    | 120 g                                                                                                    |
| Environmental characteristics                                                                                                    |                                                                                                    |
| Ambient temperature <sup>1)</sup><br>Operation - standard <sup>2)</sup><br>Operation - 24-hour <sup>3)</sup><br>Bearings<br>Transport | +5 to +55°C<br>+5 to +44°C<br>-40 to +65°C<br>-40 to +65°C                                                                                                    |
| Relative humidity<br>Operation<br>Bearings<br>Transport                                                                               | 8 to 90%, non-condensing<br>5 to 95%, non-condensing<br>5 to 95%, non-condensing                                                                                                    |
| Vibration<br>Operation<br>Bearings                                                                                                    | 5 - 500 Hz: 1 g (9.8 m/s <sup>2</sup> 0-peak) no non-recovered errors<br>5 - 500 Hz: 5 g (49 m/s <sup>2</sup> 0-peak) no damage                                                                                                    |
| Shock<br>Operation<br>Bearings                                                                                                    | No non-recovered errors at max. 225 g (2207 m/s <sup>2</sup> 0-peak) and 2 ms duration<br>No damage at max. 900 g (8820 m/s <sup>2</sup> 0-peak) and 1 ms duration<br>No damage at max. 120 g (1176 m/s <sup>2</sup> 0-peak) and 11 ms duration |
| Altitude<br>Operation<br>Bearings                                                                                                    | - 300 to 3000 meters<br>- 300 to 12000 meters                                                                                                    |

#### Table 71: Technical data - Add-on hard disk 5AC600.HDDI-00 (cont.)

- 1) Temperature data is for operation at 500 meters. Derating the max. ambient temperature typically 1°C per 1000 meters (from 500 meters above sea level).
- 2) Standard operation means 250 POH (power-on hours) per month.
- 3) 24-hour operation means 732 POH (power-on hours) per month.

### Temperature humidity diagram

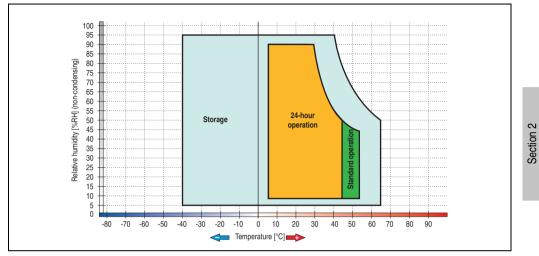

Figure 91: Temperature humidity diagram - Add-on hard disk 5AC600.HDDI-00

Temperature data is for operation at 500 meters. Derating the max. ambient temperature - typically 1°C per 1000 meters (from 500 meters above sea level).

Technical data

# 3.7.2 Add-on hard disk 20 GB ET - 5AC600.HDDI-01

This hard disk has an extended temperature specification, but is not permitted for 24 hour operation. The add-on drive is referred to internally as the primary slave drive.

# Information:

Add-on drives are only available factory-installed. Therefore, they need to be requested when placing an order.

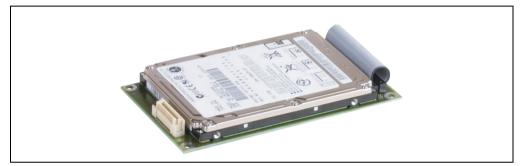

Figure 92: Add-on hard disk 20 GB ET - 5AC600.HDDI-01

### **Technical data**

# Information:

The following characteristics, features, and limit values only apply to this individual component and can deviate from those specified for the entire device. For the entire device in which this individual component is used, refer to the data given specifically for the entire device.

| Features                  | 5AC600.HDDI-01    |  |
|---------------------------|-------------------|--|
| Manufacturer's product ID | Fujitsu MHT2020AC |  |
| Formatted capacity        | 20 GB             |  |
| Number of heads           | 2                 |  |
| Number of sectors (user)  | 39,070,080        |  |
| Bytes per sector          | 512               |  |
| Revolution speed          | 4200 rpm ±1%      |  |
| Access time (average)     | 7.14 ms           |  |

Table 72: Technical data - Add-on hard disk 5AC600.HDDI-01

| Features                                                                                                | 5AC600.HDDI-01                                                                                                    |
|----------------------------------------------------------------------------------------------------|----------------------------------------------------------------------------------------------------|
| Positioning time (seek, typical values)<br>Minimum (track to track)<br>Average (read access)<br>Maximum | 1.5 ms<br>12 ms<br>22 ms                                                                                                    |
| Starting time (0 rpm to read access)                                                                    | 5 seconds (typically)                                                                                                    |
| Interface                                                                                               | ATA-6                                                                                                    |
| Data transfer rate<br>On the medium<br>To/from host                                                     | Up to 28.9 MB/s<br>Max. 100 MB/s (ultra-DMA mode 5)                                                                                                    |
| Cache                                                                                                   | 2 MB                                                                                                    |
| Noise level (idle mode)                                                                                 | Approx. 22 dBA at 30 cm                                                                                                    |
| Electrical characteristics                                                                              |                                                                                                    |
| Lifespan                                                                                                | 5 years or 20,000 POH (Power-On Hours)                                                                                                    |
| MTBF                                                                                                    | 300,000 hours                                                                                                    |
| Mechanical characteristics                                                                              |                                                                                                    |
| Add-on mounting                                                                                         | Fixed                                                                                                    |
| Outer dimensions<br>Width<br>Length<br>Height                                                           | 70 mm<br>100 mm<br>9.5 mm                                                                                                    |
| Weight                                                                                                  | 120 g                                                                                                    |
| Environmental characteristics                                                                           |                                                                                                    |
| Ambient temperature <sup>1)</sup><br>Operation <sup>2)</sup><br>Bearings<br>Transport                   | -20 to +80°C<br>-40 to +85°C<br>-40 to +85°C                                                                                                    |
| Relative humidity<br>Operation<br>Bearings<br>Transport                                                 | 8 to 90%, non-condensing<br>5 to 95%, non-condensing<br>5 to 95%, non-condensing                                                                                                    |
| Vibration<br>Operation<br>Bearings                                                                      | 5 - 500 Hz: 1 g (9.8 m/s <sup>2</sup> 0-peak) no non-recovered errors<br>5 - 500 Hz: 5 g (49 m/s <sup>2</sup> 0-peak) no damage                                                                                                    |
| Shock (pulse with a sine half-wave)<br>Operation<br>Bearings                                            | No non-recovered errors at max. 225 g (2207 m/s <sup>2</sup> 0-peak) and 2 ms duration<br>No damage at max. 900 g (8820 m/s <sup>2</sup> 0-peak) and 1 ms duration<br>No damage at max. 120 g (1176 m/s <sup>2</sup> 0-peak) and 11 ms duration |
| Altitude<br>Operation<br>Bearings                                                                       | - 300 to 3000 meters<br>- 300 to 12000 meters                                                                                                    |

# Section 2 Technical data

Table 72: Technical data - Add-on hard disk 5AC600.HDDI-01 (cont.)

1) Temperature data is for operation at 500 meters. Derating the max. ambient temperature - typically 1°C per 1000 meters (from 500 meters above sea level).

2) Standard operation means 250 POH (power-on hours) per month.

### Temperature humidity diagram

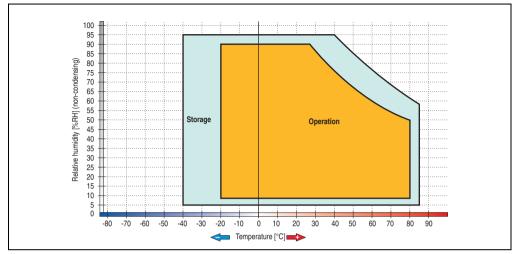

Figure 93: Temperature humidity diagram - Add-on hard disk 5AC600.HDDI-01

Temperature data is for operation at 500 meters. Derating the max. ambient temperature - typically 1°C per 1000 meters (from 500 meters above sea level).

### 3.7.3 Add-on hard disk 40 GB 24x7 - 5AC600.HDDI-02

This hard disk is specified for 24-hour operation (24x7). The add-on drive is referred to internally as the primary slave drive.

# Information:

Add-on drives are only available factory-installed. Therefore, they need to be requested when placing an order.

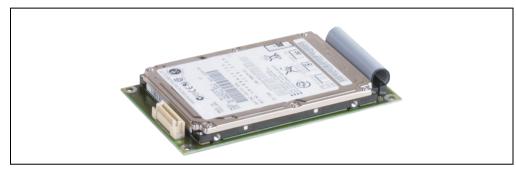

Figure 94: Add-on hard disk 40 GB - 5AC600.HDDI-02

### **Technical data**

# Information:

The following characteristics, features, and limit values only apply to this individual component and can deviate from those specified for the entire device. For the entire device in which this individual component is used, refer to the data given specifically for the entire device.

| Features                  | 5AC600.HDDI-02          |  |
|---------------------------|-------------------------|--|
| Manufacturer's product ID | Hitachi HTE726040M9AT00 |  |
| Formatted capacity        | 40 GB                   |  |
| Number of heads           | 4                       |  |
| Number of sectors (user)  | 78,140,160              |  |
| Bytes per sector          | 512                     |  |
| Revolution speed          | 7200 rpm ±1%            |  |
| Access time (average)     | 10 ms                   |  |

Table 73: Technical data - add-on hard disk - 5AC600.HDDI-02

| Features                                                                                                    | 5AC600.HDDI-02                                                                                                    |
|----------------------------------------------------------------------------------------------------|----------------------------------------------------------------------------------------------------|
| Positioning time (seek, typical values)<br>Minimum (track to track)<br>Average (read access)<br>Maximum (read access)                 | 1 ms<br>10 ms<br>16 ms                                                                                                    |
| Starting time (0 rpm to read access)                                                                                                  | 4 seconds (typically)                                                                                                    |
| Interface                                                                                                    | ATA-6                                                                                                    |
| Data transfer rate<br>On the medium<br>To/from host                                                                                   | 236 to 507 MBit/s<br>Max. 100 MB/s (ultra-DMA mode 5)                                                                                                    |
| Cache                                                                                                    | 8 MB                                                                                                    |
| Electrical characteristics                                                                                                    |                                                                                                    |
| Lifespan                                                                                                    | 5 years or 30,000 POH (Power-On Hours)                                                                                                    |
| MTBF                                                                                                    | 477,000 hours <sup>1)</sup>                                                                                                    |
| Mechanical characteristics                                                                                                    |                                                                                                    |
| Add-on mounting                                                                                                    | Fixed                                                                                                    |
| Outer dimensions (without slide-in)<br>Width<br>Length<br>Height                                                                      | 70 mm<br>100 mm<br>9.5 mm                                                                                                    |
| Weight                                                                                                    | 120 g                                                                                                    |
| Environmental characteristics                                                                                                    |                                                                                                    |
| Ambient temperature <sup>2)</sup><br>Operation - standard <sup>3)</sup><br>Operation - 24-hour <sup>4)</sup><br>Bearings<br>Transport | +5 to +55°C<br>+5 to +40°C<br>-40 to +65°C<br>-40 to +65°C                                                                                                    |
| Relative humidity<br>Operation<br>Bearings<br>Transport                                                                               | 8 to 90%, non-condensing<br>5 to 95%, non-condensing<br>5 to 95%, non-condensing                                                                                                    |
| Vibration<br>Operation<br>Bearings                                                                                                    | 5 - 500 Hz: 1 g (9.8 m/s <sup>2</sup> 0-peak) duration 2 octaves per minute; no non-recovered errors<br>5 - 500 Hz: 5 g (49 m/s <sup>2</sup> 0-peak) duration 0.5 oct./min.; no damage                                                                                                    |
| Shock (pulse with a sine half-wave)<br>Operation<br>Bearings                                                                          | No non-recovered errors at max. 200 g (1960 m/s <sup>2</sup> 0-peak) and 2 ms duration<br>No non-recovered errors at max. 15 g (147 m/s <sup>2</sup> 0-peak) and 11 ms duration<br>No damage at max. 980 g (9800 m/s <sup>2</sup> 0-peak) and 1 ms duration<br>No damage at max. 120 g (1176 m/s <sup>2</sup> 0-peak) and 11 ms duration |
| Altitude<br>Operation<br>Bearings                                                                                                    | - 300 to 3048 meters<br>- 300 to 12192 meters                                                                                                    |

#### Table 73: Technical data - add-on hard disk - 5AC600.HDDI-02 (cont.)

1) Manufacturer specification at +40°C ambient temperature.

- Temperature data is for operation at 500 meters. Derating the max. ambient temperature typically 1°C per 1000 meters (from 500 meters above sea level).
- 3) Standard operation means 333 POH (power-on hours) per month.
- 4) 24-hour operation means 732 POH (power-on hours) per month.

### Temperature humidity diagram

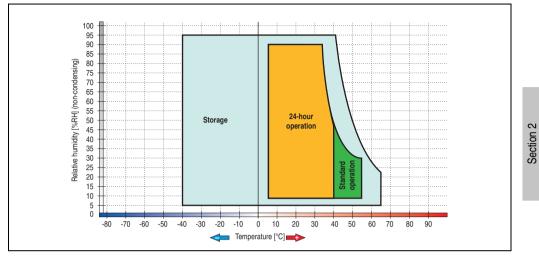

Figure 95: Temperature humidity diagram - Add-on hard disk 5AC600.HDDI-02

Temperature data is for operation at 500 meters. Derating the max. ambient temperature - typically 1°C per 1000 meters (from 500 meters above sea level).

Technical data

# 3.7.4 Add-on hard disk 60 GB 24x7 - 5AC600.HDDI-03

This hard disk is specified for 24-hour operation (24x7). The add-on drive is referred to internally as the primary slave drive.

# Information:

Add-on drives are only available factory-installed. Therefore, they need to be requested when placing an order.

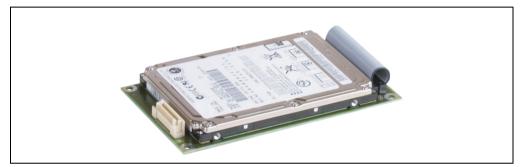

Figure 96: Add-on hard disk 60 GB - 5AC600.HDDI-03

### **Technical data**

# Information:

The following characteristics, features, and limit values only apply to this individual component and can deviate from those specified for the entire device. For the entire device in which this individual component is used, refer to the data given specifically for the entire device.

| Features                  | 5AC600.HDDI-03          |
|---------------------------|-------------------------|
| Manufacturer's product ID | Hitachi HTE721060G9AT00 |
| Formatted capacity        | 60 GB                   |
| Number of heads           | 3                       |
| Number of sectors (user)  | 117,210,240             |
| Bytes per sector          | 512                     |
| Revolution speed          | 7200 rpm ±1%            |
| Access time (average)     | 10 ms                   |

Table 74: Technical data - add-on hard disk - 5AC600.HDDI-03

| Features                                                                                                    | 5AC600.HDDI-03                                                                                                    |
|----------------------------------------------------------------------------------------------------|----------------------------------------------------------------------------------------------------|
| Positioning time (seek, typical values)<br>Minimum (track to track)<br>Average (read access)<br>Maximum (read access)                 | 1 ms<br>10 ms<br>16 ms                                                                                                    |
| Starting time (0 rpm to read access)                                                                                                  | 4 seconds (typically)                                                                                                    |
| Interface                                                                                                    | ATA-6                                                                                                    |
| Data transfer rate<br>On the medium<br>To/from host                                                                                   | 267 to 629 MBit/s<br>Max. 100 MB/s (ultra-DMA mode 5)                                                                                                    |
| Cache                                                                                                    | 8 MB                                                                                                    |
| Electrical characteristics                                                                                                    |                                                                                                    |
| Lifespan                                                                                                    | 5 years or 30,000 POH (Power-On Hours)                                                                                                    |
| MTBF                                                                                                    | 550,000 hours <sup>1)</sup>                                                                                                    |
| Mechanical characteristics                                                                                                    |                                                                                                    |
| Add-on mounting                                                                                                    | Fixed                                                                                                    |
| Outer dimensions (without slide-in)<br>Width<br>Length<br>Height                                                                      | 70 mm<br>100 mm<br>9.5 mm                                                                                                    |
| Weight                                                                                                    | 120 g                                                                                                    |
| Environmental characteristics                                                                                                    |                                                                                                    |
| Ambient temperature <sup>2)</sup><br>Operation - standard <sup>3)</sup><br>Operation - 24-hour <sup>4)</sup><br>Bearings<br>Transport | +5 to +55°C<br>+5 to +40°C<br>-40 to +65°C<br>-40 to +65°C                                                                                                    |
| Relative humidity<br>Operation<br>Bearings<br>Transport                                                                               | 8 to 90%, non-condensing<br>5 to 95%, non-condensing<br>5 to 95%, non-condensing                                                                                                    |
| Vibration<br>Operation<br>Bearings                                                                                                    | 5 - 500 Hz: 1 g (9.8 m/s <sup>2</sup> 0-peak) duration 1 octave per minute; no non-recovered errors<br>10 - 500 Hz: 5 g (49 m/s <sup>2</sup> 0-peak) duration 0.5 oct./min.; no damage                                                                                                    |
| Shock (pulse with a sine half-wave)<br>Operation<br>Bearings                                                                          | No non-recovered errors at max. 160 g (1568 m/s <sup>2</sup> 0-peak) and 1 ms duration<br>No non-recovered errors at max. 300 g (2900 m/s <sup>2</sup> 0-peak) and 2 ms duration<br>No non-recovered errors at max. 15 g (147 m/s <sup>2</sup> 0-peak) and 11 ms duration<br>No damage at max. 1000 g (9800 m/s <sup>2</sup> 0-peak) and 1 ms duration<br>No damage at max. 120 g (1176 m/s <sup>2</sup> 0-peak) and 1 ms duration |
| Altitude<br>Operation<br>Bearings                                                                                                    | - 300 to 3048 meters<br>- 300 to 12192 meters                                                                                                    |

Table 74: Technical data - add-on hard disk - 5AC600.HDDI-03 (cont.)

1) Manufacturer specification at +40  $^{\circ}\text{C}$  ambient temperature.

- Temperature data is for operation at 500 meters. Derating the max. ambient temperature typically 1°C per 1000 meters (from 500 meters above sea level).
- 3) Standard operation means 333 POH (power-on hours) per month.
- 4) 24-hour operation means 732 POH (power-on hours) per month.

### Temperature humidity diagram

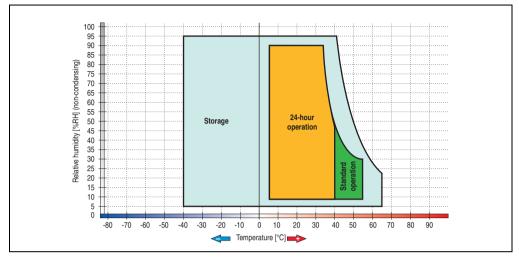

Figure 97: Temperature humidity diagram - Add-on hard disk 5AC600.HDDI-03

Temperature data is for operation at 500 meters. Derating the max. ambient temperature - typically 1°C per 1000 meters (from 500 meters above sea level).

### 3.7.5 Add-on hard disk 80 GB 24x7 - 5AC600.HDDI-04

This hard disk is specified for 24-hour operation (24x7). The add-on drive is referred to internally as the primary slave drive.

# Information:

Add-on drives are only available factory-installed. Therefore, they need to be requested when placing an order.

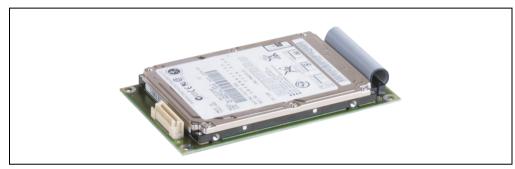

Figure 98: Add-on hard disk 80 GB - 5AC600.HDDI-04

### **Technical data**

# Information:

The following characteristics, features, and limit values only apply to this individual component and can deviate from those specified for the entire device. For the entire device in which this individual component is used, refer to the data given specifically for the entire device.

| Features                  | 5AC600.HDDI-04          |
|---------------------------|-------------------------|
| Manufacturer's product ID | Hitachi HTE721080G9AT00 |
| Formatted capacity        | 80 GB                   |
| Number of heads           | 4                       |
| Number of sectors (user)  | 156,301,488             |
| Bytes per sector          | 512                     |
| Revolution speed          | 7200 rpm ±1%            |
| Access time (average)     | 10 ms                   |

Table 75: Technical data - add-on hard disk - 5AC600.HDDI-04

| Features                                                                                                    | 5AC600.HDDI-04                                                                                                    |
|----------------------------------------------------------------------------------------------------|----------------------------------------------------------------------------------------------------|
| Positioning time (seek, typical values)<br>Minimum (track to track)<br>Average (read access)<br>Maximum (read access)                 | 1 ms<br>10 ms<br>16 ms                                                                                                    |
| Starting time (0 rpm to read access)                                                                                                  | 4 seconds (typically)                                                                                                    |
| Interface                                                                                                    | ATA-6                                                                                                    |
| Data transfer rate<br>On the medium<br>To/from host                                                                                   | 267 to 629 MBit/s<br>Max. 100 MB/s (ultra-DMA mode 5)                                                                                                    |
| Cache                                                                                                    | 8 MB                                                                                                    |
| Electrical characteristics                                                                                                    |                                                                                                    |
| Lifespan                                                                                                    | 5 years or 30,000 POH (Power-On Hours)                                                                                                    |
| MTBF                                                                                                    | 550,000 hours <sup>1)</sup>                                                                                                    |
| Mechanical characteristics                                                                                                    |                                                                                                    |
| Add-on mounting                                                                                                    | Fixed                                                                                                    |
| Outer dimensions (without slide-in)<br>Width<br>Length<br>Height                                                                      | 70 mm<br>100 mm<br>9.5 mm                                                                                                    |
| Weight                                                                                                    | 120 g                                                                                                    |
| Environmental characteristics                                                                                                    |                                                                                                    |
| Ambient temperature <sup>2)</sup><br>Operation - standard <sup>3)</sup><br>Operation - 24-hour <sup>4)</sup><br>Bearings<br>Transport | +5 to +55°C<br>+5 to +40°C<br>-40 to +65°C<br>-40 to +65°C                                                                                                    |
| Relative humidity<br>Operation<br>Bearings<br>Transport                                                                               | 8 to 90%, non-condensing<br>5 to 95%, non-condensing<br>5 to 95%, non-condensing                                                                                                    |
| Vibration<br>Operation<br>Bearings                                                                                                    | 5 - 500 Hz: 1 g (9.8 m/s <sup>2</sup> 0-peak) duration 1 octave per minute; no non-recovered errors<br>10 - 500 Hz: 5 g (49 m/s <sup>2</sup> 0-peak) duration 0.5 oct./min.; no damage                                                                                                    |
| Shock (pulse with a sine half-wave)<br>Operation<br>Bearings                                                                          | No non-recovered errors at max. 160 g (1568 m/s <sup>2</sup> 0-peak) and 1 ms duration<br>No non-recovered errors at max. 300 g (2900 m/s <sup>2</sup> 0-peak) and 2 ms duration<br>No non-recovered errors at max. 15 g (147 m/s <sup>2</sup> 0-peak) and 11 ms duration<br>No damage at max. 1000 g (9800 m/s <sup>2</sup> 0-peak) and 1 ms duration<br>No damage at max. 120 g (1176 m/s <sup>2</sup> 0-peak) and 11 ms duration |
| Altitude<br>Operation<br>Bearings                                                                                                    | - 300 to 3048 meters<br>- 300 to 12192 meters                                                                                                    |

Table 75: Technical data - add-on hard disk - 5AC600.HDDI-04 (cont.)

1) Manufacturer specification at +40  $^{\circ}\text{C}$  ambient temperature.

Temperature data is for operation at 500 meters. Derating the max. ambient temperature - typically 1°C per 1000 meters (from 500 meters above sea level).

3) Standard operation means 333 POH (power-on hours) per month.

4) 24-hour operation means 732 POH (power-on hours) per month.

### Temperature humidity diagram

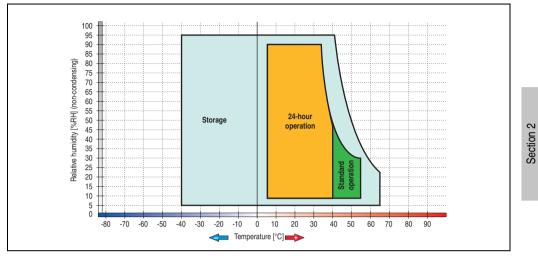

Figure 99: Temperature humidity diagram - Add-on hard disk 5AC600.HDDI-04

Temperature data is for operation at 500 meters. Derating the max. ambient temperature - typically 1°C per 1000 meters (from 500 meters above sea level).

Technical data

### 3.7.6 Add-on hard disk 40 GB - 5AC600.HDDI-05

This hard disk is specified for 24-hour operation and also provides an extended temperature specification. The add-on drive is referred to internally as the primary slave drive.

# Information:

Add-on drives are only available factory-installed. Therefore, they need to be requested when placing an order.

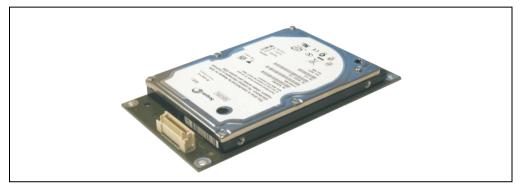

Figure 100: Add-on hard disk 40 GB - 5AC600.HDDI-05

### **Technical data**

# Information:

The following characteristics, features, and limit values only apply to this individual component and can deviate from those specified for the entire device. For the entire device in which this individual component is used, refer to the data given specifically for the entire device.

| Features                  | 5AC600.HDDI-05     |
|---------------------------|--------------------|
| Manufacturer's product ID | Seagate ST940813AM |
| Formatted capacity        | 40 GB              |
| Number of heads           | 2                  |
| Number of sectors (user)  | 78,140,160         |
| Bytes per sector          | 512                |
| Revolution speed          | 5400 rpm ±1%       |
| Access time (average)     | 12.5 ms            |

Table 76: Technical data - Add-on hard disk 5AC600.HDDI-05

| Features                                                                                                    | 5AC600.HDDI-05                                                                                                    |
|----------------------------------------------------------------------------------------------------|----------------------------------------------------------------------------------------------------|
| Positioning time (seek, typical values)<br>Minimum (track to track)<br>Average (read access)<br>Maximum (read access) | 1 ms<br>12.5 ms<br>22 ms                                                                                                    |
| Starting time (0 rpm to read access)                                                                                  | 3 seconds (typically)                                                                                                    |
| Interface                                                                                                    | ATA-6                                                                                                    |
| Data transfer rate<br>On the medium<br>To/from host                                                                   | max. 321 MBit/s<br>Max. 100 MB/s (ultra-DMA mode 5)                                                                                                    |
| Cache                                                                                                    | 8 MB                                                                                                    |
| S.M.A.R.T. Support                                                                                                    | Yes                                                                                                    |
| MTBF                                                                                                    | 550,000 hours <sup>1)</sup>                                                                                                    |
| Mechanical characteristics                                                                                            |                                                                                                    |
| Add-on mounting                                                                                                    | Fixed                                                                                                    |
| Outer dimensions<br>Width<br>Length<br>Height                                                                         | 70 mm<br>100 mm<br>9.5 mm                                                                                                    |
| Weight                                                                                                    | 100 g                                                                                                    |
| Environmental characteristics                                                                                         |                                                                                                    |
| Ambient temperature <sup>2)</sup><br>Operation - Standard / 24-hour<br>Bearings<br>Transport                          | -30 to +85°C<br>-40 to +95°C<br>-40 to +95°C                                                                                                    |
| Relative humidity<br>Operation<br>Bearings<br>Transport                                                               | 5 to 90%, non-condensing<br>5 to 95%, non-condensing<br>5 to 95%, non-condensing                                                                                                    |
| Vibration<br>Operation<br>Bearings                                                                                    | 10 - 500 Hz: 1 g (9.8 m/s <sup>2</sup> 0-peak) no non-recovered errors 5 - 500 Hz: 5 g (49 m/s <sup>2</sup> 0-peak) no non-recovered errors                                                                                                    |
| Shock (pulse with a sine half-wave)<br>Operation<br>Bearings                                                          | No non-recovered errors at max. 200 g (1962 m/s <sup>2</sup> 0-peak) and 2 ms duration<br>No non-recovered errors at max. 110 g (1079 m/s <sup>2</sup> 0-peak) and 11 ms duration<br>No damage at max. 800 g (7848 m/s <sup>2</sup> 0-peak) and 2 ms duration<br>No damage at max. 400 g (3924 m/s <sup>2</sup> 0-peak) and 0.5 ms duration |
| Altitude<br>Operation<br>Bearings                                                                                     | - 300 to 4419 meters<br>- 300 to 12192 meters                                                                                                    |

Table 76: Technical data - Add-on hard disk 5AC600.HDDI-05 (cont.)

1) With 8760 POH (Power On Hours) per year and 70  $^{\circ}\text{C}$  surface temperature.

2) Temperature values for 305 meter altitude. The temperature specification must be reduced linearly by 1°C every 305 meters. The temperature increase and decrease can be a maximum of 3°C per minute.

Section 2 Technical data

### Temperature humidity diagram

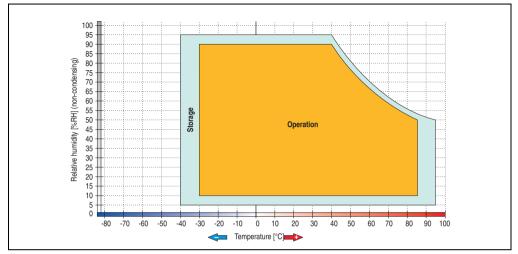

Figure 101: Temperature humidity diagram - Add-on hard disk 5AC600.HDDI-05

Temperature data is for operation at 500 meters. Derating the max. ambient temperature - typically 1°C per 1000 meters (from 500 meters above sea level).

#### 3.7.7 Add-on hard disk 80 GB 24x7 ET - 5AC600.HDDI-06

This hard disk is specified for 24-hour operation (24x7) and also provides an extended temperature specification (ET). The add-on drive is referred to internally as the primary slave drive.

# Information:

Add-on drives are only available factory-installed. Therefore, they need to be requested when placing an order.

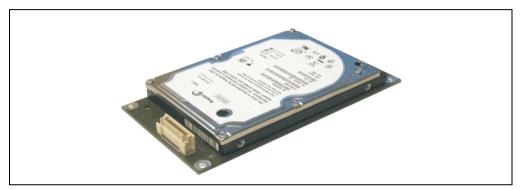

Figure 102: Add-on hard disk 80 GB - 5AC600.HDDI-06

### **Technical data**

# Information:

The following characteristics, features, and limit values only apply to this individual component and can deviate from those specified for the entire device. For the entire device in which this individual component is used, refer to the data given specifically for the entire device.

| Features                  | 5AC600.HDDI-06     |
|---------------------------|--------------------|
| Manufacturer's product ID | Seagate ST980817AM |
| Formatted capacity        | 80 GB              |
| Number of heads           | 2                  |
| Number of sectors (user)  | 156,301,488        |
| Bytes per sector          | 512                |
| Revolution speed          | 5400 rpm ±1%       |
| Access time (average)     | 10 ms              |

Table 77: Technical data - add-on hard disk - 5AC600.HDDI-06

| Features                                                                                                    | 5AC600.HDDI-06                                                                                                    |
|----------------------------------------------------------------------------------------------------|----------------------------------------------------------------------------------------------------|
| Positioning time (seek, typical values)<br>Minimum (track to track)<br>Average (read access)<br>Maximum (read access) | 1 ms<br>12.5 ms<br>22 ms                                                                                                    |
| Starting time (0 rpm to read access)                                                                                  | 4 seconds (typically)                                                                                                    |
| Interface                                                                                                    | ATA-6                                                                                                    |
| Data transfer rate<br>On the medium<br>To/from host                                                                   | Max. 450 MBit/s<br>Max. 100 MB/s (Ultra-DMA Mode 5)                                                                                                    |
| S.M.A.R.T. Support                                                                                                    | Yes                                                                                                    |
| Cache                                                                                                    | 8 MB                                                                                                    |
| MTBF                                                                                                    | 750,000 hours <sup>1)</sup>                                                                                                    |
| Mechanical characteristics                                                                                            |                                                                                                    |
| Add-on mounting                                                                                                    | Fixed                                                                                                    |
| Outer dimensions (without slide-in)<br>Width<br>Length<br>Height                                                      | 70 mm<br>100 mm<br>9.5 mm                                                                                                    |
| Weight                                                                                                    | 120 g                                                                                                    |
| Environmental characteristics                                                                                         |                                                                                                    |
| Ambient temperature <sup>2)</sup><br>Operation - Standard / 24-hour<br>Bearings<br>Transport                          | -30 to +85°C<br>-40 to +95°C<br>-40 to +95°C                                                                                                    |
| Relative humidity<br>Operation<br>Bearings<br>Transport                                                               | 5 to 90%, non-condensing<br>5 to 95%, non-condensing<br>5 to 95%, non-condensing                                                                        |
| Vibration<br>Operation<br>Bearings                                                                                    | 5 - 500 Hz: 2 g; no non-recovered errors<br>5 - 500 Hz: 5 g; no non-recovered errors                                                                    |
| Shock (pulse with a sine half-wave)<br>Operation<br>Bearings                                                          | Max. 300 g, 2 ms; no non-recovered errors<br>Max. 150 g, 11 ms; no non-recovered errors<br>Max. 800 g, 2 ms; no damage<br>Max. 400 g, 0.5 ms; no damage |
| Altitude<br>Operation<br>Bearings                                                                                     | - 300 to 5000 meters<br>- 300 to 12192 meters                                                                                                    |

Table 77: Technical data - add-on hard disk - 5AC600.HDDI-06 (cont.)

1) With 8760 POH (Power On Hours) per year and 70  $^{\circ}\text{C}$  surface temperature.

 Temperature values for 305 meter altitude. The temperature specification must be reduced linearly by 1°C every 305 meters. The temperature increase and decrease can be a maximum of 3°C per minute.

### Temperature humidity diagram

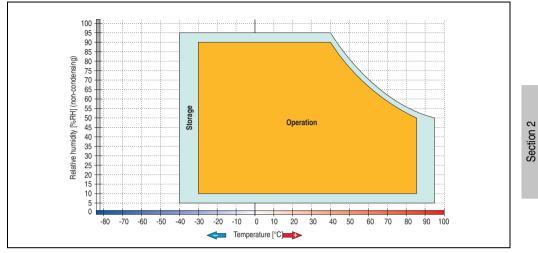

Figure 103: Temperature humidity diagram - Add-on hard disk 5AC600.HDDI-06

Temperature values for 305 meter altitude. The temperature specification must be reduced linearly by 1°C every 305 meters. The temperature increase and decrease can be a maximum of 3°C per minute.

Technical data

### 3.7.8 Add-on CompactFlash slot - 5AC600.CFSI-00

A CompactFlash card inserted in the add-on drive is referred to internally as the "primary slave drive."

# Information:

Add-on drives are only available factory-installed. Therefore, they need to be requested when placing an order.

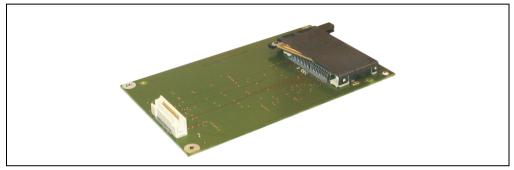

Figure 104: Add-on CompactFlash slot - 5AC600.CFSI-00

# **Technical data**

| Features                                     | 5AC600.CFSI-00                    |
|----------------------------------------------|-----------------------------------|
| CompactFlash<br>Type<br>Amount<br>Connection | Type I<br>1 slot<br>Primary slave |
| Weight                                       | 100 g                             |

Table 78: Technical data - Add-on CompactFlash slot 5AC600.CFSI-00

# Warning!

Turn off power before inserting or removing the CompactFlash card!

# 3.7.9 Slide-in CD-ROM - 5AC600.CDXS-00

The slide-in drive can be used in system units with 1 or 2 PCI slots. When inserted in slide-in slot 1, it is referred to internally as "secondary slave".

# Information:

It is possible to add or remove a slide-in drive at any time.

# **Caution!**

Turn off power before adding or removing a slide-in drive.

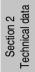

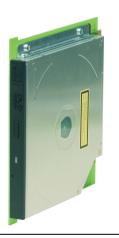

Figure 105: Slide-in CD-ROM - 5AC600.CDXS-00

### **Technical data**

# Information:

The following characteristics, features, and limit values only apply to this individual component and can deviate from those specified for the entire device. For the entire device in which this individual component is used, refer to the data given specifically for the entire device.

| Features                                                                | 5AC600.CDXS-00                                                                                                    |
|-------------------------------------------------------------------------|----------------------------------------------------------------------------------------------------|
| Reading rate                                                            | 24x                                                                                                    |
| Data transfer rate                                                      | Max. 33.3 MB/s                                                                                                    |
| Access time (average)                                                   | 115 ms                                                                                                    |
| Revolution speed                                                        | Max. 5136 rpm ±1%                                                                                                    |
| Starting time (0 rpm to read access)                                    | 10 seconds (maximum)                                                                                                    |
| Host interface                                                          | IDE (ATAPI)                                                                                                    |
| Readable CD media                                                       | CD/CD-ROM (12 cm, 8 cm), CD-R, CD-RW                                                                                                    |
| Compatible formats                                                      | CD-DA, CD-ROM mode 1/mode 2<br>CD-ROM XA mode 2 (form 1, form 2)<br>Photo CD (single/multi-session)<br>Enhanced CD                                                                                                    |
| Cache                                                                   | 128 kB                                                                                                    |
| Noise level (complete read access)                                      | Approx. 45 dBA at 50 cm                                                                                                    |
| Lifespan<br>Opening/closing the drawer                                  | 60,000 POH (Power-On Hours)<br>> 10,000 times                                                                                                    |
| Environmental characteristics                                           |                                                                                                    |
| Ambient temperature <sup>1)</sup><br>Operation<br>Bearings<br>Transport | -5 to +60°C <sup>2)</sup><br>-20 to +60°C<br>-40 to +65°C                                                                                                    |
| Relative humidity<br>Operation<br>Bearings<br>Transport                 | 8 to 80%, non-condensing<br>5 to 95%, non-condensing<br>5 to 95%, non-condensing                                                                                                    |
| Vibration<br>Operation<br>Bearings<br>Transport                         | 5 - 500 Hz: 0.3 g (2.9 m/s <sup>2</sup> 0-peak)<br>5 - 500 Hz: 2 g (19.6 m/s <sup>2</sup> 0-peak)<br>5 - 500 Hz: 5 g (49 m/s <sup>2</sup> 0-peak)                                                                                                    |
| Shock<br>Operation<br>Bearings<br>Transport                             | Max. 7 g (68 m/s <sup>2</sup> 0-peak) at 11 ms duration<br>Max. 60 g (588 m/s <sup>2</sup> 0-peak) at 11 ms duration<br>Max. 200 g (1962 m/s <sup>2</sup> 0-peak) at 2 ms duration<br>Max. 60 g (588 m/s <sup>2</sup> 0-peak) at 11 ms duration<br>Max. 200 g (1962 m/s <sup>2</sup> 0-peak) at 2 ms duration |

Table 79: Technical data - Slide-in CD-ROM 5AC600.CDXS-00

1) Temperature data is for operation at 500 meters. Derating the max. ambient temperature - typically 1°C per 1000 meters (from 500 meters above sea level).

2) Drive surface temperature

### Temperature humidity diagram

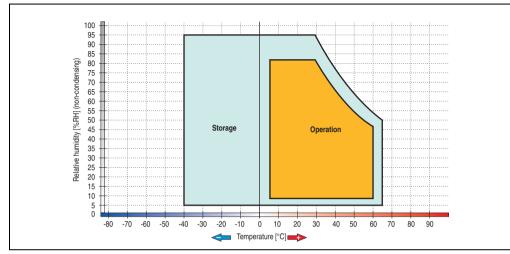

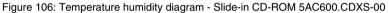

Temperature data is for operation at 500 meters. Derating the max. ambient temperature - typically 1°C per 1000 meters (from 500 meters above sea level).

Section 2 Technical data

# 3.7.10 Slide-in DVD-ROM/CD-RW - 5AC600.DVDS-00

The slide-in drive can be used in system units with 1 or 2 PCI slots. When inserted in slide-in slot 1, it is referred to internally as "secondary slave".

# Information:

It is possible to add or remove a slide-in drive at any time.

# **Caution!**

Turn off power before adding or removing a slide-in drive.

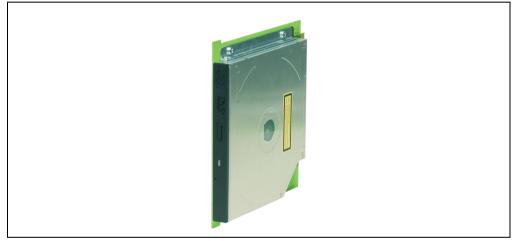

Figure 107: Slide-in DVD-ROM/CD-RW - 5AC600.DVDS-00

# **Technical data**

# Information:

The following characteristics, features, and limit values only apply to this individual component and can deviate from those specified for the entire device. For the entire device in which this individual component is used, refer to the data given specifically for the entire device.

| Features                                                                | 5AC600.DVDS-00                                                                                                    |
|-------------------------------------------------------------------------|----------------------------------------------------------------------------------------------------|
| Write speed<br>CD-R<br>CD-RW                                            | 24x, 16x, 10x and 4x<br>10x and 4x                                                                                                    |
| Reading rate<br>CD<br>DVD                                               | 24x<br>8x                                                                                                    |
| Data transfer rate                                                      | Max. 33.3 MB/s                                                                                                    |
| Access time (average)<br>CD<br>DVD                                      | 85 ms<br>110 ms                                                                                                    |
| Revolution speed                                                        | Max. 5136 rpm ±1%                                                                                                    |
| Starting time (0 rpm to read access)                                    | 19 seconds (maximum)                                                                                                    |
| Host interface                                                          | IDE (ATAPI)                                                                                                    |
| Readable media<br>CD<br>DVD                                             | CD/CD-ROM (12 cm, 8 cm), CD-R, CD-RW<br>DVD-ROM, DVD-R, DVD-RW, DVD-RAM                                                                                                    |
| Non-write protected media<br>CD                                         | CD-R, CD-RW                                                                                                    |
| Compatible formats                                                      | CD-DA, CD-ROM mode 1/mode 2<br>CD-ROM XA mode 2 (form 1, form 2)<br>Photo CD (single/multi-session)<br>Enhanced CD, CD text<br>DVD-ROM, DVD-R, DVD-Video (double layer)<br>DVD-RAM (4.7 GB, 2.6 GB) |
| Write-methods                                                           | Disk at once, session at once, packet write, track at once                                                                                                    |
| Laser class                                                             | Class 1 laser                                                                                                    |
| Data buffer capacity                                                    | 2 MB                                                                                                    |
| Noise level (complete read access)                                      | Approx. 45 dBA at 50 cm                                                                                                    |
| Lifespan<br>Opening/closing the drawer                                  | 60,000 POH (Power-On Hours)<br>> 10,000 times                                                                                                    |
| Environmental characteristics                                           |                                                                                                    |
| Ambient temperature <sup>1)</sup><br>Operation<br>Bearings<br>Transport | +5 to +50°C <sup>2)</sup><br>-20 to +60°C<br>-40 to +65°C                                                                                                    |
| Relative humidity<br>Operation<br>Bearings<br>Transport                 | 8 to 80%, non-condensing<br>5 to 95%, non-condensing<br>5 to 95%, non-condensing                                                                                                    |
| Vibration<br>Operation<br>Bearings<br>Transport                         | 5 - 500 Hz: 0.2 g (1.9 m/s <sup>2</sup> 0-peak)<br>5 - 500 Hz: 2 g (19.6 m/s <sup>2</sup> 0-peak)<br>5 - 500 Hz: 2 g (19.6 m/s <sup>2</sup> 0-peak)                                                 |

Table 80: Technical data - slide-in DVD-ROM/CD-RW 5AC600.DVDS-00

| Features  | 5AC600.DVDS-00                                              |
|-----------|-------------------------------------------------------------|
| Shock     |                                                             |
| Operation | Max. 5 g (49 m/s <sup>2</sup> 0-peak) and 11 ms duration    |
| Bearings  | Max. 60 g (588 m/s <sup>2</sup> 0-peak) and 11 ms duration  |
| C C       | Max. 200 g (1962 m/s <sup>2</sup> 0-peak) and 2 ms duration |
| Transport | Max. 60 g (588 m/s <sup>2</sup> 0-peak) and 11 ms duration  |
|           | Max. 200 g (1962 m/s <sup>2</sup> 0-peak) and 2 ms duration |

Table 80: Technical data - slide-in DVD-ROM/CD-RW 5AC600.DVDS-00 (cont.)

1) Temperature data is for operation at 500 meters. Derating the max. ambient temperature - typically 1°C per 1000 meters (from 500 meters above sea level).

2) Drive surface temperature

# Temperature humidity diagram

Figure 108: Temperature humidity diagram - Slide-in DVD-ROM/CD-RW 5AC600.DVDS-00

Temperature data is for operation at 500 meters. Derating the max. ambient temperature - typically 1°C per 1000 meters (from 500 meters above sea level).

### 3.7.11 Slide-in DVD-R/RW, DVD+R/RW - 5AC600.DVRS-00

The slide-in drive can be used in system units with 1 or 2 PCI slots. When inserted in slide-in slot 1, it is referred to internally as "secondary slave".

# Information:

It is possible to add or remove a slide-in drive at any time.

# Caution!

Turn off power before adding or removing a slide-in drive.

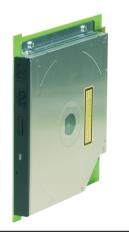

Figure 109: Slide-in DVD-R/RW, DVD+R/RW - 5AC600.DVRS-00

# Technical data - Revision D0 and higher

# Information:

The following characteristics, features, and limit values only apply to this individual component and can deviate from those specified for the entire device. For the entire device in which this individual component is used, refer to the data given specifically for the entire device.

| Features                                                                                              | 5AC600.DVRS-00 revision D0 and higher                                                                                                    |
|----------------------------------------------------------------------------------------------------|----------------------------------------------------------------------------------------------------|
| Write speed<br>CD-R<br>CD-RW<br>DVD-R<br>DVD-RW<br>DVD-RAM<br>DVD+R<br>DVD+R (double layer)<br>DVD+RW | 24x, 16x, 10x and 4x<br>10x and 4x<br>8x, 4x and 2x<br>4x and 2x<br>3x and 2x<br>8x, 4x and 2x<br>2x,4x<br>4x and 2x                                                                                                    |
| Reading rate<br>CD<br>DVD                                                                             | 24x<br>8x                                                                                                    |
| Data transfer rate                                                                                    | Max. 33.3 MB/s                                                                                                    |
| Access time (average)<br>CD<br>DVD                                                                    | 130 ms (24x)<br>130 ms (8x)                                                                                                    |
| Revolution speed                                                                                      | Max. 5090 rpm ±1%                                                                                                    |
| Starting time (0 rpm to read access)<br>CD<br>DVD                                                     | 14 seconds (maximum)<br>15 seconds (maximum)                                                                                                    |
| Host interface                                                                                        | IDE (ATAPI)                                                                                                    |
| Readable media<br>CD<br>DVD                                                                           | CD/CD-ROM (12 cm, 8 cm), CD-R, CD-RW<br>DVD-ROM, DVD-R, DVD-RW. DVD-RAM, DVD+R, DVD+R (double layer), DVD+RW                                                                                                    |
| Non-write protected media<br>CD<br>DVD                                                                | CD-R, CD-RW<br>DVD-R/RW, DVD-RAM (4.7 GB), DVD+R/RW, DVD+R (double layer)                                                                                                    |
| Compatible formats                                                                                    | CD-DA, CD-ROM mode 1/mode 2<br>CD-ROM XA mode 2 (form 1, form 2)<br>Photo CD (single/multi-session), Enhanced CD, CD text<br>DVD-ROM, DVD-R, DVD-RW, DVD-Video<br>DVD-RAM (4.7 GB, 2.6 GB)<br>DVD+R, DVD+R (double layer), DVD+RW |
| Write-methods<br>CD<br>DVD                                                                            | Disk at once, session at once, packet write, track at once<br>Disk at once, incremental, over-write, sequential, multi-session                                                                                                    |
| Laser class                                                                                           | Class 1 laser                                                                                                    |
| Data buffer capacity                                                                                  | 8 MB                                                                                                    |
| Noise level (complete read access)                                                                    | Approx. 48 dBA at 50 cm                                                                                                    |
| Lifespan<br>Opening/closing the drawer                                                                | 60,000 POH (Power-On Hours)<br>> 10,000 times                                                                                                    |
| Environmental characteristics                                                                         |                                                                                                    |
| Ambient temperature <sup>1)</sup><br>Operation<br>Bearings<br>Transport                               | +5 to +55°C <sup>2)</sup><br>-20 to +60°C<br>-40 to +65°C                                                                                                    |

Table 81: Technical data - slide-in DVD-R/RW, DVD+R/RW - 5AC600.DVRS-00 revision D0 and higher

| Features                            | 5AC600.DVRS-00 revision D0 and higher |  |
|-------------------------------------|---------------------------------------|--|
| Relative humidity                   |                                       |  |
| Operation                           | 8 to 80%, non-condensing              |  |
| Bearings                            | 5 to 95%, non-condensing              |  |
| Transport                           | 5 to 95%, non-condensing              |  |
| Vibration                           |                                       |  |
| Operation                           | At max. 5 - 500 Hz and 0.2 g          |  |
| Bearings                            | At max. 5 - 500 Hz and 2 g            |  |
| Transport                           | At max. 5 - 500 Hz and 2 g            |  |
| Shock (pulse with a sine half-wave) |                                       |  |
| Operation                           | At max. 5 g for 11 ms                 |  |
| Bearings                            | At max. 60 g for 11 ms                |  |
| ů –                                 | At max. 200 g for 2 ms                |  |
| Transport                           | At max. 60 g for 11 ms                |  |
|                                     | At max. 200 g for 2 ms                |  |

Table 81: Technical data - slide-in DVD-R/RW, DVD+R/RW - 5AC600.DVRS-00 revision D0 and higher

(cont.)

1) Temperature data is for operation at 500 meters. Derating the max. ambient temperature - typically 1°C per 1000 meters (from 500 meters above sea level).

2) Drive surface temperature

#### Technical data - revision D0 or lower

| Features                                                                   | 5AC600.DVRS-00 revision D0 and lower                                                           |  |
|----------------------------------------------------------------------------|------------------------------------------------------------------------------------------------|--|
| Write speed<br>CD-R<br>CD-RW<br>DVD-R<br>DVD-RW<br>DVD+R<br>DVD+R<br>DVD+R | 24x, 16x, 10x and 4x<br>10x and 4x<br>8x, 4x and 2x<br>4x and 2x<br>8x, 4x and 2x<br>4x and 2x |  |
| Reading rate<br>CD<br>DVD                                                  | 24x<br>8x                                                                                      |  |
| Data transfer rate                                                         | Max. 33.3 MB/s                                                                                 |  |
| Access time (average)<br>CD<br>DVD                                         | 130 ms (24x)<br>130 ms (8x)                                                                    |  |
| Revolution speed                                                           | Max. 5090 rpm ±1%                                                                              |  |
| Starting time (0 rpm to read access)<br>CD<br>DVD                          | 14 seconds (maximum)<br>15 seconds (maximum)                                                   |  |
| Host interface                                                             | IDE (ATAPI)                                                                                    |  |
| Readable media<br>CD<br>DVD                                                | CD/CD-ROM (12 cm, 8 cm), CD-R, CD-RW<br>DVD-ROM, DVD-R, DVD-RW                                 |  |
| Non-write protected media<br>CD<br>DVD                                     | CD-R, CD-RW<br>DVD-R/RW, DVD+R/RW                                                              |  |

Table 82: Technical data - slide-in DVD-R/RW, DVD+R/RW - 5AC600.DVRS-00 revision D0 and lower

| Features                                                                  | 5AC600.DVRS-00 revision D0 and lower                                                                                                    |
|---------------------------------------------------------------------------|----------------------------------------------------------------------------------------------------|
| Compatible formats                                                        | CD-DA, CD-ROM mode 1/mode 2<br>CD-ROM XA mode 2 (form 1, form 2)<br>Photo CD (single/multi-session)<br>Enhanced CD, CD text<br>DVD-ROM, DVD-R, DVD-Video (double layer), DVD-RW<br>DVD+R, DVD+R (double layer), DVD+RW |
| Write-methods<br>CD<br>DVD                                                | Disk at once, session at once, packet write, track at once<br>Disk at once, incremental, over-write, sequential, multi-session                                                                                         |
| Laser class                                                               | Class 1 laser                                                                                                    |
| Data buffer capacity                                                      | 8 MB                                                                                                    |
| Noise level (complete read access)                                        | Approx. 48 dBA at 50 cm                                                                                                    |
| Lifespan<br>Opening/closing the drawer                                    | 60,000 POH (Power-On Hours)<br>> 10,000 times                                                                                                    |
| Environmental characteristics                                             |                                                                                                    |
| Ambient temperature <sup>1)</sup><br>Operation<br>Bearings<br>Transport   | +5 to +55°C <sup>2)</sup><br>-20 to +60°C<br>-40 to +65°C                                                                                                    |
| Relative humidity<br>Operation<br>Bearings<br>Transport                   | 8 to 80%, non-condensing<br>5 to 95%, non-condensing<br>5 to 95%, non-condensing                                                                                                    |
| Vibration<br>Operation<br>Bearings<br>Transport                           | At max. 5 - 500 Hz and 0.2 g<br>At max. 5 - 500 Hz and 2 g<br>At max. 5 - 500 Hz and 2 g                                                                                                    |
| Shock (pulse with a sine half-wave)<br>Operation<br>Bearings<br>Transport | At max. 5 g for 11 ms<br>At max. 60 g for 11 ms<br>At max. 200 g for 2 ms<br>At max. 200 g for 11 ms<br>At max. 200 g for 2 ms                                                                                         |

Table 82: Technical data - slide-in DVD-R/RW, DVD+R/RW - 5AC600.DVRS-00 revision D0 and lower

(cont.)

1) Temperature data is for operation at 500 meters. Derating the max. ambient temperature - typically 1°C per 1000 meters (from 500 meters above sea level).

2) Drive surface temperature

### Temperature humidity diagram

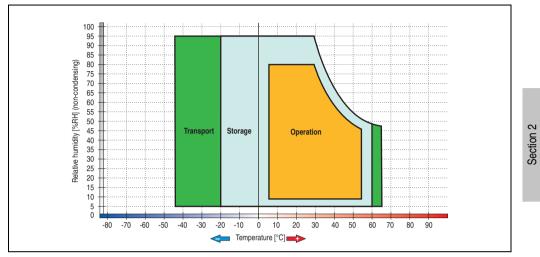

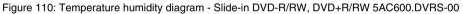

Temperature data is for operation at 500 meters. Derating the max. ambient temperature - typically 1°C per 1000 meters (from 500 meters above sea level).

Technical data

### 3.7.12 Slide-in CF 2 slot - 5AC600.CFSS-00

The slide-in drive can be used in system units with 1 or 2 PCI slots. When inserted in slide-in slot 1, CompactFlash slot CF3 is referred to internally as "secondary slave". CompactFlash slot CF4 is always accessed via USB.

# Information:

It is possible to add or remove a slide-in drive at any time.

# **Caution!**

Turn off power before adding or removing a slide-in drive.

# Warning!

The CompactFlash card can only be inserted in and removed from the CF3 IDE CompactFlash slot can only take place without power applied to the PPC700!

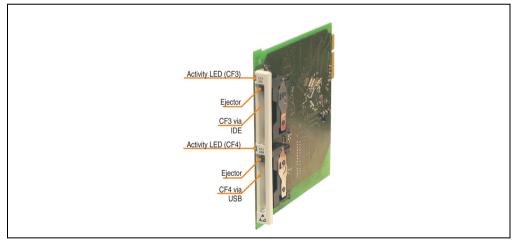

Figure 111: Slide-in CF 2-slot - 5AC600.CFSS-00

| Features           | 5AC600.CFSS-00                            |  |
|--------------------|-------------------------------------------|--|
| CompactFlash (CF3) |                                           |  |
| Туре               | Type I and II                             |  |
| Amount             | 1 slot                                    |  |
| Connection         | IDE - Secondary slave in slide-in slot 1  |  |
|                    | IDE - Secondary master in slide-in slot 2 |  |
| Activity LED       | Yes                                       |  |
| CompactFlash (CF4) |                                           |  |
| Туре               | Type I and II                             |  |
| Amount             | 1 slot                                    |  |
| Connection         | Via USB 2.0                               |  |
| Activity LED       | Yes                                       |  |

Table 83: Technical data - Slide-in CF slot 2 - 5AC600.CFSS-00

Section 2 Technical data

### 3.7.13 Slide-in USB FDD - 5AC600.FDDS-00

The slide-in drive can be used in system units with 1 or 2 PCI slots. In these units it is connected to the system via USB.

# Information:

It is possible to add or remove a slide-in drive at any time.

# **Caution!**

Turn off power before adding or removing a slide-in drive.

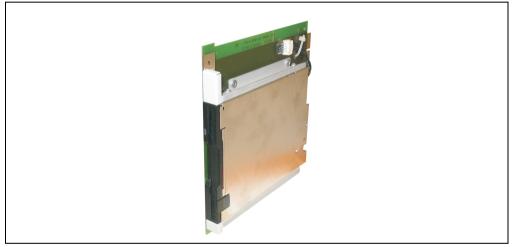

Figure 112: Slide-in USB FDD - 5AC600.FDDS-00

# Information:

The following characteristics, features, and limit values only apply to this individual component and can deviate from those specified for the entire device. For the entire device in which this individual component is used, refer to the data given specifically for the entire device.

| Features                                                                  | 5AC600.FDDS-00                                                                             |
|---------------------------------------------------------------------------|--------------------------------------------------------------------------------------------|
| Data capacity                                                             | 720 KB / 1.25 MB / 1.44 MB (formatted)                                                     |
| USB transfer rate                                                         | Full speed (12 Mbps)                                                                       |
| Data transfer rate                                                        | 250 kbits (720 KB) or 500 kbits (1.25 MB and 1.44 MB)                                      |
| Rotation speed                                                            | Up to 360 rpm                                                                              |
| Diskette media                                                            | High density (2HD) or normal density (2DD) 3.5" diskettes                                  |
| MTBF                                                                      | 30,000 POH (Power-On Hours)                                                                |
| Environmental characteristics                                             |                                                                                            |
| Ambient temperature <sup>1)</sup><br>Operation<br>Bearings<br>Transport   | +4 to +50°C<br>-20 to +60°C<br>-20 to +60°C                                                |
| Relative humidity<br>Operation<br>Bearings<br>Transport                   | 20 to 80%, non-condensing<br>5 to 90%, non-condensing<br>5 to 90%, non-condensing          |
| Vibration<br>Operation<br>Bearings<br>Transport                           | At max. 5 - 500 Hz and 0.3 g<br>At max. 10 - 100 Hz and 2 g<br>At max. 10 - 100 Hz and 2 g |
| Shock (pulse with a sine half-wave)<br>Operation<br>Bearings<br>Transport | At max. 5 g for 11 ms<br>At max. 60 g for 11 ms<br>At max. 60 g for 11 ms                  |
| Altitude                                                                  | Max. 3000 meters                                                                           |

Table 84: Technical data - Slide-in USB diskette drive - 5AC600.FDDS-00

1) Temperature data is for operation at 500 meters. Derating the max. ambient temperature - typically 1°C per 1000 meters (from 500 meters above sea level).

Section 2 Technical data

#### Temperature humidity diagram

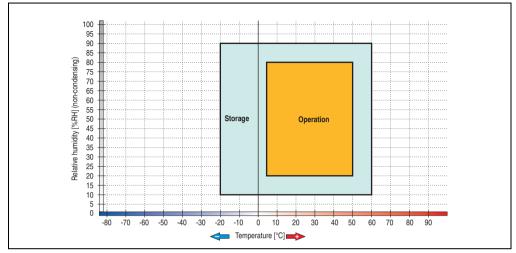

Figure 113: Temperature humidity diagram - Slide-in USB diskette drive 5AC600.FDDS-00

Temperature data is for operation at 500 meters. Derating the max. ambient temperature - typically 1°C per 1000 meters (from 500 meters above sea level).

### 3.7.14 Slide-in hard disk 30 GB 24x7 - 5AC600.HDDS-00

This hard disk is specified for 24-hour operation. The slide-in drive can be used in system units with 1 or 2 PCI slots. When inserted in slide-in slot 1, it is referred to internally as "secondary slave".

# Information:

It is possible to add or remove a slide-in drive at any time.

# **Caution!**

Turn off power before adding or removing a slide-in drive.

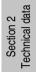

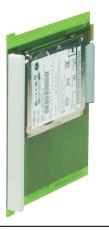

Figure 114: Slide-in hard disk 30 GB - 5AC600.HDDS-00

# Information:

The following characteristics, features, and limit values only apply to this individual component and can deviate from those specified for the entire device. For the entire device in which this individual component is used, refer to the data given specifically for the entire device.

| Features                                                                                                | 5AC600.HDDS-00                                        |  |
|----------------------------------------------------------------------------------------------------|-------------------------------------------------------|--|
| Manufacturer's product ID                                                                               | Fujitsu MHT2030AR                                     |  |
| Formatted capacity                                                                                      | 30 GB                                                 |  |
| Number of heads                                                                                         | 2                                                     |  |
| Number of sectors (user)                                                                                | 58,605,120                                            |  |
| Bytes per sector                                                                                        | 512                                                   |  |
| Revolution speed                                                                                        | 4200 rpm ±1%                                          |  |
| Access time (average)                                                                                   | 7.14 ms                                               |  |
| Positioning time (seek, typical values)<br>Minimum (track to track)<br>Average (read access)<br>Maximum | 1.5 ms<br>12 ms<br>22 ms                              |  |
| Starting time (0 rpm to read access)                                                                    | 5 seconds (typically)                                 |  |
| Interface                                                                                               | ATA-6                                                 |  |
| Data transfer rate<br>On the medium<br>To/from host                                                     | 26.1 to 36.2 MB/s<br>Max. 100 MB/s (ultra-DMA mode 5) |  |
| Cache                                                                                                   | 2 MB                                                  |  |
| Noise level (idle mode)                                                                                 | Approx. 24 dBA at 30 cm                               |  |
| Electrical characteristics                                                                              |                                                       |  |
| Lifespan                                                                                                | 5 years or 20,000 POH (Power-On Hours)                |  |
| MTBF                                                                                                    | 300,000 hours                                         |  |
| Mechanical characteristics                                                                              |                                                       |  |
| Slide-in mounting                                                                                       | Fixed                                                 |  |
| Outer dimensions (without slide-in)<br>Width<br>Length<br>Height                                        | 70 mm<br>100 mm<br>9.5 mm                             |  |
| Weight                                                                                                  | 120 g                                                 |  |

Table 85: Technical data - Slide-in hard disk - 5AC600.HDDS-00

| Environmental characteristics                                                                                                    | 5AC600.HDDS-00                                                                                                    |
|----------------------------------------------------------------------------------------------------|----------------------------------------------------------------------------------------------------|
| Ambient temperature <sup>1)</sup><br>Operation - standard <sup>2)</sup><br>Operation - 24-hour <sup>3)</sup><br>Bearings<br>Transport | +5 to +55°C<br>+5 to +44°C<br>-40 to +65°C<br>-40 to +65°C                                                                                                    |
| Relative humidity<br>Operation<br>Bearings<br>Transport                                                                               | 8 to 90%, non-condensing<br>5 to 95%, non-condensing<br>5 to 95%, non-condensing                                                                                                    |
| Vibration<br>Operation<br>Bearings                                                                                                    | No non-recovered errors at max. 5 - 500 Hz and 1 g (9.8 m/s <sup>2</sup> 0-peak)<br>No damage at max. 5 - 500 Hz and 5 g (49 m/s <sup>2</sup> 0-peak)                                                                                           |
| Shock (pulse with a sine half-wave)<br>Operation<br>Bearings                                                                          | No non-recovered errors at max. 225 g (2207 m/s <sup>2</sup> 0-peak) and 2 ms duration<br>No damage at max. 900 g (8820 m/s <sup>2</sup> 0-peak) and 1 ms duration<br>No damage at max. 120 g (1176 m/s <sup>2</sup> 0-peak) and 11 ms duration |
| Altitude<br>Operation<br>Bearings                                                                                                    | - 300 to 3000 meters<br>- 300 to 12000 meters                                                                                                    |

Table 85: Technical data - Slide-in hard disk - 5AC600.HDDS-00 (cont.)

1) Temperature data is for operation at 500 meters. Derating the max. ambient temperature - typically 1°C per 1000 meters (from 500 meters above sea level).

2) Standard operation means 250 POH (power-on hours) per month.

3) 24-hour operation means 732 POH (power-on hours) per month.

### Temperature humidity diagram

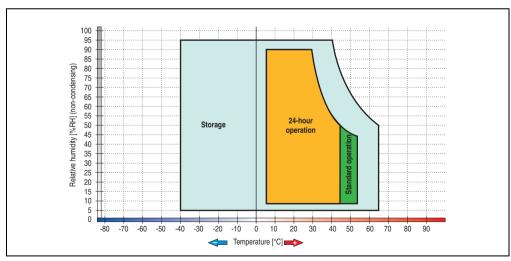

Figure 115: Temperature humidity diagram - Slide-in hard disk 5AC600.HDDS-00

Temperature data is for operation at 500 meters. Derating the max. ambient temperature - typically 1°C per 1000 meters (from 500 meters above sea level).

### 3.7.15 Slide-in hard disk ET 20 GB - 5AC600.HDDS-01

This hard disk has an extended temperature specification (ET), but is not permitted for 24 hour operation. The slide-in drive can be used in system units with 1 or 2 PCI slots. When inserted in slide-in slot 1 it is referred to internally as "secondary slave" and when in slide-in slot 2 as "secondary master."

# Information:

It is possible to add or remove a slide-in drive at any time.

# Caution!

Turn off power before adding or removing a slide-in drive.

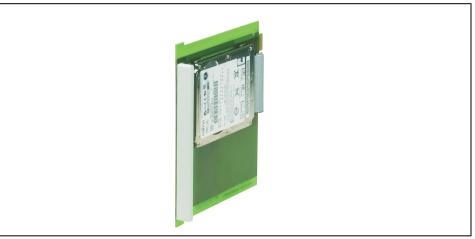

Figure 116: Slide-in hard disk 20 GB - 5AC600.HDDS-01

## Information:

The following characteristics, features, and limit values only apply to this individual component and can deviate from those specified for the entire device. For the entire device in which this individual component is used, refer to the data given specifically for the entire device.

| Features                                                                                                | 5AC600.HDDS-01                                      |
|----------------------------------------------------------------------------------------------------|-----------------------------------------------------|
| Manufacturer's product ID                                                                               | Fujitsu MHT2020AC                                   |
| Formatted capacity                                                                                      | 20 GB                                               |
| Number of heads                                                                                         | 2                                                   |
| Number of sectors (user)                                                                                | 39,070,080                                          |
| Bytes per sector                                                                                        | 512                                                 |
| Revolution speed                                                                                        | 4200 rpm ±1%                                        |
| Access time (average)                                                                                   | 7.14 ms                                             |
| Positioning time (seek, typical values)<br>Minimum (track to track)<br>Average (read access)<br>Maximum | 1.5 ms<br>12 ms<br>22 ms                            |
| Starting time (0 rpm to read access)                                                                    | 5 seconds (typically)                               |
| Interface                                                                                               | ATA-6                                               |
| Data transfer rate<br>On the medium<br>To/from host                                                     | Up to 28.9 MB/s<br>Max. 100 MB/s (ultra-DMA mode 5) |
| Cache                                                                                                   | 2 MB                                                |
| Noise level (idle mode)                                                                                 | Approx. 22 dBA at 30 cm                             |
| Electrical characteristics                                                                              |                                                     |
| Lifespan                                                                                                | 5 years or 20,000 POH (Power-On Hours)              |
| MTBF                                                                                                    | 300,000 hours                                       |
| Mechanical characteristics                                                                              |                                                     |
| Slide-in mounting                                                                                       | Fixed                                               |
| Outer dimensions (without slide-in)<br>Width<br>Length<br>Height                                        | 70 mm<br>100 mm<br>9.5 mm                           |
| Weight                                                                                                  | 120 g                                               |
| Environmental characteristics                                                                           |                                                     |
| Ambient temperature <sup>1)</sup><br>Operation <sup>2)</sup><br>Bearings<br>Transport                   | -20 to +80°C<br>-40 to +85°C<br>-40 to +85°C        |

Table 86: Technical data - Slide-in hard disk - 5AC600.HDDS-01

227

Section 2 Technical data

| Environmental characteristics                                | 5AC600.HDDS-01                                                                                                    |
|--------------------------------------------------------------|----------------------------------------------------------------------------------------------------|
| Relative humidity<br>Operation<br>Bearings<br>Transport      | 8 to 90%, non-condensing<br>5 to 95%, non-condensing<br>5 to 95%, non-condensing                                                                                                    |
| Vibration<br>Operation<br>Bearings                           | No non-recovered errors at max. 5 - 500 Hz and 1 g (9.8 m/s <sup>2</sup> 0-peak)<br>No damage at max. 5 - 500 Hz and 5 g (49 m/s <sup>2</sup> 0-peak)                                                                                           |
| Shock (pulse with a sine half-wave)<br>Operation<br>Bearings | No non-recovered errors at max. 225 g (2207 m/s <sup>2</sup> 0-peak) and 2 ms duration<br>No damage at max. 900 g (8820 m/s <sup>2</sup> 0-peak) and 1 ms duration<br>No damage at max. 120 g (1176 m/s <sup>2</sup> 0-peak) and 11 ms duration |
| Altitude<br>Operation<br>Bearings                            | - 300 to 3000 meters<br>- 300 to 12000 meters                                                                                                    |

Table 86: Technical data - Slide-in hard disk - 5AC600.HDDS-01 (cont.)

- 1) Temperature data is for operation at 500 meters. Derating the max. ambient temperature typically 1°C per 1000 meters (from 500 meters above sea level).
- 2) Standard operation means 250 POH (power-on hours) per month.

### Temperature humidity diagram

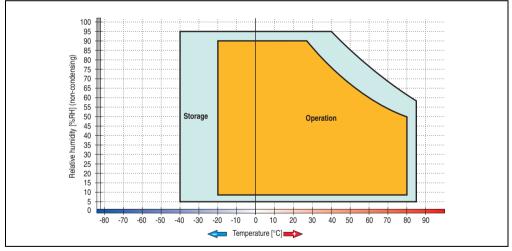

Figure 117: Temperature humidity diagram - Slide-in hard disk 5AC600.HDDS-01

Temperature data is for operation at 500 meters. Derating the max. ambient temperature - typically 1°C per 1000 meters (from 500 meters above sea level).

### 3.7.16 Slide-in hard disk 40 GB - 5AC600.HDDS-02

This hard disk is specified for 24-hour operation and also provides an extended temperature specification. The slide-in drive can be used in system units with 2 or 5 PCI slots. When inserted in slide-in slot 1 it is referred to internally as "secondary slave" and when in slide-in slot 2 as "secondary master."

# Information:

It is possible to add or remove a slide-in drive at any time.

# Caution!

Turn off power before adding or removing a slide-in drive.

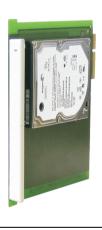

Figure 118: Slide-in hard disk 40 GB - 5AC600.HDDS-02

# Information:

The following characteristics, features, and limit values only apply to this individual component and can deviate from those specified for the entire device. For the entire device in which this individual component is used, refer to the data given specifically for the entire device.

| Features                                                                                                    | 5AC600.HDDS-02                                      |
|----------------------------------------------------------------------------------------------------|-----------------------------------------------------|
| Manufacturer's product ID                                                                                             | Seagate ST940813AM                                  |
| Formatted capacity                                                                                                    | 40 GB                                               |
| Number of heads                                                                                                    | 2                                                   |
| Number of sectors (user)                                                                                              | 78,140,160                                          |
| Bytes per sector                                                                                                    | 512                                                 |
| Revolution speed                                                                                                    | 5400 rpm ±1%                                        |
| Access time (average)                                                                                                 | 12.5 ms                                             |
| Positioning time (seek, typical values)<br>Minimum (track to track)<br>Average (read access)<br>Maximum (read access) | 1 ms<br>12.5 ms<br>22 ms                            |
| Starting time (0 rpm to read access)                                                                                  | 3 seconds (typically)                               |
| Interface                                                                                                    | ATA-6                                               |
| Data transfer rate<br>On the medium<br>To/from host                                                                   | max. 321 MBit/s<br>Max. 100 MB/s (ultra-DMA mode 5) |
| Cache                                                                                                    | 8 MB                                                |
| S.M.A.R.T. Support                                                                                                    | Yes                                                 |
| MTBF                                                                                                    | 550,000 hours <sup>1)</sup>                         |
| Mechanical characteristics                                                                                            |                                                     |
| Add-on mounting                                                                                                    | Fixed                                               |
| Outer dimensions (without slide-in)<br>Width<br>Length<br>Height                                                      | 70 mm<br>100 mm<br>9.5 mm                           |
| Weight                                                                                                    | 100 g                                               |
| Environmental characteristics                                                                                         |                                                     |
| Ambient temperature <sup>2)</sup><br>Operation - Standard / 24-hour<br>Bearings<br>Transport                          | -30 to +85°C<br>-40 to +95°C<br>-40 to +95°C        |

Table 87: Technical data - Slide-in hard disk - 5AC600.HDDS-02

| Environmental characteristics                                | 5AC600.HDDS-02                                                                                                    |
|--------------------------------------------------------------|----------------------------------------------------------------------------------------------------|
| Relative humidity<br>Operation<br>Bearings<br>Transport      | 5 to 90%, non-condensing<br>5 to 95%, non-condensing<br>5 to 95%, non-condensing                                                                                                    |
| Vibration<br>Operation<br>Bearings                           | 10 - 500 Hz: 1 g (9.8 m/s <sup>2</sup> 0-peak) no non-recovered errors 5 - 500 Hz: 5 g (49 m/s <sup>2</sup> 0-peak) no non-recovered errors                                                                                                    |
| Shock (pulse with a sine half-wave)<br>Operation<br>Bearings | No non-recovered errors at max. 200 g (1962 m/s <sup>2</sup> 0-peak) and 2 ms duration<br>No non-recovered errors at max. 110 g (1079 m/s <sup>2</sup> 0-peak) and 11 ms duration<br>No damage at max. 800 g (7848 m/s <sup>2</sup> 0-peak) and 2 ms duration<br>No damage at max. 400 g (3924 m/s <sup>2</sup> 0-peak) and 0.5 ms duration |
| Altitude<br>Operation<br>Bearings                            | - 300 to 4419 meters<br>- 300 to 12192 meters                                                                                                    |

Section 2 Technical data

Table 87: Technical data - Slide-in hard disk - 5AC600.HDDS-02 (cont.)

1) With 8760 POH (Power On Hours) per year and 70  $^{\circ}\text{C}$  surface temperature.

 Temperature values for 305 meter altitude. The temperature specification must be reduced linearly by 1°C every 305 meters. The temperature increase and decrease can be a maximum of 3°C per minute.

### Temperature humidity diagram

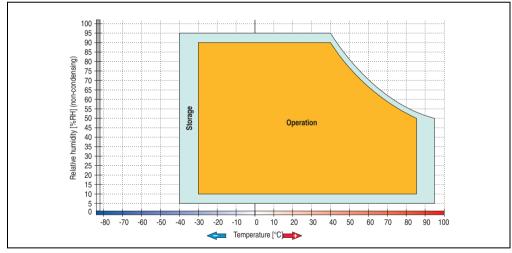

Figure 119: Temperature humidity diagram - Slide-in hard disk 5AC600.HDDS-02

Temperature data is for operation at 500 meters. Derating the max. ambient temperature - typically 1°C per 1000 meters (from 500 meters above sea level).

#### 3.7.17 RAID system

Sometimes it is simply not possible to avoid using hard disks due to the amount of data that needs to be saved. In this case, a RAID provides high system availability. All data is simultaneously and automatically stored on two hard drives. This double data storage means that when one hard disk fails, the system will continue to run on the second hard disk.

Advantages for the user:

- No data loss when hard drive fails.
- The system continues to run with a hard disk.
- Data redundancy is automatically restored by the system when the faulty hard disk has been replaced.

Depending on the type, the RAID 1 system is designed in the form of 1 or 2 PCI cards.

**1 PCI slot**: PCI SATA RAID controller 5ACPCI.RAIC-01 (2x60GB) or 5ACPCI.RAIC-03 (2x160GB)

**2 PCI slot:** PCI RAID controller (5ACPCI.RAIC-00) and PCI card with two hard disks (5ACPCI.RAIS-00 or 5ACPCI.RAIS-01)

The system can be flexibly implemented in all APC620 und PPC700s with 1 free PCI slot (depending on the RAID system design). The system also supports RAID 0 applications. As a result, parallel access to two hard drives with a relatively high data throughput is the main focus, in addition to the high availability.

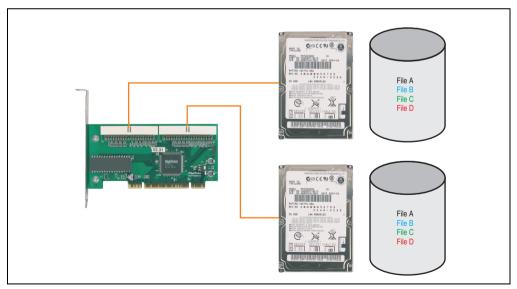

Figure 120: RAID 1 system schematic

### PCI RAID Controller ATA/100 5ACPCI.RAIC-00

## Information:

PCI RAID controllers are only available factory-installed. Therefore, this needs to be requested when placing the order.

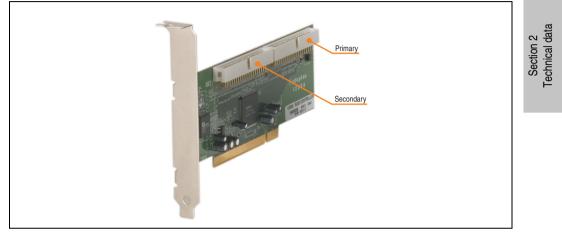

Figure 121: RAID controller 5ACPCI.RAIC-00

#### Technical data

| Features                                                  | 5ACPCI.RAIC-00                             |
|-----------------------------------------------------------|--------------------------------------------|
| Manufacturer's product ID                                 | Adaptec ATA RAID 1200A                     |
| Data transfer rate                                        | up to 100 MB/s per channel                 |
| RAID level                                                | Supports RAID 0, 1, 0/1 and JBOD           |
| Internal connections                                      | Two 40-pin connections                     |
| Electrical characteristics                                |                                            |
| Power consumption                                         | 0.15 A at 5 V (PCI bus)                    |
| Mechanical characteristics                                |                                            |
| Outer dimensions<br>Length<br>Height                      | 168 mm<br>64 mm                            |
| Environmental characteristics                             |                                            |
| Ambient temperature<br>Operation<br>Bearings<br>Transport | 0 to +55°C<br>-20 to +60°C<br>-20 to +60°C |

Table 88: Technical data - RAID controller - 5ACPCI.RAIC-00

#### Contents of delivery

| Amount | Component                                 |
|--------|-------------------------------------------|
| 1      | Adaptec ATA RAID 1200A controller         |
| 2      | ATA RAID connection cable (length 130 mm) |

Table 89: Contents of delivery - 5ACPCI.RAIC-00

### PCI RAID storage 2 x 40 GB 5ACPCI.RAIS-00

# Information:

PCI RAID storage drives are only available factory-installed. Therefore, this needs to be requested when placing the order.

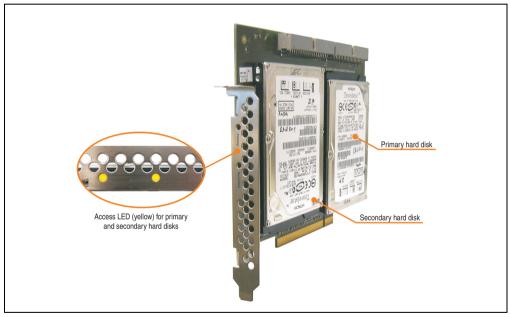

Figure 122: PCI RAID storage 5ACPCI.RAIS-00

# Information:

The following characteristics, features, and limit values only apply to this individual component and can deviate from those specified for the entire device. For the entire device in which this individual component is used, refer to the data given specifically for the entire device.

| Features                                                                                                    | 5ACPCI.RAIS-00                                             |
|----------------------------------------------------------------------------------------------------|------------------------------------------------------------|
| Manufacturer's product ID                                                                                                    | Hitachi Travelstar HTE726040M9AT00                         |
| Formatted capacity                                                                                                    | 40 GB                                                      |
| Number of heads                                                                                                    | 4                                                          |
| Number of sectors (user)                                                                                                    | 78,140,160                                                 |
| Bytes per sector                                                                                                    | 512                                                        |
| Revolution speed                                                                                                    | 7200 rpm ±1%                                               |
| Access time (average)                                                                                                    | 4.2 ms                                                     |
| Positioning time (seek, typical values)<br>Minimum (track to track)<br>Average (read access)<br>Maximum (read access)                 | 1 ms<br>10 ms<br>16 ms                                     |
| Starting time (0 rpm to read access)                                                                                                  | 4 seconds (typically)                                      |
| Interface                                                                                                    | ATA-6                                                      |
| Data transfer rate<br>On the medium<br>To/from host                                                                                   | 236 to 507 MBit/s<br>Max. 100 MB/s (ultra-DMA mode 5)      |
| Cache                                                                                                    | 8 MB                                                       |
| Electrical characteristics                                                                                                    |                                                            |
| Lifespan                                                                                                    | 5 years or 30,000 POH (Power-On Hours)                     |
| MTBF                                                                                                    | 477,000 hours <sup>1)</sup>                                |
| Mechanical characteristics                                                                                                    |                                                            |
| Mounted on PCI insert                                                                                                    | Fixed                                                      |
| Outer dimensions (without PCI card)<br>Width<br>Length<br>Height                                                                      | 70 mm<br>100 mm<br>9.5 mm                                  |
| Weight                                                                                                    | 350 g                                                      |
| Environmental characteristics                                                                                                    |                                                            |
| Ambient temperature <sup>2)</sup><br>Operation - standard <sup>3)</sup><br>Operation - 24-hour <sup>4)</sup><br>Bearings<br>Transport | +5 to +55°C<br>+5 to +40°C<br>-40 to +65°C<br>-40 to +65°C |

Table 90: Technical data - RAID hard disk - 5ACPCI.RAIS-00

| Environmental characteristics                                | 5ACPCI.RAIS-00                                                                                                    |
|--------------------------------------------------------------|----------------------------------------------------------------------------------------------------|
| Relative humidity<br>Operation<br>Bearings<br>Transport      | 8 to 90%, non-condensing<br>5 to 95%, non-condensing<br>5 to 95%, non-condensing                                                                                                    |
| Vibration<br>Operation<br>Bearings                           | No non-recovered errors at max. 5 - 500 Hz and 1 g (9.8 m/s <sup>2</sup> 0-peak)<br>No damage at max. 5 - 500 Hz and 5 g (49 m/s <sup>2</sup> 0-peak)                                                                                           |
| Shock (pulse with a sine half-wave)<br>Operation<br>Bearings | No non-recovered errors at max. 200 g (1960 m/s <sup>2</sup> 0-peak) and 2 ms duration<br>No damage at max. 980 g (9800 m/s <sup>2</sup> 0-peak) and 1 ms duration<br>No damage at max. 120 g (1176 m/s <sup>2</sup> 0-peak) and 11 ms duration |
| Altitude<br>Operation<br>Bearings                            | - 300 to 3048 meters<br>- 300 to 12192 meters                                                                                                    |

Table 90: Technical data - RAID hard disk - 5ACPCI.RAIS-00 (cont.)

- 1) Manufacturer specification at +40  $^{\circ}\text{C}$  ambient temperature.
- 2) Temperature data is for operation at 500 meters. Derating the max. ambient temperature typically 1°C per 1000 meters (from 500 meters above sea level).
- 3) Standard operation means 333 POH (power-on hours) per month.
- 4) 24-hour operation means 732 POH (power-on hours) per month.

### Temperature humidity diagram

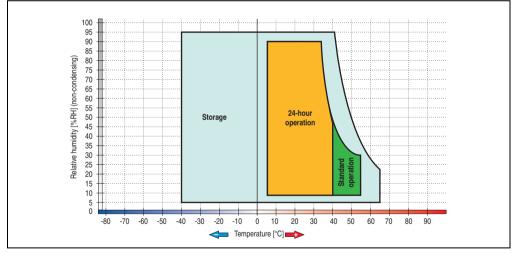

Figure 123: Temperature humidity diagram - RAID hard disk 5ACPCI.RAIS-00

Temperature data is for operation at 500 meters. Derating the max. ambient temperature - typically 1°C per 1000 meters (from 500 meters above sea level).

### PCI RAID storage 2 x 60 GB - 5ACPCI.RAIS-01

# Information:

PCI RAID storage drives are only available factory-installed. Therefore, this needs to be requested when placing the order.

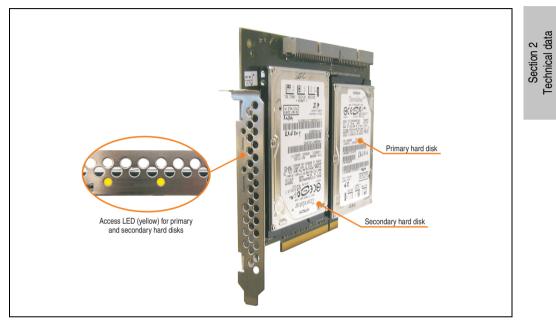

Figure 124: PCI RAID storage - 5ACPCI.RAIS-01

#### Technical data

### Information:

The following characteristics, features, and limit values only apply to this individual component and can deviate from those specified for the entire device. For the entire device in which this individual component is used, refer to the data given specifically for the entire device.

| Features                  | 5ACPCI.RAIS-01          |
|---------------------------|-------------------------|
| Manufacturer's product ID | Hitachi HTE721060G9AT00 |
| Formatted capacity        | 60 GB                   |

Table 91: Technical data - RAID hard disk - 5ACPCI.RAIS-01

| Features                                                                                                    | 5ACPCI.RAIS-01                                                                                                    |
|----------------------------------------------------------------------------------------------------|----------------------------------------------------------------------------------------------------|
| Number of heads                                                                                                    | 3                                                                                                    |
| Number of sectors (user)                                                                                                    | 117,210,240                                                                                                    |
| Bytes per sector                                                                                                    | 512                                                                                                    |
| Revolution speed                                                                                                    | 7200 rpm ±1%                                                                                                    |
| Access time (average)                                                                                                    | 10 ms                                                                                                    |
| Positioning time (seek, typical values)<br>Minimum (track to track)<br>Average (read access)<br>Maximum (read access)                 | 1 ms<br>10 ms<br>16 ms                                                                                                    |
| Starting time (0 rpm to read access)                                                                                                  | 4 seconds (typically)                                                                                                    |
| Interface                                                                                                    | ATA-6                                                                                                    |
| Data transfer rate<br>On the medium<br>To/from host                                                                                   | 267 to 629 MBit/s<br>Max. 100 MB/s (ultra-DMA mode 5)                                                                                                    |
| Cache                                                                                                    | 8 MB                                                                                                    |
| Electrical characteristics                                                                                                    |                                                                                                    |
| Lifespan                                                                                                    | 5 years or 30,000 POH (Power-On Hours)                                                                                                    |
| MTBF                                                                                                    | 550,000 hours <sup>1)</sup>                                                                                                    |
| Mechanical characteristics                                                                                                    |                                                                                                    |
| Mounted on PCI insert                                                                                                    | Fixed                                                                                                    |
| Outer dimensions (without PCI card)<br>Width<br>Length<br>Height                                                                      | 70 mm<br>100 mm<br>9.5 mm                                                                                                    |
| Weight                                                                                                    | 120 g                                                                                                    |
| Environmental characteristics                                                                                                    |                                                                                                    |
| Ambient temperature <sup>2)</sup><br>Operation - standard <sup>3)</sup><br>Operation - 24-hour <sup>4)</sup><br>Bearings<br>Transport | +5 to +55°C<br>+5 to +40°C<br>-40 to +65°C<br>-40 to +65°C                                                                                                    |
| Relative humidity<br>Operation<br>Bearings<br>Transport                                                                               | 8 to 90%, non-condensing<br>5 to 95%, non-condensing<br>5 to 95%, non-condensing                                                                                                    |
| Vibration<br>Operation<br>Bearings                                                                                                    | Max. 5 - 500 Hz and 1 g (9.8 m/s <sup>2</sup> 0-peak) 1 oct/min duration, no non-recovered errors<br>No damage at max. 10 - 500 Hz and 5 g (49 m/s <sup>2</sup> 0-peak) duration 0.5 oct/min                                                                                                    |
| Shock (pulse with a sine half-wave)<br>Operation<br>Bearings                                                                          | No non-recovered errors at max. 160 g (1568 m/s <sup>2</sup> 0-peak) and 1 ms duration<br>No non-recovered errors at max. 300 g (2900 m/s <sup>2</sup> 0-peak) and 2 ms duration<br>No non-recovered errors at max. 15 g (147 m/s <sup>2</sup> 0-peak) and 11 ms duration<br>No damage at max. 1000 g (9800 m/s <sup>2</sup> 0-peak) and 1 ms duration<br>No damage at max. 120 g (1176 m/s <sup>2</sup> 0-peak) and 11 ms duration |

Table 91: Technical data - RAID hard disk - 5ACPCI.RAIS-01 (cont.)

| Features                          | 5ACPCI.RAIS-01                                |
|-----------------------------------|-----------------------------------------------|
| Altitude<br>Operation<br>Bearings | - 300 to 3048 meters<br>- 300 to 12192 meters |

Table 91: Technical data - RAID hard disk - 5ACPCI.RAIS-01 (cont.)

1) Manufacturer specification at +40°C ambient temperature.

- Temperature data is for operation at 500 meters. Derating the max. ambient temperature typically 1°C per 1000 meters (from 500 meters above sea level).
- 3) Standard operation means 333 POH (power-on hours) per month.
- 4) 24-hour operation means 732 POH (power-on hours) per month.

#### Temperature humidity diagram

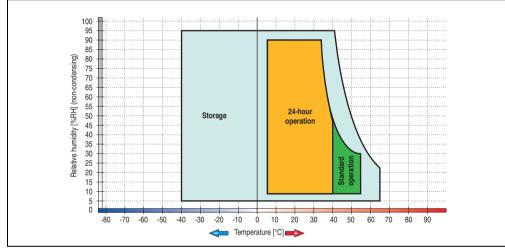

Figure 125: Temperature humidity diagram - RAID hard disk 5ACPCI.RAIS-01

Temperature data is for operation at 500 meters. Derating the max. ambient temperature - typically 1°C per 1000 meters (from 500 meters above sea level).

Technical data

Section 2

### PCI SATA RAID 2 x 60 GB 24x7 - 5ACPCI.RAIC-01

The hard disks that are used are specified for 24-hour operation (24x7).

#### **Features**

- SATA RAID controller
- RAID Level 0 (striped) and 1 (mirrored)
- 2 SATA hard disk drives (suitable for 24 hour operation)
- Only requires 1 PCI slot
- Transfer rates up to 150 MB/s

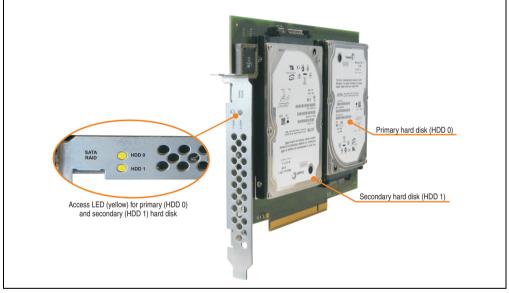

Figure 126: PCI SATA RAID controller - 5ACPCI.RAIC-01

# Information:

The PCI SATA RAID controller can not be used in place of a Universal Power Supply (UPS). If the operating system is shut down improperly, the next time it is started it is detected as an error by the RAID 1, and a complete rebuild is executed. This generally takes at least 50 minutes (configurable) to complete.

PCI SATA RAID controllers are only available factory-installed. Therefore, this needs to be requested when placing the order.

# Information:

The following characteristics, features, and limit values only apply to this individual component and can deviate from those specified for the entire device. For the entire device in which this individual component is used, refer to the data given specifically for the entire device.

| Features                                                                                                    | 5ACPCI.RAIC-01                                                                                      |
|----------------------------------------------------------------------------------------------------|----------------------------------------------------------------------------------------------------|
| SATA RAID controller<br>Type<br>Specifications<br>Data transfer rate<br>RAID level<br>BIOS Extension ROM - requirements | Sil 3512 SATA link<br>Serial ATA 1.0<br>Max. 1.5 GB/s (150 MB/s)<br>Supports RAID 0, 1<br>ca. 32 KB |
| Hard disks<br>Amount                                                                                                    | Seagate Momentus 7200.1 ST96023AS<br>2                                                              |
| Formatted capacity (512 bytes/sector)                                                                                   | 60 GB                                                                                               |
| Number of heads                                                                                                    | 3                                                                                                   |
| Number of sectors (user)                                                                                                | 117,210,240                                                                                         |
| Bytes per sector                                                                                                    | 512                                                                                                 |
| Revolution speed                                                                                                    | 7200 rpm ±1%                                                                                        |
| Access time (average)                                                                                                   | 4.2 ms                                                                                              |
| Positioning time (seek, typical values)<br>Minimum (track to track)<br>Average (read access)<br>Maximum (read access)   | 1.5 ms<br>10.5 ms<br>22 ms                                                                          |
| Starting time (0 rpm to read access)                                                                                    | 4 seconds (typically)                                                                               |
| Supported transfer mode                                                                                                 | SATA 1.0, PIO mode 0-4, multiword DMA mode 0-2, UDMA 0-5                                            |
| Data transfer rate<br>On the medium<br>To/from host                                                                     | max. 539 MBit/s<br>Max. 150 MB/s                                                                    |
| Cache                                                                                                    | 8 MB                                                                                                |
| S.M.A.R.T. Support                                                                                                    | Yes                                                                                                 |
| Lifespan                                                                                                    | 5 years                                                                                             |
| Electrical characteristics                                                                                              |                                                                                                    |
| Power consumption                                                                                                    | 0.3 A at 3.3 V (PCI bus)<br>1 A at 5 V (PCI bus)                                                    |
| Mechanical characteristics                                                                                              |                                                                                                    |
| Mounted on PCI insert                                                                                                   | Fixed                                                                                               |
| Weight                                                                                                    | 350 g                                                                                               |

Table 92: Technical data - RAID hard disk - 5ACPCI.RAIC-01

| Environmental characteristics                                                                                                    | 5ACPCI.RAIC-01                                                                                                    |
|----------------------------------------------------------------------------------------------------|----------------------------------------------------------------------------------------------------|
| Ambient temperature <sup>1)</sup><br>Operation - standard <sup>2)</sup><br>Operation - 24-hour <sup>3)</sup><br>Bearings<br>Transport | +5 to +55°C<br>+5 to +40°C<br>-40 to +70°C<br>-40 to +70°C                                                                                                    |
| Relative humidity<br>Operation<br>Bearings<br>Transport                                                                               | 5 to 90%, non-condensing<br>5 to 95%, non-condensing<br>5 to 95%, non-condensing                                                                                                    |
| Vibration <sup>4)</sup><br>Operation (continuous)<br>Operation (occasional)<br>Bearings<br>Transport                                  | No damage at max. 5 - 500 Hz and 0.125 g (1.225 m/s <sup>2</sup> 0-peak) duration 1 oct/min<br>No damage at max. 5 - 500 Hz and 0.25 g (2.45 m/s <sup>2</sup> 0-peak) duration 1 oct/min<br>No damage at max. 5 - 500 Hz and 5 g (49 m/s <sup>2</sup> 0-peak) duration 0.5 oct/min<br>No damage at max. 5 - 500 Hz and 5 g (49 m/s <sup>2</sup> 0-peak) duration 0.5 oct/min |
| Shock <sup>4)</sup> (pulse with a sine half-wave)<br>Operation<br>Bearings                                                            | No non-recovered errors at max. 125 g (1226 m/s <sup>2</sup> 0-peak) and 2 ms duration<br>No damage at max. 400 g (3924 m/s <sup>2</sup> 0-peak) and 2 ms duration<br>No damage at max. 450 g (4424 m/s <sup>2</sup> 0-peak) and 1 ms duration<br>No damage at max. 200 g (1962 m/s <sup>2</sup> 0-peak) and 0.5 ms duration                                                 |
| Altitude<br>Operation<br>Bearings                                                                                                    | - 300 to 3048 meters<br>- 300 to 12192 meters                                                                                                    |

#### Table 92: Technical data - RAID hard disk - 5ACPCI.RAIC-01 (cont.)

1) Temperature values for 305 meter altitude. The temperature specification must be reduced linearly by 1°C every 305 meters. The temperature increase and decrease can be a maximum of 3°C per minute.

2) Standard operation means 333 POH (power-on hours) per month.

3) 24-hour operation means 732 POH (power-on hours) per month.

4) Operation in areas prone to vibration and shock can affect performance negatively (reduction of transfer rate).

### Temperature humidity diagram

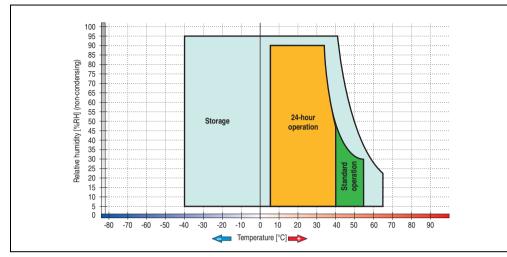

Figure 127: Temperature humidity diagram - SATA RAID hard disk 5ACPCI.RAIC-01

Temperature values for 305 meter altitude. The temperature specification must be reduced linearly by 1°C every 305 meters. The temperature increase and decrease can be a maximum of 3°C per minute.

#### Driver support

Special drivers are necessary for operating the PCI SATA RAID controller. Drivers for Windows XP Professional and Windows XP Embedded are available on the B&R Homepage in the download area (<u>www.br-automation.com</u>).

The .Net based SATA RAID Installation Utility is also on the B&R homepage. This software detects all error states (also during operation) and signals this to the user using pop-up messages.

# Information:

Required drivers can only be downloaded from the B&R homepage, not from manufacturers' pages.

#### Behavior if an error occurs in a RAID1 configuration

If one of the two hard disks is physically damaged, when the system is booted the SATA RAID BIOS displays the following error message for approx. 5 seconds: "RAID1 set is in critical status". After this time the operating system is automatically started on the functioning hard disk.

**Technical data** 

Section 2

The installed SATA RAID management software detects this error status. After repairing the cause of the error (e.g. replacing the hard disk - see section "Exchanging a PCI SATA hard disk", on page 247 or section "Rebuild mirrored set", on page 308) the SATA RAID management software automatically executes a rebuild (mirroring of the hard disk). This process takes approximately 50 minutes to complete, regardless of the amount of data and with the highest possible setting for "Rebuild rate".

#### Important notes / BIOS Extension ROM

For PCI cards with BIOS Extension ROM, there is a limited area of 64 KB available in the Phoenix BIOS. A B&R PCI SATA RAID controller requires a free area of approx. 32 KB. The remaining area can be used as desired.

#### Configuration of a SATA RAID array

Instructions for configuration of a PCI SATA RAID array using RAID BIOS can be found in chapter 3 "Commissioning", section "Configuration of a SATA RAID array", on page 303.

#### Replacement SATA HDD 60 GB - 5ACPCI.RAIC-02

The hard disk can be used as a replacement part for 5ACPCI.RAIC-01.

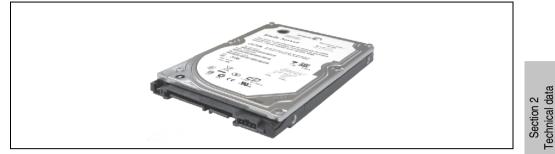

Figure 128: Replacement SATA HDD 60 GB - 5ACPCI.RAIC-02

#### Technical data

### Information:

The following characteristics, features, and limit values only apply to this individual component and can deviate from those specified for the entire device. For the entire device in which this individual component is used, refer to the data given specifically for the entire device.

| Features                                                                                                    | 5ACPCI.RAIC-02                                           |  |
|----------------------------------------------------------------------------------------------------|----------------------------------------------------------|--|
| Hard disks<br>Amount                                                                                                  | Seagate Momentus 7200.1 ST96023AS<br>1                   |  |
| Formatted capacity (512 bytes/sector)                                                                                 | 60 GB                                                    |  |
| Number of heads                                                                                                    | 3                                                        |  |
| Number of sectors (user)                                                                                              | 117,210,240                                              |  |
| Bytes per sector                                                                                                    | 512                                                      |  |
| Revolution speed                                                                                                    | 7200 rpm ±1%                                             |  |
| Access time (average)                                                                                                 | 4.2 ms                                                   |  |
| Positioning time (seek, typical values)<br>Minimum (track to track)<br>Average (read access)<br>Maximum (read access) | 1.5 ms<br>10.5 ms<br>22 ms                               |  |
| Starting time (0 rpm to read access)                                                                                  | 4 seconds (typically)                                    |  |
| Supported transfer mode                                                                                               | SATA 1.0, PIO mode 0-4, multiword DMA mode 0-2, UDMA 0-5 |  |
| Data transfer rate<br>On the medium<br>To/from host                                                                   | max. 539 MBit/s<br>Max. 150 MB/s                         |  |

Table 93: Technical data - RAID hard disk - 5ACPCI.RAIC-02

| Features                                                                                                    | 5ACPCI.RAIC-02                                                                                                    |
|----------------------------------------------------------------------------------------------------|----------------------------------------------------------------------------------------------------|
| Cache                                                                                                    | 8 MB                                                                                                    |
| S.M.A.R.T. Support                                                                                                    | Yes                                                                                                    |
| Lifespan                                                                                                    | 5 years                                                                                                    |
| Environmental characteristics                                                                                                    |                                                                                                    |
| Ambient temperature <sup>1)</sup><br>Operation - standard <sup>2)</sup><br>Operation - 24-hour <sup>3)</sup><br>Bearings<br>Transport | +5 to +55°C<br>+5 to +40°C<br>-40 to +70°C<br>-40 to +70°C                                                                                                    |
| Relative humidity<br>Operation<br>Bearings<br>Transport                                                                               | 5 to 90%, non-condensing<br>5 to 95%, non-condensing<br>5 to 95%, non-condensing                                                                                                    |
| Vibration <sup>4)</sup><br>Operation (continuous)<br>Operation (occasional)<br>Bearings<br>Transport                                  | No damage at max. 5 - 500 Hz and 0.125 g (1.225 m/s <sup>2</sup> 0-peak) duration 1 oct/min<br>No damage at max. 5 - 500 Hz and 0.25 g (2.45 m/s <sup>2</sup> 0-peak) duration 1 oct/min<br>No damage at max. 5 - 500 Hz and 5 g (49 m/s <sup>2</sup> 0-peak) duration 0.5 oct/min<br>No damage at max. 5 - 500 Hz and 5 g (49 m/s <sup>2</sup> 0-peak) duration 0.5 oct/min |
| Shock <sup>4)</sup> (pulse with a sine half-wave)<br>Operation<br>Bearings                                                            | No non-recovered errors at max. 125 g (1226 m/s <sup>2</sup> 0-peak) and 2 ms duration<br>No damage at max. 400 g (3924 m/s <sup>2</sup> 0-peak) and 2 ms duration<br>No damage at max. 450 g (4424 m/s <sup>2</sup> 0-peak) and 1 ms duration<br>No damage at max. 200 g (1962 m/s <sup>2</sup> 0-peak) and 0.5 ms duration                                                 |
| Altitude<br>Operation<br>Bearings                                                                                                    | - 300 to 3048 meters<br>- 300 to 12192 meters                                                                                                    |

#### Table 93: Technical data - RAID hard disk - 5ACPCI.RAIC-02 (cont.)

1) Temperature values for 305 meter altitude. The temperature specification must be reduced linearly by 1°C every 305 meters. The temperature increase and decrease can be a maximum of 3°C per minute.

2) Standard operation means 333 POH (power-on hours) per month.

3) 24-hour operation means 732 POH (power-on hours) per month.

4) Operation in areas prone to vibration and shock can affect performance negatively (reduction of transfer rate).

### Temperature humidity diagram

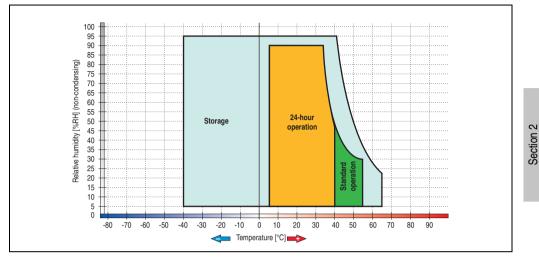

Figure 129: Temperature humidity diagram - SATA RAID hard disk 5ACPCI.RAIC-02

### Exchanging a PCI SATA hard disk

Instructions for exchanging a SATA hard disk can be found in chapter 7 "Maintenance / Servicing", section "Exchanging a PCI SATA RAID hard disk", on page 661.

Technical data

### PCI SATA RAID 2 x 160 GB 24x7 ET - 5ACPCI.RAIC-03

The hard disks being used are specified for 24-hour operation (24x7) and also provides an extended temperature specification (ET).

#### **Features**

- SATA RAID controller
- RAID Level 0 (striped) and 1 (mirrored)
- 2 SATA hard disk drives (suitable for 24 hour operation)
- Only requires 1 PCI slot
- Transfer rates up to 150 MB/s

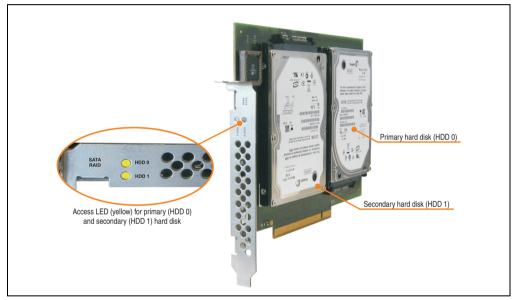

Figure 130: PCI SATA RAID controller - 5ACPCI.RAIC-03

# Information:

The PCI SATA RAID controller can not be used in place of a Universal Power Supply (UPS). If the operating system is shut down improperly, the next time it is started it is detected as an error by the RAID 1, and a complete rebuild is executed. This generally takes at least 120 minutes (configurable) to complete.

PCI SATA RAID controllers are only available factory-installed. Therefore, this needs to be requested when placing the order.

# Information:

The following characteristics, features, and limit values only apply to this individual component and can deviate from those specified for the entire device. For the entire device in which this individual component is used, refer to the data given specifically for the entire device.

| Features                                                                                                    | 5ACPCI.RAIC-03                                                                                          |
|----------------------------------------------------------------------------------------------------|----------------------------------------------------------------------------------------------------|
| SATA RAID controller<br>Type<br>Specifications<br>Data transfer rate<br>RAID level<br>BIOS Extension ROM - requirements | Sil 3512 SATA link<br>Serial ATA 1.0<br>Max. 1.5 GB/s (150 MB/s)<br>Supports RAID 0, 1<br>Approx. 32 KB |
| Hard disks<br>Amount                                                                                                    | Fujitsu M120-ESW MHY2160BH-ESW<br>2                                                                     |
| Formatted capacity (512 bytes/sector)                                                                                   | 160 GB                                                                                                  |
| Number of heads                                                                                                    | 3                                                                                                    |
| Number of sectors (user)                                                                                                | 312,581,808                                                                                             |
| Bytes per sector                                                                                                    | 512                                                                                                    |
| Revolution speed                                                                                                    | 5400 rpm ±1%                                                                                            |
| Access time (average)                                                                                                   | 5.56 ms                                                                                                 |
| Positioning time (seek, typical values)<br>Minimum (track to track)<br>Average (read access)<br>Maximum (read access)   | 1.5 ms<br>12 ms<br>22 ms                                                                                |
| Starting time (0 rpm to read access)                                                                                    | 4 seconds (typically)                                                                                   |
| Supported transfer mode                                                                                                 | SATA 1.0, PIO mode 0-4, multiword DMA mode 0-2, UDMA 0-5                                                |
| Data transfer rate<br>On the medium<br>To/from host                                                                     | Max. 84.6 MBit/s<br>Max. 150 MB/s                                                                       |
| Cache                                                                                                    | 8 MB                                                                                                    |
| S.M.A.R.T. Support                                                                                                    | Yes                                                                                                    |
| Lifespan                                                                                                    | 5 years                                                                                                 |
| Electrical characteristics                                                                                              |                                                                                                    |
| Power consumption                                                                                                    | 0.3 A at 3.3 V (PCI bus)<br>1 A at 5 V (PCI bus)                                                        |
| Mechanical characteristics                                                                                              |                                                                                                    |
| Mounted on PCI insert                                                                                                   | Fixed                                                                                                   |
| Weight                                                                                                    | 350 g                                                                                                   |

Table 94: Technical data - RAID hard disk - 5ACPCI.RAIC-03

| Environmental characteristics                                                                              | 5ACPCI.RAIC-03                                                                                                    |
|----------------------------------------------------------------------------------------------------|----------------------------------------------------------------------------------------------------|
| Ambient temperature <sup>1)</sup><br>Operation - Standard / 24-hour <sup>2)</sup><br>Bearings<br>Transport | -15 to +80°C<br>-40 to +95°C<br>-40 to +95°C                                                                                                    |
| Relative humidity<br>Operation<br>Bearings<br>Transport                                                    | 8 to 90% non-condensing (maximum humidity at +29°C)<br>5 to 95% non-condensing (maximum humidity at +40°C)<br>5 to 95% non-condensing (maximum humidity at +40°C)                                                                                                    |
| Vibration <sup>3)</sup><br>Operation (continuous)<br>Operation (occasional)<br>Bearings<br>Transport       | <ul> <li>5 - 500 Hz: max. 0.125 g; duration 1 octave per minute; no unrecoverable errors</li> <li>5 - 500 Hz: max. 0.25 g; duration 1 octave per minute; no unrecoverable errors</li> <li>5 - 500 Hz: max. 5 g; duration 0.5 octaves per minute; no damage</li> <li>5 - 500 Hz: max. 5 g; duration 0.5 octaves per minute; no damage</li> </ul> |
| Shock <sup>4)</sup> (pulse with a sine half-wave)<br>Operation<br>Bearings                                 | Max. 125 g, 2 ms; no unrecoverable errors<br>Max. 400 g, 2 ms; no damage<br>Max. 450 g, 1 ms; no damage<br>Max. 200 g, 0.5 ms; no damage                                                                                                    |
| Altitude<br>Operation<br>Bearings                                                                          | - 300 to 3048 meters<br>- 300 to 12192 meters                                                                                                    |

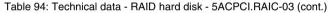

<sup>1)</sup> Temperature values for 305 meter altitude. The temperature specification must be reduced linearly by 1°C every 305 meters. The temperature increase and decrease can be a maximum of 3°C per minute.

2) 24-hour operation means 732 POH (power-on hours) per month.

3) Operation in areas prone to vibration and shock can affect performance negatively (reduction of transfer rate).

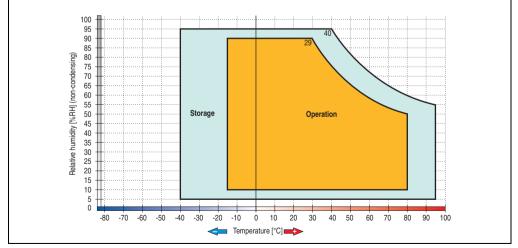

#### Temperature humidity diagram

Figure 131: Temperature humidity diagram - SATA RAID hard disk 5ACPCI.RAIC-03

Temperature values for 305 meter altitude. The temperature specification must be reduced linearly by 1°C every 305 meters. The temperature increase and decrease can be a maximum of 3°C per minute.

#### Driver support

Special drivers are necessary for operating the PCI SATA RAID controller. Drivers for Windows XP Professional and Windows XP Embedded are available on the B&R Homepage in the download area (<u>www.br-automation.com</u>).

The .NET based SATA RAID Installation Utility is also on the B&R homepage. This software detects all error states (also during operation) and signals this to the user using pop-up messages.

# Information:

Required drivers can only be downloaded from the B&R homepage, not from manufacturers' pages.

#### Behavior if an error occurs in a RAID1 configuration

If one of the two hard disks is physically damaged, when the system is booted the SATA RAID BIOS displays the following error message for approx. 5 seconds: "RAID1 set is in critical status". After this time the operating system is automatically started on the functioning hard disk.

The installed SATA RAID management software detects this error status. After repairing the cause of the error (e.g. replacing the hard disk - see section "Exchanging a PCI SATA hard disk", on page 247 or section "Rebuild mirrored set", on page 308) the SATA RAID management software automatically executes a rebuild (mirroring of the hard disk). This process takes approximately 50 minutes to complete, regardless of the amount of data and with the highest possible setting for "Rebuild rate".

#### Important notes / BIOS Extension ROM

For PCI cards with BIOS Extension ROM, there is a limited area of 64 KB available in the Phoenix BIOS. A B&R PCI SATA RAID controller requires a free area of approx. 32 KB. The remaining area can be used as desired.

#### Configuration of a SATA RAID array

Instructions for configuration of a PCI SATA RAID array using RAID BIOS can be found in chapter 3 "Commissioning", section "Configuration of a SATA RAID array", on page 303.

#### Replacement SATA HDD 160 GB - 5ACPCI.RAIC-04

The hard disk can be used as a replacement part for 5ACPCI.RAIC-03.

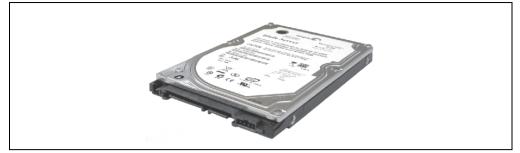

Figure 132: Replacement SATA HDD 160 GB - 5ACPCI.RAIC-04

### Information:

The following characteristics, features, and limit values only apply to this individual component and can deviate from those specified for the entire device. For the entire device in which this individual component is used, refer to the data given specifically for the entire device.

| Features                                                                                                    | 5ACPCI.RAIC-04                                           |
|----------------------------------------------------------------------------------------------------|----------------------------------------------------------|
| Hard disks<br>Amount                                                                                                  | Fujitsu M120-ESW MHY2160BH-ESW<br>1                      |
| Formatted capacity (512 bytes/sector)                                                                                 | 160 GB                                                   |
| Number of heads                                                                                                    | 3                                                        |
| Number of sectors (user)                                                                                              | 312,581,808                                              |
| Bytes per sector                                                                                                    | 512                                                      |
| Revolution speed                                                                                                    | 5400 rpm ±1%                                             |
| Access time (average)                                                                                                 | 5.56 ms                                                  |
| Positioning time (seek, typical values)<br>Minimum (track to track)<br>Average (read access)<br>Maximum (read access) | 1.5 ms<br>12 ms<br>22 ms                                 |
| Starting time (0 rpm to read access)                                                                                  | 4 seconds (typically)                                    |
| Supported transfer mode                                                                                               | SATA 1.0, PIO mode 0-4, multiword DMA mode 0-2, UDMA 0-5 |
| Data transfer rate<br>On the medium<br>To/from host                                                                   | Max. 84.6 MBit/s<br>Max. 150 MB/s                        |
| Features                                                                                                    | 5ACPCI.RAIC-04                                           |
| Cache                                                                                                    | 8 MB                                                     |
| S.M.A.R.T. Support                                                                                                    | Yes                                                      |

Table 95: Technical data - RAID hard disk - 5ACPCI.RAIC-04

#### Technical data • Individual components

| Lifespan                                                                                                   | 5 years                                                                                                    |
|----------------------------------------------------------------------------------------------------|----------------------------------------------------------------------------------------------------|
| Environmental characteristics                                                                              |                                                                                                    |
| Ambient temperature <sup>1)</sup><br>Operation - Standard / 24-hour <sup>2)</sup><br>Bearings<br>Transport | -15 to +80°C<br>-40 to +95°C<br>-40 to +95°C                                                                                                    |
| Relative humidity<br>Operation<br>Bearings<br>Transport                                                    | 8 to 90% non-condensing (maximum humidity at +29°C)<br>5 to 95% non-condensing (maximum humidity at +40°C)<br>5 to 95% non-condensing (maximum humidity at +40°C)                                                                                                    |
| Vibration <sup>3)</sup><br>Operation (continuous)<br>Operation (occasional)<br>Bearings<br>Transport       | <ul> <li>5 - 500 Hz: max. 0.125 g; duration 1 octave per minute; no unrecoverable errors</li> <li>5 - 500 Hz: max. 0.25 g; duration 1 octave per minute; no unrecoverable errors</li> <li>5 - 500 Hz: max. 5 g; duration 0.5 octaves per minute; no damage</li> <li>5 - 500 Hz: max. 5 g; duration 0.5 octaves per minute; no damage</li> </ul> |
| Shock <sup>4)</sup> (pulse with a sine half-wave)<br>Operation<br>Bearings                                 | Max. 125 g, 2 ms; no unrecoverable errors<br>Max. 400 g, 2 ms; no damage<br>Max. 450 g, 1 ms; no damage<br>Max. 200 g, 0.5 ms; no damage                                                                                                    |
| Altitude<br>Operation<br>Bearings                                                                          | - 300 to 3048 meters<br>- 300 to 12192 meters                                                                                                    |

Table 95: Technical data - RAID hard disk - 5ACPCI.RAIC-04 (cont.)

- 1) Temperature values for 305 meter altitude. The temperature specification must be reduced linearly by 1°C every 305 meters. The temperature increase and decrease can be a maximum of 3°C per minute.
- 2) 24-hour operation means 732 POH (power-on hours) per month.
- 3) Operation in areas prone to vibration and shock can affect performance negatively (reduction of transfer rate).

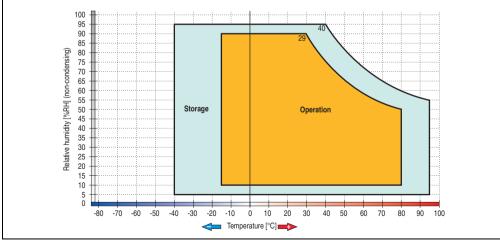

## Temperature humidity diagram

Figure 133: Temperature humidity diagram - SATA RAID hard disk 5ACPCI.RAIC-04

Technical data Section 2

#### Technical data • Individual components

Exchanging a PCI SATA hard disk

Instructions for exchanging a SATA hard disk can be found in chapter 7 "Maintenance / Servicing", section "Exchanging a PCI SATA RAID hard disk", on page 661.

## 3.8 Interface options

An add-on interface (CAN or combined RS232/422/485) can be inserted.

## Information:

It is possible to add or remove an add-on interface at any time.

## Caution!

Turn off power before adding or removing an add-on interface.

#### 3.8.1 Add-on CAN interface - 5AC600.CANI-00

The add-on CAN interface is equipped with a Bosch CC770 CAN controller (compatible with an Intel 82527 CAN controller), which conforms to CAN specifications 2.0 part A/B. The CAN controller can trigger an NMI (non-maskable interrupt).

## Order data

| Model number   | Description                                                                    | Figure |
|----------------|--------------------------------------------------------------------------------|--------|
| 5AC600.CANI-00 | Add-on CAN interface<br>CAN interface for installation in an APC620 or PPC700. |        |
|                |                                                                                |        |

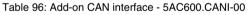

## **Technical data**

| Features                                            | 5AC600.CANI-00                                                                    |
|-----------------------------------------------------|-----------------------------------------------------------------------------------|
| CAN interface<br>Controller<br>Amount<br>Connection | Bosch CC770 (compatible with Intel 82527 CAN controller)<br>1<br>9-pin DSUB, male |
| Terminating resistor<br>Default setting             | Can be activated and deactivated using a sliding switch<br>Disabled               |

Table 97: Technical data - Add-on CAN interface - 5AC600.CANI-00

#### Technical data • Individual components

#### **Pin assignments**

|               |                       | Add-on CAN           |
|---------------|-----------------------|----------------------|
| Туре          | Electrically isolated |                      |
| Transfer rate | Max. 500 kBit/s       |                      |
| Bus length    | Max. 1000 Meter       |                      |
| Pin           | Assignment            |                      |
| 1             | n.c.                  | 9-pin DSUB connector |
| 2             | CAN low               | 1 5                  |
| 3             | GND                   | C F F F F F F        |
| 4             | n.c.                  | ····                 |
| 5             | n.c.                  | 6 9                  |
| 6             | Reserved              |                      |
| 7             | CAN high              |                      |
| 8             | n.c.                  |                      |
| 9             | n.c.                  |                      |

Table 98: Pin assignments - CAN

## I/O address and IRQ

| Resource    | Default setting | Additional setting options |
|-------------|-----------------|----------------------------|
| I/O address | 384h / 385h     | -                          |
| IRQ         | IRQ10           | NMI <sup>1)</sup>          |

Table 99: Add-on CAN - I/O Adresse und IRQ

1) NMI = Non Maskable Interrupt.

The setting for the IRQ can be changed in the BIOS setup (under "Advanced" - submenu "Baseboard/Panel Features" - submenu "Legacy Devices", setting "CAN"). Please note any potential conflicts with other resources when changing this setting.

| I/O address | Register         | Function                                                |
|-------------|------------------|---------------------------------------------------------|
| 384h        | Address register | Defines the register number to access.                  |
| 385h        | Data register    | Access to the register defined in the address register. |

Table 100: CAN address register

#### Bus length and cable type

The type of cable used depends largely on the required bus length and the number of nodes. The bus length is mainly determined by the bit rate. In accordance with CiA (CAN in Automation) the maximum bus length is 1000 meters.

The following bus lengths are permitted with a maximum oscillator tolerance of 0.121%:

| Distance [m] | Transfer rate [kBit/s] |
|--------------|------------------------|
| ≤ 1000       | Тур. 50                |
| ≤ 200        | Тур. 250               |
| ≤ 60         | Тур. 500               |

Section 2 Technical data

Table 101: Bus length and transfer rate - CAN

The material used for the cable should preferably have all or most of the following properties in order to reach an optimal transfer rate.

| CAN cable                                                                                             | Property                                                                                                    |  |
|----------------------------------------------------------------------------------------------------|----------------------------------------------------------------------------------------------------|--|
| Signal lines<br>Cable cross section<br>Wire insulation<br>Conductor resistance<br>Stranding<br>Shield | $2 \times 0.25 \text{ mm}^2$ (24AWG/19), tinned Cu wire<br>PE<br>$\leq 82 \Omega / \text{km}$<br>Wires stranded in pairs<br>Paired shield with aluminum foil |  |
| Grounding line<br>Cable cross section<br>Wire insulation<br>Conductor resistance                      | 1 x 0.34 mm² (22AWG/19), tinned Cu wire PE $\leq$ 59 $\Omega$ / km                                                                                           |  |
| Outer sheathing<br>Item<br>Characteristics<br>Entire shielding                                        | PUR mixture<br>Halogen free<br>From tinned cu wires                                                                                                    |  |

Table 102: CAN cable requirements

#### Technical data • Individual components

## **Terminating resistor**

CAN networks are cabled using a bus structure where both ends of the bus are equipped with terminating resistors. The add-on CAN interface has an integrated terminating resistor (delivery state: disabled with the setting "Off").

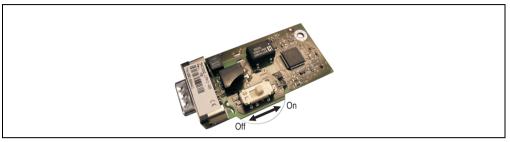

Figure 134: Terminating resistor - Add-on CAN interface 5AC600.CANI-00

## Contents of the delivery / mounting material

The screws included in the mounting kit are to be used for installation.

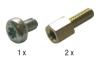

Figure 135: Contents of the delivery / mounting material - 5AC600.CANI-00

### 3.8.2 Add-on RS232/422/485 interface - 5AC600.485I-00

The serial interface is a combined RS232/RS422/RS485 interface. The operating mode (RS232/RS422/RS485) is selected automatically, depending on the electrical connection.

#### Order data

| Model number   | Description                                                                                                   | Figure |         |
|----------------|----------------------------------------------------------------------------------------------------|--------|---------|
| 5AC600.485I-00 | Add-on RS232/422/485 interface<br>Add-on RS232/422/485 interface for installation in an<br>APC620 and PPC700. |        | 12      |
|                |                                                                                                    |        | Section |
|                |                                                                                                    |        |         |

Table 103: Add-on RS232/422/485 interface - 5AC600.485I-00

## **Pin assignments**

|               | Add-on RS232/422/485                                 |                        |                      |  |
|---------------|------------------------------------------------------|------------------------|----------------------|--|
|               | RS232                                                | RS422/485              |                      |  |
| Туре          | RS232 not modem compatible;<br>Electrically isolated |                        |                      |  |
| UART          | 16550 compatib                                       | le, 16 byte FIFO       |                      |  |
| Transfer rate | Max. 11                                              | 15 kBit/s              |                      |  |
| Bus length    | Max. 15 meters                                       | Max. 1200 meters       |                      |  |
| Pin           | Assignments<br>(RS232)                               | Assignments<br>(RS422) | 9-pin DSUB connector |  |
| 1             | n.c.                                                 | TXD\                   | 1 5                  |  |
| 2             | RXD                                                  | n.c.                   |                      |  |
| 3             | TXD                                                  | n.c.                   | 6 9                  |  |
| 4             | n.c.                                                 | TXD                    |                      |  |
| 5             | GND                                                  | GND                    |                      |  |
| 6             | n.c.                                                 | RXD\                   |                      |  |
| 7             | RTS                                                  | n.c.                   |                      |  |
| 8             | CTS                                                  | n.c.                   |                      |  |
| 9             | n.c.                                                 | RXD                    |                      |  |

Table 104: Pin assignments - RS232/RS422

Technical data

#### Technical data • Individual components

## I/O address and IRQ

| Resource    | Default setting | Additional setting options |
|-------------|-----------------|----------------------------|
| I/O address | 2E8             | 238, 2F8, 338, 3E8, 3F8    |
| IRQ         | IRQ10           | IRQ 3, 4, 5, 7, 11, 12     |

Table 105: Add-on RS232/422/485 - I/O address and IRQ

The setting for the I/O address and the IRQ can be changed in the BIOS setup (under "Advanced" - submenu "Main board/Panel Features" - submenu "Legacy Devices", setting "COM E"). Please note any potential conflicts with other resources when changing this setting.

#### Bus length and cable type RS232

The maximum transfer rate of 115 kBit/s depends on the cable type being used.

| Distance [m] | Transfer rate [kBit/s] |
|--------------|------------------------|
| ≤ 15         | Тур. 64                |
| ≤ <b>10</b>  | Тур. 115               |
| ≤5           | Тур. 115               |

Table 106: RS232 - Bus length and transfer rate

The material used for the cable should preferably have all or most of the following properties in order to reach an optimal transfer rate.

| RS232 cable                                                                                           | Property                                                                                                    |  |  |  |  |
|----------------------------------------------------------------------------------------------------|----------------------------------------------------------------------------------------------------|--|--|--|--|
| Signal lines<br>Cable cross section<br>Wire insulation<br>Conductor resistance<br>Stranding<br>Shield | $4 \ x \ 0.16 \ mm^2$ (26AWG), tinned Cu wire PE $$\leq 82 \ \Omega \ / \ km$ Wires stranded in pairs Paired shield with aluminum foil |  |  |  |  |
| Grounding line<br>Cable cross section<br>Wire insulation<br>Conductor resistance                      | 1 x 0.34 mm² (22AWG/19), tinned Cu wire PE $\leq$ 59 $\Omega$ / km                                                                     |  |  |  |  |
| Outer sheathing<br>Item<br>Characteristics<br>Entire shielding                                        | PUR mixture<br>Halogen free<br>From tinned cu wires                                                                                    |  |  |  |  |

Table 107: RS232 - Cable requirements

### RS422 - Bus length and cable type

The RTS line must be switched on to activate the sender.

The maximum transfer rate of 115 kBit/s depends on the cable type being used.

| Distance [m] | Transfer rate [kBit/s] |
|--------------|------------------------|
| 1200         | Тур. 115               |

Table 108: RS422 - Bus length and transfer rate

The material used for the cable should preferably have all or most of the following properties in order to reach an optimal transfer rate.

| RS422 cable                                                                                           | Property                                                                                                    |  |  |  |  |  |
|----------------------------------------------------------------------------------------------------|----------------------------------------------------------------------------------------------------|--|--|--|--|--|
| Signal lines<br>Cable cross section<br>Wire insulation<br>Conductor resistance<br>Stranding<br>Shield | 4 x 0.25 mm <sup>2</sup> (24AWG/19), tinned Cu wire PE $\leq 82 \ \Omega \ / \ km$ Wires stranded in pairs Paired shield with aluminum foil |  |  |  |  |  |
| Grounding line<br>Cable cross section<br>Wire insulation<br>Conductor resistance                      | 1 x 0.34 mm² (22AWG/19), tinned Cu wire PE $\leq$ 59 $\Omega$ / km                                                                          |  |  |  |  |  |
| Outer sheathing<br>Item<br>Characteristics<br>Entire shielding                                        | PUR mixture<br>Halogen free<br>From tinned cu wires                                                                                         |  |  |  |  |  |

Table 109: RS422 - Cable requirements

#### **RS485 interface operation**

The pins of the RS422 default interface (1, 4, 6 and 9) should be used for operation. The pins should be connected as shown.

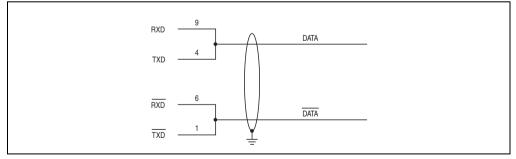

Figure 136: Add-on RS232/422/485 interface - operated in RS485 mode

The RTS line must be switched each time the driver is sent and received, and there is also no automatic switch back. This cannot be configured in Windows.

#### Technical data • Individual components

The voltage drop caused by long line lengths can lead to greater potential differences between the bus stations, which can hinder communication. This can be improved by running ground wire with the others.

The line ends of the RS485 interface should (at least for longer line lengths or larger transfer rates) be closed. Normally a passive terminator can be used on the bus ends by connecting each of the signal lines with 120  $\Omega$  resistance.

#### **RS485 - Bus length and cable type**

The maximum transfer rate of 115 kBit/s depends on the cable type being used.

| Distance [m] | Transfer rate [kBit/s] |
|--------------|------------------------|
| 1200         | Тур. 115               |

Table 110: RS485 - Bus length and transfer rate

The material used for the cable should preferably have all or most of the following properties in order to reach an optimal transfer rate.

| RS485 cable                                                                                           | Property                                                                                                    |  |  |  |  |
|----------------------------------------------------------------------------------------------------|----------------------------------------------------------------------------------------------------|--|--|--|--|
| Signal lines<br>Cable cross section<br>Wire insulation<br>Conductor resistance<br>Stranding<br>Shield | $4 \ x \ 0.25 \ mm^2$ (24AWG/19), tinned Cu wire PE $$\leq 82 \ \Omega \ / \ km$$ Wires stranded in pairs Paired shield with aluminum foil |  |  |  |  |
| Grounding line<br>Cable cross section<br>Wire insulation<br>Conductor resistance                      | 1 x 0.34 mm² (22AWG/19), tinned Cu wire PE $\leq 59~\Omega$ / km                                                                           |  |  |  |  |
| Outer sheathing<br>Item<br>Characteristics<br>Entire shielding                                        | PUR mixture<br>Halogen free<br>From tinned cu wires                                                                                        |  |  |  |  |

Table 111: RS485 - Cable requirements

## Contents of the delivery / mounting material

The screws included in the mounting kit are to be used for installation.

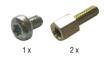

Figure 137: Contents of the delivery / mounting material 5AC600.485I-00

## 3.9 Fan kits

## Information:

Fans are necessary when using components which must work within certain temperature limits, e.g. hard disks, DVD combos, PCI cards, etc.

The fan kits are subject to wear and must be checked with appropriate frequency and cleaned or replaced when not functioning properly (e.g. due to dirt and grime).

## 3.9.1 Fan kit 5PC700.FA00-01

This fan kit can be used as an option for 10.4", 12.1", 15", 17" and 19" Panel PC 700 system units with 0 PCI slots (5PC720.1043-00, 5PC720.1214-00, 5PC720.1505-00, 5PC720.1706-00, 5PC720.1906-00, 5PC781.1043-00, 5PC781.1505-00 and 5PC782.1043-00).

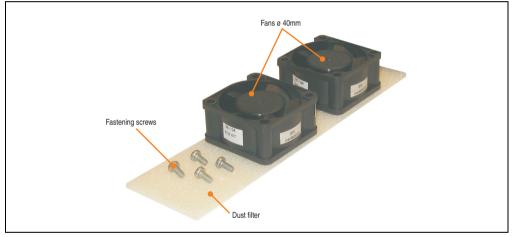

Figure 138: Fan kit 5PC700.FA00-01

## **Technical data**

| Features                              | 5PC700.FA00-01                                  |
|---------------------------------------|-------------------------------------------------|
| Fan type<br>Width<br>Length<br>Height | Double ball bearings<br>40 mm<br>40 mm<br>20 mm |
| Revolution speed                      | 5600 rpm ±10%                                   |
| Noise level                           | 24 dB                                           |
| Lifespan                              | 80,000 hours at 30°C                            |

Table 112: Technical data - 5PC700.FA00-01

| Features             | 5PC700.FA00-01                                                                                                    |
|----------------------|----------------------------------------------------------------------------------------------------|
| Maintenance interval | Depending on the work environment, the dust filter should be checked with appropriate frequency to determine whether the air flow provides sufficient cooling. An exchange or cleaning of the filter kit is appropriate at that time. |
| Installation         | See "Procedure - PPC700 without PCI slots", on page 650                                                                                                    |

Table 112: Technical data - 5PC700.FA00-01 (cont.)

## **Contents of delivery**

- 2 fans with 40 mm diameter
- 1 dust filter
- Installation material Mounting screws

#### Installation

For a description of how to install the fan kit, see chapter 7 "Maintenance / Servicing", section 2 "Fan kit installation and replacement", starting on page 650.

#### 3.9.2 Fan kit 5PC700.FA02-00

This fan kit can be used as an option for 10.4" Panel PC 700 system units with 2 PCI slots (5PC720.1043-01).

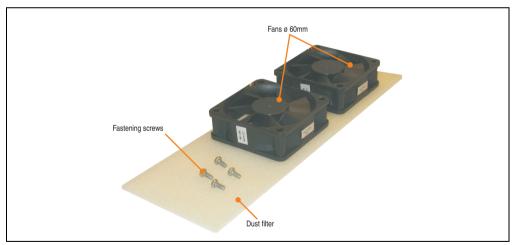

Figure 139: Fan kit 5PC700.FA02-00

### Technical data • Individual components

## **Technical data**

| Features                              | 5PC700.FA02-00                                                                                                    |
|---------------------------------------|----------------------------------------------------------------------------------------------------|
| Fan type<br>Width<br>Length<br>Height | Double ball bearings<br>60 mm<br>60 mm<br>10 mm                                                                                                    |
| Revolution speed                      | 3600 rpm ±10%                                                                                                    |
| Noise level                           | 30.5 dB                                                                                                    |
| Lifespan                              | 80,000 hours at 30°C                                                                                                    |
| Maintenance interval                  | Depending on the work environment, the dust filter should be checked with appropriate frequency to<br>determine whether the air flow provides sufficient cooling. An exchange<br>or cleaning of the filter kit is appropriate at that time. |
| Installation                          | See "Procedure - PPC700 with 1 and 2 PCI slots", on page 653                                                                                                    |

Table 113: Technical data - 5PC700.FA02-00

## **Contents of delivery**

- 2 fans with 60 mm diameter
- 1 dust filter
- Installation material Mounting screws

### Installation

For a description of how to install the fan kit, see chapter 7 "Maintenance / Servicing", section 2 "Fan kit installation and replacement", starting on page 653.

## 3.9.3 Fan kit 5PC700.FA02-01

This fan kit can be used as an option for 12.1" and 15" Panel PC 700 system units with 1 and 2 PCI slots (5PC720.1214-01, 5PC720.1505-01 and 5PC720.1505-02).

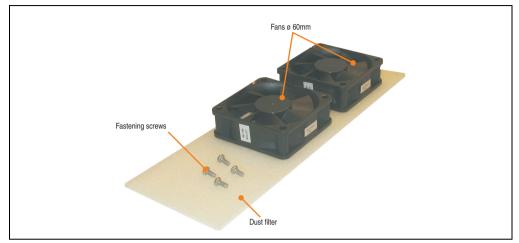

Figure 140: Fan kit 5PC700.FA02-01

## **Technical data**

| Features                              | 5PC700.FA02-01                                                                                                    |  |  |  |  |
|---------------------------------------|----------------------------------------------------------------------------------------------------|--|--|--|--|
| Fan type<br>Width<br>Length<br>Height | Double ball bearings<br>60 mm<br>60 mm<br>20 mm                                                                                                    |  |  |  |  |
| Revolution speed                      | 3600 rpm ±10%                                                                                                    |  |  |  |  |
| Noise level                           | 30.5 dB                                                                                                    |  |  |  |  |
| Lifespan                              | 80,000 hours at 30°C                                                                                                    |  |  |  |  |
| Maintenance interval                  | Depending on the work environment, the dust filter should be checked with appropriate frequency to determine whether the air flow provides sufficient cooling. An exchange or cleaning of the filter kit is appropriate at that time. |  |  |  |  |
| Installation                          | See "Procedure - PPC700 with 1 and 2 PCI slots", on page 653                                                                                                    |  |  |  |  |

Table 114: Technical data - 5PC700.FA02-01

## **Contents of delivery**

- 2 fans with 60 mm diameter
- 1 dust filter
- Installation material Mounting screws

Section 2 Technical data

### Installation

For a description of how to install the fan kit, see chapter 7 "Maintenance / Servicing", section 2 "Fan kit installation and replacement", starting on page 653.

# **Chapter 3 • Commissioning**

## 1. Installation

Panel PC 700 devices are best mounted in a housing cutout using the clamps found on the housing (different designs possible). The cutout dimensions for the respective Panel PC 700 device can be found in the technical data for the system units (see chapter 2 "Technical data" starting on page 43).

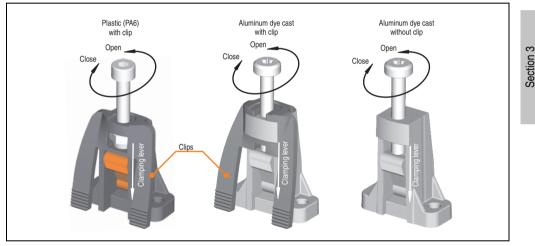

Figure 141: Terminal block

The mounting clamps are designed for a max. thickness of 10 mm for the material where the device is being clamped. The minimum thickness is 2 mm.

In order to tighten or loosen the screws, a hex key (size 3) is required for the plastic clamps and a Torx screwdriver (size 20) or a large flat-head screwdriver for the aluminum die casting.

The maximum torque when tightening the clamp is 0.5 Nm. A Panel PC 700 unit must be mounted to a flat surface. Uneven areas can cause damage to the display when the screws are tightened.

Commissioning

## **1.1 Important mounting information**

- The environmental conditions must be taken into consideration (see chapter 2 "Technical data", section "Ambient temperature with 855GME (ETX / XTX) CPU boards", on page 49).
- The PPC700 must be mounted to a planar surface.
- The PPC700 is only for operation in closed rooms.
- The PPC700 cannot be situated in direct sunlight.
- The vent holes may not be covered.
- When mounting the device, be sure to adhere to the allowable mounting orientations (see Section "Mounting orientation", on page 272).
- Be sure the wall or switching cabinet can withstand four times the total weight of the the PPC700.
- When connecting certain cable types (DVI, SDL, USB, etc.), keep the flex radius in mind.

## **1.2 Air circulation**

In order to guarantee proper air circulation, allow the specified amount of space above, below, to the side and behind the Panel PC 700. The minimum specified free space can be found in the diagram below.

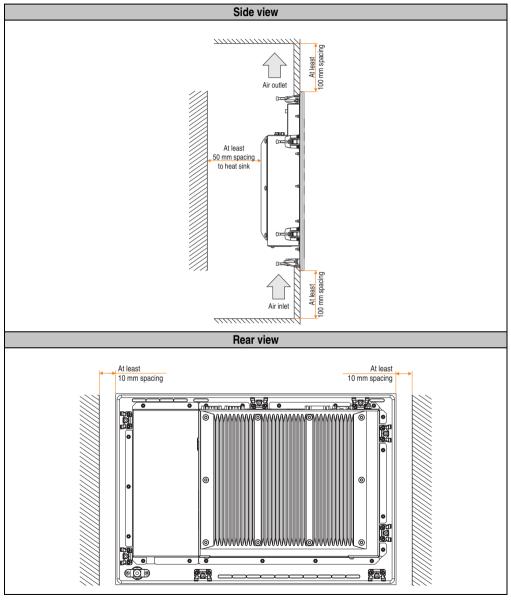

Figure 142: Spaces for air circulation

Section 3 Commissioning

## **1.3 Mounting orientation**

The following diagram displays the specified mounting orientation for the Panel PC 700 device.

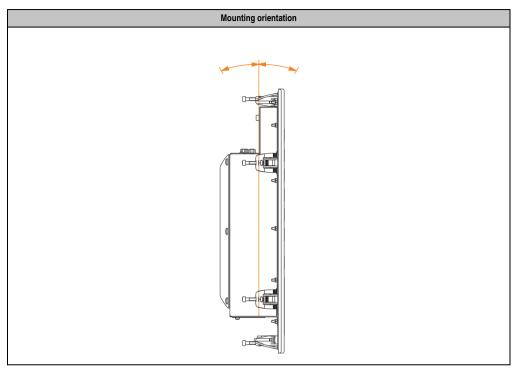

Table 115: Mounting orientation

## 2. Cable connections

When making cable connections and installing cables, it is not permitted to have a flex radius smaller than the minimum value specified.

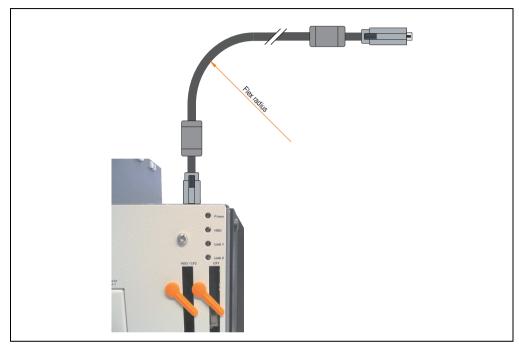

Figure 143: Flex radius - Cable connection

## Information:

The value specified for the minimum flex radius can be found in the technical data for the cable that is being used.

## 2.1 Ethernet cable lengths for ETH1

More information can be found in section "Ethernet connection ETH1", on page 84.

Section 3 Commissioning

## 3. Grounding concept

The functional ground is a current path with low impedance between isolated circuits and ground, which is not a protective measure, but rather provides e.g. increased immunity to disturbances. It serves only as disturbance dissipation and not as contact protection for persons.

The PPC700 functional ground has 2 connections:

- Supply voltage
- Ground connection

To guarantee secure dissipation of electric disturbances, the following points should be observed:

- The device should be connected to the ground using the shortest route possible.
- Use cable with a minimum cross section of 2.5 mm<sup>2</sup> per connection.

Note the line shielding concept. All data cables connected to the device must use shielded lines.

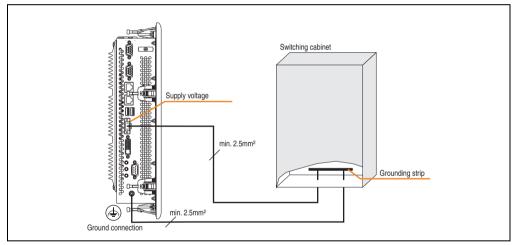

Figure 144: Grounding concept

## 4. Touch screen calibration

B&R touch screen devices are equipped with a touch controller, which supports hardware calibration. This means that the devices are pre-calibrated from stock (pre-calibration). This feature proves advantageous in the case of a replacement part because a new calibration is no longer required when exchanging devices (identical model / type). Nevertheless, we recommend calibrating the device in order to achieve the best results and to better readjust the touch screen to the user's preferences.

Regardless of this, the touch screen driver requires calibration following installation.

## 4.1 Windows XP Professional

After installing Windows XP Professional, the touch screen driver must be installed in the device in order to operate the touch screen. The corresponding drivers can be downloaded from the download area on the B&R homepage (<u>www.br-automation.com</u>). The touch screen should be calibrated while installing the driver.

## 4.2 Windows CE

Windows CE starts the touch screen calibration sequence during its first boot in the default configuration / delivered state.

## 4.3 Windows XP Embedded

After first starting Windows XP Embedded (First Boot Agent), the touch screen driver must be installed in the device in order to operate the touch screen. The corresponding drivers can be downloaded from the download area on the B&R homepage (<u>www.br-automation.com</u>). The touch screen should be calibrated while installing the driver.

## 4.4 Windows Embedded Standard 2009

After first starting Windows Embedded Standard 2009 (First Boot Agent), the touch screen driver must be installed in the device in order to operate the touch screen. The corresponding drivers can be downloaded from the download area on the B&R homepage (<u>www.br-automation.com</u>). The touch screen should be calibrated while installing the driver.

## 4.5 Automation Runtime / Visual Components

The first time the touch screen is used, it must be calibrated once in the customer application for the existing device and project.

## 5. Connection examples

The following examples provide an overview of the configuration options for connecting Automation Panel 800 and Automation Panel 900 devices with the PPC700. The following questions will be answered:

- How are Automation Panel 800 devices connected to the monitor / panel output of the PPC700, and what needs to be considered?
- How are Automation Panel 900 devices connected to the monitor / panel output of the PPC700, and what needs to be considered?
- How are Automation Panel 800 and Automation Panel 900 devices connected in a line to the monitor / panel output of the PPC700, and what needs to be considered?
- What are "Display Clone" and "Extended Desktop" modes?
- How many Automation Panel 900 devices and an Automation Panel 800 device can be connected on one line?
- How are the connected Automation Panel 800 and Automation Panel 900 devices numbered internally?
- Are there limitations to the segment length and if so, what are they?
- Up to what segment length or for which Automation Panel is USB supported?
- Which cables are required?
- Do BIOS settings have to be changed for a specific configuration?

## 5.1 Selecting the display units

If an Automation Panel 800 and an Automation Panel 900 should be connected on the same line, the devices must have the same display type.

The following table lists the AP900 devices that can be connected on the same line with an AP800 device.

| Automation Panel 800 | Automation Panel 800                                                 |  |  |  |
|----------------------|----------------------------------------------------------------------|--|--|--|
| 5AP820.1505-00       | 5AP920.1505-01<br>5AP951.1505-01<br>5AP980.1505-01<br>5AP981.1505-01 |  |  |  |
| 5AP880.1505-00       | 5AP920.1505-01<br>5AP951.1505-01<br>5AP980.1505-01<br>5AP981.1505-01 |  |  |  |

Table 116: Selecting the display units

## 5.2 One Automation Panel via DVI (onboard)

An Automation Panel 900 with max. SXGA resolution is connected to the integrated DVI interface (onboard). As an alternative, an office TFT with DVI interface or an analog monitor (using adapter with model no. 5AC900.1000-00) can also be operated. A separate cable is used for touch screen and USB. If USB devices are to be operated on the Automation Panel 900, the maximum distance is 5 meters. USB devices can only be connected directly to the Automation Panel (without a hub). With the Automation Panel 800, a transmission speed of max. USB 1.1 is possible; with the Automation Panel 900 and a segment length of max. 5 m, USB 2.0 is possible. If the segment length for the Automation Panel 900 is larger than 5 m, then USB 1.1 is available.

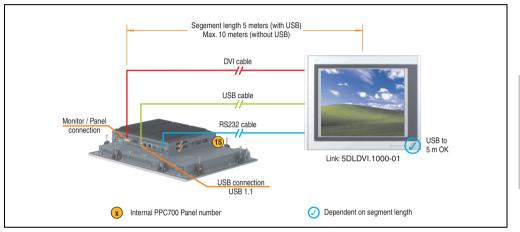

Figure 145: Configuration - One Automation Panel via DVI (onboard)

## 5.2.1 Basic system requirements

The following table displays the possible combinations for the PPC700 system unit with CPU board to implement the configuration shown in the figure above. If the maximum resolution is limited when making the combination then it is also shown in this table (e.g. for connecting a non-B&R Automation Panel 900 device).

|                | CPU board                        |                                  |                                  |                                  |                                  | Limitation                       |            |
|----------------|----------------------------------|----------------------------------|----------------------------------|----------------------------------|----------------------------------|----------------------------------|------------|
| System unit    | 5PC600.E855-00<br>5PC600.X855-00 | 5PC600.E855-01<br>5PC600.X855-01 | 5PC600.E855-02<br>5PC600.X855-02 | 5PC600.E855-03<br>5PC600.X855-03 | 5PC600.E855-04<br>5PC600.X855-04 | 5PC600.E855-05<br>5PC600.X855-05 | Resolution |
| 5PC720.1043-00 | 1                                | 1                                | 1                                | 1                                | 1                                | 1                                | Max. SXGA  |
| 5PC720.1043-01 | 1                                | 1                                | ~                                | 1                                | 1                                | 1                                | Max. SXGA  |
| 5PC720.1214-00 | 1                                | 1                                | 1                                | 1                                | 1                                | 1                                | Max. SXGA  |
| 5PC720.1214-01 | 1                                | 1                                | 1                                | 1                                | 1                                | 1                                | Max. SXGA  |
| 5PC720.1505-00 | 1                                | 1                                | 1                                | 1                                | 1                                | 1                                | Max. SXGA  |
| 5PC720.1505-01 | 1                                | 1                                | 1                                | 1                                | 1                                | 1                                | Max. SXGA  |

Table 117: Possible combinations of system unit and CPU board

Section 3 Commissioning

#### **Commissioning • Connection examples**

|                | CPU board                        |                                  |                                  |                                  |                                  | Limitation                       |            |
|----------------|----------------------------------|----------------------------------|----------------------------------|----------------------------------|----------------------------------|----------------------------------|------------|
| System unit    | 5PC600.E855-00<br>5PC600.X855-00 | 5PC600.E855-01<br>5PC600.X855-01 | 5PC600.E855-02<br>5PC600.X855-02 | 5PC600.E855-03<br>5PC600.X855-03 | 5PC600.E855-04<br>5PC600.X855-04 | 5PC600.E855-05<br>5PC600.X855-05 | Resolution |
| 5PC720.1505-02 | 1                                | 1                                | 1                                | 1                                | 1                                | 1                                | Max. SXGA  |
| 5PC720.1706-00 | 1                                | 1                                | 1                                | 1                                | 1                                | 1                                | Max. SXGA  |
| 5PC720.1906-00 | 1                                | 1                                | 1                                | 1                                | 1                                | 1                                | Max. SXGA  |
| 5PC781.1043-00 | 1                                | 1                                | 1                                | 1                                | 1                                | 1                                | Max. SXGA  |
| 5PC781.1505-00 | 1                                | 1                                | 1                                | 1                                | 1                                | 1                                | Max. SXGA  |
| 5PC782.1043-00 | 1                                | 1                                | 1                                | 1                                | 1                                | 1                                | Max. SXGA  |

Table 117: Possible combinations of system unit and CPU board

## 5.2.2 Link modules

| Model number   | Description                        | Note                        |
|----------------|------------------------------------|-----------------------------|
| 5DLDVI.1000-01 | Automation Panel Link DVI receiver | For Automation<br>Panel 900 |

Table 118: Link module for configuration - One Automation Panel via DVI

## 5.2.3 Cables

Select one cable each from the 3 required types.

| Model number   | Туре         | Length             |
|----------------|--------------|--------------------|
| 5CADVI.0018-00 | DVI          | 1.8 m              |
| 5CADVI.0050-00 | DVI          | 5 m                |
| 5CADVI.0100-00 | DVI          | 10 m <sup>1)</sup> |
| 9A0014.02      | Touch screen | 1.8 m              |
| 9A0014.05      | Touch screen | 5 m                |
| 9A0014.10      | Touch screen | 10 m <sup>1)</sup> |
| 5CAUSB.0018-00 | USB          | 1.8 m              |
| 5CAUSB.0050-00 | USB          | 5 m                |

Table 119: Cables for DVI configurations

1) USB support is not possible on the Automation Panel 900 because USB is limited to 5 m.

## 5.2.4 Possible Automation Panel units, resolutions und segment lengths

The following Automation Panel 900 units can be used. In rare cases, the segment length is limited according to the resolution.

| Model number   | Diagonal | Resolution | Touch screen | Keys | Max. segment length      |
|----------------|----------|------------|--------------|------|--------------------------|
| 5AP920.1043-01 | 10.4"    | VGA        | 1            | -    | 5 m / 10 m <sup>1)</sup> |
| 5AP920.1214-01 | 12.1"    | SVGA       | 1            | -    | 5 m / 10 m <sup>1)</sup> |
| 5AP920.1505-01 | 15.0"    | XGA        | 1            | -    | 5 m / 10 m <sup>1)</sup> |
| 5AP920.1706-01 | 17.0"    | SXGA       | 1            | -    | 5 m / 10 m <sup>1)</sup> |
| 5AP920.1906-01 | 19.0"    | SXGA       | 1            | -    | 5 m / 10 m <sup>1)</sup> |

Table 120: Possible Automation Panel units, resolutions und segment lengths

1) USB support is not possible on the Automation Panel 900 because USB is limited to 5 m.

## Information:

The DVI transfer mode does not allow reading statistical values on Automation Panel 900 units.

## 5.2.5 BIOS settings

No special BIOS settings are necessary for operation.

#### **Commissioning • Connection examples**

## 5.3 An Automation Panel 900 via SDL (onboard)

An Automation Panel 900 is connected to the integrated SDL interface (onboard) via an SDL cable. USB devices can only be connected directly to the Automation Panel (without a hub). A transmission speed of max. USB 1.1 is possible.

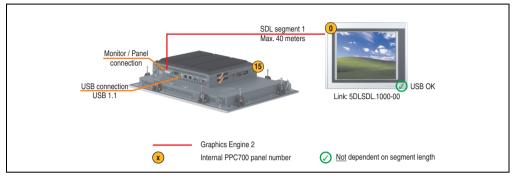

Figure 146: Configuration - An Automation Panel 900 via SDL (onboard)

## 5.3.1 Basic system requirements

The following table displays the possible combinations for the PPC700 system unit with CPU board to implement the configuration shown in the figure above. If the maximum resolution is limited when making the combination then it is also shown in this table.

|                | CPU board                        |                                  |                                  |                                  |                                  |                                  |            |
|----------------|----------------------------------|----------------------------------|----------------------------------|----------------------------------|----------------------------------|----------------------------------|------------|
| System unit    | 5PC600.E855-00<br>5PC600.X855-00 | 5PC600.E855-01<br>5PC600.X855-01 | 5PC600.E855-02<br>5PC600.X855-02 | 5PC600.E855-03<br>5PC600.X855-03 | 5PC600.E855-04<br>5PC600.X855-04 | 5PC600.E855-05<br>5PC600.X855-05 | Resolution |
| 5PC720.1043-00 | 1                                | 1                                | 1                                | 1                                | 1                                | 1                                | Max. UXGA  |
| 5PC720.1043-01 | 1                                | 1                                | 1                                | 1                                | 1                                | 1                                | Max. UXGA  |
| 5PC720.1214-00 | 1                                | 1                                | 1                                | 1                                | 1                                | 1                                | Max. UXGA  |
| 5PC720.1214-01 | 1                                | 1                                | 1                                | 1                                | ✓                                | 1                                | Max. UXGA  |
| 5PC720.1505-00 | 1                                | 1                                | 1                                | 1                                | 1                                | 1                                | Max. UXGA  |
| 5PC720.1505-01 | 1                                | 1                                | 1                                | 1                                | 1                                | 1                                | Max. UXGA  |
| 5PC720.1505-02 | 1                                | 1                                | 1                                | 1                                | 1                                | 1                                | Max. UXGA  |
| 5PC720.1706-00 | 1                                | 1                                | 1                                | 1                                | 1                                | 1                                | Max. UXGA  |
| 5PC720.1906-00 | 1                                | 1                                | 1                                | 1                                | 1                                | 1                                | Max. UXGA  |
| 5PC781.1043-00 | 1                                | 1                                | 1                                | 1                                | ✓                                | 1                                | Max. UXGA  |
| 5PC781.1505-00 | 1                                | 1                                | 1                                | 1                                | 1                                | 1                                | Max. UXGA  |
| 5PC782.1043-00 | 1                                | 1                                | 1                                | 1                                | 1                                | 1                                | Max. UXGA  |

Table 121: Possible combinations of system unit and CPU board

## 5.3.2 Link modules

| Model number   | Description                        | Note                        |
|----------------|------------------------------------|-----------------------------|
| 5DLSDL.1000-00 | Automation Panel Link SDL receiver | For Automation<br>Panel 900 |

Table 122: Link module for configuration - One Automation Panel via DVI

## 5.3.3 Cables

Selection of an SDL cable from the subsequent table for connecting an AP900 display.

| Model number   | Туре                           | Length |
|----------------|--------------------------------|--------|
| 5CASDL.0018-01 | SDL with single-sided 45° plug | 1.8 m  |
| 5CASDL.0018-03 | SDL flex without extender      | 1.8 m  |
| 5CASDL.0050-01 | SDL with single-sided 45° plug | 5 m    |
| 5CASDL.0050-03 | SDL flex without extender      | 5 m    |
| 5CASDL.0100-01 | SDL with single-sided 45° plug | 10 m   |
| 5CASDL.0100-03 | SDL flex without extender      | 10 m   |
| 5CASDL.0150-01 | SDL with single-sided 45° plug | 15 m   |
| 5CASDL.0150-03 | SDL flex without extender      | 15 m   |
| 5CASDL.0200-03 | SDL flex without extender      | 20 m   |
| 5CASDL.0250-03 | SDL flex without extender      | 25 m   |
| 5CASDL.0300-03 | SDL flex without extender      | 30 m   |
| 5CASDL.0300-13 | SDL flex with extender         | 30 m   |
| 5CASDL.0400-13 | SDL flex with extender         | 40 m   |

Table 123: Cables for SDL configurations

#### **Commissioning • Connection examples**

#### Cable lengths and resolutions for SDL transfer

The following table shows the relationship between segment lengths and the maximum resolution according to the SDL cable used:

| Cables             | Resolution                                                   |                                                              |                                   |                                   |                              |  |  |
|--------------------|--------------------------------------------------------------|--------------------------------------------------------------|-----------------------------------|-----------------------------------|------------------------------|--|--|
| Segment length [m] | VGA                                                          | SVGA                                                         | XGA                               | SXGA                              | UXGA                         |  |  |
|                    | 640 x 480                                                    | 800 x 600                                                    | 1024 x 768                        | 1280 x 1024                       | 1600 x 1200                  |  |  |
| 1.8                | 5CASDL.0018-01                                               | 5CASDL.0018-01                                               | 5CASDL.0018-01                    | 5CASDL.0018-01                    | 5CASDL.0018-01               |  |  |
|                    | 5CASDL.0018-03                                               | 5CASDL.0018-03                                               | 5CASDL.0018-03                    | 5CASDL.0018-03                    | 5CASDL.0018-03               |  |  |
| 5                  | 5CASDL.0050-01                                               | 5CASDL.0050-01                                               | 5CASDL.0050-01                    | 5CASDL.0050-01                    | 5CASDL.0050-01               |  |  |
|                    | 5CASDL.0050-03                                               | 5CASDL.0050-03                                               | 5CASDL.0050-03                    | 5CASDL.0050-03                    | 5CASDL.0050-03               |  |  |
| 10                 | 5CASDL.0100-01                                               | 5CASDL.0100-01                                               | 5CASDL.0100-01                    | 5CASDL.0100-01                    | 5CASDL.0100-01 <sup>1)</sup> |  |  |
|                    | 5CASDL.0100-03                                               | 5CASDL.0100-03                                               | 5CASDL.0100-03                    | 5CASDL.0100-03                    | 5CASDL.0100-03 <sup>1)</sup> |  |  |
| 15                 | 5CASDL.0150-01                                               | 5CASDL.0150-01                                               | 5CASDL.0150-01                    | 5CASDL.0150-01 <sup>1)</sup>      | -                            |  |  |
|                    | 5CASDL.0150-03                                               | 5CASDL.0150-03                                               | 5CASDL.0150-03                    | 5CASDL.0150-03 <sup>1)</sup>      | -                            |  |  |
| 20                 | 5CASDL.0200-031)                                             | 5CASDL.0200-031)                                             | 5CASDL.0200-031)                  | 5CASDL.0200-031)                  | -                            |  |  |
| 25                 | 5CASDL.0250-031)                                             | 5CASDL.0250-03 <sup>1)</sup>                                 | 5CASDL.0250-031)                  | -                                 | -                            |  |  |
| 30                 | 5CASDL.0300-03 <sup>1)</sup><br>5CASDL.0300-13 <sup>2)</sup> | 5CASDL.0300-03 <sup>1)</sup><br>5CASDL.0300-13 <sup>2)</sup> | 5CASDL.0300-13 <sup>2)</sup><br>- | 5CASDL.0300-13 <sup>2)</sup><br>- | -                            |  |  |
| 40                 | 5CASDL.0400-13 <sup>2)</sup>                                 | 5CASDL.0400-13 <sup>2)</sup>                                 | 5CASDL.0400-13 <sup>2)</sup>      | 5CASDL.0400-13 <sup>2)</sup>      | -                            |  |  |

Table 124: Segment lengths, resolutions and SDL cables

1) See table 125 "Requirements for SDL cable with automatic cable adjustment (equalizer)"

2) See table 126 "Requirements for SDL cable with extender and automatic cable adjustment (equalizer)"

The cable types and resolutions shown with a footnote 1) in the previous table can only be implemented starting with the following firmware and hardware versions:

| Firmware       | Name                                 | Version  | Note                                                                                                    |
|----------------|--------------------------------------|----------|----------------------------------------------------------------------------------------------------|
| MTCX FPGA      | Firmware on PPC700                   | v 01.19  | The version is read from BIOS - see the                                                                         |
| MTCX PX32      | Firmware on PPC700                   | v 01.06  | BIOS description.<br>Supported starting with the APC620 /                                                       |
| SDLR FPGA      | Firmware on the AP Link SDL receiver | v 00.03  | PPC 700 Firmware upgrade (MTCX,<br>SDLR) <b>V01.10</b> , available in the<br>download area of the B&R homepage. |
| Hardware       | Name                                 | Revision | Note                                                                                                    |
| 5DLSDL.1000-00 | AP Link SDL receiver                 | Rev. E0  |                                                                                                    |
| 5DLSDL.1000-01 | AP Link SDL transceiver              | Rev. E0  |                                                                                                    |

Table 125: Requirements for SDL cable with automatic cable adjustment (equalizer)

The cable types and resolutions shown with a footnote 2) in the previous table can only be implemented starting with the following firmware and hardware versions:

| Firmware                                       | Name                                                      | Version  | Note                                                                                                    |
|------------------------------------------------|-----------------------------------------------------------|----------|----------------------------------------------------------------------------------------------------|
| MTCX FPGA                                      | Firmware on PPC700                                        | v 01.19  | The version is read from BIOS - see the                                                                         |
| MTCX PX32                                      | Firmware on PPC700                                        | v 01.06  | BIOS description.<br>Supported starting with the APC620 /                                                       |
| SDLR FPGA Firmware on the AP Link SDL receiver |                                                           | v 00.03  | PPC 700 Firmware upgrade (MTCX,<br>SDLR) <b>V01.10</b> , available in the<br>download area of the B&R homepage. |
| Hardware                                       | Name                                                      | Revision | Note                                                                                                    |
| 5DLSDL.1000-00                                 | AP Link SDL receiver                                      | Rev. E0  | -                                                                                                    |
| 5DLSDL.1000-01                                 | AP Link SDL transceiver                                   | Rev. E0  |                                                                                                    |
| 5PC720.1043-00                                 | Panel PC 720 10.4" VGA T, 0 PCI slots                     | Rev. J0  | -                                                                                                    |
| 5PC720.1043-01                                 | Panel PC 720 10.4" VGA T, 2 PCI slots, 1 disk drive slot  | Rev. H0  | -                                                                                                    |
| 5PC720.1214-00                                 | Panel PC 720 12.1" SVGA T, 0 PCI slots                    | Rev. J0  | -                                                                                                    |
| 5PC720.1214-01                                 | Panel PC 720 12.1" SVGA T, 2 PCI slots, 1 disk drive slot | Rev. A0  | -                                                                                                    |
| 5PC720.1505-00                                 | Panel PC 720 15" XGA T, 0 PCI slots                       | Rev. J0  | -                                                                                                    |
| 5PC720.1505-01                                 | Panel PC 720 15" XGA T, 2 PCI slots, 1 disk<br>drive slot | Rev. I0  | -                                                                                                    |
| 5PC720.1505-02                                 | Panel PC 720 15" XGA T, 1 PCI slot, 1 disk drive slot     | Rev. H0  | -                                                                                                    |
| 5PC720.1706-00                                 | Panel PC 720 17" SXGA T, 0 PCI slots                      | Rev. A0  | -                                                                                                    |
| 5PC720.1906-00                                 | Panel PC 720 19" SXGA T, 0 PCI slots                      | Rev. A0  | -                                                                                                    |
| 5PC781.1043-00                                 | Panel PC 781 10.4" VGA FT, 0 PCI slots                    | Rev. G0  | -                                                                                                    |
| 5PC781.1505-00                                 | Panel PC 781 15" XGA FT, 0 PCI slots                      | Rev. G0  | -                                                                                                    |
| 5PC782.1043-00                                 | Panel PC 782 10.4" VGA FT, 0 PCI slots                    | Rev. G0  | -                                                                                                    |

Section 3 Commissioning

Table 126: Requirements for SDL cable with extender and automatic cable adjustment (equalizer)

## 5.3.4 BIOS settings

No special BIOS settings are necessary for operation.

#### **Commissioning • Connection examples**

## 5.4 An Automation Panel 800 via SDL (onboard)

An Automation Panel 800 is connected to the integrated SDL interface (onboard) via an SDL cable. USB devices can only be connected directly to the extension keyboard (without a hub). A transmission speed of max. USB 1.1 is possible.

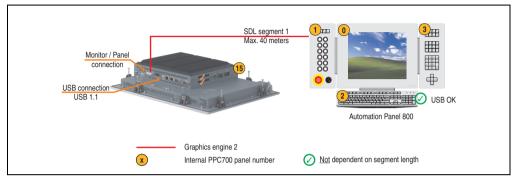

Figure 147: Configuration - An Automation Panel 800 via SDL (onboard)

## 5.4.1 Basic system requirements

The following table displays the possible combinations for the PPC700 system unit with CPU board to implement the configuration shown in the figure above. If the maximum resolution is limited when making the combination then it is also shown in this table.

|                | CPU board                        |                                  |                                  |                                  |                                  |                                  |            |
|----------------|----------------------------------|----------------------------------|----------------------------------|----------------------------------|----------------------------------|----------------------------------|------------|
| System unit    | 5PC600.E855-00<br>5PC600.X855-00 | 5PC600.E855-01<br>5PC600.X855-01 | 5PC600.E855-02<br>5PC600.X855-02 | 5PC600.E855-03<br>5PC600.X855-03 | 5PC600.E855-04<br>5PC600.X855-04 | 5PC600.E855-05<br>5PC600.X855-05 | Resolution |
| 5PC720.1043-00 | ~                                | 1                                | ~                                | 1                                | 1                                | 1                                | Max. UXGA  |
| 5PC720.1043-01 | 1                                | 1                                | 1                                | 1                                | 1                                | 1                                | Max. UXGA  |
| 5PC720.1214-00 | 1                                | 1                                | 1                                | 1                                | 1                                | 1                                | Max. UXGA  |
| 5PC720.1214-01 | 1                                | 1                                | 1                                | 1                                | 1                                | 1                                | Max. UXGA  |
| 5PC720.1505-00 | 1                                | 1                                | 1                                | 1                                | 1                                | 1                                | Max. UXGA  |
| 5PC720.1505-01 | 1                                | 1                                | 1                                | 1                                | 1                                | 1                                | Max. UXGA  |
| 5PC720.1505-02 | 1                                | 1                                | 1                                | 1                                | 1                                | 1                                | Max. UXGA  |
| 5PC720.1706-00 | 1                                | 1                                | 1                                | 1                                | 1                                | 1                                | Max. UXGA  |
| 5PC720.1906-00 | 1                                | 1                                | 1                                | 1                                | 1                                | 1                                | Max. UXGA  |
| 5PC781.1043-00 | 1                                | 1                                | 1                                | 1                                | 1                                | 1                                | Max. UXGA  |
| 5PC781.1505-00 | 1                                | 1                                | 1                                | 1                                | 1                                | 1                                | Max. UXGA  |
| 5PC782.1043-00 | 1                                | 1                                | 1                                | 1                                | 1                                | 1                                | Max. UXGA  |

Table 127: Possible combinations of system unit and CPU board

## 5.4.2 Cables

Select an SDL cable from the following table.

| Model number   | Туре             | Length |
|----------------|------------------|--------|
| 5CASDL.0018-20 | SDL w/o extender | 1.8 m  |
| 5CASDL.0050-20 | SDL w/o extender | 5 m    |
| 5CASDL.0100-20 | SDL w/o extender | 10 m   |
| 5CASDL.0150-20 | SDL w/o extender | 15 m   |
| 5CASDL.0200-20 | SDL w/o extender | 20 m   |
| 5CASDL.0250-20 | SDL w/o extender | 25 m   |
| 5CASDL.0300-30 | SDL w/ extender  | 30 m   |
| 5CASDL.0400-30 | SDL w/ extender  | 40 m   |

Table 128: Cables for SDL configurations

## Cable lengths and resolutions for SDL transfer

The following table shows the relationship between segment lengths and the maximum resolution according to the SDL cable used:

| Cables             | Resolution                   |
|--------------------|------------------------------|
| Segment length [m] | XGA<br>1024 x 768            |
| 1.8                | 5CASDL.0018-20               |
| 5                  | 5CASDL.0050-20               |
| 10                 | 5CASDL.0100-20               |
| 15                 | 5CASDL.0150-20               |
| 20                 | 5CASDL.0200-20 <sup>1)</sup> |
| 25                 | 5CASDL.0250-20 <sup>1)</sup> |
| 30                 | 5CASDL.0300-30 <sup>2)</sup> |
| 40                 | 5CASDL.0400-30 <sup>2)</sup> |

Table 129: Segment lengths, resolutions and SDL cables

1) See table 130 "Requirements for SDL cable with automatic cable adjustment (equalizer)"

2) See table 131 "Requirements for SDL cable with extender and automatic cable adjustment (equalizer)"

#### **Commissioning • Connection examples**

The cable types and resolutions shown with a footnote 1) in the previous table can only be implemented starting with the following firmware and hardware versions:

| Firmware       | Name                                 | Version  | Note                                                                                                    |  |  |
|----------------|--------------------------------------|----------|----------------------------------------------------------------------------------------------------|--|--|
| MTCX FPGA      | Firmware on PPC700                   | v 01.19  | The version is read from BIOS - see the                                                                         |  |  |
| MTCX PX32      | Firmware on PPC700                   | v 01.06  | BIOS description.<br>Supported starting with the APC620 /                                                       |  |  |
| SDLR FPGA      | Firmware on the AP Link SDL receiver | v 00.03  | PPC 700 Firmware upgrade (MTCX,<br>SDLR) <b>V01.10</b> , available in the<br>download area of the B&R homepage. |  |  |
| Hardware       | Name                                 | Revision | Note                                                                                                    |  |  |
| 5DLSDL.1000-00 | AP Link SDL receiver                 | Rev. E0  |                                                                                                    |  |  |
| 5DLSDL.1000-01 | AP Link SDL transceiver              | Rev. E0  |                                                                                                    |  |  |

Table 130: Requirements for SDL cable with automatic cable adjustment (equalizer)

The cable types and resolutions shown with a footnote 2) in the previous table can only be implemented starting with the following firmware and hardware versions:

| Firmware       | Name                                                        | Version  | Note                                                                                                    |  |  |
|----------------|-------------------------------------------------------------|----------|----------------------------------------------------------------------------------------------------|--|--|
| MTCX FPGA      | Firmware on PPC700                                          | v 01.19  | The version is read from BIOS - see the                                                                         |  |  |
| MTCX PX32      | K32 Firmware on PPC700                                      |          | BIOS description.<br>Supported starting with the APC620 /                                                       |  |  |
| SDLR FPGA      | Firmware on the AP Link SDL receiver                        | v 00.03  | PPC 700 Firmware upgrade (MTCX,<br>SDLR) <b>V01.10</b> , available in the<br>download area of the B&R homepage. |  |  |
| Hardware       | Name                                                        | Revision |                                                                                                    |  |  |
| 5DLSDL.1000-00 | AP Link SDL receiver                                        | Rev. E0  | -                                                                                                    |  |  |
| 5DLSDL.1000-01 | AP Link SDL transceiver                                     | Rev. E0  | -                                                                                                    |  |  |
| 5PC720.1043-00 | Panel PC 720 10.4" VGA T, 0 PCI slots                       | Rev. J0  | -                                                                                                    |  |  |
| 5PC720.1043-01 | Panel PC 720 10.4" VGA T, 2 PCI slots, 1 disk<br>drive slot | Rev. H0  | -                                                                                                    |  |  |
| 5PC720.1214-00 | Panel PC 720 12.1" SVGA T, 0 PCI slots                      | Rev. J0  | -                                                                                                    |  |  |
| 5PC720.1214-01 | Panel PC 720 12.1" SVGA T, 2 PCI slots, 1 disk drive slot   | Rev. A0  | -                                                                                                    |  |  |
| 5PC720.1505-00 | Panel PC 720 15" XGA T, 0 PCI slots                         | Rev. J0  | -                                                                                                    |  |  |
| 5PC720.1505-01 | Panel PC 720 15" XGA T, 2 PCI slots, 1 disk<br>drive slot   | Rev. I0  |                                                                                                    |  |  |
| 5PC720.1505-02 | Panel PC 720 15" XGA T, 1 PCI slot, 1 disk drive slot       | Rev. H0  | -                                                                                                    |  |  |
| 5PC720.1706-00 | Panel PC 720 17" SXGA T, 0 PCI slots                        | Rev. A0  | -                                                                                                    |  |  |
| 5PC720.1906-00 | Panel PC 720 19" SXGA T, 0 PCI slots                        | Rev. A0  | -                                                                                                    |  |  |
| 5PC781.1043-00 | Panel PC 781 10.4" VGA FT, 0 PCI slots                      | Rev. G0  | -                                                                                                    |  |  |
| 5PC781.1505-00 | Panel PC 781 15" XGA FT, 0 PCI slots                        | Rev. G0  | -                                                                                                    |  |  |
| 5PC782.1043-00 | Panel PC 782 10.4" VGA FT, 0 PCI slots                      | Rev. G0  | -                                                                                                    |  |  |

Table 131: Requirements for SDL cable with extender and automatic cable adjustment (equalizer)

## 5.4.3 BIOS settings

No special BIOS settings are necessary for operation.

## 5.5 An AP900 and an AP800 via SDL (onboard)

An Automation Panel 900 and an Automation Panel 800 are connected to the integrated SDL interface (onboard) via SDL.

USB is supported up to a maximum distance (segment 1 + segment 2) of 30 m on the two displays. Starting at a distance of 30 m, USB is only available on the first display (front and back) up to a maximum of 40 m. USB devices can only be connected directly to the Automation Panel 900 or extension keyboard (without a hub). A transmission speed of max. USB 1.1 is possible.

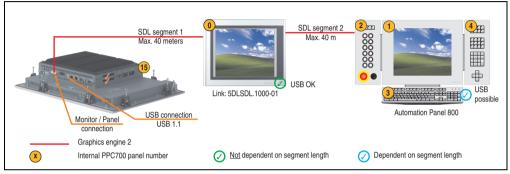

Figure 148: Configuration - One AP900 and an AP800 via SDL (onboard)

## 5.5.1 Basic system requirements

The following table displays the possible combinations for the PPC700 system unit with CPU board to implement the configuration shown in the figure above. If the maximum resolution is limited when making the combination then it is also shown in this table.

|                | CPU board                        |                                  |                                  |                                  |                                  |                                  | Limitation |
|----------------|----------------------------------|----------------------------------|----------------------------------|----------------------------------|----------------------------------|----------------------------------|------------|
| System unit    | 5PC600.E855-00<br>5PC600.X855-00 | 5PC600.E855-01<br>5PC600.X855-01 | 5PC600.E855-02<br>5PC600.X855-02 | 5PC600.E855-03<br>5PC600.X855-03 | 5PC600.E855-04<br>5PC600.X855-04 | 5PC600.E855-05<br>5PC600.X855-05 | Resolution |
| 5PC720.1043-00 | 1                                | 1                                | 1                                | 1                                | 1                                | 1                                | Max. UXGA  |
| 5PC720.1043-01 | ~                                | 1                                | 1                                | 1                                | 1                                | 1                                | Max. UXGA  |
| 5PC720.1214-00 | 1                                | 1                                | 1                                | 1                                | 1                                | 1                                | Max. UXGA  |
| 5PC720.1214-01 | 1                                | 1                                | 1                                | 1                                | 1                                | 1                                | Max. UXGA  |
| 5PC720.1505-00 | ~                                | 1                                | 1                                | 1                                | 1                                | 1                                | Max. UXGA  |
| 5PC720.1505-01 | 1                                | 1                                | 1                                | 1                                | 1                                | 1                                | Max. UXGA  |
| 5PC720.1505-02 | 1                                | 1                                | 1                                | 1                                | 1                                | 1                                | Max. UXGA  |
| 5PC720.1706-00 | ~                                | 1                                | 1                                | 1                                | 1                                | 1                                | Max. UXGA  |
| 5PC720.1906-00 | 1                                | 1                                | 1                                | 1                                | 1                                | 1                                | Max. UXGA  |
| 5PC781.1043-00 | 1                                | 1                                | 1                                | 1                                | 1                                | 1                                | Max. UXGA  |
| 5PC781.1505-00 | 1                                | 1                                | 1                                | 1                                | 1                                | 1                                | Max. UXGA  |
| 5PC782.1043-00 | 1                                | 1                                | 1                                | 1                                | 1                                | 1                                | Max. UXGA  |

Table 132: Possible combinations of system unit and CPU board

#### 5.5.2 Cables

How to select an SDL cable for connecting the AP900 display to the AP900 display 5.3 "An Automation Panel 900 via SDL (onboard)", on page 280.

How to select an SDL cable for connecting the AP800 display to the AP900 display5.4 "An Automation Panel 800 via SDL (onboard)", on page 284.

#### Cable lengths and resolutions for SDL transfer

The following table shows the relationship between segment lengths and the maximum resolution according to the SDL cable used:

| Cables             | Resolution                   |  |  |  |  |  |
|--------------------|------------------------------|--|--|--|--|--|
| Segment length [m] | XGA<br>1024 x 768            |  |  |  |  |  |
| 1.8                | 5CASDL.0018-20               |  |  |  |  |  |
| 5                  | 5CASDL.0050-20               |  |  |  |  |  |
| 10                 | 5CASDL.0100-20               |  |  |  |  |  |
| 15                 | 5CASDL.0150-20               |  |  |  |  |  |
| 20                 | 5CASDL.0200-20 <sup>1)</sup> |  |  |  |  |  |
| 25                 | 5CASDL.0250-20 <sup>1)</sup> |  |  |  |  |  |
| 30                 | 5CASDL.0300-30 <sup>2)</sup> |  |  |  |  |  |
| 40                 | 5CASDL.0400-30 <sup>2)</sup> |  |  |  |  |  |

Section 3 Commissioning

Table 133: Segment lengths, resolutions and SDL cables

1) See table 134 "Requirements for SDL cable with automatic cable adjustment (equalizer)"

2) See table 135 "Requirements for SDL cable with extender and automatic cable adjustment (equalizer)"

The cable types and resolutions shown with a footnote 1) in the previous table can only be implemented starting with the following firmware and hardware versions:

| Firmware       | Name                                           | Version | Note                                                                                                    |
|----------------|------------------------------------------------|---------|----------------------------------------------------------------------------------------------------|
| MTCX FPGA      | Firmware on PPC700                             | v 01.19 | The version is read from BIOS - see the                                                                         |
| MTCX PX32      | Firmware on PPC700                             | v 01.06 | BIOS description.<br>Supported starting with the APC620 /                                                       |
| SDLR FPGA      | SDLR FPGA Firmware on the AP Link SDL receiver |         | PPC 700 Firmware upgrade (MTCX,<br>SDLR) <b>V01.10</b> , available in the<br>download area of the B&R homepage. |
| Hardware       | Hardware Name                                  |         | Note                                                                                                    |
| 5DLSDL.1000-00 | AP Link SDL receiver                           | Rev. E0 |                                                                                                    |
| 5DLSDL.1000-01 | AP Link SDL transceiver                        | Rev. E0 |                                                                                                    |

Table 134: Requirements for SDL cable with automatic cable adjustment (equalizer)

The cable types and resolutions shown with a footnote 2) in the previous table can only be implemented starting with the following firmware and hardware versions:

| Firmware                                                                | Name                                                      | Version  | Note                                                                                                    |
|-------------------------------------------------------------------------|-----------------------------------------------------------|----------|----------------------------------------------------------------------------------------------------|
| MTCX FPGA                                                               | Firmware on PPC700                                        | v 01.19  | The version is read from BIOS - see the                                                                         |
| MTCX PX32                                                               | Firmware on PPC700                                        | v 01.06  | BIOS description.<br>Supported starting with the APC620 /                                                       |
| SDLR FPGA                                                               | Firmware on the AP Link SDL receiver                      | v 00.03  | PPC 700 Firmware upgrade (MTCX,<br>SDLR) <b>V01.10</b> , available in the<br>download area of the B&R homepage. |
| Hardware                                                                | Name                                                      | Revision | Note                                                                                                    |
| 5DLSDL.1000-00                                                          | AP Link SDL receiver                                      | Rev. E0  |                                                                                                    |
| 5DLSDL.1000-01                                                          | AP Link SDL transceiver                                   | Rev. E0  |                                                                                                    |
| 5PC720.1043-00 Panel PC 720 10.4" VGA T, 0 PCI slots                    |                                                           | Rev. J0  | -                                                                                                    |
| 5PC720.1043-01 Panel PC 720 10.4" VGA T, 2 PCI slots, 1 disk drive slot |                                                           | Rev. H0  | -                                                                                                    |
| 5PC720.1214-00                                                          | Panel PC 720 12.1" SVGA T, 0 PCI slots                    | Rev. J0  | -                                                                                                    |
| 5PC720.1214-01                                                          | Panel PC 720 12.1" SVGA T, 2 PCI slots, 1 disk drive slot | Rev. A0  | -                                                                                                    |
| 5PC720.1505-00                                                          | Panel PC 720 15" XGA T, 0 PCI slots                       | Rev. J0  | -                                                                                                    |
| 5PC720.1505-01                                                          | Panel PC 720 15" XGA T, 2 PCI slots, 1 disk drive slot    | Rev. I0  | -                                                                                                    |
| 5PC720.1505-02                                                          | Panel PC 720 15" XGA T, 1 PCI slot, 1 disk drive slot     | Rev. H0  | -                                                                                                    |
| 5PC720.1706-00                                                          | Panel PC 720 17" SXGA T, 0 PCI slots                      | Rev. A0  | -                                                                                                    |
| 5PC720.1906-00                                                          | Panel PC 720 19" SXGA T, 0 PCI slots                      | Rev. A0  | -                                                                                                    |
| 5PC781.1043-00                                                          | Panel PC 781 10.4" VGA FT, 0 PCI slots                    | Rev. G0  | -                                                                                                    |
| 5PC781.1505-00                                                          | Panel PC 781 15" XGA FT, 0 PCI slots                      | Rev. G0  | -                                                                                                    |
| 5PC782.1043-00                                                          | Panel PC 782 10.4" VGA FT, 0 PCI slots                    | Rev. G0  |                                                                                                    |

Table 135: Requirements for SDL cable with extender and automatic cable adjustment (equalizer)

### 5.5.3 BIOS settings

No special BIOS settings are necessary for operation.

### 5.6 Four Automation Panel 900 units via SDL (onboard)

An Automation Panel 900 is connected to the integrated SDL interface (onboard) via an SDL cable. Up to three other Automation Panels of the same type are connected to this Automation Panel and operated via SDL. All four panels show the same content (Display Clone).

USB is supported up to a maximum distance (SDL segment 1 + SDL segment 2) of 30 m on the first two panels (front and back side). From a distance of 30 m and longer, USB is only available for the first panel (front and back side). USB devices can only be connected directly to the Automation Panel (without a hub). A transmission speed of max. USB 1.1 is possible.

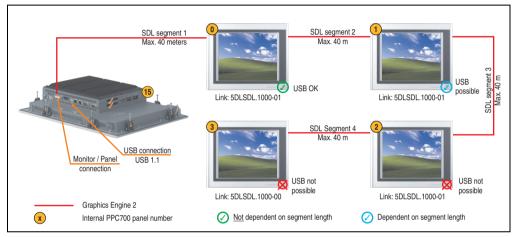

Figure 149: Configuration - Four Automation Panel 900 units via SDL (onboard)

### 5.6.1 Basic system requirements

The following table displays the possible combinations for the PPC700 system unit with CPU board to implement the configuration shown in the figure above. If the maximum resolution is limited when making the combination then it is also shown in this table.

|                | CPU board                        |                                  |                                  |                                  |                                  |                                  | Limitation |
|----------------|----------------------------------|----------------------------------|----------------------------------|----------------------------------|----------------------------------|----------------------------------|------------|
| System unit    | 5PC600.E855-00<br>5PC600.X855-00 | 5PC600.E855-01<br>5PC600.X855-01 | 5PC600.E855-02<br>5PC600.X855-02 | 5PC600.E855-03<br>5PC600.X855-03 | 5PC600.E855-04<br>5PC600.X855-04 | 5PC600.E855-05<br>5PC600.X855-05 | Resolution |
| 5PC720.1043-00 | 1                                | 1                                | 1                                | 1                                | 1                                | ✓                                | Max. UXGA  |
| 5PC720.1043-01 | 1                                | 1                                | ~                                | 1                                | 1                                | 1                                | Max. UXGA  |
| 5PC720.1214-00 | 1                                | 1                                | 1                                | 1                                | 1                                | 1                                | Max. UXGA  |
| 5PC720.1214-01 | 1                                | 1                                | ~                                | 1                                | 1                                | 1                                | Max. UXGA  |
| 5PC720.1505-00 | 1                                | 1                                | 1                                | 1                                | 1                                | 1                                | Max. UXGA  |
| 5PC720.1505-01 | 1                                | 1                                | 1                                | 1                                | 1                                | ~                                | Max. UXGA  |
| 5PC720.1505-02 | 1                                | 1                                | 1                                | 1                                | 1                                | 1                                | Max. UXGA  |

Table 136: Possible combinations of system unit and CPU board

|                | CPU board                        |                                  |                                  |                                  |                                  |                                  |            |
|----------------|----------------------------------|----------------------------------|----------------------------------|----------------------------------|----------------------------------|----------------------------------|------------|
| System unit    | 5PC600.E855-00<br>5PC600.X855-00 | 5PC600.E855-01<br>5PC600.X855-01 | 5PC600.E855-02<br>5PC600.X855-02 | 5PC600.E855-03<br>5PC600.X855-03 | 5PC600.E855-04<br>5PC600.X855-04 | 5PC600.E855-05<br>5PC600.X855-05 | Resolution |
| 5PC720.1706-00 | 1                                | 1                                | 1                                | 1                                | 1                                | 1                                | Max. UXGA  |
| 5PC720.1906-00 | 1                                | 1                                | 1                                | 1                                | 1                                | 1                                | Max. UXGA  |
| 5PC781.1043-00 | 1                                | 1                                | 1                                | 1                                | 1                                | ~                                | Max. UXGA  |
| 5PC781.1505-00 | 1                                | 1                                | 1                                | 1                                | 1                                | ~                                | Max. UXGA  |
| 5PC782.1043-00 | 1                                | 1                                | 1                                | 1                                | 1                                | 1                                | Max. UXGA  |

Table 136: Possible combinations of system unit and CPU board

### 5.6.2 Link modules

| Model number   | Description                           | Note                                             |
|----------------|---------------------------------------|--------------------------------------------------|
| 5DLSDL.1000-00 | Automation Panel Link SDL receiver    | For Automation<br>Panel 900                      |
| 5DLSDL.1000-01 | Automation Panel Link SDL transceiver | For Automation<br>Panel 900<br>3 pieces required |

Table 137: Link modules for the configuration: 4 Automation Panel 900 via SDL on 1 line

### 5.6.3 Cables

Selection of 4 cables from the following tables.

| Model number   | Туре                               | Length |
|----------------|------------------------------------|--------|
| 5CASDL.0018-00 | SDL w/o extender                   | 1.8 m  |
| 5CASDL.0018-01 | SDL without extender with 45° plug | 1.8 m  |
| 5CASDL.0050-00 | SDL w/o extender                   | 5 m    |
| 5CASDL.0050-01 | SDL without extender with 45° plug | 5 m    |
| 5CASDL.0100-00 | SDL w/o extender                   | 10 m   |
| 5CASDL.0100-01 | SDL without extender with 45° plug | 10 m   |
| 5CASDL.0150-00 | SDL w/o extender                   | 15 m   |
| 5CASDL.0150-01 | SDL without extender with 45° plug | 15 m   |
| 5CASDL.0200-00 | SDL w/o extender                   | 20 m   |
| 5CASDL.0250-00 | SDL w/o extender                   | 25 m   |
| 5CASDL.0300-00 | SDL w/o extender                   | 30 m   |
| 5CASDL.0300-10 | SDL w/ extender                    | 30 m   |
| 5CASDL.0400-10 | SDL w/ extender                    | 40 m   |

Table 138: Cables for SDL configurations

#### Cable lengths and resolutions for SDL transfer

The following table shows the relationship between segment lengths and the maximum resolution according to the SDL cable used:

| Cables             |                                  | Resolution                       |                                  |                                                              |                                                              |  |  |  |  |
|--------------------|----------------------------------|----------------------------------|----------------------------------|--------------------------------------------------------------|--------------------------------------------------------------|--|--|--|--|
| Segment length [m] | VGA<br>640 x 480                 | SVGA<br>800 x 600                | XGA<br>1024 x 768                | SXGA<br>1280 x 1024                                          | UXGA<br>1600 x 1200                                          |  |  |  |  |
| 1.8                | 5CASDL.0018-00<br>5CASDL.0018-01 | 5CASDL.0018-00<br>5CASDL.0018-01 | 5CASDL.0018-00<br>5CASDL.0018-01 | 5CASDL.0018-00<br>5CASDL.0018-01                             | 5CASDL.0018-00<br>5CASDL.0018-01                             |  |  |  |  |
| 5                  | 5CASDL.0050-00<br>5CASDL.0050-01 | 5CASDL.0050-00<br>5CASDL.0050-01 | 5CASDL.0050-00<br>5CASDL.0050-01 | 5CASDL.0050-00<br>5CASDL.0050-01                             | 5CASDL.0050-00<br>5CASDL.0050-01                             |  |  |  |  |
| 10                 | 5CASDL.0100-00<br>5CASDL.0100-01 | 5CASDL.0100-00<br>5CASDL.0100-01 | 5CASDL.0100-00<br>5CASDL.0100-01 | 5CASDL.0100-00<br>5CASDL.0100-01                             | 5CASDL.0100-00 <sup>1)</sup><br>5CASDL.0100-01 <sup>1)</sup> |  |  |  |  |
| 15                 | 5CASDL.0150-00<br>5CASDL.0150-01 | 5CASDL.0150-00<br>5CASDL.0150-01 | 5CASDL.0150-00<br>5CASDL.0150-01 | 5CASDL.0150-00 <sup>1)</sup><br>5CASDL.0150-01 <sup>1)</sup> | -                                                            |  |  |  |  |
| 20                 | 5CASDL.0200-00 <sup>1)</sup>     | 5CASDL.0200-00 <sup>1)</sup>     | 5CASDL.0200-001)                 | 5CASDL.0200-00 <sup>1)</sup>                                 | -                                                            |  |  |  |  |
| 25                 | 5CASDL.0250-00 <sup>1)</sup>     | 5CASDL.0250-00 <sup>1)</sup>     | 5CASDL.0250-00 <sup>1)</sup>     | -                                                            | -                                                            |  |  |  |  |
| 30                 | 5CASDL.0300-00 <sup>1)</sup>     | 5CASDL.0300-00 <sup>1)</sup>     | 5CASDL.0300-10 <sup>2)</sup>     | 5CASDL.0300-10 <sup>2)</sup>                                 | -                                                            |  |  |  |  |
| 40                 | 5CASDL.0400-10 <sup>2)</sup>     | 5CASDL.0400-10 <sup>2)</sup>     | 5CASDL.0400-10 <sup>2)</sup>     | 5CASDL.0400-10 <sup>2)</sup>                                 | -                                                            |  |  |  |  |

Table 139: Segment lengths, resolutions and SDL cables

1) See table 140 "Requirements for SDL cable with automatic cable adjustment (equalizer)", on page 294

2) See table 141 "Requirements for SDL cable with extender and automatic cable adjustment (equalizer)", on page 295

The cable types and resolutions shown with a footnote 1) in the previous table can only be implemented starting with the following firmware and hardware versions:

| Firmware       | Name                                 | Version  | Note                                                                                                    |
|----------------|--------------------------------------|----------|----------------------------------------------------------------------------------------------------|
| MTCX FPGA      | Firmware on PPC700                   | v 01.19  | The version is read from BIOS - see the                                                                         |
| MTCX PX32      | Firmware on PPC700                   | v 01.06  | BIOS description.<br>Supported starting with the APC620 /                                                       |
| SDLR FPGA      | Firmware on the AP Link SDL receiver | v 00.03  | PPC 700 Firmware upgrade (MTCX,<br>SDLR) <b>V01.10</b> , available in the<br>download area of the B&R homepage. |
| Hardware Name  |                                      | Revision | Note                                                                                                    |
| 5DLSDL.1000-00 | AP Link SDL receiver                 | Rev. E0  |                                                                                                    |
| 5DLSDL.1000-01 | AP Link SDL transceiver              | Rev. E0  |                                                                                                    |

Table 140: Requirements for SDL cable with automatic cable adjustment (equalizer)

The cable types and resolutions shown with a footnote 2) in the previous table can only be implemented starting with the following firmware and hardware versions:

| Firmware                                                                | Name                                                      | Version  | Note                                                                                                    |
|-------------------------------------------------------------------------|-----------------------------------------------------------|----------|----------------------------------------------------------------------------------------------------|
| MTCX FPGA                                                               | Firmware on PPC700                                        | v 01.19  | The version is read from BIOS - see the                                                                         |
| MTCX PX32                                                               | Firmware on PPC700                                        | v 01.06  | BIOS description.<br>Supported starting with the APC620 /                                                       |
| SDLR FPGA                                                               | Firmware on the AP Link SDL receiver                      | v 00.03  | PPC 700 Firmware upgrade (MTCX,<br>SDLR) <b>V01.10</b> , available in the<br>download area of the B&R homepage. |
| Hardware Name                                                           |                                                           | Revision | Note                                                                                                    |
| 5DLSDL.1000-00                                                          | AP Link SDL receiver                                      | Rev. E0  | -                                                                                                    |
| 5DLSDL.1000-01                                                          | SDL.1000-01 AP Link SDL transceiver                       |          |                                                                                                    |
| 5PC720.1043-00 Panel PC 720 10.4" VGA T, 0 PCI slots                    |                                                           | Rev. J0  | -                                                                                                    |
| 5PC720.1043-01 Panel PC 720 10.4" VGA T, 2 PCI slots, 1 disk drive slot |                                                           | Rev. H0  | -                                                                                                    |
| 5PC720.1214-00                                                          | Panel PC 720 12.1" SVGA T, 0 PCI slots                    | Rev. J0  | -                                                                                                    |
| 5PC720.1214-01                                                          | Panel PC 720 12.1" SVGA T, 2 PCI slots, 1 disk drive slot | Rev. A0  | -                                                                                                    |
| 5PC720.1505-00                                                          | Panel PC 720 15" XGA T, 0 PCI slots                       | Rev. J0  | -                                                                                                    |
| 5PC720.1505-01                                                          | Panel PC 720 15" XGA T, 2 PCI slots, 1 disk<br>drive slot | Rev. I0  | -                                                                                                    |
| 5PC720.1505-02                                                          | Panel PC 720 15" XGA T, 1 PCI slot, 1 disk drive slot     | Rev. H0  | -                                                                                                    |
| 5PC720.1706-00                                                          | Panel PC 720 17" SXGA T, 0 PCI slots                      | Rev. A0  | -                                                                                                    |
| 5PC720.1906-00                                                          | Panel PC 720 19" SXGA T, 0 PCI slots                      | Rev. A0  | -                                                                                                    |
| 5PC781.1043-00                                                          | Panel PC 781 10.4" VGA FT, 0 PCI slots                    | Rev. G0  | -                                                                                                    |
| 5PC781.1505-00                                                          | Panel PC 781 15" XGA FT, 0 PCI slots                      | Rev. G0  | -                                                                                                    |
| 5PC782.1043-00                                                          | Panel PC 782 10.4" VGA FT, 0 PCI slots                    | Rev. G0  | -                                                                                                    |

Section 3 Commissioning

Table 141: Requirements for SDL cable with extender and automatic cable adjustment (equalizer)

### 5.6.4 BIOS settings

No special BIOS settings are necessary for operation.

### 5.7 Three Automation Panel 900 devices and an AP800 via SDL (onboard)

Up to four Automation Panels can be connected to the integrated SDL interface (onboard). At the fourth location, an Automation Panel 800 can be operated via SDL. All four displays show the same content (Display Clone).

USB is supported up to a maximum distance (segment 1 + segment 2) of 30 m on the first two displays. Starting at a distance of 30 m, USB is only available on the first display (front and back) up to a maximum of 40 m. USB devices can only be connected directly to Automation Panel 900 devices (without a hub). A transmission speed of max. USB 1.1 is possible.

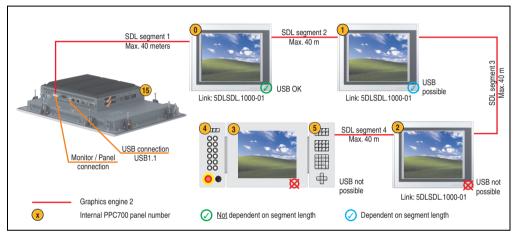

Figure 150: Three Automation Panel 900 devices and an Automation Panel 800 via SDL (onboard)

### 5.7.1 Basic system requirements

The following table displays the possible combinations for the PPC700 system unit with CPU board to implement the configuration shown in the figure above. If the maximum resolution is limited when making the combination then it is also shown in this table.

|                | CPU board                        |                                  |                                  |                                  |                                  |                                  | Limitation |
|----------------|----------------------------------|----------------------------------|----------------------------------|----------------------------------|----------------------------------|----------------------------------|------------|
| System unit    | 5PC600.E855-00<br>5PC600.X855-00 | 5PC600.E855-01<br>5PC600.X855-01 | 5PC600.E855-02<br>5PC600.X855-02 | 5PC600.E855-03<br>5PC600.X855-03 | 5PC600.E855-04<br>5PC600.X855-04 | 5PC600.E855-05<br>5PC600.X855-05 | Resolution |
| 5PC720.1043-00 | 1                                | 1                                | 1                                | 1                                | 1                                | 1                                | Max. UXGA  |
| 5PC720.1043-01 | 1                                | 1                                | 1                                | 1                                | 1                                | 1                                | Max. UXGA  |
| 5PC720.1214-00 | 1                                | 1                                | 1                                | 1                                | 1                                | 1                                | Max. UXGA  |
| 5PC720.1214-01 | 1                                | 1                                | 1                                | 1                                | 1                                | 1                                | Max. UXGA  |
| 5PC720.1505-00 | 1                                | 1                                | 1                                | 1                                | 1                                | 1                                | Max. UXGA  |
| 5PC720.1505-01 | 1                                | 1                                | 1                                | 1                                | 1                                | 1                                | Max. UXGA  |
| 5PC720.1505-02 | 1                                | 1                                | 1                                | 1                                | 1                                | 1                                | Max. UXGA  |
| 5PC720.1706-00 | 1                                | 1                                | 1                                | 1                                | 1                                | 1                                | Max. UXGA  |

Table 142: Possible combinations of system unit and CPU board

|                | CPU board                        |                                  |                                  |                                  |                                  |                                  |            |
|----------------|----------------------------------|----------------------------------|----------------------------------|----------------------------------|----------------------------------|----------------------------------|------------|
| System unit    | 5PC600.E855-00<br>5PC600.X855-00 | 5PC600.E855-01<br>5PC600.X855-01 | 5PC600.E855-02<br>5PC600.X855-02 | 5PC600.E855-03<br>5PC600.X855-03 | 5PC600.E855-04<br>5PC600.X855-04 | 5PC600.E855-05<br>5PC600.X855-05 | Resolution |
| 5PC720.1906-00 | 1                                | 1                                | 1                                | 1                                | 1                                | 1                                | Max. UXGA  |
| 5PC781.1043-00 | 1                                | 1                                | 1                                | 1                                | 1                                | 1                                | Max. UXGA  |
| 5PC781.1505-00 | 1                                | 1                                | 1                                | 1                                | 1                                | 1                                | Max. UXGA  |
| 5PC782.1043-00 | 1                                | 1                                | 1                                | 1                                | 1                                | 1                                | Max. UXGA  |

Table 142: Possible combinations of system unit and CPU board

### 5.7.2 Link modules

| Model number   | Description                           | Note                                             |
|----------------|---------------------------------------|--------------------------------------------------|
| 5DLSDL.1000-00 | Automation Panel Link SDL receiver    | For Automation<br>Panel 900                      |
| 5DLSDL.1000-01 | Automation Panel Link SDL transceiver | For Automation<br>Panel 900<br>3 pieces required |

Table 143: Link modules for the configuration: 4 Automation Panel 900 via SDL on 1 line

### 5.7.3 Cables

How to select an SDL cable for connecting the AP900 display to the AP900 display 5.3 "An Automation Panel 900 via SDL (onboard)", on page 280.

How to select an SDL cable for connecting the AP800 display to the AP900 display5.4 "An Automation Panel 800 via SDL (onboard)", on page 284.

#### Cable lengths and resolutions for SDL transfer

The following table shows the relationship between segment lengths and the maximum resolution according to the SDL cable used:

| Cables             | Resolution                   |
|--------------------|------------------------------|
| Segment length [m] | XGA<br>1024 x 768            |
| 1.8                | 5CASDL.0018-20               |
| 5                  | 5CASDL.0050-20               |
| 10                 | 5CASDL.0100-20               |
| 15                 | 5CASDL.0150-20               |
| 20                 | 5CASDL.0200-20 <sup>1)</sup> |
| 25                 | 5CASDL.0250-20 <sup>1)</sup> |
| 30                 | 5CASDL.0300-30 <sup>2)</sup> |
| 40                 | 5CASDL.0400-30 <sup>2)</sup> |

Table 144: Segment lengths, resolutions and SDL cables

1) See table 145 "Requirements for SDL cable with automatic cable adjustment (equalizer)"

2) See table 146 "Requirements for SDL cable with extender and automatic cable adjustment (equalizer)"

The cable types and resolutions shown with a footnote 1) in the previous table can only be implemented starting with the following firmware and hardware versions:

| Firmware       | Name                                 | Version  | Note                                                                                                    |
|----------------|--------------------------------------|----------|----------------------------------------------------------------------------------------------------|
| MTCX FPGA      | Firmware on PPC700                   | v 01.19  | The version is read from BIOS - see the                                                                         |
| MTCX PX32      | Firmware on PPC700                   | v 01.06  | BIOS description.<br>Supported starting with the APC620 /                                                       |
| SDLR FPGA      | Firmware on the AP Link SDL receiver | v 00.03  | PPC 700 Firmware upgrade (MTCX,<br>SDLR) <b>V01.10</b> , available in the<br>download area of the B&R homepage. |
| Hardware       | Name                                 | Revision | Note                                                                                                    |
| 5DLSDL.1000-00 | AP Link SDL receiver                 | Rev. E0  |                                                                                                    |
| 5DLSDL.1000-01 | AP Link SDL transceiver              | Rev. E0  |                                                                                                    |

Table 145: Requirements for SDL cable with automatic cable adjustment (equalizer)

The cable types and resolutions shown with a footnote 2) in the previous table can only be implemented starting with the following firmware and hardware versions:

| Firmware       | Name                                                         | Version  |                                                                                                    |
|----------------|--------------------------------------------------------------|----------|----------------------------------------------------------------------------------------------------|
| MTCX FPGA      | Firmware on PPC700                                           | v 01.19  | The version is read from BIOS - see the                                                                         |
| MTCX PX32      | Firmware on PPC700                                           | v 01.06  | BIOS description.<br>Supported starting with the APC620 /                                                       |
| SDLR FPGA      | Firmware on the AP Link SDL receiver                         | v 00.03  | PPC 700 Firmware upgrade (MTCX,<br>SDLR) <b>V01.10</b> , available in the<br>download area of the B&R homepage. |
| Hardware       | Name                                                         | Revision | Note                                                                                                    |
| 5DLSDL.1000-00 | AP Link SDL receiver                                         | Rev. E0  | -                                                                                                    |
| 5DLSDL.1000-01 | AP Link SDL transceiver                                      | Rev. E0  | -                                                                                                    |
| 5PC720.1043-00 | Panel PC 720 10.4" VGA T, 0 PCI slots                        | Rev. J0  | -                                                                                                    |
| 5PC720.1043-01 | Panel PC 720 10.4" VGA T, 2 PCI slots, 1 disk drive slot     | Rev. H0  | -                                                                                                    |
| 5PC720.1214-00 | Panel PC 720 12.1" SVGA T, 0 PCI slots                       | Rev. J0  | -                                                                                                    |
| 5PC720.1214-01 | Panel PC 720 12.1" SVGA T, 2 PCI slots, 1 disk<br>drive slot | Rev. A0  | -                                                                                                    |
| Hardware       | Name                                                         | Revision | Note                                                                                                    |
| 5PC720.1505-00 | Panel PC 720 15" XGA T, 0 PCI slots                          | Rev. J0  | -                                                                                                    |
| 5PC720.1505-01 | Panel PC 720 15" XGA T, 2 PCI slots, 1 disk<br>drive slot    | Rev. I0  | -                                                                                                    |
| 5PC720.1505-02 | Panel PC 720 15" XGA T, 1 PCI slot, 1 disk drive slot        | Rev. H0  | -                                                                                                    |
| 5PC720.1706-00 | Panel PC 720 17" SXGA T, 0 PCI slots                         | Rev. A0  | -                                                                                                    |
| 5PC720.1906-00 | Panel PC 720 19" SXGA T, 0 PCI slots                         | Rev. A0  | -                                                                                                    |

Table 146: Requirements for SDL cable with extender and automatic cable adjustment (equalizer)

| 5PC781.1043-00 | Panel PC 781 10.4" VGA FT, 0 PCI slots | Rev. G0 | - |
|----------------|----------------------------------------|---------|---|
| 5PC781.1505-00 | Panel PC 781 15" XGA FT, 0 PCI slots   | Rev. G0 | - |
| 5PC782.1043-00 | Panel PC 782 10.4" VGA FT, 0 PCI slots | Rev. G0 | - |

Table 146: Requirements for SDL cable with extender and automatic cable adjustment (equalizer) (cont.)

### 5.7.4 BIOS settings

No special BIOS settings are necessary for operation.

# 6. Connection of USB peripheral devices

# Warning!

Peripheral USB devices can be connected to the USB interfaces. Due to the vast number of USB devices available on the market, B&R cannot guarantee their performance. B&R does ensure the performance of all USB devices that they provide.

### 6.1 Locally on the PPC700

Many different peripheral USB devices can be connected to the 2 or 3 USB interfaces on the Panel PC 700. These can each handle a load of 1A. The maximum transfer rate is USB 2.0.

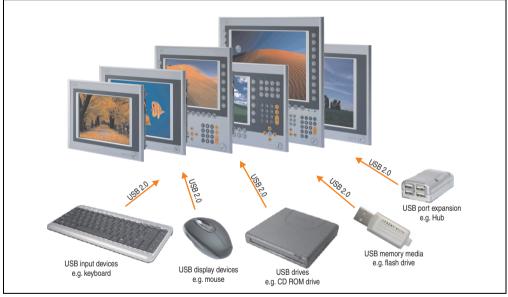

Figure 151: Local connection of USB peripheral devices on the PPC 700

### 6.2 Remote connection to Automation Panel 900 via DVI

Many different peripheral USB devices can be connected to the 2 or 3 USB interfaces on the Automation Panel 900. These can each handle a load of 500 mA. The maximum transfer rate is USB 2.0.

# Information:

Only end devices (no hubs) can be connected to the Automation Panel 900.

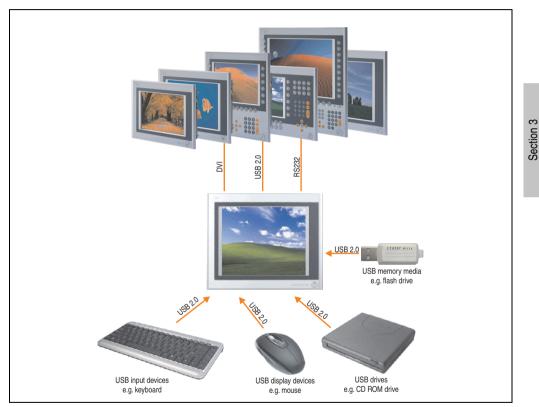

Figure 152: Remote connection of USB peripheral devices to the APC900 via DVI

Commissioning

#### **Commissioning • Connection of USB peripheral devices**

### 6.3 Remote connection to Automation Panel 800/900 via SDL

Many different peripheral USB devices can be connected to the 2 or 3 USB interfaces on Automation Panel 900 and/or USB connections on the Automation Panel 800 devices. These can each handle a load of 500 mA. The maximum transfer rate is USB 1.1.

# Information:

Only end devices (no hubs) can be connected to the Automation Panel 800/900.

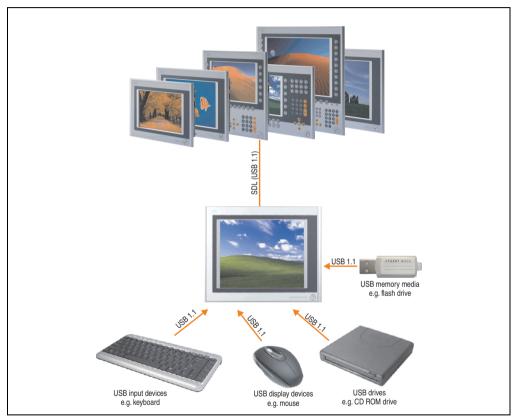

Figure 153: Remote connection of USB peripheral devices to the APC800/900 via SDL

# 7. Configuration of a SATA RAID array

You must enter the BIOS "RAID Configuration Utility" in order to make the necessary settings. After the POST, enter <Ctrl+S> or <F4> to open RAID BIOS.

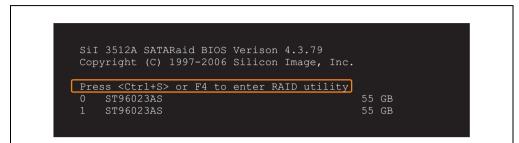

Figure 154: Open the RAID Configuration Utility

| RAID Configuration Utility - Silicon Image In<br>Create RAID set<br>Delete RAID set<br>Rebuild Mirrored set<br>Resolve Conflicts | C. Copyright (C) 2006<br>Press " Enter" to create RAID<br>set                                    | Section 3<br>Commissioning |
|----------------------------------------------------------------------------------------------------|--------------------------------------------------------------------------------------------------|----------------------------|
| Low Level Format<br>* 0 PM ST96023AS 55GB<br>1 SM ST96023AS 55GB                                                                 |                                                                                                  |                            |
|                                                                                                    | <pre>↑↓ Select Menu<br/>ESC Previous Menu<br/>Enter Select<br/>Ctrl-E Exit<br/>* First HDD</pre> |                            |

Figure 155: RAID Configuration Utility - Menu

The following keys can be used after entering the BIOS setup:

| Кеу      | Function                          |
|----------|-----------------------------------|
| Cursor ↑ | Go to previous item.              |
| Cursor ↓ | Go to the next item.              |
| Enter    | Select an item or open a submenu. |
| ESC      | Go back to previous menu.         |

Table 147: BIOS-relevant keys in the RAID Configuration Utility

#### **Commissioning • Configuration of a SATA RAID array**

| Кеу    | Function                                  |
|--------|-------------------------------------------|
| Ctrl+E | Exit setup and save the changed settings. |

Table 147: BIOS-relevant keys in the RAID Configuration Utility

### 7.1 Create RAID set

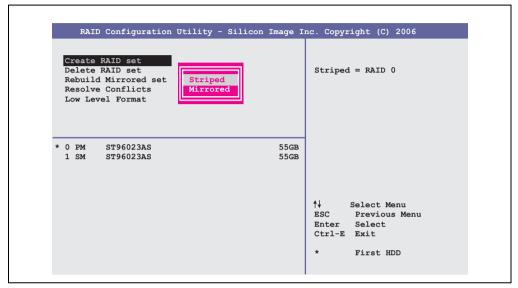

Figure 156: RAID Configuration Utility - Menu

The RAID system can be recreated as "Striped" = RAID0 or "Mirrored" = RAID1 using the menu "Create RAID set".

### 7.2 Create RAID set - Striped

| RAID Configuration Utility                 | - Silicon Image Inc. Copyright (C) 2006                                                                                                    |
|--------------------------------------------|----------------------------------------------------------------------------------------------------|
| Auto Configuration<br>Manual Configuration | Press "Enter" to automatica-<br>lly create a striped<br>(RAID 0) set<br>Striped size is 16K<br>First drive is drive 0<br>Second drive is drive 1 |
| * 0 PM ST96023AS<br>1 SM ST96023AS         | 55GB<br>55GB                                                                                                    |
|                                            | ↑↓ Select Menu<br>ESC Previous Menu<br>Enter Select<br>Ctrl-E Exit                                                                               |

Figure 157: RAID Configuration Utility - Create RAID set - Striped

Auto Configuration

Auto Configuration optimizes all settings.

Manual Configuration

It is possible to specify the first and second HDD as well as the "Chunk Size" (= block size, application-dependent).

### 7.3 Create RAID set - Mirrored

г

| Manual Configuration lly create<br>(RAID 1) se<br>For migrati |                                       |
|---------------------------------------------------------------|---------------------------------------|
|                                                               | t<br>ng single HDD<br>set, use Manual |
|                                                               |                                       |
| †↓ Sele<br>ESC Pre<br>Enter Sel<br>Ctrl-E Exi                 | .ect                                  |

Figure 158: RAID Configuration Utility - Create RAID set - Mirrored

### **Auto Configuration**

Auto Configuration optimizes all settings.

### **Manual Configuration**

It is possible to specify the "Source" and "Target" HDD, and also to specify whether a rebuild (mirror) should be performed immediately (approx. 50 minutes).

### 7.4 Delete RAID set

| RAID Configuration                                                                                  | Utility - Silicon Image I                             | nc. Copyright (C) 2006 |
|----------------------------------------------------------------------------------------------------|-------------------------------------------------------|------------------------|
| Create RAID set<br>Delete RAID set<br>Rebuild Mirrored set<br>Resolve Conflicts<br>Low Level Format | Set0                                                  |                        |
| 0 PM ST96023AS<br>1 SM ST96023AS                                                                    | 55GB<br>55GB                                          |                        |
| *Set0 SiI Striped Set<br>0 ST96023AS<br>1 ST96023AS                                                 | <pm> 111GB<br/>Chunk Size 16k<br/>Chunk Size 16k</pm> |                        |

Figure 159: RAID Configuration Utility - Delete RAID set

An existing RAID set can be deleted using the menu "Delete RAID set".

Section 3 Commissioning

### 7.5 Rebuild mirrored set

| RAID Configuration N                                                                                | Utility - Silicon Image I              | nc. Copyright (C) 2006                                                         |
|----------------------------------------------------------------------------------------------------|----------------------------------------|--------------------------------------------------------------------------------|
| Create RAID set<br>Delete RAID set<br>Rebuild Mirrored set<br>Resolve Conflicts<br>Low Level Format | onlinerebuild<br>offlinerebuild        | Rebuild help                                                                   |
| 0 PM ST96023AS<br>1 SM ST96023AS                                                                    | 55GB<br>55GB                           |                                                                                |
| * Set0 SiI Mirrored Set<br>0 ST96023AS<br>1 ST96023AS                                               | <pm> 55GB<br/>Current<br/>rebuild</pm> | ↑↓ Select Menu<br>ESC Previous Menu<br>Enter Select<br>Ctrl-E Exit * First HDD |

Figure 160: RAID Configuration Utility - Rebuild mirrored set

The "Rebuild mirrored set" menu can be used to restart a rebuild procedure in a RAID 1 network if an error occurs, after first interrupting the rebuild procedure or when exchanging a hard disk.

If "onlinerebuild" is selected, then the rebuild is executed during operation after the system is booted. E.g. an event pop-up is displayed by the installed SATA RAID configuration program: SATARaid detected a new event and the rebuild is started. The entire rebuild lasts approximately 50 minutes.

If "offlinerebuild" is selected, then a rebuild is performed immediately before starting the operating system (lasts approximately 30 minutes).

### 7.6 Resolve conflicts

| RAID Configuration                                                                                  | Utility - Silicon Image I              | nc. Copyright (C) 2006                                                         |
|----------------------------------------------------------------------------------------------------|----------------------------------------|--------------------------------------------------------------------------------|
| Create RAID set<br>Delete RAID set<br>Rebuild Mirrored set<br>Resolve Conflicts<br>Low Level Format |                                        | Help for resolving<br>conflicts                                                |
| 0 PM ST96023AS<br>1 SM ST96023AS                                                                    | 55GB<br>55GB                           |                                                                                |
| * Set0 SiI Mirrored Set<br>0 ST96023AS<br>1 ST96023AS                                               | <pm> 55GB<br/>Current<br/>Current</pm> | ↑↓ Select Menu<br>ESC Previous Menu<br>Enter Select<br>Ctrl-E Exit * First HDD |

Figure 161: RAID Configuration Utility - Resolve conflicts

Conflicts in a RAID set can be resolved using the "Resolve conflicts" menu. This function is only available if the status of the hard disk is "conflict".

### 7.7 Low level format

| RAID Configuration Utili                                                                            | 7 - Silicon Image Inc. Copyright (C) 2006                          |
|----------------------------------------------------------------------------------------------------|--------------------------------------------------------------------|
| Create RAID set<br>Delete RAID set<br>Rebuild Mirrored set<br>Resolve Conflicts<br>Low Level Format | Select HDD to be formatted                                         |
| 0 PM ST96023AS<br>1 SM ST96023AS                                                                    | 55GB<br>55GB                                                       |
|                                                                                                    | ↑↓ Select Menu<br>ESC Previous Menu<br>Enter Select<br>Ctrl-E Exit |

Figure 162: RAID Configuration Utility - Low level format

Individual hard disks can be configured using the "Low Level Format" menu. This can only be done if a RAID set is not configured. A low level format of a hard disk takes approx. 40 minutes.

## 8. Key and LED configurations

Each key or LED can be configured individually and adjusted to suit the application. Various B&R tools are available for this purpose:

- B&R Key Editor for Windows operating systems
- Visual Components for Automation Runtime

Keys and LEDs from each device are processed by the matrix controller in a bit sequence of 128 bits each.

The positions of the keys and LEDs in the matrix are shown as hardware numbers. The hardware numbers can be read directly on the target system, for example with the B&R Key Editor and the B&R Control Center.

| Properties of Display Element           General | X  | l                                                                                                    |                                                                                                    |
|-------------------------------------------------|----|----------------------------------------------------------------------------------------------------|----------------------------------------------------------------------------------------------------|
| General                                         | 1  |                                                                                                    |                                                                                                    |
| 🧊 Кеу                                           |    | Key Matrix                                                                                                    | <u>?</u>                                                                                                    |
| Hardware number:                                | 12 | Byte 0 to 15 of the key m<br>here bit by bit.                                                                                                    | atrix are shown                                                                                                    |
|                                                 |    | 76543210<br>0: 0000000 8<br>1: 001000 9<br>2: 0000000 11<br>3: 0000000 12<br>5: 0000000 12<br>5: 0000000 14<br>7: 0000000 14<br>7: p000000 15<br>First key pressed | 00000000           00000000           00000000           00000000           00000000           00000000           00000000           00000000           00000000           00000000           00000000           00000000           00000000           1.4 (12)           OK |
|                                                 |    | Screensnot B&R Co                                                                                                    | rittoi Genier                                                                                                    |
|                                                 | OK | ]                                                                                                    |                                                                                                    |
| Screenshot B&R Key Editor                       |    | -                                                                                                    |                                                                                                    |

Figure 163: Example - Hardware number in the B&R Key Editor or in the B&R Control Center

The following graphics show the positions of the keys and LEDs in the matrix. They are shown as follows.

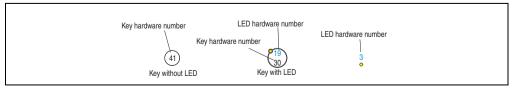

Figure 164: Display - Keys and LEDs in the matrix

Section 3 Commissioning Commissioning • Key and LED configurations

### 8.1 Panel PC 10.4" TFT

### 8.1.1 Panel PC 5PC781.1043-00

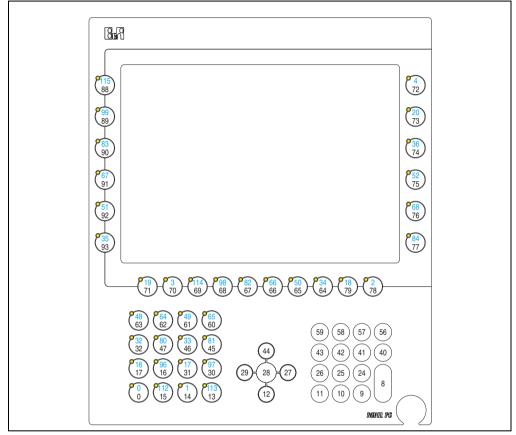

Figure 165: Hardware numbers - 5PC781.1043-00

### 8.1.2 Panel PC 5PC782.1043-00

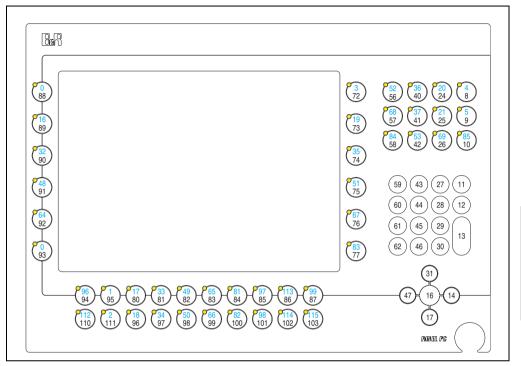

Figure 166: Hardware numbers - 5PC782.1043-00

Section 3 Commissioning

### 8.2 Panel PC 15" TFT

### 8.2.1 Panel PC 5PC781.1505-00

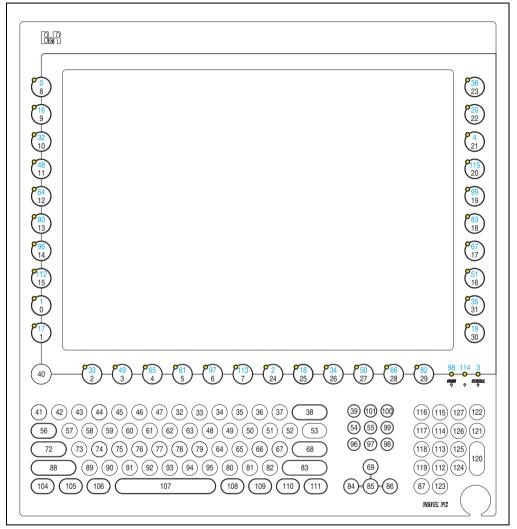

Figure 167: Hardware numbers - 5PC781.1505-00

# 9. User tips for increasing the display lifespan

### 9.1 Backlight

The lifespan of the backlight is specified in "Half Brightness Time". An operating time of 50,000 hours would mean that the display brightness would still be 50% after this time.

#### 9.1.1 How can the lifespan of backlights be extended?

- · Set the display brightness to the lowest value that is still comfortable for the eyes
- Use dark images
- Reducing the brightness by 50% can result in an approximate 50% increase of the halfbrightness time.

### 9.2 Image sticking

Image sticking is the "burning in" of a static image on a display after being displayed for a prolonged period of time. However, this does not only occur with static images. Image sticking is known in technical literature as the "burn-in effect", "image retention", "memory effect", "memory sticking" or "ghost image".

There are 2 types of this:

- Area type: This is seen with a dark gray image. The effect disappears if the display is switched off for a longer period of time.
- Line type: This can cause lasting damage.

#### 9.2.1 What causes image sticking?

- Static images
- Screensaver not enabled
- Sharp contrast transitions (e.g. black / white)
- High ambient temperatures
- Operation outside of the specifications

Section 3 Commissioning

#### Commissioning • User tips for increasing the display lifespan

### 9.2.2 How can image sticking be avoided?

- continual change between static and dynamic images
- avoiding excessive brightness contrast between foreground and background display
- use of colors with similar brightness
- use of complementary colors in subsequent images
- use of screensavers

## 10. Known problems / issues

The following issues for the PPC700 devices are known:

- Using two different types of CompactFlash cards can cause problems in Automation PCs and Panel PCs. This can result in one of the two cards not being detected during system startup. This is caused by varying startup speeds. CompactFlash cards with older technology require significantly more time during system startup than CompactFlash cards with newer technology. This behavior occurs near the limits of the time frame provided for startup. The problem described above can occur because the startup time for the CompactFlash cards fluctuates due to the variance of the components being used. Depending on the CompactFlash cards being used, this error might never, sometimes or always occur.
- During daisy chain operation of multiple AP800/AP900 devices via SDL, it's possible that the touch controller status shows a red "X" in the Control Center applet for the touch screen driver when the touch controller is detected. The functionality of the touch system is not affected by this. This can be avoided by setting a panel locking time of 50 ms. The panel locking time can be configured with the B&R Key Editor.

Section 3 Commissioning

# Chapter 4 • Software

# 1. BIOS options

The available BIOS settings in various CPU boards 815E (ETX), 855GME (ETX) and 855GME (XTX) are described in the following sections.

### 1.1 815E (ETX) BIOS description

# Information:

- The following diagrams and BIOS menu items including descriptions refer to BIOS version 1.23. It is therefore possible that these diagrams and BIOS descriptions do not correspond with the installed BIOS version.
- The setup defaults are the settings recommended by B&R. The setup defaults are dependant on the DIP switch configuration on the baseboard (see section 1.1.10 "Profile overview BIOS default settings 815E (ETX)", on page 366).

### 1.1.1 General information

BIOS stands for "Basic Input Output System". It is the most basic standardized communication between the user and the system (hardware). The BIOS system used on the Panel PC 700 systems is produced by Phoenix.

The BIOS Setup Utility lets you modify basic system configuration settings. These settings are stored in CMOS and in EEPROM (as a backup).

The CMOS is buffered by a battery, and the data remains in the PPC700 even when the power is turned off.

### 1.1.2 BIOS setup

BIOS is immediately activated when the Panel PC 700 system power supply is switched on. BIOS reads the system configuration information in CMOS RAM, checks the system, and configures it using the Power On Self Test (POST).

When these "preliminaries" are finished, BIOS seeks an operating system in the data storage devices available (hard drive, floppy drive, etc.). BIOS launches the operating system and hands over control of system operations to it.

Section 4 Software

#### Software • BIOS options

To enter BIOS setup, the F2 key must be pressed as soon as the following message appears on the lower margin of the display (during POST):

"Press <F2> to enter SETUP"

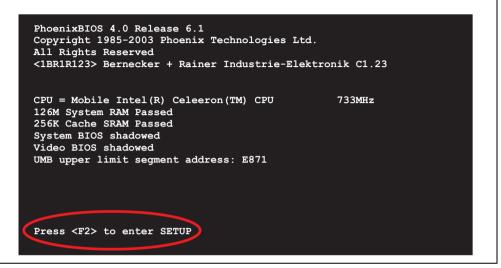

Figure 168: 815E (ETX) BIOS diagnostic screen

#### Summary screen

After the POST, the summary screen displays the most important system characteristics.

| CPU Type        | : Mobile Intel(R) | Celeron(TM) CPU | 733MHz          |
|-----------------|-------------------|-----------------|-----------------|
| CPU Speed       | : 733 MHz         |                 |                 |
|                 |                   | System ROM      | : E871 - FFFF   |
| System Memory   | : 640 KB          | BIOS Date       | : 08/08/06      |
| Extended Memory | : 259584 KB       |                 |                 |
| Shadow Ram      | : 384 KB          | COM Ports       | : 0378 02F8     |
| Cache Ram       | : 256 KB          | LPT Ports       | : 0378          |
|                 |                   | Display Type    | : EGA \ VGA     |
|                 |                   | PS/2 Mouse      | : Not Installed |
| Hard Disk 0     | : None            |                 |                 |
| Hard Disk 1     | : None            |                 |                 |
| Hard Disk 2     | : None            |                 |                 |
| Hard Disk 3     | : None            |                 |                 |

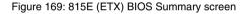

#### 1.1.3 BIOS setup keys

The following keys are active during the POST:

| Кеу                   | Function                                                                                                    |         |
|-----------------------|----------------------------------------------------------------------------------------------------|---------|
| F2                    | Enters the BIOS setup menu.                                                                                                    | on 4    |
| ESC                   | Cues the boot menu. Lists all bootable devices that are connected to the system. With cursor $\uparrow$ and cursor $\downarrow$ and by pressing <enter>, select the device from which will be booted.</enter> | Section |
| <spacebar></spacebar> | Pressing the spacebar skips the system RAM check.                                                                                                    |         |
| <pause></pause>       | Pressing the <pause> key stops the POST. Press any other key to resume the POST.</pause>                                                                                                    |         |

Table 148: Keys relevant to 815E (ETX) BIOS during POST

The following keys can be used after entering the BIOS setup:

| Кеу          | Function                                                       |  |
|--------------|----------------------------------------------------------------|--|
| Cursor ↑     | Moves to the previous item.                                    |  |
| Cursor ↓     | o to the next item.                                            |  |
| Cursor ←     | Move to the item on the left.                                  |  |
| $Cursor \to$ | Move to the item on the right.                                 |  |
| <esc></esc>  | Exits the submenu.                                             |  |
| PageUp↑      | Moves the cursor to the top of the current BIOS setup page.    |  |
| PageDown↓    | Moves the cursor to the bottom of the current BIOS setup page. |  |

Table 149: Keys relevant to BIOS 815E (ETX)

Software

### Software • BIOS options

| Кеу                                             | Function                                                                                            |  |
|-------------------------------------------------|----------------------------------------------------------------------------------------------------|--|
| <f1> or <alt+h></alt+h></f1>                    | Opens a help window showing the key assignments.                                                    |  |
| <f5> or &lt;-&gt;</f5>                          | Scrolls to the previous option for the selected BIOS setting.                                       |  |
| <f6> or &lt;+&gt; or <spacebar></spacebar></f6> | Scrolls to the next option for the selected BIOS setting.                                           |  |
| <f9></f9>                                       | Loads setup defaults for the current BIOS setup screen.                                             |  |
| <f10></f10>                                     | Saves settings and closes BIOS setup.                                                               |  |
| <enter></enter>                                 | Opens submenu for a BIOS setup menu item, or displays the configurable values of a BIOS setup item. |  |

Table 149: Keys relevant to BIOS 815E (ETX)

### The following sections explain the individual BIOS setup menu items in detail.

| BIOS setup menu item | Function                                                                                                    | From<br>page |
|----------------------|----------------------------------------------------------------------------------------------------|--------------|
| Main                 | The basic system configurations (e.g. time, date, hard disk parameters) can be set in this menu.                                                          | 323          |
| Advanced             | Advanced BIOS options such as cache areas, PnP, keyboard repeat rate, as well as<br>settings specific to B&R integrated hardware, can be configured here. | 332          |
| Security             | For setting up the system's security functions.                                                                                                    | 357          |
| Power                | Setup of various APM (Advanced Power Management) options.                                                                                                 | 359          |
| Boot                 | The boot order can be set here.                                                                                                    | 363          |
| Exit                 | To end the BIOS setup.                                                                                                    | 364          |

Table 150: BIOS 815E (ETX) - Overview of BIOS menu items

### 1.1.4 Main

| Main     | Advanced       | Security      | Power     | Boot  | Exit                                             |          |
|----------|----------------|---------------|-----------|-------|--------------------------------------------------|----------|
| -        |                | -             |           |       |                                                  |          |
|          |                |               |           | It    | tem Specifi                                      | c Help   |
| System   |                | [08:26        | -         |       |                                                  |          |
| System   | Date:          | [08/08,       | 2006]     | < Tak | o>, <shift-< td=""><td>Tab&gt; or</td></shift-<> | Tab> or  |
| ▶ IDE Ch | annel 0 Master | [None]        |           |       | ter> select                                      |          |
| ▶ IDE Ch | annel 0 Slave  | [None]        |           |       |                                                  |          |
|          | annel 1 Master |               |           |       |                                                  |          |
| ▶ IDE Ch | annel 1 Slave  | [None]        |           |       |                                                  |          |
| SMART    | Device Monitor | ring: [Enable | ed]       |       |                                                  |          |
|          |                |               | -         |       |                                                  |          |
| -        | Memory:        | 640 KB        |           |       |                                                  |          |
| Extend   | ed Memory:     | 253 MB        |           |       |                                                  |          |
| BIOS D   | ate:           | 08/08/0       | 06        |       |                                                  |          |
|          |                |               |           |       |                                                  |          |
|          |                |               |           |       |                                                  |          |
|          |                |               |           |       |                                                  |          |
|          |                |               |           |       |                                                  |          |
|          |                |               |           |       |                                                  |          |
| F1 He    |                | : Item -/+    | Change Va | 11105 | 9 Setup                                          | Dofaulte |

### Figure 170: 815E (ETX) Main Menu

| BIOS setting            | Meaning                                                                                                    | Setting options            | Effect                                                        |
|-------------------------|----------------------------------------------------------------------------------------------------|----------------------------|---------------------------------------------------------------|
| System Time             | This is the current system time setting.<br>The time is buffered by a battery (CMOS<br>battery) after the system has been<br>switched off. | Changes the<br>System time | Set the system time in the format (hh:mm:ss).                 |
| System Date             | This is the current system date setting.<br>The time is buffered by a battery (CMOS<br>battery) after the system has been<br>switched off. | Changes the system date    | Set the system date in the format (mm:dd:yyyy).               |
| IDE channel 0<br>master | The drive in the system that is connected<br>to the IDE primary master port is<br>configured here.                                         | Enter                      | Opens the submenu<br>See "IDE channel 0 master", on page 324. |
| IDE channel 0 slave     | The drive in the system that is connected to the IDE primary slave port is configured here.                                                | Enter                      | Opens the submenu<br>See "IDE Channel 0 Slave", on page 326.  |
| IDE channel 1<br>master | The drive in the system that is connected to the IDE secondary master port is configured here.                                             | Enter                      | Opens the submenu<br>See "IDE channel 1 master", on page 328. |
| IDE channel 1 slave     | The drive in the system that is connected to the IDE secondary slave port is configured here.                                              | Enter                      | Opens the submenu<br>See "IDE channel 1 slave", on page 330.  |

Table 151: 815E (ETX) Main setting options

Section 4 Software

### Software • BIOS options

| BIOS setting               | Meaning                                                                                                    | Setting options | Effect                                                                                    |
|----------------------------|----------------------------------------------------------------------------------------------------|-----------------|-------------------------------------------------------------------------------------------|
| SMART device<br>monitoring | nitoring Reporting Technology) is implemented in                                                                                          | Enabled         | Activates this function. In the future, a message regarding impending errors is produced. |
|                            | the today's hard drives. This technology<br>allows you to detect reading or rotational<br>problems with the hard drive, and much<br>more. | Disabled        | Deactivates this function.                                                                |
| System Memory              | Displays the amount of main memory installed. Between 0 and 640 KB.                                                                       | None            | -                                                                                         |
| Extended memory            | Displays the available main memory from<br>the first MB to the maximum memory<br>capacity.                                                | None            | -                                                                                         |
| BIOS Date                  | The creation date of the software stored in BIOS is displayed here.                                                                       | None            | -                                                                                         |

Table 151: 815E (ETX) Main setting options (cont.)

### IDE channel 0 master

| IDE Channe                                                                                                    | 1 0 Master [None]                                   | Item Specific Help                                                                                                    |
|----------------------------------------------------------------------------------------------------|-----------------------------------------------------|----------------------------------------------------------------------------------------------------|
| Type:<br>Multi-Sector Transfer<br>LBA Mode Control:<br>32 Bit I/O:<br>Transfer Mode:<br>Ultra DMA Mode:<br>SMART Monitoring: | [Enabled]<br>[Disabled]<br>[Standard]<br>[Disabled] | User = you enter<br>parameters of hard-disk<br>drive installed at this<br>connection.<br>Auto = autotypes<br>hard-disk drive<br>installed here.<br>CD-ROM = a CD-ROM drive<br>is installed here.<br>ATAPI Removeable =<br>removeable disk drive<br>is installed here. |

Figure 171: 815E (ETX) IDE Channel 0 Master setup

| BIOS setting          | Meaning                                                                                                    | Setting options                   | Effect                                                                |
|-----------------------|----------------------------------------------------------------------------------------------------|-----------------------------------|-----------------------------------------------------------------------|
| Туре                  | The type of drive connected to the primary master is configured here.                                                                                                    | Auto                              | Automatic recognition of the drive and setup of appropriate values.   |
|                       |                                                                                                    | User                              | Manual setup of the drive (number of cylinders, heads, and sectors).  |
|                       |                                                                                                    | Other ATAPI                       | Use this option for IDE disk drives that are not mentioned here.      |
|                       |                                                                                                    | CD-ROM                            | CD-ROM = CD-ROM drive                                                 |
|                       |                                                                                                    | ATAPI removable                   | The removable media drive is treated as a hard drive or floppy drive. |
|                       |                                                                                                    | IDE removable                     | The IDE removable drive is treated as a hard drive.                   |
| Multi-sector transfer | This option determines the number of                                                                                                    | Disabled                          | Disables this function.                                               |
|                       | sectors per block. Only possible when<br>manually setting up the drive.                                                                                                    | 2, 4, 8 or 16 sectors             | Number of sectors per block.                                          |
| LBA mode control      | This option activates the logical block                                                                                                    | Disabled                          | Disables this function.                                               |
|                       | addressing for IDE. This function enables<br>support of drives larger than 540 MB.<br>Only possible when manually setting up<br>the drive.                                                                     | Enabled                           | Enables this function.                                                |
| 32-bit I/O            | This function enables 32-bit data transfer.                                                                                                    | Disabled                          | Disables this function.                                               |
|                       |                                                                                                    | Enabled                           | Enables this function.                                                |
| Transfer mode         | The communication path between the                                                                                                    | Default                           | Default setting.                                                      |
|                       | primary master drive and the system<br>memory is defined here. Only possible<br>when manually setting up the drive.                                                                                            | Fast PIO 1 - Fast PIO 4 /<br>DMA2 | Manual configuration of PIO mode.                                     |
| Ultra DMA mode        | The data transfer rate to and from the                                                                                                    | Disabled                          | Disables this function. Do not use UDMA mode.                         |
|                       | primary master drive is defined here. The<br>DMA mode must be activated in the<br>Windows device manager in order to<br>guarantee maximum performance. Only<br>possible when manually setting up the<br>drive. | Mode 0 - Mode 5                   | Manual setting option for UDMA mode.                                  |
| SMART monitoring      | Indicates whether the primary master                                                                                                    | Disabled                          | No drive support, and function is deactivated.                        |
|                       | drive supports SMART technology.                                                                                                    | Enabled                           | Drive support present, and function is activated.                     |

Table 152: 815E (ETX) IDE Channel 0 Master setting options

#### **IDE Channel 0 Slave**

| IDE Channel                                                                                                    | 0 Slave [None]                                      | Item Specific Help                                                                                                    |
|----------------------------------------------------------------------------------------------------|-----------------------------------------------------|----------------------------------------------------------------------------------------------------|
| Type:<br>Multi-Sector Transfers:<br>LBA Mode Control:<br>32 Bit I/O:<br>Transfer Mode:<br>Ultra DMA Mode:<br>SMART Monitoring: | [Enabled]<br>[Disabled]<br>[Standard]<br>[Disabled] | User = you enter<br>parameters of hard-disl<br>drive installed at this<br>connection.<br>Auto = autotypes<br>hard-disk drive<br>installed here.<br>CD-ROM = a CD-ROM drive<br>is installed here.<br>ATAPI Removeable =<br>removeable disk drive<br>is installed here. |

## Figure 172: 815E (ETX) IDE Channel 0 Slave setup

| BIOS setting          | Meaning                                                                                                    | Setting options       | Effect                                                                |
|-----------------------|----------------------------------------------------------------------------------------------------|-----------------------|-----------------------------------------------------------------------|
| Туре                  | The type of drive connected to the primary slave is configured here.                                                                       | Auto                  | Automatic recognition of the drive and setup of appropriate values.   |
|                       |                                                                                                    | User                  | Manual setup of the drive (number of cylinders, heads, and sectors).  |
|                       |                                                                                                    | Other ATAPI           | Use this option for IDE disk drives that are not mentioned here.      |
|                       |                                                                                                    | CD-ROM                | CD-ROM = CD-ROM drive                                                 |
|                       |                                                                                                    | ATAPI removable       | The removable media drive is treated as a hard drive or floppy drive. |
|                       |                                                                                                    | IDE removable         | The IDE removable drive is treated as a hard drive.                   |
| Multi-sector transfer | This option determines the number of                                                                                                    | Disabled              | Disables this function.                                               |
|                       | sectors per block. Only possible when<br>manually setting up the drive.                                                                    | 2, 4, 8 or 16 sectors | Number of sectors per block.                                          |
| LBA mode control      | This option activates the logical block                                                                                                    | Disabled              | Disables this function.                                               |
|                       | addressing for IDE. This function enables<br>support of drives larger than 540 MB.<br>Only possible when manually setting up<br>the drive. | Enabled               | Enables this function.                                                |

Table 153: 815E (ETX) IDE Channel 0 Slave setting options

| BIOS setting     | Meaning                                                                                                    | Setting options                   | Effect                                            |
|------------------|----------------------------------------------------------------------------------------------------|-----------------------------------|---------------------------------------------------|
| 32-bit I/O       | This function enables 32-bit data transfer.                                                                                                    | Disabled                          | Disables this function.                           |
|                  |                                                                                                    | Enabled                           | Enables this function.                            |
| Transfer mode    | The communication path between the                                                                                                    | Default                           | Default setting.                                  |
|                  | primary slave drive and the system<br>memory is defined here. Only possible<br>when manually setting up the drive.                                                                                            | Fast PIO 1 - Fast PIO 4 /<br>DMA2 | Manual configuration of PIO mode.                 |
| Ultra DMA mode   | The data transfer rate to and from the                                                                                                    | Disabled                          | Disables this function. Do not use UDMA mode.     |
|                  | primary slave drive is defined here. The<br>DMA mode must be activated in the<br>Windows device manager in order to<br>guarantee maximum performance. Only<br>possible when manually setting up the<br>drive. | Mode 0 - Mode 5                   | Manual setting option for UDMA mode.              |
| SMART monitoring | Indicates whether the primary slave drive                                                                                                    | Disabled                          | No drive support, and function is deactivated.    |
|                  | supports SMART technology.                                                                                                    | Enabled                           | Drive support present, and function is activated. |

Table 153: 815E (ETX) IDE Channel 0 Slave setting options (cont.)

#### **IDE channel 1 master**

| IDE Channel                                                                                                    | 1 Master [None]                                     | Item Specific Help                                                                                                    |
|----------------------------------------------------------------------------------------------------|-----------------------------------------------------|----------------------------------------------------------------------------------------------------|
| Type:<br>Multi-Sector Transfers:<br>LBA Mode Control:<br>32 Bit I/O:<br>Transfer Mode:<br>Ultra DMA Mode:<br>SMART Monitoring: | [Enabled]<br>[Disabled]<br>[Standard]<br>[Disabled] | User = you enter<br>parameters of hard-disl<br>drive installed at this<br>connection.<br>Auto = autotypes<br>hard-disk drive<br>installed here.<br>CD-ROM = a CD-ROM drive<br>is installed here.<br>ATAPI Removeable =<br>removeable disk drive<br>is installed here. |

## Figure 173: 815E (ETX) IDE Channel 1 Master setup

| BIOS setting          | Meaning                                                                                                    | Setting options       | Effect                                                                |
|-----------------------|----------------------------------------------------------------------------------------------------|-----------------------|-----------------------------------------------------------------------|
| Туре                  | The type of drive connected to the secondary master is configured here.                                                                    | Auto                  | Automatic recognition of the drive and setup of appropriate values.   |
|                       |                                                                                                    | User                  | Manual setup of the drive (number of cylinders, heads, and sectors).  |
|                       |                                                                                                    | Other ATAPI           | Use this option for IDE disk drives that are not mentioned here.      |
|                       |                                                                                                    | CD-ROM                | CD-ROM = CD-ROM drive                                                 |
|                       |                                                                                                    | ATAPI removable       | The removable media drive is treated as a hard drive or floppy drive. |
|                       |                                                                                                    | IDE removable         | The IDE removable drive is treated as a hard drive.                   |
| Multi-sector transfer | This option determines the number of                                                                                                    | Disabled              | Disables this function.                                               |
|                       | sectors per block. Only possible when<br>manually setting up the drive.                                                                    | 2, 4, 8 or 16 sectors | Number of sectors per block.                                          |
| LBA mode control      | This option activates the logical block                                                                                                    | Disabled              | Disables this function.                                               |
|                       | addressing for IDE. This function enables<br>support of drives larger than 540 MB.<br>Only possible when manually setting up<br>the drive. | Enabled               | Enables this function.                                                |

Table 154: 815E (ETX) IDE Channel 1 Master setting options

| BIOS setting     | Meaning                                                                                                    | Setting options                   | Effect                                            |
|------------------|----------------------------------------------------------------------------------------------------|-----------------------------------|---------------------------------------------------|
| 32-bit I/O       | This function enables 32-bit data transfer.                                                                                                    | Disabled                          | Disables this function.                           |
|                  |                                                                                                    | Enabled                           | Enables this function.                            |
| Transfer mode    | The communication path between the                                                                                                    | Default                           | Default setting.                                  |
|                  | secondary master drive and the system<br>memory is defined here. Only possible<br>when manually setting up the drive.                                                                                            | Fast PIO 1 - Fast PIO 4 /<br>DMA2 | Manual configuration of PIO mode.                 |
| Ultra DMA mode   | The data transfer rate to and from the                                                                                                    | Disabled                          | Disables this function. Do not use UDMA mode.     |
|                  | secondary master drive is defined here.<br>The DMA mode must be activated in the<br>Windows device manager in order to<br>guarantee maximum performance. Only<br>possible when manually setting up the<br>drive. | Mode 0 - Mode 5                   | Manual setting option for UDMA mode.              |
| SMART monitoring | Indicates whether the secondary master                                                                                                    | Disabled                          | No drive support, and function is deactivated.    |
|                  | drive supports SMART technology.                                                                                                    | Enabled                           | Drive support present, and function is activated. |

Table 154: 815E (ETX) IDE Channel 1 Master setting options (cont.)

#### **IDE channel 1 slave**

| IDE Channel                                                                                                    | 1 Slave [None]                                      | Item Specific Help                                                                                                    |
|----------------------------------------------------------------------------------------------------|-----------------------------------------------------|----------------------------------------------------------------------------------------------------|
| Type:<br>Multi-Sector Transfers:<br>LBA Mode Control:<br>32 Bit I/O:<br>Transfer Mode:<br>Ultra DMA Mode:<br>SMART Monitoring: | [Enabled]<br>[Disabled]<br>[Standard]<br>[Disabled] | User = you enter<br>parameters of hard-disl<br>drive installed at this<br>connection.<br>Auto = autotypes<br>hard-disk drive<br>installed here.<br>CD-ROM = a CD-ROM drive<br>is installed here.<br>ATAPI Removeable =<br>removeable disk drive<br>is installed here. |

## Figure 174: 815E (ETX) IDE Channel 1 Slave setup

| BIOS setting          | Meaning                                                                                                    | Setting options       | Effect                                                                |
|-----------------------|----------------------------------------------------------------------------------------------------|-----------------------|-----------------------------------------------------------------------|
| Туре                  | The type of drive connected to the secondary slave is configured here.                                                                     | Auto                  | Automatic recognition of the drive and setup of appropriate values.   |
|                       |                                                                                                    | User                  | Manual setup of the drive (number of cylinders, heads, and sectors).  |
|                       |                                                                                                    | Other ATAPI           | Use this option for IDE disk drives that are not mentioned here.      |
|                       |                                                                                                    | CD-ROM                | CD-ROM = CD-ROM drive                                                 |
|                       |                                                                                                    | ATAPI removable       | The removable media drive is treated as a hard drive or floppy drive. |
|                       |                                                                                                    | IDE removable         | The IDE removable drive is treated as a hard drive.                   |
| Multi-sector transfer | This option determines the number of                                                                                                    | Disabled              | Disables this function.                                               |
|                       | sectors per block. Only possible when<br>manually setting up the drive.                                                                    | 2, 4, 8 or 16 sectors | Number of sectors per block.                                          |
| LBA mode control      | This option activates the logical block                                                                                                    | Disabled              | Disables this function.                                               |
|                       | addressing for IDE. This function enables<br>support of drives larger than 540 MB.<br>Only possible when manually setting up<br>the drive. | Enabled               | Enables this function.                                                |

Table 155: 815E (ETX) IDE Channel 1 Slave setting options

| BIOS setting     | Meaning                                                                                                    | Setting options                   | Effect                                            |
|------------------|----------------------------------------------------------------------------------------------------|-----------------------------------|---------------------------------------------------|
| 32-bit I/O       | This function enables 32-bit data transfer.                                                                                                    | Disabled                          | Disables this function.                           |
|                  |                                                                                                    | Enabled                           | Enables this function.                            |
| Transfer mode    | The communication path between the                                                                                                    | Default                           | Default setting.                                  |
|                  | secondary slave drive and the system<br>memory is defined here. Only possible<br>when manually setting up the drive.                                                                                      | Fast PIO 1 - Fast PIO 4 /<br>DMA2 | Manual configuration of PIO mode.                 |
| Ultra DMA mode   | The data transfer rate to and from the                                                                                                    | Disabled                          | Disables this function. Do not use UDMA mode.     |
|                  | secondary slave is defined here. The<br>DMA mode must be activated in the<br>Windows device manager in order to<br>guarantee maximum performance. Only<br>possible when manually setting up the<br>drive. | Mode 0 - Mode 5                   | Manual setting option for UDMA mode.              |
| SMART monitoring | Indicates whether the secondary slave                                                                                                    | Disabled                          | No drive support, and function is deactivated.    |
|                  | drive supports SMART technology.                                                                                                    | Enabled                           | Drive support present, and function is activated. |

Table 155: 815E (ETX) IDE Channel 1 Slave setting options (cont.)

#### 1.1.5 Advanced

| Setting items<br>values may can<br>Advanced Chips<br>PCI/PNP Config<br>Memory Cache<br>I/O Device Con<br>Keyboard Featu | use your syst<br>set/Graphics<br>guration<br>nfiguration | to incorre<br>em to malfu |  | Item Specific Help<br>Select options for<br>Advanced Chipset<br>and Graphics<br>features. |
|----------------------------------------------------------------------------------------------------|----------------------------------------------------------|---------------------------|--|-------------------------------------------------------------------------------------------|
| <ul> <li>CPU Board Mon:</li> <li>Miscellaneous</li> <li>Baseboard/Pane</li> </ul>                                       | itor                                                     |                           |  |                                                                                           |

#### Figure 175: 815E (ETX) Advanced Menu

| BIOS setup menu                         | Meaning                                                                              | Setting options | Effect                                                                        |
|-----------------------------------------|--------------------------------------------------------------------------------------|-----------------|-------------------------------------------------------------------------------|
| Advanced<br>chipset/graphics<br>control | Setup of advanced chipset and graphics functions.                                    | Enter           | Opens the submenu<br>See "Advanced chipset/graphics control", on<br>page 334. |
| PCI/PNP<br>Configuration                | Configures PCI devices.                                                              | Enter           | Opens the submenu<br>See "PCI/PNP Configuration", on page 336.                |
| Memory cache                            | Configuration of the memory cache resources.                                         | Enter           | Opens the submenu<br>See "Memory cache", on page 343.                         |
| I/O Device<br>Configuration             | Configures the I/O devices.                                                          | Enter           | Opens the submenu<br>See "I/O Device Configuration", on page 345.             |
| Keyboard Features                       | Configuration of the keyboard options.                                               | Enter           | Opens the submenu<br>See "Keyboard Features", on page 348.                    |
| CPU board monitor                       | Displays the current voltages and<br>temperature of the processor in<br>use.         | Enter           | Opens the submenu<br>See "CPU board monitor", on page 349.                    |
| Miscellaneous                           | Configuration of various BIOS settings<br>(summary screen, halt on errors,<br>etc.). | Enter           | Opens the submenu<br>See "Miscellaneous", on page 350.                        |

Table 156: 815E (ETX) Advanced Menu setting options

| BIOS setup menu              | Meaning                                                                         | Setting options | Effect                                                             |
|------------------------------|---------------------------------------------------------------------------------|-----------------|--------------------------------------------------------------------|
| Main Board/Panel<br>Features | Displays device specific information<br>and setup of device specific<br>values. | Enter           | Opens the submenu<br>See "Main Board/Panel Features", on page 351. |

Table 156: 815E (ETX) Advanced Menu setting options (cont.)

## Advanced chipset/graphics control

| Advanced Chipset/                                                                        | raphics Control     | Item Specific Help                                                                                                    |
|------------------------------------------------------------------------------------------|---------------------|----------------------------------------------------------------------------------------------------|
| Graphics Engine:<br>Graphics Memory Size:<br>Assign IRQ to VGA:<br>Internal Graphics API | [ 1MB]<br>[Enabled] | Select 'Auto' or<br>one of the<br>predefined LCDs:<br>VGA = 640 x 480 1x1<br>SVGA= 800 x 600 1x1<br>XGA = 1024x 768 1x1<br>XGA2= 1024x 768 2x1<br>SXGA= 1280x1024 2x1<br>or [Disabled] to<br>disable the onboard<br>video controller. |

## Figure 176: 815E (ETX) Advanced Chipset/Graphics Control

| BIOS setting            | Meaning                                                                         | Setting options               | Effect                                                                                                    |
|-------------------------|---------------------------------------------------------------------------------|-------------------------------|----------------------------------------------------------------------------------------------------|
| Graphics engine         | Settings can be made for the onboard video controller.                          | Auto                          | Automatic setting of the resolution (using a read-<br>out of the connected panel's EDID data).                                                            |
|                         |                                                                                 | VGA, SVGA, XGA,<br>XGA2, SXGA | VGA = 640 x 480 resolution<br>SVGA = 800 x 600 resolution<br>XGA = 1024 x 768 resolution<br>XGA2 = 1024 x 768 resolution<br>SXGA = 1280 x 1024 resolution |
|                         |                                                                                 | Disabled                      | Information:                                                                                                    |
|                         |                                                                                 |                               | The onboard video must be activated to make<br>video output possible. Deactivate only for use<br>of an external PCI graphics card.                        |
| Graphics memory<br>size | Reserves a memory location in the RAM for the onboard graphics controller, into | 1 MB                          | 1 MB main memory is reserved for the onboard video controller.                                                                                            |
|                         | which the memory access will be directed.                                       | 512kB                         | 512 k main memory is reserved for the onboard video controller.                                                                                           |
| Assign IRQ to VGA       | This is where an IRQ is reserved and                                            | Enabled                       | Enables this function.                                                                                                    |
|                         | automatically assigned for the CPU<br>board's onboard graphics.                 | Disabled                      | Disables this function.                                                                                                    |

Table 157: 815E (ETX) Advanced Chipset/Graphics Control setting options

| BIOS setting                 | Meaning                                            | Setting options | Effect |
|------------------------------|----------------------------------------------------|-----------------|--------|
| Internal graphics API<br>Rev | Displays the internal graphics API version number. | None            | -      |

Table 157: 815E (ETX) Advanced Chipset/Graphics Control setting options

## **PCI/PNP** Configuration

|                    |                  | -        | -       |                                           |
|--------------------|------------------|----------|---------|-------------------------------------------|
| Advance            | d                |          |         |                                           |
| PCI/P              | NP Configuration | L        |         | Item Specific Help                        |
| PNP OS installed   | :                | [Yes]    |         | Select the operating                      |
| Reset Configurat   | ion Data:        | [No]     |         | system installed                          |
| Secured Setup Co   | nfigurations     | [Yes]    |         | on your system which<br>you will use most |
| ▶ PCI Device, Slot | #1               |          |         | commonly.                                 |
| ▶ PCI Device, Slot | #2               |          |         | -                                         |
| ▶ PCI Device, Slot | #3               |          |         | Note: An incorrect                        |
| ▶ PCI Device, Slot | #4               |          |         | setting can cause<br>some operating       |
| PCI IRQ line 1:    |                  | [Auto    | Select] | systems to display                        |
| PCI IRQ line 2:    |                  | [Auto    | Select] | unexpected behavior                       |
| PCI IRQ line 3:    |                  | [Auto    | Select] |                                           |
| PCI IRQ line 4:    |                  | [Auto    | -       |                                           |
| Onboard LAN IRQ    |                  | -        | Select] |                                           |
| Onboard USB EHCI   | IRQ line:        | [Auto    | Select] |                                           |
| Default Primary    | Video Adapter:   | [PCI]    |         |                                           |
| Assign IRQ to SM   | В:               | [Enab]   | led]    |                                           |
|                    |                  |          |         |                                           |
|                    | lest Them //     | Change I | Za luca | F9 Setup Defaults                         |

| BIOS setting                   | Meaning                                                                                                    | Setting options | Effect                                                                                                    |
|--------------------------------|----------------------------------------------------------------------------------------------------|-----------------|----------------------------------------------------------------------------------------------------|
| PNP OS installed               | If the operating system<br>is plug & play capable, then this option<br>informs BIOS that the operating system<br>will handle the distribution of resources in | Yes             | The ISA PnP resources are not assigned. The resource assignment sequence is as follows:<br>1. Motherboard devices<br>2. PCI devices |
|                                | the future.                                                                                                    | No              | The resource assignment sequence is as follows:<br>1. Motherboard devices<br>2. ISA PnP devices<br>3. PCI devices                   |
| Reset configuration data       | During booting, the assigned resources are stored in the Flash (ESCD).                                                                                        | Yes             | When the system is reset after leaving the BIOS<br>setup, all ECSD entries (extended system<br>configuration data) are deleted.     |
|                                |                                                                                                    | No              | Disables this function. Resources are not reset.                                                                                    |
| Secured setup<br>configuration | This option protects the setup<br>configuration from interference from a                                                                                      | Yes             | Prevents a PnP operating system from changing system settings.                                                                      |
|                                | PnP operating system.                                                                                                    | No              | Disables this function. Changes are allowed.                                                                                        |
| PCI device, slot #1            | Advanced configuration of the PCI slot number 1.                                                                                                    | Enter           | Opens the submenu<br>See "PCI device, slot #1", on page 338                                                                         |

Table 158: 815E (ETX) PCI/PNP Configuration setting options

| BIOS setting                     | Meaning                                                                          | Setting options                         | Effect                                                                           |
|----------------------------------|----------------------------------------------------------------------------------|-----------------------------------------|----------------------------------------------------------------------------------|
| PCI device, slot #2              | Advanced configuration of the PCI slot number 2.                                 | Enter                                   | Opens the submenu<br>See "PCI device, slot #2", on page 339                      |
| PCI device, slot #3              | Advanced configuration of the PCI slot number 3.                                 | Enter                                   | Opens the submenu<br>See "PCI device, slot #3", on page 340                      |
| PCI device, slot #4              | Advanced configuration of the PCI slot number 4.                                 | Enter                                   | Opens the submenu<br>See "PCI device, slot #4", on page 341                      |
| PCI IRQ line 1                   | Under this option, the external PCI interrupt 1 is assigned to an ISA interrupt. | Auto-select                             | The interrupt is automatically assigned according to the Plug & Play guidelines. |
|                                  |                                                                                  | Disabled                                | Disables this function. No assignment.                                           |
|                                  |                                                                                  | 3, 4, 5, 7, 8, 9, 10, 11, 12,<br>14, 15 | Manual configuration of the IRQ.                                                 |
| PCI IRQ line 2                   | Under this option, the external PCI interrupt 2 is assigned to an ISA interrupt. | Auto-select                             | The interrupt is automatically assigned according to the Plug & Play guidelines. |
|                                  |                                                                                  | Disabled                                | Disables this function. No assignment.                                           |
|                                  |                                                                                  | 3, 4, 5, 7, 8, 9, 10, 11, 12,<br>14, 15 | Manual configuration of the IRQ.                                                 |
| PCI IRQ line 3                   | Under this option, the external PCI interrupt 3 is assigned to an ISA interrupt. | Auto-select                             | The interrupt is automatically assigned according to the Plug & Play guidelines. |
|                                  |                                                                                  | Disabled                                | Disables this function. No assignment.                                           |
|                                  |                                                                                  | 3, 4, 5, 7, 8, 9, 10, 11, 12,<br>14, 15 | Manual configuration of the IRQ.                                                 |
| PCI IRQ line 4                   | Under this option, the external PCI interrupt 4 is assigned to an ISA interrupt. | Auto-select                             | The interrupt is automatically assigned according to the Plug & Play guidelines. |
|                                  |                                                                                  | Disabled                                | Disables this function. No assignment.                                           |
|                                  |                                                                                  | 3, 4, 5, 7, 8, 9, 10, 11, 12,<br>14, 15 | Manual configuration of the IRQ.                                                 |
| Onboard LAN IRQ line             | Under this option, the onboard LAN interrupt is assigned to an ISA interrupt.    | Auto-select                             | The interrupt is automatically assigned according to the Plug & Play guidelines. |
|                                  |                                                                                  | Disabled                                | Disables this function. No assignment.                                           |
|                                  |                                                                                  | 3, 4, 5, 7, 8, 9, 10, 11, 12,<br>14, 15 | Manual configuration of the IRQ.                                                 |
| Onboard USB EHCI<br>IRQ line     | Under this option, the USB EHCI interrupt is assigned to an ISA interrupt.       | Auto-select                             | The interrupt is automatically assigned according to the Plug & Play guidelines. |
|                                  |                                                                                  | Disabled                                | Disables this function. No assignment.                                           |
|                                  |                                                                                  | 3, 4, 5, 7, 8, 9, 10, 11, 12,<br>14, 15 | Manual configuration of the IRQ.                                                 |
| Default primary<br>video adapter | This option sets the default graphics card (either an existing AGP or the PCI    | PCI                                     | A PCI graphics card is set as the default display device.                        |
|                                  | graphics card).                                                                  | AGP                                     | An AGP graphics card is set as the default display device.                       |
| Assign IRQ to SMB                | Use this function to set whether or not the                                      | Enabled                                 | Automatic assignment of a PCI interrupt.                                         |
|                                  | SM (System Management) bus controller<br>is assigned a PCI interrupt.            | Disabled                                | No assignment of an interrupt.                                                   |

Table 158: 815E (ETX) PCI/PNP Configuration setting options (cont.)

## PCI device, slot #1

| 1BR1                                         |             | PhoenixBIOS Set | up Utility    | R12                      |
|----------------------------------------------|-------------|-----------------|---------------|--------------------------|
| Adva                                         | anced       |                 |               |                          |
|                                              | PCI Device, | Slot #1         | Ite           | m Specific Help          |
| Option ROM S<br>Enable Maste<br>Latency Time | er: [Enab   | led]            |               | alize device<br>sion ROM |
|                                              |             |                 |               |                          |
| F1 Help †                                    |             |                 | ge Values 🛛 🖪 | 9 Setup Defaults         |

## Figure 178: 815E (ETX) PCI device, slot #1

| BIOS setting    | Meaning                                                                                                    | Setting options                                       | Effect                   |
|-----------------|----------------------------------------------------------------------------------------------------|-------------------------------------------------------|--------------------------|
| ROM scan option | Setting for the initialization of a device's                                                                              | Enabled                                               | Enables this function.   |
|                 | ROM.                                                                                                    | Disabled                                              | Disables this function.  |
| Enable master   | Sets the PCI device to be treated as the PCI bus master. Not all PCI devices can function as PCI bus master! Check device | Enabled                                               | Enables this function.   |
|                 | description.                                                                                                    | Disabled                                              | Disables this function.  |
| Latency timer   | This option controls how long one card                                                                                    | Default                                               | Default setting. Default |
|                 | can continue to use the PCI bus master<br>after another PCI card has requested<br>access.                                 | 0020h, 0040h, 0060h,<br>0080h, 00A0h, 00C0h,<br>00E0h | Value set manually.      |

Table 159: 815E (ETX) PCI device, slot #1 setting options

# PCI device, slot #2

Г

|                                                      | PhoenixBIOS Se | scup otility           | R1:         |
|------------------------------------------------------|----------------|------------------------|-------------|
| Advanced                                             |                |                        |             |
| PCI D                                                | evice, Slot #2 | Item Sp                | ecific Help |
| Option ROM Scan:<br>Enable Master:<br>Latency Timer: | [Enabled]      | Initializ<br>expansion |             |
|                                                      |                |                        |             |
|                                                      |                |                        |             |

## Figure 179: 815E (ETX) PCI device, slot #2

| BIOS setting    | Meaning                                                                                                    | Setting options                                       | Effect                   |
|-----------------|----------------------------------------------------------------------------------------------------|-------------------------------------------------------|--------------------------|
| ROM scan option | Setting for the initialization of a device's                                                                              | Enabled                                               | Enables this function.   |
|                 | ROM.                                                                                                    | Disabled                                              | Disables this function.  |
| Enable master   | Sets the PCI device to be treated as the PCI bus master. Not all PCI devices can function as PCI bus master! Check device | Enabled                                               | Enables this function.   |
|                 | description.                                                                                                    | Disabled                                              | Disables this function.  |
| Latency timer   | This option controls how long one card                                                                                    | Default                                               | Default setting. Default |
|                 | can continue to use the PCI bus master<br>after another PCI card has requested<br>access.                                 | 0020h, 0040h, 0060h,<br>0080h, 00A0h, 00C0h,<br>00E0h | Value set manually.      |

Table 160: 815E (ETX) PCI device, slot #2 setting options

## PCI device, slot #3

Г

|                                                      | PhoenixBlO     | S Setup Utili | ty R12                             |
|------------------------------------------------------|----------------|---------------|------------------------------------|
| Advanced                                             |                |               |                                    |
| PCI D                                                | evice, Slot #3 |               | Item Specific Help                 |
| Option ROM Scan:<br>Enable Master:<br>Latency Timer: | [Enabled]      |               | Initialize device<br>expansion ROM |
|                                                      |                |               |                                    |
|                                                      |                |               |                                    |

## Figure 180: 815E (ETX) PCI device, slot #3

| BIOS setting    | Meaning                                                                                                    | Setting options                                       | Effect                   |
|-----------------|----------------------------------------------------------------------------------------------------|-------------------------------------------------------|--------------------------|
| ROM scan option | Setting for the initialization of a device's ROM.                                                                         | Enabled                                               | Enables this function.   |
|                 |                                                                                                    | Disabled                                              | Disables this function.  |
| Enable master   | Sets the PCI device to be treated as the PCI bus master. Not all PCI devices can function as PCI bus master! Check device | Enabled                                               | Enables this function.   |
| description.    | Disabled                                                                                                    | Disables this function.                               |                          |
| Latency timer   | This option controls how long one card                                                                                    | Default                                               | Default setting. Default |
|                 | can continue to use the PCI bus master<br>after another PCI card has requested<br>access.                                 | 0020h, 0040h, 0060h,<br>0080h, 00A0h, 00C0h,<br>00E0h | Value set manually.      |

Table 161: 815E (ETX) PCI device, slot #3 setting options

# PCI device, slot #4

Г

|                                                      | PhoenixBlos    | Setup Utility | R1                               |
|------------------------------------------------------|----------------|---------------|----------------------------------|
| Advanced                                             |                |               |                                  |
| PCI D                                                | evice, Slot #4 |               | Item Specific Help               |
| Option ROM Scan:<br>Enable Master:<br>Latency Timer: | [Enabled]      |               | nitialize device<br>xpansion ROM |
|                                                      |                |               |                                  |
|                                                      |                |               |                                  |

## Figure 181: 815E (ETX) PCI device, slot #4

| BIOS setting    | Meaning                                                                                                    | Setting options                                       | Effect                   |
|-----------------|----------------------------------------------------------------------------------------------------|-------------------------------------------------------|--------------------------|
| ROM scan option | Setting for the initialization of a device's ROM.                                                                         | Enabled                                               | Enables this function.   |
|                 |                                                                                                    | ROM. Disabled                                         | Disables this function.  |
| Enable master   | Sets the PCI device to be treated as the PCI bus master. Not all PCI devices can function as PCI bus master! Check device | Enabled                                               | Enables this function.   |
| description.    | Disabled                                                                                                    | Disables this function.                               |                          |
| Latency timer   | This option controls how long one card                                                                                    | Default                                               | Default setting. Default |
|                 | can continue to use the PCI bus master<br>after another PCI card has requested<br>access.                                 | 0020h, 0040h, 0060h,<br>0080h, 00A0h, 00C0h,<br>00E0h | Value set manually.      |

Table 162: 815E (ETX) PCI device, slot #4 setting options

## PCI/PNP ISA IRQ Resource Exclusion

| 1BR1                                                        |                                                                                                    | PhoenixB     | IOS Setup | o Utility | 7 R11                                                         |
|-------------------------------------------------------------|----------------------------------------------------------------------------------------------------|--------------|-----------|-----------|---------------------------------------------------------------|
|                                                             | Advanced                                                                                                    |              |           |           |                                                               |
|                                                             | PCI/PNP ISA II                                                                                                    | Q Resource E | xclusion  |           | Item Specific Help                                            |
| IRQ 4<br>IRQ 5<br>IRQ 7<br>IRQ 9<br>IRQ 1<br>IRQ 1<br>IRQ 1 | : [Available<br>: [Available<br>: [Available<br>: [Available<br>: [Available<br>0: [Available<br>1: [Available<br>2: [Available<br>5: [Available |              |           |           | Reserve the specified<br>IRQ for use by legacy<br>ISA devices |
|                                                             |                                                                                                    |              |           |           | F9 Setup Defaults                                             |

## Figure 182: 815E (ETX) - PCI/PNP ISA IRQ Resource Exclusion

| BIOS setting | Meaning                                                                       | Setting options | Effect                           |
|--------------|-------------------------------------------------------------------------------|-----------------|----------------------------------|
| IRQ 3        | This setting determines whether the IRQ 3 is reserved for legacy ISA devices. | Available       | It is available for PCI devices. |
|              |                                                                               | Reserved        | It is reserved for ISA devices.  |
| IRQ 4        | This setting determines whether the IRQ 4                                     | Available       | It is available for PCI devices. |
|              | is reserved for legacy ISA devices.                                           | Reserved        | It is reserved for ISA devices.  |
| IRQ 5        | This setting determines whether the IRQ 5                                     | Available       | It is available for PCI devices. |
|              | is reserved for legacy ISA devices.                                           | Reserved        | It is reserved for ISA devices.  |
| IRQ 7        | This setting determines whether the IRQ 7                                     | Available       | It is available for PCI devices. |
|              | is reserved for legacy ISA devices.                                           | Reserved        | It is reserved for ISA devices.  |
| IRQ 9        | This setting determines whether the IRQ 9 is reserved for legacy ISA devices. | Available       | It is available for PCI devices. |
|              |                                                                               | Reserved        | It is reserved for ISA devices.  |
| IRQ 10       | This setting determines whether the IRQ                                       | Available       | It is available for PCI devices. |
|              | 10 is reserved for legacy ISA devices.                                        | Reserved        | It is reserved for ISA devices.  |
| IRQ 11       | This setting determines whether the IRQ                                       | Available       | It is available for PCI devices. |
|              | 11 is reserved for legacy ISA devices.                                        | Reserved        | It is reserved for ISA devices.  |

Table 163: 815E (ETX) - PCI/PNP ISA IRQ Resource Exclusion setting options

| BIOS setting | Meaning                                                                        | Setting options | Effect                           |
|--------------|--------------------------------------------------------------------------------|-----------------|----------------------------------|
| IRQ 12       | This setting determines whether the IRQ 12 is reserved for legacy ISA devices. | Available       | It is available for PCI devices. |
|              |                                                                                | Reserved        | It is reserved for ISA devices.  |
| IRQ 15       | This setting determines whether the IRQ                                        | Available       | It is available for PCI devices. |
|              | 15 is reserved for legacy ISA devices.                                         | Reserved        | It is reserved for ISA devices.  |

Table 163: 815E (ETX) - PCI/PNP ISA IRQ Resource Exclusion setting options (cont.)

## Memory cache

Г

| Memory Cache<br>Memory Cache:<br>Cache System BIOS area:                                                                                                    |                 | Item Specific Help                 |
|----------------------------------------------------------------------------------------------------|-----------------|------------------------------------|
| -                                                                                                    |                 |                                    |
| Cache Video BIOS area<br>Cache Extended Memory Area:<br>Cache D000 - D3FF:<br>Cache D40D - D7FF:<br>Cache D800 - DBFF:<br>Cache DC00 - DFFF:<br>Cache E000 - E3FF: | [Write Protect] | Sets the state of th memory cache. |

Figure 183: 815E (ETX) Memory Cache

| BIOS setting      | Meaning                                                                | Setting options | Effect                                                                               |
|-------------------|------------------------------------------------------------------------|-----------------|--------------------------------------------------------------------------------------|
| Memory cache      | Enable/ disable utilization of the L2 cache.                           | Enabled         | Enables this function.                                                               |
|                   |                                                                        | Disabled        | Disables this function.                                                              |
| Cache system BIOS |                                                                        | Write protect   | System BIOS is mapped in the cache.                                                  |
| area              | should be buffered.                                                    | Uncached        | System BIOS is not mapped in the cache.                                              |
| Cache video BIOS  | Set whether or not the video BIOS should                               | Write protect   | Video BIOS is mapped in the cache.                                                   |
| area              | be buffered.                                                           | Uncached        | Video BIOS is not mapped in the cache.                                               |
| Cache extended    | Configure how the memory content of the                                | Uncached        | No mapping.                                                                          |
| memory area       | system memory above 1MB should be<br>mapped.                           | Write through   | Memory content is simultaneously mapped in the cache and written to the main memory. |
|                   |                                                                        | Write protect   | Memory content is mapped in the cache.                                               |
|                   |                                                                        | Write back      | Memory content is mapped only when necessary.                                        |
| Cache D000 - D3FF | Configure how the memory content of                                    | Uncached        | No mapping.                                                                          |
|                   | D000-D3FF should be mapped.                                            | Write through   | Memory content is simultaneously mapped in the cache and written to the main memory. |
|                   |                                                                        | Write protect   | Memory content is mapped in the cache.                                               |
|                   |                                                                        | Write back      | Memory content is mapped only when necessary.                                        |
| Cache D400 - D7FF | 7FF Configure how the memory content of<br>D400-D7FF should be mapped. | Uncached        | No mapping.                                                                          |
|                   |                                                                        | Write through   | Memory content is simultaneously mapped in the cache and written to the main memory. |
|                   |                                                                        | Write protect   | Memory content is mapped in the cache.                                               |
|                   |                                                                        | Write back      | Memory content is mapped only when necessary.                                        |
| Cache DB00 - DBFF | Configure how the memory content of                                    | Uncached        | No mapping.                                                                          |
|                   | D800-DBFF should be mapped.                                            | Write through   | Memory content is simultaneously mapped in the cache and written to the main memory. |
|                   |                                                                        | Write protect   | Memory content is mapped in the cache.                                               |
|                   |                                                                        | Write back      | Memory content is mapped only when necessary.                                        |
| Cache DC00 - DFFF | Configure how the memory content of                                    | Uncached        | No mapping.                                                                          |
|                   | DC00-DFFF should be mapped.                                            | Write through   | Memory content is simultaneously mapped in the cache and written to the main memory. |
|                   |                                                                        | Write protect   | Memory content is mapped in the cache.                                               |
|                   | ļ Ē                                                                    | Write back      | Memory content is mapped only when necessary.                                        |
| Cache E000 - E3FF | Configure how the memory content of                                    | Uncached        | No mapping.                                                                          |
|                   | D800-DBFF should be mapped.                                            | Write through   | Memory content is simultaneously mapped in the cache and written to the main memory. |
|                   | ļ Ē                                                                    | Write protect   | Memory content is mapped in the cache.                                               |
|                   | Ī                                                                      | Write back      | Memory content is mapped only when necessary.                                        |

Table 164: 815E (ETX) Memory Cache setting options

| BIOS setting      | Meaning                                                            | Setting options | Effect                                                                               |
|-------------------|--------------------------------------------------------------------|-----------------|--------------------------------------------------------------------------------------|
| Cache E400 - E7FF | Configure how the memory content of<br>DC00-DFFF should be mapped. | Uncached        | No mapping.                                                                          |
|                   |                                                                    | Write through   | Memory content is simultaneously mapped in the cache and written to the main memory. |
|                   |                                                                    | Write protect   | Memory content is mapped in the cache.                                               |
|                   |                                                                    | Write back      | Memory content is mapped only when necessary.                                        |

Table 164: 815E (ETX) Memory Cache setting options (cont.)

## I/O Device Configuration

| ion<br>oth]<br>nabled]                            | Item Specific Help<br>Enable the integrated                                                                                            |
|---------------------------------------------------|----------------------------------------------------------------------------------------------------|
| oth]                                              |                                                                                                    |
|                                                   | Enable the integrated                                                                                                    |
| nabled]<br>nabled]<br>nabled]<br>nabled]          | local bus IDE adapter                                                                                                    |
| F8]<br>RQ 4]<br>nabled]<br>ormal]<br>F8]<br>RQ 3] |                                                                                                    |
|                                                   | nabled]<br>nabled]<br>nabled]<br>nabled]<br>nabled]<br>isabled]<br>F8]<br>RQ 4]<br>nabled]<br>ormal]<br>F8]<br>RQ 3]<br>nabled]<br>78] |

Figure 184: 815E (ETX) I/O Device Configuration

| BIOS setting             | Meaning                                                                                                    | Setting options                                                                                                    | Effect                                                                                                    |
|--------------------------|----------------------------------------------------------------------------------------------------|----------------------------------------------------------------------------------------------------|----------------------------------------------------------------------------------------------------|
| Local bus IDE adapter    | Function for enabling/disabling the PCI IDE controllers (primary and secondary).                                     | Disabled                                                                                                    | Deactivates both PCI IDE controllers (primary and secondary).                                                    |
|                          |                                                                                                    | Primary                                                                                                    | Activates the primary IDE controller only.                                                                       |
|                          |                                                                                                    | Secondary                                                                                                    | Activates the secondary IDE controller only.                                                                     |
|                          |                                                                                                    | Both                                                                                                    | Activates both PCI IDE controllers (primary and secondary).                                                      |
| Primary IDE              | Setup the data transfer rate for a device                                                                            | Disabled                                                                                                    | The maximum data transfer rate is UDMA33.                                                                        |
| UDMA66/100               | connected to the primary IDE channel.<br>This option is only available when a<br>primary IDE drive is connected.     | Enabled                                                                                                    | The maximum data transfer rate is UDMA66 or higher.                                                              |
| Secondary IDE            | Setup the data transfer rate for a device                                                                            | Disabled                                                                                                    | The maximum data transfer rate is UDMA33.                                                                        |
| UDMA66/100               | connected to the secondary IDE channel.<br>This option is only available when a<br>secondary IDE drive is connected. | Enabled                                                                                                    | The maximum data transfer rate is UDMA66.                                                                        |
| USB UHCI host            | Configuration of the USB UHCI controller                                                                             | Disabled                                                                                                    | Deactivates the USB support.                                                                                     |
| controller 1             | 1 for USB port 0 and 1.                                                                                              | Enabled                                                                                                    | Activates the USB support.                                                                                       |
| USB UHCI host            | Configuration of the USB UHCI controller                                                                             | Disabled                                                                                                    | Deactivates the USB support.                                                                                     |
| controller 2             | 2 for USB port 2 and 3.<br>Can only be configured if the USB UHCI<br>controller 1 is activated.                      | Enabled                                                                                                    | Activates the USB support.                                                                                       |
| USB UHCI host controller |                                                                                                    | Disabled                                                                                                    | Deactivates the USB support.                                                                                     |
|                          |                                                                                                    | Enabled                                                                                                    | When enabled, the USB 2.0 support is activated<br>as soon as a USB 2.0 device is connected to the<br>interface.  |
| Legacy USB Support       |                                                                                                    | Disabled                                                                                                    | No IRQ assigned.                                                                                                 |
| connections.             |                                                                                                    | It is not possible to boot from a USB device (USB<br>stick, USB floppy, USB CD ROM, etc.)!<br>However, a connected USB keyboard can be<br>used to access and configure the BIOS setup,<br>boot menu or optional RAID boot menu. USB<br>devices will not function after completing the<br>BIOS POST routine. USB devices only work after<br>starting the operating system with USB support<br>(e.g. Windows XP). MS-DOS does not support<br>the use of USB devices. |                                                                                                    |
|                          |                                                                                                    | Enabled                                                                                                    | IRQ assigned.                                                                                                    |
|                          |                                                                                                    |                                                                                                    | Booting from USB devices is now possible.<br>Supported USB devices work with MS-DOS (e.g.<br>USB keyboard, etc). |
| AC97 audio               | For turning the AC97 audio controller on                                                                             | Disabled                                                                                                    | AC97 sound is deactivated.                                                                                       |
| controller               | and off.                                                                                                    | Enabled                                                                                                    | AC97 sound is activated.                                                                                         |
| Onboard LAN controller   | For turning the ICH4 on-board LAN controller (for ETH1) on and off.                                                  | Disabled                                                                                                    | Deactivates the LAN controller or the ETH1 interface.                                                            |
|                          |                                                                                                    | Enabled                                                                                                    | Activates the LAN controller or the ETH1 interface.                                                              |

Table 165: 815E (ETX) I/O Device Configuration setting options

| BIOS setting     | Meaning                                                                                                    | Setting options    | Effect                                                                                             |
|------------------|----------------------------------------------------------------------------------------------------|--------------------|----------------------------------------------------------------------------------------------------|
| Onboard LAN PXE  | For turning the remote boot BIOS                                                                               | Disabled           | Disables this function.                                                                            |
| ROM              | extension for the onboard LAN controller (ETH1) on and off.                                                    | Enabled            | Enables this function.                                                                             |
| Serial port A    | For the configuration of serial port A                                                                         | Disabled           | Port A deactivated.                                                                                |
|                  | (COM1).                                                                                                    | Enabled            | Port A activated. The base I/O addresses and the interrupt must then be configured manually.       |
|                  |                                                                                                    | Auto               | Either BIOS or the operating system configures the port automatically.                             |
| Base I/O address | Selection of the base I/O address for port<br>A.<br>A yellow star indicates a conflict with<br>another device. | 3F8, 2F8, 3E8, 2E8 | Base I/O address is manually assigned.                                                             |
| Interrupt        | Selection of the interrupt for port A.<br>A yellow star indicates a conflict with<br>another device.           | IRQ 3, IRQ 4       | Manual assignment of the interrupt.                                                                |
| Serial port B    | For the configuration of serial port B                                                                         | Disabled           | Port B deactivated.                                                                                |
|                  | (COM2).                                                                                                    | Enabled            | Port A activated. The base I/O addresses and the interrupt must then be configured manually.       |
|                  |                                                                                                    | Auto               | Either BIOS or the operating system configures the port automatically.                             |
| Mode             | This option is for setting the serial port B                                                                   | Normal             | Serial port B is used as a standard interface.                                                     |
|                  | as either a standard interface or as an<br>infrared interface.                                                 | IR                 | The serial interface is used as an infrared interface, and allows data transfers up to 115 kBit/s. |
| Base I/O address | Selection of the base I/O address for port<br>B.<br>A yellow star indicates a conflict with<br>another device. | 3F8, 2F8, 3E8, 2E8 | Selected base I/O address is manually assigned.                                                    |
| Interrupt        | Selection of the interrupt for port B.<br>A yellow star indicates a conflict with<br>another device.           | IRQ 3, IRQ 4       | Selected interrupt is manually assigned.                                                           |
| Parallel port    | For configuring the hardware security key                                                                      | Disabled           | Deactivates the port.                                                                              |
|                  | (dongle), which accessed internally through the parallel interface.                                            | Enabled            | Activates the port. The base I/O address must then be set.                                         |
|                  |                                                                                                    | Auto               | First BIOS and then the operating system configure the port automatically.                         |
| Base I/O address | Selection of the base I/O address for the parallel port.                                                       | 378, 278, 3BC      | Base I/O address is manually assigned.                                                             |

Table 165: 815E (ETX) I/O Device Configuration setting options (cont.)

## **Keyboard Features**

| 1BR1 |                 | nixBIOS Setup Utility | 7 R12                                |
|------|-----------------|-----------------------|--------------------------------------|
|      | Advanced        |                       |                                      |
|      | Keyboard Featur | res                   | Item Specific Help                   |
|      |                 |                       | Selects Power-on stat<br>for NumLock |
|      |                 |                       |                                      |

## Figure 185: 815E (ETX) Keyboard Features

| BIOS setting                   | Meaning                                                                                 | Setting options                                                               | Effect                                                           |
|--------------------------------|-----------------------------------------------------------------------------------------|-------------------------------------------------------------------------------|------------------------------------------------------------------|
| NumLock                        | With this field you can define the state of                                             | On                                                                            | Numeric keypad is enabled.                                       |
|                                | the NumLock key when booting.                                                           | Off                                                                           | Only the cursor functions of the numerical keypad are activated. |
|                                |                                                                                         | Auto                                                                          | Numeric keypad is activated, if present.                         |
| Key click                      | Using this option, the clicking of the keys                                             | Disabled                                                                      | Disables this function.                                          |
|                                | can be turned on or off.                                                                | Enabled                                                                       | Enables this function.                                           |
| Keyboard auto-<br>repeat rate  | For setting the speed of repetition when a key is held down.                            | 30/sec, 26.7/sec,<br>21.8/sec, 18.5/sec,<br>13.3/sec, 10/sec, 6/sec,<br>2/sec | Settings from 2 to 30 characters per second.                     |
| Keyboard auto-<br>repeat delay | For setting the amount of delay after the key is pressed before the auto-repeat begins. | 1/4 sec, 1/2 sec, 3/4 sec,<br>1 sec                                           | Setting of the desired delay.                                    |

Table 166: 815E (ETX) Keyboard Features setting options

## **CPU board monitor**

# Information:

The displayed voltage values (e.g. core voltage, battery voltage) on this BIOS Setup page represent uncalibrated information values. These cannot be used to draw any conclusions about any hardware alarms or error conditions. The hardware components used have automatic diagnostics functions that can be applied in the event of error.

| 3R1                                                                                                  | PhoenixBIOS Setup U     | Jtility R12                                                                                                    |
|----------------------------------------------------------------------------------------------------|-------------------------|----------------------------------------------------------------------------------------------------|
| Advanced                                                                                             |                         |                                                                                                    |
| CPU Bo                                                                                               | ard Monitor             | Item Specific Help                                                                                                    |
| VCC 3.3V Voltage =<br>CPU Core Voltage =<br>5Vsb Voltage =<br>Battery Voltage =<br>CPU Temperature = | 1.10V<br>4.87V<br>3.42V | All items on this menu<br>cannot be modified in<br>user mode, If any<br>items require changes,<br>please consult your<br>system Supervisor. |

#### Figure 186: 815E (ETX) CPU Board Monitor

| BIOS setting     | Meaning                                                                   | Setting options | Effect |
|------------------|---------------------------------------------------------------------------|-----------------|--------|
| VCC 3.3V voltage | Displays the current voltage of the 3.3 volt supply (in volts).           | None            | -      |
| CPU core voltage | Displays the processor's core voltage (in volts).                         | None            | -      |
| 5Vsb voltage     | Displays the 5 V standby voltage (in volts).                              | None            | -      |
| Battery voltage  | Displays the battery voltage (in volts).                                  | None            | -      |
| CPU temperature  | Displays the processor's temperature (in degrees Celsius and Fahrenheit). | None            | -      |

Table 167: 815E (ETX) CPU Board Monitor setting options

#### **Miscellaneous**

Г

| Advanced         Miscellaneous       Item Specific Help         Summary screen:       [Enabled]         QuickBoot Mode:       [Enabled]         Extended Memory Testing:       [Just zero it]         Dark Boot:       [Disabled]         Halt On Erros:       [Yes]         PS/2 Mouse:       [Disabled]         Large Disk Access Mode:       [DOS] | 1BR1                                   | Pho                                                               | penixBIOS Setup Util:                                            | ity R12                                 |
|----------------------------------------------------------------------------------------------------|----------------------------------------|-------------------------------------------------------------------|------------------------------------------------------------------|-----------------------------------------|
| Summary screen:     [Enabled]     Display system       QuickBoot Mode:     [Enabled]     configuration on boot       Extended Memory Testing:     [Just zero it]       Dark Boot:     [Disabled]       Halt On Erros:     [Yes]       PS/2 Mouse:     [Disabled]                                                                                      |                                        | Advanced                                                          |                                                                  |                                         |
| QuickBoot Mode:[Enabled]configuration on bootExtended Memory Testing:[Just zero it]Dark Boot:[Disabled]Halt On Erros:[Yes]PS/2 Mouse:[Disabled]                                                                                                    |                                        | Miscellaneo                                                       | us                                                               | Item Specific Help                      |
|                                                                                                    | Quick<br>Exter<br>Dark<br>Halt<br>PS/2 | Boot Mode:<br>ded Memory Testing:<br>Boot:<br>On Erros:<br>Mouse: | [Enabled]<br>[Just zero it]<br>[Disabled]<br>[Yes]<br>[Disabled] | Display system<br>configuration on boot |

## Figure 187: 815E (ETX) Miscellaneous

| BIOS setting    | Meaning                                                                                                    | Setting options | Effect                                                                                                    |
|-----------------|----------------------------------------------------------------------------------------------------|-----------------|----------------------------------------------------------------------------------------------------|
| Summary screen  | Set whether or not the system summary                                                                               | Enabled         | Enables this function.                                                                                                    |
|                 | screen should open when the system is<br>started (see figure 169 "815E (ETX) BIOS<br>Summary screen", on page 321). | Disabled        | Disables this function.                                                                                                    |
| QuickBoot mode  | Speeds up the booting process on the                                                                                | Enabled         | Enables this function.                                                                                                    |
|                 | system by skipping several tests.                                                                                   | Disabled        | Disables this function.                                                                                                    |
| Extended memory | This function determines the method by                                                                              | Just zero it    | The main memory is quickly tested.                                                                                                    |
| testing         | which the main memory over 1 MB is tested.                                                                          | None            | The main memory is not tested at all.                                                                                                    |
|                 |                                                                                                    | Normal          | This option is only available when the function<br>"QuickBoot Mode" has been set to "disabled."<br>The main memory is tested more slowly than with<br>"Just zero It." |
| Dark boot       | Dark boot Sets whether the diagnostics screen (see figure 168 "815E (ETX) BIOS diagnostic                           | Enabled         | Enables this function. The diagnostics screen is not displayed.                                                                                                    |
|                 | screen", on page 320) should be displayed when the system is started.                                               | Disabled        | Disables this function. The diagnostics screen is displayed.                                                                                                    |

Table 168: 815E (ETX) Miscellaneous setting options

| BIOS setting           | Meaning                                                                             | Setting options | Effect                                                                                |
|------------------------|-------------------------------------------------------------------------------------|-----------------|---------------------------------------------------------------------------------------|
| Halt on errors         | This option sets whether the system should pause the Power On Self Test             | Yes             | The system pauses. The system pauses every time an error is encountered.              |
|                        | (POST) when it encounters an error.                                                 | No              | The system does not pause. All errors are ignored.                                    |
| PS/2 mouse             | Sets whether the PS/2 mouse port should                                             | Disabled        | Deactivates the port.                                                                 |
|                        | be activated.                                                                       | Enabled         | Activates the port. The IRQ12 is reserved, and is not available for other components. |
| Large disk access mode | This option is intended for hard discs with more than 1024 cylinders, 16 heads, and | Other           | For non-compatible access (e.g. Novell, SCO Unix.)                                    |
|                        | more than 63 sectors per track. Setting options: DOS                                | DOS             | For MS DOS compatible access.                                                         |

Table 168: 815E (ETX) Miscellaneous setting options (cont.)

## Main Board/Panel Features

| 1BR1                        | PhoenixBIOS Setup Util    | ity R12             |
|-----------------------------|---------------------------|---------------------|
| Advanced                    |                           |                     |
| Baseboa                     | rd/Panel Features         | Item Specific Help  |
| ▶ Panel Control             |                           |                     |
| Baseboard Monitor           | •                         |                     |
| Legacy Devices              |                           |                     |
|                             |                           |                     |
| Versions                    |                           |                     |
| BIOS:                       | R123                      |                     |
| MTCX PX32:                  | V1.63                     |                     |
| MTCX FPGA:                  | V1.19                     |                     |
| 0.11.1.1.75                 | 000000101                 |                     |
| Optimized ID:<br>Device ID: |                           |                     |
|                             | 00001BB7h                 |                     |
| Compatibility ID:           |                           |                     |
| Serial Number:              |                           |                     |
| Product Name:               |                           |                     |
| User Serial ID:             | FFFFFFFF                  |                     |
|                             |                           |                     |
|                             |                           |                     |
|                             |                           |                     |
| F1 Help 🚺 Sel               | ect Item -/+ Change Value | s F9 Setup Defaults |

#### Figure 188: 815E (ETX) Baseboard/Panel Features

| BIOS setting       | Meaning                                                | Setting options | Effect                                                     |
|--------------------|--------------------------------------------------------|-----------------|------------------------------------------------------------|
| Panel control      | For special setup of connected panels (display units). | Enter           | Opens the submenu<br>See "Panel control", on page 353      |
| Main board monitor | Display of various temperatures and fan speeds.        | Enter           | Opens the submenu<br>See "Main board monitor", on page 354 |

Table 169: 815E (ETX) Baseboard/Panel Features setting options

| BIOS setting     | Meaning                                                                                                    | Setting options | Effect                                                 |
|------------------|----------------------------------------------------------------------------------------------------|-----------------|--------------------------------------------------------|
| Legacy devices   | Special settings for the interface can be changed here.                                                                                                    | Enter           | Opens the submenu<br>See "Legacy devices", on page 355 |
| BIOS             | Displays the BIOS version.                                                                                                    | None            | -                                                      |
| MTCX PX32        | Displays the MTCX PX32 firmware version.                                                                                                    | None            | -                                                      |
| MTCX FPGA        | Displays the MTCX FPGA firmware version.                                                                                                    | None            | -                                                      |
| Optimized ID     | Displays the DIP switch setting of the configuration switch.                                                                                                    | None            | -                                                      |
| Device ID        | Displays the hexadecimal value of the hardware device ID.                                                                                                    | None            | -                                                      |
| Compatibility ID | Displays the version of the device within<br>the same B&R device code. This ID is<br>needed for Automation Runtime.                                                                                                    | None            |                                                        |
| Serial Number    | Displays the B&R serial number.                                                                                                    | None            | -                                                      |
| Product name     | Displays the B&R model number.                                                                                                    | None            | -                                                      |
| User serial ID   | Displays the user serial ID.<br>This 8 digit hex value can be freely<br>assigned by the user (e.g. to give the<br>device a unique ID) and can only be<br>changed with using the "B&R Control<br>Center" via the ADI driver. | None            |                                                        |

Table 169: 815E (ETX) Baseboard/Panel Features setting options

# Panel control

Г

| 3R1                                                                                         | PhoenixBIOS Setup U                     | Itility R1                                                                                                    |
|---------------------------------------------------------------------------------------------|-----------------------------------------|----------------------------------------------------------------------------------------------------|
| Advanced                                                                                    |                                         |                                                                                                    |
| Panel                                                                                       | Control                                 | Item Specific Help                                                                                                    |
| Select Panel Number:<br>Version:<br>Brightness:<br>Temperature:<br>Fan Speed:<br>Keys/Leds: | V1.09<br>[100%]<br>41°C/105°F<br>00 RPM | <pre>Panel 0-14 = Panels<br/>connected to Automation<br/>Panel Link or Monitor/<br/>Panel connector.<br/>Panel 15 = Panel<br/>connected on Panel PC<br/>Link.<br/>Note: DVI and PPC Link<br/>will show no valid<br/>values.<br/>On PPC Link only the<br/>brightness option will<br/>work.</pre> |

## Figure 189: 815E (ETX) Panel Control

| BIOS setting        | Meaning                                                                               | Setting options            | Effect                                                                                                    |
|---------------------|---------------------------------------------------------------------------------------|----------------------------|----------------------------------------------------------------------------------------------------|
| Select panel number | Selection of the panel number for which the values should be read out and/or changed. | 0 15                       | Selection of panel 0 15.<br>Panel 15 is specifically intended for panel PC 700<br>systems.                                                                |
| Version             | Displays the firmware version of the SDLR controller.                                 | None                       | -                                                                                                    |
| Brightness          | For setting the brightness of the selected panel.                                     | 0%, 25%, 50%, 75%,<br>100% | For setting the brightness (in %) of the selected<br>panel. Changes take effect after saving and<br>restarting the system (e.g. by pressing <f10>).</f10> |
| Temperature         | Displays the selected panel's temperature (in degrees Celsius and Fahrenheit).        | None                       | -                                                                                                    |
| Fan speed           | Displays fan speed for the selected panel.                                            | None                       | -                                                                                                    |
| Keys/LEDs           | Displays the available keys and LEDs on the selected panel.                           | None                       | -                                                                                                    |

Table 170: 815E (ETX) Panel Control setting options

## Main board monitor

Г

| lBR1             | PhoenixBIOS Setup U                             | tility R12                                           |
|------------------|-------------------------------------------------|------------------------------------------------------|
| Advanced         |                                                 |                                                      |
| Baseb            | oard Monitor                                    | Item Specific Help                                   |
|                  |                                                 |                                                      |
|                  | 42°C/108°F                                      | All items on this menu                               |
| Power Supply:    |                                                 | cannot be modified in                                |
| Slide-In Drive 1 | · · · · · · · · · · · · · · · · · · ·           | user mode. If any                                    |
| Slide-In Drive 2 | : 00°C/32°F                                     | items require changes                                |
|                  |                                                 | please consult your                                  |
| Fan Speeds       |                                                 | system Supervisor.                                   |
| Case 1:          | 00 RPM                                          |                                                      |
|                  | 00 RPM                                          |                                                      |
| Case 3:          | 00 RPM                                          |                                                      |
| Case 4:          |                                                 |                                                      |
| CPU:             | 00 RPM                                          |                                                      |
|                  |                                                 |                                                      |
|                  |                                                 |                                                      |
|                  |                                                 |                                                      |
|                  |                                                 |                                                      |
|                  |                                                 |                                                      |
|                  |                                                 |                                                      |
|                  | ct item -/+ Change va<br>ct Menu Enter Select ⊳ | lues F9 Setup Defaults<br>Sub Menu F10 Save and Exit |

#### Figure 190: 815E (ETX) Baseboard Monitor

| BIOS setting     | Meaning                                                                                    | Setting options | Effect |
|------------------|--------------------------------------------------------------------------------------------|-----------------|--------|
| I/O              | Displays the temperature in the I/O area in degrees Celsius and Fahrenheit.                | None            | -      |
| Power supply     | Displays the temperature in the power<br>supply area in degrees Celsius and<br>Fahrenheit. | None            | -      |
| Slide-in drive 1 | Displays the temperature of the slide-in drive 1 in degrees Celsius and Fahrenheit.        | None            | -      |
| Slide-in drive 2 | Displays the temperature of the slide-in drive 2 in degrees Celsius and Fahrenheit.        | None            | -      |
| Case 1           | Displays the fan speed of housing fan 1.                                                   | None            | -      |
| Case 2           | Displays the fan speed of housing fan 2.                                                   | None            | -      |
| Case 3           | Displays the fan speed of housing fan 3.                                                   | None            | -      |
| Case 4           | Displays the fan speed of housing fan 4.                                                   | None            | -      |
| CPU              | Displays the fan speed of the processor fan.                                               | None            | -      |

Table 171: 815E (ETX) Baseboard Monitor setting options

## Legacy devices

| Advanced                                                                                                    |                                                                                                    |                                                                                                    |
|----------------------------------------------------------------------------------------------------|----------------------------------------------------------------------------------------------------|----------------------------------------------------------------------------------------------------|
| Legacy I                                                                                                    | Devices                                                                                                    | Item Specific Help                                                                                       |
| COM C:<br>Base I/O address:<br>Interrupt:<br>COM D:<br>Base I/O address:<br>Interrupt:<br>COM E:<br>Base I/O address:<br>Interrupt:<br>LPT:<br>Base I/O address:<br>CAN:<br>Base I/O address:<br>Interrupt: | [IRQ 11]<br>[Enabled]<br>[238]<br>[IRQ 7]<br>[Enabled]<br>[2E8]<br>[IRQ 10]<br>[Enabled]<br>[278]<br>[Enabled]<br>384/385h<br>[IRQ 10] | Enable/Disable the<br>internal COM port<br>for touch.<br>For detailed<br>description see user<br>manual. |
| 2nd LAN controller:                                                                                                    |                                                                                                    |                                                                                                    |
| LAN1 MAC address:<br>LAN2 MAC address:                                                                                                    |                                                                                                    |                                                                                                    |
| LANZ MAC address:                                                                                                    | 00:00:05:02:F0:CF                                                                                                    |                                                                                                    |

## Figure 191: 815E (ETX) Legacy Devices

| BIOS setting     | Meaning                                                                                                    | Setting options                                           | Effect                                 |
|------------------|----------------------------------------------------------------------------------------------------|-----------------------------------------------------------|----------------------------------------|
| COM C            | Settings for the internal serial interfaces in                                                                                                    | Disabled                                                  | Disables the interface.                |
|                  | the system. This setting activates the touch screen in panel PC 700 systems,<br>and, using SDL and LDL transfer<br>technology, also in Automation Panel 900<br>display units. | Enabled                                                   | Enables the interface.                 |
| Base I/O address | Selection of the base I/O address for the<br>COM C port.<br>A yellow star indicates a conflict with<br>another device.                                                        | 238, 2E8, 2F8, 328, 338,<br>3E8, 3F8                      | Selected base I/O address is assigned. |
| Interrupt        | Selection of the interrupt for the COM C<br>port.<br>A yellow star indicates a conflict with<br>another device.                                                               | IRQ 3, IRQ 4, IRQ 5, IRQ<br>10, IRQ 11, IRQ 12, IRQ<br>15 | Selected interrupt is assigned.        |
| COM D            | Configuration of the COM D port for the                                                                                                    | Disabled                                                  | Disables the interface.                |
|                  | serial interface of an automation panel link slot.                                                                                                    | Enabled                                                   | Enables the interface.                 |

Table 172: 815E (ETX) Legacy Devices setting options

| BIOS setting       | Meaning                                                                                                    | Setting options                                           | Effect                                 |
|--------------------|----------------------------------------------------------------------------------------------------|-----------------------------------------------------------|----------------------------------------|
| Base I/O address   | Configuration of the base I/O address for<br>the serial COM D port.<br>A yellow star indicates a conflict with<br>another device. | 238, 2E8, 2F8, 328, 338,<br>3E8, 3F8                      | Selected base I/O address is assigned. |
| Interrupt          | Selection of the interrupt for the COM D<br>port.<br>A yellow star indicates a conflict with<br>another device.                   | IRQ 3, IRQ 4, IRQ 5, IRQ<br>10, IRQ 11, IRQ 12, IRQ<br>15 | Selected interrupt is assigned.        |
| COM E              | Configuration of the optional COM E port                                                                                          | Disabled                                                  | Disables the interface.                |
|                    | on a B&R add-on interface (IF option).                                                                                            | Enabled                                                   | Enables the interface.                 |
| Base I/O address   | Configuration of the base I/O address for<br>the serial COM E port.<br>A yellow star indicates a conflict with<br>another device. | 238, 2E8, 2F8, 328, 338,<br>3E8, 3F8                      | Selected base I/O address is assigned. |
| Interrupt          | Selection of the interrupt for the COM E<br>port.<br>A yellow star indicates a conflict with<br>another device.                   | IRQ 3, IRQ 4, IRQ 5, IRQ<br>10, IRQ 11, IRQ 12, IRQ<br>15 | Selected interrupt is assigned.        |
| LPT                | This setting is specific to B&R and should                                                                                        | Disabled                                                  | Disables the interface.                |
|                    | not be changed.                                                                                                    | Enabled                                                   | Enables the interface.                 |
| Base I/O address   | Configuration of the base I/O address for<br>the optional LPT.<br>A yellow star indicates a conflict with<br>another device.      | 278, 378, 3BC                                             | Selected base I/O address is assigned. |
| CAN                | Configuration of the CAN port of a B&R                                                                                            | Disabled                                                  | Disables the interface.                |
|                    | add-on interface card.                                                                                                    | Enabled                                                   | Enables the interface.                 |
| Base I/O address   | 384/385h                                                                                                    | None                                                      | -                                      |
| Interrupt          | Selection of the interrupt for the CAN port.                                                                                      | IRQ 10                                                    | Selected interrupt is assigned.        |
|                    |                                                                                                    | NMI                                                       | NMI interrupt is assigned.             |
| 2nd LAN controller | For turning the onboard LAN controller                                                                                            | Disabled                                                  | Disables the controller.               |
|                    | (ETH2) on and off.                                                                                                    | Enabled                                                   | Enables the controller.                |
| LAN1 MAC address   | Displays the MAC addresses for the ETH1 network controller.                                                                       | None                                                      | -                                      |
| LAN2 MAC address   | Displays the MAC addresses for the ETH2 network controller.                                                                       | None                                                      | -                                      |

Table 172: 815E (ETX) Legacy Devices setting options (cont.)

## 1.1.6 Security

| Main      | Advanced                     | Security     | OS Setup U<br>Power | Boot | Exit               |
|-----------|------------------------------|--------------|---------------------|------|--------------------|
| Main      | Advanced                     | security     | FOWEL               | BOOL | TAIC               |
|           |                              |              |                     | I    | tem Specific Help  |
|           | sor Password                 |              |                     |      |                    |
| User Pa   | ssword Is:                   | Clear        |                     | Sup  | ervisor Password   |
| Set Sup   | ervisor Passw                | ord: [Enter] |                     |      | trols access to th |
| Set Use   | er Password:                 | [Enter]      |                     | set  | up utility.        |
| Dickott   | e access:                    | [Superv      | icorl               |      |                    |
|           | le access:<br>lisk boot sect |              | -                   |      |                    |
|           | heck reminder                | : [Disabl    | ed]                 |      |                    |
|           | backup remind<br>d on boot:  |              |                     |      |                    |
|           |                              | [Disabl      | eaj                 |      |                    |
| 1 455#01  |                              |              |                     |      |                    |
| 235801    |                              |              |                     |      |                    |
| 1 255 401 |                              |              |                     |      |                    |
| 2355#01   |                              |              |                     |      |                    |
| 1255#01   |                              |              |                     |      |                    |
| 1255#01   |                              |              |                     |      |                    |
| 20000     |                              |              |                     |      |                    |
|           | p †↓ Select                  |              |                     |      | 79 Setup Default   |

## Figure 192: 815E (ETX) Security Menu

| BIOS setting               | Meaning                                                                                                    | Setting options                                                        | Effect                                                                                                    |
|----------------------------|----------------------------------------------------------------------------------------------------|------------------------------------------------------------------------|----------------------------------------------------------------------------------------------------|
| Supervisor<br>password is  | Displays whether or not a supervisor password has been set.                                                | None                                                                   | Display set: A supervisor password has been set.<br>Display clear: No supervisor password has been<br>set.                                                                                                    |
| User password is           | Displays whether or not a user password has been set.                                                      | None                                                                   | Display <b>set</b> : A user password has been set.<br>Display <b>clear</b> : No user password has been set.                                                                                                    |
| Set supervisor<br>password | To enter/change a supervisor password.<br>A supervisor password is necessary to<br>edit all BIOS settings. | Enter<br>maximum 7<br>alphanumeric characters<br>- not case sensitive. | Press Enter and enter password two times. The<br>password must be 7 alphanumeric characters or<br>less.<br>Needed to enter BIOS setup.<br>To change the password, enter the old password<br>once and then the new password twice. |
| Set user password          | To enter/change a user password. A user<br>password allows the user to edit only<br>certain BIOS settings. | Enter<br>maximum 7<br>alphanumeric characters<br>- not case sensitive. | Press Enter and enter password two times. The<br>password must be 7 alphanumeric characters or<br>less.<br>Needed to enter BIOS setup.<br>To change the password, enter the old password<br>once and then the new password twice. |

Table 173: 815E (ETX) Security setting options

| BIOS setting     | Meaning                                                                                                 | Setting options | Effect                                                                      |
|------------------|----------------------------------------------------------------------------------------------------|-----------------|-----------------------------------------------------------------------------|
| Diskette access  | Access to the diskette drive is controlled<br>here. Either or the supervisor or the user                | Supervisor      | Supervisor password is needed to access a diskette drive.                   |
|                  | has access to it. Does not work with USB diskette drives.                                               | User            | User password is needed to access a diskette drive.                         |
| Fixed disk boot  | The boot sector of the primary hard drive                                                               | Normal          | Write access allowed.                                                       |
| sector           | can be write protected against viruses with this option.                                                | Write protect   | Boot sector is write protected.                                             |
| Virus check      | This function opens a reminder when the                                                                 | Disabled        | Disables this function.                                                     |
| reminder         | system is started to scan for viruses.                                                                  | Daily           | A reminder appears every day when the system is started.                    |
|                  |                                                                                                    | Weekly          | A reminder appears the first time the system is started after every Sunday. |
|                  |                                                                                                    | Monthly         | A reminder appears the first time the system is started each month.         |
| System backup    | This function opens a reminder when the                                                                 | Disabled        | Disables this function.                                                     |
| reminder         | system is started to create a system backup.                                                            | Daily           | A reminder appears every day when the system is started.                    |
|                  |                                                                                                    | Weekly          | A reminder appears the first time the system is started after every Sunday. |
|                  |                                                                                                    | Monthly         | A reminder appears the first time the system is started each month.         |
| Password at boot | This function requires a supervisor or user                                                             | Disabled        | Disables this function.                                                     |
|                  | password when the system is started.<br>Only possible when a supervisor or user<br>password is enabled. | Enabled         | Enables this function.                                                      |

Table 173: 815E (ETX) Security setting options (cont.)

#### 1.1.7 Power

| Main                                      | Advanced                                                            | Security                      | Power | Boo | ot Exit                                            |           |
|-------------------------------------------|---------------------------------------------------------------------|-------------------------------|-------|-----|----------------------------------------------------|-----------|
|                                           |                                                                     | [Yes]                         |       |     | Item Specifi                                       | ic Help   |
| <ul><li>ACPI Co</li><li>Thermal</li></ul> | ontrol<br>Management                                                |                               |       |     | En/Disable ACI<br>(Advance Confi<br>and Power Inte | iguration |
| Standby<br>Auto<br>Hard Di                | Savings:<br>7 Timeout:<br>Suspend Timeo<br>Isk Timeout:<br>Fimeout: | [Disabled                     | 1     |     |                                                    |           |
|                                           | On Modem Ring<br>On Time:<br>Time:                                  | : [Off]<br>[Off]<br>[00:00:00 | 1     |     |                                                    |           |
|                                           | supply:<br>Button Functio<br>Goss Control                           | -                             | -     |     |                                                    |           |

## Figure 193: 815E (ETX) Power Menu

| BIOS setting          | Meaning                                                                                                    | Setting options          | Effect                                                               |
|-----------------------|----------------------------------------------------------------------------------------------------|--------------------------|----------------------------------------------------------------------|
| Enable ACPI           | Enable ACPI This option turns the ACPI function<br>(Advanced Configuration and Power<br>Interface) on or off. This is an advanced<br>plug & play and power management<br>functionality. |                          | Enables this function.                                               |
|                       |                                                                                                    |                          | Disables this function.                                              |
| ACPI control          | Configuration of specific limits.                                                                                                    | Enter                    | Opens the submenu<br>See "ACPI control", on page 361                 |
| Thermal<br>management | Configuration of specific CPU limits.                                                                                                    | Enter                    | Opens the submenu<br>See "Thermal management", on page 362           |
| Power savings         | This function determines if and how the                                                                                                    | Disabled                 | Deactivates the power savings function.                              |
|                       | power save function is used.                                                                                                    | Customized               | Power management is configured by adjusting the individual settings. |
|                       |                                                                                                    | Maximum power<br>Savings | Maximum power savings function.                                      |
|                       |                                                                                                    | Maximum performance      | Power savings function to maximize performance.                      |

Table 174: 815E (ETX) Power setting options

| BIOS setting         | Meaning                                                                                                    | Setting options                      | Effect                                                                                      |
|----------------------|----------------------------------------------------------------------------------------------------|--------------------------------------|---------------------------------------------------------------------------------------------|
| Standby timeout      | Set here when the system should enter<br>standby mode. During standby, various<br>devices and the display will be    | Off                                  | No standby.                                                                                 |
|                      | deactivated.<br>This option only available when "power<br>savings" is set to customized.                             | 1, 2, 4, 8 minutes                   | Time in minutes until standby.                                                              |
| Auto suspend timeout | Set here when the system should enter<br>suspend mode to save electricity.<br>This option only available when "power | Off                                  | No standby.                                                                                 |
|                      | savings" is set to customized.                                                                                       | 5, 10, 15, 20, 30, 40, 60<br>Minutes | Time in minutes until standby.                                                              |
| Hard disk timeout    | Set here how long after the last access the                                                                          | Disabled                             | Disables this function.                                                                     |
|                      | hard disk should enter standby mode.<br>This option only available when "power                                       | 10, 15, 30, 45 seconds               | Time in seconds until standby.                                                              |
|                      | savings" is set to customized.                                                                                       | 1, 2, 4, 6, 8, 10, 15<br>Minutes     | Time in minutes until standby.                                                              |
| Video timeout        | The time span of system inactivity after which the screen is turned off can be set                                   | Disabled                             | Disables this function.                                                                     |
|                      | which the screen is turned off can be set here.                                                                      | 10, 15, 30 sec                       | Time in seconds until standby.                                                              |
|                      | Information:                                                                                                    | 1, 2, 4, 6, 8, 10, 15 min            | Time in minutes until standby.                                                              |
|                      | The setting can only be used if the "power savings" function is set to customized.                                   |                                      |                                                                                             |
| Resume on modem      | If an external modem is connected to a                                                                               | Off                                  | Disables this function.                                                                     |
| ring                 | serial port and the telephone rings, the system starts up.                                                           | On                                   | Enables this function.                                                                      |
| Resume on time       | This function enables the system to start                                                                            | Off                                  | Disables this function.                                                                     |
|                      | at the time set under "resume time."                                                                                 | On                                   | Enables this function.                                                                      |
| Resume time          | Time setting for the option "resume on time" (when the system should start up).                                      | [00:00:00]                           | Personal setting of the time in the format (hh:mm:ss).                                      |
| Power supply         | The type of power supply being used can                                                                              | ATX                                  | An ATX compatible power supply is being used.                                               |
|                      | be entered here.                                                                                                    |                                      | Information:                                                                                |
|                      |                                                                                                    |                                      | Since the PPC700 series has an ATX power supply, ATX should be selected.                    |
|                      |                                                                                                    | AT                                   | An AT compatible power supply is being used.                                                |
| Power button         | This option determines the function of the                                                                           | Power off                            | Shuts down the system.                                                                      |
| Function             | power button.                                                                                                    | Sleep                                | The system enters sleep mode.                                                               |
| Power Loss Control   | This option determines how the system reacts to a power outage.                                                      | Stay off                             | The system does not turn back on. The system remains off until the power button is pressed. |
|                      |                                                                                                    | Power-on                             | The system turns back on.                                                                   |
|                      |                                                                                                    | Last State                           | The system resumes the last state it was in before the power outage.                        |

Table 174: 815E (ETX) Power setting options (cont.)

# **ACPI control**

| IBR1 Pho                                                                                                    | enixBIOS Setup Ut<br>Power          | ility R12                                                                                                    |
|----------------------------------------------------------------------------------------------------|-------------------------------------|----------------------------------------------------------------------------------------------------|
| ACPI Contro                                                                                                    | 51                                  | Item Specific Help                                                                                                    |
| Active Trip Point:<br>Passive Cooling Trip Point<br>Critical Trip Point<br>APIC - IO APIC Mode:<br>Native IDE Support: | [Disabled]<br>[110°C]<br>[Disabled] | This value controls<br>the temperature of<br>the ACPI Active Trip<br>Point - the point<br>in which the OS will<br>turn the CPU Fan on. |
| F1 Help <sup>†↓</sup> Select Item<br>Esc Exit * Select Menu                                                            |                                     | ues F9 Setup Defaults                                                                                                    |

### Figure 194: 815E (ETX) ACPI Control

| BIOS setting         | Meaning                                                                                                    | Setting options | Effect                                                                                     |
|----------------------|----------------------------------------------------------------------------------------------------|-----------------|--------------------------------------------------------------------------------------------|
| Active trip point    | With this function, an optional CPU fan                                                                              | Disabled        | Disables this function.                                                                    |
|                      | above the operating system can be set to<br>turn on when the CPU reaches the set<br>temperature.                     | 40° 100°C       | Temperature setting for the active trip point. Can be set in 5 degree increments.          |
| Passive Cooling Trip | With this function, a temperature can be                                                                             | Disabled        | Disables this function.                                                                    |
| Point                | set at which the CPU automatically reduces its speed.                                                                | 40° 100°C       | Temperature setting for the passive cooling trip point. Can be set in 5 degree increments. |
| Critical Trip Point  | With this function, a temperature can be set at which the operating system automatically shuts itself down.          | Disabled        | Disables this function.                                                                    |
|                      | Warning!                                                                                                    | 40° 110°C       | Temperature setting for the critical trip point. Can                                       |
|                      | This function should never be deactivated, as this would allow the CPU to rise above the temperature specifications. |                 | be set in 5 degree increments.                                                             |

Table 175: 815E (ETX) ACPI Control setting options

| BIOS setting       | Meaning                                                                                                    | Setting options | Effect                                                                                                    |
|--------------------|----------------------------------------------------------------------------------------------------|-----------------|----------------------------------------------------------------------------------------------------|
| APIC - I/O APIC    | This option controls the functionality of the                                                                                  | Disabled        | Disables the function                                                                                                    |
| mode               | advanced interrupt controller in the processor.                                                                                | Enabled         | Enables this function.                                                                                                    |
|                    |                                                                                                    |                 | The activation of this option is only effective if it<br>takes place before the operating system<br>(Windows XP) is activated.<br>There are then 23 IRQs available. |
| Native IDE support | The native IDE support offers the<br>possibility to make 4 hard disk controllers<br>(2 x primary ATA for a total of 4 devices, | Disabled        | Disables this function.                                                                                                    |
|                    | and 2 x secondary ATA for another 2 devices) accessible through Windows XP.                                                    | Enabled         | Enables this function.                                                                                                    |

Table 175: 815E (ETX) ACPI Control setting options (cont.)

# **Thermal management**

|                                                                             | Power                                   | -                                       |
|-----------------------------------------------------------------------------|-----------------------------------------|-----------------------------------------|
| Thermal Mana                                                                | Item Specific Help                      |                                         |
| Auto Thermal Throttling:<br>Memperature:<br>Hysteresis:<br>CPU Performance: | [Disabled]<br>[100°C]<br>[5°C]<br>[50%] | Reduces CPU speed to avoid overheating. |

# Figure 195: 815E (ETX) Thermal Management

| BIOS setting | Meaning                                                                                            | Setting options | Effect                  |
|--------------|----------------------------------------------------------------------------------------------------|-----------------|-------------------------|
| Auto thermal | Reduces the CPU speed when it exceeds                                                              | Enabled         | Enables this function.  |
| throttling   | the limit set in the "temperature" option by<br>the amount set in the "CPU performance"<br>option. | Disabled        | Disables this function. |

Table 176: 815E (ETX) Thermal Management

| BIOS setting    | Meaning                                                                                                    | Setting options    | Effect                                                       |
|-----------------|----------------------------------------------------------------------------------------------------|--------------------|--------------------------------------------------------------|
| Temperature     | Temperature limit for the setting "auto thermal throttling."                                                                                                    | 75°C 110°C         | Can be set in increments of 5°C.                             |
| Hysteresis      | When auto thermal throttling has been<br>activated and the temperature sinks by<br>the number of degrees in this setting, the<br>processor resumes 100% performance. | 3°C 6°C            | Can be set in increments of 1°C.                             |
| CPU performance | When the CPU reaches the temperature set in the "temperature" option, the CPU is throttled by the amount (%) set in this option.                                     | 13%, 25%, 50%, 75% | CPU performance throttled by amount selected,<br>in percent. |

Table 176: 815E (ETX) Thermal Management (cont.)

# 1.1.8 Boot

| Main           | Advanced       | Security | Power      | Boot | Exit                         |         |
|----------------|----------------|----------|------------|------|------------------------------|---------|
|                |                |          |            | I    | tem Specific                 | : Help  |
| Boot pric      | ority order    |          |            |      |                              |         |
| 1: IDE         |                |          |            |      |                              |         |
| 2: IDE         | 1:             |          |            | Key  | s used to vi                 | lew or  |
| 3: IDE         | CD:            |          |            | con  | figure devid                 | ces:    |
| 4: USB         | FDC:           |          |            | Up   | and Down ar                  | cows    |
| 5: USB         | KEY:           |          |            | sel  | ect a device                 | ∍.      |
| 6: USB         | CDROM:         |          |            | <+>  | and <-> mov                  | 7es     |
| 7:             |                |          |            |      | device up o                  |         |
| 8:             |                |          |            |      | and <r> spe</r>              |         |
|                | from boot o    | order:   |            |      | device fixe                  | ed or   |
| : IDE          |                |          |            |      | oveable.                     |         |
| : IDE          |                |          |            |      | exclude or                   |         |
| : USB          |                |          |            |      | device to h                  |         |
| : USB          | ZIP:<br>LS120: |          |            |      | ift + 1> ena<br>ables a devi |         |
| : USB<br>: PCI |                |          |            |      | - 4> Loads d                 |         |
| : PCI          |                |          |            |      | t sequence.                  | leraurc |
|                | able Add-ir    | Carde    |            | 000  | c sequence.                  |         |
| . 5001         | able Aud-II    | Carus    |            |      |                              |         |
|                |                |          | Change Val |      |                              |         |

Figure 196: 815E (ETX) Boot Menu

| BIOS setting | Meaning | Setting options                  | Effect                                                                                                    |
|--------------|---------|----------------------------------|----------------------------------------------------------------------------------------------------|
| 1:           |         | IDE 0, IDE 1,<br>IDE 2, IDE 3,   | Use the up arrow $\uparrow$ and down arrow $\downarrow$ to select a device. Then, use the <+> und <-> keys to |
| 2:           |         | IDE CD                           | change the boot priority of the drive.                                                                        |
| 3:           |         | USB FDC, USB KEY<br>USB CDROM    | To add a device to the "boot priority order" list<br>from the "excluded from boot order" list, use the        |
| 4:           |         | USB HDD, USB ZIP                 | <x> key. In the same way, the <x> key can move</x></x>                                                        |
| 5:           |         | USB LS120,<br>PCI BEV, PCI SCSI, | boot devices down out of the boot priority order.<br>The keys 1 - 4 can load preset boot sequences.           |
| 6:           |         | bootable add-in cards            |                                                                                                    |
| 7:           |         |                                  |                                                                                                    |
| 8:           |         |                                  |                                                                                                    |

Table 177: 815E (ETX) Boot setting options

# 1.1.9 Exit

| LBR1   |                                                        | Phoenia | BIOS Setup              | Utility |                                | R12      |
|--------|--------------------------------------------------------|---------|-------------------------|---------|--------------------------------|----------|
| Main   | Advanced                                               | Securit | y Power                 | Boot    | Exit                           |          |
| Exit S | aving Changes                                          |         |                         |         | Item Speci                     | fic Help |
| Load S | iscarding Chan<br>etup Defaults<br>d Changes<br>hanges | iges    |                         | sa      | it System<br>ve your ch<br>OS. |          |
|        |                                                        |         |                         |         |                                |          |
|        | Lp 🚹 Select                                            |         | Change V<br>Cer Execute |         | F9 Setu<br>F10 Save            |          |

### Figure 197: 815E (ETX) Exit Menu

| BIOS setting        | Meaning                                                                                                    | Setting options | Effect |
|---------------------|----------------------------------------------------------------------------------------------------|-----------------|--------|
| Exit saving changes | BIOS setup is closed with this item.<br>Changes made are saved in CMOS after<br>confirmation, and the system is rebooted. | Yes / No        |        |

Table 178: 815E (ETX) Exit setting options

| BIOS setting            | Meaning                                                                                                    | Setting options | Effect |
|-------------------------|----------------------------------------------------------------------------------------------------|-----------------|--------|
| Exit discarding changes | With this item you can close BIOS setup<br>without saving the changes made. The<br>system is then rebooted.                                            | Yes / No        | -      |
| Load setup defaults     | This item loads the BIOS setup defaults,<br>which are defined by the DIP switch<br>settings. These settings are loaded for all<br>BIOS configurations. | Yes / No        | -      |
| Discard Changes         | Should unknown changes have been<br>made and not yet saved, they can be<br>discarded.                                                                  | Yes / No        | -      |
| Save changes            | Settings are saved, and the system is not restarted.                                                                                                   | Yes / No        | -      |

Table 178: 815E (ETX) Exit setting options (cont.)

#### 1.1.10 Profile overview - BIOS default settings - 815E (ETX)

If the function "load setup defaults" is chosen in the main BIOS setup menu, or if exit is selected (or <F9> is pressed) in the individual setup screens, the following BIOS default settings are the optimized values that will be used.

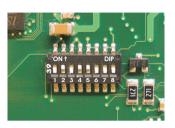

Figure 198: DIP switch on system unit

The first six DIP switches (1-6) are used to set the profiles. The rest (7,8) are reserved.

|           |                                                                                                    | DIP switch setting |     |     |     |     |     |                 |                 |
|-----------|----------------------------------------------------------------------------------------------------|--------------------|-----|-----|-----|-----|-----|-----------------|-----------------|
| Number    | Optimized for                                                                                                    | 1                  | 2   | 3   | 4   | 5   | 6   | 7 <sup>1)</sup> | 8 <sup>1)</sup> |
| Profile 0 | Automation PC 620 system units 5PC600.SX01-00.                                                                                                    | Off                | Off | Off | Off | Off | Off | -               | -               |
| Profile 1 | Reserved                                                                                                    | On                 | Off | Off | Off | Off | Off | -               | -               |
| Profile 2 | Automation PC 620 system units 5PC600.SX02-00, 5PC600.SX02-01, 5PC600.SX05-00 and 5PC600.SX05-01.                                                           | Off                | On  | Off | Off | Off | Off | -               | -               |
| Profile 3 | Panel PC 700 system unit 5PC720.1043-00, 5PC720.1214-00, 5PC720.1505-00, 5PC720.1706-00, 5PC720.1906-00, 5PC781.1043-00, 5PC781.1505-00 and 5PC782.1043-00. | On                 | On  | Off | Off | Off | Off | -               | -               |
| Profile 4 | Panel PC 700 system unit 5PC720.1043-01, 5PC720.1214-01, 5PC720.1505-01 and 5PC720.1505-02.                                                                 | Off                | Off | On  | Off | Off | Off | -               | -               |

Table 179: 815E (ETX) Profile overview

1) Reserved.

The following pages provide an overview of the BIOS default settings for the different DIP switch configurations.

#### Personal settings

If changes have been made to the BIOS defaults, they can be entered in the following tables for backup.

#### Main

| Profile 0         Profile 1         Profile 2         Profile 3         Profile 4 | Personal settings |
|-----------------------------------------------------------------------------------|-------------------|
|-----------------------------------------------------------------------------------|-------------------|

Table 180: 815E (ETX) Main Profile settings overview

| System Time             | -        | -        | -        | -        | -        |  |
|-------------------------|----------|----------|----------|----------|----------|--|
| System Date             | -        | -        | -        | -        | -        |  |
| SMART device monitoring | Enabled  | Enabled  | Enabled  | Enabled  | Enabled  |  |
| BIOS Date               | -        | -        | -        | -        | -        |  |
| IDE channel 0 master    |          |          |          |          |          |  |
| Туре                    | Auto     | Auto     | Auto     | Auto     | Auto     |  |
| Multi-sector transfer   | -        | -        | -        | -        | -        |  |
| LBA mode control        | -        | -        | -        | -        | -        |  |
| 32-bit I/O              | Disabled | Disabled | Disabled | Disabled | Disabled |  |
| Transfer mode           | -        | -        | -        | -        | -        |  |
| Ultra DMA mode          | -        | -        | -        | -        | -        |  |
| SMART monitoring        | Disabled | Disabled | Disabled | Disabled | Disabled |  |
| IDE channel 0 slave     |          |          |          |          |          |  |
| Туре                    | Auto     | Auto     | Auto     | Auto     | Auto     |  |
| Multi-sector transfer   | -        | -        | -        | -        | -        |  |
| LBA mode control        | -        | -        | -        | -        |          |  |
| 32-bit I/O              | Disabled | Disabled | Disabled | Disabled | Disabled |  |
| Transfer mode           | -        | -        | -        | -        | -        |  |
| Ultra DMA mode          | -        | -        | -        | -        | -        |  |
| SMART monitoring        | Disabled | Disabled | Disabled | Disabled | Disabled |  |
| IDE channel 1 master    |          |          |          |          |          |  |
| Туре                    | Auto     | Auto     | Auto     | Auto     | Auto     |  |
| Multi-sector transfer   | -        | -        | -        | -        |          |  |
| LBA mode control        | -        | -        | -        | -        | -        |  |
| 32-bit I/O              | Disabled | Disabled | Disabled | Disabled | Disabled |  |
| Transfer mode           | -        | -        | -        | -        |          |  |
| Ultra DMA mode          | -        | -        | -        | -        | -        |  |
| SMART monitoring        | Disabled | Disabled | Disabled | Disabled | Disabled |  |
| IDE channel 1 slave     |          |          |          |          |          |  |
| Туре                    | Auto     | Auto     | Auto     | Auto     | Auto     |  |
| Multi-sector transfer   | -        | -        | -        | -        |          |  |
| LBA mode control        | -        | -        | -        | -        | -        |  |
| 32-bit I/O              | Disabled | Disabled | Disabled | Disabled | Disabled |  |
| Transfer mode           | -        | -        | -        | -        |          |  |
| Ultra DMA mode          | -        | -        | -        | -        | -        |  |
| SMART monitoring        | Disabled | Disabled | Disabled | Disabled | Disabled |  |

Table 180: 815E (ETX) Main Profile settings overview (cont.)

### Advanced

### Advanced chipset/graphics control

|                      | Profile 0 | Profile 1 | Profile 2 | Profile 3 | Profile 4 | Personal settings |
|----------------------|-----------|-----------|-----------|-----------|-----------|-------------------|
| Graphics engine 1    | Auto      | Auto      | Auto      | Auto      | Auto      |                   |
| Graphics memory size | 1MB       | 1MB       | 1MB       | 1MB       | 1MB       |                   |
| Enable memory gap    | Disabled  | Disabled  | Disabled  | Disabled  | Disabled  |                   |

Table 181: 815E (ETX) Advanced Chipset/Graphics Control Profile settings overview

# PCI/PNP Configuration

|                                  | Profile 0   | Profile 1   | Profile 2   | Profile 3   | Profile 4   | Personal settings |
|----------------------------------|-------------|-------------|-------------|-------------|-------------|-------------------|
| PNP OS installed                 | Yes         | Yes         | Yes         | Yes         | Yes         |                   |
| Reset configuration data         | No          | No          | No          | No          | No          |                   |
| Secured setup configuration      | Yes         | Yes         | Yes         | Yes         | Yes         |                   |
| PCI IRQ line 1                   | Auto-select | Auto-select | Auto-select | Auto-select | Auto-select |                   |
| PCI IRQ line 2                   | Auto-select | Auto-select | Auto-select | Auto-select | Auto-select |                   |
| PCI IRQ line 3                   | Auto-select | Auto-select | Auto-select | Auto-select | Auto-select |                   |
| PCI IRQ line 4                   | Auto-select | Auto-select | Auto-select | Auto-select | Auto-select |                   |
| Onboard LAN IRQ line             | Auto-select | Auto-select | Auto-select | Auto-select | Auto-select |                   |
| Onboard USB EHCI IRQ line        | Auto-select | Auto-select | Auto-select | Auto-select | Auto-select |                   |
| Default primary video<br>adapter | PCI         | PCI         | PCI         | PCI         | PCI         |                   |
| Assign IRQ to SMB                | Enabled     | Enabled     | Enabled     | Enabled     | Enabled     |                   |
| PCI device, slot #1              |             |             |             |             |             |                   |
| ROM scan option                  | Enabled     | Enabled     | Enabled     | Enabled     | Enabled     |                   |
| Enable master                    | Enabled     | Enabled     | Enabled     | Enabled     | Enabled     |                   |
| Latency timer                    | Default     | Default     | Default     | Default     | Default     |                   |
| PCI device, slot #2              |             |             |             |             |             |                   |
| ROM scan option                  | Enabled     | Enabled     | Enabled     | Enabled     | Enabled     |                   |
| Enable master                    | Enabled     | Enabled     | Enabled     | Enabled     | Enabled     |                   |
| Latency timer                    | Default     | Default     | Default     | Default     | Default     |                   |
| PCI device, slot #3              |             | -           |             | -           |             |                   |
| ROM scan option                  | Enabled     | Enabled     | Enabled     | Enabled     | Enabled     |                   |
| Enable master                    | Enabled     | Enabled     | Enabled     | Enabled     | Enabled     |                   |
| Latency timer                    | Default     | Default     | Default     | Default     | Default     |                   |

Table 182: 815E (ETX) PCI/PNP Configuration Profile settings overview

| PCI device, slot #4 | Profile 0 | Profile 1 | Profile 2 | Profile 3 | Profile 4 | Personal settings |
|---------------------|-----------|-----------|-----------|-----------|-----------|-------------------|
| ROM scan option     | Enabled   | Enabled   | Enabled   | Enabled   | Enabled   |                   |
| Enable master       | Enabled   | Enabled   | Enabled   | Enabled   | Enabled   |                   |
| Latency timer       | Default   | Default   | Default   | Default   | Default   |                   |

Table 182: 815E (ETX) PCI/PNP Configuration Profile settings overview (cont.)

# Memory cache

|                            | Profile 0     | Profile 1     | Profile 2     | Profile 3     | Profile 4     | Personal settings |
|----------------------------|---------------|---------------|---------------|---------------|---------------|-------------------|
| Memory cache               | Enabled       | Enabled       | Enabled       | Enabled       | Enabled       |                   |
| Cache system BIOS area     | Write protect | Write protect | Write protect | Write protect | Write protect |                   |
| Cache video BIOS area      | Write protect | Write protect | Write protect | Write protect | Write protect |                   |
| Cache extended memory area | Write back    | Write back    | Write back    | Write back    | Write back    |                   |
| Cache D000 - D3FF          | Disabled      | Disabled      | Disabled      | Disabled      | Disabled      |                   |
| Cache D400 - D7FF          | Disabled      | Disabled      | Disabled      | Disabled      | Disabled      |                   |
| Cache D800 - DBFF          | Disabled      | Disabled      | Disabled      | Disabled      | Disabled      |                   |
| Cache DC00 - DFFF          | Disabled      | Disabled      | Disabled      | Disabled      | Disabled      |                   |
| Cache E000 - E3FF          | Disabled      | Disabled      | Disabled      | Disabled      | Disabled      |                   |
| Cache E400 - E7FF          | Disabled      | Disabled      | Disabled      | Disabled      | Disabled      |                   |

Table 183: 815E (ETX) Memory Cache Profile settings overview

# I/O Device Configuration

|                            | Profile 0 | Profile 1 | Profile 2 | Profile 3 | Profile 4 | Personal settings |
|----------------------------|-----------|-----------|-----------|-----------|-----------|-------------------|
| Local bus IDE adapter      | Primary   | Both      | Both      | Primary   | Both      |                   |
| Primary IDE UDMA66/100     | Enabled   | Enabled   | Enabled   | Enabled   | Enabled   |                   |
| USB UHCI host controller 1 | Enabled   | Enabled   | Enabled   | Enabled   | Enabled   |                   |
| USB UHCI host controller 2 | Enabled   | Enabled   | Enabled   | Enabled   | Enabled   |                   |
| USB UHCI host controller   | Enabled   | Enabled   | Enabled   | Enabled   | Enabled   |                   |
| Legacy USB Support         | Enabled   | Enabled   | Enabled   | Enabled   | Enabled   |                   |
| AC97 audio controller      | Enabled   | Enabled   | Enabled   | Enabled   | Enabled   |                   |
| Onboard LAN controller     | Enabled   | Enabled   | Enabled   | Enabled   | Enabled   |                   |
| Onboard LAN PXE ROM        | Disabled  | Enabled   | Disabled  | Disabled  | Disabled  |                   |
| Serial port A              | Enabled   | Enabled   | Enabled   | Enabled   | Enabled   |                   |
| Base I/O address           | 3F8       | 3F8       | 3F8       | 3F8       | 2F8       |                   |
| Interrupt                  | IRQ 4     | IRQ 4     | IRQ 4     | IRQ 4     | IRQ 4     |                   |
| Serial port B              | Enabled   | Enabled   | Enabled   | Enabled   | Enabled   |                   |
| Mode                       | Normal    | Normal    | Normal    | Normal    | Normal    |                   |

Table 184: 815E (ETX) I/O Device Configuration Profile settings overview

|                  | Profile 0 | Profile 1 | Profile 2 | Profile 3 | Profile 4 | Personal settings |
|------------------|-----------|-----------|-----------|-----------|-----------|-------------------|
| Base I/O address | 3F8       | 3F8       | 3F8       | 3F8       | 2F8       |                   |
| Interrupt        | IRQ 3     | IRQ 3     | IRQ 3     | IRQ 3     | IRQ 3     |                   |
| Parallel port    | Enabled   | Enabled   | Enabled   | Enabled   | Enabled   |                   |
| Base I/O address | 378       | 378       | 378       | 378       | 378       |                   |

Table 184: 815E (ETX) I/O Device Configuration Profile settings overview (cont.)

# Keyboard Features

|                            | Profile 0 | Profile 1 | Profile 2 | Profile 3 | Profile 4 | Personal settings |
|----------------------------|-----------|-----------|-----------|-----------|-----------|-------------------|
| NumLock                    | On        | On        | On        | On        | On        |                   |
| Key click                  | Disabled  | Disabled  | Disabled  | Disabled  | Disabled  |                   |
| Keyboard auto-repeat rate  | 30/sec    | 30/sec    | 30/sec    | 30/sec    | 30/sec    |                   |
| Keyboard auto-repeat delay | 1/2 sec   | 1/2 sec   | 1/2 sec   | 1/2 sec   | 1/2 sec   |                   |

Table 185: 815E (ETX) Keyboard Features Profile settings overview

## CPU board monitor

|                  | Profile 0 | Profile 1 | Profile 2 | Profile 3 | Profile 4 | Personal settings |
|------------------|-----------|-----------|-----------|-----------|-----------|-------------------|
| VCC 3.3V voltage | -         | -         | -         | -         | -         |                   |
| CPU core voltage | -         | -         | -         | -         | -         |                   |
| 5Vsb voltage     | -         | -         | -         | -         | -         |                   |
| Battery voltage  | -         | -         | -         | -         | -         |                   |
| CPU temperature  | -         | -         | -         | -         | -         |                   |

Table 186: 815E (ETX) CPU Board Monitor Profile settings overview

# **Miscellaneous**

|                         | Profile 0    | Profile 1    | Profile 2    | Profile 3    | Profile 4    | Personal settings |
|-------------------------|--------------|--------------|--------------|--------------|--------------|-------------------|
| Summary screen          | Enabled      | Enabled      | Enabled      | Enabled      | Enabled      |                   |
| QuickBoot mode          | Enabled      | Enabled      | Enabled      | Enabled      | Enabled      |                   |
| Extended memory testing | Just zero it | Just zero it | Just zero it | Just zero it | Just zero it |                   |
| Dark boot               | Disabled     | Disabled     | Disabled     | Disabled     | Disabled     |                   |
| Halt on errors          | Yes          | Yes          | Yes          | Yes          | Yes          |                   |
| PS/2 mouse              | Disabled     | Enabled      | Disabled     | Disabled     | Disabled     |                   |
| Large disk access mode  | DOS          | DOS          | DOS          | DOS          | DOS          |                   |

Table 187: 815E (ETX) Miscellaneous Profile settings overview

# Main Board/Panel Features

|                     | Profile 0 | Profile 1 | Profile 2 | Profile 3 | Profile 4 | Personal settings |
|---------------------|-----------|-----------|-----------|-----------|-----------|-------------------|
| Versions            | -         | -         | -         | -         | -         |                   |
| BIOS                | -         | -         | -         | -         | -         |                   |
| MTCX                | -         | -         | -         | -         | -         |                   |
| FPGA                | -         | -         | -         | -         | -         |                   |
| Optimized ID        | -         | -         | -         | -         | -         |                   |
| Device ID           | -         | -         | -         | -         | -         |                   |
| Compatibility ID    | -         | -         | -         | -         | -         |                   |
| Serial Number       | -         |           | -         | -         | -         |                   |
| Product name        | -         | -         | -         | -         | -         |                   |
| User serial ID      | -         | -         | -         | -         | -         |                   |
| Panel control       |           |           |           |           |           |                   |
| Select panel number | 0         | 0         | 0         | 15        | 15        |                   |
| Version             | -         | -         | -         | -         | -         |                   |
| Brightness          | 100%      | 100%      | 100%      | 100%      | 100%      |                   |
| Temperature         | -         | -         | -         | -         | -         |                   |
| Fan speed           | -         | -         | -         | -         | -         |                   |
| Keys/LEDs           | -         |           | -         | -         | -         |                   |
| Main board monitor  |           |           |           |           |           |                   |
| Temperatures        | -         | -         | -         | -         | -         |                   |
| I/O                 | -         | -         | -         | -         |           |                   |
| Power supply        | -         | -         | -         | -         | -         |                   |
| Slide-in drive 1    | -         | -         | -         | -         | -         |                   |
| Slide-in drive 2    | -         | -         | -         | -         | -         |                   |
| Fan speeds          | -         | -         | -         | -         | -         |                   |
| Case 1              | -         | -         | -         | -         | -         |                   |
| Case 2              | -         | -         | -         | -         | -         |                   |
| Case 3              | -         | -         | -         | -         | -         |                   |
| Case 4              | -         |           | -         | -         | -         |                   |
| CPU                 | -         | -         | -         | -         | -         |                   |
| Legacy devices      |           |           |           |           |           |                   |
| COM C               | Disabled  | Disabled  | Disabled  | Enabled   | Enabled   |                   |
| Base I/O address    | -         | -         | -         | 3E8h      | 3E8h      |                   |
| Interrupt           | -         | -         | -         | 11        | 11        |                   |
| COM D               | Disabled  | Disabled  | Disabled  | Disabled  | Disabled  |                   |
| Base I/O address    | -         | -         | -         | -         | -         |                   |
| Interrupt           | -         |           | -         | -         | -         |                   |

Table 188: 815E (ETX) Baseboard/Panel Features Profile settings overview

| Legacy devices     | Profile 0 | Profile 1 | Profile 2 | Profile 3 | Profile 4 | Personal settings |
|--------------------|-----------|-----------|-----------|-----------|-----------|-------------------|
| COM E              | Disabled  | Disabled  | Disabled  | Disabled  | Disabled  |                   |
| Base I/O address   | -         | -         | -         | -         | -         |                   |
| Interrupt          | -         | -         | -         | -         | -         |                   |
| LPT                | Disabled  | Disabled  | Disabled  | Disabled  | Disabled  |                   |
| Base I/O address   | -         | -         | -         | -         | -         |                   |
| CAN                | Disabled  | Disabled  | Disabled  | Disabled  | Disabled  |                   |
| Base I/O address   | -         | -         | -         | -         | -         |                   |
| Interrupt          | -         | -         | -         | -         | -         |                   |
| 2nd LAN controller | Enabled   | Enabled   | Enabled   | Enabled   | Enabled   |                   |
| LAN1 MAC address   | -         | -         | -         | -         | -         |                   |
| LAN2 MAC address   | -         | -         | -         | -         | -         |                   |

Table 188: 815E (ETX) Baseboard/Panel Features Profile settings overview (cont.)

# Security

|                         | Profile 0  | Profile 1  | Profile 2  | Profile 3  | Profile 4  | Personal settings |
|-------------------------|------------|------------|------------|------------|------------|-------------------|
| Supervisor password is  | Clear      | Clear      | Clear      | Clear      | Clear      |                   |
| User password is        | Clear      | Clear      | Clear      | Clear      | Clear      |                   |
| Set supervisor password | -          | -          | -          | -          | -          |                   |
| Set user password       | -          | -          | -          | -          | -          |                   |
| Diskette access         | Supervisor | Supervisor | Supervisor | Supervisor | Supervisor |                   |
| Fixed disk boot sector  | Normal     | Normal     | Normal     | Normal     | Normal     |                   |
| Virus check reminder    | Disabled   | Disabled   | Disabled   | Disabled   | Disabled   |                   |
| System backup reminder  | Disabled   | Disabled   | Disabled   | Disabled   | Disabled   |                   |
| Password at boot        | Disabled   | Disabled   | Disabled   | Disabled   | Disabled   |                   |

Table 189: 815E (ETX) Security Profile settings overview

### Power

|                            | Profile 0 | Profile 1 | Profile 2 | Profile 3 | Profile 4 | Personal settings |
|----------------------------|-----------|-----------|-----------|-----------|-----------|-------------------|
| Enable ACPI                | Yes       | Yes       | Yes       | Yes       | Yes       |                   |
| Power savings              | Disabled  | Disabled  | Disabled  | Disabled  | Disabled  |                   |
| Standby timeout            | -         | -         |           | -         | -         |                   |
| Auto suspend timeout       | -         | -         |           | -         | -         |                   |
| Hard disk timeout          | Disabled  | Disabled  | Disabled  | Disabled  | Disabled  |                   |
| Video timeout              | Disabled  | Disabled  | Disabled  | Disabled  | Disabled  |                   |
| Resume on modem ring       | Off       | Off       | Off       | Off       | Off       |                   |
| Resume on time             | Off       | Off       | Off       | Off       | Off       |                   |
| Resume time                | 00:00:00  | 00:00:00  | 00:00:00  | 00:00:00  | 00:00:00  |                   |
| Power supply               | ATX       | ATX       | ATX       | ATX       | ATX       |                   |
| Power button function      | Power off | Power off | Power off | Power off | Power off |                   |
| Power Loss Control         | Power-on  | Power-on  | Power-on  | Power-on  | Power-on  |                   |
| ACPI control               |           |           |           |           |           | •                 |
| Active trip point          | Disabled  | Disabled  | Disabled  | Disabled  | Disabled  |                   |
| Passive Cooling Trip Point | Disabled  | Disabled  | Disabled  | Disabled  | Disabled  |                   |
| Critical Trip Point        | 110°C     | 110°C     | 110°C     | 110°C     | 110°C     |                   |
| APIC - I/O APIC mode       | Disabled  | Enabled   | Disabled  | Disabled  | Disabled  |                   |
| Native IDE support         | Disabled  | Disabled  | Disabled  | Disabled  | Disabled  |                   |
| Thermal management         |           |           |           |           |           | •                 |
| Auto thermal throttling    | Enabled   | Enabled   | Enabled   | Enabled   | Enabled   |                   |
| Temperature                | 100°C     | 100°C     | 100°C     | 100°C     | 100°C     |                   |
| Hysteresis                 | 5°C       | 5°C       | 5°C       | 5°C       | 5°C       |                   |
| CPU performance            | 50%       | 50%       | 50%       | 50%       | 50%       |                   |

Section 4 Software

Table 190: 815E (ETX) Power Profile settings overview

### Boot

|                          | Profile 0             | Profile 1             | Profile 2             | Profile 3             | Profile 4             | Personal settings |
|--------------------------|-----------------------|-----------------------|-----------------------|-----------------------|-----------------------|-------------------|
| Boot priority order      |                       |                       |                       |                       |                       |                   |
| 1:                       | IDE 0                 | PCI BEV               | IDE 0                 | IDE 0                 | IDE 0                 |                   |
| 2:                       | IDE 1                 | IDE 0                 | IDE 1                 | IDE 1                 | IDE 1                 |                   |
| 3:                       | IDE CD                | IDE 1                 | IDE CD                | IDE CD                | IDE CD                |                   |
| 4:                       | USB FDC               | IDE CD                | USB FDC               | USB FDC               | USB FDD               |                   |
| 5:                       | USB KEY               | USB FDC               | USB KEY               | USB KEY               | USB KEY               |                   |
| 6:                       | USB CDROM             | USB KEY               | USB CDROM             | USB CDROM             | USB CDROM             |                   |
| 7:                       | -                     | USB CDROM             | IDE 2                 | -                     | IDE 2                 |                   |
| 8:                       | -                     | -                     | IDE 3                 | -                     | IDE 3                 |                   |
| Excluded from boot order |                       |                       |                       |                       |                       |                   |
| :                        | IDE 2                 | IDE 2                 | USB HDD               | IDE 2                 | USB HDD               |                   |
| :                        | IDE 3                 | IDE 3                 | USB ZIP               | IDE 3                 | USB ZIP               |                   |
| :                        | USB HDD               | USB HDD               | USB LS120             | USB HDD               | USB LS120             |                   |
| :                        | USB ZIP               | USB ZIP               | PCI BEV               | USB ZIP               | PCI BEV               |                   |
| :                        | USB LS120             | USB LS120             | PCI SCSI              | USB LS120             | PCI SCSI              |                   |
| :                        | PCI BEV               | PCI SCSI              | Bootable add-in cards | PCI BEV               | Bootable add-in cards |                   |
| :                        | PCI SCSI              | Bootable add-in cards |                       | PCI SCSI              |                       |                   |
| :                        | Bootable add-in cards |                       |                       | Bootable add-in cards |                       |                   |

Table 191: 815E (ETX) Boot Profile settings overview

# 1.2 855GME (ETX) BIOS description

# Information:

- The following diagrams and BIOS menu items including descriptions refer to BIOS version 1.30. It is therefore possible that these diagrams and BIOS descriptions do not correspond with the installed BIOS version.
- The setup defaults are the settings recommended by B&R. The setup defaults are dependant on the DIP switch configuration on the baseboard (see section 1.2.9 "Profile overview - BIOS default settings - 855GME (ETX)", on page 421).

# 1.2.1 General information

BIOS stands for "Basic Input Output System". It is the most basic standardized communication between the user and the system (hardware). The BIOS system used on the Panel PC 700 systems is produced by Phoenix.

The BIOS Setup Utility lets you modify basic system configuration settings. These settings are stored in CMOS and in EEPROM (as a backup).

The CMOS is buffered by a battery, and remains in the PPC700 even when the power is turned off (no 24 V supply).

# 1.2.2 BIOS setup and boot procedure

BIOS is immediately activated when switching on the power supply of the Panel PC 700 system or pressing the power button. The system checks if the setup data from the EEPROM is "OK". If the data is "OK", then it is transferred to the CMOS. If the data is "not OK", then the CMOS data is checked for validity. An error message is output if the CMOS data contains errors and the boot procedure can be continued by pressing the <F1> key. To prevent the error message from appearing at each restart, open the BIOS setup by pressing the <F2> key and re-save the settings.

BIOS reads the system configuration information in CMOS RAM, checks the system, and configures it using the Power On Self Test (POST).

When these "preliminaries" are finished, BIOS seeks an operating system in the data storage devices available (hard drive, floppy drive, etc.). BIOS launches the operating system and hands over control of system operations to it.

To enter BIOS setup, the F2 key must be pressed as soon as the following message appears on the lower margin of the display (during POST):

"Press <F2> to enter SETUP"

| r + Rainer Indus | strie-Elektronik                                         | B1.21                                                                             |
|------------------|----------------------------------------------------------|-----------------------------------------------------------------------------------|
| · · ·            | or 1.80GHz                                               |                                                                                   |
|                  |                                                          |                                                                                   |
| 1                |                                                          |                                                                                   |
|                  |                                                          |                                                                                   |
|                  |                                                          |                                                                                   |
|                  |                                                          |                                                                                   |
| i<br>s           | r + Rainer Indus<br>ium(R) M process<br>sed<br>ssed<br>d | r + Rainer Industrie-Elektronik<br>ium(R) M processor 1.80GHz<br>sed<br>ssed<br>d |

Figure 199: 855GME (ETX) BIOS Diagnostics Screen

# Summary screen

After the POST, the summary screen displays the most important system characteristics.

| CPU Type<br>CPU Speed | : Intel(R) Penti<br>: 1800 MHz | ium(R) M processor | 1.80GHz         |
|-----------------------|--------------------------------|--------------------|-----------------|
| •                     |                                | System ROM         | : E887 - FFFF   |
| System Memory         | : 640 KB                       | BIOS Date          |                 |
| Extended Memory       |                                |                    |                 |
| Shadow Ram            | : 384 KB                       | COM Ports          | : 0378 02F8     |
| Cache Ram             | : 2048 KB                      | LPT Ports          | : 0378          |
|                       |                                | Display Type       | : EGA \ VGA     |
|                       |                                |                    | : Not Installed |
| Hard Disk 0           | : None                         |                    |                 |
| Hard Disk 1           | : FUJITSU MHT203               | BOAR-(PS)          |                 |
| Hard Disk 2           | : None                         |                    |                 |
| Hard Disk 3           | : CD-224E-(SS)                 |                    |                 |

Figure 200: 855GME (ETX) BIOS Summary Screen

# 1.2.3 BIOS setup keys

The following keys are active during the POST:

| Key                   | Function                                                                                                    |
|-----------------------|----------------------------------------------------------------------------------------------------|
| F2                    | Enters the BIOS setup menu.                                                                                                    |
| ESC                   | Cues the boot menu. Lists all bootable devices that are connected to the system. With cursor $\uparrow$ and cursor $\downarrow$ and by pressing <enter>, select the device from which will be booted.</enter> |
| <spacebar></spacebar> | Pressing the spacebar skips the system RAM check.                                                                                                    |
| <pause></pause>       | Pressing the <pause> key stops the POST. Press any other key to resume the POST.</pause>                                                                                                    |

Table 192: Keys relevant to 855GME (ETX) during POST

The following keys can be used after entering the BIOS setup:

| Кеу                                             | Function                                                                                            |
|-------------------------------------------------|----------------------------------------------------------------------------------------------------|
| Cursor ↑                                        | Moves to the previous item.                                                                         |
| Cursor ↓                                        | Go to the next item.                                                                                |
| Cursor $\leftarrow$                             | Move to the item on the left.                                                                       |
| Cursor $\rightarrow$                            | Move to the item on the right.                                                                      |
| <esc></esc>                                     | Exits the submenu.                                                                                  |
| PageUp ↑                                        | Moves the cursor to the top of the current BIOS setup page.                                         |
| PageDown↓                                       | Moves the cursor to the bottom of the current BIOS setup page.                                      |
| <f1> or <alt+h></alt+h></f1>                    | Opens a help window showing the key assignments.                                                    |
| <f5> or &lt;-&gt;</f5>                          | Scrolls to the previous option for the selected BIOS setting.                                       |
| <f6> or &lt;+&gt; or <spacebar></spacebar></f6> | Scrolls to the next option for the selected BIOS setting.                                           |
| <f8></f8>                                       | Load optimized default values for all pages.                                                        |
| <f9></f9>                                       | Load setup default values for all pages.                                                            |
| <f10></f10>                                     | Saves settings and closes BIOS setup.                                                               |
| <enter></enter>                                 | Opens submenu for a BIOS setup menu item, or displays the configurable values of a BIOS setup item. |

Table 193: 855GME (ETX) - relevant keys

# The following sections explain the individual BIOS setup menu items in detail.

| BIOS setup menu item | Function                                                                                                    | From page |
|----------------------|----------------------------------------------------------------------------------------------------|-----------|
| Main                 | The basic system configurations (e.g. time, date, hard disk parameters) can be set in this menu.                                                          | 378       |
| Advanced             | Advanced BIOS options such as cache areas, PnP, keyboard repeat rate, as well as<br>settings specific to B&R integrated hardware, can be configured here. | 388       |
| Security             | For setting up the system's security functions.                                                                                                    | 412       |
| Power                | Setup of various APM (Advanced Power Management) options.                                                                                                 | 414       |
| Boot                 | The boot order can be set here.                                                                                                    | 418       |

Table 194: Overview of 855GME (ETX) BIOS menu items

| BIOS setup menu item | Function               | From<br>page |
|----------------------|------------------------|--------------|
| Exit                 | To end the BIOS setup. | 419          |

#### Table 194: Overview of 855GME (ETX) BIOS menu items (cont.)

# 1.2.4 Main

E

| Main             | Advanced                      | Security          | Power       | Boot    | Exit                                                 |          |
|------------------|-------------------------------|-------------------|-------------|---------|------------------------------------------------------|----------|
|                  |                               | 100.40            | 051         |         | Item Specif                                          | ic Help  |
| System<br>System |                               | [08:48<br>[08/08] | -           | -       |                                                      |          |
| -1               |                               | [,                | 1           |         | <tab>, <shi< td=""><td>ft-Tab&gt;,</td></shi<></tab> | ft-Tab>, |
|                  | nnel 0 Master                 | -                 | ONSYSTEMS   |         | or <enter></enter>                                   | selects  |
|                  | nnel 0 Slave<br>nnel 1 Master | -                 | SU MHT20302 | AR-(PS] | field.                                               |          |
|                  | nnel 1 Slave                  |                   |             |         |                                                      |          |
|                  |                               |                   |             |         |                                                      |          |
| SMART D          | evice Monitor:                | ing: [Enable      | ed]         |         |                                                      |          |
| System           | Memory:                       | 640 KB            |             |         |                                                      |          |
| Extende          | d Memory:                     | 246 MB            |             |         |                                                      |          |
| BIOS Da          | te:                           | 07/10/0           | 07          |         |                                                      |          |
|                  |                               |                   |             |         |                                                      |          |
|                  |                               |                   |             |         |                                                      |          |
|                  |                               |                   |             |         |                                                      |          |
|                  |                               |                   |             |         |                                                      |          |
|                  |                               |                   |             |         |                                                      |          |

Figure 201: 855GME (ETX) Main

| BIOS setting            | Meaning                                                                                                    | Setting options            | Effect                                                        |
|-------------------------|----------------------------------------------------------------------------------------------------|----------------------------|---------------------------------------------------------------|
| System Time             | This is the current system time setting.<br>The time is buffered by a battery (CMOS<br>battery) after the system has been<br>switched off. | Changes the<br>System time | Set the system time in the format (hh:mm:ss).                 |
| System Date             | This is the current system date setting.<br>The time is buffered by a battery (CMOS<br>battery) after the system has been<br>switched off. | Changes the system date    | Set the system date in the format (mm:dd:yyyy).               |
| IDE channel 0<br>master | The drive in the system that is connected to the IDE channel 0 master (previously "primary master") port is configured here.               | Enter                      | Opens the submenu<br>See "IDE channel 0 master", on page 380. |
| IDE channel 0 slave     | The drive in the system that is connected to the IDE channel 0 slave (previously "primary slave") port is configured here.                 | Enter                      | Opens the submenu<br>See "IDE channel 0 slave", on page 382.  |

Table 195: 855GME (ETX) Main setting options

| BIOS setting               | Meaning                                                                                                    | Setting options | Effect                                                                                    |
|----------------------------|----------------------------------------------------------------------------------------------------|-----------------|-------------------------------------------------------------------------------------------|
| IDE channel 1<br>master    | The drive in the system that is connected<br>to the IDE channel 1 master (previously<br>"secondary master") port is configured<br>here.   | Enter           | Opens the submenu<br>See "IDE channel 1 master", on page 384.                             |
| IDE channel 1 slave        | The drive in the system that is connected<br>to the IDE channel 1 slave (previously<br>"secondary slave") port is configured<br>here.     | Enter           | Opens the submenu<br>See "IDE channel 1 slave", on page 386.                              |
| SMART device<br>monitoring | S.M.A.R.T. (Self Monitoring Analysis and Reporting Technology) is implemented in                                                          | Enabled         | Activates this function. In the future, a message regarding impending errors is produced. |
|                            | the today's hard drives. This technology<br>allows you to detect reading or rotational<br>problems with the hard drive, and much<br>more. | Disabled        | Deactivates this function.                                                                |
| System Memory              | Displays the amount of main memory installed. Between 0 and 640 KB.                                                                       | None            | -                                                                                         |
| Extended memory            | Displays the available main memory from the first MB to the maximum memory capacity.                                                      | None            | -                                                                                         |
| BIOS Date                  | The creation date of the software stored in BIOS is displayed here.                                                                       | None            | -                                                                                         |

Table 195: 855GME (ETX) Main setting options (cont.)

#### **IDE channel 0 master**

| IDE Channel 0 Ma                                                                                                    | ster [None]                                           | Item Specific Help                                                                                                    |
|----------------------------------------------------------------------------------------------------|-------------------------------------------------------|----------------------------------------------------------------------------------------------------|
| Type:<br>Multi-Sector Transfers:<br>LBA Mode Control:<br>32 Bit I/O:<br>Transfer Mode:<br>Ultra DMA Mode:<br>SMART Monitoring: | [Enabled]<br>[Disabled]<br>[Fast PIO 2]<br>[Disabled] | User = you enter<br>parameters of hard-disl<br>drive installed at this<br>connection.<br>Auto = autotypes<br>hard-disk drive<br>installed here.<br>1-39 = you select<br>pre-determined type of<br>hard-disk drive<br>installed here.<br>CD-ROM = a CD-ROM drive<br>is installed here.<br>ATAPI Removeable =<br>removeable disk drive<br>is installed here. |

### Figure 202: 855GME (ETX) IDE Channel 0 Master Setup

| BIOS setting          | Meaning                                                                                                    | Setting options       | Effect                                                                |
|-----------------------|----------------------------------------------------------------------------------------------------|-----------------------|-----------------------------------------------------------------------|
| Туре                  | The type of drive connected to the IDE channel 0 master (previously "primary                                                               | Auto                  | Automatic recognition of the drive and setup of appropriate values.   |
|                       | master") is configured here.                                                                                                    | User                  | Manual setup of the drive (number of cylinders, heads, and sectors).  |
|                       |                                                                                                    | Other ATAPI           | Use this option for IDE disk drives that are not mentioned here.      |
|                       |                                                                                                    | CD-ROM                | CD-ROM = CD-ROM drive                                                 |
|                       |                                                                                                    | ATAPI removable       | The removable media drive is treated as a hard drive or floppy drive. |
|                       |                                                                                                    | IDE removable         | The IDE removable drive is treated as a hard drive.                   |
| Multi-sector transfer | This option determines the number of<br>sectors per block. Only possible when<br>manually setting up the drive.                            | Disabled              | Disables this function.                                               |
|                       |                                                                                                    | 2, 4, 8 or 16 sectors | Number of sectors per block.                                          |
| LBA mode control      |                                                                                                    | Disabled              | Disables this function.                                               |
|                       | addressing for IDE. This function enables<br>support of drives larger than 540 MB.<br>Only possible when manually setting up<br>the drive. | Enabled               | Enables this function.                                                |

Table 196: 855GME (ETX) IDE Channel 0 Master setting options

| BIOS setting     | Meaning                                                                                                    | Setting options                   | Effect                                            |
|------------------|----------------------------------------------------------------------------------------------------|-----------------------------------|---------------------------------------------------|
| 32-bit I/O       | This function enables 32-bit data transfer.                                                                                                    | Disabled                          | Disables this function.                           |
|                  |                                                                                                    | Enabled                           | Enables this function.                            |
| Transfer mode    | The communication path between the IDE                                                                                                    | Default                           | Default setting.                                  |
|                  | channel 0 master drive and the system<br>memory is defined here. Only possible<br>when manually setting up the drive.                                                                                            | Fast PIO 1 - Fast PIO 4 /<br>DMA2 | Manual configuration of PIO mode.                 |
| Ultra DMA mode   | The data transfer rate to and from the IDE                                                                                                    | Disabled                          | Disables this function. Do not use UDMA mode.     |
|                  | channel 0 master drive is defined here.<br>The DMA mode must be activated in the<br>Windows device manager in order to<br>guarantee maximum performance. Only<br>possible when manually setting up the<br>drive. | Mode 0 - Mode 5                   | Manual setting option for UDMA mode.              |
| SMART monitoring | Indicates whether the IDE channel 0                                                                                                    | Disabled                          | No drive support, and function is deactivated.    |
|                  | master drive supports SMART technology.                                                                                                    | Enabled                           | Drive support present, and function is activated. |

Table 196: 855GME (ETX) IDE Channel 0 Master setting options (cont.)

#### **IDE channel 0 slave**

| IDE Channel 0 Slave [ | FUJITSU MHT2030AR-(PS)]                                                | Item Specific Help                                                                                                    |
|-----------------------|------------------------------------------------------------------------|----------------------------------------------------------------------------------------------------|
|                       | s: [Disabled]<br>[Enabled]<br>[Disabled]<br>[Fast PIO 2]<br>[Disabled] | User = you enter<br>parameters of hard-dis<br>drive installed at thi<br>connection.<br>Auto = autotypes<br>hard-disk drive<br>installed here.<br>1-39 = you select<br>pre-determined type of<br>hard-disk drive<br>installed here.<br>CD-ROM = a CD-ROM driv<br>is installed here.<br>ATAPI Removeable =<br>removeable disk drive<br>is installed here. |

### Figure 203: 855GME (ETX) IDE channel 0 slave setup

| BIOS setting          | Meaning                                                                                                    | Setting options       | Effect                                                                |
|-----------------------|----------------------------------------------------------------------------------------------------|-----------------------|-----------------------------------------------------------------------|
| Туре                  | The type of drive connected to the IDE<br>channel 0 slave (previously "primary<br>slave") is configured here.                              | Auto                  | Automatic recognition of the drive and setup of appropriate values.   |
|                       |                                                                                                    | User                  | Manual setup of the drive (number of cylinders, heads, and sectors).  |
|                       |                                                                                                    | Other ATAPI           | Use this option for IDE disk drives that are not mentioned here.      |
|                       |                                                                                                    | CD-ROM                | CD-ROM = CD-ROM drive                                                 |
|                       |                                                                                                    | ATAPI removable       | The removable media drive is treated as a hard drive or floppy drive. |
|                       |                                                                                                    | IDE removable         | The IDE removable drive is treated as a hard drive.                   |
| Multi-sector transfer | This option determines the number of                                                                                                    | Disabled              | Disables this function.                                               |
|                       | sectors per block. Only possible when<br>manually setting up the drive.                                                                    | 2, 4, 8 or 16 sectors | Number of sectors per block.                                          |
| LBA mode control      | This option activates the logical block                                                                                                    | Disabled              | Disables this function.                                               |
|                       | addressing for IDE. This function enables<br>support of drives larger than 540 MB.<br>Only possible when manually setting up<br>the drive. | Enabled               | Enables this function.                                                |

Table 197: 855GME (ETX) IDE Channel 0 Slave setting options

| BIOS setting     | Meaning                                                                                                    | Setting options                   | Effect                                            |
|------------------|----------------------------------------------------------------------------------------------------|-----------------------------------|---------------------------------------------------|
| 32-bit I/O       | This function enables 32-bit data transfer.                                                                                                    | Disabled                          | Disables this function.                           |
|                  |                                                                                                    | Enabled                           | Enables this function.                            |
| Transfer mode    | The communication path between the IDE                                                                                                    | Default                           | Default setting.                                  |
|                  | channel 0 slave and the system memory<br>is defined here. Only possible when<br>manually setting up the drive.                                                                                                  | Fast PIO 1 - Fast PIO 4 /<br>DMA2 | Manual configuration of PIO mode.                 |
| Ultra DMA mode   | The data transfer rate to and from the IDE                                                                                                    | Disabled                          | Disables this function. Do not use UDMA mode.     |
|                  | channel 0 slave drive is defined here. The<br>DMA mode must be activated in the<br>Windows device manager in order to<br>guarantee maximum performance. Only<br>possible when manually setting up the<br>drive. | Mode 0 - Mode 5                   | Manual setting option for UDMA mode.              |
| SMART monitoring | Indicates whether the IDE channel 0 slave                                                                                                    | Disabled                          | No drive support, and function is deactivated.    |
|                  | drive supports SMART technology.                                                                                                    | Enabled                           | Drive support present, and function is activated. |

Table 197: 855GME (ETX) IDE Channel 0 Slave setting options (cont.)

#### **IDE channel 1 master**

| IDE Channel 1 Mas                                                                                                    | ter [None] | Item Specific Help                                                                                                    |
|----------------------------------------------------------------------------------------------------|------------|----------------------------------------------------------------------------------------------------|
| Type:<br>Multi-Sector Transfers:<br>LBA Mode Control:<br>32 Bit I/O:<br>Transfer Mode:<br>Ultra DMA Mode:<br>SMART Monitoring: | [Disabled] | User = you enter<br>parameters of hard-disl<br>drive installed at this<br>connection.<br>Auto = autotypes<br>hard-disk drive<br>installed here.<br>1-39 = you select<br>pre-determined type of<br>hard-disk drive<br>installed here.<br>CD-ROM = a CD-ROM drive<br>is installed here.<br>ATAPI Removeable =<br>removeable disk drive<br>is installed here. |

### Figure 204: 855GME (ETX) IDE Channel 1 Master Setup

| BIOS setting          | Meaning                                                                                                    | Setting options       | Effect                                                                |
|-----------------------|----------------------------------------------------------------------------------------------------|-----------------------|-----------------------------------------------------------------------|
| Туре                  | The type of drive connected to the IDE channel 1 master (previously "secondary master") is configured here.                                | Auto                  | Automatic recognition of the drive and setup of appropriate values.   |
|                       |                                                                                                    | User                  | Manual setup of the drive (number of cylinders, heads, and sectors).  |
|                       |                                                                                                    | Other ATAPI           | Use this option for IDE disk drives that are not mentioned here.      |
|                       |                                                                                                    | CD-ROM                | CD-ROM = CD-ROM drive                                                 |
|                       |                                                                                                    | ATAPI removable       | The removable media drive is treated as a hard drive or floppy drive. |
|                       |                                                                                                    | IDE removable         | The IDE removable drive is treated as a hard drive.                   |
| Multi-sector transfer | This option determines the number of sectors per block. Only possible when manually setting up the drive.                                  | Disabled              | Disables this function.                                               |
|                       |                                                                                                    | 2, 4, 8 or 16 sectors | Number of sectors per block.                                          |
| LBA mode control      | This option activates the logical block                                                                                                    | Disabled              | Disables this function.                                               |
|                       | addressing for IDE. This function enables<br>support of drives larger than 540 MB.<br>Only possible when manually setting up<br>the drive. | Enabled               | Enables this function.                                                |

Table 198: 855GME (ETX) IDE Channel 1 Master setting options

| BIOS setting     | Meaning                                                                                                    | Setting options                   | Effect                                            |
|------------------|----------------------------------------------------------------------------------------------------|-----------------------------------|---------------------------------------------------|
| 32-bit I/O       | This function enables 32-bit data transfer.                                                                                                    | Disabled                          | Disables this function.                           |
|                  |                                                                                                    | Enabled                           | Enables this function.                            |
| Transfer mode    | The communication path between the IDE                                                                                                    | Default                           | Default setting.                                  |
|                  | channel 1 master and the system memory<br>is defined here. Only possible when<br>manually setting up the drive.                                                                                                  | Fast PIO 1 - Fast PIO 4 /<br>DMA2 | Manual configuration of PIO mode.                 |
| Ultra DMA mode   | The data transfer rate to and from the IDE                                                                                                    | Disabled                          | Disables this function. Do not use UDMA mode.     |
|                  | channel 1 master drive is defined here.<br>The DMA mode must be activated in the<br>Windows device manager in order to<br>guarantee maximum performance. Only<br>possible when manually setting up the<br>drive. | Mode 0 - Mode 5                   | Manual setting option for UDMA mode.              |
| SMART monitoring | Indicates whether the IDE channel 1                                                                                                    | Disabled                          | No drive support, and function is deactivated.    |
|                  | master drive supports SMART technology.                                                                                                    | Enabled                           | Drive support present, and function is activated. |

Table 198: 855GME (ETX) IDE Channel 1 Master setting options (cont.)

#### **IDE channel 1 slave**

| IDE Channel 1                                                                                                    | Slave [None]                                          | Item Specific Help                                                                                                    |
|----------------------------------------------------------------------------------------------------|-------------------------------------------------------|----------------------------------------------------------------------------------------------------|
| Type:<br>Multi-Sector Transfer<br>LBA Mode Control:<br>32 Bit I/O:<br>Transfer Mode:<br>Ultra DMA Mode:<br>SMART Monitoring: | [Enabled]<br>[Disabled]<br>[Fast PIO 2]<br>[Disabled] | User = you enter<br>parameters of hard-dis<br>drive installed at thi<br>connection.<br>Auto = autotypes<br>hard-disk drive<br>installed here.<br>1-39 = you select<br>pre-determined type of<br>hard-disk drive<br>installed here.<br>CD-ROM = a CD-ROM driv<br>is installed here.<br>ATAPI Removeable =<br>removeable disk drive<br>is installed here. |

### Figure 205: 855GME (ETX) IDE channel 1 slave setup

| BIOS setting          | Meaning                                                                                                    | Setting options       | Effect                                                                |
|-----------------------|----------------------------------------------------------------------------------------------------|-----------------------|-----------------------------------------------------------------------|
| Туре                  | The type of drive connected to the IDE channel 1 slave (previously "secondary                                                              | Auto                  | Automatic recognition of the drive and setup of appropriate values.   |
|                       | slave") is configured here.                                                                                                    | User                  | Manual setup of the drive (number of cylinders, heads, and sectors).  |
|                       |                                                                                                    | Other ATAPI           | Use this option for IDE disk drives that are not mentioned here.      |
|                       |                                                                                                    | CD-ROM                | CD-ROM = CD-ROM drive                                                 |
|                       |                                                                                                    | ATAPI removable       | The removable media drive is treated as a hard drive or floppy drive. |
|                       |                                                                                                    | IDE removable         | The IDE removable drive is treated as a hard drive.                   |
| Multi-sector transfer | This option determines the number of                                                                                                    | Disabled              | Disables this function.                                               |
|                       | sectors per block. Only possible when<br>manually setting up the drive.                                                                    | 2, 4, 8 or 16 sectors | Number of sectors per block.                                          |
| LBA mode control      | This option activates the logical block                                                                                                    | Disabled              | Disables this function.                                               |
|                       | addressing for IDE. This function enables<br>support of drives larger than 540 MB.<br>Only possible when manually setting up<br>the drive. | Enabled               | Enables this function.                                                |

Table 199: 855GME (ETX) IDE Channel 1 Slave setting options

| BIOS setting     | Meaning                                                                                                    | Setting options                   | Effect                                            |
|------------------|----------------------------------------------------------------------------------------------------|-----------------------------------|---------------------------------------------------|
| 32-bit I/O       | This function enables 32-bit data transfer.                                                                                                    | Disabled                          | Disables this function.                           |
|                  |                                                                                                    | Enabled                           | Enables this function.                            |
| Transfer mode    | The communication path between the IDE                                                                                                    | Default                           | Default setting.                                  |
|                  | channel 1 slave drive and the system<br>memory is defined here. Only possible<br>when manually setting up the drive.                                                                                            | Fast PIO 1 - Fast PIO 4 /<br>DMA2 | Manual configuration of PIO mode.                 |
| Ultra DMA mode   | The data transfer rate to and from the IDE                                                                                                    | Disabled                          | Disables this function. Do not use UDMA mode.     |
|                  | channel 1 slave drive is defined here. The<br>DMA mode must be activated in the<br>Windows device manager in order to<br>guarantee maximum performance. Only<br>possible when manually setting up the<br>drive. | Mode 0 - Mode 5                   | Manual setting option for UDMA mode.              |
| SMART monitoring | Indicates whether the IDE channel 1 slave                                                                                                    | Disabled                          | No drive support, and function is deactivated.    |
|                  | drive supports SMART technology.                                                                                                    | Enabled                           | Drive support present, and function is activated. |

Table 199: 855GME (ETX) IDE Channel 1 Slave setting options (cont.)

#### Advanced

| Main                                                           | Advanced                              | Security       | Power       | Boot | Exit          |        |
|----------------------------------------------------------------|---------------------------------------|----------------|-------------|------|---------------|--------|
| Martin                                                         | Advanced                              | becurrey       | rower       | BOOL | HALL          |        |
|                                                                |                                       |                |             |      |               |        |
|                                                                |                                       |                |             |      | Item Specifi  | с нетр |
| 0                                                              |                                       | Warning        |             |      |               |        |
|                                                                | g items on thi<br>may cause you       |                |             |      | Select option |        |
| varues                                                         | may cause you                         | ir system to i | mailunetion | 1.   | Advanced Chip |        |
| Advance                                                        | ed Chipset/Gra                        | aphics Control | 1           |      | Graphics feat |        |
|                                                                | <pre>Configuration</pre>              | -              | -           |      | Graphics reat | ures.  |
| <ul> <li>Memory</li> </ul>                                     | -                                     | /11            |             |      |               |        |
| -                                                              |                                       | tion           |             |      |               |        |
|                                                                |                                       |                |             |      |               |        |
|                                                                | vice Configura<br>rd Features         | ición          |             |      |               |        |
| Keyboar                                                        | rd Features<br>ard Monitor            |                |             |      |               |        |
| Keyboar                                                        | rd Features<br>ard Monitor            |                |             |      |               |        |
| <ul> <li>Keyboar</li> <li>CPU Boar</li> <li>Miscell</li> </ul> | rd Features<br>ard Monitor            |                |             |      |               |        |
| <ul> <li>Keyboar</li> <li>CPU Boar</li> <li>Miscell</li> </ul> | rd Features<br>ard Monitor<br>Laneous |                |             |      |               |        |
| <ul> <li>Keyboar</li> <li>CPU Boar</li> <li>Miscell</li> </ul> | rd Features<br>ard Monitor<br>Laneous |                |             |      |               |        |
| <ul> <li>Keyboar</li> <li>CPU Boar</li> <li>Miscell</li> </ul> | rd Features<br>ard Monitor<br>Laneous |                |             |      |               |        |
| <ul> <li>Keyboar</li> <li>CPU Boar</li> <li>Miscell</li> </ul> | rd Features<br>ard Monitor<br>Laneous |                |             |      |               |        |
| <ul> <li>Keyboar</li> <li>CPU Boa</li> <li>Miscell</li> </ul>  | rd Features<br>ard Monitor<br>Laneous |                |             |      |               |        |
| <ul> <li>Keyboar</li> <li>CPU Boar</li> <li>Miscell</li> </ul> | rd Features<br>ard Monitor<br>Laneous |                |             |      |               |        |
| <ul> <li>Keyboar</li> <li>CPU Boar</li> <li>Miscell</li> </ul> | rd Features<br>ard Monitor<br>Laneous |                |             |      |               |        |
| <ul> <li>Keyboar</li> <li>CPU Boar</li> <li>Miscell</li> </ul> | rd Features<br>ard Monitor<br>Laneous |                |             |      |               |        |

#### Figure 206: 855GME - advanced setup menu - overview

| BIOS setup menu                         | Meaning                                                                        | Setting options | Effect                                                                        |
|-----------------------------------------|--------------------------------------------------------------------------------|-----------------|-------------------------------------------------------------------------------|
| Advanced<br>chipset/graphics<br>control | Setup of advanced chipset and graphics functions.                              | Enter           | Opens the submenu<br>See "Advanced chipset/graphics control", on<br>page 389. |
| PCI/PNP<br>Configuration                | Configures PCI devices.                                                        | Enter           | Opens the submenu<br>See "PCI/PNP Configuration", on page 391.                |
| Memory cache                            | Configuration of the memory cache resources.                                   | Enter           | Opens the submenu<br>See "Memory cache", on page 398.                         |
| I/O Device<br>Configuration             | Configures the I/O devices.                                                    | Enter           | Opens the submenu<br>See "I/O Device Configuration", on page 400.             |
| Keyboard Features                       | Configuration of the keyboard options.                                         | Enter           | Opens the submenu<br>See "Keyboard Features", on page 403.                    |
| CPU board monitor                       | Displays the current voltages and temperature of the processor in use.         | Enter           | Opens the submenu<br>See "CPU board monitor", on page 404.                    |
| Miscellaneous                           | Configuration of various BIOS settings (summary screen, halt on errors, etc.). | Enter           | Opens the submenu<br>See "Miscellaneous", on page 405.                        |
| Main Board/Panel<br>Features            | Displays device specific information and setup of device specific values.      | Enter           | Opens the submenu<br>See "Main Board/Panel Features", on page 406.            |

Table 200: 855GME (ETX) Advanced Menu setting options

# Advanced chipset/graphics control

|                                                                                                    |                                                                                   | -                                                                                            |
|----------------------------------------------------------------------------------------------------|-----------------------------------------------------------------------------------|----------------------------------------------------------------------------------------------|
| Advanced                                                                                                    |                                                                                   |                                                                                              |
| Advanced Chipset/Gray                                                                                                    | phics Control                                                                     | Item Specific Help                                                                           |
| Graphics Engine 1:<br>Default Flat Panel:<br>Flat Panel Scaling:<br>Graphics Engine 2:<br>Primary Graphics Engine:<br>Graphics Memory Size:<br>Assign IRQ to VGA:<br>Internal Graphics API Rev | [None]<br>[Streched]<br>[Auto]<br>[Graphics Engine 1]<br>[UMA = 8MB]<br>[Enabled] | Enable or Disable<br>the Internal Graphics<br>Device by setting ite<br>to the desired value. |

Figure 207: 855GME (ETX) Advanced Chipset Control

| BIOS setting         | Meaning                                                                                                    | Setting options                     | Effect                                                                                                    |
|----------------------|----------------------------------------------------------------------------------------------------|-------------------------------------|----------------------------------------------------------------------------------------------------|
| Graphics engine 1    | Settings can be made for the onboard video controller (internal graphics device).                                                                    | Auto                                | Automatic setting of Graphic Engine 1. The<br>resolution is set using a read-out of the connected<br>panel's EDID data.                                                                                                    |
|                      |                                                                                                    |                                     | Information:                                                                                                    |
|                      |                                                                                                    |                                     | If EDID data older than V1.1 is read, it is not passed on to the VGA BIOS                                                                                                    |
|                      |                                                                                                    | Disabled                            | Disable graphics controller.                                                                                                    |
|                      |                                                                                                    |                                     | Information:                                                                                                    |
|                      |                                                                                                    |                                     | The onboard video controller must be<br>activated to make video output possible.<br>Deactivate only for use of an external PCI<br>graphics card.                                                                                                    |
| Default flat panel   | Should the connected panel fail to be                                                                                                    | None                                | A predefined resolution has not been set.                                                                                                    |
|                      | automatically recognized, a predefined resolution can be set manually here.                                                                          | VGA, SVGA, XGA,<br>XGA2, SXGA, UXGA | $\label{eq:VGA} \begin{array}{l} VGA = 640 \ x \ 480 \ resolution \\ SVGA = 800 \ x \ 600 \ resolution \\ XGA = 1024 \ x \ 768 \ resolution \\ XGA2 = 1024 \ x \ 768 \ resolution \\ SXGA = 1280 \ x \ 1024 \ resolution \\ UXGA = 1600 \ x \ 1200 \ resolution \\ \end{array}$ |
| Flat panel scaling   | For setting whether the video signal                                                                                                    | Centered                            | Display is centered.                                                                                                    |
|                      | should be centered on the panel (stamp<br>format), or fill the entire display<br>(stretched).                                                        | Stretched                           | Display is stretched to fit screen.                                                                                                    |
| Graphics engine 2    | Settings can be made for the second onboard video controller (only with an AP Link card).                                                            | Auto                                | Automatic setting of Graphic Engine 2. The resolution is set using a read-out of the connected panel's EDID data.                                                                                                    |
|                      |                                                                                                    | Disabled                            | Deactivates the graphics interface.                                                                                                    |
| Graphics engine      | Selection of the primary video output line.                                                                                                    | Graphics engine 1                   | The display devices on the monitor / panel plug are the primary video output.                                                                                                    |
|                      | The "Primary graphics engine" setting<br>is only relevant from the booting of the<br>system until a graphics driver is<br>started (e.g. in Windows). | Graphics engine 2                   | The Panel PC 700 display is the primary video output.                                                                                                    |
| Graphics memory size | For setting how much of the main memory (in MB) the graphics controller can use.                                                                     | 1 MB                                | 1 MB main memory to be used by the graphics controller.                                                                                                    |
|                      |                                                                                                    | UMA = 8 MB                          | 8 MB main memory to be used by the graphics controller.                                                                                                    |
|                      |                                                                                                    | UMA = 16 MB                         | 16 MB main memory to be used by the graphics controller.                                                                                                    |
|                      |                                                                                                    | UMA = 32 MB                         | 32 MB main memory to be used by the graphics controller.                                                                                                    |
| Assign IRQ to VGA    | This is where an IRQ is reserved and                                                                                                    | Enabled                             | Enables this function.                                                                                                    |
|                      | automatically assigned for the CPU<br>board's onboard graphics.                                                                                      | Disabled                            | Disables this function.                                                                                                    |

Table 201: 855GME (ETX) Advanced Chipset Control setting options

| BIOS setting                 | Meaning                                            | Setting options | Effect |
|------------------------------|----------------------------------------------------|-----------------|--------|
| Internal graphics API<br>Rev | Displays the internal graphics API version number. | None            | -      |

Table 201: 855GME (ETX) Advanced Chipset Control setting options (cont.)

# **PCI/PNP Configuration**

| 0BR1            |                                       | IOS Setup Utility | R12                                       |
|-----------------|---------------------------------------|-------------------|-------------------------------------------|
| Adva            | nced                                  |                   |                                           |
| PC:             | I/PNP Configuratio                    | n                 | Item Specific Help                        |
| PNP OS instal   | Led:                                  | [Yes]             | Select the operating                      |
| Reset Configu:  | ration Data:                          | [No]              | system installed                          |
| Secured Setup   | Configurations                        | [Yes]             | on your system which<br>you will use most |
| ▶ PCI Device, S |                                       |                   | commonly.                                 |
| ▶ PCI Device, S |                                       |                   |                                           |
| ▶ PCI Device, S |                                       |                   | Note: An incorrect                        |
| ▶ PCI Device, S | Lot #4                                |                   | setting can cause<br>some operating       |
| PCI IRQ line    | L:                                    | [Auto Select]     | systems to display                        |
| PCI IRQ line    | 2:                                    | [Auto Select]     | unexpected behavior.                      |
| PCI IRQ line    |                                       | [Auto Select]     |                                           |
| PCI IRQ line    |                                       | [Auto Select]     |                                           |
| Onboard LAN II  | · · · · · · · · · · · · · · · · · · · | [Auto Select]     |                                           |
| Onboard USB E   | HCI IRQ line:                         | [Auto Select]     |                                           |
| Default Prima:  | ry Video Adapter:                     | [PCI]             |                                           |
| Assing IRQ for  | SMB:                                  | [Enabled]         |                                           |
|                 |                                       |                   |                                           |
| El Help ti      | Select Item -/+                       | Change Values     | F9 Setup Defaults                         |

Figure 208: 815GME (ETX) - PCI/PNP configuration

| BIOS setting     | Meaning                                                                                                    | Setting options | Effect                                                                                                    |
|------------------|----------------------------------------------------------------------------------------------------|-----------------|----------------------------------------------------------------------------------------------------|
| PNP OS installed | If the operating system being used is plug<br>& play capable, then this option informs<br>BIOS that the operating system will<br>handle the distribution of resources in the<br>future. | Yes             | The ISA PnP resources are not assigned. The resource assignment sequence is as follows:<br>1. Motherboard devices<br>2. PCI devices |
|                  |                                                                                                    | No              | The resource assignment sequence is as follows:<br>1. Motherboard devices<br>2. ISA PnP devices<br>3. PCI devices                   |

Table 202: 855GME (ETX) PCI/PNP Configuration setting options

| BIOS setting                   | Meaning                                                                          | Setting options                         | Effect                                                                                                    |
|--------------------------------|----------------------------------------------------------------------------------|-----------------------------------------|----------------------------------------------------------------------------------------------------|
| Reset configuration data       | During booting, the assigned resources are stored in the Flash (ESCD).           | Yes                                     | When the system is reset after leaving the BIOS<br>setup, all ECSD entries (extended system<br>configuration data) are deleted. |
|                                |                                                                                  | No                                      | Disables this function. Resources are not reset.                                                                                |
| Secured setup<br>configuration | This option protects the setup configuration from interference from a            | Yes                                     | Prevents a PnP operating system from changing system settings.                                                                  |
|                                | PnP operating system.                                                            | No                                      | Disables this function. Changes are allowed.                                                                                    |
| PCI device, slot #1            | Advanced configuration of the PCI slot number 1.                                 | Enter                                   | Opens the submenu<br>See "PCI device, slot #1", on page 394                                                                     |
| PCI device, slot #2            | Advanced configuration of the PCI slot number 2.                                 | Enter                                   | Opens the submenu<br>See "PCI device, slot #2", on page 395                                                                     |
| PCI device, slot #3            | Advanced configuration of the PCI slot number 3.                                 | Enter                                   | Opens the submenu<br>See "PCI device, slot #3", on page 396                                                                     |
| PCI device, slot #4            | Advanced configuration of the PCI slot number 4.                                 | Enter                                   | Opens the submenu<br>See "PCI device, slot #4", on page 397                                                                     |
| PCI IRQ line 1                 | Under this option, the external PCI interrupt 1 is assigned to an ISA interrupt. | Auto-select                             | The interrupt is automatically assigned according to the plug & play guidelines.                                                |
|                                |                                                                                  | Disabled                                | Disables this function. No assignment.                                                                                          |
|                                |                                                                                  | 3, 4, 5, 7, 8, 9, 10, 11, 12,<br>14, 15 | Manual configuration of the IRQ.                                                                                                |
| PCI IRQ line 2                 | Under this option, the external PCI interrupt 2 is assigned to an ISA interrupt. | Auto-select                             | The interrupt is automatically assigned according to the plug & play guidelines.                                                |
|                                |                                                                                  | Disabled                                | Disables this function. No assignment.                                                                                          |
|                                |                                                                                  | 3, 4, 5, 7, 8, 9, 10, 11, 12,<br>14, 15 | Manual configuration of the IRQ.                                                                                                |
| PCI IRQ line 3                 | Under this option, the external PCI interrupt 3 is assigned to an ISA interrupt. | Auto-select                             | The interrupt is automatically assigned according to the plug & play guidelines.                                                |
|                                |                                                                                  | Disabled                                | Disables this function. No assignment.                                                                                          |
|                                |                                                                                  | 3, 4, 5, 7, 8, 9, 10, 11, 12,<br>14, 15 | Manual configuration of the IRQ.                                                                                                |
| PCI IRQ line 4                 | Under this option, the external PCI interrupt 4 is assigned to an ISA interrupt. | Auto-select                             | The interrupt is automatically assigned according to the plug & play guidelines.                                                |
|                                |                                                                                  | Disabled                                | Disables this function. No assignment.                                                                                          |
|                                |                                                                                  | 3, 4, 5, 7, 8, 9, 10, 11, 12,<br>14, 15 | Manual configuration of the IRQ.                                                                                                |
| Onboard LAN IRQ line           | Under this option, the onboard LAN interrupt is assigned to an ISA interrupt.    | Auto-select                             | The interrupt is automatically assigned according to the plug & play guidelines.                                                |
|                                |                                                                                  | Disabled                                | Disables this function. No assignment.                                                                                          |
|                                |                                                                                  | 3, 4, 5, 7, 8, 9, 10, 11, 12,<br>14, 15 | Manual configuration of the IRQ.                                                                                                |
| Onboard USB EHCI<br>IRQ line   | Under this option, the USB EHCI interrupt is assigned to an ISA interrupt.       | Auto-select                             | The interrupt is automatically assigned according to the plug & play guidelines.                                                |
|                                |                                                                                  | Disabled                                | Disables this function. No assignment.                                                                                          |
|                                |                                                                                  | 3, 4, 5, 7, 8, 9, 10, 11, 12,<br>14, 15 | Manual configuration of the IRQ.                                                                                                |

Table 202: 855GME (ETX) PCI/PNP Configuration setting options (cont.)

| BIOS setting                     | Meaning                                                                       | Setting options | Effect                                                     |
|----------------------------------|-------------------------------------------------------------------------------|-----------------|------------------------------------------------------------|
| Default primary<br>video adapter | This option sets the first activated graphics card (either an existing AGP or | PCI             | A PCI graphics card is set as the default display device.  |
|                                  | the PCI graphics card).                                                       | AGP             | An AGP graphics card is set as the default display device. |
| Assign IRQ for SMB               | Use this function to set whether or not the                                   | Enabled         | Automatic assignment of a PCI interrupt.                   |
|                                  | SM (System Management) bus controller<br>is assigned a PCI interrupt.         | Disabled        | No assignment of an interrupt.                             |

Table 202: 855GME (ETX) PCI/PNP Configuration setting options (cont.)

# PCI device, slot #1

| 0BR1                                                 | PhoenixBl      | OS Setup Utili | ty R12                             |
|------------------------------------------------------|----------------|----------------|------------------------------------|
| Advanced                                             |                |                |                                    |
| PCI De                                               | evice, Slot #1 |                | Item Specific Help                 |
| Option ROM Scan:<br>Enable Master:<br>Latency Timer: | [Enabled]      |                | Initialize device<br>expansion ROM |
|                                                      |                |                |                                    |
|                                                      |                |                |                                    |

Figure 209: 855GME (ETX) - PCI device, slot #1

| BIOS setting    | Meaning                                                                                                    | Setting options                                       | Effect                   |
|-----------------|----------------------------------------------------------------------------------------------------|-------------------------------------------------------|--------------------------|
| ROM scan option | Setting for the initialization of a device's                                                                                    | Enabled                                               | Enables this function.   |
|                 | ROM.                                                                                                    | Disabled                                              | Disables this function.  |
| Enable master   | Sets the PCI device to be treated as the<br>PCI bus master. Not all PCI devices can<br>function as PCI bus master! Check device | Enabled                                               | Enables this function.   |
|                 | description.                                                                                                    | Disabled                                              | Disables this function.  |
| Latency timer   | This option controls how long one card                                                                                          | Default                                               | Default setting. Default |
|                 | can continue to use the PCI bus master<br>after another PCI card has requested<br>access.                                       | 0020h, 0040h, 0060h,<br>0080h, 00A0h, 00C0h,<br>00E0h | Value set manually.      |

Table 203: 855GME (ETX) - PCI device, slot #1 - setting options

# PCI device, slot #2

Г

|                                                      | PhoenixBIOS Setur | p Utility                          |
|------------------------------------------------------|-------------------|------------------------------------|
| Advanced                                             |                   |                                    |
| PCI D                                                | evice, Slot #2    | Item Specific Help                 |
| Option ROM Scan:<br>Enable Master:<br>Latency Timer: | [Enabled]         | Initialize device<br>expansion ROM |
|                                                      |                   |                                    |
|                                                      |                   |                                    |

### Figure 210: 855GME (ETX) - PCI device, slot #2

| BIOS setting    | Meaning                                                                                                    | Setting options                                       | Effect                   |
|-----------------|----------------------------------------------------------------------------------------------------|-------------------------------------------------------|--------------------------|
| ROM scan option | Setting for the initialization of a device's ROM.                                                                                      | Enabled                                               | Enables this function.   |
|                 |                                                                                                    | Disabled                                              | Disables this function.  |
| Enable master   | Sets the PCI device to be treated as the PCI bus master. Not all PCI devices can function as PCI bus master! Check device description. | Enabled                                               | Enables this function.   |
|                 |                                                                                                    | Disabled                                              | Disables this function.  |
| Latency timer   | This option controls how long one card<br>can continue to use the PCI bus master<br>after another PCI card has requested<br>access.    | Default                                               | Default setting. Default |
|                 |                                                                                                    | 0020h, 0040h, 0060h,<br>0080h, 00A0h, 00C0h,<br>00E0h | Value set manually.      |

Table 204: 855GME (ETX) - PCI device, slot #2 - setting options

### PCI device, slot #3

| 0BR1                                                 | PhoenixBIO:    | S Setup Utili | ty R12                             |
|------------------------------------------------------|----------------|---------------|------------------------------------|
| Advanced                                             |                |               |                                    |
| PCI De                                               | evice, Slot #3 |               | Item Specific Help                 |
| Option ROM Scan:<br>Enable Master:<br>Latency Timer: | [Enabled]      |               | Initialize device<br>expansion ROM |
|                                                      |                |               |                                    |
|                                                      |                |               |                                    |

### Figure 211: 855GME (ETX) - PCI device, slot #3

| BIOS setting    | Meaning                                                                                                    | Setting options                                       | Effect                   |
|-----------------|----------------------------------------------------------------------------------------------------|-------------------------------------------------------|--------------------------|
| ROM scan option | Setting for the initialization of a device's ROM.                                                                                               | Enabled                                               | Enables this function.   |
|                 |                                                                                                    | Disabled                                              | Disables this function.  |
| Enable master   | Sets the PCI device to be treated as the<br>PCI bus master. Not all PCI devices can<br>function as PCI bus master! Check device<br>description. | Enabled                                               | Enables this function.   |
|                 |                                                                                                    | Disabled                                              | Disables this function.  |
| Latency timer   | This option controls how long one card<br>can continue to use the PCI bus master<br>after another PCI card has requested<br>access.             | Default                                               | Default setting. Default |
|                 |                                                                                                    | 0020h, 0040h, 0060h,<br>0080h, 00A0h, 00C0h,<br>00E0h | Value set manually.      |

Table 205: 855GME (ETX) - PCI device, slot #3 - setting options

# PCI device, slot #4

Г

|                                                      | PhoenixBIOS Se |                           | R1         |
|------------------------------------------------------|----------------|---------------------------|------------|
| Advanced                                             |                |                           |            |
| PCI D                                                | evice, Slot #4 | Item Spec                 | cific Help |
| Option ROM Scan:<br>Enable Master:<br>Latency Timer: | [Enabled]      | Initialize<br>expansion 1 |            |
|                                                      |                |                           |            |
|                                                      |                |                           |            |

#### Figure 212: 855GME (ETX) - PCI device, slot #4

| BIOS setting    | Meaning                                                                                                    | Setting options                                       | Effect                   |
|-----------------|----------------------------------------------------------------------------------------------------|-------------------------------------------------------|--------------------------|
| ROM scan option |                                                                                                    | Enabled                                               | Enables this function.   |
|                 | ROM.                                                                                                    | Disabled                                              | Disables this function.  |
| Enable master   | Sets the PCI device to be treated as the PCI bus master. Not all PCI devices can function as PCI bus master! Check device | Enabled                                               | Enables this function.   |
|                 | description.                                                                                                    | Disabled                                              | Disables this function.  |
| Latency timer   | This option controls how long one card                                                                                    | Default                                               | Default setting. Default |
|                 | can continue to use the PCI bus master<br>after another PCI card has requested<br>access.                                 | 0020h, 0040h, 0060h,<br>0080h, 00A0h, 00C0h,<br>00E0h | Value set manually.      |

Table 206: 855GME (ETX) - PCI device, slot #4 - setting options

#### Memory cache

| Advance<br>Memory Cache:<br>Cache System BIC<br>Cache Video BIOS                                                                                                    | Memory Cache                                                                                                    | Item Speci                                                         | fic Help   |
|----------------------------------------------------------------------------------------------------|----------------------------------------------------------------------------------------------------|--------------------------------------------------------------------|------------|
| Cache System BIC                                                                                                    | -                                                                                                    |                                                                    | fic Help   |
| Cache System BIC                                                                                                    | -                                                                                                    |                                                                    |            |
| Cache Base 0-512<br>Cache Base 512k-<br>Cache Extended M<br>Cache D000 - D3F<br>Cache D40D - D7F<br>Cache D800 - DBF<br>Cache DC00 - DFF<br>Cache E000 - E3F<br>Cache E400 - E7F | Sarea         [W           2k:         [W           -640k:         [W           Memory Area:         [W           FF:         [D           FF:         [D           FF:         [D           FF:         [D           FF:         [D           FF:         [D           FF:         [D           FF:         [D           FF:         [D | ite Protect] memory cach<br>ite Protect]<br>ite Back]<br>ite Back] | ate of the |

### Figure 213: 855GME (ETX) Memory Cache

| BIOS setting      | Meaning                                                                                                    | Setting options | Effect                                                                               |
|-------------------|----------------------------------------------------------------------------------------------------|-----------------|--------------------------------------------------------------------------------------|
| Memory cache      | Enable/ disable utilization of the L2 cache.                                                                                    | Enabled         | Enables this function.                                                               |
|                   |                                                                                                    | Disabled        | Disables this function.                                                              |
| Cache system BIOS | Set whether or not the system BIOS                                                                                              | Write protect   | System BIOS is mapped in the cache.                                                  |
| area should b     | should be buffered.                                                                                                    | Uncached        | System BIOS is not mapped in the cache.                                              |
| Cache video BIOS  | Set whether or not the video BIOS should                                                                                        | Write protect   | Video BIOS is mapped in the cache.                                                   |
| area              | be buffered.                                                                                                    | Uncached        | Video BIOS is not mapped in the cache.                                               |
|                   | Set whether the memory content should<br>be mapped in the cache (0-512k), and<br>when necessary, written in the main<br>memory. | Uncached        | No mapping.                                                                          |
|                   |                                                                                                    | Write through   | Memory content is simultaneously mapped in the cache and written to the main memory. |
|                   |                                                                                                    | Write protect   | Memory content is mapped in the cache.                                               |
|                   |                                                                                                    | Write back      | Memory content is mapped only when necessary.                                        |

Table 207: 855GME (ETX) Memory Cache setting options

| BIOS setting      | Meaning                                                                                  | Setting options | Effect                                                                               |
|-------------------|------------------------------------------------------------------------------------------|-----------------|--------------------------------------------------------------------------------------|
| Cache base 512-   | Set whether the memory content should                                                    | Uncached        | No mapping.                                                                          |
| 640k              | be mapped in the cache (512-640k), and<br>when necessary, written in the main<br>memory. | Write through   | Memory content is simultaneously mapped in the cache and written to the main memory. |
|                   |                                                                                          | Write protect   | Memory content is mapped in the cache.                                               |
|                   |                                                                                          | Write back      | Memory content is mapped only when necessary.                                        |
| Cache extended    | Configure how the memory content of the                                                  | Uncached        | No mapping.                                                                          |
| memory area       | system memory above 1MB should be mapped.                                                | Write through   | Memory content is simultaneously mapped in the cache and written to the main memory. |
|                   |                                                                                          | Write protect   | Memory content is mapped in the cache.                                               |
|                   |                                                                                          | Write back      | Memory content is mapped only when necessary.                                        |
| Cache D000 - D3FF | Configure how the memory content of                                                      | Disabled        | No mapping.                                                                          |
|                   | D000-D3FF should be mapped.                                                              | Write through   | Memory content is simultaneously mapped in the cache and written to the main memory. |
|                   |                                                                                          | Write protect   | Memory content is mapped in the cache.                                               |
|                   |                                                                                          | Write back      | Memory content is mapped only when necessary.                                        |
| Cache D400 - D7FF | Configure how the memory content of                                                      | Disabled        | No mapping.                                                                          |
|                   | D400-D7FF should be mapped.                                                              | Write through   | Memory content is simultaneously mapped in the cache and written to the main memory. |
|                   |                                                                                          | Write protect   | Memory content is mapped in the cache.                                               |
|                   |                                                                                          | Write back      | Memory content is mapped only when necessary.                                        |
| Cache DB00 - DBFF | Configure how the memory content of                                                      | Disabled        | No mapping.                                                                          |
|                   | D800-DBFF should be mapped.                                                              | Write through   | Memory content is simultaneously mapped in the cache and written to the main memory. |
|                   |                                                                                          | Write protect   | Memory content is mapped in the cache.                                               |
|                   |                                                                                          | Write back      | Memory content is mapped only when necessary.                                        |
| Cache DC00 - DFFF | Configure how the memory content of                                                      | Disabled        | No mapping.                                                                          |
|                   | DC00-DFFF should be mapped.                                                              | Write through   | Memory content is simultaneously mapped in the cache and written to the main memory. |
|                   |                                                                                          | Write protect   | Memory content is mapped in the cache.                                               |
|                   |                                                                                          | Write back      | Memory content is mapped only when necessary.                                        |
| Cache E000 - E3FF | Configure how the memory content of E00-E3FF should be mapped.                           | Disabled        | No mapping.                                                                          |
|                   |                                                                                          | Write through   | Memory content is simultaneously mapped in the cache and written to the main memory. |
|                   | ļ Ī                                                                                      | Write protect   | Memory content is mapped in the cache.                                               |
|                   |                                                                                          | Write back      | Memory content is mapped only when necessary.                                        |
| Cache E400 - E7FF | Configure how the memory content of                                                      | Disabled        | No mapping.                                                                          |
|                   | E400-E7FF should be mapped.                                                              | Write through   | Memory content is simultaneously mapped in the cache and written to the main memory. |
|                   |                                                                                          | Write protect   | Memory content is mapped in the cache.                                               |
|                   | Į                                                                                        | Write back      | Memory content is mapped only when necessary.                                        |

Table 207: 855GME (ETX) Memory Cache setting options (cont.)

#### I/O Device Configuration

| AdvancedI/O Device ConfigurationItem Specific HelpLocal Bus IDE adapter:[Both]Primary IDE UDMA66/100[Enabled]Secondary IDE UDMA66/100[Enabled]USB UHCI Host Controller 1:[Enabled]USB UHCI Host Controller 2:[Enabled]USB EHCI Host Controller:[Enabled]USB EHCI Host Controller:[Enabled]Onboard LAN controller:[Enabled]Onboard LAN PXE ROM:[Disabled]Serial port A:[Enabled]Base I/O address:[3F8]Interrupt:[IRQ 4]Serial port B:[Enabled]Mode:[Normal]Base I/O address:[2F8]Interrupt:[RQ 3]Parallet port:[Enabled]Base I/O address:[378]                                         | BR1                                                                                                    | Phoen                                                                                        | ixBIOS Setup                                                                            | Utility |         | R12           |
|----------------------------------------------------------------------------------------------------|----------------------------------------------------------------------------------------------------|----------------------------------------------------------------------------------------------|-----------------------------------------------------------------------------------------|---------|---------|---------------|
| Local Bus IDE adapter: [Both]<br>Primary IDE UDMA66/100 [Enabled]<br>Secondary IDE UDMA66/100 [Enabled]<br>USB UHCI Host Controller 1: [Enabled]<br>USB UHCI Host Controller 2: [Enabled]<br>USB EHCI Host Controller: [Enabled]<br>Legacy USB Support: [Enabled]<br>AC97 Audio controller: [Enabled]<br>Onboard LAN controller: [Enabled]<br>Onboard LAN PXE ROM: [Disabled]<br>Serial port A: [Enabled]<br>Base I/O address: [3F8]<br>Interrupt: [IRQ 4]<br>Serial port B: [Enabled]<br>Mode: [Normal]<br>Base I/O address: [2F8]<br>Interrupt: [IRQ 3]<br>Parallet port: [Enabled] | Advan                                                                                                    | ced                                                                                          |                                                                                         |         |         |               |
| Primary IDE UDMA66/100[Enabled]local bus IDE adapterSecondary IDE UDMA66/100[Enabled]USB UHCI Host Controller 1:[Enabled]USB UHCI Host Controller 2:[Enabled]USB EHCI Host Controller 2:[Enabled]Legacy USB Support:[Enabled]AC97 Audio controller:[Enabled]Onboard LAN controller:[Enabled]Onboard LAN PXE ROM:[Disabled]Serial port A:[Enabled]Base I/O address:[3F8]Interrupt:[IRQ 4]Serial port B:[Enabled]Mode:[Normal]Base I/O address:[2F8]Interrupt:[IRQ 3]Parallet port:[Enabled]                                                                                            | I/O I                                                                                                    | Device Configu                                                                               | iration                                                                                 |         | Item Sp | ecific Help   |
| Serial port A:       [Enabled]         Base I/O address:       [3F8]         Interrupt:       [IRQ 4]         Serial port B:       [Enabled]         Mode:       [Normal]         Base I/O address:       [2F8]         Interrupt:       [IRQ 3]         Parallet port:       [Enabled]                                                                                                    | Primary IDE UD<br>Secondary IDE U<br>USB UHCI Host (<br>USB UHCI Host (<br>USB EHCI Host (<br>Legacy USB Sup<br>AC97 Audio con | MA66/100<br>JDMA66/100<br>Controller 1:<br>Controller 2:<br>Controller:<br>port:<br>croller: | [Enabled]<br>[Enabled]<br>[Enabled]<br>[Enabled]<br>[Enabled]<br>[Enabled]<br>[Enabled] |         |         |               |
| Interrupt: [IRQ 4]<br>Serial port B: [Enabled]<br>Mode: [Normal]<br>Base I/O address: [2F8]<br>Interrupt: [IRQ 3]<br>Parallet port: [Enabled]                                                                                                    |                                                                                                    | E ROM:                                                                                       |                                                                                         |         |         |               |
| Serial port B:       [Enabled]         Mode:       [Normal]         Base I/O address:       [2F8]         Interrupt:       [IRQ 3]         Parallet port:       [Enabled]                                                                                                    |                                                                                                    |                                                                                              |                                                                                         |         |         |               |
| Mode:[Normal]Base I/O address:[2F8]Interrupt:[IRQ 3]Parallet port:[Enabled]                                                                                                    | -                                                                                                    |                                                                                              |                                                                                         |         |         |               |
| Interrupt: [IRQ 3]<br>Parallet port: [Enabled]                                                                                                    | Mode:                                                                                                    |                                                                                              | [Normal]                                                                                |         |         |               |
| Parallet port: [Enabled]                                                                                                    |                                                                                                    |                                                                                              |                                                                                         |         |         |               |
| • • •                                                                                                    | •                                                                                                    |                                                                                              |                                                                                         |         |         |               |
| Base 1/0 address: [3/8]                                                                                                    | •                                                                                                    |                                                                                              |                                                                                         |         |         |               |
|                                                                                                    | Base 1/0 add                                                                                                    | ress:                                                                                        | [3/8]                                                                                   |         |         |               |
| F1 Help 1 Select Item -/+ Change Values F9 Setup Defaults                                                                                                    | F1 Help 1+ S<br>Esc Exit + S                                                                                                   |                                                                                              |                                                                                         |         |         | etup Defaults |

## Figure 214: 855GME (ETX) I/O Device Configuration

| BIOS setting          | Meaning                                                                                                    | Setting options | Effect                                                        |
|-----------------------|----------------------------------------------------------------------------------------------------|-----------------|---------------------------------------------------------------|
| Local bus IDE adapter | Function for enabling/disabling the PCI IDE controllers (primary and secondary).                                                                              | Disabled        | Deactivates both PCI IDE controllers (primary and secondary). |
|                       |                                                                                                    | Primary         | Activates the primary IDE controller only.                    |
|                       |                                                                                                    | Secondary       | Activates the secondary IDE controller only.                  |
|                       |                                                                                                    | Both            | Activates both PCI IDE controllers (primary and secondary).   |
| Primary IDE           | Setup the data transfer rate for a device<br>connected to the primary IDE channel.<br>This option is only available when a<br>primary IDE drive is connected. | Disabled        | The maximum data transfer rate is UDMA33.                     |
| UDMA66/100            |                                                                                                    | Enabled         | The maximum data transfer rate is UDMA66 or higher.           |
| Secondary IDE         | Setup the data transfer rate for a device                                                                                                    | Disabled        | The maximum data transfer rate is UDMA33.                     |
| UDMA66/100            | connected to the secondary IDE channel.<br>This option is only available when a<br>secondary IDE drive is connected.                                          | Enabled         | The maximum data transfer rate is UDMA66.                     |

Table 208: 855GME (ETX) I/O Device Configuration setting options

| BIOS setting                | Meaning                                                                                                    | Setting options    | Effect                                                                                                    |
|-----------------------------|----------------------------------------------------------------------------------------------------|--------------------|----------------------------------------------------------------------------------------------------|
| USB UHCI host               | Configuration of the USB UHCI controller                                                                          | Disabled           | Deactivates the USB support.                                                                                                    |
| controller 1                | 1 for USB port 0 and 1.                                                                                           | Enabled            | Activates the USB support.                                                                                                    |
| USB UHCI host               | Configuration of the USB UHCI controller                                                                          | Disabled           | Deactivates the USB support.                                                                                                    |
| controller 2                | 2 for USB port 2 and 3.<br>Can only be configured if the USB UHCI<br>controller 1 is activated.                   | Enabled            | Activates the USB support.                                                                                                    |
| USB UHCI host<br>controller | Configuration of the USB EHCI controller.<br>Can only be configured if the USB UHCI<br>controller 1 is activated. | Disabled           | Deactivates the USB support.                                                                                                    |
|                             |                                                                                                    | Enabled            | When enabled, the USB 2.0 support is activated<br>as soon as a USB 2.0 device is connected to the<br>interface.                                                                                                    |
| Legacy USB Support          | Here IRQs are assigned to the USB                                                                                 | Disabled           | No IRQ assigned.                                                                                                    |
|                             | connections.                                                                                                    |                    | It is not possible to boot from a USB device (USB<br>stick, USB floppy, USB CD ROM, etc.)!<br>However, a connected USB keyboard can be<br>used to access and configure the BIOS setup,<br>boot menu or optional RAID boot menu. USB<br>devices will not function after completing the<br>BIOS POST routine. USB devices only work after<br>starting the operating system with USB support<br>(e.g. Windows XP). MS-DOS does not support<br>the use of USB devices. |
|                             |                                                                                                    | Enabled            | IRQ assigned.                                                                                                    |
|                             |                                                                                                    |                    | Booting from USB devices is now possible.<br>Supported USB devices work with MS-DOS (e.g.<br>USB keyboard, etc).                                                                                                    |
| AC97 audio                  | For turning the AC97 audio controller on                                                                          | Disabled           | AC97 sound is deactivated.                                                                                                    |
| controller                  | and off.                                                                                                    | Enabled            | AC97 sound is activated.                                                                                                    |
| Onboard LAN controller      | For turning the ICH4 on-board LAN controller (for ETH1) on and off.                                               | Disabled           | Deactivates the LAN controller or the ETH1 interface.                                                                                                    |
|                             |                                                                                                    | Enabled            | Activates the LAN controller or the ETH1 interface.                                                                                                    |
| Onboard LAN PXE<br>ROM      | For turning the remote boot BIOS extension for the onboard LAN controller                                         | Disabled           | Disables this function.                                                                                                    |
| RUM                         | (ETH1) on and off.                                                                                                | Enabled            | Enables this function.                                                                                                    |
| Serial port A               | For the configuration of serial port A                                                                            | Disabled           | Port A deactivated.                                                                                                    |
|                             | (COM1).                                                                                                    | Enabled            | Port A activated. The base I/O addresses and the interrupt must then be configured manually.                                                                                                    |
|                             |                                                                                                    | Auto               | Either BIOS or the operating system configures the port automatically.                                                                                                    |
| Base I/O address            | Selection of the base I/O address for port<br>A.<br>A yellow star indicates a conflict with<br>another device.    | 3F8, 2F8, 3E8, 2E8 | Base I/O address is manually assigned.                                                                                                    |
| Interrupt                   | Selection of the interrupt for port A.<br>A yellow star indicates a conflict with<br>another device.              | IRQ 3, IRQ 4       | Manual assignment of the interrupt.                                                                                                    |

Table 208: 855GME (ETX) I/O Device Configuration setting options (cont.)

| BIOS setting     | Meaning                                                                                                    | Setting options    | Effect                                                                                             |
|------------------|----------------------------------------------------------------------------------------------------|--------------------|----------------------------------------------------------------------------------------------------|
| Serial port B    | For the configuration of serial port B                                                                         | Disabled           | Port B deactivated.                                                                                |
|                  | (COM2).                                                                                                    | Enabled            | Port A activated. The base I/O addresses and the interrupt must then be configured manually.       |
|                  |                                                                                                    | Auto               | Either BIOS or the operating system configures the port automatically.                             |
| Mode             | This option is for setting the serial port B                                                                   | Normal             | Serial port B is used as a standard interface.                                                     |
|                  | as either a standard interface or as an infrared interface.                                                    | IR                 | The serial interface is used as an infrared interface, and allows data transfers up to 115 kBit/s. |
| Base I/O address | Selection of the base I/O address for port<br>B.<br>A yellow star indicates a conflict with<br>another device. | 3F8, 2F8, 3E8, 2E8 | Selected base I/O address is manually assigned.                                                    |
| Interrupt        | Selection of the interrupt for port B.<br>A yellow star indicates a conflict with<br>another device.           | IRQ 3, IRQ 4       | Selected interrupt is assigned.                                                                    |
| Parallel port    | For configuring the hardware security key                                                                      | Disabled           | Deactivates the port.                                                                              |
|                  | (dongle), which accessed internally through the parallel interface.                                            | Enabled            | Activates the port. The base I/O address must then be set.                                         |
|                  |                                                                                                    | Auto               | First BIOS and then the operating system configure the port automatically.                         |
| Base I/O address | Selection of the base I/O address for the parallel port.                                                       | 378, 278, 3BC      | Base I/O address is manually assigned.                                                             |

Table 208: 855GME (ETX) I/O Device Configuration setting options (cont.)

# **Keyboard Features**

| 0BR1    | Phoe                                         | nixBIOS Setup Utili | ty R126                               |
|---------|----------------------------------------------|---------------------|---------------------------------------|
|         | Advanced                                     |                     |                                       |
|         | Keyboard Featu                               | res                 | Item Specific Help                    |
|         | :<br>auto-repeat rate:<br>auto-repeat delay: |                     | Selects Power-on state<br>for NumLock |
| F1 Help | †↓ Select Item                               | -/+ Change Values   | F9 Setup Defaults                     |

# Figure 215: 855GME (ETX) Keyboard Features

| BIOS setting                   | Meaning                                                                                 | Setting options                                                               | Effect                                                           |
|--------------------------------|-----------------------------------------------------------------------------------------|-------------------------------------------------------------------------------|------------------------------------------------------------------|
| NumLock                        | ck With this field you can define the state of the NumLock key when booting. Off        | On                                                                            | Numeric keypad is enabled.                                       |
|                                |                                                                                         | Off                                                                           | Only the cursor functions of the numerical keypad are activated. |
|                                |                                                                                         | Auto                                                                          | Numeric keypad is activated, if present.                         |
| Key click                      | Using this option, the clicking of the keys                                             | Disabled                                                                      | Disables this function.                                          |
|                                | can be turned on or off.                                                                | Enabled                                                                       | Enables this function.                                           |
| Keyboard auto-<br>repeat rate  | For setting the speed of repetition when a key is held down.                            | 30/sec, 26.7/sec,<br>21.8/sec, 18.5/sec,<br>13.3/sec, 10/sec, 6/sec,<br>2/sec | Settings from 2 to 30 characters per second.                     |
| Keyboard auto-<br>repeat delay | For setting the amount of delay after the key is pressed before the auto-repeat begins. | 1/4 sec, 1/2 sec, 3/4 sec,<br>1 sec                                           | Setting of the desired delay.                                    |

Table 209: 855GME (ETX) Keyboard Features setting options

#### **CPU board monitor**

# Information:

The displayed voltage values (e.g. core voltage, battery voltage) on this BIOS Setup page represent uncalibrated information values. These cannot be used to draw any conclusions about any hardware alarms or error conditions. The hardware components used have automatic diagnostics functions that can be applied in the event of error.

|                                                                                                   | PhoenixBIOS Setup Uti   | lity R12                                                                                                    |
|---------------------------------------------------------------------------------------------------|-------------------------|----------------------------------------------------------------------------------------------------|
| Advanced                                                                                          |                         |                                                                                                    |
| CPU Bo                                                                                            | oard Monitor            | Item Specific Help                                                                                                    |
| CC 3.3V Voltage =<br>PU Core Voltage =<br>5Vsb Voltage =<br>Battery Voltage =<br>PU Temperature = | 1.05V<br>4.84V<br>3.39V | All items on this menu<br>cannot be modified in<br>user mode, If any<br>items require changes,<br>please consult your<br>system Supervisor. |

#### Figure 216: 855GME (ETX) - CPU board monitor

| BIOS setting     | Meaning                                                                   | Setting options | Effect |
|------------------|---------------------------------------------------------------------------|-----------------|--------|
| VCC 3.3V voltage | Displays the current voltage of the 3.3 volt supply (in volts).           | None            | -      |
| CPU core voltage | Displays the processor's core voltage (in volts).                         | None            | -      |
| 5Vsb voltage     | Displays the 5 V standby voltage (in volts).                              | None            | -      |
| Battery voltage  | Displays the battery voltage (in volts).                                  | None            | -      |
| CPU temperature  | Displays the processor's temperature (in degrees Celsius and Fahrenheit). | None            | -      |

Table 210: 855GME (ETX) - CPU board monitor - setting options

#### **Miscellaneous**

| 0BR1                                                | Pho               | penixBIOS Setup Utility           | y R126                                  |
|-----------------------------------------------------|-------------------|-----------------------------------|-----------------------------------------|
|                                                     | Advanced          |                                   |                                         |
|                                                     | Miscellaneo       | us                                | Item Specific Help                      |
| QuickBo<br>Extende<br>Dark Bo<br>Halt Or<br>PS/2 Mo | Errors:           | [Disabled]<br>[Yes]<br>[Disabled] | Display system<br>configuration on boot |
| F1 Hel                                              | .p †↓ Select Item | -/+ Change Values                 | F9 Setup Defaults                       |

### Figure 217: 855GME (ETX) miscellaneous

| BIOS setting    | Meaning                                                                                                    | Setting options | Effect                                                                                                    |
|-----------------|----------------------------------------------------------------------------------------------------|-----------------|----------------------------------------------------------------------------------------------------|
| Summary screen  | Set whether or not the system summary                                                                                 | Enabled         | Enables this function.                                                                                                    |
|                 | screen should open when the system is<br>started (see figure 200 "855GME (ETX)<br>BIOS Summary Screen", on page 376). | Disabled        | Disables this function.                                                                                                    |
| QuickBoot mode  | Speeds up the booting process by                                                                                      | Enabled         | Enables this function.                                                                                                    |
|                 | skipping several tests.                                                                                               | Disabled        | Disables this function.                                                                                                    |
| Extended memory | This function determines the method by                                                                                | Just zero it    | The main memory is quickly tested.                                                                                                    |
| testing         | which the main memory over 1 MB is<br>tested.                                                                         | None            | The main memory is not tested at all.                                                                                                    |
|                 |                                                                                                    | Normal          | This option is only available when the function<br>"QuickBoot Mode" has been set to "disabled."<br>The main memory is tested more slowly than with<br>"Just zero It." |
| Dark boot       | Sets whether the diagnostics screen (see figure 199 "855GME (ETX) BIOS                                                | Enabled         | Enables this function. The diagnostics screen is not displayed.                                                                                                    |
|                 | Diagnostics Screen", on page 376) should<br>be displayed when the system is started.                                  | Disabled        | Disables this function. The diagnostics screen is displayed.                                                                                                    |

Table 211: 855GME (ETX) Miscellaneous setting options

| BIOS setting           | Meaning                                                                             | Setting options | Effect                                                                                |
|------------------------|-------------------------------------------------------------------------------------|-----------------|---------------------------------------------------------------------------------------|
| Halt on errors         | This option sets whether the system should pause the Power On Self Test             | Yes             | The system pauses. The system pauses every time an error is encountered.              |
|                        | (POST) when it encounters an error.                                                 | No              | The system does not pause. All errors are ignored.                                    |
| PS/2 mouse             | Sets whether the PS/2 mouse port should                                             | Disabled        | Deactivates the port.                                                                 |
|                        | be activated.                                                                       | Enabled         | Activates the port. The IRQ12 is reserved, and is not available for other components. |
| Large disk access mode | This option is intended for hard discs with more than 1024 cylinders, 16 heads, and | Other           | For non-compatible access (e.g. Novell, SCO Unix.)                                    |
|                        | more than 63 sectors per track. Setting options: DOS                                | DOS             | For MS DOS compatible access.                                                         |

Table 211: 855GME (ETX) Miscellaneous setting options (cont.)

# Main Board/Panel Features

|                     | PhoenixBIOS Setup Util    |                     |
|---------------------|---------------------------|---------------------|
| Advanced            |                           |                     |
| Baseboar            | cd/Panel Features         | Item Specific Help  |
| ▶ Panel Control     |                           |                     |
| ▶ Baseboard Monitor |                           |                     |
| ▶ Legacy Devices    |                           |                     |
| Versions            |                           |                     |
| BIOS:               | B130                      |                     |
| MTCX PX32:          |                           |                     |
| MTCX FPGA:          |                           |                     |
| Optimized ID:       | 00000105                  |                     |
| Device ID:          |                           |                     |
| Compatibility ID:   | 0000h                     |                     |
| Serial Number:      |                           |                     |
| Product Name:       |                           |                     |
| User Serial ID:     | FFFFFFFFh                 |                     |
|                     |                           |                     |
|                     |                           |                     |
|                     |                           |                     |
| F1 Help † Sele      | ect Item -/+ Change Value | s F9 Setup Defaults |

#### Figure 218: 855GME (ETX) Baseboard/Panel Features

| BIOS setting       | Meaning                                         | Setting options | Effect                                                      |
|--------------------|-------------------------------------------------|-----------------|-------------------------------------------------------------|
| Panel control      | For special setup of connected panels.          | Enter           | Opens the submenu<br>See "Panel control", on page 408.      |
| Main board monitor | Display of various temperatures and fan speeds. | Enter           | Opens the submenu<br>See "Main board monitor", on page 409. |

Table 212: 855GME (ETX) Baseboard/Panel Features setting options

| BIOS setting     | Meaning                                                                                                    | Setting options | Effect                                                  |
|------------------|----------------------------------------------------------------------------------------------------|-----------------|---------------------------------------------------------|
| Legacy devices   | Special settings for the interface can be changed here.                                                                                          | Enter           | Opens the submenu<br>See "Legacy devices", on page 410. |
| BIOS             | Displays the BIOS version.                                                                                                    | None            | -                                                       |
| MTCX PX32        | Displays the MTCX PX32 firmware version.                                                                                                    | None            | -                                                       |
| MTCX FPGA        | Displays the MTCX FPGA firmware version.                                                                                                    | None            | -                                                       |
| Optimized ID     | Displays the DIP switch setting of the configuration switch.                                                                                     | None            | -                                                       |
| Device ID        | Displays the hexadecimal value of the hardware device ID.                                                                                        | None            | -                                                       |
| Compatibility ID | Displays the version of the device within<br>the same B&R device code. This ID is<br>needed for Automation Runtime.                              | None            | -                                                       |
| Serial Number    | Displays the B&R serial number.                                                                                                    | None            | -                                                       |
| Product name     | Displays the B&R model number.                                                                                                    | None            | -                                                       |
| User serial ID   | Displays the hexadecimal value of the<br>user serial ID number.<br>This number can only be changed with<br>"control center," available from B&R. | None            |                                                         |

Table 212: 855GME (ETX) Baseboard/Panel Features setting options (cont.)

### Panel control

| Advanced                                                                                    |                                         |                                                                                                    |
|---------------------------------------------------------------------------------------------|-----------------------------------------|----------------------------------------------------------------------------------------------------|
| Panel                                                                                       | Control                                 | Item Specific Help                                                                                                    |
| Select Panel Number:<br>Version:<br>Brightness:<br>Temperature:<br>Fan Speed:<br>Keys/Leds: | V0.13<br>[100%]<br>50°C/122°F<br>00 RPM | <pre>Panel 0-14 = Panels<br/>connected to Automation<br/>Panel Link or Monitor/<br/>Panel connector.<br/>Panel 15 = Panel<br/>connected on Panel PC<br/>Link.<br/>Note: DVI and PPC Link<br/>will show no valid<br/>values.<br/>On PPC Link only the<br/>brightness option will<br/>work.</pre> |

#### Figure 219: 855GME (ETX) Panel Control

| BIOS setting        | Meaning                                                                               | Setting options            | Effect                                                                                                    |
|---------------------|---------------------------------------------------------------------------------------|----------------------------|----------------------------------------------------------------------------------------------------|
| Select panel number | Selection of the panel number for which the values should be read out and/or changed. | 0 15                       | Selection of panel 0 15.<br>Panel 15 is specifically intended for panel PC 700<br>systems.                                                                |
| Version             | Displays the firmware version of the SDLR controller.                                 | None                       | -                                                                                                    |
| Brightness          | For setting the brightness of the selected panel.                                     | 0%, 25%, 50%, 75%,<br>100% | For setting the brightness (in %) of the selected<br>panel. Changes take effect after saving and<br>restarting the system (e.g. by pressing <f10>).</f10> |
| Temperature         | Displays the selected panel's temperature (in degrees Celsius and Fahrenheit).        | None                       | -                                                                                                    |
| Fan speed           | Displays fan speed for the selected panel.                                            | None                       | -                                                                                                    |
| Keys/LEDs           | Displays the available keys and LEDs on the selected panel.                           | None                       | -                                                                                                    |

Table 213: 855GME (ETX) Panel Control setting options

# Main board monitor

Г

| BR1            | PhoenixBIOS Setup Util:    | ity R1             |
|----------------|----------------------------|--------------------|
| Advanced       | 1                          |                    |
| Base           | eboard Monitor             | Item Specific Help |
| Temperatures   |                            |                    |
| 1/0:           | 46°C/117°F                 |                    |
| Power Supply:  | 38°C/100°F                 |                    |
| Slide-In Drive | 1: 32°C/90°F               |                    |
| Slide-In Drive | 2: 00°C/32°F               |                    |
| Fan Speeds     |                            |                    |
| Case 1:        | 00 RPM                     |                    |
| Case 2:        | 00 RPM                     |                    |
| Case 3:        | 00 RPM                     |                    |
| Case 4:        |                            |                    |
| CPU:           | 00 RPM                     |                    |
|                |                            |                    |
|                |                            |                    |
|                |                            |                    |
|                |                            |                    |
|                |                            |                    |
| F1 Help t Se   | lect Item -/+ Change Value | s F9 Setup Default |

# Figure 220: 855GME (ETX) - baseboard monitor

| BIOS setting     | Meaning                                                                                                    | Setting options | Effect |
|------------------|----------------------------------------------------------------------------------------------------|-----------------|--------|
| CMOS battery     | Displays the battery status.<br><b>n.a.</b> - not available, either MTCX does not<br>support the firmware (starting with these<br>versions "Main Board/Panel Features", on<br>page 460) or the hardware is too old.<br><b>Good</b> - Battery is OK<br><b>Bad</b> - Battery is damaged. | None            | -      |
| I/O              | Displays the temperature in the I/O area in degrees Celsius and Fahrenheit.                                                                                                    | None            | -      |
| Power supply     | Displays the temperature in the power<br>supply area in degrees Celsius and<br>Fahrenheit.                                                                                                    | None            | -      |
| Slide-in drive 1 | Displays the temperature of the slide-in drive 1 in degrees Celsius and Fahrenheit.                                                                                                    | None            | -      |
| Slide-in drive 2 | Displays the temperature of the slide-in drive 2 in degrees Celsius and Fahrenheit.                                                                                                    | None            | -      |
| Case 1           | Displays the fan speed of housing fan 1.                                                                                                    | None            | -      |
| Case 2           | Displays the fan speed of housing fan 2.                                                                                                    | None            | -      |
| Case 3           | Displays the fan speed of housing fan 3.                                                                                                    | None            | -      |

Table 214: 855GME (ETX) - baseboard monitor - setting options

| BIOS setting | Meaning                                      | Setting options | Effect |
|--------------|----------------------------------------------|-----------------|--------|
| Case 4       | Displays the fan speed of housing fan 4.     | None            | -      |
| CPU          | Displays the fan speed of the processor fan. | None            | -      |

Table 214: 855GME (ETX) - baseboard monitor - setting options

# Legacy devices

| Advanced                    |                        |                                      |  |
|-----------------------------|------------------------|--------------------------------------|--|
| Legacy                      | Devices                | Item Specific Help                   |  |
| COM C:<br>Base I/O address: | [Enabled]<br>[2E8]     | Enable/Disable the internal COM port |  |
| Interrupt:                  | [IRQ 11]               | for touch.                           |  |
| COM D:<br>Base I/O address: | [Enabled]              | For detailed                         |  |
| Interrupt:                  | [IRQ 7]                | description see user                 |  |
| COM E:                      | [Enabled]              | manual.                              |  |
| Base I/O address:           | - · · ·                |                                      |  |
| Interrupt:<br>CAN:          | [IRQ 10]<br>[Enabled]  |                                      |  |
| Base I/O address:           |                        |                                      |  |
| Interrupt:                  | [IRQ 10]               |                                      |  |
| 2nd LAN controller:         | [Enabled]              |                                      |  |
| LAN1 MAC address:           | FF:FF:FF:FF:FF:FF      |                                      |  |
| LAN2 MAC address:           | FF:FF:FF:FF:FF:FF      |                                      |  |
|                             | Item -/+ Change Values |                                      |  |

Figure 221: 855GME (ETX) Legacy Devices

| BIOS setting     | Meaning                                                                                                    | Setting options                      | Effect                                 |
|------------------|----------------------------------------------------------------------------------------------------|--------------------------------------|----------------------------------------|
| COM C            | Settings for the internal serial interfaces in                                                                                                    | Disabled                             | Disables the interface.                |
|                  | the system. This setting activates the<br>touch screen in panel PC 700 systems,<br>and, using SDL transfer technology, also<br>in Automation Panel 900 display units. | Enabled                              | Enables the interface.                 |
| Base I/O address | Selection of the base I/O address for the<br>COM C port.<br>A yellow star indicates a conflict with<br>another device.                                                | 238, 2E8, 2F8, 328, 338,<br>3E8, 3F8 | Selected base I/O address is assigned. |

Table 215: 855GME (ETX) Legacy Devices setting options

| BIOS setting       | Meaning                                                                                                    | Setting options                                          | Effect                                 |
|--------------------|----------------------------------------------------------------------------------------------------|----------------------------------------------------------|----------------------------------------|
| Interrupt          | Selection of the interrupt for the COM C<br>port.<br>A yellow star indicates a conflict with<br>another device.                   | IRQ 3, IRQ 4, IRQ 5, IRQ<br>7, IRQ 10, IRQ 11, IRQ<br>12 | Selected interrupt is assigned.        |
| COM D              | Configuration of the COM D port for the serial interface of an automation panel link                                              | Disabled                                                 | Disables the interface.                |
|                    | slot. The interface is used to operate the touch screen on connected Automation Panel 900 units.                                  | Enabled                                                  | Enables the interface.                 |
| Base I/O address   | Configuration of the base I/O address for<br>the serial COM D port.<br>A yellow star indicates a conflict with<br>another device. | 238, 2E8, 2F8, 328, 338,<br>3E8, 3F8                     | Selected base I/O address is assigned. |
| Interrupt          | Selection of the interrupt for the COM D<br>port.<br>A yellow star indicates a conflict with<br>another device.                   | IRQ 3, IRQ 4, IRQ 5, IRQ<br>7, IRQ 10, IRQ 11, IRQ<br>12 | Selected interrupt is assigned.        |
| COM E              | Configuration of the optional COM E port<br>on a B&R add-on interface (IF option).                                                | Disabled                                                 | Disables the interface.                |
|                    |                                                                                                    | Enabled                                                  | Enables the interface.                 |
| Base I/O address   | Configuration of the base I/O address for<br>the serial COM E port.<br>A yellow star indicates a conflict with<br>another device. | 238, 2E8, 2F8, 328, 338,<br>3E8, 3F8                     | Selected base I/O address is assigned. |
| Interrupt          | Selection of the interrupt for the COM E<br>port.<br>A yellow star indicates a conflict with<br>another device.                   | IRQ 3, IRQ 4, IRQ 5, IRQ<br>7, IRQ 10, IRQ 11, IRQ<br>12 | Selected interrupt is assigned.        |
| CAN                | Configuration of the CAN port of a B&R                                                                                            | Disabled                                                 | Disables the interface.                |
|                    | add-on interface card.                                                                                                    | Enabled                                                  | Enables the interface.                 |
| Base I/O address   | 384/385h                                                                                                    | None                                                     | -                                      |
| Interrupt          | Selection of the interrupt for the CAN port.                                                                                      | IRQ 10                                                   | Selected interrupt is assigned.        |
|                    |                                                                                                    | NMI                                                      | NMI interrupt is assigned.             |
| 2nd LAN controller | For turning the onboard LAN controller                                                                                            | Disabled                                                 | Disables the controller.               |
|                    | (ETH2) on and off.                                                                                                    | Enabled                                                  | Enables the controller.                |
| LAN1 MAC address   | Displays the MAC addresses for the ETH1 network controller.                                                                       | None                                                     | -                                      |
| LAN2 MAC address   | Displays the MAC addresses for the ETH2 network controller.                                                                       | None                                                     | -                                      |

Table 215: 855GME (ETX) Legacy Devices setting options (cont.)

#### 1.2.5 Security

| Supervisor Password I<br>User Password Is:                                                                       |                                  |     | It   | om Specific H                                   |     |
|----------------------------------------------------------------------------------------------------|----------------------------------|-----|------|-------------------------------------------------|-----|
| •                                                                                                    |                                  |     |      | em Specific H                                   | elp |
| Set Supervisor Passwo<br>Set User Password:                                                                      | Clear<br>ord: [Enter]<br>[Enter] |     | cont | ervisor Passwo<br>crols access t<br>up utility. |     |
| Diskette access:<br>Fixed disk boot secto<br>Virus check reminder:<br>System backup reminde<br>Password on boot: | [Disable                         | ed] |      |                                                 |     |

#### Figure 222: 855GME (ETX) Security Menu

| BIOS setting               | Meaning                                                                                                    | Setting options                                                        | Effect                                                                                                    |
|----------------------------|----------------------------------------------------------------------------------------------------|------------------------------------------------------------------------|----------------------------------------------------------------------------------------------------|
| Supervisor<br>password is  | Displays whether or not a supervisor<br>password has been set.                                             | None                                                                   | Display set: A supervisor password has been set.<br>Display clear: No supervisor password has been<br>set.                                                                                                    |
| User password is           | Displays whether or not a user password has been set.                                                      | None                                                                   | Display <b>set</b> : A user password has been set.<br>Display <b>clear</b> : No user password has been set.                                                                                                    |
| Set supervisor<br>password | To enter/change a supervisor password.<br>A supervisor password is necessary to<br>edit all BIOS settings. | Enter<br>maximum 7<br>alphanumeric characters<br>- not case sensitive. | Press Enter and enter password two times. The<br>password must be 7 alphanumeric characters or<br>less.<br>Needed to enter BIOS setup.<br>To change the password, enter the old password<br>once and then the new password twice. |
| Set user password          | To enter/change a user password. A user<br>password allows the user to edit only<br>certain BIOS settings. | Enter<br>maximum 7<br>alphanumeric characters<br>- not case sensitive. | Press Enter and enter password two times. The<br>password must be 7 alphanumeric characters or<br>less.<br>Needed to enter BIOS setup.<br>To change the password, enter the old password<br>once and then the new password twice. |

Table 216: 855GME (ETX) Security setting options

| BIOS setting     | Meaning                                                                                                 | Setting options | Effect                                                                      |
|------------------|----------------------------------------------------------------------------------------------------|-----------------|-----------------------------------------------------------------------------|
| Diskette access  | Access to the diskette drive is controlled here. Either or the supervisor or the user                   | Supervisor      | Supervisor password is needed to access a diskette drive.                   |
|                  | has access to it. Does not work with USB diskette drives.                                               | User            | User password is needed to access a diskette drive.                         |
| Fixed disk boot  | The boot sector of the primary hard drive                                                               | Normal          | Write access allowed.                                                       |
| sector           | can be write protected against viruses with this option.                                                | Write protect   | Boot sector is write protected.                                             |
| Virus check      | This function opens a reminder when the                                                                 | Disabled        | Disables this function.                                                     |
| reminder         | eminder system is started to scan for viruses.                                                          | Daily           | A reminder appears every day when the system is started.                    |
|                  |                                                                                                    | Weekly          | A reminder appears the first time the system is started after every Sunday. |
|                  |                                                                                                    | Monthly         | A reminder appears the first time the system is started each month.         |
| System backup    | This function opens a reminder when the                                                                 | Disabled        | Disables this function.                                                     |
| reminder         | system is started to create a system<br>backup.                                                         | Daily           | A reminder appears every day when the system is started.                    |
|                  |                                                                                                    | Weekly          | A reminder appears the first time the system is started after every Sunday. |
|                  |                                                                                                    | Monthly         | A reminder appears the first time the system is started each month.         |
| Password at boot | This function requires a supervisor or user                                                             | Disabled        | Disables this function.                                                     |
|                  | password when the system is started.<br>Only possible when a supervisor or user<br>password is enabled. | Enabled         | Enables this function.                                                      |

Table 216: 855GME (ETX) Security setting options (cont.)

#### 1.2.6 Power

| Main           | Advanced                       | Security       | Power              | Воо    | t Exit                        |          |
|----------------|--------------------------------|----------------|--------------------|--------|-------------------------------|----------|
| Enable         | ACPI                           |                | [Yes]              |        | Item Specif                   | ic Help  |
| ACPI Co        | ontrol                         |                |                    |        | En/Disable A                  |          |
|                | J frequency:<br>tic Thermal Co | ntrol Circuit: | [1800MH<br>[TM2]   |        | (Advance Conf<br>and Power Ir | -        |
|                | Savings:<br>isk Timeout:       |                | [Disab]<br>[Disab] | -      |                               |          |
|                | limeout:                       |                | [Disab]            | -      |                               |          |
|                | On Modem Ring                  | t:             | [Off]<br>[Off]     |        |                               |          |
| Resume         |                                |                | [00:00:            | :00]   |                               |          |
| Power a        | supply:<br>Sutton Functio      |                | [ATX]<br>[Power    | Off1   |                               |          |
|                | Loss Control                   |                | [Power             | -      |                               |          |
| Enable         | PME for WOL:                   |                | [OS cor            | ntrol] |                               |          |
| <b>F1 P</b> 01 | n 11 Select                    | Item -/+ C     | hango Va           | 1105   | F0 Setur                      | Defaults |

#### Figure 223: 855GME (ETX) Power menu

| BIOS setting      | Meaning                                                                                                    | Setting options                                                                | Effect                                                                        |
|-------------------|----------------------------------------------------------------------------------------------------|--------------------------------------------------------------------------------|-------------------------------------------------------------------------------|
| Enable ACPI       | This option turns the ACPI function<br>(Advanced Configuration and Power<br>Interface) on or off. This is an advanced                                      | Yes                                                                            | Enables this function.                                                        |
|                   | plug & play and power management functionality.                                                                                                    | No                                                                             | Disables this function.                                                       |
| ACPI control      | Configuration of specific limits.                                                                                                    | Enter                                                                          | Opens the submenu<br>See "ACPI control", on page 416                          |
| Max CPU frequency | This option makes it possible to determine<br>the maximum CPU frequency for Pentium<br>M processors. This option is not shown for<br>Celeron M processors. | MHz processor<br>frequency steps -<br>depending on the<br>processor being used | Determining the frequency. Low heat build-up, therefore low processing power. |
| Automatic thermal | This function monitors the CPUs                                                                                                    | Disabled                                                                       | Disables this function.                                                       |
| control circuit   | control circuit temperature. If the maximum operating temperature of the CPU is exceeded, the                                                              | TM1                                                                            | Operation with 50% load.                                                      |
|                   | performance of the processor is throttled.                                                                                                    | TM2                                                                            | Operation in accordance with Intel's Geyserville specifications.              |

Table 217: 855GME (ETX) Main setting options

| BIOS setting          | Meaning                                                                                                    | Setting options                  | Effect                                                                                                    |
|-----------------------|----------------------------------------------------------------------------------------------------|----------------------------------|----------------------------------------------------------------------------------------------------|
| Power savings         | This function determines if and how the                                                                                                    | Disabled                         | Deactivates the power savings function.                                                                                                    |
|                       | power save function is used.                                                                                                    | Customized                       | Power management is configured by adjusting the individual settings.                                                                                                    |
|                       |                                                                                                    | Maximum power<br>Savings         | Maximum power savings function.                                                                                                    |
|                       |                                                                                                    | Maximum performance              | Power savings function to maximize performance.                                                                                                    |
| Hard disk timeout     | Set here how long after the last access the                                                                                                    | Disabled                         | Disables this function.                                                                                                    |
|                       | hard disk should enter standby mode.<br>This option only available when "power                                                                                         | 10, 15, 30, 45 seconds           | Time in seconds until standby.                                                                                                    |
|                       | savings" is set to customized.                                                                                                    | 1, 2, 4, 6, 8, 10, 15<br>Minutes | Time in minutes until standby.                                                                                                    |
| Video timeout         | The time span of system inactivity after                                                                                                    | Disabled                         | Disables this function.                                                                                                    |
|                       | which the screen is turned off can be set<br>here.                                                                                                    | 10, 15, 30 sec                   | Time in seconds until standby.                                                                                                    |
|                       | Information:                                                                                                    | 1, 2, 4, 6, 8, 10, 15 min        | Time in minutes until standby.                                                                                                    |
|                       | The setting can only be used if the<br>"power savings" function is set to<br>customized.                                                                               |                                  |                                                                                                    |
| Resume on modem       | If an external modem is connected to a                                                                                                    | Off                              | Disables this function.                                                                                                    |
| ring                  | serial port and the telephone rings, the system starts up.                                                                                                    | On                               | Enables this function.                                                                                                    |
| Resume on time        | This function enables the system to start<br>at the time set under "resume time."                                                                                      | Off                              | Disables this function.                                                                                                    |
|                       | at the time set under resume time.                                                                                                    | On                               | Enables this function.                                                                                                    |
| Resume time           | Time setting for the option "resume on time" (when the system should start up).                                                                                        | [00:00:00]                       | Personal setting of the time in the format (hh:mm:ss).                                                                                                    |
| Power supply          | The type of power supply being used can                                                                                                    | ATX                              | An ATX compatible power supply is being used.                                                                                                    |
|                       | be entered here.                                                                                                    | AT                               | An AT compatible power supply is being used.                                                                                                    |
| Power button          | This option determines the function of the                                                                                                    | Power off                        | Shuts down the system.                                                                                                    |
| Function              | power button.                                                                                                    | Sleep                            | The system enters sleep mode.                                                                                                    |
| Power Loss Control    | This option determines how the system reacts to a power outage.                                                                                                    | Stay off                         | The system does not turn back on. The system remains off until the power button is pressed.                                                                                                    |
|                       |                                                                                                    | Power-on                         | The system turns back on.                                                                                                    |
|                       |                                                                                                    | Last State                       | The system resumes the last state it was in before the power outage.                                                                                                    |
| Enable PME for<br>WOL | When this option is enabled, the PME<br>(Power Management Event) signal is<br>activated for controlling the WOL (Wake<br>On LAN) function for the operating<br>system. | OS control                       | Evaluation of the PME signal is only active if it has<br>been accordingly activated in the operating<br>system driver. The system can only be woken up<br>from the S4: hibernate mode - Suspend-to-Disk<br>status. |
|                       | This setting affects both Ethernet interfaces (ETH1 and ETH2).                                                                                                    | Enabled                          | The function, WOL and the evaluation of the PME signal is always enabled.                                                                                                    |
|                       |                                                                                                    | Disabled                         | Disables the function - no WOL possible.                                                                                                    |

Table 217: 855GME (ETX) Main setting options (cont.)

### **ACPI control**

|                                                                                                    |         | Power                                                 |                                                                                                    |
|----------------------------------------------------------------------------------------------------|---------|-------------------------------------------------------|----------------------------------------------------------------------------------------------------|
| ACPI                                                                                                    | Control |                                                       | Item Specific Help                                                                                                    |
| Active Trip Point:<br>Passive Cooling Trip<br>Passive TC1 Value:<br>Passive TC2 Value:<br>Passive TSP Value:<br>Critical Trip Point<br>APIC - IO APIC Mode:<br>Native IDE Support: | Point:  | [90°C]<br>[1]<br>[5]<br>[10]<br>[110°C]<br>[Disabled] | This value controls<br>the temperature of<br>the ACPI Active Trip<br>Point - the point<br>in which the OS will<br>turn the CPU Fan on. |

#### Figure 224: 855GME (ETX) ACPI Control

| BIOS setting         | Meaning                                                                                            | Setting options | Effect                                                                                           |
|----------------------|----------------------------------------------------------------------------------------------------|-----------------|--------------------------------------------------------------------------------------------------|
| Active trip point    | With this function, an optional CPU fan                                                            | Disabled        | Disables this function.                                                                          |
|                      | above the operating system can be set to<br>turn on when the CPU reaches the set<br>temperature.   | 40°C 100°C      | Temperature setting for the active trip point. Can be set in 5 degree increments.                |
|                      | Information:                                                                                       |                 |                                                                                                  |
|                      | This function is not supported by MS-<br>DOS.                                                      |                 |                                                                                                  |
| Passive Cooling Trip |                                                                                                    | Disabled        | Disables this function.                                                                          |
| Point                | set at which the CPU automatically reduces its speed.                                              | 40°C 100°C      | Temperature setting for the passive cooling trip<br>point. Can be set in increments of 5 degrees |
|                      | Information:                                                                                       |                 | Celsius.                                                                                         |
|                      | This function is not supported by MS-<br>DOS.                                                      |                 |                                                                                                  |
| Passive TC1 Value    | Can only be set if a value was defined<br>manually under the item "Passive cooling<br>trip point". | 1 16            | Can be defined in single steps.                                                                  |

Table 218: 855GME (ETX) ACPI Control setting options

| BIOS setting        | Meaning                                                                                                    | Setting options | Effect                                                                                                    |
|---------------------|----------------------------------------------------------------------------------------------------|-----------------|----------------------------------------------------------------------------------------------------|
| Passive TC2 Value   | Can only be set if a value was defined<br>manually under the item "Passive cooling<br>trip point".                                               | 1 16            | Can be defined in single steps.                                                                                                    |
| Passive TSP Value   | Can only be set if a value was defined<br>manually under the item "Passive cooling<br>trip point".                                               | 2 30            | Can be defined in double steps.                                                                                                    |
| Critical Trip Point | Critical Trip Point With this function, a temperature can be<br>set at which the operating system<br>automatically shuts itself down.            |                 | Temperature setting for the critical trip point. Can<br>be set in increments of 5 degrees Celsius.                                                                  |
|                     | Information:                                                                                                    |                 |                                                                                                    |
|                     | This function is not supported by MS-<br>DOS.                                                                                                    |                 |                                                                                                    |
| APIC - I/O APIC     | IC This option controls the functionality of the<br>advanced interrupt controller in the<br>processor.                                           | Disabled        | Disables this function.                                                                                                    |
| mode                |                                                                                                    | Enabled         | Enables this function.                                                                                                    |
|                     |                                                                                                    |                 | The activation of this option is only effective if it<br>takes place before the operating system<br>(Windows XP) is activated.<br>There are then 23 IRQs available. |
| Native IDE support  | ative IDE support The native IDE support offers the<br>possibility to make 4 hard disk controllers<br>(2 x primary ATA for a total of 4 devices, |                 | Disables this function.                                                                                                    |
|                     | and 2 x secondary ATA for another 2 devices) accessible through Windows XP.                                                                      | Enabled         | Enables this function.                                                                                                    |
|                     | Information:                                                                                                    |                 |                                                                                                    |
|                     | This function is not supported by MS-DOS.                                                                                                    |                 |                                                                                                    |

Table 218: 855GME (ETX) ACPI Control setting options (cont.)

#### 1.2.7 Boot

| it                | Exi      | Boot                                                           | Power     | Security    | Advanced    | in                |
|-------------------|----------|----------------------------------------------------------------|-----------|-------------|-------------|-------------------|
| pecific Help      | Item Sp  | I                                                              |           |             |             |                   |
|                   |          |                                                                |           |             | ority order | ot prid<br>1: IDE |
| d to view or      | 78 1180d | Kou                                                            | DC)       | MUT 2030AD. | 1: FUJIT    |                   |
| e devices:        |          |                                                                | .5)       |             | CDROM:CD-22 |                   |
| own arrows        | -        |                                                                |           | (00)        |             | 4: USB            |
| device.           |          | -                                                              |           |             |             | 5: USB            |
| <-> moves         |          |                                                                |           |             | CDROM:      |                   |
| .ce up or down    |          |                                                                |           |             |             | 7: IDE            |
| <r> specifies</r> |          |                                                                |           |             | 3:          | B: IDE            |
| ce fixed or       |          |                                                                |           | er:         | from boot o | cluded            |
| le.               | noveabl  | rem                                                            |           |             | HDD:        | : USB             |
| ude or includ     | > exclu  | <x></x>                                                        |           |             | ZIP:        | : USB             |
| .ce to boot.      | e devic  | the                                                            |           |             | LS120:      | : USB             |
| · 1> enables o    | nift +   | <sh< td=""><td></td><td></td><td>BEV:</td><td>: PCI</td></sh<> |           |             | BEV:        | : PCI             |
| a device.         | ables    | dis                                                            |           |             | SCSI:       | : PCI             |
| Loads default     | - 4> L   | <1                                                             |           | rds:        | able Add-In | : Boot            |
| uence.            | ot sequ  | boo                                                            |           |             |             |                   |
|                   |          |                                                                |           |             |             |                   |
|                   |          |                                                                |           |             |             |                   |
| Setup Default     | F9 S     | les                                                            | hange Val | em -/+      | ↑↓ Select   | Help              |

#### Figure 225: 855GME (ETX) Boot menu

| BIOS setting | Meaning | Setting options                  | Effect                                                                                                    |
|--------------|---------|----------------------------------|----------------------------------------------------------------------------------------------------|
| 1:           |         | IDE 0, IDE 1,<br>IDE 2, IDE 3,   | Use the up arrow $\uparrow$ and down arrow $\downarrow$ to select a device. Then, use the <+> und <-> keys to |
| 2:           |         | IDE 2, IDE 3,<br>IDE CD          | change the boot priority of the drive.                                                                        |
| 3:           |         | USB FDC, USB KEY<br>USB CDROM    | To add a device to the "boot priority order" list<br>from the "excluded from boot order" list. use the        |
| 4:           |         | USB HDD, USB ZIP                 | <x> key. In the same way, the <x> key can move</x></x>                                                        |
| 5:           |         | USB LS120,<br>PCI BEV, PCI SCSI, | boot devices down out of the boot priority order.<br>The keys 1 - 4 can load preset boot sequences.           |
| 6:           |         | bootable add-in cards            | · · · · · · · · · · · · · · · · · · ·                                                                         |
| 7:           |         |                                  |                                                                                                    |
| 8:           |         |                                  |                                                                                                    |

Table 219: 855GME (ETX) Boot setting options

#### 1.2.8 Exit

| BR1                                      |                                                                                                |                            |       | OS Setup | Utilit | У    |        | R13                               |
|------------------------------------------|------------------------------------------------------------------------------------------------|----------------------------|-------|----------|--------|------|--------|-----------------------------------|
| Main                                     | Advanced                                                                                       | Seci                       | irity | Power    | Bc     | ot   | Exit   |                                   |
| Exit D:<br>Save Op<br>Load Op<br>Load Se | aving Chang<br>iscarding C<br>otimized De<br>otimized De<br>atup Defaul<br>d Changes<br>nanges | hanges<br>faults<br>faults |       |          |        | Exit | System | fic Help<br>Setup and<br>anges to |
|                                          |                                                                                                |                            |       |          |        |      |        |                                   |
| F1 Hel                                   | n t↓ Sel                                                                                       | ect Item                   | -/+   | Change   | Values | F9   | Setu   | p Defaults                        |

## Figure 226: 855GME (ETX) Exit Menu

| BIOS setting            | Meaning                                                                                                    | Setting options | Effect |
|-------------------------|----------------------------------------------------------------------------------------------------|-----------------|--------|
| Exit saving changes     | BIOS setup is closed with this item.<br>Changes made are saved in CMOS after<br>confirmation, and the system is rebooted.                              | Yes / No        | -      |
| Exit discarding changes | With this item you can close BIOS setup<br>without saving the changes made. The<br>system is then rebooted.                                            | Yes / No        | -      |
| Save optimized defaults | Saves the BIOS values entered by the customer.                                                                                                    | Yes / No        |        |
| Load optimized defaults | Loads into CMOS the BIOS values saved by the customer.                                                                                                 | Yes / No        |        |
|                         | Information:                                                                                                    |                 |        |
|                         | Only shown if "Save Optimized<br>Defaults" has been executed.                                                                                          |                 |        |
| Load setup defaults     | This item loads the BIOS setup defaults,<br>which are defined by the DIP switch<br>settings. These settings are loaded for all<br>BIOS configurations. | Yes / No        | -      |

Table 220: 855GME (ETX) Exit setting options

| BIOS setting    | Meaning                                                                               | Setting options | Effect |
|-----------------|---------------------------------------------------------------------------------------|-----------------|--------|
| Discard Changes | Should unknown changes have been<br>made and not yet saved, they can be<br>discarded. | Yes / No        | -      |
| Save changes    | Settings are saved, and the system is not restarted.                                  | Yes / No        | -      |

Table 220: 855GME (ETX) Exit setting options

#### 1.2.9 Profile overview - BIOS default settings - 855GME (ETX)

If the function "load setup defaults" is chosen in the main BIOS setup menu, or if exit is selected (or <F9> is pressed) in the individual setup screens, the following BIOS default settings are the optimized values that will be used.

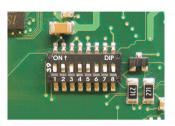

Figure 227: DIP switch on system unit

The first six DIP switches (1-6) are used to set the profiles. The rest (7,8) are reserved.

|           |                                                                                                    | DIP switch setting |     |     |     |     |     |                 |                 |
|-----------|----------------------------------------------------------------------------------------------------|--------------------|-----|-----|-----|-----|-----|-----------------|-----------------|
| Number    | Optimized for                                                                                                    | 1                  | 2   | 3   | 4   | 5   | 6   | 7 <sup>1)</sup> | 8 <sup>1)</sup> |
| Profile 0 | Automation PC 620 system units 5PC600.SX01-00.                                                                                                    | Off                | Off | Off | Off | Off | Off | -               | -               |
| Profile 1 | Reserved                                                                                                    | On                 | Off | Off | Off | Off | Off | -               | -               |
| Profile 2 | Automation PC 620 system units 5PC600.SX02-00, 5PC600.SX02-<br>01, 5PC600.SF03-00, 5PC600.SX05-00 and 5PC600.SX05-01.                                             | Off                | On  | Off | Off | Off | Off | -               | -               |
| Profile 3 | Panel PC 700 system unit 5PC720.1043-00, 5PC720.1214-00,<br>5PC720.1505-00, 5PC720.1706-00, 5PC720.1906-00,<br>5PC781.1043-00, 5PC781.1505-00 and 5PC782.1043-00. | On                 | On  | Off | Off | Off | Off | -               | -               |
| Profile 4 | Panel PC 700 system unit 5PC720.1043-01, 5PC720.1214-01, 5PC720.1505-01 and 5PC720.1505-02.                                                                       | Off                | Off | On  | Off | Off | Off | -               | -               |

Table 221: 855GME (XTX) profile overview

1) Reserved.

The following pages provide an overview of the BIOS default settings for the different DIP switch configurations.

#### Personal settings

If changes have been made to the BIOS defaults, they can be entered in the following tables for backup.

#### Main

| Profile 0         Profile 1         Profile 2         Profile 3         Profile 4         Personal setting |
|----------------------------------------------------------------------------------------------------|
|----------------------------------------------------------------------------------------------------|

Table 222: 855GME (ETX) Main profile settings overview

| System Time             | -        | -        | -        | -        | -        |  |
|-------------------------|----------|----------|----------|----------|----------|--|
| System Date             | -        | -        | -        | -        | -        |  |
| SMART device monitoring | Enabled  | Enabled  | Enabled  | Enabled  | Enabled  |  |
| Primary master          |          |          |          |          | · · ·    |  |
| Туре                    | Auto     | Auto     | Auto     | Auto     | Auto     |  |
| Multi-sector transfer   |          | -        | -        | -        | -        |  |
| LBA mode control        |          | -        | -        | -        | -        |  |
| 32-bit I/O              | Disabled | Disabled | Disabled | Disabled | Disabled |  |
| Transfer mode           | -        | -        | -        | -        | -        |  |
| Ultra DMA mode          | -        | -        | -        | -        | -        |  |
| SMART monitoring        | Disabled | Disabled | Disabled | Disabled | Disabled |  |
| Primary slave           |          |          |          |          |          |  |
| Туре                    | Auto     | Auto     | Auto     | Auto     | Auto     |  |
| Multi-sector transfer   | -        | -        | -        | -        | -        |  |
| LBA mode control        | -        | -        | -        | -        | -        |  |
| 32-bit I/O              | Disabled | Disabled | Disabled | Disabled | Disabled |  |
| Transfer mode           | -        | -        | -        | -        | -        |  |
| Ultra DMA mode          | -        | -        | -        | -        | -        |  |
| SMART monitoring        | Disabled | Disabled | Disabled | Disabled | Disabled |  |
| Secondary master        |          |          |          |          |          |  |
| Туре                    | Auto     | Auto     | Auto     | Auto     | Auto     |  |
| Multi-sector transfer   | -        | -        | -        | -        | -        |  |
| LBA mode control        | -        | -        | -        | -        | -        |  |
| 32-bit I/O              | Disabled | Disabled | Disabled | Disabled | Disabled |  |
| Transfer mode           | -        | -        | -        | -        | -        |  |
| Ultra DMA mode          | -        | -        | -        | -        | -        |  |
| SMART monitoring        | Disabled | Disabled | Disabled | Disabled | Disabled |  |
| Secondary slave         |          |          |          |          |          |  |
| Туре                    | Auto     | Auto     | Auto     | Auto     | Auto     |  |
| Multi-sector transfer   | -        | -        | -        | -        | -        |  |
| LBA mode control        | -        | -        | -        | -        | -        |  |
| 32-bit I/O              | Disabled | Disabled | Disabled | Disabled | Disabled |  |
| Transfer mode           | -        | -        | -        | -        | -        |  |
| Ultra DMA mode          | -        | -        | -        | -        | -        |  |
| SMART monitoring        | Disabled | Disabled | Disabled | Disabled | Disabled |  |

Table 222: 855GME (ETX) Main profile settings overview

# Advanced

### Advanced chipset/graphics control

|                      | Profile 0         | Profile 1         | Profile 2         | Profile 3         | Profile 4         | Personal settings |
|----------------------|-------------------|-------------------|-------------------|-------------------|-------------------|-------------------|
| Graphics engine 1    | Auto              | Auto              | Auto              | Auto              | Auto              |                   |
| Default flat panel   | XGA               | XGA               | XGA               | None              | None              |                   |
| Flat panel scaling   | Stretched         | Stretched         | Stretched         | Stretched         | Stretched         |                   |
| Graphics engine 2    | Auto              | Auto              | Auto              | Auto              | Auto              |                   |
| Graphics engine      | Graphics engine 1 | Graphics engine 1 | Graphics engine 1 | Graphics engine 1 | Graphics engine 1 |                   |
| Graphics memory size | UMA = 8 MB        | UMA = 8 MB        | UMA = 8 MB        | UMA = 8 MB        | UMA = 8 MB        |                   |
| Enable memory gap    | Disabled          | Disabled          | Disabled          | Disabled          | Disabled          |                   |

Table 223: 855GME (ETX) Advanced Chipset/Graphics Control profile settings overview

# PCI/PNP Configuration

|                                  | Profile 0   | Profile 1   | Profile 2   | Profile 3   | Profile 4   | Personal settings |
|----------------------------------|-------------|-------------|-------------|-------------|-------------|-------------------|
| PNP OS installed                 | Yes         | Yes         | Yes         | Yes         | Yes         |                   |
| Reset configuration data         | No          | No          | No          | No          | No          |                   |
| Secured setup configuration      | Yes         | Yes         | Yes         | Yes         | Yes         |                   |
| PCI IRQ line 1                   | Auto-select | Auto-select | Auto-select | Auto-select | Auto-select |                   |
| PCI IRQ line 2                   | Auto-select | Auto-select | Auto-select | Auto-select | Auto-select |                   |
| PCI IRQ line 3                   | Auto-select | Auto-select | Auto-select | Auto-select | Auto-select |                   |
| PCI IRQ line 4                   | Auto-select | Auto-select | Auto-select | Auto-select | Auto-select |                   |
| Onboard LAN IRQ line             | Auto-select | Auto-select | Auto-select | Auto-select | Auto-select |                   |
| Onboard USB EHCI IRQ line        | Auto-select | Auto-select | Auto-select | Auto-select | Auto-select |                   |
| Default primary video<br>adapter | PCI         | PCI         | PCI         | PCI         | PCI         |                   |
| Assign IRQ to SMB                | Enabled     | Enabled     | Enabled     | Enabled     | Enabled     |                   |
| PCI device, slot #1              |             |             |             |             |             |                   |
| ROM scan option                  | Enabled     | Enabled     | Enabled     | Enabled     | Enabled     |                   |
| Enable master                    | Disabled    | Disabled    | Disabled    | Disabled    | Disabled    |                   |
| Latency timer                    | Default     | Default     | Default     | Default     | Default     |                   |
| PCI device, slot #2              |             |             |             | •           |             |                   |
| ROM scan option                  | Enabled     | Enabled     | Enabled     | Enabled     | Enabled     |                   |
| Enable master                    | Disabled    | Disabled    | Disabled    | Disabled    | Disabled    |                   |
| Latency timer                    | Default     | Default     | Default     | Default     | Default     |                   |

Table 224: 855GME (ETX) PCI/PNP Configuration Profile settings overview

| PCI device, slot #3                   | Profile 0 | Profile 1 | Profile 2 | Profile 3 | Profile 4 | Personal settings |
|---------------------------------------|-----------|-----------|-----------|-----------|-----------|-------------------|
| ROM scan option                       | Enabled   | Enabled   | Enabled   | Enabled   | Enabled   |                   |
| Enable master                         | Disabled  | Disabled  | Disabled  | Disabled  | Disabled  |                   |
| Latency timer                         | Default   | Default   | Default   | Default   | Default   |                   |
| PCI device, slot #4                   |           |           |           |           |           |                   |
| ROM scan option                       | Enabled   | Enabled   | Enabled   | Enabled   | Enabled   |                   |
| Enable master                         | Disabled  | Disabled  | Disabled  | Disabled  | Disabled  |                   |
| Latency timer                         | Default   | Default   | Default   | Default   | Default   |                   |
| PCI/PNP ISA IRQ<br>Resource Exclusion |           |           |           |           |           |                   |
| IRQ 3                                 | Available | Available | Available | Available | Available |                   |
| IRQ 4                                 | Available | Available | Available | Available | Available |                   |
| IRQ 5                                 | Available | Available | Available | Available | Available |                   |
| IRQ 7                                 | Available | Available | Available | Available | Available |                   |
| IRQ 9                                 | Available | Available | Available | Available | Available |                   |
| IRQ 10                                | Available | Available | Available | Available | Available |                   |
| IRQ 11                                | Available | Available | Available | Available | Available |                   |
| IRQ 12                                | Available | Available | Available | Available | Available |                   |
| IRQ 15                                | Available | Available | Available | Available | Available |                   |

Table 224: 855GME (ETX) PCI/PNP Configuration Profile settings overview (cont.)

# Memory cache

|                            | Profile 0     | Profile 1     | Profile 2     | Profile 3     | Profile 4     | Personal settings |
|----------------------------|---------------|---------------|---------------|---------------|---------------|-------------------|
| Memory cache               | Enabled       | Enabled       | Enabled       | Enabled       | Enabled       |                   |
| Cache system BIOS area     | Write protect | Write protect | Write protect | Write protect | Write protect |                   |
| Cache video BIOS area      | Write protect | Write protect | Write protect | Write protect | Write protect |                   |
| Cache base 0-512k          | Write back    | Write back    | Write back    | Write back    | Write back    |                   |
| Cache base 512-640k        | Write back    | Write back    | Write back    | Write back    | Write back    |                   |
| Cache extended memory area | Write back    | Write back    | Write back    | Write back    | Write back    |                   |
| Cache D000 - D3FF          | Disabled      | Disabled      | Disabled      | Disabled      | Disabled      |                   |
| Cache D400 - D7FF          | Disabled      | Disabled      | Disabled      | Disabled      | Disabled      |                   |
| Cache D800 - DBFF          | Disabled      | Disabled      | Disabled      | Disabled      | Disabled      |                   |
| Cache DC00 - DFFF          | Disabled      | Disabled      | Disabled      | Disabled      | Disabled      |                   |
| Cache E000 - E3FF          | Disabled      | Disabled      | Disabled      | Disabled      | Disabled      |                   |
| Cache E400 - E7FF          | Disabled      | Disabled      | Disabled      | Disabled      | Disabled      |                   |

Table 225: 855GME (ETX) Memory Cache profile settings overview

# I/O Device Configuration

|                             | Profile 0 | Profile 1 | Profile 2 | Profile 3 | Profile 4 | Personal settings |
|-----------------------------|-----------|-----------|-----------|-----------|-----------|-------------------|
| Local bus IDE adapter       | Primary   | Both      | Both      | Primary   | Both      |                   |
| Primary IDE UDMA66/100      | Enabled   | Enabled   | Enabled   | Enabled   | Enabled   |                   |
| Secondary IDE<br>UDMA66/100 | Enabled   | Enabled   | Enabled   | Enabled   | Enabled   |                   |
| USB UHCI host controller 1  | Enabled   | Enabled   | Enabled   | Enabled   | Enabled   |                   |
| USB UHCI host controller 2  | Enabled   | Enabled   | Enabled   | Enabled   | Enabled   |                   |
| USB UHCI host controller    | Enabled   | Enabled   | Enabled   | Enabled   | Enabled   |                   |
| Legacy USB Support          | Enabled   | Enabled   | Enabled   | Enabled   | Enabled   |                   |
| AC97 audio controller       | Enabled   | Enabled   | Enabled   | Enabled   | Enabled   |                   |
| Onboard LAN controller      | Enabled   | Enabled   | Enabled   | Enabled   | Enabled   |                   |
| Onboard LAN PXE ROM         | Disabled  | Enabled   | Disabled  | Disabled  | Disabled  |                   |
| Serial port A               | Enabled   | Enabled   | Enabled   | Enabled   | Enabled   |                   |
| Base I/O address            | 3F8       | 3F8       | 3F8       | 3F8       | 3F8       |                   |
| Interrupt                   | IRQ 4     | IRQ 4     | IRQ 4     | IRQ 4     | IRQ 4     |                   |
| Serial port B               | Enabled   | Enabled   | Enabled   | Enabled   | Enabled   |                   |
| Mode                        | Normal    | Normal    | Normal    | Normal    | Normal    |                   |
| Base I/O address            | 3F8       | 3F8       | 3F8       | 3F8       | 2F8       |                   |
| Interrupt                   | IRQ 3     | IRQ 3     | IRQ 3     | IRQ 3     | IRQ 3     |                   |
| Parallel port               | Enabled   | Enabled   | Enabled   | Enabled   | Enabled   |                   |
| Base I/O address            | 378       | 378       | 378       | 378       | 378       |                   |

Table 226: 855GME (ETX) I/O Device Configuration Profile settings overview

# Keyboard Features

|                            | Profile 0 | Profile 1 | Profile 2 | Profile 3 | Profile 4 | Personal settings |
|----------------------------|-----------|-----------|-----------|-----------|-----------|-------------------|
| NumLock                    | On        | On        | On        | On        | On        |                   |
| Key click                  | Disabled  | Disabled  | Disabled  | Disabled  | Disabled  |                   |
| Keyboard auto-repeat rate  | 30/sec    | 30/sec    | 30/sec    | 30/sec    | 30/sec    |                   |
| Keyboard auto-repeat delay | 1/2 sec   | 1/2 sec   | 1/2 sec   | 1/2 sec   | 1/2 sec   |                   |

Table 227: 855GME (ETX) Keyboard Features profile settings overview

### CPU board monitor

|                  | Profile 0 | Profile 1 | Profile 2 | Profile 3 | Profile 4 | Personal settings |
|------------------|-----------|-----------|-----------|-----------|-----------|-------------------|
| VCC 3.3V voltage | -         | -         | -         | -         | -         |                   |
| CPU core voltage | -         | -         | -         | -         | -         |                   |
| 5Vsb voltage     | -         | -         | -         | -         | -         |                   |
| Battery voltage  | -         | -         | -         | -         | -         |                   |
| CPU temperature  | -         | -         | -         | -         | -         |                   |

Table 228: 855GME (ETX) - CPU board monitor - profile setting overview

### Miscellaneous

|                         | Profile 0    | Profile 1    | Profile 2    | Profile 3    | Profile 4    | Personal settings |
|-------------------------|--------------|--------------|--------------|--------------|--------------|-------------------|
| Summary screen          | Enabled      | Enabled      | Enabled      | Enabled      | Enabled      |                   |
| QuickBoot mode          | Enabled      | Enabled      | Enabled      | Enabled      | Enabled      |                   |
| Extended memory testing | Just zero it | Just zero it | Just zero it | Just zero it | Just zero it |                   |
| Dark boot               | Disabled     | Disabled     | Disabled     | Disabled     | Disabled     |                   |
| Halt on errors          | Yes          | Yes          | Yes          | Yes          | Yes          |                   |
| PS/2 mouse              | Disabled     | Enabled      | Disabled     | Disabled     | Disabled     |                   |
| Large disk access mode  | DOS          | DOS          | DOS          | DOS          | DOS          |                   |

Table 229: 855GME (ETX) - miscellaneous - profile setting overview

# Main Board/Panel Features

|                     | Profile 0 | Profile 1 | Profile 2 | Profile 3 | Profile 4 | Personal settings |
|---------------------|-----------|-----------|-----------|-----------|-----------|-------------------|
| Versions            | -         | -         | -         | -         | -         |                   |
| BIOS                | -         | -         | -         | -         | -         |                   |
| MTCX                | -         | -         | -         | -         | -         |                   |
| FPGA                | -         | -         | -         | -         | -         |                   |
| Optimized ID        | -         | -         | -         | -         | -         |                   |
| Device ID           | -         | -         | -         | -         | -         |                   |
| Compatibility ID    | -         | -         | -         | -         | -         |                   |
| Serial Number       | -         | -         | -         | -         | -         |                   |
| Product name        | -         | -         | -         | -         | -         |                   |
| User serial ID      | -         | -         | -         | -         | -         |                   |
| Panel control       |           |           |           |           |           |                   |
| Select panel number | 0         | 0         | 0         | 0         | 0         |                   |
| Version             | -         | -         | -         | -         | -         |                   |
| Brightness          | 100%      | 100%      | 100%      | 100%      | 100%      |                   |

Table 230: 855GME (ETX) Baseboard/Panel Features profile settings overview

|                    | Profile 0 | Profile 1 | Profile 2 | Profile 3 | Profile 4 | Personal settings |
|--------------------|-----------|-----------|-----------|-----------|-----------|-------------------|
| Temperature        | -         | -         | -         | -         | -         |                   |
| Fan speed          | -         | -         | -         | -         | -         |                   |
| Keys/LEDs          | -         | -         | -         | -         | -         |                   |
| Main board monitor |           |           | •         | •         |           |                   |
| Temperatures       | -         | -         | -         | -         | -         |                   |
| I/O                | -         | -         | -         | -         | -         |                   |
| Power supply       | -         | -         | -         | -         | -         |                   |
| Slide-in drive 1   | -         | -         | -         | -         | -         |                   |
| Slide-in drive 2   | -         | -         | -         | -         | -         |                   |
| Fan speeds         | -         | -         | -         | -         | -         |                   |
| Case 1             | -         | -         | -         | -         | -         |                   |
| Case 2             | -         | -         | -         | -         | -         |                   |
| Case 3             | -         | -         | -         | -         | -         |                   |
| Case 4             | -         | -         | -         | -         | -         |                   |
| CPU                | -         | -         | -         | -         | -         |                   |
| Legacy devices     |           |           |           |           |           |                   |
| COM C              | Disabled  | Disabled  | Disabled  | Enabled   | Enabled   |                   |
| Base I/O address   | -         | -         | -         | 3E8h      | 3E8h      |                   |
| Interrupt          | -         | -         | -         | 11        | 11        |                   |
| COM D              | Disabled  | Disabled  | Disabled  | Disabled  | Disabled  |                   |
| Base I/O address   | -         | -         | -         | -         | -         |                   |
| Interrupt          | -         | -         | -         | -         | -         |                   |
| COM E              | Disabled  | Disabled  | Disabled  | Disabled  | Disabled  |                   |
| Base I/O address   | -         | -         | -         | -         | -         |                   |
| Interrupt          | -         | -         | -         | -         | -         |                   |
| LPT                | Disabled  | Disabled  | Disabled  | Disabled  | Disabled  |                   |
| Base I/O address   | -         | -         | -         | -         | -         |                   |
| CAN                | Disabled  | Disabled  | Disabled  | Disabled  | Disabled  |                   |
| Base I/O address   | -         | -         | -         | -         | -         |                   |
| Interrupt          | -         | -         | -         | -         | -         |                   |
| 2nd LAN controller | Enabled   | Enabled   | Enabled   | Enabled   | Enabled   |                   |

Section 4 Software

Table 230: 855GME (ETX) Baseboard/Panel Features profile settings overview (cont.)

#### Security

|                         | Profile 0  | Profile 1  | Profile 2  | Profile 3  | Profile 4  | Personal settings |
|-------------------------|------------|------------|------------|------------|------------|-------------------|
| Supervisor password is  | Clear      | Clear      | Clear      | Clear      | Clear      |                   |
| User password is        | Clear      | Clear      | Clear      | Clear      | Clear      |                   |
| Set supervisor password | -          | -          | -          | -          | -          |                   |
| Set user password       | -          | -          | -          | -          | -          |                   |
| Diskette access         | Supervisor | Supervisor | Supervisor | Supervisor | Supervisor |                   |
| Fixed disk boot sector  | Normal     | Normal     | Normal     | Normal     | Normal     |                   |
| Virus check reminder    | Disabled   | Disabled   | Disabled   | Disabled   | Disabled   |                   |
| System backup reminder  | Disabled   | Disabled   | Disabled   | Disabled   | Disabled   |                   |
| Password at boot        | Disabled   | Disabled   | Disabled   | Disabled   | Disabled   |                   |

Table 231: 855GME (ETX) Security profile settings overview

### Power

|                                   | Profile 0                 | Profile 1                 | Profile 2                 | Profile 3                 | Profile 4                 | Personal settings |
|-----------------------------------|---------------------------|---------------------------|---------------------------|---------------------------|---------------------------|-------------------|
| Enable ACPI                       | Yes                       | Yes                       | Yes                       | Yes                       | Yes                       |                   |
| Max CPU frequency                 | Dependant on<br>processor | Dependant on<br>processor | Dependant on<br>processor | Dependant on<br>processor | Dependant on<br>processor |                   |
| Automatic thermal control circuit | TM2                       | TM2                       | TM2                       | TM2                       | TM2                       |                   |
| Power savings                     | Disabled                  | Disabled                  | Disabled                  | Disabled                  | Disabled                  |                   |
| Standby timeout                   | -                         | -                         | -                         | -                         | -                         |                   |
| Auto suspend timeout              | -                         |                           | -                         | -                         | -                         |                   |
| Hard disk timeout                 | Disabled                  | Disabled                  | Disabled                  | Disabled                  | Disabled                  |                   |
| Video timeout                     | Disabled                  | Disabled                  | Disabled                  | Disabled                  | Disabled                  |                   |
| Resume on modem ring              | Off                       | Off                       | Off                       | Off                       | Off                       |                   |
| Resume on time                    | Off                       | Off                       | Off                       | Off                       | Off                       |                   |
| Resume time                       | 00:00:00                  | 00:00:00                  | 00:00:00                  | 00:00:00                  | 00:00:00                  |                   |
| Power supply                      | ATX                       | ATX                       | ATX                       | ATX                       | ATX                       |                   |
| Power button function             | Power off                 | Power off                 | Power off                 | Power off                 | Power off                 |                   |
| Power Loss Control                | Power-on                  | Power-on                  | Power-on                  | Power-on                  | Power-on                  |                   |
| ACPI control                      |                           |                           |                           |                           |                           |                   |
| Active trip point                 | Disabled                  | Disabled                  | Disabled                  | Disabled                  | Disabled                  |                   |
| Passive Cooling Trip Point        | Disabled                  | Disabled                  | Disabled                  | Disabled                  | Disabled                  |                   |
| Critical Trip Point               | 110°C                     | 110°C                     | 110°C                     | 110°C                     | 110°C                     |                   |
| APIC - I/O APIC mode              | Disabled                  | Enabled                   | Disabled                  | Disabled                  | Disabled                  |                   |
| Native IDE support                | Disabled                  | Disabled                  | Disabled                  | Disabled                  | Disabled                  |                   |

Table 232: 855GME (ETX) Power profile settings overview

#### Boot

|                          | Profile 0             | Profile 1             | Profile 2             | Profile 3             | Profile 4             | Personal settings |
|--------------------------|-----------------------|-----------------------|-----------------------|-----------------------|-----------------------|-------------------|
| Boot priority order      |                       |                       |                       |                       |                       |                   |
| 1:                       | IDE 0                 | PCI BEV               | IDE 0                 | IDE 0                 | IDE 0                 |                   |
| 2:                       | IDE 1                 | IDE 0                 | IDE 1                 | IDE 1                 | IDE 1                 |                   |
| 3:                       | IDE CD                | IDE 1                 | IDE CD                | IDE CD                | IDE CD                |                   |
| 4:                       | USB FDC               | IDE CD                | USB FDC               | USB FDC               | USB FDD               |                   |
| 5:                       | USB KEY               | USB FDC               | USB KEY               | USB KEY               | USB KEY               |                   |
| 6:                       | USB CDROM             | USB KEY               | USB CDROM             | USB CDROM             | USB CDROM             |                   |
| 7:                       | -                     | USB CDROM             | -                     | IDE 2                 | IDE 2                 |                   |
| 8:                       | -                     | -                     | -                     | IDE 3                 | IDE 3                 |                   |
| Excluded from boot order |                       |                       |                       |                       |                       |                   |
| :                        | IDE 2                 | IDE 2                 | IDE 2                 | USB HDD               | USB HDD               |                   |
| :                        | IDE 3                 | IDE 3                 | IDE 3                 | USB ZIP               | USB ZIP               |                   |
| :                        | USB HDD               | USB HDD               | USB HDD               | USB LS120             | USB LS120             |                   |
| :                        | USB ZIP               | USB ZIP               | USB ZIP               | PCI BEV               | PCI BEV               |                   |
| :                        | USB LS120             | USB LS120             | USB LS120             | PCI SCSI              | PCI SCSI              |                   |
| :                        | PCI BEV               | PCI SCSI              | PCI BEV               | Bootable add-in cards | Bootable add-in cards |                   |
| :                        | PCI SCSI              | Bootable add-in cards | PCI SCSI              |                       |                       |                   |
| :                        | Bootable add-in cards |                       | Bootable add-in cards |                       |                       |                   |

Table 233: 855GME (ETX) - boot - profile setting overview

# 1.3 855GME (XTX) BIOS description

# Information:

- The following diagrams and BIOS menu items including descriptions refer to BIOS version 1.16. It is therefore possible that these diagrams and BIOS descriptions do not correspond with the installed BIOS version.
- The setup defaults are the settings recommended by B&R. The setup defaults are dependant on the DIP switch configuration on the baseboard (see section 1.3.10 "Profile overview - BIOS default settings - 855GME (XTX)", on page 475).

### 1.3.1 General information

BIOS stands for "Basic Input Output System". It is the most basic standardized communication between the user and the system (hardware). The BIOS system used in the Automation PC 620 systems is produced by American Megatrends Inc.

The BIOS Setup Utility lets you modify basic system configuration settings. These settings are stored in CMOS and in EEPROM (as a backup).

The CMOS data is buffered by a battery, and remains in the PPC700 even when the power is turned off (no 24VDC supply).

#### 1.3.2 BIOS setup and boot procedure

BIOS is immediately activated when switching on the power supply of the PPC700 system or pressing the power button. The system checks if the setup data from the EEPROM is "OK". If the data is "OK", then it is transferred to the CMOS. If the data is "not OK", then the CMOS data is checked for validity. An error message is output if the CMOS data contains errors and the boot procedure can be continued by pressing the <F1> key. To prevent the error message from appearing at each restart, open the BIOS setup by pressing the <De1> key and re-save the settings.

BIOS reads the system configuration information in CMOS RAM, checks the system, and configures it using the Power On Self Test (POST).

When these "preliminaries" are finished, BIOS seeks an operating system in the data storage devices available (hard drive, floppy drive, etc.). BIOS launches the operating system and hands over control of system operations to it.

To enter BIOS Setup, the DEL key must be pressed as soon as the following message appears on the monitor (during POST):

"Press DEL to run SETUP"

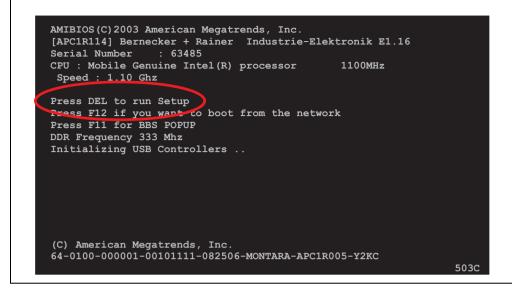

Figure 228: 855GME (XTX) - BIOS diagnostics screen

### 1.3.3 BIOS setup keys

The following keys are enabled during the POST:

| Кеу             | Function                                                                                                    |
|-----------------|----------------------------------------------------------------------------------------------------|
| ESC             | The system RAM check can be skipped by pressing ESC.                                                                                                    |
| Del             | Enters the BIOS setup menu.                                                                                                    |
| F12             | Using the F12 key, you can boot from the network.                                                                                                    |
| F11             | Cues the boot menu. Lists all bootable devices that are connected to the system. With cursor $\uparrow$ and cursor $\downarrow$ and by pressing <enter>, select the device from which will be booted.</enter> |
| <pause></pause> | Pressing the <pause> key stops the POST. Press any other key to resume the POST.</pause>                                                                                                    |

Table 234: 855GME (XTX) - keys relevant to BIOS during POST

The following keys can be used after entering the BIOS setup:

| Кеу          | Function                                      |
|--------------|-----------------------------------------------|
| F1           | General help                                  |
| Cursor ↑     | Moves to the previous item.                   |
| Cursor ↓     | Go to the next item.                          |
| Cursor ←     | Moves to the previous item.                   |
| $Cursor \to$ | Go to the next item.                          |
| +-           | Changes the setting of the selected function. |

Table 235: 855GME (XTX) keys relevant to BIOS in the BIOS menu

| Кеу       | Function                                               |
|-----------|--------------------------------------------------------|
| Enter     | Changes to the selected menu.                          |
| PageUp ↑  | Change to the previous page.                           |
| PageDown↓ | Change to the previous page.                           |
| Pos 1     | Jumps to the first BIOS menu item or object.           |
| End       | Jumps to the last BIOS menu item or object.            |
| F2 / F3   | The colors of the BIOS Setup are switched.             |
| F7        | Changes are reset.                                     |
| F9        | These settings are loaded for all BIOS configurations. |
| F10       | Save and close.                                        |
| Esc       | Exits the submenu.                                     |

Table 235: 855GME (XTX) keys relevant to BIOS in the BIOS menu (cont.)

The following sections explain the individual BIOS main menu items in detail.

| BIOS setup menu item | Function                                                                                                    | From page |
|----------------------|----------------------------------------------------------------------------------------------------|-----------|
| Main                 | You can configure the ground configuration time and date in this menu.                                                                                    | 433       |
| Advanced             | Advanced BIOS options such as cache areas, PnP, keyboard repeat rate, as well as<br>settings specific to B&R integrated hardware, can be configured here. | 434       |
| Boot                 | The boot order can be set here.                                                                                                    | 466       |
| Security             | For setting up the system's security functions.                                                                                                    | 468       |
| Power                | Setup of various APM (Advanced Power Management) options.                                                                                                 | 471       |
| Exit                 | To end the BIOS setup.                                                                                                    | 473       |

Table 236: Overview of 855GME (XTX) BIOS menu items

## 1.3.4 Main

г

Immediately after the DEL button is pressed during startup, the main BIOS setup menu appears.

| Main                                                                             | Advanced                                                | Boot                       | Security                   | Power | 2                                   | Exit                                           |  |
|----------------------------------------------------------------------------------|---------------------------------------------------------|----------------------------|----------------------------|-------|-------------------------------------|------------------------------------------------|--|
| System Tin<br>System Dat                                                         |                                                         |                            | 08:56:09]<br>Tue 11/20/200 | 7]    | or [                                | [ENTER], [TAB]<br>SHIFT-TAB] to<br>ct a field. |  |
| Processor<br>CPU Freque                                                          | : APC1R1:<br>: Mobile<br>ency : 1100MH:<br>nory : 504MB | Genuine                    | Intel(R) proc              | essor | Use [+] or [-] to                   |                                                |  |
| Board Info<br>Product Re<br>Serial Num<br>BC Firmwan<br>MAC Addres<br>Boot Count | -                                                       | 499<br>4<br>13:95:00<br>34 | :1A:79                     |       | ↓↓<br>+-<br>Tab<br>F1<br>F10<br>ESC | General Help                                   |  |

Figure 229: 855GME (XTX) BIOS Main menu

| BIOS setting          | Meaning                                                                                                    | Setting options            | Effect                                          |
|-----------------------|----------------------------------------------------------------------------------------------------|----------------------------|-------------------------------------------------|
| System Time           | This is the current system time setting.<br>The time is buffered by a battery (CMOS<br>battery) after the system has been<br>switched off. | Changes the<br>System time | Set the system time in the format (hh:mm:ss).   |
| System Date           | This is the current system date setting.<br>The time is buffered by a battery (CMOS<br>battery) after the system has been<br>switched off. | Changes the<br>system date | Set the system date in the format (mm:dd:yyyy). |
| BIOS ID               | Displays the BIOS recognition.                                                                                                    | None                       | -                                               |
| Processor             | Processor display.                                                                                                    | None                       | -                                               |
| CPU Frequency         | CPU frequency display.                                                                                                    | None                       | -                                               |
| System Memory         | System memory display.                                                                                                    | None                       | -                                               |
| Product Revision      | Displays the CPU board HW revision.                                                                                                    | None                       | -                                               |
| Serial Number         | Displays the CPU board serial number.                                                                                                    | None                       | -                                               |
| BC Firmware Rev.      | Displays the CPU board controller firmware revision.                                                                                       | None                       | -                                               |
| MAC Address<br>(ETH1) | Displays the assigned MAC address.                                                                                                    | None                       | -                                               |

Table 237: 855GME (XTX) Main menu setting options

| BIOS setting | Meaning               | Setting options | Effect |
|--------------|-----------------------|-----------------|--------|
| Boot Counter | Boot counter display. | None            | -      |
| Running Time | Runtime display.      | None            | -      |

Table 237: 855GME (XTX) Main menu setting options (cont.)

## 1.3.5 Advanced

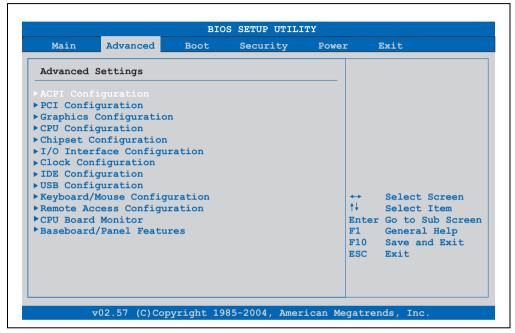

#### Figure 230: 855GME (XTX) Advanced menu

| BIOS setting                   | Meaning                           | Setting options | Effect                                                              |
|--------------------------------|-----------------------------------|-----------------|---------------------------------------------------------------------|
| ACPI configuration             | Configures the APCI devices.      | Enter           | Opens the submenu<br>See "ACPI configuration", on page 435          |
| PCI Configuration              | Configures PCI devices.           | Enter           | Opens the submenu<br>See "PCI Configuration", on page 437           |
| Graphics<br>configuration      | Configures the graphics settings. | Enter           | Opens the submenu<br>See "Graphics configuration", on page 439      |
| CPU configuration              | Configures the CPU settings.      | Enter           | Opens the submenu<br>See "CPU configuration", on page 441           |
| Chipset<br>configuration       | Configures the chipset functions. | Enter           | Opens the submenu<br>See "Chipset configuration", on page 442       |
| I/O interface<br>configuration | Configures the I/O devices.       | Enter           | Opens the submenu<br>See "I/O interface configuration", on page 443 |

Table 238: 855GME (XTX) Advanced menu setting options

| BIOS setting                    | Meaning                                                                   | Setting options | Effect                                                                  |
|---------------------------------|---------------------------------------------------------------------------|-----------------|-------------------------------------------------------------------------|
| Clock<br>Configuration          | Configures the clock settings.                                            | Enter           | Opens the submenu<br>See "Clock Configuration", on page 445             |
| IDE Configuration               | Configures the IDE functions.                                             | Enter           | Opens the submenu<br>See "IDE Configuration", on page 446               |
| USB configuration               | Configures USB settings                                                   | Enter           | Opens the submenu<br>See "USB configuration", on page 453               |
| Keyboard/mouse<br>configuration | Configures the keyboard/mouse options.                                    | Enter           | Opens the submenu<br>See "Keyboard/mouse configuration", on<br>page 456 |
| Remote access<br>configuration  | Configures the remote access settings                                     | Enter           | Opens the submenu<br>See "Remote access configuration", on page 457     |
| CPU board monitor               | Displays the current voltages and temperature of the processor in use.    | Enter           | Opens the submenu<br>See "CPU board monitor", on page 459               |
| Main Board/Panel<br>Features    | Displays device specific information and setup of device specific values. | Enter           | Opens the submenu<br>See "Main Board/Panel Features", on page 460       |

Table 238: 855GME (XTX) Advanced menu setting options (cont.)

### **ACPI configuration**

Panel PC 700 User's Manual V 1.90

| Advanced                   |               |                                       |
|----------------------------|---------------|---------------------------------------|
| ACPI Settings              |               | Enable / Disable                      |
|                            |               | ACPI support for<br>Operating System. |
| ACPI 2.0 Features          | [No]          | ENABLE: If OS                         |
| ACPI APIC support          | [Enabled]     | supports ACPI.                        |
| Active Cooling Trip Point  | [Disabled]    | DISABLE: If OS                        |
| Passive Cooling Trip Point | [Disabled]    | does not support                      |
| Critical Trip Point        | [105°C]       | ACPI.                                 |
| Watchdog ACPI Event        | [Shutdown]    |                                       |
|                            |               | ↔ Select Screen                       |
| GPE1 Function              | [No Function] | ↑↓ Select Item                        |
| GPE2 Function              | [No Function] | +- Change Option                      |
|                            |               | F1 General Help                       |
|                            |               | F10 Save and Exit                     |
|                            |               | ESC Exit                              |
|                            |               |                                       |
|                            |               |                                       |

Figure 231: 855GME (XTX) Advanced ACPI Configuration

| BIOS setting                  | Meaning                                                                                                    | Setting options                                | Effect                                                                                 |
|-------------------------------|----------------------------------------------------------------------------------------------------|------------------------------------------------|----------------------------------------------------------------------------------------|
| ACPI Aware O/S                | This function determines if the operating                                                                                                   | Yes                                            | The operating system supports ACPI.                                                    |
|                               | system supports the ACPI function<br>(Advanced Configuration and Power<br>Interface).                                                       | No                                             | The operating system does not support ACPI.                                            |
| ACPI 2.0 features             | This function determines if the operating                                                                                                   | Yes                                            | The operating system supports ACPI 2.0.                                                |
|                               | system supports the ACPI 2.0 specifications.                                                                                                | No                                             | The operating system does not support ACPI 2.0.                                        |
| ACPI APIC support             |                                                                                                    |                                                | Enables this function.                                                                 |
|                               | advanced programmable interrupt controller in the processor.                                                                                | Disabled                                       | Disables the function                                                                  |
| Active Cooling Trip<br>Point  | With this function, an optional CPU fan<br>above the operating system can be set to<br>turn on when the CPU reaches the set<br>temperature. | Disabled                                       | Disables this function.                                                                |
|                               |                                                                                                    | 50°C, 60°C, 70°C, 80°C,<br>90°C                | Temperature setting for the active trip point.<br>Can be set in 10 degree increments.  |
| Passive Cooling Trip<br>Point | With this function, a temperature can be set at which the CPU automatically reduces its speed.                                              | Disabled                                       | Disables this function.                                                                |
|                               |                                                                                                    | 50°C, 60°C, 70°C, 80°C,<br>90°C                | Temperature setting for the active trip point.<br>Can be set in 10 degree increments.  |
| Critical Trip Point           | With this function, a temperature can be<br>set at which the system automatically<br>shuts itself down.                                     | 80°C, 85°C, 90°C, 95°C,<br>100°C, 105°C, 110°C | Temperature setting for the critical trip point.<br>Can be set in 5 degree increments. |
| Watchdog ACPI                 | System monitoring of the ACPI function.                                                                                                    | Shutdown                                       | The system is shut down.                                                               |
| event                         |                                                                                                    | Restart                                        | Restarts the system.                                                                   |
| GPE1 function                 | Setting the GPE1 function.                                                                                                    | No function                                    | Not used.                                                                              |
|                               |                                                                                                    | Lid switch                                     | -                                                                                      |
| GPE2 function                 | Setting the GPE2 function.                                                                                                    | No function                                    | Not used.                                                                              |
|                               |                                                                                                    | Sleep button                                   | -                                                                                      |

Table 239: 855GME (XTX) Advanced ACPI Configuration setting options

## **PCI Configuration**

| Advanced                  |        |                        |
|---------------------------|--------|------------------------|
|                           |        |                        |
| Advanced PCI/PnP Settings |        | NO: lets the BIOS      |
|                           |        | configure all the      |
|                           |        | device in the system.  |
| PCI Latency Timer         | [64]   | YES: lets the          |
| Allocate IRQ to PCI VGA   | [Yes]  | operating system       |
| Allocate IRQ to SMBUS HC  | [Yes]  | configure Plug and     |
|                           |        | Play (PnP) devices not |
| PCI Interrupt Routing     |        | required for boot if   |
|                           |        | your system has a Plug |
| PIRQ A (UHCI1+VGA)        | [5]    | and Play operating     |
| PIRQ B (INTD+AC97+SMBus)  | [6]    | system.                |
| PIRQ C (INTC+UHCI3+NATA)  | [Auto] |                        |
| PIRQ D (UHCI2)            | [Auto] | ↔ Select Screen        |
| PIRQ E (Onboard ETH1 LAN) | [Auto] | ↑↓ Select Item         |
| PIRQ F (INTA+ETH2 LAN)    | [Auto] | +- Change Option       |
| PIRQ G (INTB)             | [Auto] | F1 General Help        |
| PIRQ H (EHCI)             | [Auto] | F10 Save and Exit      |
|                           |        | ESC Exit               |
| 1st Exclusive PCI IRQ     | [None] |                        |
| 2nd Exclusive PCI IRQ     | [None] |                        |

Figure 232: 855GME (XTX) Advanced PCI Configuration

| BIOS setting              | Meaning                                                                                                    | Setting options                        | Effect                                                                           |
|---------------------------|----------------------------------------------------------------------------------------------------|----------------------------------------|----------------------------------------------------------------------------------|
| Plug & Play O/S           | BIOS is informed if Plug & Play is capable on the operating system.                                                                 | Yes                                    | The operating system handles the distribution of resources.                      |
|                           |                                                                                                    | No                                     | BIOS handles the distribution of resources.                                      |
| PCI Latency Timer         | This option controls how long one card<br>can continue to use the PCI bus master<br>after another PCI card has requested<br>access. | 32, 64, 96, 128, 160,<br>192, 224, 248 | Value set manually.                                                              |
| Allocate IRQ to PCI       |                                                                                                    |                                        | Automatic assignment of an interrupt.                                            |
| VGA                       | interrupt is assigned to the PCI VGA.                                                                                               | No                                     | No assignment of an interrupt.                                                   |
| Allocate IRQ to           | Use this function to set whether or not the                                                                                         | Yes                                    | Automatic assignment of a PCI interrupt.                                         |
| SMBUS HC                  | JS HC SM (System Management) bus controller<br>is assigned a PCI interrupt.                                                         |                                        | No assignment of an interrupt.                                                   |
| PIRQ A<br>(UHCI1+VGA)     | Under this option, the external PCI interrupt A is assigned to an ISA interrupt.                                                    | Auto                                   | The interrupt is automatically assigned according to the Plug & Play guidelines. |
|                           |                                                                                                    | 5, 6, 7, 8, 9, 10, 11, 12              | Manual configuration of the IRQ.                                                 |
| PIRQ B<br>(INTD+AC97+SMBu | Under this option, the external PCI interrupt B is assigned to and ISA                                                              | Auto                                   | The interrupt is automatically assigned according to the Plug & Play guidelines. |
| s)                        | interrupt.                                                                                                    | 5, 6, 7, 8, 9, 10, 11, 12              | Manual configuration of the IRQ.                                                 |

Table 240: 855GME (XTX) Advanced PCI Configuration setting options

| BIOS setting                 | Meaning                                                                             | Setting options           | Effect                                                                           |
|------------------------------|-------------------------------------------------------------------------------------|---------------------------|----------------------------------------------------------------------------------|
| PIRQ C (INTC<br>+UHCI3+NATA) | Under this option, the external PCI interrupt C is assigned to and ISA              | Auto                      | The interrupt is automatically assigned according to the Plug & Play guidelines. |
|                              | interrupt.                                                                          | 5, 6, 7, 8, 9, 10, 11, 12 | Manual configuration of the IRQ.                                                 |
| PIRQ D (UHCl2)               | Under this option, the external PCI interrupt D is assigned to and ISA              | Auto                      | The interrupt is automatically assigned according to the Plug & Play guidelines. |
|                              | interrupt.                                                                          | 5, 6, 7, 8, 9, 10, 11, 12 | Manual configuration of the IRQ.                                                 |
| PIRQ E (Onboard<br>ETH1 LAN) | Under this option, the external PCI interrupt E is assigned to an ISA interrupt.    | Auto                      | The interrupt is automatically assigned according to the Plug & Play guidelines. |
|                              |                                                                                     | 5, 6, 7, 8, 9, 10, 11, 12 | Manual configuration of the IRQ.                                                 |
| PIRQF (INTA+ETH2<br>LAN)     | Under this option, the external PCI interrupt F is assigned to an ISA interrupt.    | Auto                      | The interrupt is automatically assigned according to the Plug & Play guidelines. |
|                              |                                                                                     | 5, 6, 7, 8, 9, 10, 11, 12 | Manual configuration of the IRQ.                                                 |
| PIRQ G (INTB)                | Under this option, the external PCI<br>interrupt G is assigned to an ISA interrupt. | Auto                      | The interrupt is automatically assigned according to the Plug & Play guidelines. |
|                              |                                                                                     | 5, 6, 7, 8, 9, 10, 11, 12 | Manual configuration of the IRQ.                                                 |
| PIRQ H (EHCI)                | Under this option, the external PCI interrupt H is assigned to an ISA interrupt.    | Auto                      | The interrupt is automatically assigned according to the Plug & Play guidelines. |
|                              |                                                                                     | 5, 6, 7, 8, 9, 10, 11, 12 | Manual configuration of the IRQ.                                                 |
| 1st exclusive PCI            | With this option you can determine if the                                           | None                      | No interrupt is assigned.                                                        |
| IRQ                          | IRQ assigned to the PIRQ x is handled<br>exclusively (no IRQ sharing).              | 5                         | Assigning PIRQ A.                                                                |
|                              | Information:                                                                        | 6                         | Assigning PIRQ B.                                                                |
|                              | Is only displayed if a PIRQ is manually set (e.g. 5).                               |                           |                                                                                  |
| 2nd exclusive PCI            | With this option you can determine if the                                           | None                      | No interrupt is assigned.                                                        |
| IRQ                          | IRQ assigned to the PIRQ x is handled<br>exclusively (no IRQ sharing).              | 5                         | Assigning PIRQ A.                                                                |
|                              | Information:                                                                        | 6                         | Assigning PIRQ B.                                                                |
|                              | Is only displayed if PIRQ is manually configured and not equal to PIRQ A (e.g.: 6). |                           |                                                                                  |

Table 240: 855GME (XTX) Advanced PCI Configuration setting options (cont.)

# **Graphics configuration**

| Graphics Configuration                                                                                                    |         |     | e or disable                    |  |
|----------------------------------------------------------------------------------------------------|---------|-----|---------------------------------|--|
| Graphics Engine 1 [Enabled]<br>Default Flat Panel [Auto-EDID]<br>Graphics Driver EDID Support [Disabled]<br>Flat Panel Scaling [Stretched]<br>Graphics Engine 2 [Enabled] |         |     | the internal<br>graphics device |  |
| Primary Graphics Engine<br>Boot Graphics Device<br>Graphics Memory Size<br>Init. Graphic Adapter Priority<br>Graphics Aperture Size<br>DVI HotPlug Persistence            | [ 64MB] | F10 | Select Item                     |  |

### Figure 233: 855GME (XTX) Advanced Graphics Configuration

| BIOS setting       | Meaning                                                                                                    | Setting options                                                                                                    | Effect                                                                                                    |
|--------------------|----------------------------------------------------------------------------------------------------|----------------------------------------------------------------------------------------------------|----------------------------------------------------------------------------------------------------|
| Graphics engine 1  | The onboard graphics controller 1 is                                                                                     | Enabled                                                                                                    | Enables this function.                                                                                                    |
|                    | activated/deactivated here.                                                                                              | Disabled                                                                                                    | Disables this function.                                                                                                    |
| Default flat panel | Settings can be made for the resolution.                                                                                 | Auto-EDID                                                                                                    | Automatic setting of the resolution (using a read-<br>out of the connected panel's EDID data).                                                             |
|                    |                                                                                                    | VGA 1x18 (002h)<br>VGA 1x18 (013h)<br>SVGA 1x18 (004h)<br>XGA 1x18 (006h)<br>XGA 2x18 (007h)<br>XGA 1x24 (008h)<br>XGA 2x24 (012h)<br>SXGA 2x24 (002h)<br>UXGA 2x24 (00Ch) | VGA = 640 x 480 resolution<br>SVGA = 800 x 600 resolution<br>XGA = 1024 x 768 resolution<br>SXGA = 1280 x 1024 resolution<br>UXGA = 1600 x 1200 resolution |
|                    |                                                                                                    | Customized EDID 1                                                                                                    | Graphics card reads the EDID 1 data.                                                                                                    |
|                    |                                                                                                    | Customized EDID 2                                                                                                    | Graphics card reads the EDID 2 data.                                                                                                    |
|                    |                                                                                                    | Customized EDID 3                                                                                                    | Graphics card reads the EDID 3 data.                                                                                                    |
| Graphics driver    | If this function is enabled, the following                                                                               | Enabled                                                                                                    | Enables this function.                                                                                                    |
| EDID support       | operating system graphics driver can read<br>EDID data on its own. When disabled, the<br>VGA data is taken over by BIOS. | Disabled                                                                                                    | Disables this function.                                                                                                    |

Table 241: 855GME (XTX) Advanced Graphics Configuration setting options

| BIOS setting            | Meaning                                                                                                    | Setting options    | Effect                                                          |
|-------------------------|----------------------------------------------------------------------------------------------------|--------------------|-----------------------------------------------------------------|
| Flat panel scaling      | The screen optimization of the flat screen                                                                                      | Centered           | Screen output centered.                                         |
|                         | is determined here.                                                                                                    | Stretched          | Screen output adjusted.                                         |
| Graphics engine 2       | Settings can be made for the onboard                                                                                            | Enabled            | Enables this function.                                          |
|                         | graphics controller 2.                                                                                                    | Disabled           | Disables this function.                                         |
| Graphics engine         | The primary onboard graphics controller                                                                                         | Graphics engine 1  | Activation of graphics engine 1                                 |
|                         | can be selected here.                                                                                                    | Graphics engine 2  | Activation of graphics engine 2                                 |
| Boot graphics device    | You can select which display mode should                                                                                        | Auto               | Display mode selected automatically.                            |
|                         | be booted here.                                                                                                    | CRT only           | Only CRT is booted.                                             |
|                         |                                                                                                    | Engine 2 only      | Only engine 2 is booted.                                        |
|                         |                                                                                                    | CRT + Engine 2     | CRT and engine 2 are booted.                                    |
|                         |                                                                                                    | Engine 1 only      | Only engine 1 is booted.                                        |
|                         |                                                                                                    | CRT + Engine 1     | CRT and engine 1 are booted.                                    |
| Graphics memory<br>size | Reserves a memory location in the RAM<br>for the onboard graphics controller, into<br>which the memory access will be directed. | Enabled, 1MB       | 1 MB main memory is reserved for the onboard video controller.  |
|                         |                                                                                                    | Enabled, 4MB       | 4 MB main memory is reserved for the onboard video controller.  |
|                         |                                                                                                    | Enabled, 8MB       | 8 MB main memory is reserved for the onboard video controller.  |
|                         |                                                                                                    | Enabled, 16MB      | 16 MB main memory is reserved for the onboard video controller. |
|                         |                                                                                                    | Enabled, 32MB      | 32 MB main memory is reserved for the onboard video controller. |
| Init. Graphic adapter   | This option allows you to set which                                                                                             | PCI/Int-VGA        | PCI/Int-VGA adapter is first installed.                         |
| priority                | graphics card should be initialized first.                                                                                      | Internal VGA       | Internal VGA adapter is first installed.                        |
| Graphics aperture size  | Reserves a memory location in the RAM for the graphics card.                                                                    | 64MB, 128MB, 256MB | Value set manually.                                             |
|                         | Information:                                                                                                    |                    |                                                                 |
|                         | The size with the best performance is the same size as the working memory.                                                      |                    |                                                                 |
| DVI HotPlug             | Affects both graphics engines. When                                                                                             | Enabled            | Enables this function.                                          |
| persistence             | enabled, the operating system graphics<br>driver attempts to restore the most recent<br>configuration.                          | Disabled           | Disables this function.                                         |

Table 241: 855GME (XTX) Advanced Graphics Configuration setting options (cont.)

## **CPU configuration**

| Configure advanced CPU settings                                                                                 | Maximum: CPU speed                                                                                                    |  |
|----------------------------------------------------------------------------------------------------|----------------------------------------------------------------------------------------------------|--|
| Manufacturer:Intel<br>Brand String:Mobile Genuine Intel(R) processor<br>Frequency :1.10GHz<br>FSB Speed :400MHz | <ul> <li>is set to maximum.</li> <li>Minimum: CPU speed</li> <li>is set to minimum.</li> <li>Automatic: CPU speed</li> <li>controlled by</li> </ul>         |  |
| Cache L1 :32 KB<br>Cache L2 :1024 KB                                                                            | Operating system.<br>Disabled: Default CPU<br>speed.                                                                                                    |  |
| Intel(R) SpeedStep(tm) tech. [Automatic]<br>Max. CPU Frequency [1100 Mhz]                                       | <ul> <li>↔ Select Screen</li> <li>↑↓ Select Item</li> <li>+- Change Option</li> <li>F1 General Help</li> <li>F10 Save and Exit</li> <li>ESC Exit</li> </ul> |  |

#### Figure 234: 855GME (XTX) Advanced CPU Configuration

| BIOS setting                      | Meaning                                                                                                    | Setting options                                      | Effect                                     |
|-----------------------------------|----------------------------------------------------------------------------------------------------|------------------------------------------------------|--------------------------------------------|
| Manufacturer                      | Manufacturer's display.                                                                                    | None                                                 | -                                          |
| Brand string                      | Display of CPU values                                                                                      | None                                                 | -                                          |
| Frequency                         | Processor speed display                                                                                    | None                                                 | -                                          |
| FSB speed                         | Cycle display of all addressed<br>components. (Front side bus)                                             | None                                                 | -                                          |
| L1 cache                          | Displays first level cache memory area.                                                                    | None                                                 | -                                          |
| L2 cache                          | Displays first level cache memory area.                                                                    | None                                                 | -                                          |
| Intel (R) SpeedStep<br>(tm) tech. | The computing capacity can be set with this option.                                                        | Maximum speed                                        | Maximum computing capacity                 |
|                                   |                                                                                                    | Minimum speed                                        | Minimum computing capacity.                |
|                                   |                                                                                                    | Automatic                                            | Computing capacity selected automatically. |
|                                   |                                                                                                    | Disabled                                             | Disables this function.                    |
| Max. CPU frequency                | The maximum CPU speed can be set here.                                                                     | 1100 MHz, 1000 MHz,<br>900 MHz, 800 MHz,<br>600 MHz: | Value set manually.                        |
|                                   | Information:                                                                                               | 600 MHZ;                                             |                                            |
|                                   | Is only visible if the "Intel (R)<br>SpeedStep (tm) tech." option is set to<br>automatic or maximum speed. |                                                      |                                            |

Table 242: 855GME (XTX) Advanced CPU Configuration setting options

#### **Chipset configuration**

| 2 decent                    | BIOS SETUP UTILITY      |                                                                                                    |
|-----------------------------|-------------------------|----------------------------------------------------------------------------------------------------|
| Advanced                    |                         |                                                                                                    |
| Advanced Chipset Settings   |                         | Enable / Disable the                                                                                                    |
| IOAPIC<br>APIC ACPI SCI IRQ | [Enabled]<br>[Disabled] | ICH4 IOAPIC function                                                                                                    |
|                             |                         | <ul> <li>↔ Select Screen</li> <li>↑↓ Select Item</li> <li>+- Change Option</li> <li>F1 General Help</li> <li>F10 Save and Exit</li> <li>ESC Exit</li> </ul> |
|                             |                         |                                                                                                    |

#### Figure 235: 855GME (XTX) Advanced Chipset Configuration

| BIOS setting      | Meaning                                                                                     | Setting options | Effect                     |
|-------------------|---------------------------------------------------------------------------------------------|-----------------|----------------------------|
| IOAPIC            | This option is used to activate or                                                          | Disabled        | Deactivates this function. |
|                   | deactivate the APIC (Advanced<br>Programmable Interrupt Controller).                        | Enabled         | Activates this function.   |
|                   | Information:                                                                                |                 |                            |
|                   | The IRQ resources available to the<br>system are expanded when the APIC<br>mode is enabled. |                 |                            |
| APIC ACPI SCI IRQ | This option is used to activate or                                                          | Disabled        | Deactivates this function. |
|                   | deactivate the APIC (Advanced<br>Programmable Interrupt Controller).                        | Enabled         | Activates this function.   |
|                   | Information:                                                                                |                 |                            |
|                   | The IRQ resources available to the system are expanded when the APIC mode is enabled.       |                 |                            |

Table 243: 855GME (XTX) Advanced Chipset setting options

## I/O interface configuration

| Advanced                                                                                                    |                                        |                                                                                                    |
|----------------------------------------------------------------------------------------------------|----------------------------------------|----------------------------------------------------------------------------------------------------|
| I/O Interface Configuration                                                                                                    |                                        | Enable/Disable                                                                                          |
| OnBoard AC'97 Audio<br>OnBoard LAN (ETH1)<br>Serial Port1 Configuration<br>Serial Port2 Configuration<br>Serial Port2 Mode<br>IR Duplex Mode<br>IR I/O Pin Select | [IrDA]<br>[Half Duplex]<br>[IRRX/IRTX] | OnBoard Ac'97 Audi                                                                                      |
| Parallel Port Address                                                                                                    | [378]                                  | ↔ Select Screet<br>↑↓ Select Item<br>+- Change Optic<br>F1 General Help<br>F10 Save and Exi<br>ESC Exit |

### Figure 236: 855GME (XTX) I/O Interface Configuration

| BIOS setting                   | Meaning                                                        | Setting options | Effect                                                |
|--------------------------------|----------------------------------------------------------------|-----------------|-------------------------------------------------------|
| OnBoard AC'97                  | For turning the Onboard AC'97 audio                            | Enabled         | Enables AC'97 sound.                                  |
| Audio                          | controller on and off.                                         | Disabled        | Disables AC'97 sound.                                 |
| Onboard LAN<br>(ETH1)          | For turning the on-board LAN controller (for ETH1) on and off. | Disabled        | Deactivates the LAN controller or the ETH1 interface. |
|                                |                                                                | Enabled         | Activates the LAN controller or the ETH1 interface.   |
| Serial port 1<br>configuration | For the configuration of serial port 1 (COM1).                 | Disabled        | Port 1 deactivated.                                   |
|                                |                                                                | 3F8/IRQ4        | Assignment of the base I/O address and the interrupt. |
|                                |                                                                | 3E8 / IRQ4      | Assignment of the base I/O address and the interrupt. |
| Serial port 2                  | For the configuration of serial port 2                         | Disabled        | Port 1 deactivated.                                   |
| configuration                  | (COM1).                                                        | 2F8/IRQ3        | Assignment of the base I/O address and the interrupt. |
|                                |                                                                | 2E8 / IRQ3      | Assignment of the base I/O address and the interrupt. |

Table 244: 855GME (XTX) Advanced I/O Interface Configuration setting options

| BIOS setting          | Meaning                                                                                        | Setting options | Effect                                                          |
|-----------------------|------------------------------------------------------------------------------------------------|-----------------|-----------------------------------------------------------------|
| Serial port 2 mode    | This option is for setting the serial port B                                                   | Normal          | Standard interface.                                             |
|                       | as either a standard interface or as an<br>infrared interface (not currently                   | IrDA            | IrDA interface (compliant serial infrared port).                |
|                       | supported).                                                                                    | ASK IR          | Interface for IR devices (amplitude shift keyed infrared port). |
| IR duplex mode        | The interface duplex drive can be                                                              | Half-duplex     | Half-duplex drive.                                              |
|                       | configured with this option.                                                                   | Full-duplex     | Full-duplex drive.                                              |
|                       | Information:                                                                                   |                 |                                                                 |
|                       | Only visible if the "Serial Port2 Mode"<br>function is set to IrDA or ASK IR.                  |                 |                                                                 |
| IR I/O pin select     | With this option, the infrared (IR) function<br>on the on-board I/O chip can be<br>determined. | IRRX/IRTX       | An internal infrared device is used.                            |
|                       |                                                                                                | SINB/SOUTB      | An external infrared device is used.                            |
|                       | Information:                                                                                   |                 |                                                                 |
|                       | Only visible if the "Serial Port2 Mode"<br>function is set to IrDA or ASK IR.                  |                 |                                                                 |
| Parallel port address | The address of the parallel interface can                                                      | Disabled        | Deactivates the port.                                           |
|                       | be defined with this option.                                                                   | 378, 278, 3BC   | Manual assignment of the port address.                          |
|                       | Information:                                                                                   |                 |                                                                 |
|                       | Address is automatically set, even if the function is disabled.                                |                 |                                                                 |

Table 244: 855GME (XTX) Advanced I/O Interface Configuration setting options (cont.)

# **Clock Configuration**

| Advanced                                  |                         |               |                 |
|-------------------------------------------|-------------------------|---------------|-----------------|
| Clock Configuration                       |                         |               | e clock         |
|                                           |                         | modul<br>EMI. | ation to reduce |
| Spread Spectrum<br>Unused PCI Slot Clocks | [Disabled]<br>[Enabled] | EMI.          |                 |
|                                           |                         |               |                 |
|                                           |                         | +             | Select Screen   |
|                                           |                         | 1+            |                 |
|                                           |                         | +-<br>F1      | 2 C 2 C 2 C C C |
|                                           |                         |               | Save and Exit   |
|                                           |                         |               | Exit            |
|                                           |                         |               |                 |
|                                           |                         |               |                 |

### Figure 237: 855GME (XTX) Advanced Clock Configuration

| BIOS setting                                           | Meaning                                   | Setting options | Effect                  |
|--------------------------------------------------------|-------------------------------------------|-----------------|-------------------------|
| Spread spectrum                                        | With this option, the cycle frequency can | Disabled        | Disables this function. |
| be modulated by reducing electromagnetic disturbances. |                                           | Enabled         | Enables this function.  |
| Unused PCI slot                                        | This option activates or deactivates the  | Disabled        | Disables this function. |
| clocks                                                 | unused PCI slot cycle.                    | Enabled         | Enables this function.  |

Table 245: 855GME (XTX) Advanced Clock Configuration setting options

## **IDE Configuration**

| Advanced                       |                  |                                       |
|--------------------------------|------------------|---------------------------------------|
| IDE Configuration              |                  | DISABLED: disables the                |
|                                |                  | integrated IDE                        |
|                                |                  | Controller.                           |
| OnBoard PCI IDE Operate Mode   | [Legacy Mode]    | PRIMARY: enables only                 |
|                                |                  | the Primary IDE                       |
| -                              | : [Not Detected] |                                       |
| -                              | : [Not Detected] |                                       |
| Secondary IDE Master           |                  |                                       |
| Secondary IDE Slave            | : [Not Detected] |                                       |
| The state of the second second | 151              | BOTH: enables both IDE<br>Controllers |
| Hard Disk Write Protect        |                  | Controllers.                          |
| IDE Detect Time Out (Sec)      |                  | ↔ Select Screen                       |
| ATA(PI) 80Pin Cable Detection  | [HOST & DEVICE]  | ↔ Select Screen                       |
|                                |                  |                                       |
|                                |                  | +- Change Option<br>F1 General Help   |
|                                |                  | F1 General help<br>F10 Save and Exit  |
|                                |                  | ESC Exit                              |
|                                |                  | LOC LAIL                              |
|                                |                  |                                       |

### Figure 238: 855GME (XTX) Advanced IDE Configuration

| BIOS setting                                          | Meaning                                                                                            | Setting options | Effect                                                              |
|-------------------------------------------------------|----------------------------------------------------------------------------------------------------|-----------------|---------------------------------------------------------------------|
| OnBoard PCI IDE                                       | Both the IDE controllers found on the                                                              | Disabled        | Disables this function.                                             |
| controller                                            | board can be configured here.                                                                      | Primary         | Activates the primary IDE channel.                                  |
|                                                       |                                                                                                    | Secondary       | Activates the secondary IDE channel.                                |
|                                                       |                                                                                                    | Both            | Activates both IDE channels (primary and secondary).                |
| OnBoard PCI IDE The PCI IDE operate mode found on the |                                                                                                    | Legacy mode     | Activates legacy mode                                               |
| operate mode                                          | board is configured here.                                                                          | Native mode     | Activates the native mode (suited for Windows XP and Windows 2000). |
| Primary IDE Master                                    | The drive in the system that is connected<br>to the IDE primary master port is<br>configured here. | Enter           | Opens the submenu<br>See "Primary IDE Master", on page 447          |
| Primary IDE slave                                     | The drive in the system that is connected to the IDE primary slave port is configured here.        | Enter           | Opens the submenu<br>See "Primary IDE slave", on page 449           |
| Secondary IDE<br>Master                               | The drive in the system that is connected to the IDE secondary master port is configured here.     | Enter           | Opens the submenu<br>See "Secondary IDE Master", on page 450        |

Table 246: 855GME (XTX) Advanced IDE Configuration setting options

| BIOS setting                    | Meaning                                                                                       | Setting options                 | Effect                                                      |
|---------------------------------|-----------------------------------------------------------------------------------------------|---------------------------------|-------------------------------------------------------------|
| Secondary IDE slave             | The drive in the system that is connected to the IDE secondary slave port is configured here. | Enter                           | Opens the submenu<br>See "Secondary IDE slave", on page 452 |
| Hard disk write                 | Write protection for the hard drive can be                                                    | Disabled                        | Disables this function.                                     |
| protect                         | enabled/disabled here.                                                                        | Enabled                         | Enables this function.                                      |
| IDE Detect Time Out<br>(Sec)    | Configuring the time overrun limit value for the ATA/ATAPI device identification.             | 0, 5, 10, 15, 20, 25, 30,<br>35 | Value set manually.                                         |
| ATA (PI) 80 pin cable detection | Detects whether an 80 pin cable is connected to the drive, the controller or to               | Host & device                   | Using both IDE controllers (motherboard, disk drive).       |
|                                 | both.                                                                                         | Host                            | Using the IDE controller motherboard.                       |
|                                 | Information:                                                                                  | Device                          | Using the IDE disk drive controller.                        |
|                                 | This cable should be used whenever<br>possible, otherwise error messages<br>will appear.      |                                 |                                                             |

Table 246: 855GME (XTX) Advanced IDE Configuration setting options (cont.)

## Primary IDE Master

Figure 239: 855GME (XTX) Primary IDE Master

| BIOS setting         | Meaning                                                                                                    | Setting options | Effect                                                               |
|----------------------|----------------------------------------------------------------------------------------------------|-----------------|----------------------------------------------------------------------|
| Туре                 | The type of drive connected to the primary                                                                                                    | Not installed   | No drive installed.                                                  |
|                      | master is configured here.                                                                                                    | Auto            | Automatic recognition of the drive and setup of appropriate values.  |
|                      |                                                                                                    | CD/DVD          | CD -/ DVD drive.                                                     |
|                      |                                                                                                    | ARMD            | ARMD - drive (zip drive)                                             |
| LBA/Large Mode       | This option activates the logical block addressing / large mode for IDE.                                                                                                    | Disabled        | Disables this function.                                              |
|                      | addressing / large mode for IDL.                                                                                                    | Auto            | Automatic enabling of this function when<br>supported by the system. |
| Block (Multi-Sector  | This option enables the block mode for                                                                                                    | Disabled        | Disables this function.                                              |
| Transfer)            | IDE hard drives. When this option is<br>enabled, the number of blocks per request<br>from the configuration sector of the hard<br>drive is read.                                                                | Auto            | Automatic enabling of this function when<br>supported by the system. |
| PIO Mode             | The PIO mode determines the data rate of                                                                                                    | Auto            | Automatic configuration of PIO mode.                                 |
|                      | the hard drive.                                                                                                    | 0, 1, 2, 3, 4   | Manual configuration of PIO mode.                                    |
|                      | Information:                                                                                                    |                 | -                                                                    |
|                      | The higher the PIO mode, the shorter the data cable must be.                                                                                                    |                 |                                                                      |
| DMA Mode             | The data transfer rate to and from the                                                                                                    | Auto            | Automatic definition of the transfer rate.                           |
|                      | virimary master drive is defined here.<br>The DMA mode must be activated in the<br>Windows device manager in order to<br>juarantee maximum performance. Only<br>possible when manually setting up the<br>trive. |                 | Manual definition of the transfer rate.                              |
| S.M.A.R.T.           | Monitoring function of modern hard drives                                                                                                    | Auto            | Automatic detection and enabling.                                    |
|                      | (self-monitoring, analysis and reporting technology).                                                                                                    | Disabled        | Disables this function.                                              |
|                      | 5,7                                                                                                    | Enabled         | Enables this function.                                               |
| 32 Bit Data Transfer | This function enables 32-bit data transfer.                                                                                                    | Disabled        | Disables this function.                                              |
|                      |                                                                                                    | Enabled         | Enables this function.                                               |

Table 247: 855GME (XTX) Primary IDE Master setting options

## Primary IDE slave

| Primary IDE Slave         |             |            | Select the type               |  |
|---------------------------|-------------|------------|-------------------------------|--|
| Device :Not Detected      |             |            | evice connected<br>he system. |  |
| Type                      | [Auto]      |            |                               |  |
| LBA/Large Mode            | [Auto]      |            |                               |  |
| Block (Multi-Sector Trans | fer) [Auto] |            |                               |  |
| PIO Mode                  | [Auto]      |            |                               |  |
| DMA Mode                  | [Auto]      |            |                               |  |
| S.M.A.R.T.                | [Auto]      |            |                               |  |
| 32Bit Data Transfer       | [Enabled]   |            |                               |  |
|                           |             | ↔          | Select Screen                 |  |
|                           |             | <b>↑</b> ↓ |                               |  |
|                           |             | +-         |                               |  |
|                           |             |            | General Help                  |  |
|                           |             |            | Save and Exit                 |  |
|                           |             | ESC        | Exit                          |  |

### Figure 240: 855GME (XTX) - primary IDE slave

| BIOS setting        | Meaning                                                                                                    | Setting options | Effect                                                               |
|---------------------|----------------------------------------------------------------------------------------------------|-----------------|----------------------------------------------------------------------|
| Туре                | The type of drive connected to the primary                                                                                                    | Not installed   | No drive installed.                                                  |
|                     | slave is configured here.                                                                                                    | Auto            | Automatic recognition of the drive and setup of appropriate values.  |
|                     |                                                                                                    | CD/DVD          | CD -/ DVD drive                                                      |
|                     |                                                                                                    | ARMD            | ARMD - drive (zip drive)                                             |
| LBA/Large Mode      | This option activates the logical block addressing / large mode for IDE.                                                                         | Disabled        | Disables this function.                                              |
|                     | addressing / large mode for IDL.                                                                                                    | Auto            | Automatic enabling of this function when<br>supported by the system. |
| Block (Multi-Sector | This option enables the block mode for                                                                                                    | Disabled        | Disables this function.                                              |
| Transfer)           | IDE hard drives. When this option is<br>enabled, the number of blocks per request<br>from the configuration sector of the hard<br>drive is read. | Auto            | Automatic enabling of this function when supported by the system.    |
| PIO Mode            | The PIO mode determines the data rate of                                                                                                    | Auto            | Automatic configuration of PIO mode.                                 |
|                     | the hard drive.                                                                                                    | 0, 1, 2, 3, 4   | Manual configuration of PIO mode.                                    |
|                     | Information:                                                                                                    |                 | -                                                                    |
|                     | The higher the PIO mode, the shorter the data cable must be.                                                                                     |                 |                                                                      |

Table 248: 855GME (XTX) - primary IDE slave - setting options

| BIOS setting         | Meaning                                                                                                    | Setting options                                       | Effect                                     |
|----------------------|----------------------------------------------------------------------------------------------------|-------------------------------------------------------|--------------------------------------------|
| DMA Mode             | The data transfer rate to and from the                                                                                                    | Auto                                                  | Automatic definition of the transfer rate. |
|                      | primary slave drive is defined here.<br>The DMA mode must be activated in the<br>Windows device manager in order to<br>guarantee maximum performance. Only<br>possible when manually setting up the<br>drive. | SWDMA0, SWDMA1,<br>SWDAM2, MWDMA0,<br>MWDMA1, MWDMA2; | Manual definition of the transfer rate.    |
| S.M.A.R.T.           | Monitoring function of modern hard drives                                                                                                    | Auto                                                  | Automatic detection and enabling.          |
|                      | (self-monitoring, analysis and reporting technology).                                                                                                    | Disabled                                              | Disables this function.                    |
|                      |                                                                                                    | Enabled                                               | Enables this function.                     |
| 32 Bit Data Transfer | This function enables 32-bit data transfer.                                                                                                    | Disabled                                              | Disables this function.                    |
|                      |                                                                                                    | Enabled                                               | Enables this function.                     |

Table 248: 855GME (XTX) - primary IDE slave - setting options

## Secondary IDE Master

| Advanced                      |                  |            |               |
|-------------------------------|------------------|------------|---------------|
| Secondary IDE Master          |                  |            | ct the type   |
| Device :Not Detected          |                  |            | he system.    |
| Туре                          | [Auto]           |            |               |
| LBA/Large Mode                | [Auto]           |            |               |
| Block (Multi-Sector Transfer) |                  |            |               |
| PIO Mode                      | [Auto]           |            |               |
| DMA Mode<br>S.M.A.R.T.        | [Auto]<br>[Auto] |            |               |
| 32Bit Data Transfer           | [Enabled]        |            |               |
|                               |                  | <b>↔</b>   | Select Screen |
|                               |                  | <b>↑</b> ↓ |               |
|                               |                  | +-<br>F1   |               |
|                               |                  | F10        |               |
|                               |                  |            | Exit          |
|                               |                  |            |               |
|                               |                  |            |               |

Figure 241: 855GME (XTX) Secondary IDE Master

| BIOS setting         | Meaning                                                                                                    | Setting options                                       | Effect                                                               |
|----------------------|----------------------------------------------------------------------------------------------------|-------------------------------------------------------|----------------------------------------------------------------------|
| Туре                 | The type of drive connected to the                                                                                                    | Not installed                                         | No drive installed.                                                  |
|                      | secondary master is configured here.                                                                                                    | Auto                                                  | Automatic recognition of the drive and setup of appropriate values.  |
|                      |                                                                                                    | CD/DVD                                                | CD -/ DVD drive                                                      |
|                      |                                                                                                    | ARMD                                                  | ARMD - drive (zip drive)                                             |
| LBA/Large Mode       | This option activates the logical block addressing / large mode for IDE.                                                                                                    | Disabled                                              | Disables this function.                                              |
|                      |                                                                                                    | Auto                                                  | Automatic enabling of this function when<br>supported by the system. |
| Block (Multi-Sector  | This option enables the block mode for                                                                                                    | Disabled                                              | Disables this function.                                              |
| Transfer)            | IDE hard drives. When this option is<br>enabled, the number of blocks per request<br>from the configuration sector of the hard<br>drive is read.                                                                 | Auto                                                  | Automatic enabling of this function when<br>supported by the system. |
| PIO Mode             | The PIO mode determines the data rate of                                                                                                    | Auto                                                  | Automatic configuration of PIO mode.                                 |
|                      | the hard drive.                                                                                                    | 0, 1, 2, 3, 4                                         | Manual configuration of PIO mode.                                    |
|                      | Information:                                                                                                    |                                                       |                                                                      |
|                      | The higher the PIO mode, the shorter the data cable must be.                                                                                                    |                                                       |                                                                      |
| DMA Mode             | The data transfer rate to and from the                                                                                                    | Auto                                                  | Automatic definition of the transfer rate.                           |
|                      | secondary master drive is defined here.<br>The DMA mode must be activated in the<br>Windows device manager in order to<br>guarantee maximum performance. Only<br>possible when manually setting up the<br>drive. | SWDMA0, SWDMA1,<br>SWDAM2, MWDMA0,<br>MWDMA1, MWDMA2; | Manual definition of the transfer rate.                              |
| S.M.A.R.T.           | Monitoring function of modern hard drives                                                                                                    | Auto                                                  | Automatic detection and enabling.                                    |
|                      | (self-monitoring, analysis and reporting technology).                                                                                                    | Disabled                                              | Disables this function.                                              |
|                      |                                                                                                    | Enabled                                               | Enables this function.                                               |
| 32 Bit Data Transfer | This function enables 32-bit data transfer.                                                                                                    | Disabled                                              | Disables this function.                                              |
|                      |                                                                                                    | Enabled                                               | Enables this function.                                               |

Section 4 Software

Table 249: 855GME (XTX) Secondary IDE Master setting options

#### Secondary IDE slave

| Advanced                          |           |            |                            |
|-----------------------------------|-----------|------------|----------------------------|
| Secondary IDE Slave               |           |            | ct the type                |
| Device :Not Detected              |           |            | evice connected he system. |
| Гуре                              | [Auto]    |            |                            |
| LBA/Large Mode                    | [Auto]    |            |                            |
| Block (Multi-Sector Transfer)     | [Auto]    |            |                            |
| PIO Mode                          | [Auto]    |            |                            |
| DMA Mode                          | [Auto]    |            |                            |
| S.M.A.R.T.<br>32Bit Data Transfer | [Auto]    |            |                            |
| 32Bit Data Transfer               | [Enabled] |            |                            |
|                                   |           | <b>↔</b>   | Select Screen              |
|                                   |           | <u>↑</u> ↓ | Select Item                |
|                                   |           | +-         | Change Option              |
|                                   |           | F1         |                            |
|                                   |           |            | Save and Exit              |
|                                   |           | ESC        | Exit                       |
|                                   |           |            |                            |

#### Figure 242: 855GME (XTX) Secondary IDE Slave

| BIOS setting        | Meaning                                                                                                    | Setting options | Effect                                                               |
|---------------------|----------------------------------------------------------------------------------------------------|-----------------|----------------------------------------------------------------------|
| Туре                | The type of drive connected to the                                                                                                    | Not installed   | No drive installed.                                                  |
|                     | secondary slave is configured here.                                                                                                    | Auto            | Automatic recognition of the drive and setup of appropriate values.  |
|                     |                                                                                                    | CD/DVD          | CD -/ DVD drive                                                      |
|                     |                                                                                                    | ARMD            | ARMD - drive (zip drive)                                             |
| LBA/Large Mode      | This option activates the logical block<br>addressing / large mode for IDE.                                                                      | Disabled        | Disables this function.                                              |
|                     | addressing / large mode for IDL.                                                                                                    | Auto            | Automatic enabling of this function when supported by the system.    |
| Block (Multi-Sector | This option enables the block mode for                                                                                                    | Disabled        | Disables this function.                                              |
| Transfer)           | IDE hard drives. When this option is<br>enabled, the number of blocks per request<br>from the configuration sector of the hard<br>drive is read. | Auto            | Automatic enabling of this function when<br>supported by the system. |
| PIO Mode            | The PIO mode determines the data rate of                                                                                                    | Auto            | Automatic configuration of PIO mode.                                 |
|                     | the hard drive.                                                                                                    | 0, 1, 2, 3, 4   | Manual configuration of PIO mode.                                    |
|                     | Information:                                                                                                    |                 | -                                                                    |
|                     | The higher the PIO mode, the shorter the data cable must be.                                                                                     |                 |                                                                      |

Table 250: 855GME (XTX) Secondary IDE Slave setting options

| BIOS setting         | Meaning                                                                                                    | Setting options                                       | Effect                                     |
|----------------------|----------------------------------------------------------------------------------------------------|-------------------------------------------------------|--------------------------------------------|
| DMA Mode             | The data transfer rate to and from the                                                                                                    | Auto                                                  | Automatic definition of the transfer rate. |
|                      | secondary slave is defined here.<br>The DMA mode must be activated in the<br>Windows device manager in order to<br>guarantee maximum performance. Only<br>possible when manually setting up the<br>drive. | SWDMA0, SWDMA1,<br>SWDAM2, MWDMA0,<br>MWDMA1, MWDMA2; | Manual definition of the transfer rate.    |
| S.M.A.R.T.           | Monitoring function of modern hard drives                                                                                                    | Auto                                                  | Automatic detection and enabling.          |
|                      | (self-monitoring, analysis and reporting technology).                                                                                                    | Disabled                                              | Disables this function.                    |
|                      |                                                                                                    | Enabled                                               | Enables this function.                     |
| 32 Bit Data Transfer | This function enables 32-bit data transfer.                                                                                                    | Disabled                                              | Disables this function.                    |
|                      |                                                                                                    | Enabled                                               | Enables this function.                     |

Table 250: 855GME (XTX) Secondary IDE Slave setting options (cont.)

### **USB** configuration

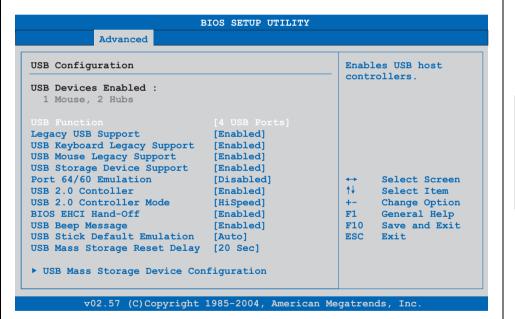

Figure 243: 855GME (XTX) Advanced USB Configuration

| BIOS setting                   | Meaning                                                                                                    | Setting options                                                                     | Effect                                                                                                    |
|--------------------------------|----------------------------------------------------------------------------------------------------|-------------------------------------------------------------------------------------|----------------------------------------------------------------------------------------------------|
| USB Function                   | USB ports can be enabled/disabled here.                                                                                              | Disabled                                                                            | Disables the USB port.                                                                                                    |
|                                |                                                                                                    | 2 USB ports, 4 USB<br>ports, 6 USB ports (not<br>support by the APC620 /<br>PPC700) | Manual selection of the USB port.                                                                                                    |
| Legacy USB Support             | Legacy USB support can be                                                                                                    | Disabled                                                                            | Disables this function.                                                                                                    |
|                                | enabled/disabled here.<br>USB interfaces do not function during                                                                      | Enabled                                                                             | Enables this function.                                                                                                    |
|                                | startup. USB is supported again after the<br>operating system has started. A USB<br>keyboard is still recognized during the<br>POST. | Auto                                                                                | Automatic enabling.                                                                                                    |
| USB Keyboard                   | USB keyboard support can be                                                                                                    | Disabled                                                                            | Disables this function.                                                                                                    |
| Legacy Support                 | enabled/disabled here.                                                                                                    | Enabled                                                                             | Enables this function.                                                                                                    |
|                                | Information:                                                                                                    |                                                                                     |                                                                                                    |
|                                | If this function is disabled, a USB keyboard is also not supported during the POST.                                                  |                                                                                     |                                                                                                    |
| USB Mouse Legacy               | USB mouse support can be                                                                                                    | Disabled                                                                            | Disables this function.                                                                                                    |
| Support                        | enabled/disabled here.                                                                                                    | Enabled                                                                             | Enables this function.                                                                                                    |
| USB Storage Device             | USB storage device support can be<br>enabled/disabled here.                                                                          | Disabled                                                                            | Disables this function.                                                                                                    |
| Support                        | enabled/disabled here.                                                                                                    | Enabled                                                                             | Enables this function.                                                                                                    |
| Port 64/60 Emulation           | Port 64/60 emulation can be<br>enabled/disabled here.                                                                                | Disabled                                                                            | USB keyboard functions in all systems excluding Windows NT.                                                                                               |
|                                |                                                                                                    | Enabled                                                                             | USB keyboard functions in Windows NT.                                                                                                    |
| USB 2.0 Controller             | USB 2.0 mode can be                                                                                                    | Enabled                                                                             | Enables this function.                                                                                                    |
|                                | activated/deactivated here.                                                                                                    | Disabled                                                                            | Disables this function.                                                                                                    |
| USB 2.0 Controller             | Settings can be made for the USB                                                                                                    | Full Speed                                                                          | 12 MBps                                                                                                    |
| Mode                           | controller.                                                                                                    | Hi Speed                                                                            | 480 MBps                                                                                                    |
| BIOS EHCI Hand-                | The support for the operating system can                                                                                             | Disabled                                                                            | Disables the function                                                                                                    |
| Off                            | be set up without the fully automatic EHCI function.                                                                                 | Enabled                                                                             | Enables this function.                                                                                                    |
| USB Beep Message               | The warning tone can be                                                                                                    | Disabled                                                                            | Disables this function.                                                                                                    |
|                                | activated/deactivated here.                                                                                                    | Enabled                                                                             | Enables this function.                                                                                                    |
| USB Stick Default<br>Emulation | You can set how the USB device is to be used.                                                                                        | Auto                                                                                | USB devices with fewer than 530MB of memory<br>are simulated as floppy disk drives and devices<br>with larger capacities are simulated as hard<br>drives. |
|                                |                                                                                                    | Hard Disk                                                                           | An HDD-formatted drive can be used as an FDD (e.g. zip drive) for starting the system.                                                                    |

Table 251: 855GME (XTX) Advanced USB Configuration setting options

| BIOS setting                    | Meaning                                                                                                    | Setting options                   | Effect                                                               |
|---------------------------------|----------------------------------------------------------------------------------------------------|-----------------------------------|----------------------------------------------------------------------|
| USB Mass Storage<br>Reset Delay | The waiting time that the USB device<br>POST requires after the device start<br>command can be set.              | 10 Sec, 20 Sec, 30 Sec,<br>40 Sec | Value set manually.                                                  |
|                                 | Information:                                                                                                    |                                   |                                                                      |
|                                 | The message "No USB mass storage<br>device detected" is displayed if no USB<br>memory device has been installed. |                                   |                                                                      |
| USB mass storage device         | This is where the USB mass memory device is configured.                                                          | Enter                             | Opens the submenu<br>See "USB mass storage device configuration", on |
| configuration                   | Information:                                                                                                    |                                   | page 455                                                             |
|                                 | Is only visible when the "USB stick default emulation" function is set to AUTO.                                  |                                   |                                                                      |

Table 251: 855GME (XTX) Advanced USB Configuration setting options (cont.)

## USB mass storage device configuration

| BIOS SETUP UTILITY Advanced                                                            |                                                                                                    |  |
|----------------------------------------------------------------------------------------|----------------------------------------------------------------------------------------------------|--|
| SB Mass Storage Device Configuration<br>Device #1 SanDisk OEM<br>Emulation Type [Auto] | If Auto, USB devices<br>less than 530MB will<br>be emulated as Floppy<br>and remaining as<br>hard drive. Forced FDD<br>option can be used to |  |
|                                                                                        | force a HDD formatted<br>drive to boot as FDD<br>(Ex. ZIP drive).                                                                            |  |
|                                                                                        | <ul> <li>↔ Select Screen</li> <li>↑↓ Select Item</li> <li>+- Change Option</li> <li>F1 General Help</li> <li>F10 Save and Exit</li> </ul>    |  |
|                                                                                        | ESC Exit                                                                                                    |  |

Figure 244: 855GME (XTX) USB mass storage device configuration

| BIOS setting   | Meaning                                    | Setting options | Effect                                                                                                    |
|----------------|--------------------------------------------|-----------------|----------------------------------------------------------------------------------------------------|
| Emulation type | With this option, the device to be plugged | Auto            | Automatic selection of the function.                                                                         |
|                | into the USB interface can be selected.    | Floppy          | Using a floppy disk drive.                                                                                   |
|                |                                            | Forced FDD      | A hard disk image is connected as a floppy<br>image. Functions only in the FAT12, FAT16 or<br>FAT32 formats. |
|                |                                            | Hard Disk       | Using a hard disk                                                                                            |
|                |                                            | CDROM           | Using a CD-ROM drive, it is assumed as<br>'bootable'.                                                        |

Table 252: 855GME (XTX) USB mass storage device configuration

## Keyboard/mouse configuration

| Keyboard/Mouse Configura                                | tion                         | Select Power-on stat                                                                                                    |  |
|---------------------------------------------------------|------------------------------|----------------------------------------------------------------------------------------------------|--|
| Bootup Num-Lock<br>Typematic Rate<br>PS/2 Mouse Support | [On]<br>[Fast]<br>[Disabled] | for Numlock.                                                                                                    |  |
|                                                         |                              | <ul> <li>↔ Select Screen</li> <li>↑↓ Select Item</li> <li>+- Change Option</li> <li>F1 General Help</li> <li>F10 Save and Exit</li> <li>ESC Exit</li> </ul> |  |

Figure 245: 855GME (XTX) - advanced keyboard/mouse configuration

| BIOS setting     | Meaning                                                                   | Setting options | Effect                                                           |
|------------------|---------------------------------------------------------------------------|-----------------|------------------------------------------------------------------|
| Boot-up Num-lock | With this field you can define the state of the NumLock key when booting. | Off             | Only the cursor functions of the numerical keypad are activated. |
|                  |                                                                           | On              | Numeric keypad is enabled.                                       |
| Typematic rate   | The key repeat function is set here.                                      | Slow            | Slow key repeat.                                                 |
|                  |                                                                           | Fast            | Fast key repeat.                                                 |

Table 253: 855GME (XTX) - advanced keyboard/mouse configuration - setting options

| BIOS setting       | Meaning                                 | Setting options | Effect                                                                |
|--------------------|-----------------------------------------|-----------------|-----------------------------------------------------------------------|
| PS/2 mouse support | Sets whether the PS/2 mouse port should | Disabled        | Disables this function.                                               |
|                    | be activated.                           | Enabled         | Enables this function.                                                |
|                    |                                         | Auto            | Automatic activation of the function if PS/2 mouse port is supported. |

Table 253: 855GME (XTX) - advanced keyboard/mouse configuration - setting options

## Remote access configuration

| Advanced                                    |                |                     |  |
|---------------------------------------------|----------------|---------------------|--|
| Configure Remote Access type and parameters |                | Select Remote Acces |  |
|                                             |                | cype.               |  |
| Serial Port number                          | [COM1]         |                     |  |
| Base Address, IRQ                           | [3F8h, 4]      |                     |  |
| Serial Port Mode                            | [115200 8,n,1] |                     |  |
| Flow Control                                | [None]         |                     |  |
| Redirection After BIOS POST                 | [Always]       |                     |  |
| Terminal Type                               | [ANSI]         |                     |  |
| VT-UTF8 Combo Key Support                   | [Enabled]      |                     |  |
| Sredir Memory Display Delay                 | [No Delay]     |                     |  |
|                                             |                | ← Select Screen     |  |
| Serial Port BIOS Update                     | [Disabled]     | ↑↓ Select Item      |  |
|                                             |                | +- Change Option    |  |
|                                             |                | F1 General Help     |  |
|                                             |                | F10 Save and Exit   |  |
|                                             |                | ESC Exit            |  |
|                                             |                |                     |  |

Figure 246: 855GME (XTX) - advanced remote access configuration

| BIOS setting       | Meaning                                                                                                    | Setting options | Effect                        |
|--------------------|----------------------------------------------------------------------------------------------------|-----------------|-------------------------------|
| Remote access      | The remote access function can be                                                                                                    | Disabled        | Disables this function.       |
|                    | enabled/disabled here.                                                                                                    | Enabled         | Enables this function.        |
| Serial port number | The serial interface can be set using this                                                                                            | COM1            | Activates the COM1 interface. |
|                    | option, as long as disabled is not entered in the remote access field.                                                                | COM2            | Activates the COM2 interface. |
| Base address, IRQ  | Serial connection display for the logical<br>address and interrupt, as long as disabled<br>is not entered in the remote access field. | None            | -                             |

Table 254: 855GME (XTX) - advanced remote access configuration - setting options

| BIOS setting      | Meaning                                                                                                    | Setting options                                                          | Effect                                                                                                    |
|-------------------|----------------------------------------------------------------------------------------------------|--------------------------------------------------------------------------|----------------------------------------------------------------------------------------------------|
| Serial port mode  | The serial interface transfer rate is defined here, as long as disabled is not entered in the remote access field.                                      | 115200 8,n,1<br>57600 8,n,1<br>38400 8,n,1<br>19200 8,n,1<br>09600 8,n,1 | Value set manually.                                                                                           |
| Flow control      | The interface configuration is carried out                                                                                                    | None                                                                     | The interface is operated without transfer control.                                                           |
|                   | here, as long as disabled is not entered in<br>the remote access field. This setting<br>determines how the transfer is controlled<br>via the interface. | Hardware                                                                 | The interface transfer control is carried out<br>through hardware. This mode must be supported<br>by a cable. |
|                   | Information:                                                                                                    | Software                                                                 | The interface transfer control is carried out through software.                                               |
|                   | The setting must be the same on the terminal and the server.                                                                                            |                                                                          |                                                                                                    |
| Redirection after | The redirection after start up can be set                                                                                                    | Disabled                                                                 | The redirection is switched off after start up.                                                               |
| BIOS POST         | here, as long as disabled is not entered in the remote access field.                                                                                    | Boot loader                                                              | Redirection is enabled during system start up and charging.                                                   |
|                   |                                                                                                    | Always                                                                   | Redirection is always enabled.                                                                                |
| Terminal type     | The type of connection can be chosen here, as long as disabled is not entered in the remote access field.                                               | ANSI, VT100, VT-UTF8                                                     | Manual configuration of the connection type.                                                                  |
| VT-UTF8 Combo     | With this option, the VT-UTF8 Combo Key                                                                                                    | Disabled                                                                 | Disables this function.                                                                                       |
| Key Support       | Support for the ANSI and VT100<br>connections can be enabled, as long as<br>disabled is not entered in the remote<br>access field.                      | Enabled                                                                  | Enables this function.                                                                                        |
| Sredir Memory     | The memory output delay can be set                                                                                                    | No delay                                                                 | No delay.                                                                                                    |
| Display Delay     | using this option, as long as disabled is<br>not entered in the remote access field<br>(Sredir -> serial redirection).                                  | Delay 1 sec, Delay 2 sec,<br>Delay 4 sec                                 | Value set manually.                                                                                           |
| Serial port BIOS  | During system start up, the update is                                                                                                    | Disabled                                                                 | Disables this function.                                                                                       |
| update            | loaded via the serial interface in the processor.                                                                                                    | Enabled                                                                  | Enables this function.                                                                                        |
|                   | Information:                                                                                                    |                                                                          |                                                                                                    |
|                   | If this option is disabled, the boot time is reduced.                                                                                                   |                                                                          |                                                                                                    |

Table 254: 855GME (XTX) - advanced remote access configuration - setting options (cont.)

#### **CPU board monitor**

# Information:

The displayed voltage values (e.g. core voltage, battery voltage) on this BIOS Setup page represent uncalibrated information values. These cannot be used to draw any conclusions about any hardware alarms or error conditions. The hardware components used have automatic diagnostics functions that can be applied in the event of error.

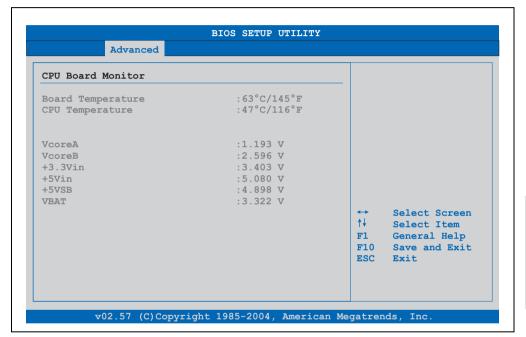

#### Figure 247: 855GME (XTX) - advanced CPU board monitor

| BIOS setting      | Meaning                                                                        | Setting options | Effect |
|-------------------|--------------------------------------------------------------------------------|-----------------|--------|
| Board temperature | Displays the selected panel's temperature (in degrees Celsius and Fahrenheit). | None            | -      |
| CPU temperature   | Displays the processor's temperature (in degrees Celsius and Fahrenheit).      | None            | -      |
| VcoreA            | Displays the processor's core voltage A in volts.                              | None            | -      |
| VcoreB            | Displays the DDR's core voltage B in volts.                                    | None            | -      |
| +3.3Vin           | Displays the current voltage of the 3.3 volt supply.                           | None            | -      |

Table 255: 855GME (XTX) - advanced remote access configuration - setting options

| BIOS setting | Meaning                                            | Setting options | Effect |
|--------------|----------------------------------------------------|-----------------|--------|
| +5Vin        | Displays the current voltage of the 5 volt supply. | None            | -      |
| +5VSB        | Displays the current level of the jumper.          | None            | -      |
| VBAT         | Displays the battery voltage (in volts).           | None            | -      |

Table 255: 855GME (XTX) - advanced remote access configuration - setting options

### **Main Board/Panel Features**

| Advanc                           | ed          |            |                               |
|----------------------------------|-------------|------------|-------------------------------|
| Baseboard/Panel F                | eatures     |            |                               |
|                                  |             |            |                               |
| Baseboard Monitor                |             |            |                               |
| ▶Legacy Devices                  |             |            |                               |
| Versions                         |             |            |                               |
| BIOS:                            |             |            |                               |
| MTCX PX32:                       |             |            |                               |
| MTCX FPGA:                       | V1.19       |            |                               |
| Optimized ID:                    | 00000011b   |            |                               |
| Device ID:                       |             |            | Select Screen                 |
| Compatibility ID:                |             | ↑ <b>↓</b> | Select Item                   |
| Serial number:                   | 72620168424 |            | Go to Sub Screen              |
| Product Name:<br>User Serial ID: |             |            | General Help<br>Save and Exit |
| USEL DELLAL ID.                  |             | ESC        |                               |
|                                  |             |            |                               |
|                                  |             |            |                               |

Figure 248: 855GME (XTX) Advanced Baseboard/Panel Features

| BIOS setting       | Meaning                                                 | Setting options | Effect                                                     |
|--------------------|---------------------------------------------------------|-----------------|------------------------------------------------------------|
| Panel control      | For special setup of connected panels (display units).  | Enter           | Opens the submenu<br>See "Panel control", on page 461      |
| Main board monitor | Display of various temperatures and fan speeds.         | Enter           | Opens the submenu<br>See "Main board monitor", on page 462 |
| Legacy devices     | Special settings for the interface can be changed here. | Enter           | Opens the submenu<br>See "Legacy devices", on page 464     |
| BIOS               | Displays the BIOS version.                              | None            | -                                                          |
| MTCX PX32          | Displays the MTCX PX32 firmware version.                | None            | -                                                          |
| MTCX FPGA          | Displays the MTCX FPGA firmware version.                | None            | -                                                          |

Table 256: 855GME (XTX) Advanced Baseboard/Panel Features setting options

| BIOS setting     | Meaning                                                                                                    | Setting options | Effect |
|------------------|----------------------------------------------------------------------------------------------------|-----------------|--------|
| Optimized ID     | Displays the DIP switch setting of the configuration switch.                                                                                     | None            | -      |
| Device ID        | Displays the hexadecimal value of the hardware device ID.                                                                                        | None            | -      |
| Compatibility ID | Displays the version of the device within<br>the same B&R device code. This ID is<br>needed for Automation Runtime.                              | None            | -      |
| Serial number    | Displays the B&R serial number.                                                                                                    | None            | -      |
| Product name     | Displays the B&R model number.                                                                                                    | None            | -      |
| User serial ID   | Displays the hexadecimal value of the<br>user serial ID number.<br>This number can only be changed with<br>"control center," available from B&R. | None            |        |

Table 256: 855GME (XTX) Advanced Baseboard/Panel Features setting options (cont.)

## Panel control

| Advanced                                                                                                    |                                                                                                    |
|----------------------------------------------------------------------------------------------------|----------------------------------------------------------------------------------------------------|
| Panel Control         Select Panel Number       [15]         Version:       V0.00         Brightness:       [100%]         Temperature:       41°C/105°F         Fan Speed:       00RPM         Keys/Leds:       128/128 | Panel 0-14: connected<br>to Automation Panel<br>Link or Monitor/Panel<br>connector.<br>Panel 15: connected on<br>Panel PC Link.<br>Note: DVI and PPC Link<br>will show no valid<br>values. On OOC Link<br>only the brightness<br>option will work.<br>↔ Select Screen<br>↑↓ Select Item<br>+- Change Option<br>F1 General Help<br>F10 Save and Exit<br>ESC Exit |

Figure 249: 855GME (XTX) Panel Control

| BIOS setting        | Meaning                                                                                     | Setting options                                              | Effect                                                                                                    |
|---------------------|---------------------------------------------------------------------------------------------|--------------------------------------------------------------|----------------------------------------------------------------------------------------------------|
| Select panel number | Selection of the panel number for which<br>the values should be read out and/or<br>changed. | 015                                                          | Selection of panel 0 15.<br>Panel 15 is specifically intended for panel PC 700<br>systems.                                                                      |
| Version             | Displays the firmware version of the SDLR controller.                                       | None                                                         | -                                                                                                    |
| Brightness          | For setting the brightness of the selected panel.                                           | 00%, 10%, 20%, 30%,<br>40%, 50%, 60%, 70%,<br>80%, 90%, 100% | For setting the brightness (in %) of the selected<br>panel. Changes take effect after saving and<br>restarting<br>the system (e.g. by pressing<br><f10>).</f10> |
| Temperature         | Displays the selected panel's temperature (in degrees Celsius and Fahrenheit).              | None                                                         | -                                                                                                    |
| Fan speed           | Displays fan speed for the selected panel.                                                  | None                                                         | -                                                                                                    |
| Keys/LEDs           | Displays the available keys and LEDs on the selected panel.                                 | None                                                         | -                                                                                                    |

Table 257: 855GME (XTX) Panel Control setting options

#### Main board monitor

| Advanced                           |            |                   |               |
|------------------------------------|------------|-------------------|---------------|
| Baseboard Monitor                  |            |                   |               |
| CMOS Battery:                      | n.a.       |                   |               |
| Temperatures                       |            |                   |               |
| I/O:                               | 45°C/113°F |                   |               |
| Power Supply:<br>Slide-In Drive 1: | 39°C/102°F |                   |               |
| Slide-In Drive 1:                  | 00°C/32°F  |                   |               |
| Slide-In Drive 2:                  |            |                   |               |
| Fan Speeds                         |            |                   |               |
| Case 1:                            | 00 RPM     |                   |               |
| Case 2:                            | 00 RPM     |                   |               |
| Case 3:                            | 00 RPM     |                   |               |
| Case 4:                            | 00 RPM     | $\leftrightarrow$ | Select Screen |
| CPU:                               | 00 RPM     | ↑↓                | Select Item   |
|                                    |            | F1                |               |
|                                    |            | F10               | Save and Exit |
|                                    |            | ESC               | Exit          |
|                                    |            |                   |               |

Figure 250: 855GME (XTX) - baseboard monitor

| BIOS setting     | Meaning                                                                                                    | Setting options | Effect |
|------------------|----------------------------------------------------------------------------------------------------|-----------------|--------|
| CMOS battery     | Displays the battery status.<br><b>n.a.</b> - not available, either MTCX does not<br>support the firmware (starting with these<br>versions "Main Board/Panel Features", on<br>page 460) or the hardware is too old.<br><b>Good</b> - Battery is OK<br><b>Bad</b> - Battery is damaged. | None            | -      |
| I/O              | Displays the temperature in the I/O area in degrees Celsius and Fahrenheit.                                                                                                    | None            | -      |
| Power supply     | Displays the temperature in the power<br>supply area in degrees Celsius and<br>Fahrenheit.                                                                                                    | None            | -      |
| Slide-in drive 1 | Displays the temperature of the slide-in drive 1 in degrees Celsius and Fahrenheit.                                                                                                    | None            | -      |
| Slide-in drive 2 | Displays the temperature of the slide-in drive 2 in degrees Celsius and Fahrenheit.                                                                                                    | None            | -      |
| Case 1           | Displays the fan speed of housing fan 1.                                                                                                    | None            | -      |
| Case 2           | Displays the fan speed of housing fan 2.                                                                                                    | None            | -      |
| Case 3           | Displays the fan speed of housing fan 3.                                                                                                    | None            | -      |
| Case 4           | Displays the fan speed of housing fan 4.                                                                                                    | None            | -      |
| CPU              | Displays the fan speed of the processor fan.                                                                                                    | None            | -      |

Table 258: 855GME (XTX) - baseboard monitor setting options

#### Legacy devices

| Legacy Devices       |                   | Enabl      | le/Disable the   |
|----------------------|-------------------|------------|------------------|
|                      |                   | inter      | rnal COM port    |
|                      |                   | for t      | touch.           |
| Base I/O address:    | [3E8]             |            |                  |
| Interrupt:           | [IRQ 11]          | For o      | detailed         |
| COM D:               | [Disabled]        | desci      | ription see user |
| Base I/O address:    | [238]             | manua      | al.              |
| Interrupt:           | [IRQ 7]           |            |                  |
| COM E:               | [Disabled]        |            |                  |
| Base I/O address:    | [2E8]             |            |                  |
| CAN:                 | [Disabled]        |            |                  |
| Base I/O address:    | 384/385h          |            |                  |
| Interrupt:           | [NMI]             | <b>+</b>   | Select Screen    |
|                      |                   | <u>↑</u> ↓ |                  |
|                      |                   | +-         |                  |
| ETH2 LAN controller: | [Enabled]         | F1         |                  |
| ETH2 MAC Address:    | 00:60:65:02:F0:CD |            | Save and Exit    |
|                      |                   | ESC        | Exit             |

### Figure 251: 855GME (XTX) - Legacy devices

| BIOS setting     | Meaning                                                                                                    | Setting options                 | Effect                                 |
|------------------|----------------------------------------------------------------------------------------------------|---------------------------------|----------------------------------------|
| COM C            | Settings for the internal serial interfaces in                                                                                                    | Disabled                        | Disables the interface.                |
|                  | the system. This setting activates the<br>touch screen in panel PC 700 systems,<br>and, using SDL transfer technology, also<br>in Automation Panel 900 display units. | Enabled                         | Enables the interface.                 |
| Base I/O address | Selection of the base I/O address for the<br>COM C port.<br>A yellow star indicates a conflict with<br>another device.                                                | 328, 338, 3E8                   | Selected base I/O address is assigned. |
| Interrupt        | Selection of the interrupt for the COM C<br>port.<br>A yellow star indicates a conflict with<br>another device.                                                       | IRQ 5, IRQ 6, IRQ 11,<br>IRQ 12 | Selected interrupt is assigned.        |
| COM D            | Setting for the COM D port for the serial                                                                                                    | Disabled                        | Disables the interface.                |
|                  | interface of an Automation Panel Link slot.<br>The interface is used to operate the touch<br>screen on connected Automation Panel<br>900 units.                       | Enabled                         | Enables the interface.                 |
| Base I/O address | Selection of the base I/O address for the<br>COM D port.<br>A yellow star indicates a conflict with<br>another device.                                                | 238, 328, 338                   | Selected base I/O address is assigned. |

Table 259: 855GME (XTX) Legacy Devices setting options

| BIOS setting        | Meaning                                                                                                    | Setting options                 | Effect                                 |
|---------------------|----------------------------------------------------------------------------------------------------|---------------------------------|----------------------------------------|
| Interrupt           | Selection of the interrupt for the COM D<br>port.<br>A yellow star indicates a conflict with<br>another device.        | IRQ 5, IRQ 6, IRQ 7, IRQ<br>12  | Selected interrupt is assigned.        |
| COM E               | Configuration of the optional COM E port                                                                               | Disabled                        | Disables the interface.                |
|                     | on a B&R add-on interface (IF option).                                                                                 | Enabled                         | Enables the interface.                 |
| Base I/O address    | Selection of the base I/O address for the<br>COM E port.<br>A yellow star indicates a conflict with<br>another device. | 2E8, 328, 338                   | Selected base I/O address is assigned. |
| Interrupt           | Selection of the interrupt for the COM E<br>port.<br>A yellow star indicates a conflict with<br>another device.        | IRQ 5, IRQ 6, IRQ 10,<br>IRQ 12 | Selected interrupt is assigned.        |
| CAN                 | Configuration of the CAN port of a B&R                                                                                 | Disabled                        | Disables the interface.                |
|                     | add-on CAN interface card (IF option).                                                                                 | Enabled                         | Enables the interface.                 |
| Base I/O address    | Selection of the base I/O address for the CAN port.                                                                    | None                            | -                                      |
| Interrupt           | Selection of the interrupt for the CAN port.<br>A yellow star indicates a conflict with<br>another device.             | IRQ 10 and NMI                  | Selected interrupt is assigned.        |
| ETH2 LAN controller | For turning the onboard LAN controller                                                                                 | Disabled                        | Disables the controller.               |
|                     | (ETH2) on and off.                                                                                                    | Enabled                         | Enables the controller.                |
| ETH2 MAC Address    | Displays the Ethernet 2 controller MAC address.                                                                        | None                            | -                                      |

Table 259: 855GME (XTX) Legacy Devices setting options (cont.)

#### 1.3.6 Boot

| Main Advanced Boo                               | t Security Pow       | ver Exit                                                                                        |
|-------------------------------------------------|----------------------|-------------------------------------------------------------------------------------------------|
| Boot Priority Selection<br>Boot Device Priority | [Type Based]         | The device based boot<br>priority list allows<br>to select from a list<br>of currently detected |
| 1st Boot Device                                 | [Primary Master]     | devices.                                                                                        |
| 2nd Boot Device                                 | [Primary Slave]      | The type based boot                                                                             |
| 3rd Boot Device                                 | [USB Floppy]         | priority list allows                                                                            |
| 4th Boot Device                                 | [USB Removable Devi] | ] to select device types                                                                        |
| 5th Boot Device                                 | [USB Harddisk]       | even if a respective                                                                            |
| 6th Boot Device                                 | [USB CDROM]          | device is not (yet)                                                                             |
| 7th Boot Device                                 | [Secondary Master]   | present.                                                                                        |
| 8th Boot Device                                 | [Secondary Slave]    |                                                                                                 |
| Boot Settings Configuration                     |                      | <ul> <li>↔ Select Screen</li> <li>↑↓ Select Item</li> <li>+- Change Option</li> </ul>           |
| Quick Boot                                      | [Enabled]            | F1 General Help                                                                                 |
| Quiet Boot                                      | [Disabled]           | F10 Save and Exit                                                                               |
| Automatic Boot List Retry                       | [Disabled]           | ESC Exit                                                                                        |
| AddOn ROM Display Mode                          | [Keep Current]       |                                                                                                 |
| Halt On Error                                   | [Disabled]           |                                                                                                 |
| Hit ´DEL´ Message Display                       | [Enabled]            |                                                                                                 |
| Interrupt 19 Capture                            | [Enabled]            |                                                                                                 |
| PXE Boot to LAN (ETH1)                          | [Disabled]           |                                                                                                 |
| Power Loss Control                              | [Turn On]            |                                                                                                 |

#### Figure 252: 855GME (XTX) Boot menu

| BIOS setting    | Meaning                                    | Setting options                                                                                   | Effect                                         |
|-----------------|--------------------------------------------|---------------------------------------------------------------------------------------------------|------------------------------------------------|
| Boot Priority   | The priority for when the drives should be | Device Based                                                                                      | Selection from a list of determined equipment. |
| Selection       | booted can be set here.                    | Type Based                                                                                        | Allows the selection of unavailable equipment. |
| 1st Boot Device | The boot drives can be set using this      | Disabled, primary                                                                                 | Selecting the desired function.                |
| 2nd Boot Device | option.                                    | master, primary slave,<br>secondary master,<br>secondary slave, Legacy<br>floppy, USB floppy, USB |                                                |
| 3rd Boot Device |                                            |                                                                                                   |                                                |
| 4th Boot Device |                                            | harddisk, USB CDROM,                                                                              |                                                |
| 5th Boot Device |                                            | USB removable device,<br>onboard LAN (ETH1),                                                      |                                                |
| 6th Boot Device |                                            | external LAN, PCI mass                                                                            |                                                |
| 7th Boot Device |                                            | storage<br>PCI SCSI card, any PCI                                                                 |                                                |
| 8th Boot Device |                                            | BEV device, onboard<br>PCI SATA, third master<br>third slave                                      |                                                |

Table 260: 855GME (XTX) Boot menu setting options

| BIOS setting         | Meaning                                                                 | Setting options | Effect                                                                   |
|----------------------|-------------------------------------------------------------------------|-----------------|--------------------------------------------------------------------------|
| Quick Boot           | This function reduces the boot time by                                  | Disabled        | Disables this function.                                                  |
|                      | skipping lines.                                                         | Enabled         | Enables this function.                                                   |
| Quiet Boot           | Determines if POST message or OEM                                       | Disabled        | POST message display.                                                    |
|                      | logo is displayed.                                                      | Enabled         | OEM logo display instead of POST message.                                |
| Automatic Boot List  | With this option, the operating system                                  | Disabled        | Disables this function.                                                  |
| Retry                | automatically restarts following startup failure.                       | Enabled         | Enables this function.                                                   |
| Add-On ROM           | Sets the display mode for the ROM                                       | Force BIOS      | An additional BIOS part can be displayed.                                |
| Display Mode         | (during the booting procedure).                                         | Keep Current    | BIOS information is displayed.                                           |
| Halt On Error        | This option sets whether the system should pause the Power On Self Test | Disabled        | The system does not pause. All errors are ignored.                       |
|                      | (POST) when it encounters an error.                                     | Enabled         | The system pauses. The system pauses every time an error is encountered. |
| Hit 'DEL' Message    | Settings can be made here for the "Hit                                  | Disabled        | The message is not displayed.                                            |
| Display              | 'DEL' Message" display.                                                 | Enabled         | The message is displayed.                                                |
|                      | Information:                                                            |                 |                                                                          |
|                      | When quiet boot is activated the message is not displayed.              |                 |                                                                          |
| Interrupt 19 Capture | This function can be used to incorporate                                | Disabled        | Disables this function.                                                  |
|                      | the BIOS interrupt.                                                     | Enabled         | Enables this function.                                                   |
| PXE boot to LAN      | Activating/Deactivating the function to                                 | Disabled        | Disables this function.                                                  |
| (ETH1)               | boot from LAN.                                                          | Enabled         | Enables this function.                                                   |
| Power Loss Control   | Determines if the system is on/off                                      | Remain Off      | Remains off.                                                             |
|                      | following power loss.                                                   | Turn On         | Powers on.                                                               |
|                      |                                                                         | Last State      | Enables the previous state.                                              |

Table 260: 855GME (XTX) Boot menu setting options (cont.)

#### 1.3.7 Security

| Main                                         | Advanced                                       | Boot                | Security | Power | Exit                                                                              |
|----------------------------------------------|------------------------------------------------|---------------------|----------|-------|-----------------------------------------------------------------------------------|
| Security Settings                            |                                                |                     |          |       | Install or Change the                                                             |
| User Pas<br>Change S<br>Change U<br>Boot Sec | upervisor Pas<br>ser Password<br>tor Virus Pro | :Not Insta<br>sword | alled    |       | password.                                                                         |
|                                              | k Security<br>sk Security U<br>sk Security Ma  |                     |          |       | <ul> <li>↔ Select Screen</li> <li>↑↓ Select Item</li> <li>Enter Change</li> </ul> |

### Figure 253: 855GME (XTX) Security menu

| BIOS setting                        | Meaning                                                                                                    | Setting options | Effect                                                                      |
|-------------------------------------|----------------------------------------------------------------------------------------------------|-----------------|-----------------------------------------------------------------------------|
| Supervisor<br>Password              | Displays whether or not a supervisor password has been set.                                                | None            | -                                                                           |
| User Password                       | Displays whether or not a user password has been set.                                                      | None            | -                                                                           |
| Change Supervisor<br>Password       | To enter/change a supervisor password.<br>A supervisor password is necessary to<br>edit all BIOS settings. | Enter           | Enter password.                                                             |
| Change User<br>Password             | To enter/change a user password. A user<br>password allows the user to edit only<br>certain BIOS settings. | Enter           | Enter password.                                                             |
| Boot Sector Virus                   | With this option, a warning is issued when                                                                 | Disabled        | Disables this function.                                                     |
| Protection                          | the boot sector is accessed through a<br>program or virus.                                                 | Enabled         | Enables this function.                                                      |
|                                     | Information:                                                                                               |                 |                                                                             |
|                                     | With this option, only the boot sector is protected, not the entire hard drive.                            |                 |                                                                             |
| Hard disk security<br>user password | The hard disk security user password can<br>be created here.                                               | Enter           | Opens the submenu<br>See "Hard disk security user password", on<br>page 469 |

Table 261: 855GME (XTX) Security menu setting options

| BIOS setting                          | Meaning                                                        | Setting options | Effect                                                                        |
|---------------------------------------|----------------------------------------------------------------|-----------------|-------------------------------------------------------------------------------|
| Hard disk security<br>master password | The hard disk security master password<br>can be created here. | Enter           | Opens the submenu<br>See "Hard disk security master password", on<br>page 470 |
| END-key loads                         | Using this function, CMOS can be loaded                        | Yes             | Enables this function.                                                        |
| CMOS defaults                         | by pressing the END key during POST.                           | No              | Disables this function.                                                       |

Table 261: 855GME (XTX) Security menu setting options (cont.)

## Hard disk security user password

| Security                          |                    |                       |
|-----------------------------------|--------------------|-----------------------|
| Hard Disk Security User Passwords |                    |                       |
|                                   |                    |                       |
|                                   |                    |                       |
|                                   |                    |                       |
|                                   |                    |                       |
|                                   |                    |                       |
|                                   |                    |                       |
|                                   | <del>↔</del><br>†↓ |                       |
|                                   | F1                 | General Help          |
|                                   | F10<br>ESC         | Save and Exit<br>Exit |
|                                   | 100                | Lint C                |
|                                   |                    |                       |

#### Figure 254: 855GME (XTX) Hard disk security user password

| BIOS setting                       | Meaning                                                                                                    | Setting options | Effect          |
|------------------------------------|----------------------------------------------------------------------------------------------------|-----------------|-----------------|
| Primary slave HDD<br>user password | This function makes it possible to use the<br>user password to change or configure<br>each hard drive without having to reboot<br>the device. A user password allows the<br>user to edit only certain BIOS settings. | Enter           | Enter password. |

Table 262: 855GME (XTX) Hard disk security user password

#### Hard disk security master password

| ard Disk Security Master Passwords |  |
|------------------------------------|--|

#### Figure 255: 855GME (XTX) Hard disk security master password

| BIOS setting                         | Meaning                                                                                                    | Setting options | Effect          |
|--------------------------------------|----------------------------------------------------------------------------------------------------|-----------------|-----------------|
| Primary Slave HDD<br>Master Password | This function makes it possible to use the<br>user password to change or configure<br>each hard drive without having to reboot<br>the device. | Enter           | Enter password. |

Table 263: 855GME (XTX) Hard disk security master password

#### 1.3.8 Power

| Main A       | Advanced   | Boot     | Security   | Power | E    | lxit          |
|--------------|------------|----------|------------|-------|------|---------------|
| Congigure po | wer manage | ment and | l control  |       |      | e or disable  |
|              |            |          |            |       | APM. |               |
| Power Manage |            |          | [Enabled]  |       |      |               |
| Video Power  |            |          | [Suspend]  |       |      |               |
| Hard Disk Po | wer Down M | lode     | [Suspend]  |       |      |               |
| Standby Time | Out        |          | [Disabled] |       |      |               |
| Suspend Time | Out        |          | [Disabled] |       |      |               |
| Keyboard & H | S/2 Mouse  |          | [MONITOR]  |       |      |               |
| FDC/LPT/COM  | Ports      |          | [MONITOR]  |       |      |               |
| Primary mast | er IDE     |          | [MONITOR]  |       |      |               |
| Primary slav | e IDE      |          | [MONITOR]  |       |      |               |
| Secondary ma | ster IDE   |          | [MONITOR]  |       |      |               |
| Secondary sl | ave IDE    |          | [MONITOR]  |       | ↔    | Select Screen |
| Power Button |            |          | [On/Off]   |       | †↓   | Select Item   |
|              |            |          |            |       | +-   | Change Option |
| Resume On Ri | ng         |          | [Disabled] |       | F1   | General Help  |
| Resume On PM |            |          | [Disabled] |       | F10  | Save and Exit |
| Resume On RI |            |          | [Enabled]  |       | ESC  | Exit          |
| RTC Alarm Da |            |          | [15]       |       |      |               |
| System Time  |            |          | [12:30:30] |       |      |               |

#### Figure 256: 855GME (XTX) Power menu

| BIOS setting     | Meaning                                                                                                    | Setting options                                                                     | Effect                            |
|------------------|----------------------------------------------------------------------------------------------------|-------------------------------------------------------------------------------------|-----------------------------------|
| Power            | This option switches the APM function on                                                                                  | Disabled                                                                            | Disables this function.           |
| Management/APM   | or off. This is an advanced plug & play and power management functionality.                                               | Enabled                                                                             | Enables this function.            |
| Video Power Down | This option allows you to set the energy                                                                                  | Disabled                                                                            | Do not switch off the monitor.    |
| Mode             | saving mode for the monitor.                                                                                              | Standby                                                                             | Monitor goes to standby mode.     |
|                  |                                                                                                    | Suspend                                                                             | Monitor goes to suspend mode.     |
| Hard Disk Power  | This option allows you to set the energy                                                                                  | Disabled                                                                            | Do not switch off the hard drive. |
| Down Mode        | saving mode for the hard drive.                                                                                           | Standby                                                                             | Monitor goes to standby mode.     |
|                  |                                                                                                    | Suspend                                                                             | Hard drive goes to suspend mode.  |
| Standby time out | Using this option, you can configure how                                                                                  | Disabled                                                                            | Disables this function.           |
|                  | long the system stays inactive until<br>standby mode is executed.                                                         | 1 min, 2 min, 4 min, 8<br>min, 10 min, 20 min 30<br>min, 40 min;                    | Value set manually.               |
| Suspend Time Out | Using this option, you can configure how                                                                                  | Disabled                                                                            | Disables this function.           |
|                  | long the system stays inactive (all<br>components but the CPU are shut off, if<br>possible) before entering suspend mode. | 1 min, 2 min, 4 min, 8<br>min, 10 min, 20 min 30<br>min, 40 min, 50 min, 60<br>min; | Value set manually.               |

Table 264: 855GME (XTX) Power menu setting options

| BIOS setting             | Meaning                                                                                                 | Setting options | Effect                                                                                                    |
|--------------------------|----------------------------------------------------------------------------------------------------|-----------------|----------------------------------------------------------------------------------------------------|
| Keyboard & PS/2<br>Mouse | The monitoring of activities during power saving mode is determined here.                               | MONITOR         | Keyboard or PS/2 mouse activities return the<br>system to its normal state from a particular<br>energy saving mode.          |
|                          | -                                                                                                    | IGNORE          | Activities are ignored.                                                                                                    |
| FDC/LPT/COM ports        | The monitoring of activities during power saving mode is determined here.                               | MONITOR         | Activities in the IRQ of specific connections or<br>devices return the system to its normal state from<br>power saving mode. |
|                          |                                                                                                    | IGNORE          | Activities are ignored.                                                                                                    |
| Primary master IDE       | This option is used to determine whether<br>or not BIOS monitors the activities of<br>these components. | MONITOR         | Activities in the IRQ of specific connections or<br>devices return the system to its normal state from<br>power saving mode. |
|                          |                                                                                                    | IGNORE          | Activities are ignored.                                                                                                    |
| Primary slave IDE        | This option is used to determine whether<br>or not BIOS monitors the activities of<br>these components. | MONITOR         | Activities in the IRQ of specific connections or<br>devices return the system to its normal state from<br>power saving mode. |
|                          |                                                                                                    | IGNORE          | Activities are ignored.                                                                                                    |
| Secondary master<br>IDE  | This option is used to determine whether<br>or not BIOS monitors the activities of<br>these components. | MONITOR         | Activities in the IRQ of specific connections or<br>devices return the system to its normal state from<br>power saving mode. |
|                          |                                                                                                    | IGNORE          | Activities are ignored.                                                                                                    |
| Secondary slave IDE      | This option is used to determine whether<br>or not BIOS monitors the activities of<br>these components. | MONITOR         | Activities in the IRQ of specific connections or<br>devices return the system to its normal state from<br>power saving mode. |
|                          |                                                                                                    | IGNORE          | Activities are ignored.                                                                                                    |
| Power Button Mode        | This function determines the function of                                                                | On/Off          | Power button switches on/off.                                                                                                |
|                          | the power button.                                                                                       | Suspend         | Power button switches power saving mode on.                                                                                  |
| Resume On Ring           | When the modem receives an incoming                                                                     | Disabled        | Disables this function.                                                                                                    |
|                          | call, the PC is brought out of power saving mode.                                                       | Enabled         | Enables this function.                                                                                                    |
| Resume on PME#           | With this option, you can switch the PME                                                                | Disabled        | Disables this function.                                                                                                    |
|                          | wakeup function on or off.                                                                              | Enabled         | Enables this function.                                                                                                    |
| Resume On RTC            | With this option, you can activate the                                                                  | Disabled        | Disables this function.                                                                                                    |
| Alarm                    | alarm and enter the date and time for the system start.                                                 | Enabled         | Enables this function.                                                                                                    |
| RTC alarm date           | Setting the date for the system start.                                                                  | Every day       | System starts daily.                                                                                                    |
| (days)                   | Information:                                                                                            | 01-31           | System start takes place on the manually set                                                                                 |
|                          | Setting with "+"/"-".                                                                                   |                 | date.                                                                                                    |

Table 264: 855GME (XTX) Power menu setting options (cont.)

| BIOS setting | Meaning                                | Setting options   | Effect                                                                       |
|--------------|----------------------------------------|-------------------|------------------------------------------------------------------------------|
| System Time  | Setting the time for the system start. | Changing the time | Individually setting the system time in (hh:mm:ss)<br>format.<br>(hh:mm:ss). |

Table 264: 855GME (XTX) Power menu setting options (cont.)

## 1.3.9 Exit

| Main      | Advanced      | Boot | Security | Power | Exit        |         |
|-----------|---------------|------|----------|-------|-------------|---------|
| Exit Opti | ons           |      |          | E:    | kit system  | setup   |
|           |               |      |          |       | fter saving |         |
|           |               |      |          | cl    | hanges.     |         |
|           | hanges and Ex | it   |          |       |             |         |
| Discard C | hanges        |      |          |       | 10 key can  |         |
| Load CMOS | Defaults      |      |          | I     | or this ope | ration. |
| HOAG CHOS | Deraults      |      |          |       |             |         |
|           |               |      |          |       |             |         |
|           |               |      |          |       |             |         |
|           |               |      |          |       |             |         |
|           |               |      |          |       |             | Screen  |
|           |               |      |          |       | Select      |         |
|           |               |      |          |       | l Genera    |         |
|           |               |      |          |       | 10 Save a   |         |
|           |               |      |          | E     | SC Exit     |         |
|           |               |      |          |       |             |         |
|           |               |      |          |       |             |         |
|           |               |      |          |       |             |         |

#### Figure 257: 855GME (XTX) - Exit menu

| BIOS setting                | Meaning                                                                                                    | Setting options | Effect |
|-----------------------------|----------------------------------------------------------------------------------------------------|-----------------|--------|
| Save Changes and Exit       | BIOS setup is closed with this item.<br>Changes made are saved in CMOS after<br>confirmation, and the system is rebooted.                     | OK / Cancel     |        |
| Discard Changes<br>and Exit | With this item you can close BIOS setup<br>without saving the changes made. The<br>system is then rebooted.                                   | OK / Cancel     |        |
| Discard Changes             | In the event that settings were made<br>which the user can no longer remember,<br>changes can be reset as long as they<br>haven't been saved. | OK / Cancel     |        |

Table 265: 855GME - (XTX) Exit menu - Setting options

| BIOS setting          | Meaning                                                                                                    | Setting options | Effect |
|-----------------------|----------------------------------------------------------------------------------------------------|-----------------|--------|
| Load CMOS<br>Defaults | This item loads the CMOS default values,<br>which are defined by the DIP switch<br>settings. These settings are loaded for all<br>BIOS configurations. | OK / Cancel     |        |

Table 265: 855GME - (XTX) Exit menu - Setting options (cont.)

#### 1.3.10 Profile overview - BIOS default settings - 855GME (XTX)

If the function "load setup defaults" is chosen in the main BIOS setup menu, or if exit is selected (or <F9> is pressed) in the individual setup screens, the following BIOS default settings are the optimized values that will be used.

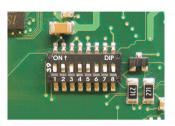

Figure 258: DIP switch on system unit

The first six DIP switches (1-6) are used to set the profiles. The rest (7,8) are reserved.

|           |                                                                                                    | DIP switch setting |     |     |     |     |     |                 |                 |
|-----------|----------------------------------------------------------------------------------------------------|--------------------|-----|-----|-----|-----|-----|-----------------|-----------------|
| Number    | Optimized for                                                                                                    | 1                  | 2   | 3   | 4   | 5   | 6   | 7 <sup>1)</sup> | 8 <sup>1)</sup> |
| Profile 0 | Automation PC 620 system units 5PC600.SX01-00.                                                                                                    | Off                | Off | Off | Off | Off | Off | -               | -               |
| Profile 1 | Reserved                                                                                                    | On                 | Off | Off | Off | Off | Off | -               | -               |
| Profile 2 | Automation PC 620 system units 5PC600.SX02-00, 5PC600.SX02-01, 5PC600.SF03-00, 5PC600.SX05-00 and 5PC600.SX05-01.                                                 | Off                | On  | Off | Off | Off | Off | -               | -               |
| Profile 3 | Panel PC 700 system unit 5PC720.1043-00, 5PC720.1214-00,<br>5PC720.1505-00, 5PC720.1706-00, 5PC720.1906-00,<br>5PC781.1043-00, 5PC781.1505-00 and 5PC782.1043-00. | On                 | On  | Off | Off | Off | Off | -               | -               |
| Profile 4 | Panel PC 700 system unit 5PC720.1043-01, 5PC720.1214-01, 5PC720.1505-01 and 5PC720.1505-02.                                                                       | Off                | Off | On  | Off | Off | Off | -               | -               |

Table 266: 855GME (XTX) Profile overview

1) Reserved.

The following pages provide an overview of the BIOS default settings for the different DIP switch configurations. Settings highlighted in yellow are variations from the BIOS default profile (=profile 0).

#### **Personal settings**

If changes have been made to the BIOS defaults, they can be entered in the following tables for backup.

#### Main

| Main               | Profile 0 | Profile 1 | Profile 2 | Profile 3 | Profile 4 | Personal settings |
|--------------------|-----------|-----------|-----------|-----------|-----------|-------------------|
| System Time        | -         | -         | -         | -         | -         |                   |
| System Date        | -         | -         | -         | -         | -         |                   |
| BIOS ID            | -         | -         | -         | -         | -         |                   |
| Processor          | -         | -         | -         | -         | -         |                   |
| CPU Frequency      | -         | -         | -         | -         | -         |                   |
| System Memory      | -         | -         | -         | -         | -         |                   |
| Product Revision   | -         | -         | -         | -         | -         |                   |
| Serial Number      | -         | -         | -         | -         | -         |                   |
| BC Firmware Rev.   | -         | -         | -         | -         | -         |                   |
| Mac address (ETH1) | -         | -         | -         | -         | -         |                   |
| Boot Counter       | -         | -         | -         | -         | -         |                   |
| Running times      | -         | -         | -         | -         | -         |                   |

Table 267: 855GME (XTX) Main profile settings overview

## Advanced

## **ACPI settings**

| ACPI settings              | Profile 0   | Profile 1   | Profile 2   | Profile 3   | Profile 4   | Personal settings |
|----------------------------|-------------|-------------|-------------|-------------|-------------|-------------------|
| ACPI Aware O/S             | Yes         | Yes         | Yes         | Yes         | Yes         |                   |
| ACPI 2.0 features          | No          | No          | No          | No          | No          |                   |
| ACPI APIC support          | Enabled     | Enabled     | Enabled     | Enabled     | Enabled     |                   |
| Active Cooling Trip Point  | Disabled    | Disabled    | Disabled    | Disabled    | Disabled    |                   |
| Passive Cooling Trip Point | Disabled    | Disabled    | Disabled    | Disabled    | Disabled    |                   |
| Critical Trip Point        | 105         | 105         | 105         | 105         | 105         |                   |
| Watching ACPI              | Shutdown    | Shutdown    | Shutdown    | Shutdown    | Shutdown    |                   |
| GPE1 function              | No function | No function | No function | No function | No function |                   |
| GPE2 function              | No function | No function | No function | No function | No function |                   |

Table 268: 855GME (XTX) - advanced profile setting options

## PCI Configuration

| PCI Configuration            | Profile 0 | Profile 1 | Profile 2 | Profile 3 | Profile 4 | Personal settings |
|------------------------------|-----------|-----------|-----------|-----------|-----------|-------------------|
| Plug & Play O/S              | Yes       | No        | Yes       | Yes       | Yes       |                   |
| PCI latency timer            | 64        | 64        | 64        | 64        | 64        |                   |
| Allocate IRQ to PCI VGA      | Yes       | Yes       | Yes       | Yes       | Yes       |                   |
| Allocate IRQ to SM-BUS HC    | Yes       | Yes       | Yes       | Yes       | Yes       |                   |
| PIRQ A (UHCI1+VGA)           | Auto      | Auto      | Auto      | Auto      | Auto      |                   |
| PIRQ B<br>(INTD+AC97+SMBus)  | Auto      | Auto      | Auto      | Auto      | Auto      |                   |
| PIRQ C<br>(INTC+UHCI3+NATA)  | Auto      | Auto      | Auto      | Auto      | Auto      |                   |
| PIRQ D (UHCl2)               | Auto      | Auto      | Auto      | Auto      | Auto      |                   |
| PIRQ E (Onboard ETH1<br>LAN) | Auto      | Auto      | Auto      | Auto      | Auto      |                   |
| PIRQ F (INTA+ETH2 LAN)       | Auto      | Auto      | Auto      | Auto      | Auto      |                   |
| PIRQ G (INTB)                | Auto      | Auto      | Auto      | Auto      | Auto      |                   |
| PIRQ H (EHCI)                | Auto      | Auto      | Auto      | Auto      | Auto      |                   |

Table 269: 855GME - (XTX) PCI configuration - profile setting overview

## **Graphics configuration**

| Graphics configuration         | Profile 0         | Profile 1         | Profile 2         | Profile 3         | Profile 4         | Personal settings |
|--------------------------------|-------------------|-------------------|-------------------|-------------------|-------------------|-------------------|
| Graphics engine 1              | Enabled           | Enabled           | Enabled           | Enabled           | Enabled           |                   |
| Default flat panel             | Auto-EDID         | Auto-EDID         | Auto-EDID         | Auto-EDID         | Auto-EDID         |                   |
| Graphics driver EDID support   | Disabled          | Disabled          | Disabled          | Disabled          | Disabled          |                   |
| Flat panel scaling             | Stretched         | Stretched         | Stretched         | Stretched         | Stretched         |                   |
| Graphics engine 2              | Enabled           | Enabled           | Enabled           | Enabled           | Enabled           |                   |
| Graphics engine                | Graphics engine 1 | Graphics engine 1 | Graphics engine 1 | Graphics engine 1 | Graphics engine 1 |                   |
| Boot graphics device           | Auto              | Auto              | Auto              | Auto              | Auto              |                   |
| Graphics memory size           | Enabled, 8MB      | Enabled, 8MB      | Enabled, 8MB      | Enabled, 8MB      | Enabled, 8MB      |                   |
| Init. Graphic adapter priority | PCI/Int-VGA       | PCI/Int-VGA       | PCI/Int-VGA       | PCI/Int-VGA       | PCI/Int-VGA       |                   |
| Graphics aperture size         | 64MB              | 64MB              | 64MB              | 64MB              | 64MB              |                   |
| DVI HotPlug persistence        | Enabled           | Enabled           | Enabled           | Enabled           | Enabled           |                   |

Table 270: 855GME - (XTX) Graphics configuration - profile setting overview

## **CPU** configuration

| CPU configuration             | Profile 0 | Profile 1 | Profile 2 | Profile 3 | Profile 4 | Personal settings |
|-------------------------------|-----------|-----------|-----------|-----------|-----------|-------------------|
| Manufacture:                  | -         | -         | -         | -         | -         |                   |
| Brand string                  | -         | -         | -         | -         | -         |                   |
| Frequency                     | -         | -         | -         | -         | -         |                   |
| FSB speed                     | -         | -         | -         | -         | -         |                   |
| L1 cache                      | -         | -         | -         | -         | -         |                   |
| L2 cache                      | -         | -         | -         | -         | -         |                   |
| Intel (R) SpeedStep (tm) tech | Automatic | Automatic | Automatic | Automatic | Automatic |                   |
| Max. CPU frequency            | -         | -         | -         | -         | -         |                   |

Table 271: 855GME - (XTX) CPU configuration - profile setting overview

## **Chipset configuration**

| Chipset configuration | Profile 0 | Profile 1 | Profile 2 | Profile 3 | Profile 4 | Personal settings |
|-----------------------|-----------|-----------|-----------|-----------|-----------|-------------------|
| IOAPIC                | Disabled  | Enabled   | Disabled  | Disabled  | Disabled  |                   |
| APIC ACPI SCI IRQ     | Disabled  | Disabled  | Disabled  | Disabled  | Disabled  |                   |

Table 272: 855GME - (XTX) Chipset configuration - profile setting overview

## I/O interface configuration

| I/O interface configuration | Profile 0 | Profile 1 | Profile 2 | Profile 3 | Profile 4 | Personal settings |
|-----------------------------|-----------|-----------|-----------|-----------|-----------|-------------------|
| OnBoard AC97 audio          | Enabled   | Enabled   | Enabled   | Enabled   | Enabled   |                   |
| Onboard LAN (ETH1)          | Enabled   | Enabled   | Enabled   | Enabled   | Enabled   |                   |
| Serial port 1 configuration | 3F8/IRQ4  | 3F8/IRQ4  | 3F8/IRQ4  | 3F8/IRQ4  | 3F8/IRQ4  |                   |
| Serial port 2 configuration | 2F8/IRQ3  | 2F8/IRQ3  | 2F8/IRQ3  | 2F8/IRQ3  | 2F8/IRQ3  |                   |
| Serial port 2 mode          | Normal    | Normal    | Normal    | Normal    | Normal    |                   |
| Parallel port address       | 378       | 378       | 378       | 378       | 378       |                   |

Table 273: 855GME (XTX) - I/O interface configuration - profile settings overview

## **Clock Configuration**

| Clock Configuration    | Profile 0 | Profile 1 | Profile 2 | Profile 3 | Profile 4 | Personal settings |
|------------------------|-----------|-----------|-----------|-----------|-----------|-------------------|
| Spread spectrum        | Disabled  | Disabled  | Disabled  | Disabled  | Disabled  |                   |
| Unused PCI slot clocks | Enabled   | Enabled   | Enabled   | Enabled   | Enabled   |                   |

Table 274: 855GME - (XTX) Clock configuration - profile setting overview

## **IDE** Configuration

| IDE Configuration                | Profile 0     | Profile 1     | Profile 2     | Profile 3     | Profile 4     | Personal settings |
|----------------------------------|---------------|---------------|---------------|---------------|---------------|-------------------|
| OnBoard PCI IDE controller       | Primary       | Both          | Both          | Primary       | Both          |                   |
| Onboard PCI IDE operate mode     | Legacy mode   | Legacy mode   | Legacy mode   | Legacy mode   | Legacy mode   |                   |
| Hard disk write protect          | Disabled      | Disabled      | Disabled      | Disabled      | Disabled      |                   |
| IDE Detect Time Out (Sec)        | 35            | 35            | 35            | 35            | 35            |                   |
| ATA(PI) 80 pin cable detection   | Host & device | Host & device | Host & device | Host & device | Host & device |                   |
| Primary IDE Master               |               |               |               |               |               |                   |
| Туре                             | Auto          | Auto          | Auto          | Auto          | Auto          |                   |
| LBA/Large Mode                   | Auto          | Auto          | Auto          | Auto          | Auto          |                   |
| Block (Multi-Sector<br>Transfer) | Auto          | Auto          | Auto          | Auto          | Auto          |                   |
| PIO Mode                         | Auto          | Auto          | Auto          | Auto          | Auto          |                   |
| DMA Mode                         | Auto          | Auto          | Auto          | Auto          | Auto          |                   |
| S.M.A.R.T.                       | Auto          | Auto          | Auto          | Auto          | Auto          |                   |
| 32Bit data transfer              | Enabled       | Enabled       | Enabled       | Enabled       | Enabled       |                   |
| Primary IDE slave                |               |               |               |               |               |                   |
| Туре                             | Auto          | Auto          | Auto          | Auto          | Auto          |                   |
| LBA/Large Mode                   | Auto          | Auto          | Auto          | Auto          | Auto          |                   |
| Block (Multi-Sector<br>Transfer) | Auto          | Auto          | Auto          | Auto          | Auto          |                   |
| PIO Mode                         | Auto          | Auto          | Auto          | Auto          | Auto          |                   |
| DMA Mode                         | Auto          | Auto          | Auto          | Auto          | Auto          |                   |
| S.M.A.R.T.                       | Auto          | Auto          | Auto          | Auto          | Auto          |                   |
| 32Bit data transfer              | Enabled       | Enabled       | Enabled       | Enabled       | Enabled       |                   |
| Secondary IDE Master             |               |               |               |               |               |                   |
| Туре                             | Auto          | Auto          | Auto          | Auto          | Auto          |                   |
| LBA/Large Mode                   | Auto          | Auto          | Auto          | Auto          | Auto          |                   |
| Block (Multi-Sector<br>Transfer) | Auto          | Auto          | Auto          | Auto          | Auto          |                   |
| PIO Mode                         | Auto          | Auto          | Auto          | Auto          | Auto          |                   |
| DMA Mode                         | Auto          | Auto          | Auto          | Auto          | Auto          |                   |
| S.M.A.R.T.                       | Auto          | Auto          | Auto          | Auto          | Auto          |                   |
| 32Bit data transfer              | Enabled       | Enabled       | Enabled       | Enabled       | Enabled       |                   |
| Secondary IDE slave              |               |               |               |               |               |                   |
| Туре                             | Auto          | Auto          | Auto          | Auto          | Auto          |                   |
| LBA/Large Mode                   | Auto          | Auto          | Auto          | Auto          | Auto          |                   |

Table 275: 855GME - (XTX) IDE configuration - profile setting overview

| Secondary IDE slave              | Profile 0 | Profile 1 | Profile 2 | Profile 3 | Profile 4 | Personal settings |
|----------------------------------|-----------|-----------|-----------|-----------|-----------|-------------------|
| Block (Multi-Sector<br>Transfer) | Auto      | Auto      | Auto      | Auto      | Auto      |                   |
| PIO Mode                         | Auto      | Auto      | Auto      | Auto      | Auto      |                   |
| DMA Mode                         | Auto      | Auto      | Auto      | Auto      | Auto      |                   |
| S.M.A.R.T.                       | Auto      | Auto      | Auto      | Auto      | Auto      |                   |
| 32Bit data transfer              | Enabled   | Enabled   | Enabled   | Enabled   | Enabled   |                   |

Table 275: 855GME - (XTX) IDE configuration - profile setting overview

## **USB** configuration

| USB configuration               | Profile 0   | Profile 1   | Profile 2   | Profile 3   | Profile 4   | Personal settings |
|---------------------------------|-------------|-------------|-------------|-------------|-------------|-------------------|
| USB Function                    | 4 USB Ports | 4 USB Ports | 4 USB Ports | 4 USB Ports | 4 USB Ports |                   |
| Legacy USB Support              | Enabled     | Enabled     | Enabled     | Enabled     | Enabled     |                   |
| USB Keyboard Legacy<br>Support  | Enabled     | Enabled     | Enabled     | Enabled     | Enabled     |                   |
| USB Mouse Legacy Support        | Disabled    | Disabled    | Disabled    | Disabled    | Disabled    |                   |
| USB Storage Device<br>Support   | Enabled     | Enabled     | Enabled     | Enabled     | Enabled     |                   |
| Port 64/60 Emulation            | Disabled    | Disabled    | Disabled    | Disabled    | Disabled    |                   |
| USB 2.0 Controller              | Enabled     | Enabled     | Enabled     | Enabled     | Enabled     |                   |
| USB 2.0 Controller Mode         | HiSpeed     | HiSpeed     | HiSpeed     | HiSpeed     | HiSpeed     |                   |
| BIOS EHCI Hand-Off              | Disabled    | Disabled    | Disabled    | Disabled    | Disabled    |                   |
| USB Beep Message                | Enabled     | Enabled     | Enabled     | Enabled     | Enabled     |                   |
| USB Stick Default<br>Emulation  | Hard Disk   | Hard Disk   | Hard Disk   | Hard Disk   | Hard Disk   |                   |
| USB Mass Storage Reset<br>Delay | 20 Sec      | 20 Sec      | 20 Sec      | 20 Sec      | 20 Sec      |                   |

Table 276: 855GME - (XTX) USB configuration - profile setting overview

## Keyboard/mouse configuration

| Keyboard/mouse<br>configuration | Profile 0 | Profile 1 | Profile 2 | Profile 3 | Profile 4 | Personal settings |
|---------------------------------|-----------|-----------|-----------|-----------|-----------|-------------------|
| Boot-up Num-lock                | On        | On        | On        | On        | On        |                   |
| Typematic rate                  | Fast      | Fast      | Fast      | Fast      | Fast      |                   |
| PS/2 mouse support              | Disabled  | Enabled   | Disabled  | Disabled  | Disabled  |                   |

Table 277: 855GME (XTX) - keyboard/mouse configuration - profile setting overview

## Remote access configuration

| Remote access configuration | Profile 0 | Profile 1 | Profile 2 | Profile 3 | Profile 4 | Personal settings |
|-----------------------------|-----------|-----------|-----------|-----------|-----------|-------------------|
| Remote access               | Disabled  | Disabled  | Disabled  | Disabled  | Disabled  |                   |
| Serial port BIOS update     | Disabled  | Disabled  | Disabled  | Disabled  | Disabled  |                   |

Table 278: 855GME - (XTX) remote access configuration - profile setting overview

## CPU board monitor

| CPU board monitor | Profile 0 | Profile 1 | Profile 2 | Profile 3 | Profile 4 | Personal settings |
|-------------------|-----------|-----------|-----------|-----------|-----------|-------------------|
| Board temperature | -         | -         | -         | -         | -         |                   |
| CPU temperature   | -         | -         | -         | -         |           |                   |
| VcoreA            | -         | -         | -         | -         | -         |                   |
| VcoreB            | -         | -         | -         | -         | -         |                   |
| +3.3Vin           | -         | -         | -         | -         |           |                   |
| +5Vin             | -         | -         | -         | -         | -         |                   |
| +5VSB             | -         | -         | -         | -         | -         |                   |
| VBAT              | -         | -         | -         | -         | -         |                   |

Table 279: 855GME (XTX) - CPU board monitor - profile setting overview

## Main Board/Panel Features

| Main Board/Panel<br>Features | Profile 0 | Profile 1 | Profile 2 | Profile 3 | Profile 4 | Personal settings |
|------------------------------|-----------|-----------|-----------|-----------|-----------|-------------------|
| Panel control                |           |           |           |           |           |                   |
| Select panel number          | -         | -         | -         | -         | -         |                   |
| Version                      | -         | -         | -         | -         | -         |                   |
| Brightness                   | 100       | 100       | 100       | 100       | 100       |                   |
| Temperature                  |           | -         | -         | -         | -         |                   |
| Fan speed                    | -         | -         | -         | -         | -         |                   |
| Keys/LEDs                    | -         | -         | -         | -         | -         |                   |
| Main board monitor           |           | •         | •         |           |           |                   |
| CMOS battery                 | -         | -         | -         | -         | -         |                   |
| I/O                          | -         | -         | -         | -         | -         |                   |
| Power supply                 | -         | -         | -         | -         | -         |                   |
| Slide-in drive 1             | -         | -         | -         | -         | -         |                   |
| Slide-in drive 2             | -         | -         | -         | -         | -         |                   |
| Case 1                       | -         | -         | -         | -         | -         |                   |
| Case 2                       | -         | -         | -         | -         | -         |                   |

Table 280: 855GME (XTX) Baseboard/Panel Features profile settings overview

| Main board monitor  | Profile 0 | Profile 1 | Profile 2 | Profile 3 | Profile 4 | Personal settings |
|---------------------|-----------|-----------|-----------|-----------|-----------|-------------------|
| Case 3              | -         | -         | -         | -         | -         |                   |
| Case 4              | -         | -         | -         |           | -         |                   |
| CPU                 | -         | -         | -         |           | -         |                   |
| Legacy devices      |           |           |           |           |           |                   |
| COM C               | Disabled  | Enabled   | Disabled  | Enabled   | Enabled   |                   |
| Base I/O address    | -         | 3E8h      | -         | 3E8h      | 3E8h      |                   |
| Interrupt           | -         | 11        | -         | 11        | 11        |                   |
| COM D               | Disabled  | Disabled  | Disabled  | Disabled  | Disabled  |                   |
| Base I/O address    |           |           |           |           |           |                   |
| Interrupt           |           |           |           |           |           |                   |
| COM E               | Disabled  | Disabled  | Disabled  | Disabled  | Disabled  |                   |
| Base I/O address    |           |           |           |           |           |                   |
| Interrupt           |           |           |           |           |           |                   |
| CAN                 | Disabled  | Disabled  | Disabled  | Disabled  | Disabled  |                   |
| Base I/O address    |           |           |           |           |           |                   |
| Interrupt           |           |           |           |           |           |                   |
| ETH2 LAN controller | Enabled   | Enabled   | Enabled   | Enabled   | Enabled   |                   |
| ETH2 MAC Address    | -         | -         | -         | -         | -         |                   |
| Versions            |           |           |           |           |           |                   |
| BIOS                | -         | -         | -         | -         | -         |                   |
| MTCX PX32           | -         | -         | -         | -         | -         |                   |
| MTCX FPGA           | -         | -         | -         | -         | -         |                   |
| Optimized ID        | -         | -         | -         |           | -         |                   |
| Device ID           | -         | -         | -         | -         | -         |                   |
| Compatibility ID    | -         | -         | -         | -         | -         |                   |
| Serial number       | -         | -         | -         | -         | -         |                   |
| Product name        | -         | -         | -         | -         | -         |                   |
| User serial OD      | -         | -         | -         | -         | -         |                   |

Table 280: 855GME (XTX) Baseboard/Panel Features profile settings overview

### Boot

| Boot                      | Profile 0            | Profile 1               | Profile 2            | Profile 3            | Profile 4            | Personal settings |
|---------------------------|----------------------|-------------------------|----------------------|----------------------|----------------------|-------------------|
| Boot Priority Selection   | Type Based           | Type Based              | Type Based           | Type Based           | Type Based           |                   |
| 1st Boot Device           | Primary master       | Onboard LAN             | Primary master       | Primary master       | Primary master       |                   |
| 2nd Boot Device           | Primary slave        | Primary master          | Primary slave        | Primary slave        | Primary slave        |                   |
| 3rd Boot Device           | USB floppy           | Primary slave           | USB floppy           | USB floppy           | USB floppy           |                   |
| 4th Boot Device           | USB removable device | USB floppy              | USB removable device | USB removable device | USB removable device |                   |
| 5th Boot Device           | USB hard disk        | USB removable<br>device | USB hard disk        | USB hard disk        | USB hard disk        |                   |
| 6th Boot Device           | USB CDROM            | USB CDROM               | USB CDROM            | USB CDROM            | USB CDROM            |                   |
| 7th Boot Device           | Disabled             | Secondary<br>master     | Secondary<br>master  | Disabled             | Secondary<br>master  |                   |
| 8th Boot Device           | Disabled             | Disabled                | Secondary slave      | Disabled             | Secondary slave      |                   |
| Quick Boot                | Enabled              | Enabled                 | Enabled              | Enabled              | Enabled              |                   |
| Quiet Boot                | Disabled             | Disabled                | Disabled             | Disabled             | Disabled             |                   |
| Automatic Boot List Retry | Disabled             | Disabled                | Disabled             | Disabled             | Disabled             |                   |
| Add-On ROM Display Mode   | Keep Current         | Keep Current            | Keep Current         | Keep Current         | Keep Current         |                   |
| Halt On Error             | Disabled             | Disabled                | Disabled             | Disabled             | Disabled             |                   |
| Hit 'DEL' Message Display | Enabled              | Enabled                 | Enabled              | Enabled              | Enabled              |                   |
| Interrupt 19 Capture      | Disabled             | Disabled                | Disabled             | Disabled             | Disabled             |                   |
| PXE boot to LAN (ETH1)    | Disabled             | Enabled                 | Disabled             | Disabled             | Disabled             |                   |
| Power Loss Control        | Turn On              | Turn On                 | Turn On              | Turn On              | Turn On              |                   |

Table 281: 855GME (XTX) - boot - profile setting overview

## Security

| Security                              | Profile 0 | Profile 1 | Profile 2 | Profile 3 | Profile 4 | Personal settings |
|---------------------------------------|-----------|-----------|-----------|-----------|-----------|-------------------|
| Supervisor Password                   | -         | -         | -         | -         | -         |                   |
| User Password                         | -         | -         | -         | -         | -         |                   |
| Change Supervisor<br>Password         | -         | -         | -         | -         | -         |                   |
| Change User Password                  | -         | -         | -         | -         | -         |                   |
| Boot Sector Virus Protection          | Disabled  | Disabled  | Disabled  | Disabled  | Disabled  |                   |
| Hard disk security user<br>password   | -         | -         | -         | -         | -         |                   |
| Hard disk security master<br>password | -         | -         | -         | -         | -         |                   |
| END-key loads CMOS<br>default         | Yes       | Yes       | Yes       | Yes       | Yes       |                   |

Table 282: 855GME (XTX) - security - profile setting options

#### Power

| Power                        | Profile 0 | Profile 1 | Profile 2 | Profile 3 | Profile 4 | Personal settings |
|------------------------------|-----------|-----------|-----------|-----------|-----------|-------------------|
| Power Management/APM         | Enabled   | Enabled   | Enabled   | Enabled   | Enabled   |                   |
| Video Power Down Mode        | Suspend   | Suspend   | Suspend   | Suspend   | Suspend   |                   |
| Hard Disk Power Down<br>Mode | Suspend   | Suspend   | Suspend   | Suspend   | Suspend   |                   |
| Standby time out             | Disabled  | Disabled  | Disabled  | Disabled  | Disabled  |                   |
| Suspend Time Out             | Disabled  | Disabled  | Disabled  | Disabled  | Disabled  |                   |
| Keyboard & PS/2 Mouse        | MONITOR   | MONITOR   | MONITOR   | MONITOR   | MONITOR   |                   |
| FDC/LPT/COM ports            | MONITOR   | MONITOR   | MONITOR   | MONITOR   | MONITOR   |                   |
| Primary master IDE           | MONITOR   | MONITOR   | MONITOR   | MONITOR   | MONITOR   |                   |
| Primary slave IDE            | MONITOR   | MONITOR   | MONITOR   | MONITOR   | MONITOR   |                   |
| Secondary master IDE         | MONITOR   | MONITOR   | MONITOR   | MONITOR   | MONITOR   |                   |
| Secondary slave IDE          | MONITOR   | MONITOR   | MONITOR   | MONITOR   | MONITOR   |                   |
| Power Button Mode            | On/Off    | On/Off    | On/Off    | On/Off    | On/Off    |                   |
| Resume On Ring               | Disabled  | Disabled  | Disabled  | Disabled  | Disabled  |                   |
| Resume on PME#               | Disabled  | Disabled  | Disabled  | Disabled  | Disabled  |                   |
| Resume On RTC Alarm          | Disabled  | Disabled  | Disabled  | Disabled  | Disabled  |                   |

Table 283: 855GME (XTX) - power - profile setting overview

## 1.4 BIOS Error signals (beep codes)

While the Automation PC 620 is booting, the following messages and errors can occur with BIOS. These errors are signaled by different beeping codes.

## 1.4.1 BIOS 815E (ETX) and 855GME (ETX)

| Beeping code | Meaning                                                                     | Necessary user action                   |
|--------------|-----------------------------------------------------------------------------|-----------------------------------------|
| 1            | Everything OK                                                               | -                                       |
| 1-2          | 1x long 2x short - checksum error in the ROM                                | BIOS updates                            |
| 1-2-2-3      | BIOS checksum error                                                         | BIOS updates.                           |
| 1-3-1-1      | Test DRAM refresh, DRAM module is not set properly.                         | Send industrial PC to B&R for checking. |
| 1-3-1-3      | Test 8742 keyboard controller, self test of the keyboard controller failed. | Send industrial PC to B&R for checking. |
| 1-3-4-1      | RAM error at address xxxx                                                   | Send industrial PC to B&R for checking. |
| 1-3-4-3      | RAM error at data bit xxxx, at the lowest bit of the memory bus             | Send industrial PC to B&R for checking. |
| 1-4-1-1      | RAM error at data bit xxxx, at the highest bit of the memory bus            | Send industrial PC to B&R for checking. |
| 2-1-2-3      | ROM copyright has an error                                                  | Send industrial PC to B&R for checking. |
| 2-2-3-1      | Unexpected interrupt                                                        | Check interrupt settings in BIOS.       |

Table 284: BIOS post code messages BIOS 815E (ETX) and 855GME (ETX)

## 1.4.2 BIOS 855GME (XTX)

| Beeping code | Meaning                                                                                                    | Necessary user action                                                                                                    |  |
|--------------|----------------------------------------------------------------------------------------------------|----------------------------------------------------------------------------------------------------|--|
| 1x short     | Memory refresh failed.                                                                                                    | Load BIOS defaults. In the event that the error persists, send industrial PC to B&R for testing.                                                 |  |
| 2x short     | Parity error: POST error (error in one of the hardware testing procedures)                                                              | Check the placement of the inserted card. In the event that the error persists, send industrial PC to B&R for testing.                           |  |
| 3x short     | Base 64 KB memory failure: Basic memory defect, RAM error within the initial 64 KB.                                                     | Send industrial PC to B&R for checking.                                                                                                    |  |
| 4x short     | Timer not operational: System timer.                                                                                                    | Send industrial PC to B&R for checking.                                                                                                    |  |
| 5x short     | Processor error: Processor defect.                                                                                                    | Send industrial PC to B&R for checking.                                                                                                    |  |
| 6x short     | 8042 gate A20 failure: Keyboard controller defect (block<br>8042/ A20 gate). Processor cannot switch to protected<br>mode.              | Send industrial PC to B&R for checking.                                                                                                    |  |
| 7x short     | Processor exception interrupt error: Virtual mode exception error (CPU generated an interrupt error.                                    | Send industrial PC to B&R for checking.                                                                                                    |  |
| 8x short     | Display memory read/write error: Video memory not<br>accessible; graphic card defect or not built in (no fatal<br>error).               | Check inserted graphic card position and eventually<br>exchange. In the event that the error persists, send<br>industrial PC to B&R for testing. |  |
| 9x short     | ROM-checksum error: ROM-BIOS-checksum incorrect,<br>EPROM, EEPROM or Flash-ROM component defect,<br>BIOS defect or incorrectly updated. | Send industrial PC to B&R for checking.                                                                                                    |  |

Table 285: BIOS post code messages BIOS 855GME (XTX)

| Beeping code | Meaning                                                                    | Necessary user action                   |
|--------------|----------------------------------------------------------------------------|-----------------------------------------|
| 10x short    | CMOS shutdown register read/write error: CMOS cannot be read/written.      | Send industrial PC to B&R for checking. |
| 11x short    | Cache Error / external Cache bad: L2 - Cache on the mainboard is defected. | Send industrial PC to B&R for checking. |

Table 285: BIOS post code messages BIOS 855GME (XTX) (cont.)

## 1.5 Distribution of resources

### 1.5.1 RAM address assignment

| RAM address       | Resource                   |
|-------------------|----------------------------|
| 000000h - 0003FFh | Interrupt vectors          |
| 000400h - 09FFFFh | MS-DOS program area        |
| 0A0000h - 0AFFFFh | VGA graphics               |
| 0B8000h - 0BBFFFh | VGA Text Mode              |
| 0C0000h - 0CFFFFh | VGA BIOS                   |
| 0D0000h - 0CFFFFh | VGA BIOS freely available. |
| 0E0000h - 0EBFFFh | USB                        |
| 0E4000h - 0FFFFFh | System BIOS (Phoenix)      |
| 100000h -         | SDRAM                      |

Table 286: RAM address assignment

## 1.5.2 DMA channel assignment

| DMA channel | Resource                |  |  |  |  |
|-------------|-------------------------|--|--|--|--|
| 0           | Available               |  |  |  |  |
| 1           | Available               |  |  |  |  |
| 2           | Floppy disk drive (FDC) |  |  |  |  |
| 3           | LPT (ECP) <sup>1)</sup> |  |  |  |  |
| 4           | Reserved                |  |  |  |  |
| 5           | Available               |  |  |  |  |
| 6           | Available               |  |  |  |  |
| 7           | Available               |  |  |  |  |

Section 4 Software

Table 287: DMA channel assignment

1) Available if LPT is not being operated in ECP mode.

#### 1.5.3 I/O address assignment

| I/O address   | Resource                        |
|---------------|---------------------------------|
| 000h -01Fh    | DMA controller 1                |
| 020h - 03Fh   | Interrupt controller 1          |
| 040h - 05Fh   | Timer                           |
| 060h - 06Fh   | Keyboard controller             |
| 070h - 071h   | Real-time clock, NMI mask, CMOS |
| 080h          | Debug port (POST code)          |
| 081h - 09Fh   | Page register - DMA controller  |
| 0A0h - 0BFh   | Interrupt controller 2          |
| 0C0h - 0DFh   | DMA controller 2                |
| 0F0h - 0FFh   | FPU                             |
| 170h - 177h   | Secondary Hard Disk IDE channel |
| 1F0h - 1F7h   | Primary Hard Disk IDE channel   |
| 238h - 023F   | COM5                            |
| 278h - 27Fh   | Hardware Security Key (LPT2)    |
| 2E8h - 2EFh   | COM4                            |
| 2F8h - 2FFh   | COM2                            |
| 376h - 376h   | Secondary Hard Disk IDE channel |
| 378h - 37Fh   | LPT1 (printer connection)       |
| 384h - 385h   | CAN controller                  |
| 3B0h - 3BBh   | VGA controller                  |
| 3BCh - 3BFh   | LPT3                            |
| 3C0h - 3DFh   | VGA controller                  |
| 3E8h - 3EFh   | СОМЗ                            |
| 3F6h - 3F6h   | Primary Hard Disk IDE channel   |
| 3F0h - 3F7h   | FDD controller                  |
| 3F8h - 3FFh   | COM1                            |
| LPT1 + 400h   | ECP Port, LPT+400h              |
| CF8h - CFBh   | PCI config address register     |
| CFCh - CFFh   | PCI config data register        |
| 4100h - 417Fh | MTCX                            |
| FF00h - FF07h | IDE bus master register         |

Table 288: I/O address assignment

## 1.5.4 Interrupt assignments in PCI mode

| IRQ                |                 | 0 | - | 2 | 3 | 4 | 5 | 9 | 7 | 80 | 6 | 10 | Ħ | 12 | 13 | 14 | 15 | IMN | NONE |
|--------------------|-----------------|---|---|---|---|---|---|---|---|----|---|----|---|----|----|----|----|-----|------|
| System             | n timer         | • |   |   |   |   |   |   |   |    |   |    |   |    |    |    |    |     |      |
| Keyboa             | ard             |   | ٠ |   |   |   |   |   |   |    |   |    |   |    |    |    |    |     |      |
| IRQ ca             | scade           |   |   | ٠ |   |   |   |   |   |    |   |    |   |    |    |    |    |     |      |
| COM1               | (Serial port A) |   |   |   | 0 | ٠ |   |   |   |    |   |    |   |    |    |    |    |     |      |
| COM2               | (Serial port B) |   |   |   | • | 0 |   |   |   |    |   |    |   |    |    |    |    |     |      |
| LPT1               |                 |   |   |   | 0 | 0 | 0 | 0 | • |    | 0 | 0  | 0 | 0  |    | 0  |    |     | 0    |
| LPT2               |                 |   |   |   | 0 | 0 | 0 | 0 | 0 |    | 0 | 0  | 0 | 0  |    | 0  |    |     | ٠    |
| LPT3               |                 |   |   |   | 0 | 0 | 0 | 0 | 0 |    | 0 | 0  | 0 | 0  |    | 0  |    |     | •    |
| PS/2 m             | nouse           |   |   |   |   |   |   |   |   |    |   |    |   | ٠  |    |    |    |     |      |
| ACPI <sup>1)</sup> |                 |   |   |   |   |   |   |   |   |    | • |    |   |    |    |    |    |     |      |
| FDD                |                 |   |   |   |   |   |   | • |   |    |   |    |   |    |    |    |    |     | 0    |
| Real-ti            | me clock        |   |   |   |   |   |   |   |   | •  |   |    |   |    |    |    |    |     |      |
| Coproc             | cessor (FPU)    |   |   |   |   |   |   |   |   |    |   |    |   |    | ٠  |    |    |     |      |
| Primar             | y IDE channel   |   |   |   |   |   |   |   |   |    |   |    |   |    |    | ٠  |    |     |      |
| Secono             | dary IDE<br>el  |   |   |   |   |   |   |   |   |    |   |    |   |    |    |    | •  |     |      |
|                    | COM3<br>(COM C) |   |   |   | 0 | 0 | 0 |   | 0 |    |   | 0  | 0 | 0  |    |    |    |     | •    |
| B&R                | COM4<br>(COM D) |   |   |   | 0 | 0 | 0 |   | 0 |    |   | 0  | 0 | 0  |    |    |    |     | •    |
|                    | COM5<br>(COM E) |   |   |   | 0 | 0 | 0 |   | 0 |    |   | 0  | 0 | 0  |    |    |    |     | •    |
|                    | CAN             |   |   |   |   |   |   |   |   |    |   | 0  |   |    |    |    |    | 0   | ۲    |

Section 4 Software

Table 289: IRQ interrupt assignments in PCI mode

1) Advanced Configuration and Power Interface.

... Default setting

O ... Optional setting

## 1.5.5 Interrupt assignments in APIC mode

A total of 23 IRQs are available in the APIC mode (Advanced Programmable Interrupt Controller). The activation of this option is only effective if it takes place before the operating system (Windows XP) is activated. There are then 23 IRQs available.

| IRQ                |                        | 0 | - | 2 | 3 | 4 | 5 | 9 | 7 | 8 | 6 | 10 | 11 | 12 | 13 | 14 | 15 | 16 | 17 | 18 | 19 | 20 | 21 | 22 | 23 | IMN | NONE |
|--------------------|------------------------|---|---|---|---|---|---|---|---|---|---|----|----|----|----|----|----|----|----|----|----|----|----|----|----|-----|------|
| System             | n timer                | ٠ |   |   |   |   |   |   |   |   |   |    |    |    |    |    |    |    |    |    |    |    |    |    |    |     |      |
| Keyboa             | ard                    |   | ٠ |   |   |   |   |   |   |   |   |    |    |    |    |    |    |    |    |    |    |    |    |    |    |     |      |
| IRQ ca             | iscade                 |   |   | • |   |   |   |   |   |   |   |    |    |    |    |    |    |    |    |    |    |    |    |    |    |     |      |
| COM1<br>A)         | (Serial port           |   |   |   | 0 | • |   |   |   |   |   |    |    |    |    |    |    |    |    |    |    |    |    |    |    |     |      |
| COM2<br>B)         | (Serial port           |   |   |   | • | 0 |   |   |   |   |   |    |    |    |    |    |    |    |    |    |    |    |    |    |    |     |      |
| LPT1               |                        |   |   |   | 0 | 0 | 0 | 0 | ۲ |   | 0 | 0  | 0  | 0  |    | 0  |    |    |    |    |    |    |    |    |    |     | 0    |
| LPT2               |                        |   |   |   | 0 | 0 | 0 | 0 | 0 |   | 0 | 0  | 0  | 0  |    | 0  |    |    |    |    |    |    |    |    |    |     | •    |
| PS/2 m             |                        |   |   |   |   |   |   |   |   |   |   |    |    | •  |    |    |    |    |    |    |    |    |    |    |    |     |      |
| ACPI <sup>1)</sup> |                        |   |   |   |   |   |   |   |   |   | • |    |    |    |    |    |    |    |    |    |    |    |    |    |    |     |      |
| FDD                |                        |   |   |   |   |   |   | ٠ |   |   |   |    |    |    |    |    |    |    |    |    |    |    |    |    |    |     | 0    |
| Real-tir           | me clock               |   |   |   |   |   |   |   |   | • |   |    |    |    |    |    |    |    |    |    |    |    |    |    |    |     |      |
| Coproc<br>(FPU)    | cessor                 |   |   |   |   |   |   |   |   |   |   |    |    |    | •  |    |    |    |    |    |    |    |    |    |    |     |      |
| Primary<br>channe  |                        |   |   |   |   |   |   |   |   |   |   |    |    |    |    | •  |    |    |    |    |    |    |    |    |    |     |      |
| Second<br>channe   | dary IDE<br>el         |   |   |   |   |   |   |   |   |   |   |    |    |    |    |    | •  |    |    |    |    |    |    |    |    |     |      |
|                    | COM3<br>(COM C)        |   |   |   | 0 | 0 | 0 |   | 0 |   |   | 0  | 0  | 0  |    |    |    |    |    |    |    |    |    |    |    |     | •    |
| B&R                | COM4<br>(COM D)        |   |   |   | 0 | 0 | 0 |   | 0 |   |   | 0  | 0  | 0  |    |    |    |    |    |    |    |    |    |    |    |     | •    |
|                    | COM5<br>(COM E)        |   |   |   | 0 | 0 | 0 |   | 0 |   |   | 0  | 0  | 0  |    |    |    |    |    |    |    |    |    |    |    |     | •    |
|                    | CAN                    |   |   |   |   |   |   |   |   |   |   | 0  |    |    |    |    |    |    |    |    |    |    |    |    |    | 0   | ٠    |
| PIRQ A             | <b>A</b> <sup>2)</sup> |   |   |   |   |   |   |   |   |   |   |    |    |    |    |    |    | •  |    |    |    |    |    |    |    |     |      |
| PIRQ E             | 3 <sup>3)</sup>        |   |   |   |   |   |   |   |   |   |   |    |    |    |    |    |    |    | •  |    |    |    |    |    |    |     |      |
| PIRQ C             | C <sup>4)</sup>        |   |   |   |   |   |   |   |   |   |   |    |    |    |    |    |    |    |    | •  |    |    |    |    |    |     |      |
| PIRQ D             | O <sup>5)</sup>        |   |   |   |   |   |   |   |   |   |   |    |    |    |    |    |    |    |    |    | •  |    |    |    |    |     |      |
| PIRQ E             | 6)                     |   |   |   |   |   |   |   |   |   |   |    |    |    |    |    |    |    |    |    |    | •  |    |    |    |     |      |
| PIRQ F             |                        |   |   |   |   |   |   |   |   |   |   |    |    |    |    |    |    |    |    |    |    |    | ٠  |    |    |     |      |
| PIRQ 0             | G                      |   |   |   |   |   |   |   |   |   |   |    |    |    |    |    |    |    |    |    |    |    |    | •  |    |     |      |
| PIRQ H             | H <sup>7)</sup>        |   |   |   |   |   |   |   |   |   |   |    |    |    |    |    |    |    |    |    |    |    |    |    | •  |     |      |

Table 290: IRQ interrupt assignments in APIC mode

Advanced Configuration and Power Interface.
 PIRQ A: for PCI; PCI IRQ line 1 + USB UHCI controller #1 + graphics controller.
 PIRQ B: for PCI; PCI IRQ line 2 + AC97 Audio controller + SM Bus.
 PIRQ C: for PCI; PCI RIQ line 3 + USB UHCI controller #3 + native IDE.
 PIRQ D: for PCI; PCI IRQ line 4 + USB UHCI controller #2.
 PIRQ E: LAN controller.
 PIRQ H: USB EHCI controller.

- ... Default setting
- O ... Optional setting

The PCI resources are assigned to fixed IRQ lines when the APIC function is enabled. The following image shows the connections to the individual PCI slots.

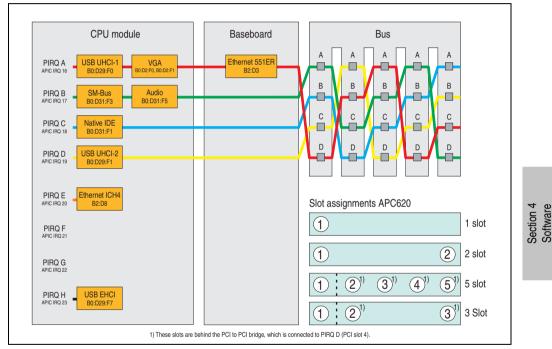

Figure 259: PCI routing with activated APIC CPU boards 815E (ETX), 855GME (ETX)

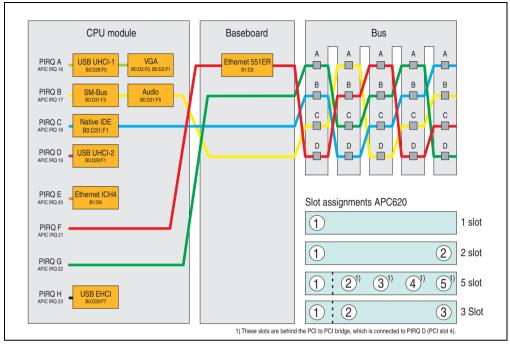

Figure 260: PCI routing with activated APIC CPU boards 855GME (XTX)

## 1.5.6 Inter-IC (I<sup>2</sup>C) bus

| I <sup>2</sup> C address | Resource | Note                                  |  |  |  |  |
|--------------------------|----------|---------------------------------------|--|--|--|--|
| A0h                      | EEPROM   | EEPROM for CMOS data - cannot be used |  |  |  |  |
| B0h                      | Reserved | Cannot be used                        |  |  |  |  |
| 58h                      | Reserved | Cannot be used                        |  |  |  |  |

Table 291: Inter-IC (I<sup>2</sup>C) bus resources

### 1.5.7 System Management (SM) bus

| SM Bus address | SM device       | Note |
|----------------|-----------------|------|
| 12h            | SMART_CHARGER   |      |
| 14h            | SMART_SELECTOR  |      |
| 16h            | SMART_BATTERY   |      |
| D2h            | Clock Generator |      |

Table 292: Inter-IC (I<sup>2</sup>C) bus resources

## 2. Upgrade information

## 2.1 BIOS upgrade

# Warning!

The upgrade procedures described in the following pages must be carried out for all APC620/PPC700 systems with software versions lower than those listed in the following table.

| CPU board software | 815E (ETX) | 855GME (ETX) |
|--------------------|------------|--------------|
| BIOS               | < R017     | < R007       |
| MTCX PX32 firmware | < V1.19    | < V1.19      |
| MTCX FPGA firmware | < V1.06    | < V1.06      |

Table 293: CPU board software versions

| Automation Panel Link | Transceiver (5DLSDL.1000-01) | Receiver (5DLSDL.1000-00) |  |  |  |  |
|-----------------------|------------------------------|---------------------------|--|--|--|--|
| SDLR version          | < V0.03                      | < V0.03                   |  |  |  |  |

Table 294: Automation panel link software versions

An upgrade might be necessary for the following reason:

 To update implemented functions or to add newly implemented functions or components to the BIOS setup (information about changes can be found in the Readme files of the BIOS upgrade).

### 2.1.1 What information do I need?

# Information:

Individually saved BIOS settings are deleted when upgrading the BIOS.

Before starting the upgrade, you should know the CPU board type (815E or 855GME) and the various software versions.

#### Which CPU board do I have?

After switching on the PPC700, the installed CPU board can be identified by the letters "B" and "C".

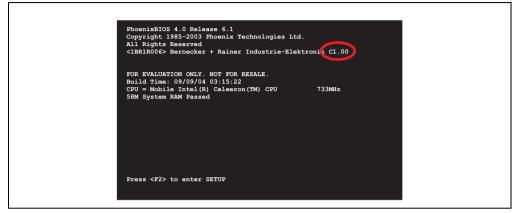

Figure 261: Differentiating between 815E and 855GME CPU boards

| Letter | CPU board    | Model number                                                                                             |
|--------|--------------|----------------------------------------------------------------------------------------------------|
| В      | 855GME (ETX) | 5PC600.E855-00<br>5PC600.E855-01<br>5PC600.E855-02<br>5PC600.E855-03<br>5PC600.E855-04<br>5PC600.E855-05 |
| С      | 815E (ETX)   | 5PC600.E815-00<br>5PC600.E815-02<br>5PC600.E815-03                                                       |
| E      | 855GME (XTX) | 5PC600.X855-00<br>5PC600.X855-01<br>5PC600.X855-02<br>5PC600.X855-03<br>5PC600.X855-04<br>5PC600.X855-05 |

Table 295: Differentiating between 815E (ETX) and 855GME (ETX / XTX) CPU boards

#### Which BIOS version and firmware are already installed on the PPC700?

This information can be found on the same BIOS setup page for both the 815E (ETX) and the 855GME (ETX / XTX)CPU boards:

- After switching on the PPC700, you can get to the BIOS Setup by pressing "F2" or "DEL".
- From the BIOS main menu "advanced" (top), select "baseboard/panel features" (bottom):

| CPU boards 815E (ETX) and 855GME (<br>PhoenixBIOS Setup Utility<br>Advanced                                                                                                    | ETX)                                   | CPU boards 855GME (XTX)<br>BIOS SETUP UTILITY<br>Advanced                                                                                                    |
|----------------------------------------------------------------------------------------------------|----------------------------------------|----------------------------------------------------------------------------------------------------|
| Baseboard/Fanal Features           > Panel Control         >           > Baseboard Monitor         >           > Baseboard Monitor         >           > Baseboard Monitor         >           > Baseboard Monitor         >           > Bross         R123           MTCX F732:         V1.19           MTCX FFGA:         V1.06           Optimized ID:         11111110           Device ID:         1000187h           Compatibility ID:         000087h           Product Name:         System ZPCI ID           Image ZPCI ID         Image ZPCI ID |                                        | Baseboard/Fanel Features  Final Control Baseboard Monitor Baseboard Monitor Baseboard Monitor Betrox FFGA: V1.19 Optimized D: 00000100 Device ID: 00001807 Device ID: 00001807 Bercice Monitor ID: 00001807 Bercice Monitor |
| F1 Help & Select Item -/* Chanage Features                                                                                                    | F9 Setup Defaults<br>F10 Save and Exit | v02.57 (C)Copyright 1985-2004, American Megatrends, Inc.                                                                                                    |

Figure 262: Software versions

#### Software • Upgrade information

#### Which firmware is installed on the Automation Panel Link transceiver/receiver?

This information can be found on the same BIOS setup page for both the 815E (ETX) and the 855GME (ETX / XTX)CPU boards:

- After switching on the PPC700, you can get to the BIOS Setup by pressing "F2" or "DEL".
- From the BIOS main menu "advanced" (top), select "baseboard/panel features" (bottom) and then "panel control":

# Information:

The version can only be shown if an Automation Panel with Automation Panel Link SDL transceiver (5DLSDL.1000-01) and Automation Panel Link SDL receiver (5DLSDL.1000-00) is connected.

| CPU boards 815E (ETX) and 855GM<br>PhoenixBIOS Setup Utility<br>Advanced                | IE (ETX)           | CPU boards 855GME (XTX)<br>BIOS SETUP UTILITY<br>Advanced                                                                                                    |
|-----------------------------------------------------------------------------------------|--------------------|----------------------------------------------------------------------------------------------------|
|                                                                                         | Item Specific Help | Panel Control     Panel 0-14: connected<br>to Automation Panel<br>Var.00       Select Banel Number<br>Willows     (0)       Wrightness:     (100%)       Temperature:     (100%)       FPGA firmware of<br>the SDLR controller<br>Keys/Leds:     128/128       Will show no valid<br>values.     00 COL Link<br>only the brightness<br>option will work.       +     Salect Item<br>+-       Change Option<br>Flore Salect Item<br>+-       Flore Salect Item<br>+-       Case And Exit<br>ESC |
| F1 Help AV Select Item -/+ Chanage Feature<br>Esc Exit Select Menu Enter Select Sub Mer |                    | v02.57 (C)Copyright 1985-2004, American Megatrends, Inc.                                                                                                    |

Figure 263: Firmware version of Automation Panel Link SDL transceiver/receiver

#### 2.1.2 Upgrade BIOS for 815E (ETX)

• Create bootable MS-DOS startup disk.

## Information:

In MS-DOS, Win95 and Win98, a blank HD disk can be made bootable using the command line command "sys a:" or "format a: /s".

Information concerning creating a bootable diskette in Windows XP cab be found on page 438.

- Copy the contents of the \*.zip file to the bootable media. If the B&R upgrade was already
  added when the bootable media was created using the B&R Embedded OS Installer, then
  this step is not necessary.
- Connect the bootable media to the PPC700 and reboot the device.
- The following start menu will be shown after booting:

1. Upgrade PHOENIX BIOS for i815E (5PC600.E815-xx)

2. Exit to MS-DOS

Concerning point 1: BIOS is automatically upgraded (default after 5 seconds).

Concerning point 2: Returns to the shell (MS-DOS).

• The system must be rebooted after a successful upgrade.

# Information:

When the system has rebooted, setup default values must be reloaded after the message, "System CMOS checksum bad" (press F1 or select "load setup defaults" in the BIOS setup "exit" menu). Afterwards, the time and date must be set again.

## 2.1.3 Upgrade BIOS for 855GME (ETX)

• Create bootable media.

## Information:

In MS-DOS, Win95 and Win98, a blank HD disk can be made bootable using the command line command "sys a:" or "format a: /s".

Information concerning creating a bootable diskette in Windows XP cab be found on page 438.

Information concerning creating a USB flash drive for a B&R upgrade can be found on page 508.

Information concerning creating a CompactFlash card for a B&R upgrade can be found on page 510.

- Copy the contents of the \*.zip file to the bootable media. If the B&R upgrade was already
  added when the bootable media was created using the B&R Embedded OS Installer, then
  this step is not necessary.
- Connect the bootable media to the Panel PC 700 and reboot the device.
- The following start menu will be shown after booting:
- 1. Upgrade PHOENIX BIOS for i855GME (5PC600.E855-xx)
- 2. Exit to MS-DOS

Concerning point 1: BIOS is automatically upgraded (default after 5 seconds).

Concerning point 2: Returns to the shell (MS-DOS).

• The system must be rebooted after a successful upgrade.

# Information:

When the system has rebooted, setup default values must be reloaded after the message, "System CMOS checksum bad" (press F1 or select "load setup defaults" in the BIOS setup "exit" menu).

Starting with BIOS version V1.15, the time and date no longer has to be set again after a BIOS upgrade (stays the same).

### 2.1.4 Upgrade BIOS for 855GME (XTX)

Create bootable media.

## Information:

In MS-DOS, Win95 and Win98, a blank HD disk can be made bootable using the command line command "sys a:" or "format a: /s".

Information concerning creating a bootable diskette in Windows XP cab be found on page 438.

Information concerning creating a USB flash drive for a B&R upgrade can be found on page 508.

Information concerning creating a CompactFlash card for a B&R upgrade can be found on page 510.

- Copy the contents of the \*.zip file to the bootable media. If the B&R upgrade was already
  added when the bootable media was created using the B&R Embedded OS Installer, then
  this step is not necessary.
- Connect the bootable media to the Panel PC 700 and reboot the device.
- The following start menu will be shown after booting:
- 1. Upgrade PHOENIX BIOS for i855GME (5PC600.X855-xx)
- 2. Exit to MS-DOS

Concerning point 1: BIOS is automatically upgraded (default after 5 seconds).

Concerning point 2: Returns to the shell (MS-DOS).

• The system must be rebooted after a successful upgrade.

# Information:

After the system restart, the warning "CMOS checksum BAD" is displayed, but BIOS boots through it. The setup can be opened using the "Del" key and the setup defaults must be loaded again using either the "F9" key or the menu item "Exit" - "Load CMOS defaults".

### 2.1.5 Windows XP Embedded and BIOS upgrade

If the following error message appears after upgrading BIOS:

"Copy Error"

"Setup cannot copy the file Audio3d.dll"

then the audio driver must be reinstalled.

To do this, use the audio driver from the B&R Homepage (www.br-automation.com).

During the installation of the audio driver, the following 2 files must be manually selected from the following directories.

ksuser.dll in the directory ...\Windows\system32

**ks.sys** in the directory ...\Windows\system32\drivers

This applies to 815E and 855ME CPU boards.

The graphics driver must be re-installed to enable all possible resolutions when using an 815E CPU board.

### 2.2 Upgrade the firmware

With the APC620 / Panel PC firmware upgrade (MTCX, SDLR), the firmware of a number of controllers (MTCX, SDLR) can be updated, depending on the construction of the PPC700 system.

#### 2.2.1 Procedure

• Create bootable media.

## Information:

In MS-DOS, Win95 and Win98, a blank HD disk can be made bootable using the command line command "sys a:" or "format a: /s".

Information concerning creating a bootable diskette in Windows XP cab be found on page 438.

Information concerning creating a USB flash drive for a B&R upgrade can be found on page 508.

Information concerning creating a CompactFlash card for a B&R upgrade can be found on page 510.

- Copy the contents of the \*.zip file to the bootable media. If the B&R upgrade was already
  added when the bootable media was created using the B&R Embedded OS Installer, then
  this step is not necessary.
- Connect the bootable media to the Panel PC 700 and reboot the device.

## Information:

 The following boot menu options including descriptions are based on version 1.28 of the APC620 / Panel PC Firmware upgrade (MTCX, SDLR) disk. In some cases, these descriptions might not match the version you are currently using.

Boot menu options:

- 1. Upgrade MTCX (APC620/PPC700) PX32 and FPGA
- 2. Upgrade SDLT (APC620) only
- 3. Upgrade SDLR (AP800/AP900) on monitor/panel

3.1. Upgrade SDLR on AP 0 (AP800/AP900)

3.2. Upgrade SDLR on AP 1 (AP800/AP900)

#### Software • Upgrade information

- 3.3. Upgrade SDLR on AP 2 (AP800/AP900)
- 3.4. Upgrade SDLR on AP 3 (AP800/AP900)
- 3.5. Upgrade all SDLR (AP800/AP900)
- 3.6. Return to main menu
- 4. Upgrade SDLR (AP800/AP900) on AP link slot
  - 4.1. Upgrade SDLR on AP 8 (AP800/AP900)
  - 4.2. Upgrade SDLR on AP 9 (AP800/AP900)
  - 4.3. Upgrade SDLR on AP 10 (AP800/AP900)
  - 4.4. Upgrade SDLR on AP 11 AP800/AP900)
  - 4.5. Upgrade all SDLR (AP800/AP900)
  - 4.6. Return to main menu
- 5. Upgrade Add-on UPS (Firmware and Battery Settings).
  - 5.1. Upgrade Add-on UPS Firmware (5AC600.UPSI-00)
  - 5.2. Upgrade Battery Settings (5AC600.UPSB-00)
  - 5.3. Return to main menu
- 6. Exit

Concerning point 1: Automatically upgrade PX32 and FPGA for MTCX (default after 5 seconds).

Concerning point 2:

The FPGA of the SDLT controller on the AP Link slot is automatically updated.

Concerning point 3: Submenu 1 is opened for upgrading the SDLR controller on the Monitor/Panel plug.

3.1. Upgrade SDLR on AP 0 (AP800/AP900) - The SDLR controller on Automation Panel 0 is automatically updated.

3.2. Upgrade SDLR on AP 1 (AP800/AP900) - The SDLR controller on Automation Panel 1 is automatically updated.

3.3. Upgrade SDLR on AP 2 (AP800/AP900) - The SDLR controller on Automation Panel 2 is automatically updated.

3.4. Upgrade SDLR on AP 3 (AP800/AP900) - The SDLR controller on Automation Panel 3 is automatically updated.

3.5. Upgrade all SDLR (AP800/AP900) - All SDLR controllers on all Automation Panels on the monitor/panel are automatically upgraded (default after 5 sec).

3.6. Return to Main Menu

Concerning point 4:

Submenu 2 is opened for upgrading the SDLR controller on the AP Link slot.

4.1. Upgrade SDLR on AP 8 (AP800/AP900) - The SDLR controller on Automation Panel 8 is automatically updated.

4.2. Upgrade SDLR on AP 9 (AP800/AP900) - The SDLR controller on Automation Panel 9 is automatically updated.

4.3. Upgrade SDLR on AP 10 (AP800/AP900) - The SDLR controller on Automation Panel 10 is automatically updated.

4.4. Upgrade SDLR on AP 11 (AP800/AP900) - The SDLR controller on Automation Panel 11 is automatically updated.

4.5. Upgrade all SDLR (AP800/AP900) - All SDLR controllers on all Automation Panels on the AP Link slot are automatically upgraded (default after 5 sec).

4.6. Return to Main Menu

Concerning point 5:

Submenu 3 for the add-on UPS firmware and upgrade and the battery settings upgrade is opened.

5.1. Upgrade add-on UPS firmware (5AC600.UPSI-00)- The firmware for the add-on UPSI is automatically upgraded.

5.2. Upgrade battery settings (5AC600.UPSB-00) - The battery settings for 5AC600.UPSB-00 are automatically upgraded.

5.3. Return to Main Menu

Concerning point 6: Returns to the shell (MS-DOS).

# Information:

The system must be powered off and on again after a successful controller upgrade.

### 2.2.2 Possible upgrade problems and version dependencies

1. The SDLR firmware can only be updated if an Automation Panel with Automation Panel Link Transceiver (5DLSDL.1000-01) and Automation Panel Link Receiver (5DLSDL.1000-00) is connected. This update is only permitted in an office environment (clean environment - no disturbances) because a software error in versions older than V0.03 can cause errors. This error

#### Software • Upgrade information

can cause the Automation Panel to remain off after an update. If this error occurs, the Automation Panel Link Transceiver (5DLSDL.1000-01) or Automation Panel Link Receiver (5DLSDL.1000-00) must be exchanged or sent in for repair.

2. Daisy Chain operation of 2 Automation Panel 900 units is supported starting with SDLR version V00.08 or V01.01 and MTCX PX32 V01.33 and MTCX FPGA V01.11 (contents of the MTCX upgrade disk V01.04).

3. Operation of an SDLT adapter in the AP Link slot is supported starting with MTCX PX32 V01.50 and MTCX FPGA V01.12 (contents of the MTCX upgrade disk V01.07).

4. When using a functional SDL connection with an installed SDLR version V00.03 or lower, the SDLR must first be updated to version V00.05 or higher. Only then can the MTCX PX32 and FPGA be updated. If the MTCX PX32 and FPGA is updated first, then the SDLR FW can no longer be updated.

5. Starting with SDLR version V00.05 or V01.01, the MTCX PX32 must be higher than or equal to V01.23 and the MTCX FPGA must higher than or equal to V01.09. Otherwise, full SDL functionality is not possible.

6. SDL with equalizer is first supported starting with SDLR version V01.04 and MTCX PX32 version V01.55 and MTCX FPGA version V01.15. An SDLT with version V00.02 is required on the AP Link slot (contents of the MTCX upgrade disk V01.10). SDL with equalizer allows longer distances (max. 40m) depending on the AP being used. Detailed information for this can be found in the APC620 or PPC700 user's manual.

7. Automation Panel Link transceivers (5DLSDL.1000-01) or Automation Panel Link receivers (5DLSDL.1000-00) with a Firmware version lower than or equal to V00.10 can no longer be combined with Automation Panel Link transceivers (5DLSDL.1000-01) or Automation Panel Link receivers (5DLSDL.1000-00) with a Firmware higher than or equal to V01.04. Daisy Chain mode is not possible with such a combination.

8. The menu items "2. Upgrade MTCX PX32 only" and "3. Upgrade MTCX FPGA only" have been removed from the boat menu starting with MTCX Upgrade Disk V01.13.

9. The menu items "3. Upgrade SDLR on Monitor/Panel" and "4. Upgrade SDLR on AP Link Slot" (starting with MTCX upgrade disk V01.13) for upgrading the Automation Panel 800 series have been expanded.

10. The ID AP8H was changed to SDL8 (AP800 series).

11. The menu item "5. Upgrade add-on UPS (firmware and battery settings)", starting with MTCX upgrade disk V01.16, has been inserted.

12. Starting with MTCX upgrade disk V01.16, all firmware files are equipped with an XML header; as a result, the name assignment has changed (compatible with Automation Studio and Automation Runtime).

#### Software • Upgrade information

13. If a UPS (e.g. 5AC600.UPSI-00) + battery unit (e.g. 5AC600.UPSB-00) is connected to the system and operable, then after an upgrade of the MTCX or SDLT you must either disconnect the battery or push the Power button (to put the system in Standby mode), before executing the required power off/on. If not, the firmware upgrade will not work because the UPS buffers the system.

14. Starting with UPS firmware V01.10, the APC620/PPC700 ADI driver + Control Center V01.80 should be used in order to configure the new options "configurable LowBatteryShutdownTime" and UL compliant "OverCurrentEnable".

15. The IF option Add-On Module CAN with SJA1000 (5AC600.CANI-01) is only supported starting with MTCX FPGA V01.23 (MTCX Upgrade DISK V01.24).

### 2.3 Creating an MS-DOS boot diskette in Windows XP

- Place an empty 1.44 MB HD diskette in the disk drive.
- Open Windows Explorer.
- Right-click on the 31/2" floppy icon and select "Format...".

| 🗉 📋 My Documents<br>El 💂 My Computer                                                 | intelPRO                               | e                       |           | Format 3½ Floppy (A:)                                                        |
|--------------------------------------------------------------------------------------|----------------------------------------|-------------------------|-----------|------------------------------------------------------------------------------|
| <ul> <li>3½ Floppy (A:)</li> <li>⇒ Local Disk (C:)</li> <li>⊕ □ Documents</li> </ul> | Expand<br>Explore                      | ≕les<br>_me Information |           | 3.5", 1.44MB, 512 bytes/sector  File system FAT                              |
| <ul> <li></li></ul>                                                                  | Open<br>Search<br>Sharing and Security | BAT<br>5                | $\square$ | Allocation unit size Default allocation size Volume label                    |
|                                                                                      | Copy Disk                              | COM                     | V         | Format options Quick Format Enable Compression Create an MS-DOS startup disk |
|                                                                                      | Copy<br>Rename<br>Properties           | _                       |           | Start Close                                                                  |

Figure 264: Creating a bootable diskette in Windows XP - step 1

 Then select the checkbox "Create an MS-DOS startup disk", press "Start" and acknowledge the warning message with "OK".

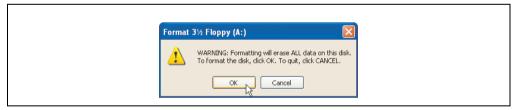

Figure 265: Creating a bootable diskette in Windows XP - step 2

| F | Formatting 3½ Floppy (A:) 🔀 |
|---|-----------------------------|
| 4 | Format Complete.            |
|   | OK                          |

Figure 266: Creating a bootable diskette in Windows XP - step 3

After creating the startup disk, some of the files must be deleted because of the size of the update.

When doing this, all files (hidden, system files, etc.) must be shown on the diskette.

In Explorer, go to the Tools menu, select Folder Options... and open the View tab. Now deactivate the option Hide protected operating system files (Recommended) (activated by default) and activate the option Show hidden files and folders.

|              | Before                   |                  |              | After  |                    |                    |
|--------------|--------------------------|------------------|--------------|--------|--------------------|--------------------|
| Name 🔺       | Size Type                | Date Modified    | Name 🔺       | Size   | Туре               | Date Modified      |
| DISPLAY.SYS  | 17 KB System file        | 6/8/2000 5:00 PM | AUTOEXEC.BAT | 0 KB   | MS-DOS Batch File  | 3/22/2006 10:08 AM |
| EGA2.CPI     | 58 KB CPI File           | 6/8/2000 5:00 PM | COMMAND.COM  | 91 KB  | MS-DOS Application | 6/8/2000 5:00 PM   |
| EGA3.CPI     | 58 KB CPI File           | 6/8/2000 5:00 PM | CONFIG.5Y5   | 0 KB   | System file        | 3/22/2006 10:08 AM |
| EGA.CPI      | 58 KB CPI File           | 6/8/2000 5:00 PM | DISPLAY.SYS  | 17 KB  | System file        | 6/8/2000 5:00 PM   |
| KEYB.COM     | 22 KB MS-DOS Application | 6/8/2000 5:00 PM | EGA2.CPI     | 58 KB  | CPI File           | 6/8/2000 5:00 PM   |
| KEYBOARD.SYS | 34 KB System file        | 6/8/2000 5:00 PM | EGA3.CPI     | 58 KB  | CPI File           | 6/8/2000 5:00 PM   |
| KEYBRD2.5Y5  | 32 KB System file        | 6/8/2000 5:00 PM | EGA.CPI      | 58 KB  | CPI File           | 6/8/2000 5:00 PM   |
| KEYBRD3.SYS  | 31 KB System file        | 6/8/2000 5:00 PM | IO.SYS       | 114 KB | System file        | 5/15/2001 6:57 PM  |
| KEYBRD4.SYS  | 13 KB System file        | 6/8/2000 5:00 PM | KEYB.COM     | 22 KB  | MS-DOS Application | 6/8/2000 5:00 PM   |
| MODE.COM     | 29 KB MS-DOS Application | 6/8/2000 5:00 PM | KEYBOARD.SYS | 34 KB  | System file        | 6/8/2000 5:00 PM   |
|              |                          |                  | KEYBRD2.5Y5  | 32 KB  | System file        | 6/8/2000 5:00 PM   |
|              |                          |                  | KEYBRD3.5Y5  | 31 KB  | System file        | 6/8/2000 5:00 PM   |
|              |                          |                  | KEYBRD4.5Y5  | 13 KB  | System file        | 6/8/2000 5:00 PM   |
|              |                          |                  | MODE.COM     | 29 KB  | MS-DOS Application | 6/8/2000 5:00 PM   |
|              |                          |                  | MSDOS.SYS    | 1 KB   | System file        | 4/7/2001 1:40 PM   |

Figure 267: Creating a bootable diskette in Windows XP - step 4

| Name 🔺         | Size   | Туре               | Date Modified      |
|----------------|--------|--------------------|--------------------|
| T AUTOEXEC.BAT | 0 KB   | MS-DOS Batch File  | 3/22/2006 10:08 AM |
| COMMAND.COM    | 91 KB  | MS-DOS Application | 6/8/2000 5:00 PM   |
| CONFIG.SYS     | 0 KB   | System file        | 3/22/2006 10:08 AM |
| DISPLAY.SYS    | 17 KB  | System file        | 6/8/2000 5:00 PM   |
| EGA2.CPI       | 58 KB  | CPI File           | 6/8/2000 5:00 PM   |
| EGA3.CPI       | 58 KB  | CPI File           | 6/8/2000 5:00 PM   |
| EGA.CPI        | 58 KB  | CPI File           | 6/8/2000 5:00 PM   |
| 🗟 IO.SYS       | 114 KB | System file        | 5/15/2001 6:57 PM  |
| KEYB.COM       | 22 KB  | MS-DOS Application | 6/8/2000 5:00 PM   |
| KEYBOARD.SYS   | 34 KB  | System file        | 6/8/2000 5:00 PM   |
| KEYBRD2.SYS    | 32 KB  | System file        | 6/8/2000 5:00 PM   |
| KEYBRD3.SYS    | 31 KB  | System file        | 6/8/2000 5:00 PM   |
| KEYBRD4.SYS    | 13 KB  | System file        | 6/8/2000 5:00 PM   |
| MODE.COM       | 29 KB  | MS-DOS Application | 6/8/2000 5:00 PM   |
| MSDOS.SYS      | 1 KB   | System file        | 4/7/2001 1:40 PM   |

Figure 268: Creating a bootable diskette in Windows XP - step 5

Now all files (marked) except Command.com, IO.sys and MSDOS.sys can be deleted.

#### Software • Upgrade information

### 2.4 Creating a bootable USB flash drive for B&R upgrade files

When used in connection with a B&R industrial PC, it is possible to upgrade BIOS from one of the USB flash drives available from B&R. To do this, the USB flash drive must be prepared accordingly. This is done with the B&R Embedded OS Installer, which can be downloaded for free from the B&R homepage (www.br-automation.com).

### 2.4.1 Requirements

The following peripherals are required for creating a bootable USB flash drive:

- B&R USB flash drive
- B&R Industrial PC
- USB Media Drive
- B&R Embedded OS Installer (V3.00 or higher)

### 2.4.2 Procedure

- Connect the USB flash drive to the PC.
- If the drive list is not refreshed automatically, the list must be updated using the command **Drives > Refresh**.
- Mark the desired USB flash drive in the drive list.
- Change to the Action tab and select Install a B&R Update to a USB flash drive as type of action.
- Enter the path to the MS-DOS operating system files. If the files are part of a ZIP archive, then click on the button **By ZIP file...**. If the files are stored in a directory on the hard drive, then click on the button **By folder...**.
- In the **B&R Upgrade** text box, it's also possible to enter the path to the ZIP file for the B&R Upgrade Disk and select the file.
- Click on the **Start action** button in the toolbar.

| Bit Ret Reducted of So includies     Image: Solid P       Bit Ret Reducted of Solid Solid P     Image: Solid P       Fight Ret: Non-Karlon     Image: Solid P       Fight Ret: Non-Karlon     Image: Solid P       Fight Ret: Non-Karlon     Image: Solid P       Fight Ret: Non-Karlon     Image: Solid P       Fight Ret: Non-Karlon     Image: Solid P       Fight Ret: Non-Karlon     Image: Solid P       Fight Ret: Non-Karlon     Image: Solid P       Fight Ret: Non-Karlon     Image: Solid P       Fight Ret: Non-Karlon     Image: Solid Ret       Fight Ret: Non-Karlon     Image: Solid Ret       Fight Ret: Non-Karlon                                                                                                    |                                                                                                    |       |  |
|----------------------------------------------------------------------------------------------------|----------------------------------------------------------------------------------------------------|-------|--|
| Extent:       Normality       Person Diagone Contract Diagone Diagone                                                                                                    |                                                                                                    | X     |  |
| Constant was constant of the marked of the marked of the marked of the marked of CONTry database     Constant marked of the marked of the marked of the marked of CONTry database      Constant marked of the marked of the m                                                                                                    |                                                                                                    |       |  |
| Addem Type     Addem Type     Addem     Addem Type     Addem Type     Addem                                                                                                    | C S S Configuration                                                                                                    |       |  |
| Action Type<br>Set the desired action: Partial a test upgrade to an UEB tensory etcl.<br>Description: Content is according UEB Record of the Action Record to upgrade any IBBR industrial<br>Record of UEB Record of Configuration: The modify the standard behavior of the action.<br>Content of System Res-<br>Content of System Res-<br>Ender System Res-<br>Ender System Res- | S (♣ Conjuster<br>- C <sub>B</sub> Removable device (G), Generic STORAGE DEVICE, 250 MB/tes                                                               |       |  |
| Select the deserved stars:  Total a title upgrade to a full immore yold.  Select the deserved stars:  Total a title upgrade to a full immore yold.  Output the stars a backet is light exposed to a full immore yold.  Output the stars a backet is light exposed to a full immore yold.  Output the stars a backet is light exposed to a full immore yold.  Output the stars a backet is light exposed to a full immore yold.  Output the stars a backet is light exposed to a full immore yold.  Output the stars a backet is light exposed to a full immore yold.  Output the stars a backet is light exposed to a full immore yold.  Description:  Description: Description:  Description: Description: Descri                                                                                                    | Action Identification File                                                                                                    |       |  |
| Select the skinet gatom. Torula a tBR upge de to in UII memory rols.  Decorption: Constantial additional additional selection of the scheme decorption and the scheme decorption additional memory role.  Decorption: Constantial additional additional selection of the scheme.  Decorption: Constantial additional additionadditaditional addition                                                                                                    | -Arting Type                                                                                                    |       |  |
| Centers about his USB Meanwards which as he used to appade any IBB industrial CO Use "Advanced OS Configuration" is mostly the standard behavior of this action. Contenting System Titles Contenting System Titles Contentin                                                                                                    |                                                                                                    | -     |  |
| Coperative System Files     Seatch the Write/RayNe No Cop Files:     By Folder     By Folder     By Folder      File Rups als     Seatch the Bile uppede.                                                                                                    | Description: Creates a bootable USB-Memorystick which can be used to upgrade any BBR indu<br>PC. Windows 95, Windows 98 or Windows ME MS-DOS is required. | trial |  |
| Select the WYR9/NgNe MS-005 files: By Foldor By 22P file<br>By Foldor By 22P file<br>Bit top sole<br>Select the 2P file of the Bith upgrade.                                                                                                    | Use "Advanced OS Configuration" to modify the standard behavior of this action.                                                                           |       |  |
| Bill: Upgrade         by Fidder         by Fidder         by Effer           Select the White Right Res Coco Res:         by Fidder         by Effer         by           Cities Coci         w         bill Upgrade         bill Upgrade         bill Upgrade                                                                                                    | Operating System Files                                                                                                    |       |  |
| Select the ZIP File of the B6R upgrade.                                                                                                    |                                                                                                    | ie    |  |
| Select the ZIP File of the B6R upgrade.                                                                                                    |                                                                                                    |       |  |
|                                                                                                    |                                                                                                    |       |  |
|                                                                                                    |                                                                                                    |       |  |
|                                                                                                    |                                                                                                    |       |  |
|                                                                                                    |                                                                                                    |       |  |
|                                                                                                    |                                                                                                    |       |  |
|                                                                                                    |                                                                                                    |       |  |

Figure 269: Creating a USB flash drive for B&R upgrade files

#### 2.4.3 Where do I get MS-DOS?

Г

Information concerning creating an MS-DOS boot diskette can be found in section 2.3 "Creating an MS-DOS boot diskette in Windows XP", on page 506. Then the files from the diskette are to be copied to your hard drive.

#### Software • Upgrade information

### 2.5 Creating a bootable CompactFlash card for B&R upgrade files

When used in connection with a B&R industrial PC, it is possible to upgrade BIOS from one of the CompactFlash cards available from B&R. To do this, the CompactFlash card must be prepared accordingly. This is done with the B&R Embedded OS Installer, which can be downloaded for free from the B&R homepage (<u>www.br-automation.com</u>).

### 2.5.1 Requirements

The following peripherals are required for creating a bootable CompactFlash card:

- CompactFlash card
- B&R Industrial PC
- B&R Embedded OS Installer (V3.10 or higher)

#### 2.5.2 Procedure

- Insert the CompactFlash card in the CF slot on the industrial PC.
- If the drive list is not refreshed automatically, the list must be updated using the command **Drives > Refresh**.
- Select the desired CompactFlash card from the drive list.
- Change to the Action tab and select Install a B&R Update to a CompactFlash card as type of action.
- Enter the path to the MS-DOS operating system files. If the files are part of a ZIP archive, then click on the button **By ZIP file...**. If the files are stored in a directory on the hard drive, then click on the button **By folder...**.
- In the **B&R Upgrade** text box, it's also possible to enter the path to the ZIP file for the B&R Upgrade Disk and select the file.
- Click on the **Start action** button in the toolbar.

|   | » B&R Embedded DS Installer                                                                                                    | X   |
|---|----------------------------------------------------------------------------------------------------|-----|
|   | Ele Drives Tools ?                                                                                                    |     |
|   | De Lines 1000 i         Image 1000 i           Certesh Wew Run Atton         Open Transpo Create Transpo Restore Transpo Advenced OS Configuration                                                                                                    |     |
|   | © (♥ Computer<br>└────────────────────────────────────                                                                                                    |     |
|   | Action   Identification File                                                                                                    |     |
|   | Action Type     Select the desired action:     Instal a BBR upgrade to a CompactFlash card     Description:     Creaters a bootable CompactFlash card which can be used to upgrade any BBR Industri     PC, Windows 95, Windows 96 or Windows ME MS-DOO's required. | × d |
|   | 🕕 Use "Advanced OS Configuration" to modify the standard behavior of this action.                                                                                                    |     |
|   | Operating System Files                                                                                                    |     |
|   | By Folder         By ZIP file           C1MS-DOSI         C1MS-DOSI                                                                                                    |     |
|   | BitR Lograde           Select the ZIP Re of the BitR Lograde.           [c:LUPG_APC600_EPC700_BIOSX855GME_V0118                                                                                                    |     |
|   |                                                                                                    |     |
| - |                                                                                                    |     |

Figure 270: Creating a CompactFlash card for B&R upgrade files

### 2.5.3 Where do I get MS-DOS?

Г

Information concerning creating an MS-DOS boot diskette can be found in section 2.3 "Creating an MS-DOS boot diskette in Windows XP", on page 506. Then the files from the diskette are to be copied to your hard drive.

### 2.6 Upgrade problems

Potential upgrade problems are listed in the Liesmich.txt or Readme.txt files on the upgrade disks.

# 3. Panel PC 700 with Windows XP Professional

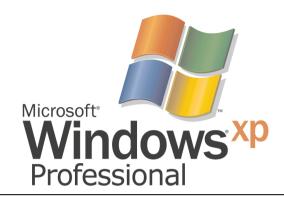

#### Figure 271: Windows XP Professional Logo

| Model number    | Short description                                                                                                    | Note                   |
|-----------------|----------------------------------------------------------------------------------------------------|------------------------|
| 9S0000.08-010   | OEM Microsoft Windows XP Professional German<br>CD, German; Only delivered with a new PC.                                                             | Canceled since 10/2008 |
| 9S0000.08-020   | OEM Microsoft Windows XP Professional English<br>CD, English; Only delivered with a new PC.                                                           | Canceled since 10/2008 |
| 9S0000.09-090   | OEM Microsoft Windows XP Professional Multilanguage<br>CDs; Only delivered with a new PC.                                                             | Canceled since 10/2008 |
| 5SWWXP.0600-GER | WinXP Professional with SP3, GER<br>Microsoft OEM Windows XP Professional Service Pack 3, CD, German. Only available with<br>a new device.            |                        |
| 5SWWXP.0600-ENG | WinXP Professional with SP3, ENG<br>Microsoft OEM Windows XP Professional Service Pack 3, CD, English. Only available with a<br>new device.           |                        |
| 5SWWXP.0600-MUL | WinXP Professional with SP3, MUL<br>Microsoft OEM Windows XP Professional Service Pack 3, CD, multi-language. Only available<br>with a new device.    |                        |
| 5SWWXP.0500-GER | WinXP Professional with SP 2c, GER<br>Microsoft OEM Windows XP Professional Service Pack 2c, CD, German. Only available with<br>a new device.         |                        |
| 5SWWXP.0500-ENG | WinXP Professional with SP 2c, ENG<br>Microsoft OEM Windows XP Professional Service Pack 2c, CD, English. Only available with<br>a new device.        |                        |
| 5SWWXP.0500-MUL | WinXP Professional with SP 2c, MUL<br>Microsoft OEM Windows XP Professional Service Pack 2c, CD, multi-language. Only<br>available with a new device. |                        |

Table 296: Model numbers - Windows XP Professional

### 3.1 Installation

Upon request, B&R can pre-install the required Windows XP Professional version on the desired mass memory (add-on hard disk, slide-in hard disk). All of the drivers required for operation (graphics, network, etc.) are also installed when doing so.

#### 3.1.1 Installation on PCI SATA RAID controller - 5ACPCI.RAIC-03

The following steps are necessary for installing Windows XP Professional on the PCI SATA RAID controller:

- 1) Download the RAID driver from the B&R homepage (<u>www.br-automation.com</u>) and copy the files to a diskette.
- 2) Connect the Media Drive (5MD900.USB2-01 or 5MD900.USB2-00) to the USB port.
- Insert the diskette and Windows XP Professional CD in the the Media Drive and boot from the CD.
- 4) Press the F6 key during setup to install a third-party SCSI or a driver.
- 5) Press the "s" key when asked about installing an additional drive. Insert the disk in the floppy drive. Press "Enter" and select the driver.
- 6) Follow the setup instructions.
- 7) The setup copies the files to the Windows XP Professional folder and restarts the Panel PC 700.

#### 3.2 Drivers

The latest drivers for all released operating systems can be found in the download area (Service - Material Related Downloads - BIOS / Drivers / Updates) on the B&R homepage (<u>www.br-automation.com</u>).

# Information:

Required drivers can only be downloaded from the B&R homepage, not from manufacturers' pages.

# 4. Panel PC 700 with Windows XP Embedded

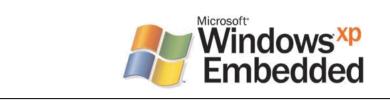

#### Short description Model number Note OEM Microsoft Windows XP Embedded APC620 815E w/CF, English Canceled since 10/2005 950001 19-020 512 MB CompactFlash card with Windows XP Embedded image for APC620 systems with a 815E CPU board. Only delivered with a new industrial PC. 950001 20-020 OEM Microsoft Windows XP Embedded APC620/PPC700 855GME w/CF, English Canceled since 10/2007 Replacement type 512 MB CompactFlash card with Windows XP Embedded image for APC620/PPC700 5SWWXP.0415-ENG systems with a 855GME CPU board. Only delivered with a new industrial PC. OEM Microsoft Windows XP Embedded (incl. SP2) APC620 815E w/CF, English Canceled since 10/2005 9S0001.27-020 512 MB CompactFlash card with Windows XP Embedded image including SP2 for APC620 systems with a 815E CPU board. Only delivered with a new industrial PC. OEM Microsoft Windows XP Embedded (incl. SP2) APC620/PPC700 855GME w/CF. Canceled since 10/2007 9S0001.28-020 Replacement type Enalish 5SWWXP.0415-ENG 512 MB CompactFlash card with Windows XP Embedded image including SP2 for APC620/PPC700 systems with a 855GME CPU board. Only delivered with a new industrial PC. 5SWWXP.0415-ENG WinXPe FP2007 PPC700 E855GME Microsoft OEM Windows XP Embedded Feature Pack 2007, English; for PPC700 with CPU boards 5PC600.E855-00, 5PC600.E855-01, 5PC600.E855-02, 5PC600.E855-03, 5PC600.E855-04, 5PC600.E855-05; order CompactFlash separately (at least 512 MB). 5SWWXP.0416-ENG WinXPe FP2007 PPC700 X855GME Microsoft OEM Windows XP Embedded Feature Pack 2007, English; for PPC700 with CPU boards 5PC600,X855-00, 5PC600,X855-01, 5PC600,X855-02, 5PC600,X855-03, 5PC600.X855-04, 5PC600.X855-05; order CompactFlash separately (at least 512 MB).

#### Figure 272: Windows XP Embedded Logo

Table 297: Model numbers - Windows XP Embedded

### 4.1 General information

Windows XP embedded is the modular version of the desktop operating system Windows XP Professional. Windows XP embedded is based on the same binary files as Windows XP Professional and is optimally tailored to the hardware being used. In other words, only the functions and modules required by the respective device are included. Windows XP embedded is also based on the same reliable code as Windows XP Professional. It provides industry with leading reliability, improvements in security and performance, and the latest technology for Web browsing and extensive device support.

## 4.2 Features with FP2007 (Feature Pack 2007)

The feature list shows the most important device functions in Windows XP embedded with Feature Pack 2007 (FP2007).

| Function                           | Present      |
|------------------------------------|--------------|
| Enhanced write filter (EWF)        | 1            |
| File Based Write Filter            | 1            |
| Page file                          | Configurable |
| Administrator account              | 1            |
| User account                       | Configurable |
| Explorer shell                     | 1            |
| Registry filter                    | 1            |
| Internet Explorer 6.0 + SP2        | 1            |
| Internet information service (IIS) | -            |
| Terminal service                   | $\checkmark$ |
| Windows Firewall                   | $\checkmark$ |
| MSN-Explorer                       | -            |
| Outlook Express                    | -            |
| Administrative Tools               | ✓            |
| Remote Desktop                     | ✓            |
| Remote Assistance                  | -            |
| .NET Framework                     | -            |
| ASP.NET                            | -            |
| Codepages/User Locale/Keyboard     | $\checkmark$ |
| Disk Management Service            | ✓            |
| Windows Installer Service          | ✓            |
| Class Installer                    | ✓            |
| CoDevice Installer                 | ✓            |
| Media Player                       | -            |
| DirectX                            | -            |
| Accessories                        | $\checkmark$ |
| Number of fonts                    | 89           |

Table 298: Device functions in Windows XP embedded with FP2007

### 4.3 Installation

Upon request, Windows XP Embedded can be preinstalled at B&R Austria on a suitable CompactFlash card (min. 512 MB - must be specified when placing order). The system is then automatically configured after it has been switched on for the first time. This procedure takes approximately 30 minutes, and the device will be rebooted a number of times.

Brief instructions for creating your own Windows XP embedded images or a suitable "Target Designer Export Files Guide" can be downloaded from the download area on the B&R homepage (<u>www.br-automation.com</u>).

### 4.4 Touch screen driver

The touch screen driver (Elo) must be manually installed and calibrated. The driver can be downloaded from the download area on the B&R homepage (<u>www.br-automation.com</u>).

# 5. Panel PC 700 with Windows Embedded Standard 2009

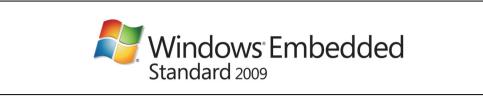

Figure 273: Windows Embedded Standard 2009 Logo

| Model number    | Short description                                                                                                    | Note |
|-----------------|----------------------------------------------------------------------------------------------------|------|
| 5SWWXP.0715-ENG | WES2009 PPC700 855GME ETX<br>Microsoft OEM Windows Embedded, Standard 2009, English; for PPC700 with ETX CPU<br>board with 855GME chipset; order CompactFlash separately (at least 1 GB). |      |
| 5SWWXP.0716-ENG | WES2009 PPC700 855GME XTX<br>Microsoft OEM Windows Embedded, Standard 2009, English; for PPC700 with XTX CPU<br>board with 855GME chipset; order CompactFlash separately (at least 1 GB). |      |

Table 299: Model numbers - Windows Embedded Standard 2009

# 5.1 General information

Windows XP Embedded Standard 2009 is the modular version of the desktop operating system Windows XP Professional with Service Pack 3. Windows XP Embedded Standard 2009 is based on the same binary files as Windows XP Professional with Service Pack 3 and is optimally tailored to the hardware being used. In other words, only the functions and modules required by the respective device are included. Windows XP Embedded Standard 2009 is also based on the same reliable code as Windows XP Professional with SP3. It provides industry with leading reliability, improvements in security and performance, and the latest technology for Web browsing and extensive device support.

### 5.2 Features with WES2009 (Windows Embedded Standard 2009)

The feature list shows the most important device functions in Windows Embedded Standard 2009.

| Function                           | Present      |
|------------------------------------|--------------|
| Enhanced write filter (EWF)        | ✓            |
| File Based Write Filter            | ✓            |
| Page file                          | Configurable |
| Administrator account              | ✓            |
| User account                       | Configurable |
| Explorer shell                     | ✓            |
| Registry filter                    | ✓            |
| Internet Explorer 7.0              | ✓            |
| Internet information service (IIS) | -            |
| Terminal service                   | ✓            |
| Windows Firewall                   | ✓            |
| MSN-Explorer                       | -            |
| Outlook Express                    | ·            |
| Administrative Tools               | ✓            |
| Remote Desktop                     | ✓            |
| Remote Assistance                  | ·            |
| .NET Framework                     | -            |
| ASP.NET                            | -            |
| Local Network Bridge               | $\checkmark$ |
| Codepages/User Locale/Keyboard     | $\checkmark$ |
| Disk Management Service            | ✓            |
| Windows Installer Service          | ✓            |
| Class Installer                    | ✓            |
| CoDevice Installer                 | ✓            |
| Media Player 6.4                   | ✓            |
| DirectX 9.0c                       | ✓            |
| Accessories                        | ✓            |
| Number of fonts                    | 89           |

Table 300: Device functions in Windows Embedded Standard 2009

### 5.3 Installation

Upon request, Windows Embedded Standard 2009 can be preinstalled at B&R Austria on a suitable CompactFlash card (min. 1GB). The PPC700 system is then automatically configured after it has been switched on for the first time. This procedure takes approximately 30 minutes, and the device will be rebooted a number of times.

### 5.4 Drivers

All drivers required for operation are preinstalled on the operating system. If an older driver version is installed, the latest version can be downloaded from the B&R homepage (<u>www.br-automation.com</u>) and installed. A potentially activated "Enhanced Write Filter (EWF)" must be taken into consideration.

#### 5.4.1 Touch screen driver

The touch screen driver must be manually installed in order to operate Automation Panel 800 or Automation Panel 900 touch screen devices. The driver can be downloaded from the download area on the B&R homepage (<u>www.br-automation.com</u>). A potentially activated "Enhanced Write Filter (EWF)" must be taken into consideration.

# Information:

Required drivers can only be downloaded from the B&R homepage, not from manufacturers' pages.

# 6. Panel PC 700 with Windows CE

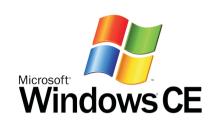

| Model number    | Short description                                                                                                    | Note |
|-----------------|----------------------------------------------------------------------------------------------------|------|
| 5SWWCE.0515-ENG | WinCE5.0 Pro PPC700 E855GME<br>Microsoft OEM Windows CE 5.0 Professional English; for PPC700 with CPU boards<br>5PC600.E855-00, 5PC600.E855-01, 5PC600.E855-02, 5PC600.E855-03, 5PC600.E855-04,<br>5PC600.E855-05; order CompactFlash separately (at least 128 MB).          |      |
| 5SWWCE.0516-ENG | WinCE5.0 Pro PPC700 X855GME<br>Microsoft OEM Windows CE 5.0 Professional, English; for PPC700 with CPU boards<br>5PC600.X855-00, 5PC600.X855-01, 5PC600.X855-02, 5PC600.X855-03, 5PC600.X855-04,<br>5PC600.X855-05; CompactFlash separately (at least 128 MB).               |      |
| 5SWWCE.0615-ENG | WinCE5.0 ProPlus PPC700 E855GME<br>Microsoft OEM Windows CE 5.0 Professional plus English; for PPC700 with CPU boards<br>5PC600.E855-00, 5PC600.E855-01, 5PC600.E855-02, 5PC600.E855-03, 5PC600.E855-04,<br>5PC600.E855-05; order CompactFlash separately (at least 128 MB). |      |
| 5SWWCE.0616-ENG | WinCE5.0 ProPlus PPC700 X855GME<br>Microsoft OEM Windows CE 5.0 Professional plus English; for PPC700 with CPU boards<br>5PC600.X855-00, 5PC600.X855-01, 5PC600.X855-02, 5PC600.X855-03, 5PC600.X855-04,<br>5PC600.X855-05; CompactFlash separately (at least 128 MB).       |      |
| 5SWWCE.0815-ENG | WinCE6.0 Pro PPC700 E855GME<br>Microsoft OEM Windows CE 6.0 Professional, English; for PPC700 E855GME; order<br>CompactFlash separately (at least 128 MB).                                                                                                    |      |
| 5SWWCE.0816-ENG | WinCE6.0 Pro PPC700 X855GME<br>Microsoft OEM Windows CE 6.0 Professional, English; for PPC700 X855GME; order<br>CompactFlash separately (at least 128 MB).                                                                                                    |      |

Table 301: Model numbers - Windows CE

### 6.1 General information

B&R Windows CE is an operating system which is optimally tailored to B&R's devices. It includes only the functions and modules which are required by each device. This makes this operating system extremely robust and stable. A further advantage of B&R Windows CE compared to other operating systems are the low licensing costs.

### 6.2 Windows CE 5.0 features

Detailed information about Windows CE for B&R devices can be downloaded in the download area on the B&R homepage (<u>www.br-automation.com</u>).

| Features                                 | Windows CE 5.0                                                  |  |
|------------------------------------------|-----------------------------------------------------------------|--|
| Supported screen resolutions             | VGA (TFT), SVGA (TFT), XGA (TFT)                                |  |
| Chipset                                  | Intel 855GME                                                    |  |
| Color depth                              | 16 bit or 65536 colors <sup>1)</sup>                            |  |
| Graphics card driver                     | Intel(R) embedded graphics driver                               |  |
| Main memory                              | Automatic detection and use of up to 512 MB RAM                 |  |
| Boot time / Startup time                 | Approx. 39 seconds                                              |  |
| Screen rotation                          | not supported                                                   |  |
| Web browser                              | Internet Explorer                                               |  |
| .NET                                     | Compact Framework                                               |  |
| Image size                               | Approx. 31 MB <sup>2)</sup> , uncompressed                      |  |
| Custom keys                              | Supported                                                       |  |
| PVI                                      | Supported                                                       |  |
| Automation Device Interface              | Supported                                                       |  |
| Remote Desktop Protocol for thin clients | Supported                                                       |  |
| B&R VNC Viewer                           | Supported                                                       |  |
| B&R Task Manager                         | Supported                                                       |  |
| B&R Picture Viewer                       | Supported                                                       |  |
| Compatible with zenOn                    | Yes                                                             |  |
| Compatible with Wonderware               | No                                                              |  |
| Serial interfaces for any use            | 3                                                               |  |
| DirectX                                  | No                                                              |  |
| Audio ports                              | "Line OUT" and "MIC" are supported. "Line IN" is not supported. |  |

Section 4 Software

Table 302: Windows CE 5.0 features

1) The color depth depends on the display used.

2) Use the function "Compress Windows CE Image" in the B&R Embedded OS Installer to reduce the image size.

## 6.3 Windows CE 6.0 features

Detailed information about Windows CE for B&R devices can be downloaded in the download area on the B&R homepage (<u>www.br-automation.com</u>).

| Features                                 | Windows CE 6.0                                                  |
|------------------------------------------|-----------------------------------------------------------------|
| Supported screen resolutions             | VGA (TFT), SVGA (TFT), XGA (TFT)                                |
| Chipset                                  | Intel 855GME                                                    |
| Color depth                              | 16 bit or 65536 colors <sup>1)</sup>                            |
| Graphics card driver                     | Intel® embedded graphics driver                                 |
| Main memory                              | Automatic detection and use of up to 512 MB RAM                 |
| Boot time / Startup time                 | Approx. 20 seconds                                              |
| Screen rotation                          | not supported                                                   |
| Web browser                              | Internet Explorer                                               |
| .NET                                     | Compact Framework                                               |
| Image size                               | Approx. 33 MB <sup>2)</sup> , uncompressed                      |
| Custom keys                              | Supported                                                       |
| PVI                                      | Supported                                                       |
| Automation Device Interface              | Supported                                                       |
| Remote Desktop Protocol for thin clients | Supported                                                       |
| B&R VNC Viewer                           | Supported                                                       |
| B&R Task Manager                         | Supported                                                       |
| B&R Picture Viewer                       | Supported                                                       |
| Compatible with zenOn                    | Yes                                                             |
| Compatible with Wonderware               | No                                                              |
| Serial interfaces for any use            | 3                                                               |
| DirectX                                  | No                                                              |
| Audio ports                              | "Line OUT" and "MIC" are supported. "Line IN" is not supported. |

Table 303: Windows CE 6.0 features

1) The color depth depends on the display used.

2) Use the function "Compress Windows CE Image" in the B&R Embedded OS Installer to reduce the image size.

### 6.4 Differences between Windows CE 6.0 and Windows CE 5.0

- 2 GB of virtual RAM per process (Windows CE 5.0: 32 MB).
- Simultaneous operation of up to 32,000 processes (Windows CE 5.0: 32 processes).

## 6.5 Requirements

The device must fulfill the following criteria to be able run the Windows CE operating system.

- At least 128 MB main memory.
- At least one 128 MB CompactFlash card (size should be specified when ordered).

### 6.6 Installation

Windows CE is usually preinstalled at the B&R plant.

#### 6.6.1 B&R Embedded OS Installer

The B&R Embedded OS Installer allows you to install existing B&R Windows CE images. The four files (NK.BIN, BLDR, LOGOXRES.BMP, and LOGOQVGA.BMP) must be provided from an already functioning B&R Windows CE installation.

The B&R Embedded OS Installer can be downloaded from the download area on the B&R homepage (<u>www.br-automation.com</u>). Further information is available in the online help for the B&R Embedded OS Installer.

# 7. Panel PC 700 with Automation Runtime

An integral component of Automation Studio<sup>™</sup> is Automation Runtime, the software kernel which allows applications to run on a target system. This runtime environment offers numerous important advantages:

- Guaranteed highest possible performance for the hardware being used
- Runs on all B&R target systems
- Makes the application hardware-independent
- · Applications can be easily ported between B&R target systems
- Cyclic system guarantees deterministic behavior
- Configurable jitter tolerance in all task classes
- Supports all relevant programming language such as IEC 61131-3 and C
- Extensive function library conforming to IEC 61131-3 as well as the expanded B&R Automation library
- Integrated into Automation NET. Access to all networks and bus systems via function calls or the Automation Studio<sup>™</sup> configuration

# 8. B&R Automation Device Interface (ADI) driver - Control Center

The ADI (Automation Device Interface) enables access to specific functions of B&R devices. Settings for this device can be read and edited using the B&R Control Center applet in the control panel.

| Automation PC 810                                |                                                                                                    |
|--------------------------------------------------|----------------------------------------------------------------------------------------------------|
| You can                                          | LEDs       Temperatures       Fans       Switches       UPS         Y Settings       Factory Settings       Versions       Report         mattion PC 810 Properties       ?       X         Statistics       User Settings       Factory Settings       Versions         Statistics       User Settings       Factory Settings       Versions         Fundement Internation PC 810 Properties       ?       X         CPU Board<br>BIOS       Statistics       User Settings       Factory Settings       Versions         Fundement Internation PC 810 Properties       ?       X         CPU Board<br>BIOS       Statistics       User Settings       Factory Settings       Versions         Fundement Internation PC 810 Properties       ?       X |
| ✓  Factory set    ✓  Temperati    ✓  User settin | Baseboard<br>MTC       Temperature values of the PC and connected panels are displayed here.         MTC       CPU Board         SDL       CPU Board         Baseboard       35/95         SDL       Baseboard         Board I/D:       38/100         "C/"F       Side-In 1:         0 / 32       'C/"F         Board I/D:       38/100         'C/"F       Side-In 2:       0 / 32         UPS       Board power:       36/96       'C/"F         Firmw       ETH2:       48/118       'C/"F                                                                                                    |
|                                                  | Power supply: 34 / 93 °C/'F                                                                                                    |

Figure 274: ADI Control Center screenshots - Examples (symbol photo)

# Information:

The displayed temperature and voltage values (e.g. CPU temperature, core voltage, battery voltage) on the corresponding ADI page represent uncalibrated information values. These cannot be used to draw any conclusions about any hardware alarms or error conditions. The hardware components used have automatic diagnostics functions that can be applied in the event of error.

### 8.1 Functions

# Information:

The functions provided by the Automation Device Interface (ADI) - Control Center vary according to device series.

- Adjusting the display-specific parameters of connected Panels
- Reading of device-specific keys
- · Activation of device specific LEDs on a foil keypad
- · Reading temperatures, fan speeds, statistical data, and switch settings
- · Reading user settings and factory settings
- Reading software versions
- Updating and securing firmware
- Creating reports about the current system (support assistance)
- Setting the SDL equalizer value for the SDL cable adjustment
- Configuring an optional mounted UPS
- Change the user serial ID.

Supports following systems:

| System            | Operating system               | Note                                                |
|-------------------|--------------------------------|-----------------------------------------------------|
|                   | Windows XP Professional        | Installation using its own setup                    |
| Automation PC 820 | Windows XP Embedded            | Content of B&R Windows XP Embedded image            |
|                   | Windows Embedded Standard 2009 | Content of B&R Windows Embedded Standard 2009 image |
|                   | Windows XP Professional        | Installation using its own setup                    |
| Automation PC 810 | Windows XP Embedded            | Content of B&R Windows XP Embedded image            |
|                   | Windows Embedded Standard 2009 | Content of B&R Windows Embedded Standard 2009 image |
|                   | Windows XP Professional        | Installation using its own setup                    |
| Automation PC 620 | Windows XP Embedded            | Content of B&R Windows XP Embedded image            |
|                   | Windows CE                     | Content of B&R Windows CE image                     |
|                   | Windows Embedded Standard 2009 | Content of B&R Windows Embedded Standard 2009 image |
|                   | Windows XP Professional        | Installation using its own setup                    |
| Panel PC 700      | Windows XP Embedded            | Content of B&R Windows XP Embedded image            |
|                   | Windows Embedded Standard 2009 | Content of B&R Windows Embedded Standard 2009 image |
|                   | Windows CE                     | Content of B&R Windows CE image                     |

Table 304: System support - ADI driver

### Software • B&R Automation Device Interface (ADI) driver - Control Center

| System                    | Operating system               | Note                                                    |
|---------------------------|--------------------------------|---------------------------------------------------------|
|                           | Windows XP Professional        | Installation using its own setup                        |
| Panel PC 725              | Windows Embedded Standard 2009 | Content of B&R Windows Embedded Standard 2009 image     |
|                           | Windows CE                     | Content of B&R Windows CE image                         |
|                           | Windows XP Professional        | Installation using its own setup                        |
| Panel PC 800              | Windows XP Embedded            | Content of B&R Windows XP Embedded image                |
|                           | Windows Embedded Standard 2009 | Content of B&R Windows Embedded Standard 2009 image     |
|                           | Windows XP Embedded            | Content of B&R Windows XP Embedded image                |
| Power Panel BIOS devices  | Windows CE                     | Content of B&R Windows CE image                         |
|                           | Windows Embedded Standard 2009 | Content of B&R Windows Embedded Standard 2009 image     |
| Mobile Panel BIOS devices | Windows XP Embedded            | Content of B&R Windows XP Embedded image                |
| Mobile Panel BIOS devices | Windows CE                     | Content of B&R Windows CE image                         |
| Automation Panel 800      | -                              | Together with APC620/ APC810/ APC820/ PPC700/<br>PPC800 |
| Automation Panel 900      | -                              | Together with APC620/ APC810/ APC820/ PPC700/<br>PPC800 |

Table 304: System support - ADI driver

A detailed description of the Control Center can be found in the integrated online help.

The B&R Automation Device Interface (ADI) driver (also contains Control Center) can be downloaded for free from the download area on the B&R homepage (<u>www.br-automation.com</u>).

### 8.2 Installation

The latest version of the ADI driver for the existing target system can be found in the download area (Service - Material Related Downloads - BIOS / Drivers / Updates) on the B&R homepage (<u>www.br-automation.com</u>).

- 1. Download and unzip the ZIP archive
- 2. Close all applications
- 3. Run BrSetup.exe (e.g. double-click on it in Explorer).

- or -

Right click on BrSetup.inf in explorer and select "Install".

# Information:

The ADI driver and B&R control center are already included in the Windows XP Embedded and Windows Embedded Standard 2009 operating system.

If a more current ADI driver version exists (see the B&R homepage download area), it can be installed later. A potentially activated "Enhanced Write Filter (EWF)" must be taken into consideration when installing.

# 8.3 SDL equalizer setting

- 1) Start the Control Center in the Control Panel.
- 2) Then select the **Display** tab.
- 3) Click on **Settings**. This opens the following dialog box:

| Display | y Settings                                                                                                    | ? × |
|---------|----------------------------------------------------------------------------------------------------|-----|
|         | DLE qualizer<br>You can adjust the equalizer for different cable lengths<br>here. Use low values (strong equalizer setting) for long<br>cables. |     |
|         | Use gutomatic setting<br>Stong Equalizer Weak                                                                                                   |     |
|         | OK Cance                                                                                                    | el  |

Figure 275: ADI Control Center - SDL equalizer settings

You can change the display's SDL equalizer settings in this dialog box. The equalizer is integrated in the Automation Panel and adapts the DVI signal to various cable lengths. The equalizer value is automatically calculated based on the cable length: You may set a different equalizer value in order to obtain the best possible display quality (e.g. with low-quality cables or poor DVI signal quality).

The value is optimally defined for the cable length when using the "Automatic setting".

The equalizer value can only be changed if the function is supported by Automation Panel 900 (starting with Panel Firmware version 1.04 or higher).

# **Chapter 5 • Standards and certifications**

# 1. Applicable European directives

- EMC directive 2004/108/EG
- Low-voltage directive 2006/95/EG
- Machine directives 98/37/EG beginning 12/29/2009: 2006/42/EG

# 2. Overview of standards

| Standard            | Description                                                                                                    |
|---------------------|----------------------------------------------------------------------------------------------------|
| EN 55011<br>Class A | Electromagnetic compatibility (EMC), radio disturbance product standard, industrial, scientific, and<br>medical high-frequency devices (ISM devices), limit values and measurement procedure; group 1<br>(devices that do not create HF during material processing) and group 2 (devices that create HF during<br>material processing) |
| EN 55022<br>Class A | Electromagnetic compatibility (EMC), radio disturbance characteristics, information technology<br>equipment (ITE devices), limits and methods of measurement                                                                                                    |
| EN 60060-1          | High-voltage test techniques - part 1: General specifications and testing conditions                                                                                                    |
| EN 60068-2-1        | Environmental testing - part 2: Tests; test A: Dry cold                                                                                                    |
| EN 60068-2-2        | Environmental testing - part 2: Tests; test B: Dry heat                                                                                                    |
| EN 60068-2-3        | Environmental testing - part 2: Tests; test and guidance: Damp heat, constant                                                                                                    |
| EN 60068-2-6        | Environmental testing - part 2: Tests; test: Vibration (sinusoidal)                                                                                                    |
| EN 60068-2-14       | Environmental testing - part 2: Tests; test N: Change of temperature                                                                                                    |
| EN 60068-2-27       | Environmental testing - part 2: Tests; test and guidance: Shock                                                                                                    |
| EN 60068-2-30       | Environmental testing - part 2: Tests; test and guidance: Damp heat, cyclic                                                                                                    |
| EN 60068-2-31       | Environmental testing - part 2: Tests; test: Drop and topple, primarily for equipment-type specimens                                                                                                    |
| EN 60068-2-32       | Environmental testing - part 2: Tests; test: Free fall                                                                                                    |
| EN 60204-1          | Safety of machinery, electrical equipment on machines - part 1: General requirements                                                                                                    |
| EN 60529            | Degrees of protection provided by enclosures (IP code)                                                                                                    |
| EN 60721-3-2        | Classification of environmental conditions - part 3: Classification of groups of environmental<br>parameters and their severities, section 2: Transport                                                                                                    |
| EN 60721-3-3        | Classification of environmental conditions - part 3: Classification of groups of environmental<br>parameters and their severities, section 3: Stationary use at weather-protected locations                                                                                                    |
| EN 61000-4-2        | Electromagnetic compatibility (EMC) - part 4-2: Testing and measuring techniques; electrostatic<br>discharge immunity test                                                                                                    |

Table 305: Overview of standards

### Standards and certifications • Overview of standards

| Standard                  | Description                                                                                                    |
|---------------------------|----------------------------------------------------------------------------------------------------|
| EN 61000-4-3              | Electromagnetic compatibility (EMC) - part 4-3: Testing and measuring techniques; radiated radio-<br>frequency electromagnetic field immunity test            |
| EN 61000-4-4              | Electromagnetic compatibility (EMC) - part 4-4: Testing and measuring techniques; electrical fast<br>transient/burst immunity test                            |
| EN 61000-4-5              | Electromagnetic compatibility (EMC) - part 4-5: Testing and measuring techniques; surge immunity test                                                         |
| EN 61000-4-6              | Electromagnetic compatibility (EMC) - part 4-6: Testing and measuring techniques; immunity to<br>conducted disturbances, induced by radio-frequency fields    |
| EN 61000-4-8              | Electromagnetic compatibility (EMC) - part 4-8: Testing and measuring techniques; power frequency<br>magnetic field immunity test                             |
| EN 61000-4-11             | Electromagnetic compatibility (EMC) - part 4-11: Testing and measuring techniques; voltage dips,<br>short interruptions and voltage variations immunity tests |
| EN 61000-4-12             | Electromagnetic compatibility (EMC) - part 4-12: Testing and measuring techniques; oscillatory waves<br>immunity test                                         |
| EN 61000-4-17             | Electromagnetic compatibility (EMC) - part 4-12: Testing and measuring techniques; ripple on DC input<br>power port immunity test                             |
| EN 61000-6-2              | Electromagnetic compatibility (EMC), generic immunity standard - part 2: industrial environment                                                               |
| EN 61000-6-4              | Electromagnetic compatibility (EMC), generic emission standard - part 2: industrial environment                                                               |
| EN 61131-2<br>IEC 61131-2 | Product standard, programmable logic controllers - part 2: Equipment requirements and tests                                                                   |
| UL 508                    | Industrial control equipment (UL = Underwriters Laboratories)                                                                                                 |
| 47 CFR                    | Federal Communications Commission (FCC), 47 CFR Part 15 Subpart B Class A                                                                                     |

Table 305: Overview of standards (cont.)

# 3. Emission requirements (emission)

| Emissions                 | Test carried out according to | Limits according to                                                                                       |
|---------------------------|-------------------------------|----------------------------------------------------------------------------------------------------|
| Network-related emissions | EN 55011 / EN 55022           | EN 61000-6-4: Generic standard (industrial areas)                                                         |
|                           |                               | EN 55011: Industrial, scientific, and medical (ISM) radio-frequency equipment, class A (industrial areas) |
|                           |                               | EN 55022: Information technology equipment (ITE devices), class A (industrial areas)                      |
|                           |                               | EN 61131-2: Programmable logic controllers                                                                |
|                           |                               | 47 CFR Part 15 Subpart B Class A (FCC)                                                                    |
| Emissions,                | EN 55011 / EN 55022           | EN 61000-6-4: Generic standard (industrial areas)                                                         |
| Electromagnetic emissions |                               | EN 55011: Industrial, scientific, and medical (ISM) radio-frequency equipment, class A (industrial areas) |
|                           |                               | EN 55022: Information technology equipment (ITE devices), class A (industrial areas)                      |
|                           |                               | EN 61131-2: Programmable logic controllers                                                                |
|                           |                               | 47 CFR Part 15 Subpart B Class A (FCC)                                                                    |

Table 306: Overview of limits and testing guidelines for emissions

Section 5 Standards and certifications

## 3.1 Network-related emissions

| Test carried out according to<br>EN 55011 / EN 55022       | Limits according to<br>EN 61000-6-4                     | Limits according to<br>EN 55011 Class A                    | Limits according to<br>EN 55022 Class A                                                                         |
|------------------------------------------------------------|---------------------------------------------------------|------------------------------------------------------------|----------------------------------------------------------------------------------------------------|
| Power mains connections<br>150 kHz - 500 kHz               | -                                                       | 79 dB (μV)<br>Quasi-peak value<br>66 dB (μV)<br>Average    | 79 dB (µV)<br>Quasi-peak value<br>66 dB (µV)<br>Average                                                         |
| Power mains connections<br>500 kHz - 30 MHz                | -                                                       | 73 dB (µV)<br>Quasi-peak value<br>60 dB (µV)<br>Average    | 73 dB (µV)<br>Quasi-peak value<br>60 dB (µV)<br>Average                                                         |
| AC mains connections<br>150 kHz - 500 kHz                  | 79 dB (μV)<br>Quasi-peak value<br>66 dB (μV)<br>Average | -                                                          | -                                                                                                    |
| AC mains connections<br>500 kHz - 30 MHz                   | 73 dB (μV)<br>Quasi-peak value<br>60 dB (μV)<br>Average | -                                                          | -                                                                                                    |
| Other connections<br>150 kHz - 500 kHz                     | -                                                       | -                                                          | 97 - 87 dB (μV) und<br>53 - 43 dB (μA)<br>Quasi-peak value<br>84 - 74 dB (μV) und<br>40 - 30 dB (μA)<br>Average |
| Other connections<br>500 kHz - 30 MHz                      | -                                                       | -                                                          | 87 dB (μV) and 43 dB (μA)<br>Quasi-peak value<br>74 dB (μV) and 30 dB (μA)<br>Average                           |
| Tests according to EN<br>55011 / EN 55022                  | Limits according to<br>EN 61131-2                       | Limits according to<br>47 CFR Part 15 Subpart B class<br>A |                                                                                                    |
| Power mains connections <sup>1)</sup><br>150 kHz - 500 kHz | 79 dB (µV)<br>Quasi-peak value<br>66 dB (µV)<br>Average | -                                                          |                                                                                                    |
| Power mains connections<br>500 kHz - 30 MHz                | 73 dB (μV)<br>Quasi-peak value<br>60 dB (μV)<br>Average | -                                                          |                                                                                                    |
| AC mains connections<br>150 kHz - 500 kHz                  | -                                                       | 79 dB (μV)<br>Quasi-peak value<br>66 dB (μV)<br>Average    |                                                                                                    |
| AC mains connections<br>500 kHz - 30 MHz                   | -                                                       | 73 dB (µV)<br>Quasi-peak value<br>60 dB (µV)<br>Average    |                                                                                                    |

Table 307: Test requirements - Network-related emissions for industrial areas

#### Standards and certifications • Emission requirements (emission)

| Test carried out according to<br>EN 55011 / EN 55022 | Limits according to<br>EN 61131-2                                                                                 | Limits according to<br>47 CFR Part 15 Subpart B class<br>A |   |
|------------------------------------------------------|----------------------------------------------------------------------------------------------------|------------------------------------------------------------|---|
| Other connections<br>150 kHz - 500 kHz               | Only informative<br>for cable lengths > 10 m<br>40 - 30 dB (µA)<br>Quasi-peak value<br>30 - 20 dB (µA)<br>Average | -                                                          | - |
| Other connections<br>500 kHz - 30 MHz                | Only informative<br>for cable lengths > 10 m<br>30 dB (μA)<br>Quasi-peak value<br>20 dB (μA)<br>Average           | -                                                          |   |

Table 307: Test requirements - Network-related emissions for industrial areas (cont.)

1) AC network connections only with EN 61131-2

# 3.2 Emissions, electromagnetic emissions

| Test carried out according to<br>EN 55011 / EN 55022 | Limits according to<br>EN 61000-6-4                     | Limits according to<br>EN 55011 Class A | Limits according to<br>EN 55022 Class A |
|------------------------------------------------------|---------------------------------------------------------|-----------------------------------------|-----------------------------------------|
| 30 MHz - 230 MHz<br>measured at a distance of 10 m   | < 40 dB (μV/m)<br>Quasi-peak value                      | < 40 dB (μV/m)<br>Quasi-peak value      | < 40 dB (μV/m)<br>Quasi-peak value      |
| 230 MHz - 1 GHz<br>measured at a distance of 10 m    | < 47 dB (μV/m)<br>Quasi-peak value                      | < 47 dB (μV/m)<br>Quasi-peak value      | < 47 dB (µV/m)<br>Quasi-peak value      |
| Test carried out according to<br>EN 55011 / EN 55022 | Limits according to<br>EN 61131-2                       |                                         |                                         |
| 30 MHz - 230 MHz<br>measured at a distance of 10 m   | < 40 dB (μV/m)<br>Quasi-peak value                      |                                         |                                         |
| 230 MHz - 1 GHz<br>measured at a distance of 10 m    | < 47 dB (µV/m)<br>Quasi-peak value                      |                                         |                                         |
| Test carried out                                     | Limits according to 47 CFR Part<br>15 Subpart B class A |                                         |                                         |
| 30 MHz - 88 MHz<br>measured at a distance of 10 m    | < 90 dB (μV/m)<br>Quasi-peak value                      |                                         |                                         |
| 88 MHz - 216 MHz<br>measured at a distance of 10 m   | < 150 dB (µV/m)<br>Quasi-peak value                     |                                         |                                         |
| 216 MHz - 960 MHz<br>measured at a distance of 10 m  | < 210 dB (µV/m)<br>Quasi-peak value                     |                                         |                                         |
| > 960 MHz<br>measured at a distance of 10 m          | < 300 dB (µV/m)<br>Quasi-peak value                     |                                         |                                         |

Table 308: : Test requirements - Electromagnetic emissions for industrial areas

# 4. Requirements for immunity to disturbances (immunity)

| Immunity                                       | Test carried out according to | Limits according to                               |
|------------------------------------------------|-------------------------------|---------------------------------------------------|
| Electrostatic discharge (ESD)                  | EN 61000-4-2                  | EN 61000-6-2: Generic standard (industrial areas) |
|                                                |                               | EN 61131-2: Programmable logic controllers        |
| Immunity against high-frequency                | EN 61000-4-3                  | EN 61000-6-2: Generic standard (industrial areas) |
| electromagnetic<br>fields (HF field)           |                               | EN 61131-2: Programmable logic controllers        |
| Immunity to high-speed transient               | EN 61000-4-4                  | EN 61000-6-2: Generic standard (industrial areas) |
| electrical disturbances (burst)                |                               | EN 61131-2: Programmable logic controllers        |
| Immunity to surge voltages                     | EN 61000-4-5                  | EN 61000-6-2: Generic standard (industrial areas) |
|                                                |                               | EN 61131-2: Programmable logic controllers        |
| Immunity to conducted                          | EN 61000-4-6                  | EN 61000-6-2: Generic standard (industrial areas) |
| disturbances                                   |                               | EN 61131-2: Programmable logic controllers        |
| Immunity against magnetic fields               | EN 61000-4-8                  | EN 61000-6-2: Generic standard (industrial areas) |
| with electrical frequencies                    |                               | EN 61131-2: Programmable logic controllers        |
| Immunity to voltage dips, short-               | EN 61000-4-11                 | EN 61000-6-2: Generic standard (industrial areas) |
| term interruptions and voltage<br>fluctuations |                               | EN 61131-2: Programmable logic controllers        |
| Immunity to damped vibration                   | EN 61000-4-12                 | EN 61000-6-2: Generic standard (industrial areas) |
|                                                |                               | EN 61000-6-2: Generic standard (industrial areas) |
|                                                |                               | EN 61131-2: Programmable logic controllers        |

Table 309: Overview of limits and testing guidelines for immunity

#### Standards and certifications • Requirements for immunity to disturbances (immunity)

Evaluation criteria according to EN 61000-6-2

Criteria A:

The operating equipment must continue to work as intended **<u>during</u>** the test. There should be no interference in the operating behavior and no system failures below a minimum operating quality as defined by the manufacturer.

#### Criteria B:

The operating equipment must continue to work as directed <u>after</u> the test. There should be no interference in the operating behavior and no system failures below a minimum operating quality as defined by the manufacturer.

Criteria C:

A temporary function failure is permitted if the function restores itself, or the function can be restored by activating configuration and control elements.

Criteria D:

Deterioration or failure of the function, which can no longer be established (operating equipment destroyed).

# 4.1 Electrostatic discharge (ESD)

| Test carried out according to<br>EN 61000-4-2         Limits according to<br>EN 61000-6-2 |                                     | Limits according to<br>EN 61131-2   |  |
|-------------------------------------------------------------------------------------------|-------------------------------------|-------------------------------------|--|
| Contact discharge to powder-<br>coated and bare metal housing<br>parts                    | ±4 kV, 10 discharges,<br>criteria B | ±4 kV, 10 discharges,<br>criteria B |  |
| Discharge through the air to plastic housing parts                                        | ±8 kV, 10 discharges,<br>criteria B | ±8 kV, 10 discharges,<br>criteria B |  |

Table 310: Test requirements - Electrostatic discharge (ESD)

# 4.2 High-frequency electromagnetic fields (HF field)

| Test carried out according to EN 61000-4-3 | Limits according to<br>EN 61000-6-2                                                             | Limits according to<br>EN 61131-2                                                                                                    | -         |
|--------------------------------------------|-------------------------------------------------------------------------------------------------|----------------------------------------------------------------------------------------------------|-----------|
| Housing, completely wired                  | 80 MHz - 1 GHz, 10 V/m, 80%<br>amplitude modulation with 1 kHz,<br>length 3 seconds, criteria A | 2 GHz - 2.7 GHz, 1 V/m,<br>1.4 GHz - 2 GHz, 3 V/m,<br>80 MHz - 1 GHz, 10 V/m,<br>80% amplitude modulation at 1<br>kHz, duration 3 seconds,<br>criteria A | Section 5 |

Table 311: Test requirements - High-frequency electromagnetic fields (HF field)

certifications

# 4.3 High-speed transient electrical disturbances (burst)

| Test carried out according to EN 61000-4-4                |                   |                   |  |
|-----------------------------------------------------------|-------------------|-------------------|--|
| AC power I/O                                              | ±2 kV, criteria B | -                 |  |
| AC power inputs                                           | -                 | ±2 kV, criteria B |  |
| AC power outputs                                          | -                 | ±1 kV, criteria B |  |
| DC power I/O >10 m <sup>1)</sup>                          | ±2 kV, criteria B | -                 |  |
| DC power inputs >10 m                                     | -                 | ±2 kV, criteria B |  |
| DC power outputs >10 m                                    | -                 | ±1 kV, criteria B |  |
| Functional ground connections, signal lines and I/Os >3 m | ±1 kV, criteria B | ±1 kV, criteria B |  |
| Unshielded AC I/O >3 m                                    | -                 | ±2 kV, criteria B |  |
| Analog I/O                                                | ±1 kV, criteria B | ±1 kV, criteria B |  |

Table 312: Test requirements - High-speed transient electrical disturbances (burst)

1) For EN 55024 without length limitation.

# 4.4 Surges (surge)

| Test carried out according to EN 61000-4-5 | Limits according to<br>EN 61000-6-2            | Limits according to<br>EN 61131-2 |  |
|--------------------------------------------|------------------------------------------------|-----------------------------------|--|
| AC power I/O, L to L                       | ±1 kV, criteria B                              | ±1 kV, criteria B                 |  |
| AC power I/O, L to PE                      | ±2 kV, criteria B                              | ±2 kV, criteria B                 |  |
| DC power I/O, L+ to L-, >10 m              | ±0.5 kV, criteria B                            | -                                 |  |
| DC power I/O, L to PE, >10 m               | ower I/O, L to PE, >10 m ±0.5 kV, criteria B - |                                   |  |
| DC power inputs, L+ to L-                  | -                                              | ±0.5 kV, criteria B               |  |
| DC power inputs, L to PE                   | - ±1 kV, criteria B                            |                                   |  |
| DC power outputs, L+ to L-                 | power outputs, L+ to L ±0.5 k                  |                                   |  |
| DC power outputs, L to PE                  | -                                              | ±0.5 kV, criteria B               |  |
| Signal connections >30 m                   | ±1 kV, criteria B                              | ±1 kV, criteria B                 |  |
| All shielded cables                        | -                                              | ±1 kV, criteria B                 |  |

Table 313: Test requirements - Surge voltages

# 4.5 Conducted disturbances

| Test carried out according to EN 61000-4-6 | Limits according to<br>EN 61000-6-2                                                             | Limits according to<br>EN 61131-2                                                              |  |
|--------------------------------------------|-------------------------------------------------------------------------------------------------|------------------------------------------------------------------------------------------------|--|
| AC power I/O                               | 150 kHz - 80 MHz, 10 V, 80%<br>amplitude modulation with 1 kHz,<br>length 3 seconds, criteria A | 150 kHz - 80 MHz, 3 V, 80%<br>amplitude modulation with 1 kHz,<br>length 3 seconds, criteria A |  |

Table 314: Test requirements - Conducted disturbances

### Standards and certifications • Requirements for immunity to disturbances (immunity)

| Test carried out according to EN 61000-4-6 | Limits according to<br>EN 61000-6-2                                                             | Limits according to<br>EN 61131-2                                                              |  |
|--------------------------------------------|-------------------------------------------------------------------------------------------------|------------------------------------------------------------------------------------------------|--|
| DC power I/O                               | 150 kHz - 80 MHz, 10 V, 80%<br>amplitude modulation with 1 kHz,<br>length 3 seconds, criteria A | 150 kHz - 80 MHz, 3 V, 80%<br>amplitude modulation with 1 kHz,<br>length 3 seconds, criteria A |  |
| Functional ground connections              | 0.15 - 80 MHz, 10 V, 80%<br>amplitude modulation with 1 kHz,<br>Length 3 seconds, criteria A    | 150 kHz - 80 MHz, 3 V, 80%<br>amplitude modulation with 1 kHz,<br>length 3 seconds, criteria A |  |
| Signal connections >3 m                    | 0.15 - 80 MHz, 10 V, 80%<br>amplitude modulation with 1 kHz,<br>Length 3 seconds, criteria A    | 150 kHz - 80 MHz, 3 V, 80%<br>amplitude modulation with 1 kHz,<br>length 3 seconds, criteria A |  |

Table 314: Test requirements - Conducted disturbances (cont.)

# 4.6 Magnetic fields with electrical frequencies

| Test carried out according to EN 61000-4-8                         | Limits according to<br>EN 61000-6-2 | Limits according to<br>EN 61131-2 |  |
|--------------------------------------------------------------------|-------------------------------------|-----------------------------------|--|
| Test direction x, test in the field of an induction coil 1 m x 1 m | 30 A/m, criteria A                  | 30 A/m, criteria A                |  |
| Test direction y, test in the field of an induction coil 1 m x 1 m | 30 A/m, criteria A                  | 30 A/m, criteria A                |  |
| Test direction z, test in the field of an induction coil 1 m x 1 m | 30 A/m, criteria A                  | 30 A/m, criteria A                |  |

Table 315: Test requirements - Magnetic fields with electrical frequencies

Section 5 Standards and certifications

| 4.7 Voltage dips, fluctuations and short-term interruptio |
|-----------------------------------------------------------|
|-----------------------------------------------------------|

| Test carried out according to EN 61000-4-11 | Limits according to<br>EN 61000-6-2                                         | Limits according to<br>EN 61131-2                    |  |
|---------------------------------------------|-----------------------------------------------------------------------------|------------------------------------------------------|--|
| AC power inputs                             | Voltage dip<br>70% (30% reduction), 0.5 periods,<br>criteria B              | -                                                    |  |
| AC power inputs                             | Voltage dip<br>40% (60% reduction), 5 periods,<br>criteria C                | -                                                    |  |
| AC power inputs                             | Voltage dip<br>40% (60% reduction), 50 periods,<br>criteria C               | -                                                    |  |
| AC power inputs                             | Voltage interruptions<br>< 5% (> 95% reduction), 250<br>periods, criteria C | -                                                    |  |
| AC power inputs                             | -                                                                           | 20 interruptions, 0.5 periods, criteria A            |  |
| DC power inputs                             | -                                                                           | 20 interruptions for 10 ms < UN -<br>15%, criteria A |  |

Table 316: Test requirements - Voltage dips, fluctuations, and short-term interruptions

# 4.8 Damped vibration

| Test carried out according to EN 61000-4-12 | Limits according to<br>EN 61131-2                                                                   |  |
|---------------------------------------------|----------------------------------------------------------------------------------------------------|--|
| Power I/O, L to L                           | ±1 kV, 1 MHz, repeat rate<br>400/seconds, length 2 seconds,<br>connection lengths 2 m, criteria B   |  |
| Power I/O, L to PE                          | ±2.5 kV, 1 MHz, repeat rate<br>400/seconds, length 2 seconds,<br>connection lengths 2 m, criteria B |  |

Table 317: Test requirements - Damped vibration

# 5. Mechanical conditions

| Vibration                         | Test carried out according to | Limits according to                        |
|-----------------------------------|-------------------------------|--------------------------------------------|
| Vibration operation               | EN 60068-2-6                  | EN 61131-2: Programmable logic controllers |
|                                   |                               | EN 60721-3-3 class 3M4                     |
| Vibration during transport        | EN 60068-2-6                  | EN 60721-3-2 class 2M1                     |
| (packaged)                        |                               | EN 60721-3-2 class 2M2                     |
|                                   |                               | EN 60721-3-2 class 2M3                     |
| Shock during operation            | EN 60068-2-27                 | EN 61131-2: Programmable logic controllers |
|                                   |                               | EN 60721-3-3 class 3M4                     |
| Shock during transport (packaged) | EN 60068-2-27                 | EN 60721-3-2 class 2M1                     |
|                                   |                               | EN 60721-3-2 class 2M2                     |
|                                   |                               | EN 60721-3-2 class 2M3                     |
| Toppling (packaged)               | EN 60068-2-31                 | EN 60721-3-2 class 2M1                     |
|                                   |                               | EN 60721-3-2 class 2M2                     |
|                                   |                               | EN 60721-3-2 class 2M3                     |
| Free fall (packaged)              | EN 60068-2-32                 | EN 61131-2: Programmable logic controllers |

Table 318: Overview of limits and testing guidelines for vibration

# 5.1 Vibration operation

| Test carried out according to<br>EN 60068-2-6                         | Limits according to<br>EN 61131-2 |                     | Limits according to<br>EN 60721-3-3 class 3M4 |                     |  |
|-----------------------------------------------------------------------|-----------------------------------|---------------------|-----------------------------------------------|---------------------|--|
| Vibration during operation:                                           | 10 sweeps f                       | or each axis        | 10 sweeps t                                   | ior each axis       |  |
| Uninterrupted duty with moveable frequency in all 3 axes (x, y, z), 1 | Frequency                         | Limit value         | Frequency                                     | Limit value         |  |
| octave per minute                                                     | 5 - 9 Hz                          | Amplitude<br>3.5 mm | 2 - 9 Hz                                      | Amplitude<br>3 mm   |  |
|                                                                       | 9 - 150 Hz                        | Acceleration<br>1 g | 9 - 200 Hz                                    | Acceleration<br>1 g |  |

Table 319: Test requirements - Vibration during operation

Section 5 Standards and certifications

# 5.2 Vibration during transport (packaged)

| Test carried out according to EN 60068-2-6                                                           | Limits according to<br>EN 60721-3-2 class 2M1 |                       | Limits according to<br>EN 60721-3-2 class 2M2 |                       | Limits according to<br>EN 60721-3-2 class 2M3 |                     |
|----------------------------------------------------------------------------------------------------|-----------------------------------------------|-----------------------|-----------------------------------------------|-----------------------|-----------------------------------------------|---------------------|
| Vibration during transport:<br>Uninterrupted duty with moveable<br>frequency in all 3 axes (x, y, z) | 10 sweeps for each axis, packaged             |                       | 10 sweeps for each axis, packaged             |                       | 10 sweeps for each axis, packaged             |                     |
|                                                                                                    | Frequency                                     | Limit value           | Frequency                                     | Limit value           | Frequency                                     | Limit value         |
|                                                                                                    | 2 - 9 Hz                                      | Amplitude<br>3.5 mm   | 2 - 9 Hz                                      | Amplitude<br>3.5 mm   | 2 - 8 Hz                                      | Amplitude<br>7.5 mm |
|                                                                                                    | 9 - 200 Hz                                    | Acceleration<br>1 g   | 9 - 200 Hz                                    | Acceleration<br>1 g   | 8 - 200 Hz                                    | Acceleration<br>2 g |
|                                                                                                    | 200 - 500 Hz                                  | Acceleration<br>1.5 g | 200 - 500 Hz                                  | Acceleration<br>1.5 g | 200 - 500 Hz                                  | Acceleration<br>4 g |

Table 320: Test requirements - Vibration during transport (packaged)

# 5.3 Shock during operation

| Test carried out according to EN 60068-2-27                                    | Limits according to<br>EN 61131-2             | Limits according to<br>EN 60721-3-3 class 3M4 |  |
|--------------------------------------------------------------------------------|-----------------------------------------------|-----------------------------------------------|--|
| Shock during operation: Pulse<br>(half-sine) stress in all 3 axes (x, y,<br>z) | Acceleration 15 g,<br>length 11 ms, 18 shocks | Acceleration 15 g,<br>length 11 ms            |  |

Table 321: Test requirements - Shock during operation

# 5.4 Shock during transport (packaged)

| Test carried out according to EN 60068-2-27      | Limits according to          | Limits according to         | Limits according to         |  |
|--------------------------------------------------|------------------------------|-----------------------------|-----------------------------|--|
|                                                  | EN 60721-3-2 class 2M1       | EN 60721-3-2 class 2M2      | EN 60721-3-2 class 2M3      |  |
| Pulse (half-sine) stress in all 3 axes (x, y, z) | Acceleration 10 g,           | Acceleration 30 g,          | Acceleration 100 g,         |  |
|                                                  | Length 11 ms, each 3 shocks, | Length 6 ms, each 3 shocks, | Length 6 ms, each 3 shocks, |  |
|                                                  | packaged                     | packaged                    | packaged                    |  |

Table 322: Test requirements - Shock during transport

# 5.5 Toppling

| Test carried out according to<br>EN 60068-2-31 | Limits according to<br>EN 60721-3-2 class 2M1 |          | Limits according to<br>EN 60721-3-2 class 2M2 |          | Limits according to<br>EN 60721-3-2 class 2M3 |          |
|------------------------------------------------|-----------------------------------------------|----------|-----------------------------------------------|----------|-----------------------------------------------|----------|
| Drop and topple                                | Devices: Drop/topple<br>on each edge          |          | Devices: Drop/topple<br>on each edge          |          | Devices: Drop/topple<br>on each edge          |          |
|                                                | Weight                                        | Required | Weight                                        | Required | Weight                                        | Required |
|                                                | <20 kg                                        | Yes      | <20 kg                                        | Yes      | <20 kg                                        | Yes      |
|                                                | 20 - 100 kg                                   | -        | 20 - 100 kg                                   | Yes      | 20 - 100 kg                                   | Yes      |
|                                                | >100 kg                                       | -        | >100 kg                                       | -        | >100 kg                                       | Yes      |

Table 323: Test requirements - Toppling

### 5.6 Free fall (packaged)

| Test carried out according to<br>EN 60068-2-32 |                                                              | cording to<br>131-2                | EN 60721       | cording to<br>-3-2 class<br>M1 | EN 60721       | cording to<br>-3-2 class<br>M2 | EN 60721       | cording to<br>-3-2 class<br>M3 |
|------------------------------------------------|--------------------------------------------------------------|------------------------------------|----------------|--------------------------------|----------------|--------------------------------|----------------|--------------------------------|
| Free fall                                      | Devices with delivery<br>packaging each with 5<br>fall tests |                                    | Devices        | packaged                       | Devices p      | packaged                       | Devices        | packaged                       |
|                                                | Weight                                                       | Height                             | Weight         | Height                         | Weight         | Height                         | Weight         | Height                         |
|                                                | <10 kg                                                       | 1.0 m                              | <20 kg         | 0.25 m                         | <20 kg         | 1.2 m                          | <20 kg         | 1.5 m                          |
|                                                | 10 - 40 kg                                                   | 0.5 m                              | 20 - 100<br>kg | 0.25 m                         | 20 - 100<br>kg | 1.0 m                          | 20 - 100<br>kg | 1.2 m                          |
|                                                | > 40 kg                                                      | 0.25 m                             | >100 kg        | 0.1 m                          | >100 kg        | 0.25 m                         | >100 kg        | 0.5 m                          |
|                                                |                                                              | ith product<br>each with 5<br>ests |                |                                |                |                                |                |                                |
|                                                | Weight                                                       | Height                             |                |                                |                |                                |                |                                |
|                                                | <10 kg                                                       | 0.3 m                              |                |                                |                |                                |                |                                |
|                                                | 10 - 40 kg                                                   | 0.3 m                              |                |                                |                |                                |                |                                |
|                                                | > 40 kg                                                      | 0.25 m                             |                |                                |                |                                |                |                                |

Table 324: Test requirements - Toppling

Section 5 Standards and certifications

### 6. Climate conditions

| Temperature / humidity                | Test carried out according to | Limits according to                                                                |
|---------------------------------------|-------------------------------|------------------------------------------------------------------------------------|
| Worst case operation                  | UL 508                        | UL 508: Industrial control equipment<br>EN 61131-2: Programmable logic controllers |
| Dry heat                              | EN 60068-2-2                  | EN 61131-2: Programmable logic controllers                                         |
| Dry cold                              | EN 60068-2-1                  | EN 61131-2: Programmable logic controllers                                         |
| Large temperature fluctuations        | EN 60068-2-14                 | EN 61131-2: Programmable logic controllers                                         |
| Temperature fluctuations in operation | EN 60068-2-14                 | EN 61131-2: Programmable logic controllers                                         |
| Humid heat, cyclic                    | EN 60068-2-30                 | EN 61131-2: Programmable logic controllers                                         |
| Humid heat, constant (storage)        | EN 60068-2-3                  | EN 61131-2: Programmable logic controllers                                         |

Table 325: Overview of limits and testing guidelines for temperature and humidity

### 6.1 Worst case operation

| Test carried out                                                                                                    | Limits according to                                                             | Limits according to                                                             |  |
|----------------------------------------------------------------------------------------------------|---------------------------------------------------------------------------------|---------------------------------------------------------------------------------|--|
| according to UL 508                                                                                                    | UL 508                                                                          | EN 61131-2                                                                      |  |
| Worst case during operation.<br>Operation of the device with the<br>max. ambient temperature<br>specified in the data sheet at the<br>max. specified load | 3 hours at max. ambient<br>temperature (min. +40°C)<br>duration approx. 5 hours | 3 hours at max. ambient<br>temperature (min. +40°C)<br>duration approx. 5 hours |  |

Table 326: Test requirements - Worst case during operation

### 6.2 Dry heat

| Test carried out according to EN 60068-2-2 | Limits according to<br>EN 61131-2                                                                                         |  |
|--------------------------------------------|----------------------------------------------------------------------------------------------------|--|
| Dry heat                                   | 16 hours at +70°C for 1 cycle,<br>then 1 hour acclimatization and<br>function testing, duration<br>approximately 17 hours |  |

Table 327: Test requirements - Dry heat

### 6.3 Dry cold

| Test carried out according to EN 60068-2-1 | Limits according to<br>EN 61131-2                                                                                         |  |
|--------------------------------------------|----------------------------------------------------------------------------------------------------|--|
| Dry cold                                   | 16 hours at -40°C for 1 cycle, then<br>1 hour acclimatization and<br>function testing, duration<br>approximately 17 hours |  |

Table 328: Test requirements - Dry cold

### 6.4 Large temperature fluctuations

| Test carried out according to EN 60068-2-14 | Limits according to<br>EN 61131-2                                                                                                    |  |
|---------------------------------------------|----------------------------------------------------------------------------------------------------|--|
| Large temperature fluctuations              | 3 hours at -40°C and 3 hours at<br>+70°C, 2 cycles, then 2 hours<br>acclimatization and function<br>testing, duration approximately<br>14 hours |  |

Table 329: Test requirements - Large temperature fluctuations

### 6.5 Temperature fluctuations in operation

| Test carried out according to<br>EN 60068-2-14                                                                                                    | Limits according to<br>EN 61131-2                                                                                                    |  |
|----------------------------------------------------------------------------------------------------|----------------------------------------------------------------------------------------------------|--|
| Open devices: These can also<br>have a housing and are installed in<br>switching cabinets                                                            | 3 hours at +5°C and 3 hours at<br>55°C, 5 cycles, temperature<br>gradient 3°C / min, the unit is<br>occasionally supplied with voltage<br>during testing, duration<br>approximately 30 hours  |  |
| Closed devices: These are devices<br>whose data sheet specifies a<br>surrounding housing (enclosure)<br>with the corresponding safety<br>precautions | 3 hours at +5°C and<br>3 hours at +55°C, 5 cycles,<br>temperature gradient 3°C / min,<br>the unit is occasionally supplied<br>with voltage during testing,<br>duration approximately 30 hours |  |

Table 330: Test requirements - Temperature fluctuations during operation

### 6.6 Humid heat, cyclic

| Test carried out according to EN 60068-2-30 | Limits according to<br>EN 61131-2                                                                                                    |  |
|---------------------------------------------|----------------------------------------------------------------------------------------------------|--|
| Alternating climate                         | 24 hours at +25°C / +55°C and<br>97% / 83% RH, 2 cycles, then<br>2 hours acclimatization, function<br>testing and insulation, duration<br>approximately 50 hours |  |

Table 331: Test requirements - Humid heat, cyclic

### 6.7 Humid heat, constant (storage)

| Test carried out according to EN 60068-2-3 | Limits according to<br>EN 61131-2                                                                          |  |
|--------------------------------------------|----------------------------------------------------------------------------------------------------|--|
| Humid heat, constant (storage)             | 48 hours at +40°C and 92.5% RH,<br>then insulation test within 3 hours,<br>duration approximately 49 hours |  |

Table 332: Test requirements - Humid heat, constant (storage)

### 7. Safety

| Safety                      | Test carried out according to | Limits according to                          |
|-----------------------------|-------------------------------|----------------------------------------------|
| Ground resistance           | EN 61131-2                    | EN 60204-1: Electrical equipment of machines |
|                             |                               | EN 61131-2: Programmable logic controllers   |
| Insulation resistance       |                               | EN 60204-1: Electrical equipment of machines |
| High voltage                | EN 60060-1                    | EN 61131-2: Programmable logic controllers   |
|                             |                               | UL 508: Industrial control equipment         |
| Residual voltage            | EN 61131-2                    | EN 60204-1: Electrical equipment of machines |
|                             |                               | EN 61131-2: Programmable logic controllers   |
| Overload                    | UL 508                        | EN 61131-2: Programmable logic controllers   |
|                             |                               | UL 508: Industrial control equipment         |
| Simulation component defect | UL 508                        | EN 61131-2: Programmable logic controllers   |
|                             |                               | UL 508: Industrial control equipment         |
| Voltage range               |                               | EN 61131-2: Programmable logic controllers   |

Table 333: Overview of limits and testing guidelines for safety

### 7.1 Ground resistance

| Test carried out according to<br>EN 61131-2                                   | Limits act<br>EN 60                                                                                   | Limits according to<br>EN 61131-2                          |                                                 |
|-------------------------------------------------------------------------------|----------------------------------------------------------------------------------------------------|------------------------------------------------------------|-------------------------------------------------|
| Ground resistance: housing (from<br>any metal part to the ground<br>terminal) | Smallest effective cross section of<br>the protective ground conductor<br>for the branch being tested | Maximum measured voltage drop<br>at a test current of 10 A | Test current 30 A for 2 min, $$<\!0.1\ \Omega$$ |
|                                                                               | 1.0 mm <sup>2</sup>                                                                                   | 3.3 V                                                      |                                                 |
|                                                                               | 1.5 mm <sup>2</sup>                                                                                   | 2.6 V                                                      |                                                 |
|                                                                               | 2.5 mm <sup>2</sup>                                                                                   | 1.9 V                                                      |                                                 |
|                                                                               | 4.0 mm <sup>2</sup>                                                                                   | 1.4 V                                                      |                                                 |
|                                                                               | > 6.0 mm <sup>2</sup>                                                                                 | 1.0 V                                                      |                                                 |

Table 334: Test requirements - Ground resistance

1) See EN 60204-1:1997 page 62, table 9.

### 7.2 Insulation resistance

| Test carried out                                                    | Limits according to<br>EN 60204-1 <sup>1)</sup> |  |
|---------------------------------------------------------------------|-------------------------------------------------|--|
| Insulation resistance: main circuits to protective ground conductor | $>$ 1 $M\Omega$ at 500 V DC voltage             |  |

Table 335: Test requirements - Insulation resistance

1) See EN 60204-1:1997 page 62, table 9.

### 7.3 High voltage

| Test carried out according to EN 60060-1                                                                                               |                                  | Limits according to<br>EN 61131-2 <sup>1)</sup> |              | Limits according to<br>UL 508 |             |                                |                                              |  |
|----------------------------------------------------------------------------------------------------|----------------------------------|-------------------------------------------------|--------------|-------------------------------|-------------|--------------------------------|----------------------------------------------|--|
| High voltage: Primary circuit to                                                                                                    | Input voltage                    |                                                 | Test voltage |                               | Input       | Test v                         | Test voltage                                 |  |
| secondary circuit and to protective<br>ground circuit (transformers, coils,<br>varistors, capacitors and<br>components used to protect |                                  | 1.2/50 µs<br>voltage<br>surge peak              | AC, 1 min    | DC, 1 min                     | voltage     | AC, 1 min                      | DC, 1 min                                    |  |
| against over-voltage can be removed before the test)                                                                                   | 0 - 50 VAC<br>0 - 60 VDC         | 850 V                                           | 510 V        | 720 V                         | $\leq$ 50 V | 500 V                          | 707 V                                        |  |
|                                                                                                    | 50 - 100 VAC<br>60 - 100 VDC     | 1360 V                                          | 740 V        | 1050 V                        | > 50 V      | 1000 V +<br>2 x U <sub>N</sub> | (1000 V +<br>2 x U <sub>N</sub> )<br>x 1.414 |  |
|                                                                                                    | 100 - 150 VAC<br>100 - 150 VDC   | 2550 V                                          | 1400 V       | 1950 V                        |             |                                |                                              |  |
|                                                                                                    | 150 - 300 VAC<br>150 - 300 VDC   | 4250 V                                          | 2300 V       | 3250 V                        |             |                                |                                              |  |
|                                                                                                    | 300 - 600 VAC<br>300 - 600 VDC   | 6800 V                                          | 3700 V       | 5250 V                        |             |                                |                                              |  |
|                                                                                                    | 600 - 1000 VAC<br>600 - 1000 VDC | 10200 V                                         | 5550 V       | 7850 V                        |             |                                |                                              |  |

Table 336: Test requirements - High voltage

1) See EN 61131-2:2003 page 104, table 59.

### 7.4 Residual voltage

| Test carried out according to EN 61131-2 | Limits according to<br>EN 60204-1                                   | Limits according to<br>EN 61131-2                                   |  |
|------------------------------------------|---------------------------------------------------------------------|---------------------------------------------------------------------|--|
| Residual voltage after switching off     | < 60 V after 5 sec (active parts)<br>< 60 V after 1 sec (plug pins) | < 60 V after 5 sec (active parts)<br>< 60 V after 1 sec (plug pins) |  |

Table 337: Test requirements - Residual voltage

### 7.5 Overload

| Test carried out according to UL 508 | Limits according to<br>EN 61131-2                         | Limits according to<br>UL 508                             | Section |
|--------------------------------------|-----------------------------------------------------------|-----------------------------------------------------------|---------|
| Overload of transistor outputs       | 50 switches, 1.5 I <sub>N</sub> , 1 sec<br>on / 9 sec off | 50 switches, 1.5 I <sub>N</sub> , 1 sec<br>on / 9 sec off | Stal    |

Table 338: Test requirements - Overload

#### Standards and certifications • Safety

### 7.6 Defective component

| Test carried out according to UL 508                          | Limits according to<br>EN 61131-2                                   | Limits according to<br>UL 508                                          |  |
|---------------------------------------------------------------|---------------------------------------------------------------------|------------------------------------------------------------------------|--|
| Simulation of how components in power supply became defective | Non-flammable surrounding cloth<br>No contact with conductive parts | Non-flammable surrounding cloth<br>No contact with<br>conductive parts |  |

Table 339: Test requirements - Defective component

### 7.7 Voltage range

| Test carried out according to |                                                                                               | cording to<br>131-2  |  |
|-------------------------------|-----------------------------------------------------------------------------------------------|----------------------|--|
| Supply voltage                | Measurement value                                                                             | Tolerance<br>min/max |  |
|                               | 24 VDC<br>48 VDC<br>125 VDC                                                                   | -15%<br>+20%         |  |
|                               | 24 VAC<br>48 VAC<br>100 VAC<br>110 VAC<br>200 VAC<br>200 VAC<br>230 VAC<br>240 VAC<br>400 VAC | -15%<br>+10%         |  |

Table 340: Test requirements - Voltage range

### 8. Other tests

| Other tests     | Test carried out according to | Limits according to                                              |
|-----------------|-------------------------------|------------------------------------------------------------------|
| Protection type | -                             | EN 60529: Degrees of protection provided by enclosures (IP code) |

Table 341: Overview of limits and testing guidelines for other tests

### 8.1 Protection type

| Test carried out according to                                        | Limits according to<br>EN 60529                                            | Limits according to<br>EN 60529                                         |  |
|----------------------------------------------------------------------|----------------------------------------------------------------------------|-------------------------------------------------------------------------|--|
| Protection of the operating equipment                                | IP2.<br>Protection against large solid<br>foreign bodies =12.5 mm diameter | IP.6<br>Protection against large solid<br>foreign bodies:<br>Dust-proof |  |
| Protection of personnel                                              | IP2.<br>Protection against touching<br>dangerous parts with finger         | IP.6<br>Protection against touching<br>dangerous parts with conductor   |  |
| Protection against water<br>permeation with damaging<br>consequences | IP.0<br>Not protected                                                      | IP.5<br>Protected against sprayed water                                 |  |

Table 342: Test requirements - Protection

Section 5 Standards and certifications

### 9. SDL flex cable - test description

### 9.1 Torsion

#### 9.1.1 Test structure

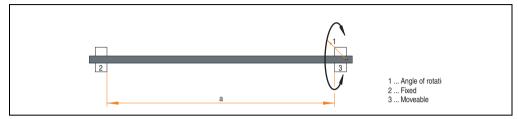

Figure 276: Test structure - torsion

#### 9.1.2 Test conditions

- Distance a: 450 mm
- Rotation angle: ± 85°
- Velocity: 50 cycles / minute
- Special feature: The cable was clamped down twice in the machine.

### 9.1.3 Individual tests

- Visible pixel errors: At the beginning of the test, the minimum equalizer setting was determined. This is the value between 0-15 at which no more pixel errors are visible. If the equalizer setting is changed due to the mechanical load, this is noted.
- Touch screen for function (with a 21.3" Automation Panel 5AP920.2138-01)
- USB mouse function
- Hot plug function tested by unplugging the USB plug
- After a test duration of 15000 cycles, the test was ended with a result of "OK".

### 9.2 Cable drag chain

#### 9.2.1 Test structure

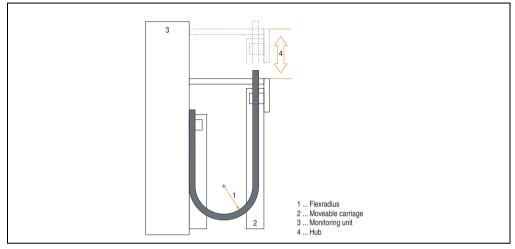

Figure 277: Test structure - Cable drag chain

#### 9.2.2 Test conditions

- Flex radius: 180 mm (= 15 x cable diameter)
- Hub: 460 mm
- Velocity: 4800 cycles / hour
- Special feature: The cable was clamped down twice in the machine.

#### 9.2.3 Individual tests:

- Visible pixel errors: At the beginning of the test, the minimum equalizer setting is determined. This is the value between 0-15 at which no more pixel errors are visible. If the equalizer setting is changed due to the mechanical load, this is noted.
- Touch screen for function (with a 21.3" Automation Panel 5AP920.2138-01)
- USB mouse function
- Hot plug function tested by unplugging the USB plug
- After a test duration of 30,000 cycles, the test was ended with a result of "OK".

Section 5 Standards and certifications

### **10. International certifications**

B&R products and services comply with applicable standards. They are international standards from organizations such as ISO, IEC and CENELEC, as well as national standards from organizations such as UL, CSA, FCC, VDE, ÖVE, etc. We give special consideration to the reliability of our products in an industrial environment.

|                | Certifications                                                                                                    |  |  |  |
|----------------|----------------------------------------------------------------------------------------------------|--|--|--|
| USA and Canada | All important B&R products are tested and listed by Underwriters Laboratories and checked quarterly by a UL inspector.<br>This mark is valid for the USA and Canada and simplifies certification of your machines and systems in these areas. |  |  |  |
| Europe         | All harmonized EN standards for the applicable directives are met.                                                                                                    |  |  |  |

Table 343: International Certifications

# **Chapter 6 • Accessories**

### 1. Overview

| Model number  | Short description                                                                                                    | Note |
|---------------|----------------------------------------------------------------------------------------------------|------|
| 0AC201.91     | Lithium batteries, 4 pcs.<br>Lithium batteries, 4 pcs., 3 V / 950 mAh, button cell                                                                                              |      |
| 4A0006.00-000 | Lithium battery, 1 pc.<br>Lithium battery, 1 pc., 3 V / 950 mAh, button cell                                                                                                    |      |
| 0TB103.9      | Plug 24V 5.08 3-pin screw clamps<br>24 VDC 3-pin connector, female. Screw clamps, 2.5 mm <sup>2</sup> , protected against vibration by the<br>screw flange                      |      |
| 0TB103.91     | Plug 24V 5.08 3-pin cage clamps<br>24 VDC 3-pin connector, female. Cage clamps, 2.5 mm <sup>2</sup> , protected against vibration by the<br>screw flange                        |      |
| 0PS102.0      | Power supply, 1-phase, 2.1 A<br>24 VDC power supply, 1-phase, 2.1 A, input 100-240 VAC, wide range, DIN rail mounting                                                           |      |
| 0PS104.0      | Power supply, 1-phase, 4.2 A<br>24 VDC power supply, 1 phase, 4.2 A, input 115/230 VAC, auto select, DIN rail mounting                                                          |      |
| 0PS105.1      | Power supply, 1-phase, 5 A<br>24 VDC power supply, 1 phase, 5 A, input 115/230 VAC, manual select, DIN rail mounting                                                            |      |
| 0PS105.2      | <b>Power supply, 1-phase, 5 A, redundant</b><br>24 VDC power supply, 1 phase, 5 A, redundant through parallel operation, input 115/230<br>VAC, manual select, DIN rail mounting |      |
| 0PS110.1      | Power supply, 1-phase, 10 A<br>24 VDC power supply, 1 phase, 10 A, input 115/230 VAC, manual select, DIN rail mounting                                                          |      |
| 0PS110.2      | Power supply, 1-phase, 10 A, redundant<br>24 VDC power supply, 1 phase, 10 A, redundant through parallel operation, input 115/230<br>VAC, manual select, DIN rail mounting      |      |
| 0PS120.1      | Power supply, 1-phase, 20 A<br>24 VDC power supply, 1 phase, 20 A, input 115/230 VAC, auto select, DIN rail mounting                                                            |      |
| 0PS305.1      | Power supply, 3-phase, 5 A<br>24 VDC power supply, 3-phase, 5 A, input 400500 VAC (3 phases), wide range, DIN rail<br>mounting                                                  |      |
| 0PS310.1      | Power supply, 3-phase, 10 A<br>24 VDC power supply, 3-phase, 10 A, input 400500 VAC (3 phases), wide range, DIN rail<br>mounting                                                |      |
| 0PS320.1      | Power supply, 3-phase, 20 A<br>24 VDC power supply, 3-phase, 20 A, input 400500 VAC (3 phases), wide range, DIN rail<br>mounting                                                |      |

Table 344: Model numbers - Accessories

#### Accessories • Overview

| Model number   | Short description                                                                                                    | Note |
|----------------|----------------------------------------------------------------------------------------------------|------|
| 0PS340.1       | Power supply, 3-phase, 40 A<br>24 VDC power supply, 3-phase, 40 A, input 400500 VAC (3 phases), wide range, DIN rail<br>mounting  |      |
| 9A0100.11      | UPS 24 VDC<br>24 VDC input, 24 VDC output, serial interface                                                                       |      |
| 9A0100.14      | UPS battery unit type B<br>24 V; 2.2 Ah; including battery cage                                                                   |      |
| 9A0100.15      | UPS battery unit type B (replacement part)<br>2 x 12 V; 2.2 Ah; for battery unit 9A0100.14                                        |      |
| 9A0017.01      | RS232 Null Modem Cable, 0.6 m<br>To connect UPS and load system (9-pin DSUB socket - 9-pin DSUB socket)                           |      |
| 9A0017.02      | RS232 Null Modem Cable, 1.8 m<br>To connect UPS and load system (9-pin DSUB socket - 9-pin DSUB socket)                           |      |
| 4A0006.00-000  | Lithium battery, 1 pc.<br>Lithium battery, 1 pc., 3 V / 950 mAh, button cell                                                      |      |
| 5A5003.03      | Front cover<br>Front cover for the USB 2.0 Media Drive 5MD900.USB2-00.                                                            |      |
| 5AC600.ICOV-00 | Interface covers<br>Interface covers for APC620 and PPC700 devices; 5 pieces                                                      |      |
| 5AC900.1200-01 | USB port cap IP65 M20 /2<br>Front-side USB port cap (attached) knurled, short, not slotted.                                       |      |
| 5AC900.1200-02 | USB port cap IP65 M20 /3<br>Front-side USB port cap (attached) knurled, tall, not slotted.                                        |      |
| 5AC900.1200-03 | USB port cap IP65 M20 /4<br>Front-side USB port cap (attached) knurled, tall, slotted.                                            |      |
| 5AC900.1000-00 | Adapter DVI-A/m to CRT DB15HD/f<br>Adapter DVI (plug) to CRT (socket), for connecting a standard monitor<br>to a DVI-I interface. |      |
| 5AC900.104X-00 | Legend strip template 10.4"<br>For Panel PC 5PC781.1043-00. For 1 device.                                                         |      |
| 5AC900.104X-01 | Legend strip template 10.4"<br>For Panel PC 5PC782.1043-00. For 1 device.                                                         |      |
| 5AC900.150X-01 | Legend strip template 15"<br>For Panel PC 5PC781.1505-00. For 4 devices.                                                          |      |
| 5AC900.1200-00 | USB port cap (attached)<br>Front side USB port cap (attached) for Automation Panel 900 and<br>Panel PC 700 devices.               |      |
| 5CFCRD.0512-04 | CompactFlash 512 MB B&R<br>CompactFlash card with 512 MB SLC NAND flash and IDE/ATA interface                                     |      |
| 5CFCRD.1024-04 | CompactFlash 1024 MB B&R<br>CompactFlash card with 1024 MB SLC NAND flash and IDE/ATA interface                                   |      |
| 5CFCRD.2048-04 | CompactFlash 2048 MB B&R<br>CompactFlash card with 2048 MB SLC NAND flash and IDE/ATA interface                                   |      |
| 5CFCRD.4096-04 | CompactFlash 4096 MB B&R<br>CompactFlash card with 4096 MB SLC NAND flash and IDE/ATA interface                                   |      |
| 5CFCRD.8192-04 | CompactFlash 8192 MB B&R<br>CompactFlash card with 8192 MB SLC NAND flash and IDE/ATA interface                                   |      |

Table 344: Model numbers - Accessories

| Model number   | Short description                                                                                                    | Note                                                     |
|----------------|----------------------------------------------------------------------------------------------------|----------------------------------------------------------|
| 5CFCRD.016G-04 | CompactFlash 16 GB B&R<br>CompactFlash card with 16 GB SLC NAND flash and IDE/ATA interface                                                                                                    |                                                          |
| 5CFCRD.0064-03 | CompactFlash 64 MB SSI<br>CompactFlash card with 64 MB SLC NAND flash and IDE/ATA interface                                                                                                    |                                                          |
| 5CFCRD.0128-03 | CompactFlash 128 MB SSI<br>CompactFlash card with 128 MB SLC NAND flash and IDE/ATA interface                                                                                                    |                                                          |
| 5CFCRD.0256-03 | CompactFlash 256 MB SSI<br>CompactFlash card with 256 MB SLC NAND flash and IDE/ATA interface                                                                                                    |                                                          |
| 5CFCRD.0512-03 | CompactFlash 512 MB SSI<br>CompactFlash card with 512 MB SLC NAND flash and IDE/ATA interface                                                                                                    |                                                          |
| 5CFCRD.1024-03 | CompactFlash 1024 MB SSI<br>CompactFlash card with 1024 MB SLC NAND flash and IDE/ATA interface                                                                                                    |                                                          |
| 5CFCRD.2048-03 | CompactFlash 2048 MB SSI<br>CompactFlash card with 2048 MB SLC NAND flash and IDE/ATA interface                                                                                                    |                                                          |
| 5CFCRD.4096-03 | CompactFlash 4096 MB SSI<br>CompactFlash card with 4096 MB SLC NAND flash and IDE/ATA interface                                                                                                    |                                                          |
| 5CFCRD.8192-03 | CompactFlash 8192 MB SSI<br>CompactFlash card with 8192 MB SLC NAND flash and IDE/ATA interface                                                                                                    |                                                          |
| 5CFCRD.0032-02 | CompactFlash 32 MB SanDisk/A<br>CompactFlash card with 32 MB flash PROM and IDE/ATA interface.                                                                                                    | Canceled since 12/2005<br>Replaced by 5CFCRD.0064-<br>03 |
| 5CFCRD.0064-02 | CompactFlash 64 MB SanDisk/A<br>CompactFlash card with 64 MB flash PROM and IDE/ATA interface.                                                                                                    | Canceled since 12/2005<br>Replaced by 5CFCRD.0064-<br>03 |
| 5CFCRD.0128-02 | CompactFlash 128 MB SanDisk/A<br>CompactFlash card with 128 MB flash PROM and IDE/ATA interface                                                                                                    | Canceled since 12/2005<br>Replaced by 5CFCRD.0064-<br>03 |
| 5CFCRD.0256-02 | CompactFlash 256 MB SanDisk/A<br>CompactFlash card with 256 MB flash PROM and IDE/ATA interface                                                                                                    | Canceled since 12/2005<br>Replaced by 5CFCRD.0064-<br>03 |
| 5CFCRD.0512-02 | CompactFlash 512 MB SanDisk/A<br>CompactFlash card with 512 MB flash PROM and IDE/ATA interface                                                                                                    | Canceled since 12/2005<br>Replaced by 5CFCRD.0064-<br>03 |
| 5CFCRD.1024-02 | CompactFlash 1024 MB SanDisk/A<br>CompactFlash card with 1024 MB flash PROM and IDE/ATA interface                                                                                                    | Canceled since 12/2005<br>Replaced by 5CFCRD.0064-<br>03 |
| 5CFCRD.2048-02 | CompactFlash 2048 MB SanDisk/A<br>CompactFlash card with 2048 MB flash PROM and IDE/ATA interface                                                                                                    | Canceled since 12/2005<br>Replaced by 5CFCRD.0064-<br>03 |
| 5MD900.USB2-00 | USB 2.0 drive DVD-ROM/CD-RW FDD CF USB<br>USB 2.0 drive combination, consists of DVD-ROM/CD-RW, FDD, CompactFlash slot (type II),<br>USB connection (type A front, type B back); 24 V DC.<br>(Order 0TB103.9 screw clamp or 0TB103.91 cage clamps separately).   |                                                          |
| 5MD900.USB2-01 | USB 2.0 drive DVD-RW/CD-RW FDD CF USB<br>USB 2.0 drive combination; consists of DVD-R/RW DVD+R/RW, FDD, CompactFlash slot<br>(type II), USB connection (type A front, type B back); 24V DC;<br>(Order 0TB103.9 screw clamp or 0TB103.91 cage clamps separately). |                                                          |
| 5AC600.SRAM-00 | APC620/PPC700 SRAM module 512kB<br>512 KB SRAM module for APC620 and PPC700.                                                                                                    |                                                          |
| 5MMUSB.0128-00 | USB flash drive 128 MB SanDisk<br>USB 2.0 flash drive 128 MB                                                                                                    |                                                          |

Section 6 Accessories

Table 344: Model numbers - Accessories

#### Accessories • Overview

| Model number   | Short description                                                                                | Note |
|----------------|--------------------------------------------------------------------------------------------------|------|
| 5MMUSB.0256-00 | USB flash drive 256 MB SanDisk<br>USB 2.0 flash drive 256 MB                                     |      |
| 5MMUSB.0512-00 | USB flash drive 512 MB SanDisk<br>USB 2.0 flash drive 512 MB                                     |      |
| 5MMUSB.1024-00 | USB flash drive 1 GB SanDisk<br>USB 2.0 flash drive 1 GB                                         |      |
| 5MMUSB.2048-00 | USB flash drive 2 GB SanDisk<br>USB 2.0 flash drive 2 GB                                         |      |
| 5MMUSB.2048-01 | USB flash drive 2 GB B&R<br>USB 2.0 flash drive 2 GB                                             |      |
| 5SWHMI.0000-00 | HMI Drivers & Utilities DVD                                                                      |      |
| 5CADVI.0018-00 | DVI-D cable 1.8 m<br>Single cable, DVI-D/m:DVI-D/m; length: 1.8 m                                |      |
| 5CADVI.0050-00 | DVI-D cable 5 m<br>Single cable, DVI-D/m:DVI-D/m; length: 5 m                                    |      |
| 5CADVI.0100-00 | DVI-D cable 10 m<br>Single cable, DVI-D/m:DVI-D/m; length: 10 m                                  |      |
| 5CASDL.0018-00 | SDL cable 1.8 m<br>SDL cable for a fixed type of layout; length: 1.8 m                           |      |
| 5CASDL.0018-01 | SDL cable 1.8 m 45°<br>SDL cable for fixed type of layout with one-sided 45° plug; length: 1.8 m |      |
| 5CASDL.0018-03 | SDL flex cable 1.8 m<br>SDL cable for fixed and flexible type of layout; length: 1.8 m           |      |
| 5CASDL.0050-00 | SDL cable 5 m<br>SDL cable for a fixed type of layout; length: 5 m                               |      |
| 5CASDL.0050-01 | SDL cable 5 m 45° SDL cable for fixed type of layout with one-sided 45° plug; length: 5 m $$     |      |
| 5CASDL.0050-03 | SDL flex cable 5 m<br>SDL cable for fixed and flexible type of layout; length: 5 m               |      |
| 5CASDL.0100-00 | SDL cable 10 m<br>SDL cable for a fixed type of layout; length: 10 m                             |      |
| 5CASDL.0100-01 | SDL cable 10 m 45° SDL cable for fixed type of layout with one-sided 45° plug; length: 10 m      |      |
| 5CASDL.0100-03 | SDL flex cable 10 m<br>SDL cable for fixed and flexible type of layout; length: 10 m             |      |
| 5CASDL.0150-00 | SDL cable 15 m<br>SDL cable for a fixed type of layout; length: 15 m                             |      |
| 5CASDL.0150-01 | SDL cable 15 m 45°<br>SDL cable for fixed type of layout with one-sided 45° plug; length: 15 m   |      |
| 5CASDL.0150-03 | SDL flex cable 15 m<br>SDL cable for fixed and flexible type of layout; length: 15 m             |      |
| 5CASDL.0200-00 | SDL cable 20 m<br>SDL cable for a fixed type of layout; length: 20 m                             |      |
| 5CASDL.0200-03 | SDL flex cable 20 m<br>SDL cable for fixed and flexible type of layout; length: 20 m             |      |

Table 344: Model numbers - Accessories

| Model number   | Short description                                                                                                    | Note |
|----------------|----------------------------------------------------------------------------------------------------|------|
| 5CASDL.0250-00 | SDL cable 25 m<br>SDL cable for a fixed type of layout; length: 25 m                                                                                                    |      |
| 5CASDL.0250-03 | SDL flex cable 25 m<br>SDL cable for fixed and flexible type of layout; length: 25 m                                                                                                    |      |
| 5CASDL.0300-00 | SDL cable 30 m<br>SDL cable for a fixed type of layout; length: 30 m                                                                                                    |      |
| 5CASDL.0300-03 | SDL flex cable 30 m<br>SDL cable for fixed and flexible type of layout; length: 30 m                                                                                                    |      |
| 5CASDL.0300-10 | SDL cable with extender 30 m<br>SDL cable with extender for a fixed type of layout; length 30 m                                                                                                    |      |
| 5CASDL.0300-13 | SDL flex cable with extender 30 m<br>SDL cable with extender for fixed and flexible type of layout; length: 30 m                                                                                                    |      |
| 5CASDL.0400-10 | SDL cable with extender 40 m<br>SDL cable with extender for a fixed type of layout; length 40 m                                                                                                    |      |
| 5CASDL.0400-13 | SDL flex cable with extender 40 m<br>SDL cable with extender for fixed and flexible type of layout; length: 40 m                                                                                                    |      |
| 9A0014.02      | RS232 cable DB9/f:DB9/m 1.8 m<br>RS232 extension cable for remote operation of a display unit with touch screen; length 1.8 m.                                                                                                    |      |
| 9A0014.05      | RS232 cable DB9/f:DB9/m 5 m<br>RS232 extension cable for remote operation of a display unit with touch screen; length 5 m.                                                                                                    |      |
| 9A0014.10      | RS232 cable DB9/f:DB9/m 10 m<br>RS232 extension cable for remote operation of a display unit with touch screen; length 10 m.                                                                                                    |      |
| 5CAUSB.0018-00 | USB 2.0 cable, A/m:B/m 1.8 m<br>USB 2.0 connection cable; plug type A - type B; length 1.8 m                                                                                                    |      |
| 5CAUSB.0050-00 | USB 2.0 cable, A/m:B/m 5 m<br>USB 2.0 connection cable; plug type A - type B; length 5 m                                                                                                    |      |
| 5AC700.FA00-00 | PPC700 replacement fan filter 0PCI 5 piece<br>For Panel PC 700 10.4", 12.1", 15", 17" and 19" with 0 PCI slots (5PC720.1043-00,<br>5PC720.1214-00, 5PC720.1505-00, 5PC720.1706-00, 5PC720.1906-00, 5PC781.1043-00,<br>5PC781.1505-00 and 5PC782.1043-00). |      |
| 5AC700.FA02-00 | PPC700 replacement fan filter 1.2PCI 5 piece<br>For Panel PC 700 10.4" and 15" with 1 and 2 PCI slots (5PC720.1043-01, 5PC720.1214-01,<br>5PC720.1505-01 and 5PC720.1505-02).                                                                             |      |
| 5ACPCI.ETH1-01 | PCI Ethernet card 10/100<br>half size PCI Ethernet card, 1 Ethernet connection                                                                                                    |      |
| 5ACPCI.ETH3-01 | PCI Ethernet card 10/100 3port<br>half size PCI Ethernet card, 3 Ethernet connections                                                                                                    |      |

Table 344: Model numbers - Accessories

### 2. Replacement CMOS batteries

The lithium battery is needed for buffering the BIOS and real-time clock.

The battery is subject to wear and must be replaced when the battery power ("Bad" status) is insufficient (see "Changing the battery", on page 647).

### 2.1 Order data

| Model number  | Description                                          | Figure |
|---------------|------------------------------------------------------|--------|
| 0AC201.91     | Lithium batteries, 4 pcs., 3 V / 950 mAh button cell |        |
| 4A0006.00-000 | Lithium battery, 1 piece, 3 V / 950 mAh button cell  | AT L   |
|               |                                                      |        |

Table 345: Order data - Lithium batteries

### 2.2 Technical data

## Information:

The following characteristics, features and limit values only apply to this accessory and can deviate those specified for the entire device. For the entire device where this accessory is installed, refer to the data provided specifically for the entire device.

## Warning!

Replace battery with Renata, type CR2477N only. Use of another battery may present a risk of fire or explosion.

Battery may explode if mistreated. Do not recharge, disassemble or dispose of in fire.

| Features               | 0AC201.91             | 4A0006.00-000 |  |
|------------------------|-----------------------|---------------|--|
| Capacity               | 950 mAh               |               |  |
|                        |                       |               |  |
| Voltage                | 3 V                   |               |  |
| Self discharge at 23°C | < 1% per year         |               |  |
| Storage time           | Max. 3 years at 30° C |               |  |

Table 346: Technical data - Lithium batteries

#### Accessories • Replacement CMOS batteries

| Environment         | 0AC201.91                 | 4A0006.00-000 |  |
|---------------------|---------------------------|---------------|--|
| Storage temperature | -20 to +60°C              |               |  |
| Relative humidity   | 0 to 95% (non-condensing) |               |  |

Table 346: Technical data - Lithium batteries (cont.)

### 3. Supply voltage connector (TB103 3-pin)

### 3.1 General information

This single row 3-pin terminal block is mainly used to connect the supply voltage.

#### 3.2 Order data

| Model number | Description                                     | Figure    |
|--------------|-------------------------------------------------|-----------|
| 0TB103.9     | Plug for the 24 V supply voltage (screw clamps) |           |
| 0TB103.91    | Plug for the 24 V supply voltage (cage clamps)  |           |
|              |                                                 |           |
|              |                                                 | 0TB103.9  |
|              |                                                 |           |
|              |                                                 | 0TB103.91 |

Table 347: Order data - TB103

### 3.3 Technical data

## Information:

The following characteristics, features and limit values only apply to this accessory and can deviate those specified for the entire device. For the entire device where this accessory is installed, refer to the data provided specifically for the entire device.

| Name                      | 0TB103.9 0TB103.91       |  |  |
|---------------------------|--------------------------|--|--|
| Number of pins            | 3                        |  |  |
| Type of terminal          | Screw clamps Cage clamps |  |  |
| Distance between contacts | 5.08 mm                  |  |  |

| Table 348:   | TB103 | Technical data  |
|--------------|-------|-----------------|
| 1 4010 0 10. | 10100 | i oonniour aata |

### Accessories • Supply voltage connector (TB103 3-pin)

| Name                                      | 0TB103.9 0TB103.91                          |  |  |
|-------------------------------------------|---------------------------------------------|--|--|
| Resistance between contacts               | $\leq 5 \text{ m}\Omega$                    |  |  |
| Nominal voltage according to VDE / UL,CSA | 250 V / 300 V                               |  |  |
| Current load according to VDE / UL,CSA    | 14.5 A / 10 A per contact                   |  |  |
| Terminal size                             | 0.08 mm <sup>2</sup> - 3.31 mm <sup>2</sup> |  |  |
| Cable type                                | Copper wires only (no aluminum wires!)      |  |  |

Table 348: TB103 Technical data (cont.)

#### **Accessories • Power Supplies**

### 4. Power Supplies

In order to meet demands for complete, comprehensive system solutions, power supplies are available in the B&R product line for mounting rail installation. This extensive spectrum ranges from single-phase power supplies that supply 2.1 A up to three-phase power supplies that supply 40 A. All switching power supplies can manage a wide range of AC and DC input voltages. This input ranges from 100 to 240 VAC or 400 to 500 VAC and from 85 to 375 VDC. Devices are protected against short circuit, overload, and open circuit, which allows them to be operated without functional limitations or derating even when overloads between 15% and 25% occur.

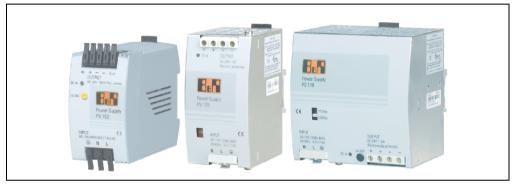

Figure 278: B&R power supplies (examples)

Two mini power supplies (PS102 and PS104) in robust plastic housing are available in the lower performance range. A well-designed cooling concept allows several different mounting orientations. The functional DIN rail allows fast mounting and removal. Wiring is essentially performed in seconds thanks to the spring clamps being used. The compact design, easy mounting and several different mounting orientations make the two smallest power supplies in this product line components that can be used practically anywhere.

### 4.1 Model numbers and brief technical overview

The technical data listed in the following tables should act as a brief selection guide. For more detailed technical data, data sheets are available for download from production description section of the B&R homepage (<u>www.br-automation.com</u>).

| Features               | 0PS102.0 | 0PS104.0              | 0PS105.1              | 0PS105.2              | 0PS110.1              | 0PS110.2              | 0PS120.1              |
|------------------------|----------|-----------------------|-----------------------|-----------------------|-----------------------|-----------------------|-----------------------|
| Output power           | 50 W     | 100 W                 | 120 W                 | 120 W                 | 240 W                 | 240 W                 | 480 W                 |
| AC input voltage       | 85-264 V | 85-132 V<br>184-264 V | 85-132 V<br>176-264 V | 85-132 V<br>176-264 V | 85-132 V<br>176-264 V | 85-132 V<br>176-264 V | 85-132 V<br>176-264 V |
| DC input voltage       | 85-375 V | 220-375 V             | 210-375 V             | 210-375 V             | 210-375 V             | 210-375 V             | -                     |
| Output voltage         | 24-28 V  | 24-28 V               | 24 V                  | 24 V                  | 24-28 V               | 24-28 V               | 24-28 V               |
| Output current at 24 V | 2.1 A    | 4.2 A                 | 5 A                   | 5 A                   | 10 A                  | 10 A                  | 20 A                  |
| Parallel operation     | No       | Yes                   | Yes                   | Yes                   | Yes                   | Yes                   | Yes                   |
| Current balancing      | No       | Yes                   | No                    | Yes                   | No                    | Yes                   | Yes                   |

### 4.1.1 Single-phase power supplies

Table 349: Single-phase power supplies

#### 4.1.2 Three-phase power supplies

| Features               | 0PS305.1  | 0PS310.1  | 0PS320.1  | 0PS340.1  |
|------------------------|-----------|-----------|-----------|-----------|
| Output power           | 120 W     | 240 W     | 490 W     | 960 W     |
| AC input voltage       | 340-576 V | 340-576 V | 340-576 V | 340-576 V |
| DC input voltage       | 450-820 V | 450-820 V | 450-820 V | 450-820 V |
| Output voltage         | 24-28 V   | 24-28 V   | 24 V      | 24 V      |
| Output current at 24 V | 5 A       | 10 A      | 20 A      | 40 A      |
| Parallel operation     | Yes       | Yes       | Yes       | Yes       |
| Current balancing      | No        | Yes       | Yes       | Yes       |

Table 350: Three-phase power supplies

## 5. External UPS

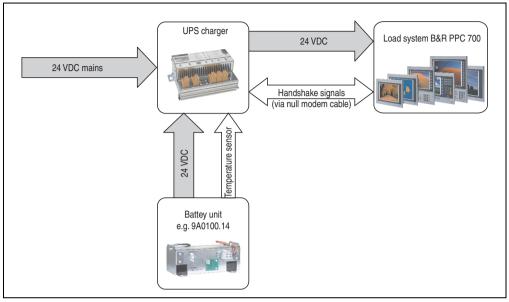

Figure 279: Block diagram of the UPS

### 5.1 General information

For supply with an external UPS, a UPS charging unit, a battery unit and a null modem cable are required.

In normal operation, the 24 VDC supply voltage is put straight through to the load system. If the supply voltage fails, the rechargeable UPS batteries power the PC to allow controlled shutdown without loss of data.

Data and commands are exchanged between the UPS and the load system via the handshake signals for an RS232 interface.

More information concerning an external UPS is available in the "UPS manual", which can be downloaded from the B&R homepage (<u>www.br-automation.com</u>).

### 5.2 Order data

| Model number | Description                                                                                             | Note |
|--------------|----------------------------------------------------------------------------------------------------|------|
| 9A0100.11    | UPS 24 VDC<br>24 VDC input, 24 VDC output, serial interface                                             |      |
| 9A0100.14    | UPS battery unit type B<br>24 V; 2.2 Ah; including battery cage                                         |      |
| 9A0100.15    | UPS battery unit type B (replacement part)<br>2 x 12 V; 2.2 Ah; for battery unit 9A0100.14              |      |
| 9A0017.01    | RS232 Null Modem Cable, 0.6 m<br>To connect UPS and load system (9-pin DSUB socket - 9-pin DSUB socket) |      |
| 9A0017.02    | RS232 Null Modem Cable, 1.8 m<br>To connect UPS and load system (9-pin DSUB socket - 9-pin DSUB socket) |      |

Table 351: UPS - Order data

### 6. Interface covers 5AC600.ICOV-00

The interface covers protect interfaces from dirt and dust when not in use.

### 6.1 Order data

| Model number   | Description                                                                     | Figure |
|----------------|---------------------------------------------------------------------------------|--------|
| 5AC600.ICOV-00 | Interface covers<br>Interface covers for APC620 and PPC700 devices; 5<br>pieces |        |
|                |                                                                                 |        |

Table 352: Order data - PPC700 interface cover

### 6.2 Contents of delivery

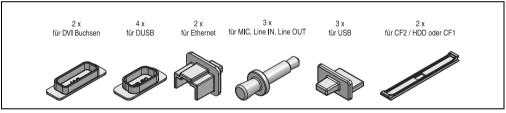

Figure 280: Interface cover - contents of delivery

## Information:

THe CF card interface cover cannot be used on PPC700 devices.

### 7. DVI - monitor adapter 5AC900.1000-00

This adapter enables a standard monitor to be connected to the DVI-I interface.

### 7.1 Order data

| Model number   | Description                                                                                                    | Figure                                                                                                    |
|----------------|----------------------------------------------------------------------------------------------------|----------------------------------------------------------------------------------------------------|
| 5AC900.1000-00 | Adapter DVI-A/m to CRT DB15HD/f<br>Adapter DVI (plug) to CRT (socket), for connecting a<br>standard monitor to a DVI-I interface. |                                                                                                    |
|                |                                                                                                    | and a second and a second and a |

Table 353: Order data - DVI - CRT adapter

### 8. USB port cap (attached) - Discontinued

Front side USB port cap (attached) for Automation Panel 900 and Panel PC 700 devices.

### 8.1 Order data

| USB port cap (attached)<br>Front side USB port cap (attached) for<br>Automation Panel 900 and Panel PC 700 devices. |                                        |
|----------------------------------------------------------------------------------------------------|----------------------------------------|
|                                                                                                    |                                        |
| F                                                                                                    | Front side USB port cap (attached) for |

Table 354: Order data - USB port cap (attached)

#### 8.2 Installation

- Remove old cover.
- Feed the USB port cap through the small opening (see red markings).

| Max.5 mm |
|----------|
|          |

Figure 281: Front side USB port cap - installation

• With the cover screwed on, the front side of the display is raised a maximum of 5 mm.

### 9. USB port cap (attached)

Front side USB port cap (attached) for Automation Panel 900, Panel PC 700 and Panel PC 800 devices.

### 9.1 Order data

| Model number   | Description                                                                                    | Figure         |
|----------------|------------------------------------------------------------------------------------------------|----------------|
| 5AC900.1200-01 | USB port cap IP65 M20 /2<br>Front-side USB port cap (attached) knurled, short, not<br>slotted. |                |
| 5AC900.1200-02 | USB port cap IP65 M20 /3<br>Front-side USB port cap (attached) knurled, tall, not slotted.     |                |
| 5AC900.1200-03 | USB port cap IP65 M20 /4<br>Front-side USB port cap (attached) knurled, tall, slotted.         | 5AC900.1200-02 |
|                |                                                                                                | 5AC900.1200-03 |

Table 355: Order data - USB port cap (attached)

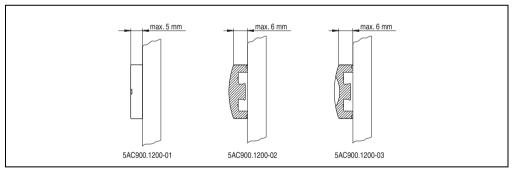

Figure 282: USB port cap (attached) - Height

### 10. CompactFlash cards 5CFCRD.xxxx-04

### **10.1 General information**

## Information:

B&R CompactFlash cards 5CFCRD.xxxx-04 and CompactFlash cards from a different manufacturer cannot be used in the same system at the same time. Due to differences in technology (older vs. newer technologies), problems can occur during system startup that are caused by the different boot times.

See chapter 3 "Commissioning", section 10 "Known problems / issues", on page 317.

## Information:

The 5CFCRD.xxxx-04 CompactFlash cards are supported on B&R devices with WinCE Version 6.0 or higher.

### 10.2 Order data

| Model number   | Description                   | Figure                                |  |  |
|----------------|-------------------------------|---------------------------------------|--|--|
| 5CFCRD.0512-04 | 512 MB B&R CompactFlash card  |                                       |  |  |
| 5CFCRD.1024-04 | 1024 MB B&R CompactFlash card |                                       |  |  |
| 5CFCRD.2048-04 | 2048 MB B&R CompactFlash card |                                       |  |  |
| 5CFCRD.4096-04 | 4096 MB B&R CompactFlash card | d Ga                                  |  |  |
| 5CFCRD.8192-04 | 8192 MB B&R CompactFlash card | A A A A A A A A A A A A A A A A A A A |  |  |
| 5CFCRD.016G-04 | 16 GB B&R CompactFlash card   | 032                                   |  |  |
|                |                               |                                       |  |  |
|                |                               |                                       |  |  |
|                |                               | CompactFlash card                     |  |  |

Table 356: Order data - CompactFlash cards

### 10.3 Technical data

## **Caution!**

A sudden loss of power can cause data to be lost! In very rare cases, the mass memory may also become damaged.

To prevent damage and loss of data, it is recommended to use a UPS device.

## Information:

The following characteristics, features and limit values only apply to this accessory and can deviate those specified for the entire device. For the entire device where this accessory is installed, refer to the data provided specifically for the entire device.

| Features                                                                    | 5CFCRD.0512-<br>04                                                                   | 5CFCRD.1024-<br>04                                              | 5CFCRD.2048-<br>04                                              | 5CFCRD.4096-<br>04                                              | 5CFCRD.8192-<br>04                                              | 5CFCRD.016G<br>-04                                              |  |  |  |  |
|-----------------------------------------------------------------------------|--------------------------------------------------------------------------------------|-----------------------------------------------------------------|-----------------------------------------------------------------|-----------------------------------------------------------------|-----------------------------------------------------------------|-----------------------------------------------------------------|--|--|--|--|
| MTBF (at 25°C)                                                              | > 3,000,000 hours                                                                    |                                                                 |                                                                 |                                                                 |                                                                 |                                                                 |  |  |  |  |
| Maintenance                                                                 |                                                                                      | None                                                            |                                                                 |                                                                 |                                                                 |                                                                 |  |  |  |  |
| Data reliability                                                            |                                                                                      | < 1 unrecoverable error in 10 <sup>14</sup> bit read accesses   |                                                                 |                                                                 |                                                                 |                                                                 |  |  |  |  |
| Data retention                                                              |                                                                                      |                                                                 | 10 y                                                            | ears                                                            |                                                                 |                                                                 |  |  |  |  |
| Lifetime monitoring                                                         |                                                                                      |                                                                 | Y                                                               | es                                                              |                                                                 |                                                                 |  |  |  |  |
| Supported operating modes                                                   |                                                                                      | PIO Mode 0                                                      | -6, Multiword DMA                                               | Mode 0-4, Ultra DM                                              | IA Mode 0-4                                                     |                                                                 |  |  |  |  |
| Continuous reading                                                          | Typically 35<br>MB/s(240X) <sup>1)2)</sup><br>Max. 37 MB/s<br>(260X) <sup>1)2)</sup> | Typically 35<br>MB/s (240X) <sup>1)</sup><br>2)<br>Max, 37 MB/s | Typically 35<br>MB/s (240X) <sup>1)</sup><br>2)<br>Max. 37 MB/s | Typically 33<br>MB/s (220X) <sup>1)</sup><br>2)<br>Max. 34 MB/s | Typically 27<br>MB/s (180X) <sup>1)</sup><br>2)<br>Max. 28 MB/s | Typically 36<br>MB/s (240X) <sup>1)</sup><br>2)<br>Max. 37 MB/s |  |  |  |  |
|                                                                             | (2007)                                                                               | (260X) <sup>1) 2)</sup>                                         | (260X) <sup>1) 2)</sup>                                         | (226X) <sup>1) 2)</sup>                                         | (186X) <sup>1) 2)</sup>                                         | (247X) <sup>1) 2)</sup>                                         |  |  |  |  |
| Continuous writing                                                          | Typically 17<br>MB/s (110X)<br>Max. 20 MB/s<br>(133X)                                | Typically 17<br>MB/s (110X)<br>Max. 20 MB/s<br>(133X)           | Typically 17<br>MB/s (110X)<br>Max. 20 MB/s<br>(133X)           | Typically 16<br>MB/s (106X)<br>Max. 18 MB/s<br>(120X)           | Typically 15<br>MB/s (100X)<br>Max. 17 MB/s<br>(110X)           | Typically 18<br>MB/s (120X)<br>Max. 19 MB/s<br>(126X)           |  |  |  |  |
| Endurance                                                                   |                                                                                      |                                                                 |                                                                 |                                                                 |                                                                 |                                                                 |  |  |  |  |
| Guaranteed amount of data <sup>3)</sup><br>Results in 5 years <sup>3)</sup> | 50 TB<br>27.40 GB/day                                                                | 100 TB<br>54.79 GB/day                                          | 200 TB<br>109.59 GB/day                                         | 400 TB<br>219.18 GB/day                                         | 800 TB<br>438.36 GB/day                                         | 1600 TB<br>876.72 GB/day                                        |  |  |  |  |
| Clear/write cycles<br>Guaranteed<br>Typical <sup>4)</sup>                   | 100,000<br>2,000,000                                                                 |                                                                 |                                                                 |                                                                 |                                                                 |                                                                 |  |  |  |  |
| SLC flash                                                                   |                                                                                      |                                                                 | Y                                                               | es                                                              |                                                                 |                                                                 |  |  |  |  |
| Wear leveling                                                               | Static                                                                               |                                                                 |                                                                 |                                                                 |                                                                 |                                                                 |  |  |  |  |
| Error Correction Coding (ECC)                                               |                                                                                      |                                                                 | Y                                                               | es                                                              |                                                                 |                                                                 |  |  |  |  |

Table 357: Technical data - CompactFlash cards 5CFCRD.xxxx-04

#### Accessories • CompactFlash cards 5CFCRD.xxxx-04

| Support                                                   | 5CFCRD.0512-<br>04                                                                          | 5CFCRD.1024-<br>04                                                                                                   | 5CFCRD.2048-<br>04 | 5CFCRD.4096-<br>04        | 5CFCRD.8192-<br>04 | 5CFCRD.016G<br>-04 |  |  |
|-----------------------------------------------------------|---------------------------------------------------------------------------------------------|----------------------------------------------------------------------------------------------------|--------------------|---------------------------|--------------------|--------------------|--|--|
| Hardware                                                  | Р                                                                                           | P300/400, PPC300                                                                                                    | ), PPC700, PPC72   | 5, PPC800, APC62          | 20, APC810, APC8   | 20                 |  |  |
| Windows XP Professional                                   | -                                                                                           | -                                                                                                    | -                  | Yes                       | Yes                | Yes                |  |  |
| Windows XP Embedded                                       | Yes                                                                                         | Yes                                                                                                    | Yes                | Yes                       | Yes                | Yes                |  |  |
| Windows Embedded Standard 2009                            | -                                                                                           | Yes                                                                                                    | Yes                | Yes                       | Yes                | Yes                |  |  |
| Windows CE 6.0                                            | Yes                                                                                         | Yes                                                                                                    | Yes                | Yes                       | Yes                | Yes <sup>5)</sup>  |  |  |
| Windows CE 5.0                                            | -                                                                                           | -                                                                                                    | -                  | -                         | -                  | -                  |  |  |
| PVI Transfer Tool                                         |                                                                                             | V3.2.3.8 (part of P                                                                                                  | VI Development Se  | etup V2.06.00.301         | )                  | -                  |  |  |
| B&R Embedded OS Installer                                 |                                                                                             |                                                                                                    | V3.10              |                           |                    | -                  |  |  |
| Mechanical characteristics                                |                                                                                             |                                                                                                    |                    |                           |                    |                    |  |  |
| Dimensions<br>Length<br>Width<br>Thickness                |                                                                                             | 36.4 ±0.15 mm<br>42.8 ±0.10 mm<br>3.3 ±0.10 mm                                                                       |                    |                           |                    |                    |  |  |
| Weight                                                    |                                                                                             |                                                                                                    | 1(                 | ) g                       |                    |                    |  |  |
| Environmental characteristics                             |                                                                                             |                                                                                                    |                    |                           |                    |                    |  |  |
| Ambient temperature<br>Operation<br>Bearings<br>Transport |                                                                                             |                                                                                                    | -65 to             | ⊦70°C<br>+150°C<br>+150°C |                    |                    |  |  |
| Relative humidity<br>Operation/Storage/Transport          |                                                                                             |                                                                                                    | Max. 859           | % at 85°C                 |                    |                    |  |  |
| Vibration<br>Operation/Storage/Transport                  |                                                                                             | 20 G peak, 20- 2000 Hz, 4 in each direction (JEDEC JESD22, method B103)<br>5.35 G RMS, 15 min per level (IEC 68-2-6) |                    |                           |                    |                    |  |  |
| Shock<br>Operation/Storage/Transport                      | 1.5k G peak, 0.5 ms 5 times (JEDEC JESD22, method B110)<br>30 G, 11 ms 1 time (IEC 68-2-27) |                                                                                                    |                    |                           |                    |                    |  |  |
| Altitude                                                  |                                                                                             |                                                                                                    | Max. 15,000        | feet (4,572 m)            |                    |                    |  |  |

Table 357: Technical data - CompactFlash cards 5CFCRD.xxxx-04 (cont.)

1) Speed specification with 1X = 150 KB/s. All specifications refer to the Samsung Flash chips, CompactFlash cards in UDMA mode 4, 30 ns cycle time in True-IDE mode with sequential write/read test.

2) The file is written/read sequentially in True IDE mode with the DOS program Thruput.exe.

3) Endurance of B&R CF cards (linear written block size with 128 kB)

4) Depending on the average file size.

5) Not supported by B&R Embedded OS installer.

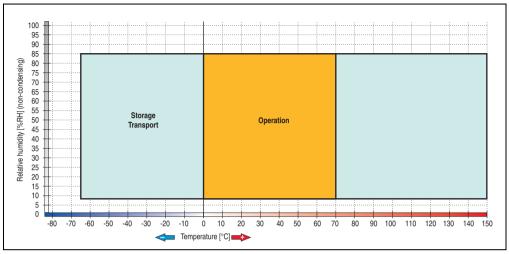

10.3.1 Temperature humidity diagram

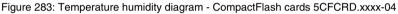

### **10.4 Dimensions**

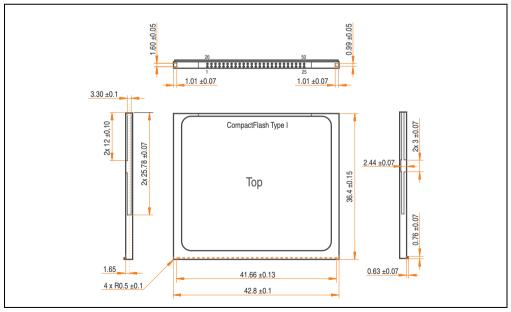

Figure 284: Dimensions - CompactFlash card Type I

#### 10.5 Benchmark

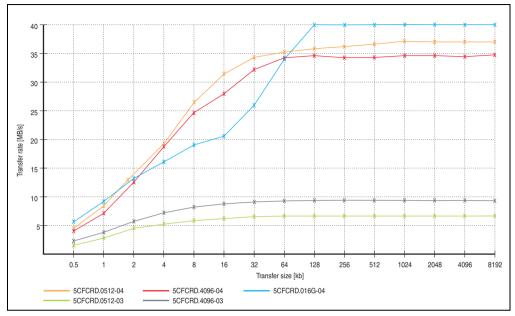

Figure 285: ATTO disk benchmark v2.34 comparison (reading)

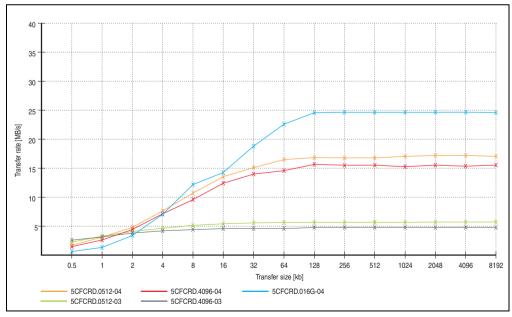

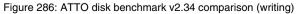

### 11. CompactFlash cards - 5CFCRD.xxxx-03

### **11.1 General information**

## Information:

Silicon Systems CompactFlash cards 5CFCRD.xxxx-03 and CompactFlash cards from a different manufacturer cannot be used in the same system at the same time. Due to differences in technology (older vs. newer technologies), problems can occur during system startup that are caused by the different boot times.

See chapter 3 "Commissioning", section 10 "Known problems / issues", on page 317.

## Information:

On Windows CE 5.0 devices, 5CFCRD.xxxx-03 CompactFlash cards up to 1GB are supported.

### 11.2 Order data

| Model number   | Description              | Figure                          |
|----------------|--------------------------|---------------------------------|
| 5CFCRD.0064-03 | CompactFlash 64 MB SSI   |                                 |
| 5CFCRD.0128-03 | CompactFlash 128 MB SSI  |                                 |
| 5CFCRD.0256-03 | CompactFlash 256 MB SSI  | SiLiconDrive <sup>™</sup><br>CF |
| 5CFCRD.0512-03 | CompactFlash 512 MB SSI  | 8GB                             |
| 5CFCRD.1024-03 | CompactFlash 1024 MB SSI | SSD-C08GI-3076                  |
| 5CFCRD.2048-03 | CompactFlash 2048 MB SSI | SILICON                         |
| 5CFCRD.4096-03 | CompactFlash 4096 MB SSI | SYSTEMS                         |
| 5CFCRD.8192-03 | CompactFlash 8192 MB SSI |                                 |
|                |                          | CompactFlash card               |

Table 358: Order data - CompactFlash cards

### 11.3 Technical data

## Caution!

A sudden loss of power can cause data to be lost! In very rare cases, the mass memory may also become damaged.

To prevent damage and loss of data, B&R recommends that you use a UPS device.

## Information:

The following characteristics, features and limit values only apply to this accessory and can deviate those specified for the entire device. For the entire device where this accessory is installed, refer to the data provided specifically for the entire device.

| Features                       | 5CFCRD.<br>0064-03 | 5CFCRD.<br>0128-03                                                                                                    | 5CFCRD.<br>0256-03 | 5CFCRD.<br>0512-03 | 5CFCRD.<br>1024-03          | 5CFCRD.<br>2048-03 | 5CFCRD.<br>4096-03 | 5CFCRD.<br>8192-03 |  |
|--------------------------------|--------------------|----------------------------------------------------------------------------------------------------|--------------------|--------------------|-----------------------------|--------------------|--------------------|--------------------|--|
| MTBF (at 25°C)                 |                    | > 4,000,000 hours                                                                                                    |                    |                    |                             |                    |                    |                    |  |
| Maintenance                    |                    |                                                                                                    |                    | No                 | one                         |                    |                    |                    |  |
| Data reliability               |                    |                                                                                                    | < 1 unrecov        | verable error      | in 10 <sup>14</sup> bit rea | ad accesses        |                    |                    |  |
| Data retention                 |                    |                                                                                                    |                    | 10 y               | rears                       |                    |                    |                    |  |
| Lifetime monitoring            |                    |                                                                                                    |                    | Y                  | es                          |                    |                    |                    |  |
| Supported operating modes      |                    |                                                                                                    | PIO Mo             | ode 0-4, Multi     | word DMA M                  | lode 0-2           |                    |                    |  |
| Continuous reading             |                    |                                                                                                    |                    | Typicall           | y 8 MB/s                    |                    |                    |                    |  |
| Continuous writing             |                    |                                                                                                    |                    | Typicall           | y 6 MB/s                    |                    |                    |                    |  |
| Endurance                      |                    |                                                                                                    |                    |                    |                             |                    |                    |                    |  |
| Clear/write cycles<br>Typical  |                    | > 2,000,000                                                                                                    |                    |                    |                             |                    |                    |                    |  |
| SLC flash                      |                    |                                                                                                    |                    | Y                  | es                          |                    |                    |                    |  |
| Wear leveling                  |                    |                                                                                                    |                    | Sta                | atic                        |                    |                    |                    |  |
| Error Correction Coding (ECC)  |                    |                                                                                                    |                    | Y                  | es                          |                    |                    |                    |  |
| Support                        |                    |                                                                                                    |                    |                    |                             |                    |                    |                    |  |
| Hardware                       |                    | MP100/200, PP100/200, PP300/400, PPC700, PPC725, PPC300, PPC800<br>Provit 2000, Provit 5000, APC620, APC680, APC810, APC820 |                    |                    |                             |                    |                    |                    |  |
| Windows XP Professional        | -                  | -                                                                                                    | -                  | -                  | -                           | -                  | Yes                | Yes                |  |
| Windows XP Embedded            | -                  | -                                                                                                    | -                  | Yes                | Yes                         | Yes                | Yes                | Yes                |  |
| Windows Embedded Standard 2009 | -                  | -                                                                                                    | -                  | -                  | Yes                         | Yes                | Yes                | Yes                |  |
| Windows CE 6.0                 | Yes                | Yes                                                                                                    | Yes                | Yes                | Yes                         | Yes                | Yes                | Yes                |  |

Table 359: Technical data - CompactFlash cards 5CFCRD.xxxx-03

#### Accessories • CompactFlash cards - 5CFCRD.xxxx-03

| Support                                                   | 5CFCRD.<br>0064-03 | 5CFCRD.<br>0128-03                                                                         | 5CFCRD.<br>0256-03 | 5CFCRD.<br>0512-03 | 5CFCRD.<br>1024-03 | 5CFCRD.<br>2048-03 | 5CFCRD.<br>4096-03 | 5CFCRD.<br>8192-03 |
|-----------------------------------------------------------|--------------------|--------------------------------------------------------------------------------------------|--------------------|--------------------|--------------------|--------------------|--------------------|--------------------|
| Windows CE 5.0                                            | Yes                | Yes                                                                                        | Yes                | Yes                | Yes                | -                  | -                  | -                  |
| PVI Transfer Tool                                         |                    |                                                                                            | V2.57 (part c      | f PVI Develo       | pment Setup        | V2.5.3.3005        | ;)                 |                    |
| B&R Embedded OS Installer                                 |                    |                                                                                            |                    | V2                 | .21                |                    |                    |                    |
| Mechanical characteristics                                |                    |                                                                                            |                    |                    |                    |                    |                    |                    |
| Dimensions<br>Length<br>Width<br>Thickness                |                    | 36.4 ±0.15 mm<br>42.8 ±0.10 mm<br>3.3 ±0.10 mm                                             |                    |                    |                    |                    |                    |                    |
| Weight                                                    |                    | -                                                                                          |                    | 11.                | 4 g                |                    |                    |                    |
| Environmental characteristics                             |                    |                                                                                            |                    |                    |                    |                    |                    |                    |
| Ambient temperature<br>Operation<br>Bearings<br>Transport |                    | 0 to +70°C<br>-50 to +100°C<br>-50 to +100°C                                               |                    |                    |                    |                    |                    |                    |
| Relative humidity<br>Operation/Storage/Transport          |                    | 8 to 95%, non-condensing                                                                   |                    |                    |                    |                    |                    |                    |
| Vibration<br>Operation<br>Storage/Transport               |                    | max. 16.3 g (159 m/s <sup>2</sup> 0-peak)<br>max. 30 g (294 m/s <sup>2</sup> 0-peak)       |                    |                    |                    |                    |                    |                    |
| Shock<br>Operation<br>Storage/Transport                   |                    | Max. 1000 g (9810 m/s <sup>2</sup> 0-peak)<br>Max. 3000 g (29,430 m/s <sup>2</sup> 0-peak) |                    |                    |                    |                    |                    |                    |
| Altitude                                                  |                    |                                                                                            | Maxin              | num 80,000 f       | eet (24,383 m      | neters)            |                    |                    |

Table 359: Technical data - CompactFlash cards 5CFCRD.xxxx-03 (cont.)

#### 11.3.1 Temperature humidity diagram

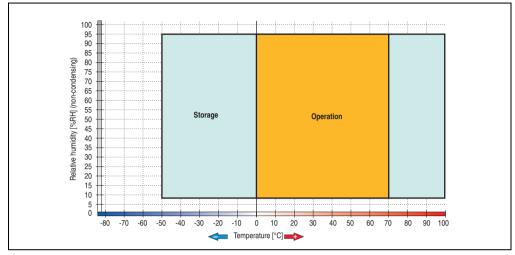

Figure 287: Temperature humidity diagram - CompactFlash cards 5CFCRD.xxxx-03

### **11.4 Dimensions**

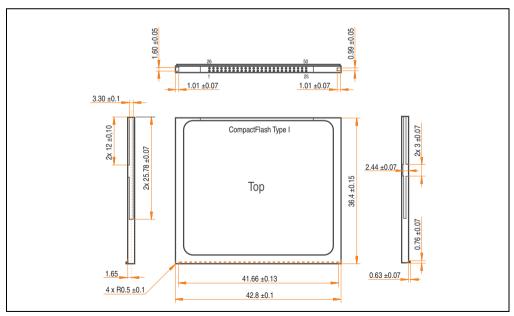

Figure 288: Dimensions - CompactFlash card Type I

# 12. CompactFlash cards 5CFCRD.xxxx-02

## **12.1 General information**

# Information:

SanDisk CompactFlash cards 5CFCRD.xxxx-02 and CompactFlash cards from a different manufacturer cannot be used in the same system at the same time. Due to differences in technology (older vs. newer technologies), problems can occur during system startup that are caused by the different boot times.

See chapter 3 "Commissioning", section 8 "Known problems / issues", on page 311.

CompactFlash cards are easy-to-exchange storage media. Due to their robustness against environmental influences (e.g. temperature, shock, vibration, etc.), CompactFlash cards are ideal for use as storage media in industrial environments.

## 12.2 Order data

| Model number   | Description                    | Figure                                 |
|----------------|--------------------------------|----------------------------------------|
| 5CFCRD.0032-02 | CompactFlash 32 MB SanDisk/A   |                                        |
| 5CFCRD.0064-02 | CompactFlash 64 MB SanDisk/A   |                                        |
| 5CFCRD.0128-02 | CompactFlash 128 MB SanDisk/A  | Sen Jisk 22<br>Industrial Grade        |
| 5CFCRD.0256-02 | CompactFlash 256 MB SanDisk/A  |                                        |
| 5CFCRD.0512-02 | CompactFlash 512 MB SanDisk/A  | 1 GB<br>CompactFlash%                  |
| 5CFCRD.1024-02 | CompactFlash 1024 MB SanDisk/A |                                        |
| 5CFCRD.2048-02 | CompactFlash 2048 MB SanDisk/A | SenDisk 22 Consertative                |
|                |                                | CCC CCC CCCCCCCCCCCCCCCCCCCCCCCCCCCCCC |

Table 360: Order data - CompactFlash cards

# 12.3 Technical data

# Information:

The following characteristics, features and limit values only apply to this accessory and can deviate those specified for the entire device. For the entire device where this accessory is installed, refer to the data provided specifically for the entire device.

### Accessories • CompactFlash cards 5CFCRD.xxxx-02

| Features                                                  | 5CFCRD.xxxx-02                                                                                                    |
|-----------------------------------------------------------|----------------------------------------------------------------------------------------------------|
| MTBF (at 25°C)                                            | > 3,000,000 hours                                                                                                    |
| Maintenance                                               | None                                                                                                    |
| Data reliability                                          | <ul> <li>&lt; 1 unrecoverable error in 10<sup>14</sup>bit read accesses</li> <li>&lt; 1 faulty correction in 10<sup>20</sup>bit read accesses</li> </ul> |
| Write/erase procedures                                    | > 2,000,000 times                                                                                                    |
| Mechanical characteristics                                |                                                                                                    |
| Dimensions<br>Length<br>Width<br>Thickness                | 36.4 ± 0.15 mm<br>42.8 ± 0.10 mm<br>3.3 mm ± 0.10 mm                                                                                                    |
| Weight                                                    | 11.4 g                                                                                                    |
| Environmental characteristics                             |                                                                                                    |
| Ambient temperature<br>Operation<br>Bearings<br>Transport | 0 to +70°C<br>-25 to +85°C<br>-25 to +85°C                                                                                                    |
| Relative humidity<br>Operation / Storage                  | 8 to 95%, non-condensing                                                                                                    |
| Vibration<br>Operation / Storage                          | Maximum 30 g (point to point)                                                                                                    |
| Shock<br>Operation / Storage                              | Maximum 3,000 g                                                                                                    |
| Altitude                                                  | 24,000 meters                                                                                                    |

Table 361: Technical data - CompactFlash cards 5CFCRD.xxxx-02

# **12.4 Dimensions**

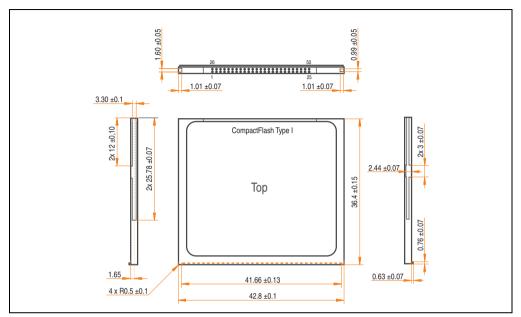

Figure 289: Dimensions - CompactFlash card Type I

## 12.5 Calculating the lifespan

SanDisk provides a 6-page "white paper" for the lifespan calculation of CompactFlash cards (see following pages). This document can also be found on the SanDisk homepage.

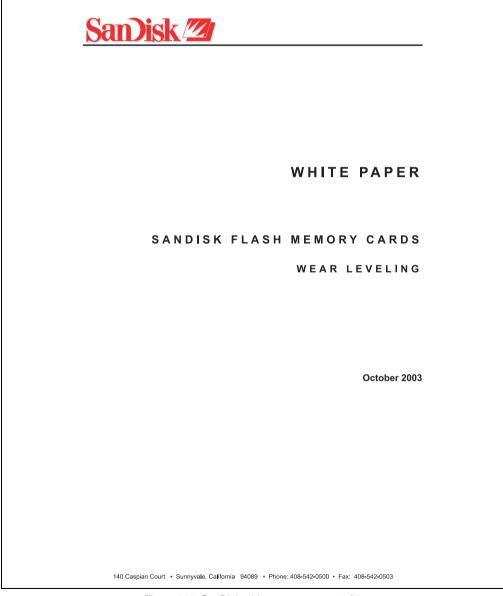

Figure 290: SanDisk white paper - page 1 of 6

### Accessories • CompactFlash cards 5CFCRD.xxxx-02

| Vhite Paper                                                                                                    | October 2003                                  |
|----------------------------------------------------------------------------------------------------|-----------------------------------------------|
|                                                                                                    |                                               |
|                                                                                                    |                                               |
|                                                                                                    |                                               |
|                                                                                                    |                                               |
|                                                                                                    |                                               |
|                                                                                                    |                                               |
|                                                                                                    |                                               |
|                                                                                                    |                                               |
|                                                                                                    |                                               |
|                                                                                                    |                                               |
|                                                                                                    |                                               |
|                                                                                                    |                                               |
|                                                                                                    |                                               |
| ${\it SanDisk}^{\otimes}$ Corporation general policy does not recommend the use of its pr                                                                     |                                               |
| a failure or malfunction of the product may directly threaten life or injury.<br>the user of SanDisk products in life support applications assumes all risk o |                                               |
| all damages.                                                                                                    | y sien use and maeningtes sans ist against    |
| The information in this manual is subject to change without notice.                                                                                           |                                               |
| SanDisk Corporation shall not be liable for technical or editorial errors of                                                                                  | r omissions contained horain: nor for         |
| incidental or consequential damages resulting from the furnishing, perform                                                                                    | -                                             |
| All parts of the SanDisk documentation are protected by copyright law and                                                                                     | d all rights are reserved. This documentation |
| may not, in whole or in part, be copied, photocopied, reproduced, translate                                                                                   |                                               |
| machine-readable form without prior consent, in writing, from SanDisk Co                                                                                      | prporation.                                   |
| SanDisk and the SanDisk logo are registered trademarks of SanDisk Corp                                                                                        | oration.                                      |
| Product names mentioned herein are for identification purposes only and i                                                                                     | may be trademarks and/or registered           |
| trademarks of their respective companies.                                                                                                    |                                               |
| © 2003 SanDisk Corporation. All rights reserved.                                                                                                    |                                               |
| SanDisk products are covered or licensed under one or more of the follow.                                                                                     | ing U.S. Patent Nos. 5,070,032; 5,095,344;    |
| 5,168,465; 5,172,338; 5,198,380; 5,200,959; 5,268,318; 5,268,870; 5,272,                                                                                      |                                               |
| foreign patents awarded and pending.                                                                                                    |                                               |
| Lit. No. 80-36-00278 10/03 Printed in U.S.A.                                                                                                    |                                               |
|                                                                                                    |                                               |
|                                                                                                    |                                               |
|                                                                                                    |                                               |
|                                                                                                    |                                               |
|                                                                                                    |                                               |
|                                                                                                    |                                               |
|                                                                                                    |                                               |
|                                                                                                    |                                               |
|                                                                                                    |                                               |

Figure 291: SanDisk white paper - page 2 of 6

October 2003

#### OVERVIEW

Doc No. 80-36-00278

This purpose of this white paper is to help SanDisk customers understand the benefits of wear leveling and to assist customers in calculating life expectancy of SanDisk cards in specific applications.

Flash memory is susceptible to wear as a result of the repeated program and erase cycles that are inherent in typical data storage applications. Applications in which this is a major concern include hard disk replacement applications where write operations occur frequently. How a storage system manages the wear of the memory is key to understanding the extended reliability of the host that relies on these storage systems.

#### WEAR LEVELING METHODOLOGY

Current products available in the industrial channel use NAND flash memory. It is important to understand the NAND memory architecture to gain insight into the wear leveling mechanism.

Each memory chip is divided into blocks. A block is an array of memory cells organized as sectors. The number of blocks and sectors vary from product to product. The minimum unit for a write or read operation is a page (or sector). The minimum unit for an erase operation is a block. Physical blocks are logically grouped into zones. For the current technology, a typical zone size is 4 MB. However, this may change from product to product. Wear leveling is done within a zone. The current firmware does not spread the wear across the capacity of the card. Each zone has about 3% additional "spare blocks" beyond what is assigned to meet the logical capacity of the flash card. This group of blocks is commonly referred to as the "Erase Pool".

With the introduction of SanDisk's Write-before-Erase architecture, each time a host writes data to the same logical address (CHS or LBA), data is written into a newly assigned, empty physical block from the "Erase Pool". The intrinsic nature of writing to a new physical location each time a logical address is written to is the basis for wear leveling found in SanDisk cards. This action spreads the writes over the zone, thus greatly extending the overall life of the card. The methodology of using a large number of physical addresses to manage a smaller logical address table allows for rotation of the physical addresses among the entire group of physical blocks within a zone. The resulting wear leveling optimizes the effective life of the media and avoids prematurely reaching the end of life on frequently written to host addresses.

When a card detects that a block has reached the end of its useful life, it removes that block from the blocks that are available for write operations. The result is a reduction of the size of the erase pool. This does not affect the capacity of the card as seen by the host. When the pool of blocks available for write operations has been exhausted due to wear, the card will reach the end of its useful life for write operations.

SanDisk Corporation SanDisk Flash Memory Cards Wear Leveling

Page 3

Figure 292: SanDisk white paper - page 3 of 6

#### October 2003

Current SanDisk products do not preempt wear leveling events during normal operation of the card. Applications typically don't require such management beyond the natural wear leveling that occurs during normal host operations. As a result, the effectiveness of wear leveling in current SanDisk products is dependent upon host usage. It is important for customers whose applications do not fall into this typical usage pattern to understand how their applications will affect the lifetime of the card.

#### LIFE EXPECTANCY SCENARIOS

best case analysis

In a typical application, large data files are written to the card occupying contiguous sequential logical address space. This results in optimal wear leveling and provides card life exceeding the specification for card endurance. This increased endurance is achieved as follows: The 2,000,000 endurance cycles specification (I-Grade only) is a result of large amounts of test data collected from a very large sample set that accounts for the extreme limits of the test population. With the 3% additional erase pool being used in an ideal fashion, the distribution is narrowed and the card will survive beyond its specified lifetime.

#### ► worst case analysis

In the worst-case application, data will be written as single sectors to random addresses across the card. These single sector writes will exercise the erase pool more rapidly, requiring the system to perform a "garbage collection" operation to free up new blocks for subsequent write operations. At the extreme, each single sector write would cause one block to be programmed and erased. As a typical block size is 16kB or 32 sectors, the amount of wear is increased by a factor of 31 since 32 physical sectors are written and erased for each sector the host writes. Spreading this wear across the erase pool results in an effective 1/30 usable lifetime. This case is an extreme example and is only included to show the range of application dependence. This result is comparable to other vendor's cards based on memory with a 16kB erase block.

#### ► analysis of host dependence

In assessing the life expectancy of a card in a given system several factors need to be understood. These factors include the types of files and their corresponding sizes, frequency of card write operations and file system behavior (including data structures). The types of files must be considered since some files, such as operating systems or executable files, typically remain in fixed locations once they are stored in the card. This limits the number of physical blocks available for circulation into the erase pool. The remaining capacity after these files have been accounted for can then be divided by the typical size of files that will be updated over the lifetime of the card. Related to this calculation is how the file system overwrites existing files. Typical operating system behavior, such as DOS, will allocate new blocks from the file allocation table, or FAT, and so repeated file writes will occupy a new set of addresses on the card. This is very beneficial in spreading wear across the card since it forces the card to cycle the entire physical

#### SanDisk Corporation

Doc No. 80-36-00278

SanDisk Flash Memory Cards Wear Leveling

Page 4

Figure 293: SanDisk white paper - page 4 of 6

#### October 2003

area being used for such files. Special cases to consider include those where the files being updated are very small. Typically an operating system uses a minimum number of sectors to store a file, referred to as a cluster. Typical cluster sizes range from 8 to 64 sectors in size. The cluster size is important for files that are the same or smaller than the 32-sector block since these may trigger garbage collection operations. If these updates happen in a random fashion (sequential updates would not be affected by cluster size) lifetime may be reduced as a result. Finally, the frequency of such updates is then used to determine how long it will take before the card reaches its statistical limit for endurance. These factors can be combined in an equation that can be used to calculate the minimum time a card will function in that application:

$$lifetime = 2,000,000 \times \frac{\left(C_{trone} - C_{fixed}\right) \times \left(1 - k_r \times \frac{32 - N_{chatter}}{32}\right)}{FS_{ren}} \times \frac{1}{f_w}$$

where Czone is the total capacity of the zone, Cfixed is the capacity used by fixed files, Ncluster is the cluster size, FStyp is the average file size and fw is the average frequency at which files are updated. kr is a factor that is 0 for file sizes that are typically over 16kB or for applications that are not random in the order in which such files are updated.

#### Example 1

In this example 128 KB of data is updated once a day. The zone has 500 KB worth of fixed files. A 4 MB zone size is assumed.

*lifetime* = 2,000,000 × 
$$\frac{(4000 - 500) × (1 - 0)}{128}$$
 ×  $\frac{1}{1/day}$   
*lifetime* = 149828 years

#### Example 2

Doc No. 80-36-00278

This example is a data logging operation using a 1GB card where a 4kB file is updated every five seconds. This would result in sequential address being written.

$$lifetime = 2,000,000 \times \frac{4000}{4} \times \frac{1}{1/5 \sec}$$
  
lifetime = 317 years

SanDisk Corporation SanDisk Flash Memory Cards Wear Leveling

Page 5

Figure 294: SanDisk white paper - page 5 of 6

October 2003

#### Example 3

This example is a data logging operation using the same 1GB card where a new 4kB file is written every five seconds. But in this case the cluster size is 4kB and it is expected that, due to file system fragmentation, the logical addresses will be written randomly.

*lifetime* = 2,000,000 × 
$$\frac{4 \times \left(1 - 1 \times \frac{32 - 8}{32}\right)}{.004} \times \frac{1}{1/5 \sec^2}$$

*lifetime* = 79.3 years

#### CONCLUSION

These examples are general in nature but show how the equation can be used as a guideline for calculating card lifetime in different applications. They also demonstrate that SanDisk card architecture exceeds reasonable life expectancy in typical applications. If a particular applications behaves in such a way that this equation cannot be applied, the SanDisk Applications Engineering group can assist in performing card lifetime analysis.

For more information, please visit the SanDisk Web site at: www.sandisk.com

#### SanDisk Corporation

Corporate Headquarters 140 Caspian Court Sunnyvale, CA 94089 408-542-0500 FAX: 408-542-0503 URL: http://www.sandisk.com

#### SanDisk Corporation

Doc No. 80-36-00278

SanDisk Flash Memory Cards Wear Leveling

Page 6

# 13. USB Media Drive - 5MD900.USB2-00

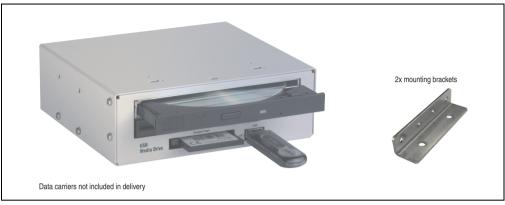

Figure 296: USB Media Drive - 5MD900.USB2-00

# 13.1 Features

- Desk-top or rack-mount operation (mounting rail brackets)
- Integrated USB diskette drive
- Integrated DVD-ROM/CD-RW drive
- Integrated CompactFlash slot IDE/ATAPI (Hot Plug capable)
- Integrated USB 2.0 connection (up to 480 MBit high speed)
- +24 VDC supply (back side)
- USB/B 2.0 connection (back side)
- Optional front cover (see also section 13.8 "Front cover 5A5003.03 for the USB Media Drive", on page 592)

# 13.2 Technical data

# Information:

The following characteristics, features and limit values only apply to this accessory and can deviate those specified for the entire device. For the entire device where this accessory is installed, refer to the data provided specifically for the entire device.

| Features - entire device             | 5MD900.USB2-00                                                                                                    |
|--------------------------------------|----------------------------------------------------------------------------------------------------|
| Transfer rate                        | Low speed (1.5 MBit/s), full speed (12 MBit/s), to high speed (480 Mbit/s)                                                                                                    |
| Maximum cable length                 | 5 m (not including hub)                                                                                                    |
| Power supply<br>Rated voltage        | 24 VDC ±25%                                                                                                    |
| Features - diskette drive            |                                                                                                    |
| Data capacity                        | 720 KB / 1.25 MB / 1.44 MB (formatted)                                                                                                    |
| Data transfer rate                   | 250 kbits (720 KB) or 500 kbits (1.25 MB and 1.44 MB)                                                                                                    |
| Rotation speed                       | Up to 360 rpm                                                                                                    |
| Diskette media                       | High density (2HD) or normal density (2DD) 3.5" diskettes                                                                                                    |
| MTBF                                 | 30,000 POH (Power-On Hours)                                                                                                    |
| Features - DVD-ROM/CD-RW drive       |                                                                                                    |
| Write speed<br>CD-R<br>CD-RW         | 24x, 16x, 10x and 4x<br>10x and 4x                                                                                                    |
| Reading rate<br>CD<br>DVD            | 24x<br>8x                                                                                                    |
| Data transfer rate                   | Max. 33.3 MB/s                                                                                                    |
| Access time (average)<br>CD<br>DVD   | 85 ms<br>110 ms                                                                                                    |
| Revolution speed                     | Max. 5136 rpm ± 1%                                                                                                    |
| Starting time (0 rpm to read access) | 19 seconds (maximum)                                                                                                    |
| Host interface                       | IDE (ATAPI)                                                                                                    |
| Readable media<br>CD<br>DVD          | CD/CD-ROM (12 cm, 8 cm), CD-R, CD-RW<br>DVD-ROM, DVD-R, DVD-RW, DVD-RAM                                                                                                    |
| Non-write protected media<br>CD      | CD-R, CD-RW                                                                                                    |
| Compatible formats                   | CD-DA, CD-ROM Mode 1/ Mode 2, CD-ROM XA Mode 2 (Form 1, Form 2), Photo CD (single/multi-<br>session), Enhanced CD, CD-Text, DVD-ROM, DVD-R, DVD-Video (Double Layer)<br>DVD-RAM (4.7 GB, 2.6 GB) |
| Write-methods                        | Disk at once, session at once, packet write, track at once                                                                                                    |

Table 362: Technical data - USB Media Drive 5MD900.USB2-00

### Accessories • USB Media Drive - 5MD900.USB2-00

| Features - DVD-ROM/CD-RW drive                                   | 5MD900.USB2-00                                                                                                    |
|------------------------------------------------------------------|----------------------------------------------------------------------------------------------------|
| Laser class                                                      | Class 1 laser                                                                                                    |
| Data buffer capacity                                             | 2 MB                                                                                                    |
| Noise level (complete read access)                               | Approx. 45 dBA at 50 cm                                                                                                    |
| Lifespan<br>Opening/closing the drawer                           | 60,000 POH (Power-On Hours)<br>> 10,000 times                                                                                                    |
| CompactFlash slot layout                                         |                                                                                                    |
| CompactFlash<br>Type<br>Amount<br>Connection                     | Type I<br>1 slot<br>IDE/ATAPI                                                                                                    |
| CompactFlash LED                                                 | Signals read or write access to an inserted CompactFlash card                                                                                                    |
| Hot Plug capable                                                 | Yes                                                                                                    |
| Features - USB connections                                       |                                                                                                    |
| USB A on the front side<br>Power supply                          | Connection of further peripheral devices<br>Max. 500 mA                                                                                                    |
| USB B back side                                                  | Connection to the system                                                                                                    |
| Mechanical characteristics                                       |                                                                                                    |
| Outer dimensions (without slide-in)<br>Width<br>Length<br>Height | 70 mm<br>100 mm<br>9.5 mm                                                                                                    |
| Weight                                                           | Approx. 1.1 kg (without front cover)                                                                                                    |
| Environmental characteristics                                    |                                                                                                    |
| Ambient temperature<br>Operation<br>Bearings<br>Transport        | +5 to +45°C<br>-20 to +60°C<br>-40 to +60°C                                                                                                    |
| Relative humidity<br>Operation<br>Bearings<br>Transport          | 20 to 80%, non-condensing<br>5 to 90%, non-condensing<br>5 to 95%, non-condensing                                                                                                    |
| Vibration<br>Operation<br>Bearings<br>Transport                  | 5 - 500 Hz: 0.3 g (2.9 m/s <sup>2</sup> 0-peak)<br>10 - 100 Hz: 2 g (19.6 m/s <sup>2</sup> 0-peak)<br>10 - 100 Hz: 2 g (19.6 m/s <sup>2</sup> 0-peak)                                |
| Shock<br>Operation<br>Bearings<br>Transport                      | Max. 5 g (49 m/s <sup>2</sup> 0-peak) and 11 ms duration<br>Max. 60 g (588 m/s <sup>2</sup> 0-peak) and 11 ms duration<br>Max. 60 g (588 m/s <sup>2</sup> 0-peak) and 11 ms duration |
| Altitude                                                         | Max. 3000 meters                                                                                                    |

Table 362: Technical data - USB Media Drive 5MD900.USB2-00 (cont.)

# **13.3 Dimensions**

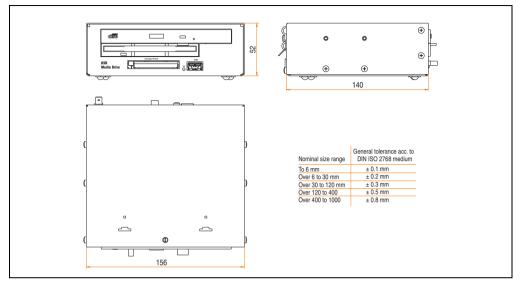

Figure 297: Dimensions - 5MD900.USB2-00

### 13.4 Dimensions with front cover

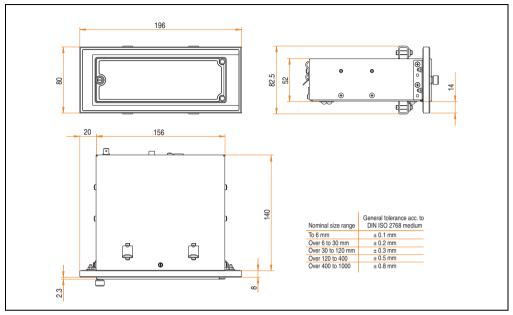

Figure 298: Dimensions - USB Media Drive with front cover

# 13.5 Contents of delivery

| Amount | Component                     |
|--------|-------------------------------|
| 1      | USB Media Drive complete unit |
| 2      | Mounting rail brackets        |

Table 363: Contents of delivery - USB Media Drive 5MD900.USB2-00

## 13.6 Interfaces

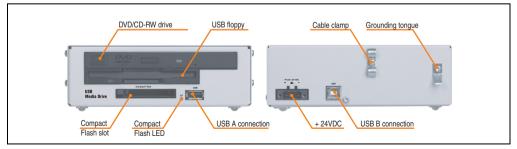

Figure 299: Interfaces - 5MD900.USB2-00

## 13.7 Installation

The USB Media Drive can be operated as a desk-top device (rubber feet) or as a rack-mount device (2 mounting rail brackets included).

### 13.7.1 Mounting orientation

Because of limits to the mounting orientation with the components used (floppy, DVD-CDRW drive), the USB media drive is only permitted to be mounted and operated as shown in the following figure.

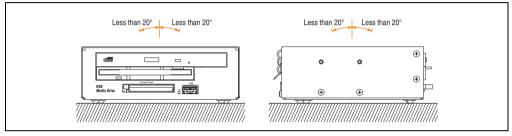

Figure 300: Mounting orientation - 5MD900.USB2-00

### 13.8 Front cover 5A5003.03 for the USB Media Drive

This front cover can also be mounted on the front of the USB media drive (model number 5MD900.USB2-00 or 5MD900.USB2-01) to protect the interface.

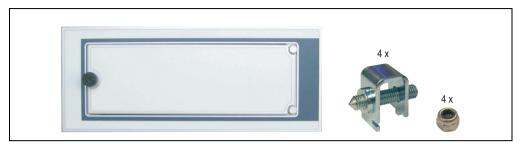

Figure 301: Front cover 5A5003.03

### 13.8.1 Technical data

| Features                                                                                  | 5A5003.03                      |
|-------------------------------------------------------------------------------------------|--------------------------------|
| Front cover design / colors<br>Dark gray border around the cover<br>Light gray background | Pantone 432CV<br>Pantone 427CV |

Table 364: Technical data - 5A5003.03

### 13.8.2 Dimensions

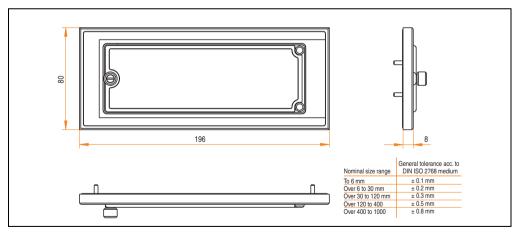

Figure 302: Dimensions - 5A5003.03

### 13.8.3 Installation

The front cover is attached with 2 mounting rail brackets (included with USB Media Drive) and 4 M3 locknuts. The USB media drive and front cover can be mounted as a whole in (for example) a switching cabinet door.

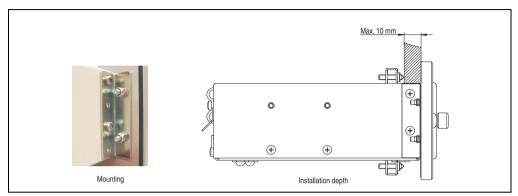

Figure 303: Front cover mounting and installation depth

# 14. USB Media Drive - 5MD900.USB2-01

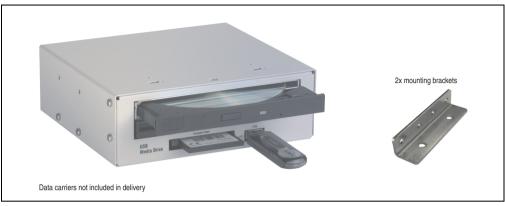

Figure 304: USB Media Drive - 5MD900.USB2-01

# 14.1 Features

- Desk-top or rack-mount operation (mounting rail brackets)
- Integrated USB diskette drive
- Integrated DVD-RW/CD-RW drive
- Integrated CompactFlash slot IDE/ATAPI (Hot Plug capable)
- Integrated USB 2.0 connection (up to 480 MBit high speed)
- +24 VDC supply (back side)
- USB/B 2.0 connection (back side)
- Optional front cover (see also section 14.9 "Front cover 5A5003.03 for the USB Media Drive", on page 600)

# 14.2 Technical data

# Information:

The following characteristics, features and limit values only apply to this accessory and can deviate those specified for the entire device. For the entire device where this accessory is installed, refer to the data provided specifically for the entire device.

| Features - entire device                                                                                                    | 5MD900.USB2-01                                                                                                    |
|----------------------------------------------------------------------------------------------------|----------------------------------------------------------------------------------------------------|
| Transfer rate                                                                                                    | Low speed (1.5 MBit/s), full speed (12 MBit/s), to high speed (480 Mbit/s)                                           |
| Maximum cable length                                                                                                    | 5 m (not including hub)                                                                                              |
| Power supply<br>Rated voltage                                                                                                | 24 VDC ±25%                                                                                                    |
| Features - diskette drive                                                                                                    |                                                                                                    |
| Data capacity                                                                                                    | 720 KB / 1.25 MB / 1.44 MB (formatted)                                                                               |
| Data transfer rate                                                                                                    | 250 kbits (720 KB) or 500 kbits (1.25 MB and 1.44 MB)                                                                |
| Rotation speed                                                                                                    | Up to 360 rpm                                                                                                    |
| Diskette media                                                                                                    | High density (2HD) or normal density (2DD) 3.5" diskettes                                                            |
| MTBF                                                                                                    | 30,000 POH (Power-On Hours)                                                                                          |
| Features - DVD-RW/CD-RW drive                                                                                                |                                                                                                    |
| Write speed<br>CD-R<br>CD-RW<br>DVD-R<br>DVD-RW<br>DVD-RAM <sup>1)</sup><br>DVD+R<br>DVD+R<br>DVD+R (double layer)<br>DVD+RW | 24x, 16x, 10x and 4x<br>10x and 4x<br>8x, 4x and 2x<br>4x and 2x<br>3x and 2x<br>8x, 4x and 2x<br>2x,4x<br>4x and 2x |
| Reading rate<br>CD<br>DVD                                                                                                    | 24x<br>8x                                                                                                    |
| Data transfer rate                                                                                                    | Max. 33.3 MB/s                                                                                                    |
| Access time (average)<br>CD / DVD                                                                                            | 130 ms (24x) / 130 ms (8x)                                                                                           |
| Revolution speed                                                                                                    | Max. 5090 rpm ± 1%                                                                                                   |
| Starting time (0 rpm to read access)<br>CD<br>DVD                                                                            | 14 seconds (maximum)<br>15 seconds (maximum)                                                                         |
| Host interface                                                                                                    | IDE (ATAPI)                                                                                                    |
| Readable media<br>CD<br>DVD                                                                                                  | CD/CD-ROM (12 cm, 8 cm), CD-R, CD-RW<br>DVD-ROM, DVD-R, DVD-RW. DVD-RAM, DVD+R, DVD+R (double layer), DVD+RW         |

Table 365: Technical data - USB Media Drive 5MD900.USB2-01

### Accessories • USB Media Drive - 5MD900.USB2-01

| Features - DVD-RW/CD-RW drive                                    | 5MD900.USB2-01                                                                                                    |
|------------------------------------------------------------------|----------------------------------------------------------------------------------------------------|
| Non-write protected media<br>CD<br>DVD                           | CD-R, CD-RW<br>DVD-R/RW, DVD-RAM (4.7 GB), DVD+R/RW, DVD+R (double layer)                                                                                                    |
| Compatible formats                                               | CD-DA, CD-ROM mode 1/mode 2<br>CD-ROM XA mode 2 (form 1, form 2)<br>Photo CD (single/multi-session), Enhanced CD, CD text<br>DVD-ROM, DVD-R, DVD-RW, DVD-Video<br>DVD-RAM (4.7 GB, 2.6 GB)<br>DVD+R, DVD+R (double layer), DVD+RW |
| Write-methods<br>CD<br>DVD                                       | Disk at once, session at once, packet write, track at once<br>Disk at once, incremental, over-write, sequential, multi-session                                                                                                    |
| Laser class                                                      | Class 1 laser                                                                                                    |
| Data buffer capacity                                             | 8 MB                                                                                                    |
| Noise level (complete read access)                               | Approx. 48 dBA at 50 cm                                                                                                    |
| Lifespan<br>Opening/closing the drawer                           | 60,000 POH (Power-On Hours)<br>> 10,000 times                                                                                                    |
| CompactFlash slot layout                                         |                                                                                                    |
| CompactFlash<br>Type<br>Amount<br>Connection                     | Type I<br>1 slot<br>IDE/ATAPI                                                                                                    |
| CompactFlash LED                                                 | Signals read or write access to an inserted CompactFlash card                                                                                                    |
| Hot Plug capable                                                 | Yes                                                                                                    |
| Features - USB connections                                       |                                                                                                    |
| USB A on the front side<br>Power supply<br>Type<br>Transfer rate | Connection of further peripheral devices<br>Max. 500 mA<br>2.0<br>Low speed (1.5 MBit/s), full speed (12 MBit/s), to high speed (480 Mbit/s)                                                                                      |
| USB B back side                                                  | Connection to the system                                                                                                    |
| Mechanical characteristics                                       |                                                                                                    |
| Outer dimensions (without slide-in)<br>Width<br>Length<br>Height | 70 mm<br>100 mm<br>9.5 mm                                                                                                    |
| Weight                                                           | Approx. 1.1 kg (without front cover)                                                                                                    |
| Environmental characteristics                                    |                                                                                                    |
| Ambient temperature<br>Operation<br>Bearings<br>Transport        | +5 to +45°C<br>-20 to +60°C<br>-40 to +60°C                                                                                                    |
| Relative humidity<br>Operation<br>Bearings<br>Transport          | 20 to 80%, non-condensing<br>5 to 90%, non-condensing<br>5 to 95%, non-condensing                                                                                                    |

Table 365: Technical data - USB Media Drive 5MD900.USB2-01 (cont.)

#### Accessories • USB Media Drive - 5MD900.USB2-01

| Environmental characteristics                   | 5MD900.USB2-01                                                                                                    |
|-------------------------------------------------|----------------------------------------------------------------------------------------------------|
| Vibration<br>Operation<br>Bearings<br>Transport | 5 - 500 Hz: 0.3 g (2.9 m/s <sup>2</sup> 0-peak)<br>10 - 100 Hz: 2 g (19.6 m/s <sup>2</sup> 0-peak)<br>10 - 100 Hz: 2 g (19.6 m/s <sup>2</sup> 0-peak)                                |
| Shock<br>Operation<br>Bearings<br>Transport     | Max. 5 g (49 m/s <sup>2</sup> 0-peak) and 11 ms duration<br>Max. 60 g (588 m/s <sup>2</sup> 0-peak) and 11 ms duration<br>Max. 60 g (588 m/s <sup>2</sup> 0-peak) and 11 ms duration |
| Altitude                                        | Max. 3000 meters                                                                                                    |

Table 365: Technical data - USB Media Drive 5MD900.USB2-01 (cont.)

 DVD RAM drivers are not provided by the manufacturer. Support of DVD RAM function by the burning software "Nero" (model number 5SWUTI.0000-00) or other burning software packages and drivers from third party providers.

## **14.3 Dimensions**

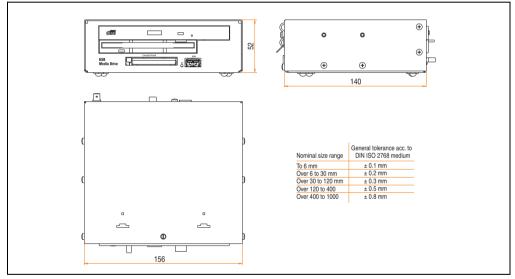

Figure 305: Dimensions - 5MD900.USB2-01

# 14.4 Dimensions with front cover

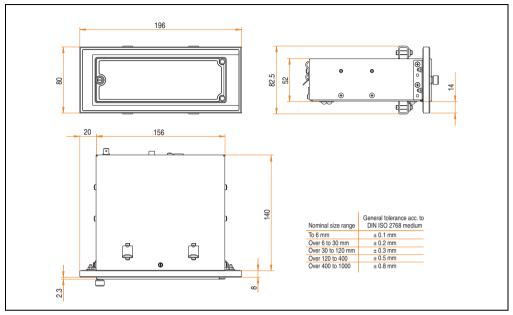

Figure 306: Dimensions - USB Media Drive with front cover

# 14.5 Cutout installation

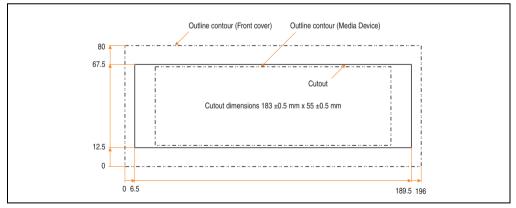

Figure 307: Installation cutout - USB Media Drive with front cover

## 14.6 Contents of delivery

| Amount | Component                     |
|--------|-------------------------------|
| 1      | USB Media Drive complete unit |
| 2      | Mounting rail brackets        |

Table 366: Contents of delivery - USB Media Drive - 5MD900.USB2-01

## 14.7 Interfaces

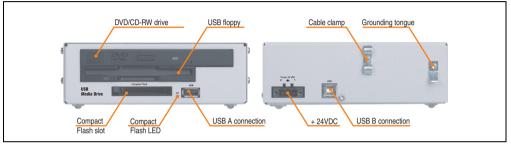

Figure 308: Interfaces - 5MD900.USB2-01

## 14.8 Installation

The USB Media Drive can be operated as a desk-top device (rubber feet) or as a rack-mount device (2 mounting rail brackets included).

#### 14.8.1 Mounting orientation

Because of limits to the mounting orientation with the components used (floppy, DVD-CDRW drive), the USB media drive is only permitted to be mounted and operated as shown in the following figure.

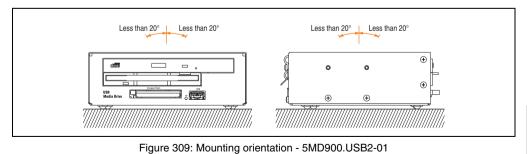

### 14.9 Front cover 5A5003.03 for the USB Media Drive

This front cover can also be mounted on the front of the USB media drive (model number 5MD900.USB2-00 or 5MD900.USB2-01) to protect the interface.

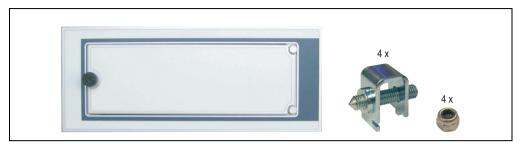

Figure 310: Front cover 5A5003.03

### 14.9.1 Technical data

| Features                                                                                  | 5A5003.03                      |
|-------------------------------------------------------------------------------------------|--------------------------------|
| Front cover design / colors<br>Dark gray border around the cover<br>Light gray background | Pantone 432CV<br>Pantone 427CV |

Table 367: Technical data - 5A5003.03

### 14.9.2 Dimensions

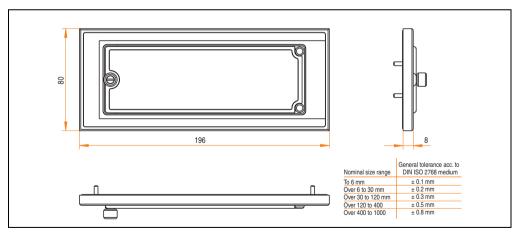

Figure 311: Dimensions - 5A5003.03

## 14.9.3 Installation

The front cover is attached with 2 mounting rail brackets (included with USB Media Drive) and 4 M3 locknuts. The USB media drive and front cover can be mounted as a whole in (for example) a switching cabinet door.

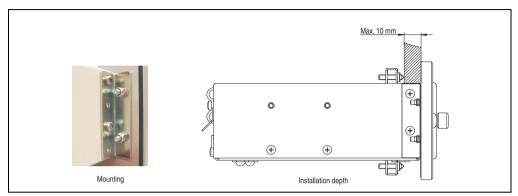

Figure 312: Front cover mounting and installation depth

# 15. USB flash drive

# Information:

We reserve the right to supply alternative products due to the vast quantity of flash drives available on the market and their corresponding short product lifecycle. Therefore, the following measures might be necessary in order to boot from these flash drives (e.g. the SanDisk Cruzer Micro flash drive with 2 GB):

- The flash drive must be reformatted or in some cases even re-partitioned (set active partition).
- The flash drive must be at the top of the BIOS boot order, or alternatively the IDE controllers can also be deactivated in the BIOS. This can be avoided in most cases if a "fdisk /mbr" command is also executed on the USB flash drive.

# **15.1 General information**

USB flash drives are easy-to-exchange storage media. Because of the fast data transfer (USB 2.0), the USB flash drives are ideal for use as a portable memory medium. Without requiring additional drivers ("Hot Plug & Play" - except with Windows 98SE), the USB flash drive can be converted immediately into an additional drive where data can be read or written.

# 15.2 Order data

| Model number   | Description                                          | Figure                   |  |
|----------------|------------------------------------------------------|--------------------------|--|
| 5MMUSB.2048-00 | USB flash drive 2 GB SanDisk<br>Cruzer Micro         | Cruzer micro             |  |
| 5MMUSB.2048-01 | USB flash drive 2 GB B&R<br>USB 2.0 flash drive 2 GB | Perfection in Automation |  |

Table 368: Order data - USB flash drives

## 15.3 Technical data - 5MMUSB.2048-00

# Information:

The following characteristics, features and limit values only apply to this accessory and can deviate those specified for the entire device. For the entire device where this accessory is installed, refer to the data provided specifically for the entire device.

| Features                                                                                                    | 5MMUSB.2048-00                                                                                                    |  |  |
|----------------------------------------------------------------------------------------------------|----------------------------------------------------------------------------------------------------|--|--|
| LED                                                                                                    | 1 LED (green), signals data transfer (send and receive)                                                                                                    |  |  |
| Power supply<br>Current requirements                                                                                                    | Via the USB port<br>650 μA in sleep mode, 150 mA read/write                                                                                                    |  |  |
| Interface<br>Type<br>Transfer rate<br>Sequential reading<br>Sequential writing<br>Connection                                                                                                    | USB specification 2.0 high speed device, mass storage class, USB-IF and WHQL certified<br>USB 1.1 and 2.0 compatible<br>Up to 480 MBit (high speed)<br>Max. 8.7 MB/second<br>Max. 1.7 MB/second<br>To each USB type A interface               |  |  |
| MTBF (at 25°C)                                                                                                    | 100,000 hours                                                                                                    |  |  |
| Data retention                                                                                                    | 10 years                                                                                                    |  |  |
| Maintenance                                                                                                    | None                                                                                                    |  |  |
| Operating system support                                                                                                    | Windows CE 4.2, CE 5.0, ME, 2000, XP and Mac OS 9.1.x+, OS X v10.1.2+                                                                                                    |  |  |
| Mechanical characteristics                                                                                                    |                                                                                                    |  |  |
| Dimensions<br>Length<br>Width<br>Thickness                                                                                                    | 52.2 mm<br>19 mm<br>7.9 mm                                                                                                    |  |  |
| Environmental characteristics                                                                                                    |                                                                                                    |  |  |
| Ambient temperature<br>Operation<br>Bearings<br>Transport                                                                                                    | 0 to +45°C<br>-20 to +60°C<br>-20 to +60°C                                                                                                    |  |  |
| Relative humidity<br>Operation<br>Bearings<br>Transport                                                                                                    | 10 to 90%, non-condensing<br>5 to 90%, non-condensing<br>5 to 90%, non-condensing                                                                                                    |  |  |
| Vibration<br>Operation<br>Bearings<br>Transport                                                                                                    | at 10 500 Hz: 2 g (19.6 m/s <sup>2</sup> 0-peak), oscillation rate 1/minute<br>At 10 - 500 Hz: 4 g (39.2 m/s <sup>2</sup> 0-peak), oscillation rate 1/minute<br>At 10 - 500 Hz: 4 g (39.2 m/s <sup>2</sup> 0-peak), oscillation rate 1/minute |  |  |
| Shock         Max. 40 g (392 m/s² 0-peak) and 11 ms duration           Bearings         Max. 80 g (784 m/s² 0-peak) and 11 ms length           Transport         Max. 80 g (784 m/s² 0-peak) and 11 ms length |                                                                                                    |  |  |

Table 369: Technical data - USB flash drive 5MMUSB.2048-00

### Accessories • USB flash drive

| Environmental characteristics                  |                                                |  |
|------------------------------------------------|------------------------------------------------|--|
| Altitude<br>Operation<br>Bearings<br>Transport | 3,048 meters<br>12,192 meters<br>12,192 meters |  |

Table 369: Technical data - USB flash drive 5MMUSB.2048-00 (cont.)

### 15.3.1 Temperature humidity diagram

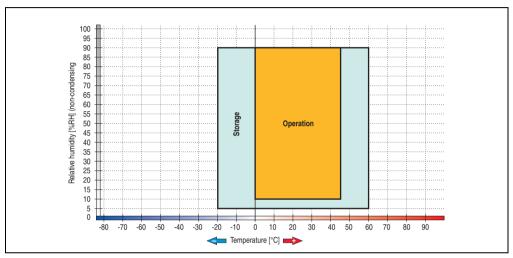

Figure 313: Temperature humidity diagram - USB flash drive - 5MMUSB.2048-00

Temperature data is for operation at 500 meters. Derating the max. ambient temperature - typically 1°C per 1000 meters (from 500 meters above sea level).

# 15.4 Technical data - 5MMUSB.2048-01

# Information:

The following characteristics, features and limit values only apply to this accessory and can deviate those specified for the entire device. For the entire device where this accessory is installed, refer to the data provided specifically for the entire device.

| Features                                                                                                    | 5MMUSB.2048-01                                                                                                    |  |  |
|----------------------------------------------------------------------------------------------------|----------------------------------------------------------------------------------------------------|--|--|
| LED                                                                                                    | 1 LED (green), signals data transfer (send and receive)                                                                                                    |  |  |
| Power supply<br>Current requirements                                                                                                    | Via the USB port<br>max. 500 µA sleep mode, max. 120 mA read/write                                                                                                    |  |  |
| Interface<br>Type<br>Transfer rate<br>Sequential reading<br>Sequential writing<br>Connection                                                                    | USB specification 2.0 high speed device, mass storage class, USB-IF and WHQL certifie<br>USB 1.1 and 2.0 compatible<br>Up to 480 MBit (high speed)<br>Max. 31 MB/second<br>Max. 30 MB/second<br>To each USB type A interface |  |  |
| MTBF                                                                                                    | > 3,000,000 hours                                                                                                    |  |  |
| Data retention                                                                                                    | > 10 years                                                                                                    |  |  |
| Maintenance                                                                                                    | None                                                                                                    |  |  |
| Operating system support                                                                                                    | Windows CE, ME, 2000, XP, Vista und Mac OS 9 or newer, Linux 2.4 or newer                                                                                                    |  |  |
| Mechanical characteristics                                                                                                    |                                                                                                    |  |  |
| Dimensions<br>Length<br>Width<br>Thickness                                                                                                    | 67.85 mm<br>17.97 mm<br>8.35 mm                                                                                                    |  |  |
| Environmental characteristics                                                                                                    |                                                                                                    |  |  |
| Ambient temperature<br>Operation<br>Bearings<br>Transport                                                                                                    | 0 to +70°C<br>-50 to +100°C<br>-50 to +100°C                                                                                                    |  |  |
| Relative humidity<br>Operation<br>Bearings<br>Transport                                                                                                    | 85%, non-condensing<br>85%, non-condensing<br>85%, non-condensing                                                                                                    |  |  |
| Vibration         At 20 - 2000 Hz: 20 g (peak)           Bearings         At 20 - 2000 Hz: 20 g (peak)           Transport         At 20 - 2000 Hz: 20 g (peak) |                                                                                                    |  |  |
| Shock     max. 1500 g (peak)       Dperation     max. 1500 g (peak)       Bearings     max. 1500 g (peak)       Transport     max. 1500 g (peak)                |                                                                                                    |  |  |

Table 370: Technical data - USB flash drive 5MMUSB.2048-01

### Accessories • USB flash drive

| Environmental characteristics                  | 5MMUSB.2048-01                                 |
|------------------------------------------------|------------------------------------------------|
| Altitude<br>Operation<br>Bearings<br>Transport | 3,048 meters<br>12,192 meters<br>12,192 meters |

Table 370: Technical data - USB flash drive 5MMUSB.2048-01 (cont.)

### 15.4.1 Temperature humidity diagram

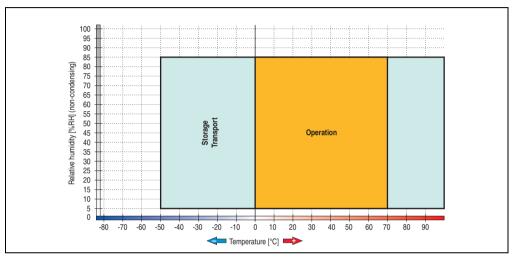

Figure 314: Temperature humidity diagram - USB flash drive - 5MMUSB.2048-01

Temperature data is for operation at 500 meters. Derating the max. ambient temperature - typically 1°C per 1000 meters (from 500 meters above sea level).

# 16. HMI Drivers & Utilities DVD 5SWHMI.0000-00

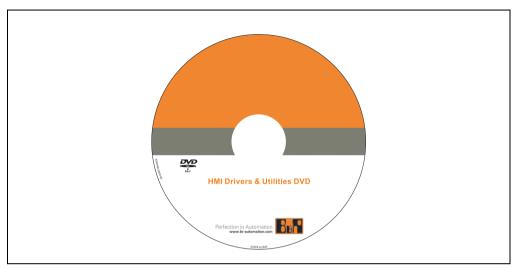

Figure 315: HMI Drivers & Utilities DVD 5SWHMI.0000-00

| Model number   | Short description           | Note |
|----------------|-----------------------------|------|
| 5SWHMI.0000-00 | HMI Drivers & Utilities DVD |      |

| Table 371: Model number - HMI | Drivers & Utilities DVD |
|-------------------------------|-------------------------|
|-------------------------------|-------------------------|

This DVD contains drivers, utilities, software upgrades and user's manuals for B&R Panel system products (see B&R homepage – Industrial PCs, Visualization and Operation). Information in detail:

#### **BIOS upgrades for the products**

- Automation PC 620
- Panel PC 700
- Automation PC 680
- Provit 2000 product family IPC2000/2001/2002
- Provit 5000 product family IPC5000/5600/5000C/5600C
- Power Panel 100 BIOS devices
- Mobile Panel 100 BIOS devices
- Power Panel 100 / Mobile Panel 100 user boot logo
- Power Panel 100 / Mobile Panel 100 REMHOST utility

#### **Drivers for the devices**

- Automation Device Interface (ADI)
- Audio
- Chipset
- CD-ROM
- LS120
- Graphics
- Network
- PCI RAID controller
- Touch screen
- Touchpad
- Interface board

#### **Updates**

• Firmware upgrades (e.g. MTCX, SMXC)

#### **Utilities/Tools**

- Automation Device Interface (ADI)
- Miscellaneous
- MTC utilities
- Key editor
- MTC & Mkey utilities
- Mkey utilities
- UPS configuration software
- ICU ISA configuration
- Intel PCI NIC boot ROM
- Diagnostics
- CompactFlash lifespan calculation for Silicon Systems CompactFlash cards 5CFCRD.xxxx-03

### Windows and embedded operating systems

- Thin client
- Windows CE
- Windows NT Embedded
- Windows XP Embedded

#### **MCAD** templates for

- Industrial PCs
- Visualization and operating devices
- Legend strip templates

### **Documentation for**

- B&R Windows CE
- Automation PC 620
- Automation PC 680
- Automation Panel 900
- Panel PC 700
- Power Panel 15/21/35/41
- Power Panel 100/200
- Provit 2000
- Provit 3030
- Provit 4000
- Provit 5000
- Provit Benchmark
- Provit Mkey
- Windows NT Embedded application guide
- Windows XP Embedded application guide
- Uninterruptible power supply

#### **Service tools**

- Acrobat Reader 5.0.5 (freeware in German, English, and French)
- Power Archiver 6.0 (freeware in German, English, and French)
- Internet Explorer 5.0 (German and English)
- Internet Explorer 6.0 (German and English)

# 17. Cables

# 17.1 DVI cable 5CADVI.0xxx-00

The DVI cables 5CADVI.0xxx-00 are designed for fixed layout.

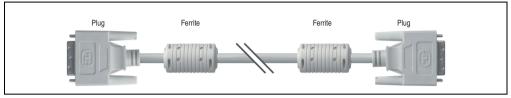

Figure 316: DVI extension cable - 5CADVI.0xxx-00 (similar)

# Caution!

The DVI cable can only be plugged in and unplugged when the device is turned off.

## 17.1.1 Order data

| Model number   | Description                                                       | Note |
|----------------|-------------------------------------------------------------------|------|
| 5CADVI.0018-00 | DVI-D cable 1.8 m<br>Single cable, DVI-D/m:DVI-D/m; length: 1.8 m |      |
| 5CADVI.0050-00 | DVI-D cable 5 m<br>Single cable, DVI-D/m:DVI-D/m; length: 5 m     |      |
| 5CADVI.0100-00 | DVI-D cable 10 m<br>Single cable, DVI-D/m:DVI-D/m; length: 10 m   |      |

Table 372: Model numbers - DVI cables

# 17.1.2 Technical data

| Features                            | 5CADVI.0018-00                                                                                                    | 5CADVI.0050-00 | 5CADVI.0100-00  |
|-------------------------------------|----------------------------------------------------------------------------------------------------|----------------|-----------------|
| Length<br>Tolerance                 | 1.8 m<br>±30 mm                                                                                                    | 5 m<br>±50 mm  | 10 m<br>±100 mm |
| Cable diameter<br>Maximum           | 8.5 mm                                                                                                    |                |                 |
| Shielding                           | Individual cable pairs and entire cable                                                                                              |                |                 |
| Connector type<br>Connection cycles | 2x DVI-D (18+1), male<br>100                                                                                                    |                |                 |
| Wire cross section                  | AWG 28                                                                                                    |                |                 |
| Line resistance                     | Max. 237 Ω/km                                                                                                    |                |                 |
| Insulation resistance               | Min. 100 MΩ/km                                                                                                    |                |                 |
| Flexibility                         | Limited flexibility; valid for ferrite magnet - ferrite magnet (tested 100 cycles with 5x cable diameter, 20 cycles / minute)        |                |                 |
| Flex radius<br>Fixed layout         | See figure "Flex radius specification", on page 611<br>5x cable diameter (plug - ferrite magnet and ferrite magnet - ferrite magnet) |                |                 |
| Weight                              | Approx. 300 g                                                                                                    | Approx. 590 g  | Approx. 2100 g  |

Table 373: Technical data - DVI cable 5CADVI.0xxx-00

## 17.1.3 Flex radius specification

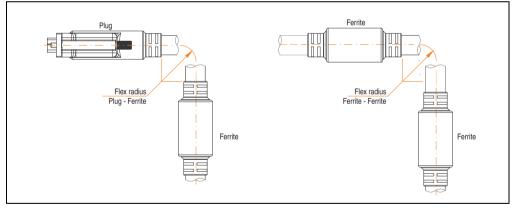

Figure 317: Flex radius specification

#### **Accessories • Cables**

### 17.1.4 Cable specifications

The following figure shows the pin assignments for the DVI cable available at B&R. If you want to build a suitable cable yourself, it should be wired according to these specifications.

# Warning!

If a self-built cable is used, B&R cannot guarantee that it will function properly. The DVI cables provided by B&R are guaranteed to function properly.

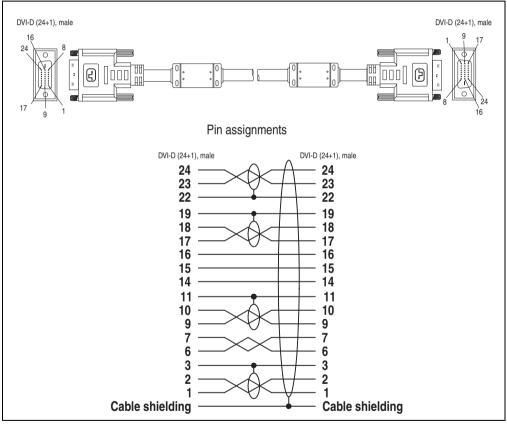

Figure 318: Pin assignments - DVI cable

#### 17.2 SDL cable 5CASDL.0xxx-00

The SDL cables 5CASDL.0xxx-00 are designed for fixed layout. Use of the SDL flex cable 5CASDL.0xxx-03 is required for a flexible installation (e.g. in swing arm systems).

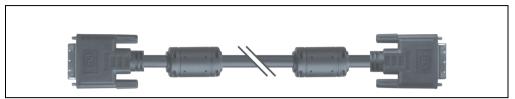

Figure 319: SDL extension cable (similar)

# **Caution!**

The SDI cable can only be plugged in and unplugged when the device is turned off.

#### 17.2.1 Order data

| Model number   | Description                                                            | Note |
|----------------|------------------------------------------------------------------------|------|
| 5CASDL.0018-00 | SDL cable 1.8 m<br>SDL cable for a fixed type of layout; length: 1.8 m |      |
| 5CASDL.0050-00 | SDL cable 5 m<br>SDL cable for a fixed type of layout; length: 5 m     |      |
| 5CASDL.0100-00 | SDL cable 10 m<br>SDL cable for a fixed type of layout; length: 10 m   |      |
| 5CASDL.0150-00 | SDL cable 15 m<br>SDL cable for a fixed type of layout; length: 15 m   |      |
| 5CASDL.0200-00 | SDL cable 20 m<br>SDL cable for a fixed type of layout; length: 20 m   |      |
| 5CASDL.0250-00 | SDL cable 25 m<br>SDL cable for a fixed type of layout; length: 25 m   |      |
| 5CASDL.0300-00 | SDL cable 30 m<br>SDL cable for a fixed type of layout; length: 30 m   |      |

Table 374: Model numbers - SDL cables

#### 17.2.2 Technical data

| Features                             | 5CASDL.0018-<br>00                                                                                                    | 5CASDL.0050-<br>00                                                                                                    | 5CASDL.0100-<br>00 | 5CASDL.0150-<br>00    | 5CASDL.0200-<br>00  | 5CASDL.0250-<br>00 | 5CASDL.0300-<br>00 |
|--------------------------------------|----------------------------------------------------------------------------------------------------|----------------------------------------------------------------------------------------------------|--------------------|-----------------------|---------------------|--------------------|--------------------|
| Length<br>Tolerance                  | 1.8 m<br>±50 mm                                                                                                    | 5 m<br>±80 mm                                                                                                    | 10 m<br>±100 mm    | 15 m<br>±120 mm       | 20 m<br>±150 mm     | 25 m<br>±200 mm    | 30 m<br>±200 mm    |
| Cable diameter<br>Typical<br>Maximum | 0.0 _0                                                                                                    | 8.6 ±0.2 mm<br>9 mm                                                                                                    |                    | 11 ±0.2 mm<br>11.5 mm |                     |                    |                    |
| Shielding                            |                                                                                                    |                                                                                                    | Individual         | cable pairs and e     | entire cable        |                    |                    |
| Connector type<br>Connection cycles  | 2x DVI-D (24+1), male<br>100                                                                                                    |                                                                                                    |                    |                       |                     |                    |                    |
| Wire cross section                   | AW                                                                                                    | G 28                                                                                                    |                    |                       | AWG 24              |                    |                    |
| Line resistance                      | Max. 23                                                                                                    | 7 Ω/km                                                                                                    |                    |                       | Max. 93 $\Omega/km$ |                    |                    |
| Insulation resistance                |                                                                                                    |                                                                                                    |                    | Min. 10 MΩ/km         |                     |                    |                    |
| Flexibility                          | Limited flexib                                                                                                    | Limited flexibility; valid for ferrite magnet - ferrite magnet (tested 100 cycles with 5x cable diameter, 20 cycles / minute) |                    |                       |                     |                    |                    |
| Halogen-free                         |                                                                                                    |                                                                                                    |                    | No                    |                     |                    |                    |
| Flex radius<br>Fixed layout          | See figure "Flex radius specification", on page 614<br>5x cable diameter (plug - ferrite magnet and ferrite magnet - ferrite magnet) |                                                                                                    |                    |                       |                     |                    |                    |
| Weight                               | Approx. 300<br>g                                                                                                    | Approx. 590<br>g                                                                                                    | Approx. 2100<br>g  | Approx. 3000<br>g     | Approx. 4100<br>g   | Approx. 5100<br>g  | Approx. 6100<br>g  |

Table 375: Technical data - SDL cables 5CASDL.0xxx-00

#### 17.2.3 Flex radius specification

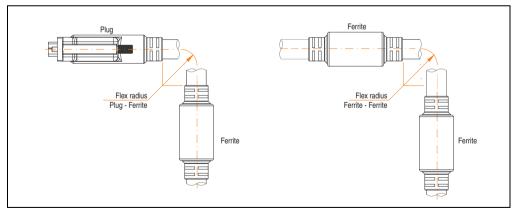

Figure 320: Flex radius specification

#### 17.2.4 Cable specifications

The following figure shows the pin assignments for the SDL cable available at B&R. If you want to build a suitable cable yourself, it should be wired according to these specifications.

# Warning!

If a self-built cable is used, B&R cannot guarantee that it will function properly. The SDL cables provided by B&R are guaranteed to function properly.

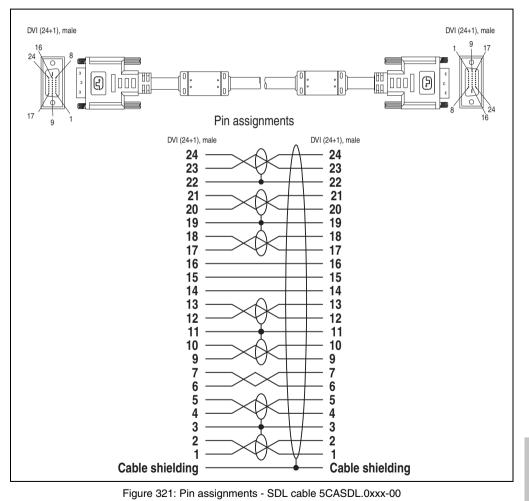

#### 17.3 SDL cable with 45° plug 5CASDL.0xxx-01

The SDL cables 5CASDL.0xxx-01 are designed for fixed layout.

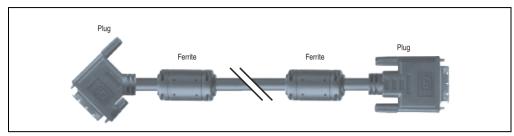

Figure 322: SDL cable with 45° plug (similar)

# Caution!

The SDI cable can only be plugged in and unplugged when the device is turned off.

#### 17.3.1 Order data

| Model number   | Description                                                                                      | Note |
|----------------|--------------------------------------------------------------------------------------------------|------|
| 5CASDL.0018-01 | SDL cable 1.8 m 45°<br>SDL cable for fixed type of layout with one-sided 45° plug; length: 1.8 m |      |
| 5CASDL.0050-01 | SDL cable 5 m 45°<br>SDL cable for fixed type of layout with one-sided 45° plug; length: 5 m     |      |
| 5CASDL.0100-01 | SDL cable 10 m 45°<br>SDL cable for fixed type of layout with one-sided 45° plug; length: 10 m   |      |
| 5CASDL.0150-01 | SDL cable 15 m 45°<br>SDL cable for fixed type of layout with one-sided 45° plug; length: 15 m   |      |

Table 376: Model numbers - SDL cables with 45° plug

#### 17.3.2 Technical data

| Features                            | 5CASDL.0018-01                                                                                                    | 5CASDL.0050-01                                                                                                    | 5CASDL.0100-01       | 5CASDL.0150-01  |  |  |
|-------------------------------------|----------------------------------------------------------------------------------------------------|----------------------------------------------------------------------------------------------------|----------------------|-----------------|--|--|
| Length<br>Tolerance                 | 1.8 m<br>±50 mm                                                                                                    | 5 m<br>±80 mm                                                                                                    | 10 m<br>±100 mm      | 15 m<br>±120 mm |  |  |
| Cable diameter<br>Maximum           | 9 r                                                                                                    | nm                                                                                                    | 11.5                 | i mm            |  |  |
| Shielding                           |                                                                                                    | Individual cable pa                                                                                                    | irs and entire cable |                 |  |  |
| Connector type<br>Connection cycles |                                                                                                    | 2x DVI-D (24+1), male<br>100                                                                                                  |                      |                 |  |  |
| Wire cross section                  | AWG                                                                                                    | AWG 28 AWG 24                                                                                                    |                      |                 |  |  |
| Line resistance                     | Max. 23                                                                                                    | 7 Ω/km                                                                                                    | Max. 9               | 3 Ω/km          |  |  |
| Insulation resistance               |                                                                                                    | Min. 10                                                                                                    | MΩ/km                |                 |  |  |
| Flexibility                         | Limited flexibility; valid for                                                                                                    | Limited flexibility; valid for ferrite magnet - ferrite magnet (tested 100 cycles with 5x cable diameter, 20 cycles / minute) |                      |                 |  |  |
| Halogen-free                        |                                                                                                    | No                                                                                                    |                      |                 |  |  |
| Flex radius<br>Fixed layout         | See figure "Flex radius specification", on page 617<br>5x cable diameter (plug - ferrite magnet and ferrite magnet - ferrite magnet) |                                                                                                    |                      |                 |  |  |
| Weight                              | Approx. 300 g                                                                                                    | Approx. 590 g                                                                                                    | Approx. 2100 g       | Approx. 3000 g  |  |  |

Table 377: Technical data - SDL cable with 45° plug 5CASDL.0xxx-01

#### 17.3.3 Flex radius specification

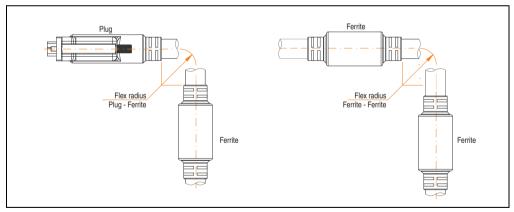

Figure 323: Flex radius specification

#### 17.3.4 Cable specifications

The following figure shows the pin assignments for the SDL cable available at B&R. If you want to build a suitable cable yourself, it should be wired according to these specifications.

# Warning!

If a self-built cable is used, B&R cannot guarantee that it will function properly. The SDL cables provided by B&R are guaranteed to function properly.

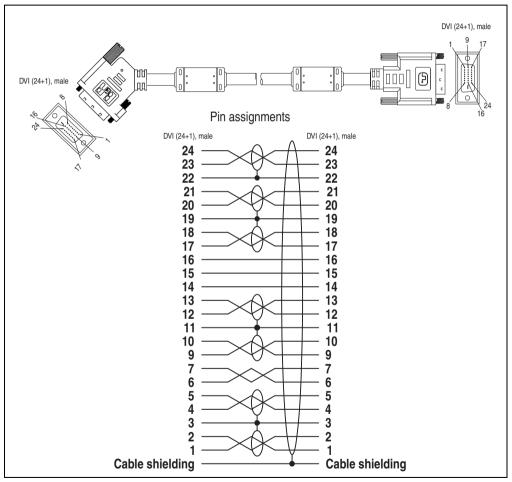

Figure 324: Pin assignments - SDL cable with 45° plug 5CASDL.0xxx-01

#### 17.4 SDL cable with extender 5CASDL.0x00-10

The SDL cables (with extender) 5CASDL.0xxx-10 are designed for fixed layout. Use of the SDL flex cable (with extender) 5CASDL.0x00-13 is required for a flexible installation (e.g. in swing arm systems).

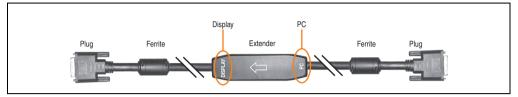

Figure 325: SDL cable with extender - 5CASDL.0x00-10 (similar)

### **Caution!**

SDL cables with extender can only be plugged in and unplugged when the device is turned off. The correct direction of connection (Display, PC) for the wiring is illustrated on the middle of the extender.

#### 17.4.1 Order data

| Model number   | Description                                                                                     | Note                                                     |
|----------------|-------------------------------------------------------------------------------------------------|----------------------------------------------------------|
| 5CASDL.0300-10 | SDL cable with extender 30 m<br>SDL cable with extender for a fixed type of layout; length 30 m | Canceled since 12/2006<br>Replaced by 5CASDL.0300-<br>13 |
| 5CASDL.0400-10 | SDL cable with extender 40 m<br>SDL cable with extender for a fixed type of layout; length 40 m | Canceled since 12/2006<br>Replaced by 5CASDL.0400-<br>13 |

Table 378: Model numbers - SDL cable with extender

#### 17.4.2 Technical data

| Features                            | 5CASDL.0300-10        | 5CASDL.0400-10       |  |  |  |
|-------------------------------------|-----------------------|----------------------|--|--|--|
| Length<br>Tolerance                 | 30 m<br>± 200 mm      | 40 m<br>± 200 mm     |  |  |  |
| Dimensions - Extender box           | Height 18.5 mm, width | 35 mm, length 125 mm |  |  |  |
| Cable diameter<br>Maximum           | 11.5                  | mm                   |  |  |  |
| Shielding                           | Individual cable pa   | irs and entire cable |  |  |  |
| Connector type<br>Connection cycles | 2x DVI-D (2<br>10     | 24+1), male<br>00    |  |  |  |
| Wire cross section                  | AW                    | G 24                 |  |  |  |
| Line resistance                     | Max. 93 Ω/km          |                      |  |  |  |
| Insulation resistance               | Min. 10 MΩ/km         |                      |  |  |  |

Section 6 Accessories

Table 379: Technical data - SDL cable with extender 5CASDL.0x00-10

| Features                    | 5CASDL.0300-10 5CASDL.0400-10                                                                                                    |                |  |  |  |
|-----------------------------|----------------------------------------------------------------------------------------------------|----------------|--|--|--|
| Flexibility                 | Limited flexibility; valid for ferrite magnet - ferrite magnet (tested 100 cycles with 5x cable diameter, 20 cycles / minute)      |                |  |  |  |
| Flex radius<br>Fixed layout | See figure "Flex radius specification", on page 620<br>5 x cable diameter (of plug - ferrite magnet and ferrite magnet - extender) |                |  |  |  |
| Weight                      | Approx. 6100 g                                                                                                    | Approx. 8100 g |  |  |  |

Table 379: Technical data - SDL cable with extender 5CASDL.0x00-10 (cont.)

#### 17.4.3 Flex radius specification

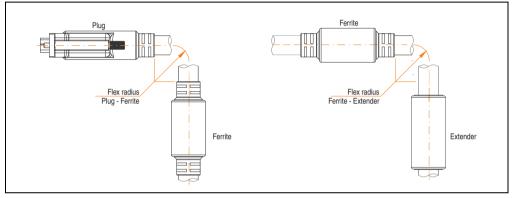

Figure 326: Flex radius specification

#### 17.4.4 Cable connection

The SDL cable with extender must be connected correctly between the Panel PC 700 and Automation Panel 900 display unit. The signal direction is indicated on the extender unit for this purpose:

- Connect the end labeled "PC" with the video output of the Panel PC 700 (monitor/panel).
- The "Display" end should be connected to the display unit Automation Panel 900 via Automation Panel Link insert card.

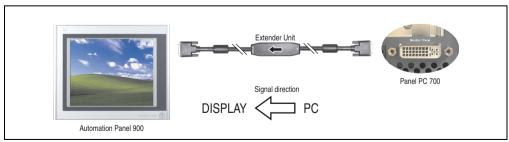

Figure 327: Example of signal direction for the SDL cable with extender - PPC700

#### 17.4.5 Cable specifications

The following figure shows the pin assignments for the SDL cable with extender available at B&R.

### Information:

Only B&R SDL cables with extender can be used.

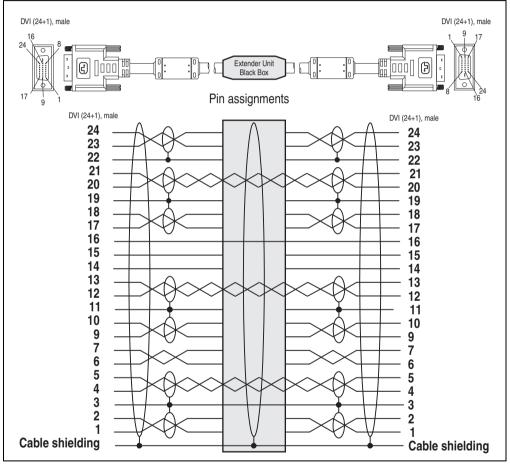

Figure 328: Pin assignments - SDL cable with extender 5CASDL.0x00-10

#### 17.5 SDL flex cable 5CASDL.0xxx-03

The SDL flex cables 5CASDL.0xxx-03 are designed for both fixed and flexible installations (e.g. in swing arm systems).

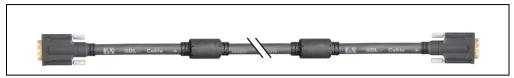

Figure 329: SDL cable 5CASDL.0xxx-03 (similar)

# Caution!

The SDI cable can only be plugged in and unplugged when the device is turned off.

#### 17.5.1 Order data

| Model number   | Description                                                                            | Note |
|----------------|----------------------------------------------------------------------------------------|------|
| 5CASDL.0018-03 | SDL flex cable 1.8 m<br>SDL cable for fixed and flexible type of layout; length: 1.8 m |      |
| 5CASDL.0050-03 | SDL flex cable 5 m<br>SDL cable for fixed and flexible type of layout; length: 5 m     |      |
| 5CASDL.0100-03 | SDL flex cable 10 m<br>SDL cable for fixed and flexible type of layout; length: 10 m   |      |
| 5CASDL.0150-03 | SDL flex cable 15 m<br>SDL cable for fixed and flexible type of layout; length: 15 m   |      |
| 5CASDL.0200-03 | SDL flex cable 20 m<br>SDL cable for fixed and flexible type of layout; length: 20 m   |      |
| 5CASDL.0250-03 | SDL flex cable 25 m<br>SDL cable for fixed and flexible type of layout; length: 25 m   |      |
| 5CASDL.0300-03 | SDL flex cable 30 m<br>SDL cable for fixed and flexible type of layout; length: 30 m   |      |

Table 380: Model numbers - SDL cable 5CASDL.0xxx-03

#### 17.5.2 Technical data

| Mechanical<br>characteristics                                            | 5CASDL.0018-<br>03                                                                                                    | 5CASDL.0050-<br>03                                                                                                    | 5CASDL.0100-<br>03 | 5CASDL.0150-<br>03                                | 5CASDL.0200-<br>03 | 5CASDL.0250-<br>03 | 5CASDL.0300-<br>03 |  |  |  |
|--------------------------------------------------------------------------|----------------------------------------------------------------------------------------------------|----------------------------------------------------------------------------------------------------|--------------------|---------------------------------------------------|--------------------|--------------------|--------------------|--|--|--|
| Length<br>Tolerance                                                      | 1.8 m<br>±20 mm                                                                                                    | 5 m<br>±45 mm                                                                                                    | 10 m<br>±90 mm     | 15 m<br>±135 mm                                   | 20 m<br>±180 mm    | 25 m<br>±225 mm    | 30 m<br>±270 mm    |  |  |  |
| Cable diameter<br>Maximum                                                | 12 mm                                                                                                    |                                                                                                    |                    |                                                   |                    |                    |                    |  |  |  |
| Shielding                                                                |                                                                                                    |                                                                                                    | Individual         | cable pairs and e                                 | entire cable       |                    |                    |  |  |  |
| Connector type<br>Connection cycles<br>Contacts<br>Mechanical protection |                                                                                                    | 2x DVI-D (24+1), male<br>Min. 200<br>Gold plated<br>Metal cover with crimped stress relief                              |                    |                                                   |                    |                    |                    |  |  |  |
| Max. tension<br>During installation<br>During operation                  |                                                                                                    |                                                                                                    |                    | $\leq$ 400 N<br>$\leq$ 50 N                       |                    |                    |                    |  |  |  |
| Materials<br>Cable shield<br>Color                                       |                                                                                                    | RoHS compliant<br>Aluminum foil clad + tinned copper mesh<br>Black (similar to RAL 9005)                                |                    |                                                   |                    |                    |                    |  |  |  |
| Flexibility                                                              | Flexible; valid f                                                                                                    | Flexible; valid for ferrite magnet - ferrite magnet (tested 300,000 cycles with 15x cable diameter, 4800 cycles / hour) |                    |                                                   |                    |                    |                    |  |  |  |
| Halogen-free                                                             |                                                                                                    | Yes                                                                                                    |                    |                                                   |                    |                    |                    |  |  |  |
| Flex radius<br>Fixed layout                                              | See figure "Flex radius specification", on page 624<br>6x cable diameter (of plug - ferrite magnet)<br>10x cable diameter (of ferrite magnet - ferrite magnet) |                                                                                                    |                    |                                                   |                    |                    |                    |  |  |  |
| flexible installation                                                    |                                                                                                    | 1                                                                                                    | 5x cable diamete   | er (of ferrite magn                               | et - ferrite magne | ,                  | 1                  |  |  |  |
| Weight                                                                   | Approx. 450<br>g                                                                                                    | Approx. 1000<br>g                                                                                                    | Approx. 2000<br>g  | Approx. 3000<br>g                                 | Approx. 4000<br>g  | Approx. 5000<br>g  | Approx. 6000<br>g  |  |  |  |
| Electrical properties (at +20°C)                                         |                                                                                                    |                                                                                                    |                    |                                                   |                    |                    |                    |  |  |  |
| Wire cross section                                                       |                                                                                                    |                                                                                                    |                    | AWG (control win<br>WG (DVI, USB, o               | '                  |                    |                    |  |  |  |
| Line resistance<br>24 AWG<br>26 AWG                                      |                                                                                                    |                                                                                                    |                    | $\leq$ 95 $\Omega$ /km<br>$\leq$ 145 $\Omega$ /km |                    |                    |                    |  |  |  |
| Insulation resistance                                                    |                                                                                                    |                                                                                                    |                    | > 200 MΩ/km                                       |                    |                    |                    |  |  |  |
| Wave impedance                                                           |                                                                                                    |                                                                                                    |                    | 100 ±10 $\Omega$                                  |                    |                    |                    |  |  |  |
| Test voltage<br>Wire / wire<br>Wire / shield                             | 1 kV <sub>eff</sub><br>0.5 kV <sub>eff</sub>                                                                                                    |                                                                                                    |                    |                                                   |                    |                    |                    |  |  |  |
| Operating voltage                                                        |                                                                                                    |                                                                                                    |                    | $\leq$ 30 V                                       |                    |                    |                    |  |  |  |
| Environmental<br>characteristics                                         |                                                                                                    |                                                                                                    |                    |                                                   |                    |                    |                    |  |  |  |
| Temperature resistance<br>Fixed installation<br>Moving<br>Bearings       |                                                                                                    | -20 to +80°C<br>-5 to +60°C<br>-20 to +80°C                                                                             |                    |                                                   |                    |                    |                    |  |  |  |
| Fire resistance                                                          |                                                                                                    | Fire resistant according to UL758 (cable vertical flame test)                                                           |                    |                                                   |                    |                    |                    |  |  |  |

Table 381: Technical data - SDL cable 5CASDL.0xxx-03

| Standards and certifications  | 5CASDL.0018-<br>03 | 5CASDL.0050-<br>03                                                                                      | 5CASDL.0100-<br>03 | 5CASDL.0150-<br>03 | 5CASDL.0200-<br>03 | 5CASDL.0250-<br>03 | 5CASDL.0300-<br>03 |  |
|-------------------------------|--------------------|----------------------------------------------------------------------------------------------------|--------------------|--------------------|--------------------|--------------------|--------------------|--|
| Torsion load                  |                    | 100,000 cycles (tested angle of rotation: ±85° speed: 50 cycles / minute)                               |                    |                    |                    |                    |                    |  |
| Cable drag chain              | Te                 | 300,000 cycles<br>Tested flex radius: 180 mm;15x cable diameter; hub: 460 mm; speed: 4800 cycles / hour |                    |                    |                    |                    |                    |  |
| Approbation                   |                    | UL AWM 20236 80°C 30 V                                                                                  |                    |                    |                    |                    |                    |  |
| Oil and hydrolysis resistance |                    | According to VDE 0282-10                                                                                |                    |                    |                    |                    |                    |  |

Table 381: Technical data - SDL cable 5CASDL.0xxx-03 (cont.)

#### 17.5.3 Flex radius specification

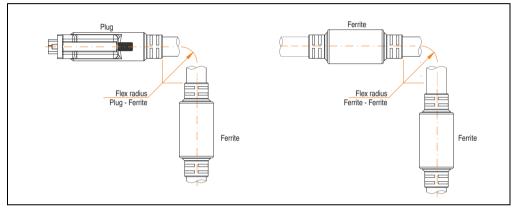

Figure 330: Flex radius specification

#### 17.5.4 Dimensions

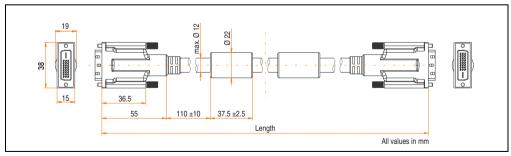

Figure 331: Dimensions - SDL cable 5CASDL.0xxx-03

#### 17.5.5 Structure

| Element       | Assignment      | Cross section |                                            |
|---------------|-----------------|---------------|--------------------------------------------|
| DVI           | TMDS data 0     | 26 AWG        |                                            |
|               | TMDS data 1     | 26 AWG        |                                            |
|               | TMDS data 2     | 26 AWG        |                                            |
|               | TMDS cycle      | 26 AWG        |                                            |
| USB           | XUSB0           | 26 AWG        | Control wires<br>- DDC Clock<br>- DDC Data |
|               | XUSB1           | 26 AWG        |                                            |
| Data          | SDL             | 26 AWG        |                                            |
| Control wires | DDC cycle       | 24 AWG        |                                            |
|               | DDC data        | 24 AWG        |                                            |
|               | + 5 V           | 24 AWG        |                                            |
|               | mass            | 24 AWG        |                                            |
|               | Hot Plug detect | 24 AWG        |                                            |

Table 382: Structure - SDL cable 5CASDL.0xxx-03

#### 17.5.6 Cable specifications

The following figure shows the pin assignments for the SDL cable available at B&R. If you want to build a suitable cable yourself, it should be wired according to these specifications.

# Warning!

If a self-built cable is used, B&R cannot guarantee that it will function properly.

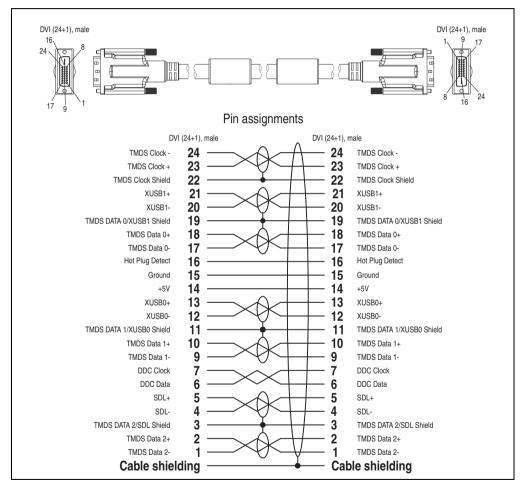

Figure 332: Pin assignments - SDL cable 5CASDL.0xxx-03

#### 17.6 SDL flex cable with extender 5CASDL.0x00-13

The SDL flex cables (with extender) 5CASDL.0x00-13 are designed for both fixed and flexible installations (e.g. in swing arm systems).

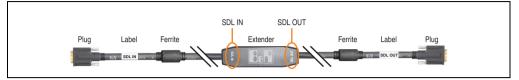

Figure 333: SDL flex cable with extender - 5CASDL.0x00-13 (similar)

# **Caution!**

SDL cables with extender can only be plugged in and unplugged when the device is turned off. The correct direction of connection (SDL IN, SDL OUT) for the wiring is illustrated on the middle of the extender and between the ferrite magnet and plug (with a sticker).

#### 17.6.1 Order data

| Model number   | Description                                                                                                    | Note |
|----------------|----------------------------------------------------------------------------------------------------|------|
| 5CASDL.0300-13 | SDL flex cable with extender 30 m<br>SDL cable with extender for fixed and flexible type of layout; length: 30 m |      |
| 5CASDL.0400-13 | SDL flex cable with extender 40 m<br>SDL cable with extender for fixed and flexible type of layout; length: 40 m |      |

Table 383: Model numbers - SDL flex cable with extender

#### 17.6.2 Technical data

| Features                                                                 | 5CASDL.0300-13                                                                             | 5CASDL.0400-13       |  |
|--------------------------------------------------------------------------|--------------------------------------------------------------------------------------------|----------------------|--|
| Length<br>Tolerance                                                      | 30 m<br>±200 mm                                                                            | 40 m<br>±200 mm      |  |
| Dimensions - Extender box                                                | Height 18.5 mm, width                                                                      | 35 mm, length 125 mm |  |
| Cable diameter<br>Maximum                                                | 12 mm                                                                                      |                      |  |
| Shielding                                                                | Individual cable pairs and entire cable                                                    |                      |  |
| Connector type<br>Connection cycles<br>Contacts<br>Mechanical protection | 2x DVI-D (24+1), male<br>Min. 200<br>Gold plated<br>Metal cover with crimped stress relief |                      |  |
| Max. tension<br>During installation<br>During operation                  | ≤ 400 N<br>≤ 50 N                                                                          |                      |  |

Table 384: Technical data - SDL flex cable with extender 5CASDL.0x00-13

| Features                                                           | 5CASDL.0300-13                                                                                          | 5CASDL.0400-13                                                                                                    |  |  |
|--------------------------------------------------------------------|----------------------------------------------------------------------------------------------------|----------------------------------------------------------------------------------------------------|--|--|
| Materials<br>Cable shield<br>Color                                 | RoHS compliant<br>Aluminum foil clad + tinned copper mesh<br>Black (similar to RAL 9005)                |                                                                                                    |  |  |
| Flexibility                                                        | Flexible; valid for ferrite magnet - ferrite magnet (tested ho                                          |                                                                                                    |  |  |
| Halogen-free                                                       | Ye                                                                                                    | es                                                                                                    |  |  |
| Flex radius<br>Fixed layout<br>flexible installation               | 10x cable diameter (of fe                                                                               | vecification", on page 629<br>plug - ferrite magnet)<br>errite magnet - extender)<br>ite magnet - ferrite magnet) |  |  |
| Weight                                                             | Approx. 6200 g                                                                                          | Approx. 8000 g                                                                                                    |  |  |
| Electrical properties (at +20°C)                                   |                                                                                                    |                                                                                                    |  |  |
| Wire cross section                                                 | 24 AWG (cc<br>26 AWG (DV                                                                                |                                                                                                    |  |  |
| Line resistance<br>24 AWG<br>26 AWG                                | ≤ 95 Ω/km<br>≤ 145 Ω/km                                                                                 |                                                                                                    |  |  |
| Insulation resistance                                              | > 200 MΩ/km                                                                                             |                                                                                                    |  |  |
| Wave impedance                                                     | 100 ±10 Ω                                                                                               |                                                                                                    |  |  |
| Test voltage<br>Wire / wire<br>Wire / shield                       | 1 kV <sub>eff</sub><br>0.5 kV <sub>eff</sub>                                                            |                                                                                                    |  |  |
| Operating voltage                                                  | ≤ 30 V                                                                                                  |                                                                                                    |  |  |
| Environmental<br>characteristics                                   |                                                                                                    |                                                                                                    |  |  |
| Temperature resistance<br>Fixed installation<br>Moving<br>Bearings | -20 to +60°C<br>-5 to +60°C<br>-20 to +60°C                                                             |                                                                                                    |  |  |
| Fire resistance                                                    | Fire resistant according to UL758 (cable vertical flame test)                                           |                                                                                                    |  |  |
| Standards and certifications                                       |                                                                                                    |                                                                                                    |  |  |
| Torsion load                                                       | 100,000 cycles (tested angle of rotation: ±85° speed: 50 cycles / minute)                               |                                                                                                    |  |  |
| Cable drag chain                                                   | 300,000 cycles<br>Tested flex radius: 180 mm;15x cable diameter; hub: 460 mm; speed: 4800 cycles / hour |                                                                                                    |  |  |
| Approbation                                                        | UL AWM 202                                                                                              | 36 80°C 30 V                                                                                                    |  |  |
| Oil and hydrolysis resistance                                      | According to VDE 0282-10                                                                                |                                                                                                    |  |  |

Table 384: Technical data - SDL flex cable with extender 5CASDL.0x00-13 (cont.)

#### 17.6.3 Flex radius specification

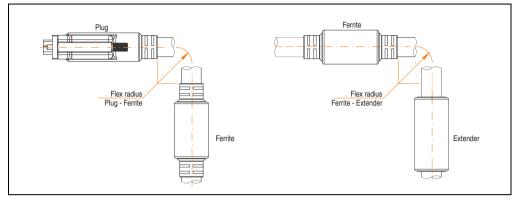

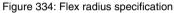

#### 17.6.4 Dimensions

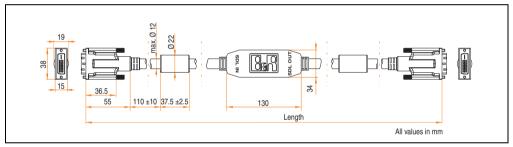

Figure 335: Dimensions - SDL flex cable with extender 5CASDL.0x00-13

#### 17.6.5 Cable connection

The SDL flex cable with extender must be connected correctly between the Industrial PC and Automation Panel 900 display unit. The signal direction is indicated on the extender unit for this purpose:

- Connect the end labeled "SDL IN" with the video output of the Automation PC 620 or Panel PC 700 (monitor/panel output) or Panel OUT of an AP900 AP Link card.
- The "SDL OUT" end should be connected to the display unit (e.g. Automation Panel 900) via the Automation Panel Link insert card (Panel IN).

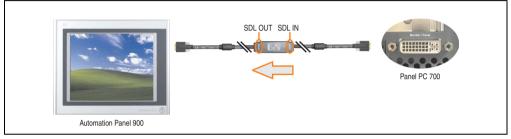

Figure 336: Example of signal direction for the SDL flex cable with extender - PPC700

#### 17.6.6 Cable specifications

The following figure shows the pin assignments for the SDL flex cable with extender available at B&R.

### Information:

Only B&R SDL flex cables with extender can be used.

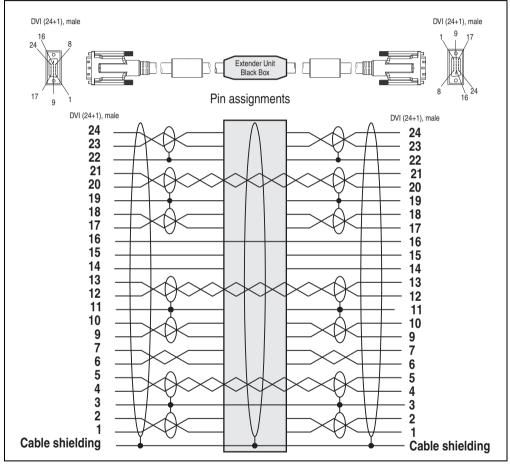

Figure 337: Pin assignments - SDL flex cable with extender 5CASDL.0x00-13

#### 17.7 RS232 cable

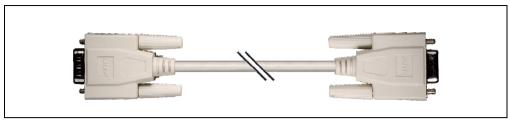

Figure 338: RS232 extension cable (similar)

#### 17.7.1 Order data

| Model number | Description                                                                                                    | Note |
|--------------|----------------------------------------------------------------------------------------------------|------|
| 9A0014.02    | RS232 cable DB9/f:DB9/m 1.8 m<br>RS232 extension cable for remote operation of a display unit with touch screen, length 1.8 m. |      |
| 9A0014.05    | RS232 cable DB9/f:DB9/m 5 m<br>RS232 extension cable for remote operation of a display unit with touch screen, length 5 m.     |      |
| 9A0014.10    | RS232 cable DB9/f:DB9/m 10 m<br>RS232 extension cable for remote operation of a display unit with touch screen, length 10 m.   |      |

Table 385: Model numbers - RS232 cables

#### 17.7.2 Technical data

| Features            | 9A0014.02       | 9A0014.05                   | 9A0014.10       |  |
|---------------------|-----------------|-----------------------------|-----------------|--|
| Length<br>Tolerance | 1.8 m<br>±50 mm | 5 m<br>±80 mm               | 10 m<br>±100 mm |  |
| Outer diameter      |                 | Max. 5 mm                   |                 |  |
| Shielding           |                 | Entire cable                |                 |  |
| Connector type      |                 | DSUB (9-pin), male / female |                 |  |
| Wire cross section  |                 | AWG 26                      |                 |  |
| Flexibility         |                 | Flexible                    |                 |  |
| Flex radius         |                 | Min. 70 mm                  |                 |  |

Table 386: Technical data - RS232 cables

#### 17.7.3 Cable specifications

The following figure shows the pin assignments for the RS232 cable available at B&R. If you want to build a suitable cable yourself, it should be wired according to these specifications.

### Warning!

If a self-built cable is used, B&R cannot guarantee that it will function properly. The RS232 cables provided by B&R are guaranteed to function properly.

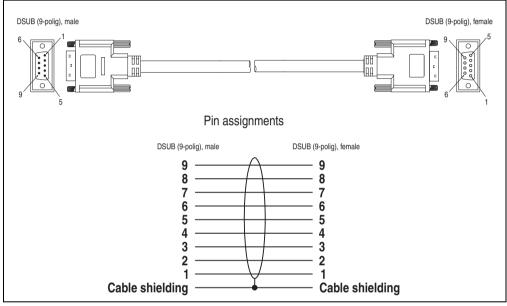

Figure 339: Pin assignments - RS232 cable

#### 17.8 USB cable

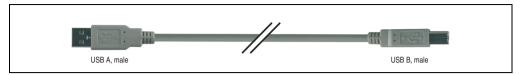

Figure 340: USB extension cable (similar)

#### 17.8.1 Order data

| Model number   | Description                                                                                  | Note |
|----------------|----------------------------------------------------------------------------------------------|------|
| 5CAUSB.0018-00 | USB 2.0 cable, A/m:B/m 1.8 m<br>USB 2.0 connection cable; plug type A - type B; length 1.8 m |      |
| 5CAUSB.0050-00 | USB 2.0 cable, A/m:B/m 5 m<br>USB 2.0 connection cable; plug type A - type B; length 5 m     |      |

Table 387: Model numbers - USB cables

#### 17.8.2 Technical data

| Features            | 5CAUSB.0018-00 5CAUSB.0050-00       |           |  |  |
|---------------------|-------------------------------------|-----------|--|--|
| Length<br>Tolerance | 1.8 m 5 m<br>±30 mm ±50 mm          |           |  |  |
| Outer diameter      | Max.                                | Max. 5 mm |  |  |
| Shielding           | Entire cable                        |           |  |  |
| Connector type      | USB type A male and USB type B male |           |  |  |
| Wire cross section  | AWG 24, 28                          |           |  |  |
| Flexibility         | Flexible                            |           |  |  |
| Flex radius         | Min. 100 mm                         |           |  |  |

Table 388: Technical data - USB cables

#### 17.8.3 Cable specifications

The following figure shows the pin assignments for the USB cable available at B&R. If you want to build a suitable cable yourself, it should be wired according to these specifications.

### Warning!

If a self-built cable is used, B&R cannot guarantee that it will function properly. The USB cables provided by B&R are guaranteed to function properly.

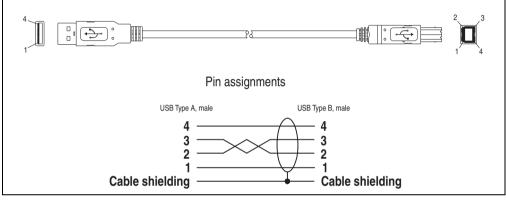

Figure 341: Pin assignments - USB cable

### **18. Legend strip templates**

Panel PC 700 devices with keys are delivered with partially pre-labeled key legend strips (F1, F2, etc.). The key legend strip slots are accessible on the back of the Panel PC 700 device (above and below).

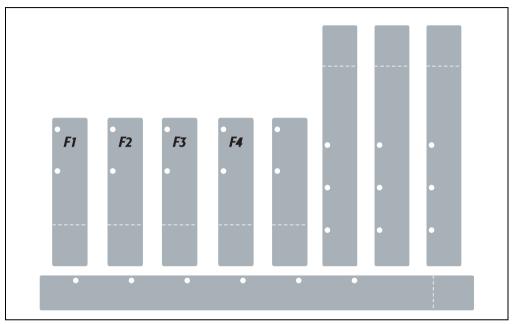

Figure 342: Legend strip templates

Printable legend strips (A4 format) can be ordered from B&R (see table 20 "Model numbers -Other items", on page 38). They can be printed using a standard laser printer (b/w or color) in a temperature range from -40°C to +125°C. A print template (available for Corel Draw version 7, 9 and 10) for the respective legend strip template can be downloaded from the B&R homepage (<u>www.br-automation.com</u>). The print templates can also be found on the HMI Drivers & Utilities DVD (model number 5SWHMI.0000-00).

#### 18.1 Order data

| Model number   | Description                                                                                                    | Figure                                                                                                    |
|----------------|----------------------------------------------------------------------------------------------------|----------------------------------------------------------------------------------------------------|
| 5AC900.104X-00 | Legend strip template 10.4" portrait format<br>Legend strip template for Panel PC 700 system unit<br>5PC781.1043-00. For 1 device.  | Examples of legend strip templates                                                                                                    |
| 5AC900.104X-01 | Legend strip template 10.4" landscape format<br>Legend strip template for Panel PC 700 system unit<br>5PC782.1043-00. For 1 device. |                                                                                                    |
| 5AC900.150X-01 | Legend strip template 15"<br>Legend strip template for Panel PC 700 system unit<br>5PC781.1505-00. For 4 devices.                   | Animarch mag family and an animarch and an animarch and an animarch and an animarch and an animarch and an animarch and animarch and animarch and animarch and animarch and animarch and animarch and animarch and animarch animarch animar |
|                |                                                                                                    | + + + + + + + + + + + + + + + + + + +                                                                                                    |

Table 389: Order data - Legend strip templates

### 19. Replacement fan

# Information:

The fan filters are subject to wear, and should be checked with appropriate frequency to determine whether the air flow provides sufficient cooling. An exchange or cleaning of the filter kit is appropriate at that time.

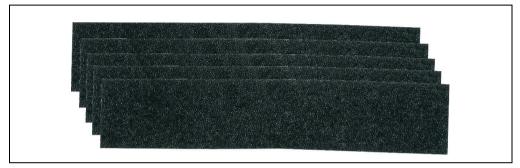

Figure 343: Replacement fan

#### 19.1 5AC700.FA00-00

This fan filter can be used as an option for 10.4", 12.1", 15", 17" and 19" Panel PC 700 system units with 0 PCI slots (5PC720.1043-00, 5PC720.1214-00, 5PC720.1505-00, 5PC720.1706-00, 5PC720.1906-00, 5PC781.1043-00, 5PC781.1505-00 and 5PC782.1043-00).

#### 19.2 5AC700.FA02-00

This fan filter can be used as an option for 10.4", 12.1" or 15" Panel PC 700 system units with 1 and 2 PCI slots (PC720.1043-01, 5PC720.1214-01, 5PC720.1505-01 and 5PC720.1505-02).

### 20. SRAM module - 5AC600.SRAM-00

The 512 KB SRAM module increases PPC700 application possibilities. It is inserted internally on the baseboard (depending on revision) and doesn't require a PCI slot. Nonvolatile data can be stored on it. The module is backed up by the PPC700 battery.

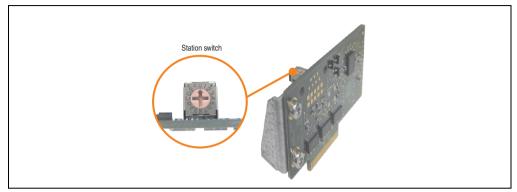

Figure 344: SRAM module - 5AC600.SRAM-00

The following system unit hardware revisions are required before mounting the SRAM module:

- 5PC720.1043-01 starting with Rev. I0
- 5PC720.1214-01 starting with Rev. D0
- 5PC720.1505-01 starting with Rev. L0
- 5PC720.1505-02 starting with Rev. K0

#### 20.1 Technical data

| Features                                                                                                    | 5AC600.SRAM-00                                                                                                    |
|----------------------------------------------------------------------------------------------------|----------------------------------------------------------------------------------------------------|
| Connection to system                                                                                              | via the PCI bus (PCI PnP)                                                                                                |
| Memory<br>Quantity<br>Battery-buffered<br>Remanent variables for AR<br>(Automation Runtime) in power fail<br>mode | SRAM<br>512 kB<br>Yes<br>256 kB with CPU board 5PC600.E855-xx and 5PC600.X855-xx<br>192 kB with CPU board 5PC600.X945-00 |
| Station switch                                                                                                    | 16 digits (0-F)                                                                                                    |
| Data rate                                                                                                    | Up to 31 MB/s for write access<br>Up to 25 MB/s for read access                                                          |

Table 390: Technical data - 5AC600.SRAM-00

#### Accessories • SRAM module - 5AC600.SRAM-00

| Features                                                                              | 5AC600.SRAM-00                       |                                                                                                    |  |
|---------------------------------------------------------------------------------------|--------------------------------------|----------------------------------------------------------------------------------------------------|--|
| PCI configuration space                                                               | Value                                | Meaning                                                                                             |  |
| Vendor ID<br>Device ID<br>Status<br>HeaderType                                        | 1677h<br>A085h<br>0200h<br>00h       | B & R<br>5AC600.SRAM-00<br>DEVSEL timing medium<br>Single function device                           |  |
| The card is registered in the PCI<br>Configuration Space as Single<br>Function Device | Value                                | Meaning                                                                                             |  |
| Device 0<br>Base class<br>Sub class<br>Command<br>IRQ<br>BAR0<br>BAR1                 | 05h<br>00h<br>0000h<br>-<br>512<br>4 | Memory controller<br>RAM<br>Bus master (not used)<br>Not used<br>kByte memory area<br>Byte I/O area |  |

Table 390: Technical data - 5AC600.SRAM-00

#### 20.2 Driver support

The module is presently only supported in an Automation Runtime environment. Driver for other operating systems (e.g. Windows XP) are available upon request.

#### 20.3 Installation

- Remove the side cover of the PPC700.
- Screw on the M3x5 Torx included in the delivery to the baseboard of the module.

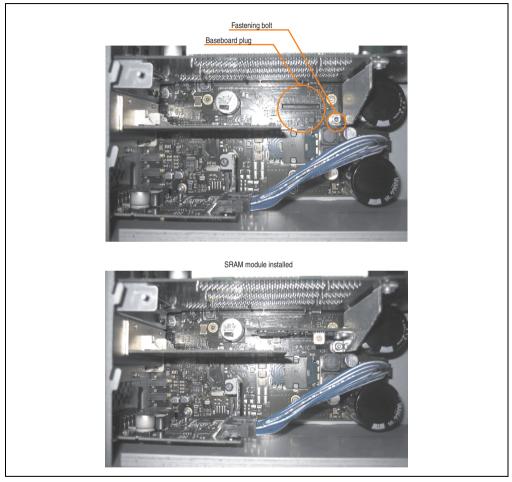

Figure 345: SRAM module installation

### 21. Ethernet PCI interface cards

#### 21.1 PCI Ethernet card 10/100 - 5ACPCI.ETH1-01

The universal (3.3 V and 5 V) half-size PCI Ethernet card has a 10/100 MBit/s network connection and can be inserted in a 16-bit PCI slot and operated as an additional network interface.

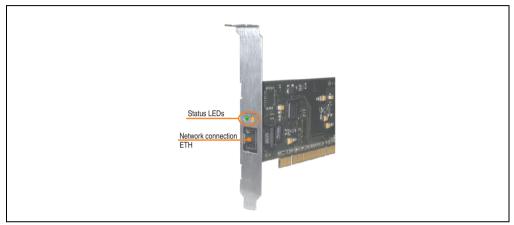

Figure 346: PCI Ethernet card 10/100 - 5ACPCI.ETH1-01

#### 21.1.1 Technical data

|               |                                                       | Eth                                                   | hernet connection                         |
|---------------|-------------------------------------------------------|-------------------------------------------------------|-------------------------------------------|
| Controller    | Intel 82                                              | 551ER                                                 | RJ45 twisted pair (10BaseT/100BaseT), fer |
| Power supply  | Universal car<br>for 3.3 V                            | d (2 notches)<br>/ or 5 V                             |                                           |
| Cabling       | S/STP                                                 | (Cat5e)                                               | Speed Act/Link                            |
| Transfer rate | 10/100                                                | MBit/s <sup>1)</sup>                                  |                                           |
| Cable length  | max. 100 m                                            | (min. Cat5e)                                          |                                           |
| LED           | On                                                    | Off                                                   |                                           |
| Green         | 100 Mbit/s                                            | 10 Mbit/s                                             |                                           |
| Orange        | Link<br>(Ethernet network<br>connection<br>available) | Activity (blinking)<br>(Data transfer in<br>progress) | ЕТН                                       |

Table 391: Ethernet connection ETH

1) Both operating modes possible. Change-over takes place automatically.

#### 21.1.2 Driver support

A special driver is necessary for operating the Intel Ethernet controller 82551ER. Drivers for Windows XP Professional, Windows XP Embedded, and DOS are available for download on the B&R Homepage in the download area (<u>www.br-automation.com</u>).

### Information:

Required drivers can only be downloaded from the B&R homepage, not from manufacturers' pages.

#### 21.1.3 Dimensions

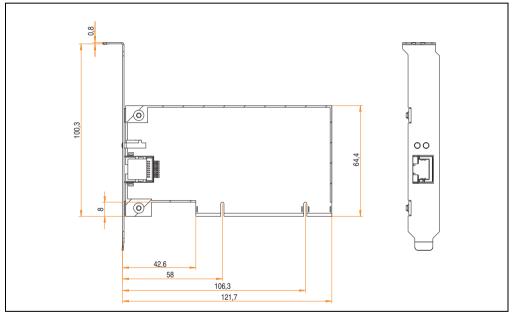

Figure 347: Dimensions - 5ACPCI.ETH1-01

#### 21.2 PCI Ethernet card 10/100 - 5ACPCI.ETH3-01

The universal (3.3 V and 5 V) half-size PCI Ethernet card has three 10/100 MBit/s network connections and can be inserted in a 16-bit PCI slot and operated as an additional network interface.

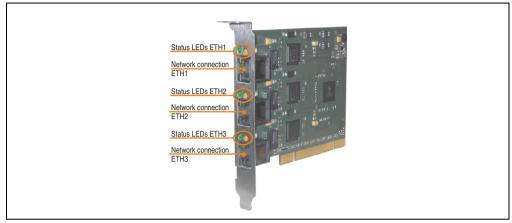

Figure 348: PCI Ethernet card 10/100 - 5ACPCI.ETH3-01

#### 21.2.1 Technical data

|               |                                                       | Eth                                                   | ernet connections                                |
|---------------|-------------------------------------------------------|-------------------------------------------------------|--------------------------------------------------|
| Controller    | each with In                                          | tel 82551ER                                           |                                                  |
| Power supply  | Universal card (2 notches)<br>for 3.3 V or 5 V        |                                                       | 3 x RJ45 twisted pair (10BaseT/100BaseT), female |
| Cabling       | each S/S1                                             | TP (Cat5e)                                            | Speed Act/Link Speed Act/Link Speed Act/Link     |
| Transfer rate | each 10/100 MBit/s 1)                                 |                                                       |                                                  |
| Cable length  | each max. 100 m (min. Cat5e)                          |                                                       |                                                  |
| LED           | On                                                    | Off                                                   |                                                  |
| Green         | 100 Mbit/s                                            | 10 Mbit/s                                             |                                                  |
| Orange        | Link<br>(Ethernet network<br>connection<br>available) | Activity (blinking)<br>(Data transfer in<br>progress) | ETH1 ETH2 ETH3                                   |

Table 392: Ethernet connections ETH1, ETH2, ETH3

1) Both operating modes possible. Change-over takes place automatically.

#### 21.2.2 Driver support

A special driver is necessary for operating the Intel Ethernet controller 82551ER. Drivers for Windows XP Professional, Windows XP Embedded, and DOS are available for download on the B&R Homepage in the download area (<u>www.br-automation.com</u>).

### Information:

Required drivers can only be downloaded from the B&R homepage, not from manufacturers' pages.

#### 21.2.3 Dimensions

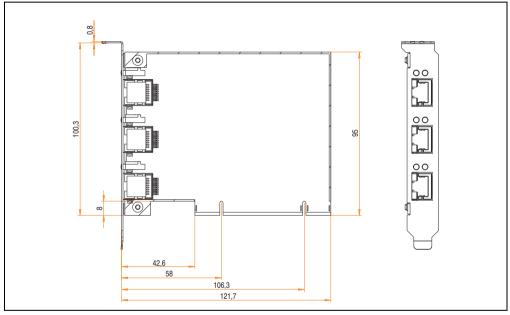

Figure 349: Dimensions - 5ACPCI.ETH3-01

# **Chapter 7 • Maintenance / Servicing**

The following section describes service/maintenance work which can be carried out by a trained, qualified user.

### **1. Changing the battery**

The lithium battery buffers the internal real-time clock (RTC) and the CMOS data. The buffer duration of the battery is at least 4 years (at 50°C, 8.5  $\mu$ A current requirements of the supplied components and a self discharge of 40%).

### Information:

- The product design allows the battery to be changed with the PPC700 switched either on or off. In some countries, safety regulations do not allow batteries to be changed while the module is switched on.
- Any BIOS settings that have been made will remain when the battery is changed with the power turned off (stored in non-volatile EEPROM). The date and time must be reset later because this data is lost when the battery is changed.
- The battery should only be changed by qualified personnel.

# Warning!

Replace battery with Renata, type CR2477N only. Use of another battery may present a risk of fire or explosion.

Battery may explode if mistreated. Do not recharge, disassemble or dispose of in fire.

#### 1.1 Battery check

The battery status (good or bad) is checked every time the device is turned on, as well as every 24 hours. The check involves applying a load to the battery for a short time (approx. 1 second), followed by an evaluation. The evaluated battery status is displayed in the BIOS Setup pages and in the B&R Control Center (ADI driver), but can also be read in a customer application via the ADI Library.

#### Maintenance / Servicing • Changing the battery

| Battery status | Meaning                                                                                                    |  |
|----------------|----------------------------------------------------------------------------------------------------|--|
| OK             | Data buffering is guaranteed                                                                                                    |  |
| Bad            | Data buffering is guaranteed for approx. another 500 hours from the point in time that the battery capacity is determined to be BAD (insufficient). |  |

Table 393: Meaning of battery status OK - Bad

From the point when battery capacity is recognized as insufficient, data buffering is guaranteed for approximately another 500 hours. When changing the battery, data is buffered for approximately another 10 minutes by a gold leaf capacitor.

The following replacement lithium batteries are available:

- 4A0006.00-000 (1 piece)
- 0AC201.91 (4 pcs.)

#### 1.2 Procedure

- Disconnect the power supply to the Panel PC 700 (also see information on page 647).
- Touch the housing or ground connection (not the power supply!) in order to discharge any electrostatic charge from your body.
- Remove the black plastic cover from the battery compartment and carefully pull out the battery using removal strips.

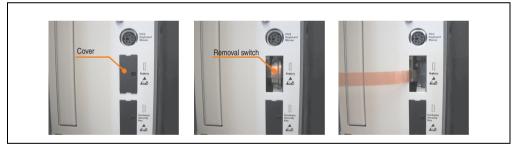

Figure 350: Battery removal

• Insert the new battery with correct polarity. The battery should not be held by its edges. Insulated tweezers may also be used for inserting the battery.

#### Maintenance / Servicing • Changing the battery

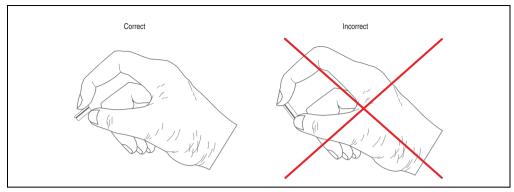

Figure 351: Battery handling

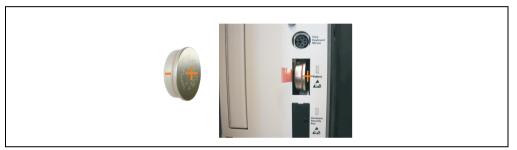

Figure 352: Battery polarity

- To make the next battery change easier, be sure the removal strip is in place when inserting battery.
- Reconnect the power supply to the Panel PC 700 by plugging the power cable back in and pressing the power button (also see information on page 647).
- Reset the data and time in BIOS (see information on page 647).

## Warning!

Lithium batteries are considered hazardous waste. Used batteries should be disposed of according to local requirements.

Maintenance / Servicing

Section 7

### 2. Fan kit installation and replacement

#### 2.1 Procedure - PPC700 without PCI slots

The procedure for devices without PCI slots (5PC720.1043-00, 5PC720.1214-00, 5PC720.1505-00, 5PC720.1706-00, 5PC720.1906-00, 5PC781.1043-00, 5PC781.1505-00, 5PC782.1043-00) is explained step-by-step in the following example (5PC720.1505-00).

- Disconnect the power supply to the Panel PC 700.
- Touch the housing or ground connection (not the power supply!) in order to discharge any electrostatic charge from your body.
- Loosen the nuts on the clamp (using hex key) and lift the clamp to remove. Loosen the screws on the fan kit cover (using Torx screw driver size 10) and remove the cover.

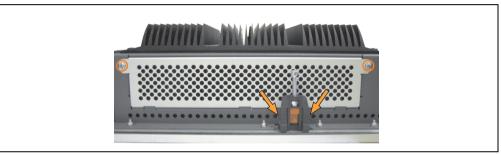

Figure 353: Removing the fan kit cover

• There are two arrows on the fans that indicate the direction of air flow and the direction of fan rotation.

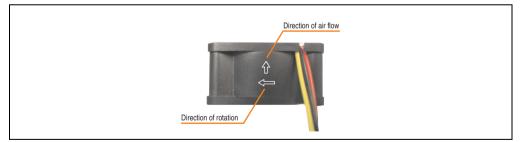

Figure 354: Marking for direction of airflow / fan rotation

# Warning!

The fans must be installed so that the air flows toward the inside of the housing.

#### Maintenance / Servicing • Fan kit installation and replacement

• Align fans over the fastening bolts (see arrows). Feed cables through the opening in the housing (see square) into the main board of the PPC700.

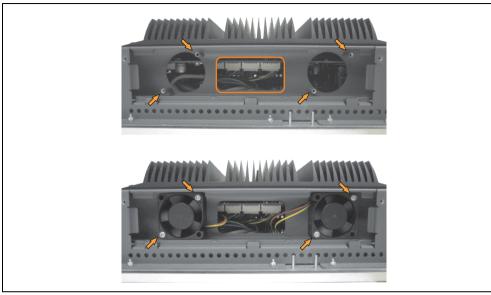

Figure 355: Fan Installation

- Secure fans with the 4 included Torx (T10) screws.
- Loosen the marked nuts (using hex key) and open the cover (open carefully because of cable).

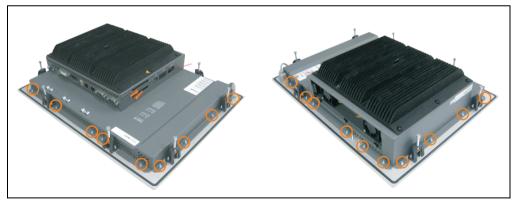

Figure 356: Removing the cover

• The fan connection cable must be connected to the main circuit board at the right position (fan 1 at position 1, fan 2 at position 2).

Maintenance / Servicing

Section 7

Maintenance / Servicing • Fan kit installation and replacement

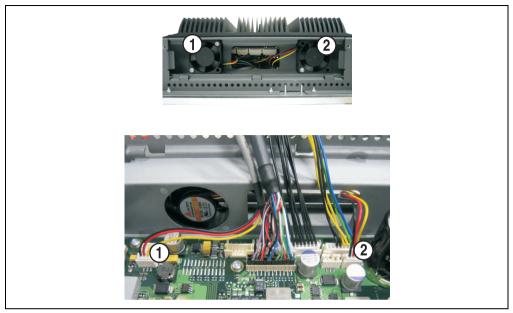

Figure 357: Fan cable connection on the main board

• Place dust filter in the fan kit cover and replace removed components (cover, filter kit cover) in reverse order.

#### 2.2 Procedure - PPC700 with 1 and 2 PCI slots

The procedure for devices with 2 PCI slots (5PC720.1043-01, 5PC720.1214-01, 5PC720.1505-01, 5PC720.1505-02) is explained step-by-step in the following example (5PC720.1505-01).

- Disconnect the power supply to the Panel PC 700.
- Touch the housing or ground connection (not the power supply!) in order to discharge any electrostatic charge from your body.
- Loosen the screws on the fan kit cover (using Torx screw driver size 10) and remove the cover.

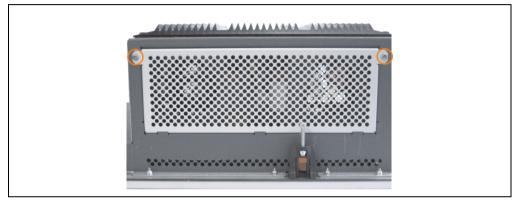

Figure 358: Removing the fan kit cover

- If a PCI card is in place, it must be removed before moving on to the next step.
- There are two arrows on the fans that indicate the direction of air flow and the direction of fan rotation.

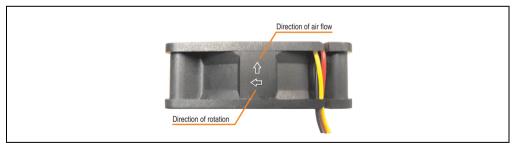

Figure 359: Marking for direction of airflow / fan rotation

# Warning!

The fans must be inserted so that the air flows toward the inside of the housing.

#### Maintenance / Servicing • Fan kit installation and replacement

• Remove the clamp screw (see circle). Align fans over the fastening bolts (see arrows). Feed cables through the opening in the housing (see square) into the main board of the PPC700.

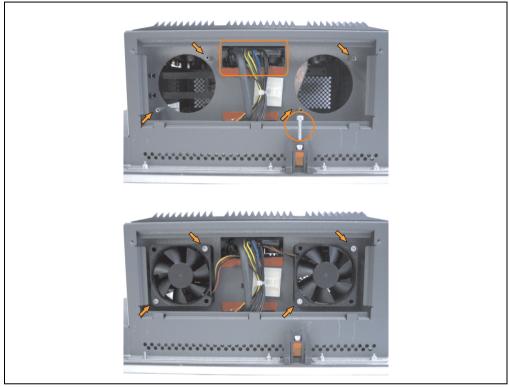

Figure 360: Fan Installation

• Secure fans with the 4 included Torx (T10) screws.

• Loosen the screws on the side cover (using Torx screw driver size 10) and remove the cover.

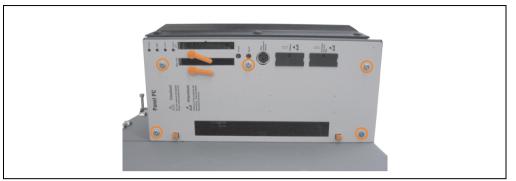

Figure 361: Removing the side cover

• The fan connection cable must be connected to the main circuit board at the right position (fan 1 at position 1, fan 2 at position 2).

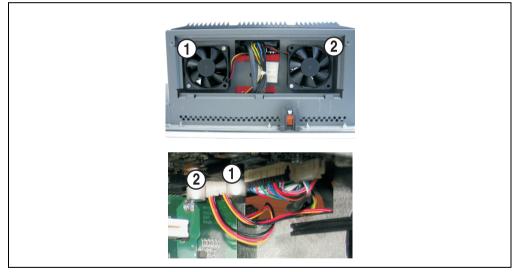

Figure 362: Fan cable connection on the main board

- If a PCI card was previously in place, it can now be re-inserted.
- Place dust filter in the fan kit cover and replace removed components (filter kit cover, side cover) in reverse order.

Maintenance / Servicing

Section 7

### 3. Slide-in drive - installation and exchange

A slide-in drive can be installed and exchanged in system units with 1 or 2 PCI slots.

#### 3.1 Installation procedure

- Disconnect the power supply to the Panel PC 700.
- Touch the housing or ground connection (not the power supply!) in order to discharge any electrostatic charge from your body.
- Remove the light-gray side cover. This generally requires removing 5 Torx screws (T10).

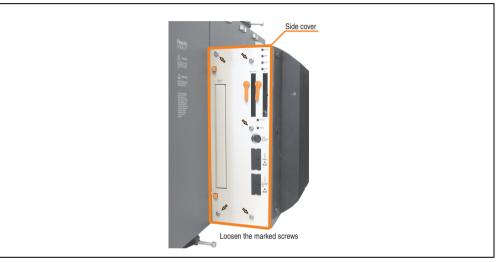

Figure 363: Example - Side cover removal on the system unit 5PC720.1505-02

#### Maintenance / Servicing • Slide-in drive - installation and exchange

• Remove the slide-in dummy module.

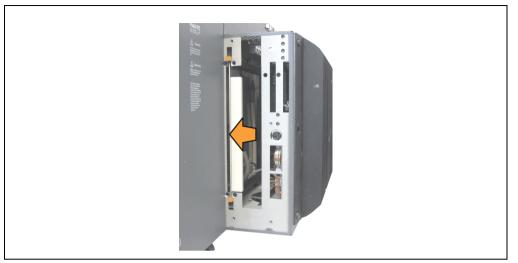

Figure 364: Removing the slide-in dummy module

• Insert the slide-in drive.

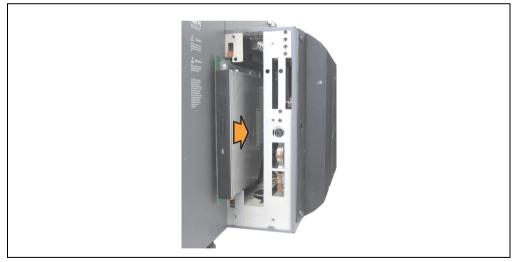

Figure 365: Installing the slide-in drive

• Attach the side cover.

Panel PC 700 User's Manual V 1.90

#### 3.2 Exchange procedure

- Disconnect the power supply to the Panel PC 700.
- Touch the housing or ground connection (not the power supply!) in order to discharge any electrostatic charge from your body.
- Remove the light-gray side cover. This generally requires removing 5 Torx screws (T10).

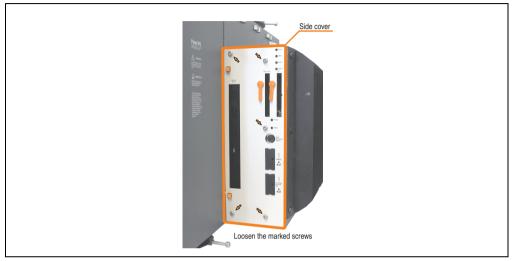

Figure 366: Example - Side cover removal on the system unit 5PC720.1505-02

• Remove both slide-in slot releasing mechanisms outwards. The slide-in drive is pushed a few mm upwards for easy removal.

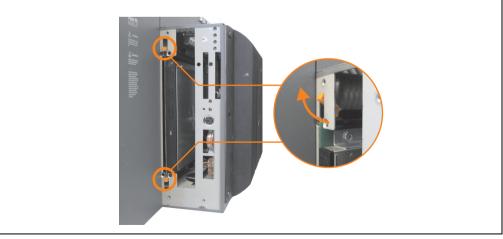

Figure 367: Release the slide-in slot releasing mechanisms

#### Maintenance / Servicing • Slide-in drive - installation and exchange

- Removing the slide-in drive.
- Move the slide-in slot releasing mechanism to the start position and insert the new slidein drive.

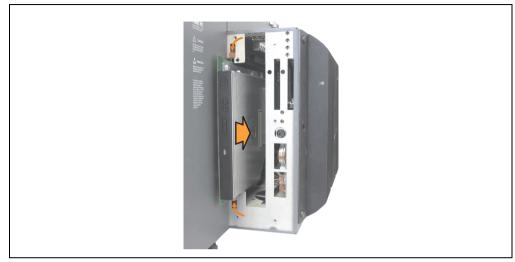

Figure 368: Installing the slide-in drive

• Attach the side cover.

### 4. Exchanging the legend strips

The function keys can be individually labeled by simply exchanging the legend strips (see "Legend strip templates", on page 636). The designated slots for the legend strips can be accessed on the back of the PPC700 device.

#### 4.1 Procedure

- 1) Place the Panel PC on a clean, even surface with the display facing down.
- 2) Remove blank legend strips and replace with printed ones.

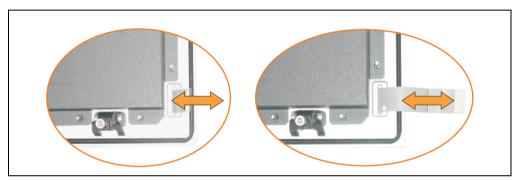

Figure 369: Exchange legend strips

### 5. Exchanging a PCI SATA RAID hard disk

In the example, the assumption is made that the secondary hard disk (HDD1) is defective. A size 10 Torx screwdriver is needed for exchanging the hard disk.

Exchange procedure:

- Remove the power supply to the device (Automation PC 620 / Panel PC 700).
- Touch the housing or ground connection (not the power supply!) in order to discharge any electrostatic charge from your body.
- Remove the side cover.
- Remove the SATA RAID insert.
- Loosen the 4 appropriate mounting screws (M3x5) see Figure 370 "Screw assignment on the back side of the SATA RAID controller", on page 661.

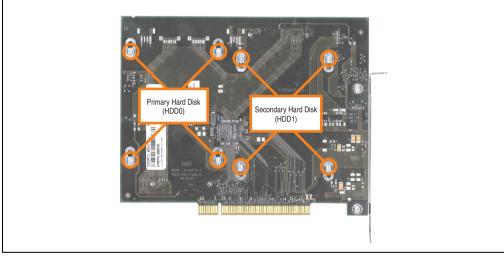

Figure 370: Screw assignment on the back side of the SATA RAID controller

- On the front side, slide the hard disk down and away (image 1).
- Carefully plug the new hard disk into the connector (image 2).

#### Maintenance / Servicing • Exchanging a PCI SATA RAID hard disk

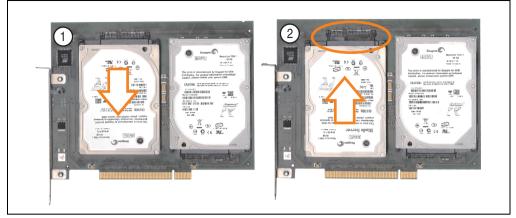

Figure 371: Hard disk exchange

- Re-secure the hard disk using the 4 fastening screws (M3x5) used earlier.
- Reassemble device in the reverse order.
- An error message is output by the RAID BIOS after starting the system "RAID1 set is in Critical status press any key to enter Configuration Utility".

A rebuild must be executed in the SATA RAID BIOS - for more information on this, see the section "Rebuild mirrored set", on page 308.

# **Appendix A**

### 1. Temperature sensor locations

Sensors monitor temperature values at different locations in the PPC700 (inside CPU, CPU board, power supply, slide-in drive 1, slide-in drive 2, I/O). The temperatures<sup>1)</sup> can be read in BIOS (menu item "advanced" - baseboard/panel features - baseboard monitor) or in Microsoft Windows XP/embedded, using B&R Control Center<sup>2)</sup>.

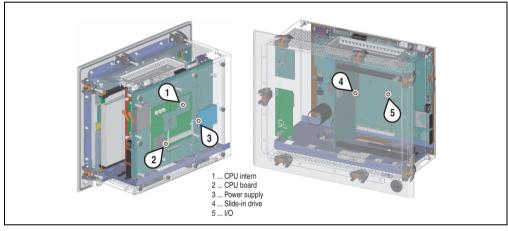

Figure 372: Temperature sensor locations

| Position | Measurement point for   | Measurement                                                                       | Max. specified               |
|----------|-------------------------|-----------------------------------------------------------------------------------|------------------------------|
| 1        | CPU internal            | Processor temperature (sensor integrated on the CPU board).                       | 90°C                         |
| 2        | CPU board <sup>1)</sup> | CPU board temperature (sensor integrated in the CPU board).                       | 95°C                         |
| 3        | Power supply            | Power supply temperature (sensor on the power supply).                            | 95°C                         |
| 4        | Slide-in drive 1/2      | Temperature of a slide-in drive (the sensor is integrated on the slide-in drive). | Drive dependent              |
| 5        | I/O                     | Temperature under an add-on drive (sensor on the baseboard).                      | Max. 85°C<br>Drive dependent |

#### Table 394: Temperature sensor locations

1) This sensor is only provided in 5PC600.X855-xx CPU boards.

- 1) The measured temperature is a guideline for the immediate ambient temperature, but can be influenced by neighboring components.
- The B&R Control Center ADI driver can be downloaded for free from the download area on the B&R homepage (www.brautomation.com).

### 2. Maintenance Controller Extended (MTCX)

The MTCX controller (FPGA processor) is located on the main board (part of every system unit) of Automation PC 620 and Panel PC 700 devices.

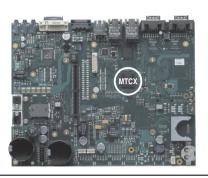

Figure 373: MTCX controller location

The MTCX is responsible for the following monitoring and control functions:

- Power on (power OK sequencing) and power fail logic
- Watchdog handling (NMI and reset handling)
- Temperature monitoring (I/O area, power supply, slide-in drive 1/2)
- Fan control (3 housing fans)
- Key handling / coordination (matrix keyboard on Automation Panel 900 devices configurable using B&R Key Editor, PS/2 keyboard)
- LED handling (matrix keyboard with LEDs on Automation Panel 900 devices configurable using B&R Key Editor)
- Advanced desktop operation (keys, USB forwarding)
- Daisy chain display operation (touch screen, USB forwarding)
- Panel locking mechanism (configurable using B&R Control Center ADI driver)
- Backlight control for a connected B&R display
- Statistical data recording (power cycles each power on, power on and fan hours are recorded every full hour is counted e.g. 50 minutes no increase)
- SDL data transfer (display, matrix keyboard, touch screen, service data, USB)
- Status LEDs (HDD, panel lock, Link 1)

The functions of the MTCX can be expanded via Firmware upgrade<sup>1)</sup>. The version can be read in BIOS (menu item "advanced" - baseboard/panel features) or in Microsoft Windows XP/embedded, using B&R Control Center.

<sup>1)</sup> Can be downloaded from the download area on the B&R homepage (www.br-automation.com).

#### 2.1 Temperature monitoring - Fan control

The MTCX constantly monitors the temperature using temperature sensors (see section 1 "Temperature sensor locations", on page 663), which directly determine how the fan is controlled. The RPM depends on the temperature measured. The limit values depend on the MTCX firmware version being used.

| Sensor range       | Start-up temperature | Max fan speed at: |
|--------------------|----------------------|-------------------|
| CPU                | +39°C                | +55°C             |
| Power supply       | +39°C                | +55°C             |
| Slide-in drive 1/2 | +39°C                | +55°C             |
| I/O                | +39°C                | +55°C             |

Table 395: Temperature limits for fan control

The fans stop again when the temperature drops below +37°C.

Appendix A

Appendix A • B&R Key Editor

### 3. B&R Key Editor

On display units, it is often necessary to adjust the function keys and LEDs for the application software being used. The B&R Key Editor makes it quick and easy to adapt the application to a unique configuration.

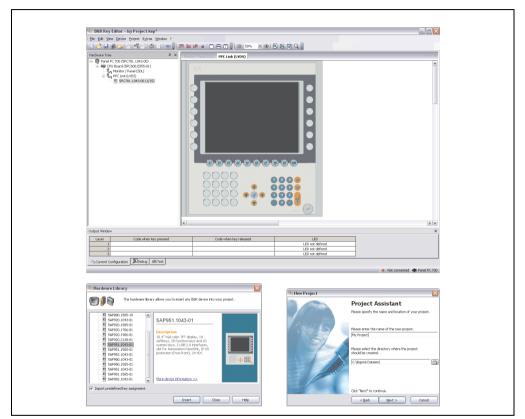

Figure 374: B&R Key Editor screenshots (Version 3.00)

Features:

- Configuration of normal keys like on a keyboard (A, B, C, etc.)
- Keyboard shortcuts (CTRL+C, SHIFT+DEL, etc.) on one key
- Special key functions (change brightness, etc.)
- Assign functions to LEDs (HDD access, power, etc.)
- 4 assignments per key possible (using layer function)
- Configuration of panel locking time when multiple Automation Panel 900 devices are connected to Automation PC 620 and Panel PC 700 devices

Supports following systems (Version 3.00):

- Automation PC 620 (ETX, XTX, Embedded)
- Automation PC 800
- Automation PC 820
- Panel PC 300
- Panel PC 700 (ETX, XTX)
- Panel PC 800
- Power Panel 65
- Power Panel 100.200
- Power Panel 300/400
- Mobile Panel 100, 200
- Mobile Panel 40/50
- IPC2000, IPC2001, IPC2002
- IPC5000, IPC5600
- IPC5000C, IPC5600C

A detailed guide for configuring keys and LEDs can be found in the B&R Key Editor's online help.

The B&R Key Editor can be downloaded for free from the download area on the B&R homepage (<u>www.br-automation.com</u>). Additionally, it can also be found on the B&R HMI Drivers & Utilities DVD (model number 5SWHMI.0000-00).

### 4. B&R Automation Device Interface (ADI) development kit

The ADI development kit is used to access the functions of the ADI driver. The programming languages C (with import libraries for Microsoft Visual C++ 6.0 and Microsoft eMbedded Visual C++ 4.0) and Visual Basic (for Microsoft Visual Basic 6.0) are supported.

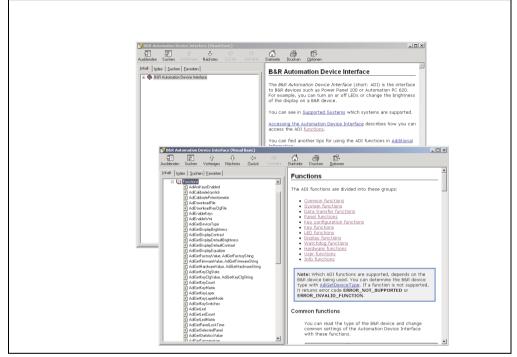

Figure 375: ADI development kit screenshots (Version 2.40)

Features:

- One Microsoft Visual Basic module with declarations for the ADI functions.
- Header files and import libraries for Microsoft Visual C++ 6.0 and Microsoft eMbedded Visual C++ 4.0.
- Help files for Visual Basic and Visual C++.
- Sample projects for Visual Basic and Visual C++.
- ADI DLL (for testing the applications, if no ADI drive is installed).

Supports following systems (Version 2.40 and higher):

- Automation PC 620
- Automation PC 810
- Automation PC 820

- Mobile Panel 40/50
- Mobile Panel 100/200
- Panel PC 300
- Panel PC 700
- Panel PC 800
- Power Panel 100/200
- Power Panel 300/400

The ADI driver suitable for the device must be installed to the stated product series (for Windows XP, Windows XP+SP2). The ADI driver is already included in the Windows XP embedded and Windows CE operating systems offered by B&R and does not have to be additionally installed.

The programming languages C (with import libraries for Microsoft Visual C++ 6.0 and Microsoft eMbedded Visual C++ 4.0) and Visual Basic (for Microsoft Visual Basic 6.0) are supported. A detailed description of using the ADI functions can be found in the integrated online help.

The B&R Automation Device Interface (ADI) development kit can be downloaded for free from the download area on the B&R homepage (<u>www.br-automation.com</u>).

### 5. Touch Screen - Elo Accu Touch

# Information:

The following characteristics, features, and limit values only apply to this individual component and can deviate from those specified for the entire device. For the entire device in which this individual component is used, refer to the data given specifically for the entire device.

| Elo Accu touch screen                                   | Specifications                                                                                                    |  |  |
|---------------------------------------------------------|----------------------------------------------------------------------------------------------------|--|--|
| Manufacturer                                            | Elo                                                                                                    |  |  |
| Accuracy<br>For < 18" diagonals<br>For > 18" diagonals  | Typically < than 0.080 inches (2.032 mm)<br>Maximum error in all directions 0.180 inches (4.752 mm)<br>Maximum 1% of the diagonal for the active area of the touch screens                                                   |  |  |
| Response time                                           | < 10 ms                                                                                                    |  |  |
| Release pressure                                        | < 113 grams                                                                                                    |  |  |
| Resolution                                              | 4096 x 4096 touch points                                                                                                    |  |  |
| Light permeability                                      | Up to 80% ±5%                                                                                                    |  |  |
| Temperature<br>Operation<br>Bearings<br>Transport       | -10 to +50°C<br>-40 to +71°C<br>-40 to +71°C                                                                                                    |  |  |
| Relative humidity<br>Operation<br>Bearings<br>Transport | Max. 90% at max. 35°C<br>Max. 90% at max. 35°C for 240 hours, non-condensing<br>Max. 90% at max. 35°C for 240 hours, non-condensing                                                                                          |  |  |
| Waterproofing                                           | IP65                                                                                                    |  |  |
| Lifespan                                                | 35 million touch operations on the same point                                                                                                    |  |  |
| Chemical resistance 1)                                  | Acetone, ammonia-based glass cleaner, normal food and drinks,<br>hexane, methylene chloride, methyl ethyl ketone, mineral spirits, turpentine, isopropyl alcohol                                                             |  |  |
| Activation                                              | Finger, pointer, credit card, glove                                                                                                    |  |  |
| Drivers                                                 | Touch screen drivers can be downloaded from the download area on the B&R homepage (www.br<br>automation.com).<br>Additionally, they can also be found on the B&R HMI Drivers and Utilities DVD (Mod. No.<br>5SWHMI.0000-00). |  |  |

Table 396: Technical data - Elo Accu Touch

1) The active area of the touch screen is resistant to these chemicals for a timeframe of one hour at  $21^{\circ}$ C.

#### 5.1 Temperature humidity diagram

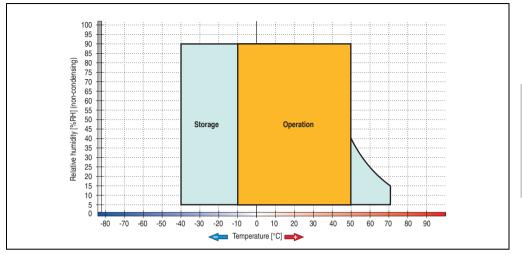

Figure 376: Temperature humidity diagram - Elo Accu touch screen 5-wire

Temperature data is for operation at 500 meters. Derating the max. ambient temperature - typically 1°C per 1000 meters (from 500 meters above sea level).

#### 5.2 Cleaning

The touch screen should be cleaned with a moist lint-free cloth. When moistening the cloth, use only water with detergent, screen cleaning agent, or alcohol (ethanol). The cleaning agent should be applied to the cloth beforehand and not sprayed directly onto the touch screen itself. Never use aggressive solvents, chemicals, or scouring agents.

Appendix A

### 6. Membrane

The décor foil conforms to DIN 42115 (section 2). This means it is resistant to exposure to the following chemicals for a 24-hour period with no visible signs of damage:

# Information:

The following characteristics, features, and limit values only apply to this individual component and can deviate from those specified for the entire device.

| Ethanol<br>Cyclohexanol<br>Diacetone alcohol<br>Glycol<br>Isopropanol<br>Glycerine<br>Methanol<br>Triacetin<br>Dowandol<br>DRM/PM            | Formaldehyde 37 - 42%<br>Acetaldehyde<br>Aliphatic hydrocarbons<br>Toluene<br>Xylene<br>White spirits                                                                                                    | Trichloroethane<br>Ethyl acetate<br>Diethyl ether<br>N-Butyl acetate<br>Amyl acetate<br>Butylcellosolve<br>Ether                                                 |  |
|----------------------------------------------------------------------------------------------------|----------------------------------------------------------------------------------------------------|----------------------------------------------------------------------------------------------------|--|
| Acetone<br>Methyl ethyl ketone<br>Dioxan<br>Cyclohexanone<br>MIBK<br>Isophorone                                                              | Formic acid <50%<br>Acetic acid <50%<br>Phosphoric acid <30%<br>Hydrochloric acid <30%<br>Nitric acid <10%<br>Trichloracetic acid <50%<br>Sulphuric acid <10%                                                 | Sodium hypochlorite <20%<br>Hydrogen peroxide <25%<br>Potassium carbonate<br>Washing agents<br>Fabric conditioner<br>Ferric chloride<br>Ferrous chloride (FeCl2) |  |
| Ammonia <40%<br>Caustic soda <40%<br>Potassium hydroxide<br>Alkali carbonate<br>Bichromate<br>Potassium<br>Acetonitrile<br>Sodium bisulphate | Cutting oil<br>Diesel oil<br>Linseed oil<br>Paraffin oil<br>Blown castor oil<br>Silicon oil<br>Turpentine oil substitute<br>Universal brake fluid<br>Aviation fuel<br>Gasoline<br>Water<br>Sea water<br>Decon | Ferrous chloride (FeCl3)<br>Dibutyl phthalate<br>Dioctyl phthalate<br>Sodium carbonate                                                                           |  |

Table 397: Chemical resistance of the décor foil

The décor foil conforms to DIN 42115 section 2 for exposure to glacial acetic acid for less than one hour without visible damage.

### 7. Viewing angles

The viewing angle information of the display types (R, L, U, D) can be seen in the technical data for the individual components.

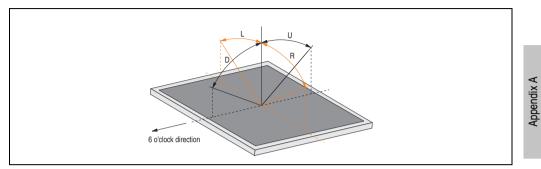

Figure 377: Viewing angle definition

### 8. Glossary

A

#### ACPI

Abbreviation for "Advanced Configuration and Power Interface". Configuration interface that enables the operating system to control the power supply for each device connected to the PC. With ACPI, the computer's BIOS is only responsible for the details of communication with the hardware.

ADI

Abbreviation for »Automation Device Interface« The ADI interface allows access to specific functions (e.g. brightness control, firmware updates, static value read) of B&R devices. The settings can be read or changed in the Control Panel with the B&R Control Center Applet (already included in the B&R embedded operating system).

APC

An abbreviation for "Automation PC".

API

Abbreviation for "Application Program Interface" The interface, which allows applications to communicate with other applications or with the operating system.

Automation Runtime

A uniform runtime system for all B&R automation components.

В

Baud rate

Measurement unit for data transfer speed. It indicates the number of states for a transferred signal per second and is measured using the baud unit of measurement. 1 baud = 1 bit/sec or 1 bps.

#### BIOS

An abbreviation for "Basic Input/Output System". Core software for computer systems with essential routines for controlling input and output processes on hardware components, for performing tests after system start and for loading the operating system. Although BIOS is used to configure a system's performance, the user does not usually come into contact with it.

#### Bit

Binary digit > binary position, binary character, smallest discrete unit of information. A bit can have the value 0 or 1.

Bit rate

The number of bits that can be transferred within a specified time unit. 1 bit/sec = 1 baud.

#### Bootstrap loader

A program that automatically runs when the computer is switched on or restarted. After some basic hardware tests have been carried out, the bootstrap loader starts a larger loader and hands over control to it, which in turn boots the operating system. The bootstrap loader is typically found in ROM on the computer.

Byte

Data format [1 byte = 8 bits] and a unit for characterizing information amounts and memory capacity. The following units are the commonly used units of progression: KB, MB, GB.

#### **B&R** Automation Runtime

Windows-based program for creating installation disks to install B&R Automation Runtime<sup>™</sup> on the target system.

#### С

#### Cache

Background memory, also known as non-addressable memory or fast buffer memory. It is used to relieve the fast main memory of a computer. For example, data that should be output to slower components by the working memory (e.g. disk storage, printers) is stored temporarily in cache memory and output from there at an appropriate speed for the target devices.

#### CAN

An abbreviation for "Controller Area Network" (serial bus system). Structure according to ISO 11898; Bus medium: twisted pair. Good transfer properties in short distances less than 40 m with a 1 MBit/sec data transfer rate. Maximum number of stations: Theoretically unlimited, but practically limited up to 64. Real-time capable (i.e. defined maximum latency times for messages with high priority). High reliability using error detection, error handling, troubleshooting. Hamming distance.

#### CD-ROM

Abbreviation for "Compact Disc Read-Only Memory". A removable data medium with a capacity of  $\sim$ 700 MB. CD-ROMs are optically scanned.

#### Appendix A • Glossary

#### CE mark

A CE mark for a product. It consists of the letters "CE" and indicates conformity to all EU guidelines for the labeled product. It indicates that the individual or corporate body who has performed or attached the label assures that the product conforms to all EU guidelines for complete harmonization. It also indicates that all mandatory conformity evaluation procedures have taken place.

#### CMOS

"CMOS" is a battery powered memory area where fundamental parameters of an IBM (or compatible) personal computer are stored. Information such as the type of hard drive, size of the working memory and the current date and time are required when booting the computer. As the name suggests, the memory is based on CMOS technology standards.

#### COM

A device name used to access serial ports in MS-DOS. The first serial port can be accessed under COM1, the second under COM2, etc. A modem, mouse, or serial printer is typically connected to a serial port.

#### COM1

Device name for the first serial port in a PC system. The input/output area for COM1 is usually found at address 03F8H. Generally, the COM1 port is assigned to IRQ 4. In many systems, an RS232 serial mouse is connected to COM1.

#### COM2

Device name for the second serial port in a PC system. The input/output area for COM2 is usually found at address 02F8H. Generally, the COM2 port is assigned to IRQ 3. In many systems, a modem is connected to COM2.

#### COM3

Device name for a serial port in a PC system. The input/output area for COM3 is usually found at address 03E8H. Generally, the COM3 port is assigned to IRQ 4. In many systems, COM3 is used as an alternative for COM1 or COM2 if peripheral devices are already connected to COM1 and COM2.

#### CompactFlash®

CompactFlash memory cards [CF cards] are exchangeable nonvolatile mass memory systems with very small dimensions [43 x 36 x 3.3 mm, approximately half the size of a credit card]. In addition to the flash memory chips, the controller is also present on the cards. CF cards provide complete PC card / ATA functionality and compatibility. A 50-pin CF card can be simply inserted in a passive 68-pin type II adapter card. It conforms to all electrical and mechanical PC card interface specifications. CF cards were launched by SanDisk back in 1994. Currently, memory capacities reach up to 64 GB per unit. Since 1995, CompactFlash Association [CFA] has been looking after standardization and the worldwide distribution of CF technology

Appendix A

#### CPU

An abbreviation for "Central Processing Unit". Interprets and executes commands. It is also known as a "microprocessor" or "processor" for short. A processor is able to receive, decode and execute commands, as well as transfer information to and from other resources via the computer bus.

#### CTS

An abbreviation for "Clear To Send". A signal used when transferring serial data from modem to computer, indicating its readiness to send the data. CTS is a hardware signal which is transferred via line number 5 in compliance with the RS-232-C standard.

| D |  |  |
|---|--|--|

#### DCD

An abbreviation for "Data Carrier Detected". A signal used in serial communication that is sent by the modem to the computer it is connected to, indicating that it is ready for transfer.

#### Dial-up

Data is transferred over the telephone network using a modem or an ISDN adapter.

#### DIMM

"Double In-line Memory Module" consisting of one or more RAM chips on a small circuit board that is connected with the motherboard of a computer.

#### DMA

Direct Memory Access > Accelerated direct access to a computer's RAM by bypassing the CPU.

#### DRAM

An abbreviation for "Dynamic Random Access Memory". Dynamic RAM consists of an integrated semiconductor circuit that stores information based on the capacitor principle. Capacitors lose their charge in a relatively short time. Therefore, dynamic RAM circuit boards must contain a logic that allows continual recharging of RAM chips. Since the processor cannot access dynamic RAM while it is being recharged, one or more waiting states can occur when reading or writing data. Although it is slower, dynamic RAM is used more often than static RAM since the simple design of the circuits means that it can store four times more data than static RAM.

#### Appendix A • Glossary

#### DSR

An abbreviation for "Data Set Ready". A signal used in serial data transfer, which is sent by the modem to the computer it is connected to, indicating its readiness for processing. DSR is a hardware signal which is sent via line number 6 in compliance with the RS-232-C standard.

#### DTR

An abbreviation for "Data Terminal Ready". A signal used in serial data transfer that is sent by the computer to the modem it is connected to, indicating the computer's readiness to accept incoming signals.

#### DVD

An abbreviation for "Digital Versatile Disc". The next generation of optical data carrier technology is able to store a higher volume of data than conventional CDs. Standard DVDs, which have a single layer, can hold 4.7 GB. Dual-layer DVDs can hold 8.5 GB. Double-sided DVDs can therefore hold up to 17 GB. A special drive is needed for DVDs. Conventional CDs can also be played on DVD drives.

DVI

Abbreviation for "Digital Visual Interface" An interface for the digital transfer of video data.

DVI-A

Analog only

DVI-D

Digital only

DVI-I

Integrated, i.e. analog and digital

Е

EDID data

Abbreviation for "Extended Display Identification Data". EDID data contains the characteristics of monitors / TFT displays transferred as 128 KB data blocks to the graphics card via the Display Data Channel (DDC). This EDID data can be used to set the graphics card to the monitor properties.

#### EIDE

An abbreviation for "Enhanced Integrated Drive Electronics". An expansion of the IDE standard. Enhanced IDE is considered the standard for hardware interfaces. This interface is designed for drives with an integrated drive controller.

#### EMC

"Electromagnetic Compatibility" The ability of a device or a system to function satisfactorily in its electromagnetic environment without introducing intolerable electromagnetic disturbances to anything in that environment [IEV 161-01-07].

#### EPROM

Erasable **PROM** > (completely with ultraviolet light).

#### Ethernet

An IEEE 802.3 standard for networks. Ethernet uses bus or star topology and controls the traffic on communication lines using the access procedure CSMA/CD (Carrier Sense Multiple Access with Collision Detection). Network nodes are connected using coaxial cables, fiber optic cables or twisted pair cabling. Data transfer on an Ethernet network takes place in frames of variable lengths that consist of supply and controller information as well as 1500 bytes of data. The Ethernet standard provides base band transfers at 10 megabit and 100 megabit per second.

#### Ethernet POWERLINK

An enhancement of standard Ethernet. It enables data exchange under strict real-time conditions with cycle times down to 200  $\mu$ s and jitter under 1  $\mu$ s. This makes Ethernet power available on all communication levels of automation technology – from control levels to I/O. Ethernet POWERLINK was initiated by the company B&R Industrie-Elektronik and is now managed by the open end user and vendor association, EPSG - Ethernet POWERLINK Standardization Group (<u>www.ethernet-powerlink.org</u>).

#### F

#### FDD

Abbreviation for "Floppy Disk Drive". Reading device for removable magnetic memory from the early days of PC technology. Due to their sensitivity and moving components, FDDs have been almost completely replaced by CompactFlash memory in modern automation solutions.

Fiber optics

Fiber optic cable

FIFO

An abbreviation for "First In First Out". A queuing organization method whereby elements are removed in the same order as they were inserted. The first element inserted is the first one removed. Such an organization method is typical for a list of documents that are waiting to be printed.

#### Firmware

Programs stored permanently in read-only memory. Firmware is software used to operate computer-controlled devices that generally stays in the device throughout its lifespan or over a long period of time. Such software includes operating systems for CPUs and application

#### Appendix A • Glossary

programs for industrial PCs as well as programmable logic controllers (e.g. the software in a washing machine controller). This software is written in read-only memory (ROM, PROM, EPROM) and cannot be easily replaced.

#### Floppy

Also known as a diskette. A round plastic disk with an iron oxide coating that can store a magnetic field. When the floppy disk is inserted in a disk drive, it rotates so that the different areas (or sectors) of the disk's surface are moved under the read/write head. This allows the magnetic orientation of the particle to be modified and recorded. Orientation in one direction represents binary 1, while the reverse orientation represents binary 0.

FPC

An abbreviation for "Flat Panel Controller".

FPD

An abbreviation for "Flat Panel Display".

#### FTP

"File Transfer Protocol" Rules for transferring data over a network from one computer to another computer. This protocol is based on TCP/IP, which has established itself as the standard for transferring data over Ethernet networks. FTP is one of the most used protocols on the Internet. It is defined in RFC 959 in the official regulations for Internet communication.

G

GB

Gigabyte (1 GB = 230 or 1,073,741,824 Bytes)

Н

#### Handshake

Method of synchronization for data transfer when data is sent at irregular intervals. The sender signals that data can be sent, and the receiver signals when new data can be received.

HDD

An abbreviation for "Hard Disk Drive". Fixed magnetic mass memory with high capacities, e.g. 120 GB.

I

#### IDE

An abbreviation for "Integrated Drive Electronics". A drive interface where the controller electronics are integrated in the drive.

### Interface

From the hardware point of view, an interface is the connection point between two modules/devices/systems. The units on both sides of the interface are connected by the interface lines so that data, addresses, and control signals can be exchanged. The term interface includes all functional, electrical and constructive conditions [encoding, signal level, pin assignments] that characterize the connection point between the modules, devices, or systems. Depending on the type of data transfer, a differentiation is made between parallel [e.g. Centronics, IEEE 488] and serial interfaces [e.g. V.24, TTY, RS232, RS422, RS485], which are set up for different transfer speeds and transfer distances. From the point of view of software, the term "interface" describes the transfer point between program modules using specified rules for transferring the program data.

#### ISA

An abbreviation for "Industry Standard Architecture". A term given for the bus design which allows expansion of the system with plug-in cards that can be inserted in PC expansion slots.

#### ISO

International Organization for Standardization > Worldwide federation of national standardization institutions from over 130 countries. ISO is not an acronym for the name of the organization; it is derived from the Greek word "isos", meaning "equal" (<u>www.iso.ch</u>).

J

#### Jitter

Jitter is a term that describes time deviations of cyclic events. If, for example, an event should take place every 200is and it actually occurs every 198 to 203is, then the jitter is 5is. Jitter has many causes. It originates in the components and transfer media of networks because of noise, crosstalk, electromagnetic interference and many other random occurrences. In automation technology, jitter is a measure of the quality of synchronization and timing.

#### Jumper

A small plug or wire link for adapting the hardware configuration used to connect the different points of an electronic circuit.

# L

#### LCD

An abbreviation for "Liquid Crystal Display". A display type, based on liquid crystals that have a polarized molecular structure and are enclosed between two transparent electrodes as a thin layer. If an electrical field is applied to the electrodes, the molecules align themselves with the field and form crystalline arrangements that polarize the light passing through. A polarization filter, which is arranged using lamellar electrodes, blocks the polarized light. In this way, a cell

#### Appendix A • Glossary

(pixel) containing liquid crystals can be switched on using electrode gates, thus coloring this pixel black. Some LCD displays have an electroluminescent plate behind the LCD screen for lighting. Other types of LCD displays can use color.

#### LED

An abbreviation for "Light Emitting Diode". A semiconductor diode which converts electrical energy into light. LEDs work on the principle of electroluminescence. They are highly efficient because they do not produce much heat in spite of the amount of light they emit. For example, "operational status indicators" on floppy disk drives are LEDs.

#### LPT

Logical device name for line printers. In MS-DOS, names are reserved for up to three parallel printer ports with the names LPT1, LPT2 and LPT3. The first parallel port (LPT1) is usually identical to the primary parallel output device PRN (in MS-DOS the logical device name for the printer). The abbreviation LPT stands for "Line Printer Terminal".

#### М

#### MB

Megabyte (1 MB = 220 or 1,048,576 bytes).

#### Microprocessor

Highly integrated circuit with the functionality of a CPU, normally housed on a single chip. It comprises a control unit, arithmetic and logic unit, several registers and a link system for connecting memory and peripheral components. The main performance features are the internal and external data bus and address bus widths, the command set and the clock frequency. Additionally, a choice can be made between CISC and RISC processors. The first commercially available worldwide microprocessor was the Intel 4004. It came on the market in 1971.

#### MIPS

Million instructions per second > Measurement for the computing speed of computers.

#### Motherboard

A circuit board that houses the main components of a computer such as the CPU switching circuit, co-processors, RAM, ROM for firmware, interface circuits, and expansion slots for hardware expansions.

#### MTBF

An abbreviation for "Mean time between failure". The average time which passes before a hardware component fails and repair is needed. This time is usually expressed in thousands or ten thousands of hours, sometimes known as power-on hours (POH).

#### MTC

An abbreviation for "Maintenance Controller". The MTC is an independent processor system that provides additional functions for a B&R industrial PC that are not available with a normal PC. The MTC communicates with the B&R industrial PC via the ISA bus (using a couple register).

#### MTCX

An abbreviation for »Maintenance Controller EXtended«. The MTCX is an independent processor system that provides additional functions for a B&R industrial PC that are not available with a normal PC. The MTC communicates with the B&R industrial PC via the ISA bus (using a couple register).

#### Multitasking

Multitasking is an operating mode in an operating system that allows several computer tasks to be executed virtually simultaneously.

#### 0

#### OEM

Abbreviation for "Original Equipment Manufacturer"; A company that integrates third-party and in-house manufactured components into their own product range and then distributes these products under its own name.

#### OPC

OLE for Process Control > A communication standard for components in the area of automation. The goal of OPC development is to provide an open interface that builds on Windows-based technologies such as OLE, COM and DCOM. It allows problem-free standardized data transfer between controllers, operating and monitoring systems, field devices and office applications from different manufacturers. This development is promoted by the OPC Foundation, which is made up of over 200 companies from around the world, including Microsoft and other leading companies. Nowadays, OPC is also interpreted as a synonym for Openness, Productivity and Connectivity, symbolizing the new possibilities that this standard opens up.

#### OPC server

The missing link between connection modules for the Interbus and the visualization application. It communicates serially with the connection modules via the ISA or PCI bus or Ethernet.

#### Ρ

#### Panel

A common term for B&R display units (with or without keys).

#### Appendix A • Glossary

#### PCI Bus

Abbreviation for "Peripheral Component Interconnect bus". Developed by Intel as an intermediary/local bus for the latest PC generations. It is basically a synchronous bus. The main clock of the CPU is used for synchronization. The PCI bus is microprocessor-independent, 32-bit and 64-bit compatible, and supports both 3.3 V and 5 V cards and devices.

#### PCMCIA

An abbreviation for "Personal Computer Memory Card International Association". An association of manufacturers and dealers who are dedicated to the cultivation and further development of common standards for peripheral devices based on PC cards with a slot for such cards. PC cards are mainly used for laptops, palmtops (and other portable computers), and intelligent electronic devices. Version 1 of the PCMCIA standard was introduced in 1990.

#### PLC

Programmable Logic Controller; Computer-based control device that functions using an application program. The application program is relatively easy to create using standardized programming languages [IL, FBD, LAD, AS, ST]. Because of its serial functionality, reaction times are slower compared to connection-oriented control. Today, PLCs are available in device families with matched modular components for all levels of an automation hierarchy.

#### PnP

An abbreviation for "Plug and Play". Specifications developed by Intel. Using Plug and Play allows a PC to automatically configure itself so that it can communicate with peripheral devices (e.g. monitors, modems, and printers). Users can connect a peripheral device (plug) and it immediately runs (play) without having to manually configure the system. A Plug and Play PC requires a BIOS that supports Plug and Play and a respective expansion card.

#### POH

An abbreviation for "Power On Hours". See MTBF.

#### POST

An abbreviation for "Power-On Self Test". A set of routines that are stored in ROM on the computer and that test different system components, e.g. RAM, disk drive and the keyboard in order to determine that the connection is operating correctly and ready for operation. POST routines notify the user of problems that occur. This is done using several signal tones or by displaying a message that frequently accompanies a diagnosis value on the standard output or standard error devices (generally the monitor). If the POST runs successfully, control is transferred over to the system's bootstrap loader.

#### POWERLINK

See "Ethernet POWERLINK".

### PROFIBUS-DP

PROFIBUS for "decentralized peripherals". PROFIBUS DB can be used to allow simple digital and analog I/O modules as well as intelligent signal and data processing units to be installed in the machine room, which among other things can significantly reduce cabling costs. Often used for time-critical factory automation applications.

### Q

## QVGA

Abbreviation for "Quarter Video Graphics Array". Usually a screen resolution of 320 × 240 pixels.

### QUXGA

Abbreviation for "Quad Ultra Extended Graphics Array". Generally a screen resolution of 3200  $\times$  2400 pixels (4:3). Quad implies the 4x greater pixel resolution compared to the UXGA.

### QWUXGA

Abbreviation for "Quad WUXGA"; Generally a screen resolution of 3840 × 2400 pixels (8:5, 16:10).

## R

### RAM

An abbreviation for "Random Access Memory". Semiconductor memory which can be read or written to by the microprocessor or other hardware components. Memory locations can be accessed in any order. The various ROM memory types do allow random access, but they cannot be written to. The term RAM refers to a more temporary memory that can be written to as well as read.

#### Real time

A system is operating in real time or has real-time capability if the input sizes (e.g. signals, data) are received and processed in a defined time period, and the results are made available in real time for a partner system or the system environment. See also "real-time demands" and "real-time system".

### ROM

An abbreviation for "Read-Only Memory". Semiconductor memory where programs or data were permanently stored during the production process.

#### Appendix A • Glossary

#### RS232

**R**ecommended **S**tandard **N**umber **232**. Oldest and most widespread interface standard, also called a V.24 interface. All signals are referenced to ground making this an unbalanced interface. High level: -3 to -30 V, low level: +3 to +30 V; cable lengths up to 15 m, transfer rates up to 20 kbit/s; for point-to-point connections between 2 stations.

#### RS422

**R**ecommended **S**tandard **N**umber **422**. Interface standard, balanced operation, increased immunity to disturbances. High level: 2 to -6 V, low level: +2 to +6 V; four-line connection [inverted/non-inverted], permissible cable length up to 1200 m, transfer rates up to 10 MBit/s, 1 sender can transfer simplex with up to 10 receivers.

#### RS485

**R**ecommended **S**tandard **N**umber **485**. Interface standard upgraded from RS422. High level: 1.5 to -6 V, low level: +1.5 to +6 V; two-line connection [half-duplex mode] or four-line connection [full-duplex mode]; permissible cable length up to 1200 m, transfer rates up to 10 Mbit/s. Up to 32 stations (sender/receiver) can be connected to an RS485 bus.

#### RTS

An abbreviation for "**R**equest **T**o **S**end". A signal used in serial data transfer for requesting send permission. For example, it is sent from a computer to the modem connected to it. The RTS signal is assigned to pin 4 according to the hardware specifications of the RS-232-C standard.

#### RXD

An abbreviation for "Receive (**RX**) **D**ata". A line for transferring serial data received from one device to another, e.g. from a modem to a computer. For connections complying with the RS-232-C standard, the RXD is connected to pin 3 of the plug.

| 2 |  |
|---|--|
|   |  |
|   |  |
|   |  |
|   |  |

### SDRAM

An abbreviation for "Synchronous Dynamic Random Access Memory". A construction of dynamic semiconductor components (DRAM) that can operate with higher clock rates than conventional DRAM switching circuits. This is made possible using block access. For each access, the DRAM determines the next memory addresses to be accessed.

#### SFC

Sequential function chart > Graphic input language for PLCs used to represent sequential control.

### Slot PLC

PC insert card that has full PLC functionality. On the PC, it is coupled via a DPR with the process using a fieldbus connection. It is programmed externally or using the host PC.

SoftPLC

Synonym for SoftPLC.

## SUXGA

Abbreviation for Super Ultra Extended Graphics Array; Generally a screen resolution of  $2048 \times 1536$  pixels (4:3). An alternative name is QXGA (Quad Extended Graphics Array), which is 4x the pixel resolution of XGA.

### SVGA

Abbreviation for "Super Video Graphics Array"; Graphics standard with a resolution of at least 800×600 pixels and at least 256 colors.

### Switch

Device, similar to a hub, that takes data packets received in a network and, unlike a hub, does not pass them on to all network nodes, instead only to the respective addressee. Unlike a hub, a switch provides targeted communication within a network that only takes place between sender and receiver. Other network nodes are not involved.

### SXGA

Abbreviation for Super Extended Graphics Array. Graphics standard with a screen resolution of  $1280 \times 1024$  pixels (aspect ratio 5:4).

SXGA+

Abbreviation for SXGA Plus; Generally  $1400 \times 1050$  pixels.

### System units

Provit system units consist of a mainboard (without processor), slots for RAM modules, VGA controller, serial and parallel interfaces, and connections for the FPD, monitor, PS/2 AT keyboard, PS/2 mouse, USB, Ethernet (for system units with Intel Celeron and Pentium III processors), Panelware keypad modules and external FDD.

Т

## Task

Program unit that is assigned a specific priority by the real-time operating system. It contains a complete process and can consist of several modules.

#### TCP/IP

Transmission Control Protocol/Internet Suit of Protocols. Network protocol that has become the generally accepted standard for data exchange in heterogeneous networks. TCP/IP is used both in local networks for communication between various computer and also for LAN to WAN access.

#### Appendix A • Glossary

### TFT display

LCD (Liquid Crystal Display) technology where the display consists of a large grid of LCD cells. Each pixel is represented by a cell, whereby electrical fields produced in the cells are supported by thin film transistors (TFT) that result in an active matrix. In its simplest form, there is exactly one thin film transistor per cell. Displays with an active matrix are generally used in laptops and notebooks because they are thin, offer high-quality color displays and can be viewed from all angles.

### Touch screen

Screen with touch sensors for selecting options in a displayed menu using the tip of the finger.

### TXD

An abbreviation for "Transmit (**TX**) **D**ata". A line for the transfer of serial data sent from one device to another, e.g. from a computer to a modem. For connections complying with the RS-232-C standard, the TXD is connected to pin 2 of the plug.

### U

## UART

An abbreviation for "Universal Asynchronous Receiver-Transmitter". A module generally consisting of a single integrated circuit that combines the circuits required for asynchronous serial communication for both sending and receiving. UART represents the most common type of circuit in modems for connecting to a personal computer.

### UDMA

An abbreviation for "Ultra Direct Memory Access". A special IDE data transfer mode that allows high data transfer rates for drives. There have been many variations in recent times.

UDMA33 mode transfers 33 megabytes per second.

UDMA66 mode transfers 66 megabytes per second.

UDMA100 mode transfers 100 megabytes per second.

Both the mainboard and the hard drive must support the specification to implement modifications.

## UPS

Abbreviation for "Uninterruptible Power Supply". See "UPS".

### USB

An abbreviation for »**U**niversal **S**erial **B**us« A serial bus with a bandwidth of up to 12 megabits per second (Mbit/s) for connecting a peripheral device to a microcomputer. Up to 127 devices can be connected to the system using a single multipurpose connection, the USB bus (e.g. external CD drives, printers, modems as well as the mouse and keyboard). This is done by connecting the devices in a row. USB allows devices to be changed when the power supply is switched on (hot plugging) and multi-layered data flow.

### UPS

An abbreviation for "Uninterruptible Power Supply". The UPS supplies power to systems that cannot be connected directly to the power mains for safety reasons because a power failure could lead to loss of data. The UPS allows the PC to be shut down securely without losing data if a power failure occurs.

### UXGA

Abbreviation for "Ultra Extended Graphics Array" Generally a screen resolution of  $1600 \times 1200$  pixels (aspect ratio 4:3, 12:9).

۷

### VGA

An abbreviation for "Video Graphics Adapter". A video adapter which can handle all EGA (Enhanced Graphics Adapter) video modes and adds several new modes.

W

### Windows CE

Compact 32-bit operating system with multitasking and multithreading that Microsoft developed especially for the OEM market. It can be ported for various processor types and has a high degree of real-time capability. The development environment uses proven, well-established development tools. It is an open and scalable Windows operating system platform for many different devices. Examples of such devices are handheld PCs, digital wireless receivers, intelligent mobile phones, multimedia consoles, etc. In embedded systems, Windows CE is also an excellent choice for automation technology.

#### WSXGA

Wide SXGA, generally  $1600 \times 900$  pixels (16:9).

WUXGA

Wide UXGA, generally  $1920 \times 1200$  pixels (16:10).

WXGA

Wide XGA, generally  $1280 \times 768$  pixels.

689

Appendix A

## X

### XGA

An abbreviation for "EXtended Graphics Array". An expanded standard for graphics controllers and monitors that was introduced by IBM in 1990. This standard supports 640x480 resolution with 65,536 colors or 1024x768 resolution with 256 colors. This standard is generally used in workstation systems.

| Figure 1:   | Typical topologies                                                | 41   |
|-------------|-------------------------------------------------------------------|------|
| Figure 2:   | Configuration - Basic system                                      | 46   |
| Figure 3:   | Configuration of optional components                              | 47   |
| Figure 4:   | Example of worst-case conditions for temperature measurement      | 50   |
| Figure 5:   | Ambient temperatures - 5PC720.1043-00 with 855GME (ETX / XTX) CPU |      |
| 5           | boards                                                            | . 51 |
| Figure 6:   | Ambient temperatures - 5PC720.1043-01 with 855GME (ETX / XTX) CPU |      |
| 9           | boards                                                            | . 52 |
| Figure 7:   | Ambient temperatures - 5PC720.1214-00 with 855GME (ETX / XTX) CPU | -    |
| 3.          | boards                                                            | . 54 |
| Figure 8:   | Ambient temperatures - 5PC720.1214-01 with 855GME (ETX / XTX) CPU |      |
|             | boards                                                            | . 55 |
| Figure 9:   | Ambient temperatures - 5PC720.1505-00 with 855GME (ETX / XTX) CPU |      |
| i iguro o:  | boards                                                            | 56   |
| Figure 10:  | Ambient temperatures - 5PC720.1505-01 with 855GME (ETX / XTX) CPU |      |
| riguro ro.  | boards                                                            | 57   |
| Figure 11:  | Ambient temperatures - 5PC720.1505-02 with 855GME (ETX / XTX) CPU | . 07 |
| rigulo III. | boards                                                            | 59   |
| Figure 12:  | Ambient temperatures - 5PC720.1706-00 with 855GME (ETX / XTX) CPU |      |
| rigure rz.  | boards                                                            | 61   |
| Figure 13:  | Ambient temperatures - 5PC720.1906-00 with 855GME (ETX / XTX) CPU | . 01 |
| riguro ro.  | boards                                                            | 62   |
| Figure 14:  | Ambient temperatures - 5PC781.1043-00 with 855GME (ETX / XTX) CPU | . 02 |
| rigule 14.  | boards                                                            | 63   |
| Figure 15:  | Ambient temperatures - 5PC781.1505-00 with 855GME (ETX / XTX) CPU | . 00 |
| rigure ro.  | boards                                                            | 64   |
| Figure 16:  | Ambient temperatures - 5PC782.1043-00 with 855GME (ETX / XTX) CPU | . 04 |
| rigure ro.  | boards                                                            | 65   |
| Figure 17:  | Block diagram - supply voltage                                    |      |
| Figure 18:  | Power calculation for 10.4" Panel PC 700 system units             |      |
| Figure 19:  | Power calculation for 12.1" Panel PC 700 system units             |      |
| Figure 20:  | Power calculation for 15" Panel PC 700                            |      |
| Figure 21:  | Power calculation for 17" Panel PC 700                            |      |
| Figure 22:  | Power calculation for 19" Panel PC 700                            |      |
| Figure 23:  | Block diagram - supply voltage                                    |      |
| 0           | Power management - 10.4" Panel PC 700                             |      |
| Figure 24:  | Power management - 12.1" Panel PC 700                             |      |
| Figure 25:  |                                                                   |      |
| Figure 26:  | Power management - 15" Panel PC 700                               |      |
| Figure 27:  | Power management - 17" Panel PC 700                               |      |
| Figure 28:  | Power management - 19" Panel PC 700                               |      |
| Figure 29:  | Supply voltage connection                                         |      |
| Figure 30:  | Ground connection                                                 |      |
| Figure 31:  | Monitor / Panel connection                                        |      |
| Figure 32:  | Dimensions - Standard half-size PCI cards                         |      |
| Figure 33:  | PCI connector type: 5 volt                                        |      |
| Figure 34:  | Serial number sticker for PPC700 assembly (back)                  |      |
| Figure 35:  | Serial number stickers for individual PPC700 components           | 103  |

| Figure 36: | Example of serial number search: 72580168752 | 104 |
|------------|----------------------------------------------|-----|
| Figure 37: | Front view 5PC720.1043-00                    |     |
| Figure 38: | Rear view 5PC720.1043-00                     | 105 |
| Figure 39: | Dimensions - 5PC720.1043-00                  | 106 |
| Figure 40: | Cutout installation - 5PC720.1043-00         | 110 |
| Figure 41: | Front view 5PC720.1043-01                    | 111 |
| Figure 42: | Rear view 5PC720.1043-01                     | 111 |
| Figure 43: | Dimensions - 5PC720.1043-01                  | 112 |
| Figure 44: | Cutout installation - 5PC720.1043-01         | 116 |
| Figure 45: | Front view 5PC720.1214-00                    | 117 |
| Figure 46: | Rear view 5PC720.1214-00                     | 117 |
| Figure 47: | Dimensions - 5PC720.1214-00                  |     |
| Figure 48: | Cutout installation - 5PC720.1214-00         | 122 |
| Figure 49: | Front view 5PC720.1214-01                    | 123 |
| Figure 50: | Rear view - 5PC720.1214-01                   | 123 |
| Figure 51: | Dimensions - 5PC720.1214-01                  |     |
| Figure 52: | Cutout installation - 5PC720.1214-01         | 128 |
| Figure 53: | Front view 5PC720.1505-00                    | 129 |
| Figure 54: | Rear view 5PC720.1505-00                     | 129 |
| Figure 55: | Dimensions - 5PC720.1505-00                  | 130 |
| Figure 56: | Cutout installation - 5PC720.1505-00         |     |
| Figure 57: | Front view 5PC720.1505-01                    | 135 |
| Figure 58: | Rear view 5PC720.1505-01                     | 135 |
| Figure 59: | Dimensions - 5PC720.1505-01                  |     |
| Figure 60: | Cutout installation - 5PC720.1505-01         |     |
| Figure 61: | Front view 5PC720.1505-02                    |     |
| Figure 62: | Rear view 5PC720.1505-02                     |     |
| Figure 63: | Dimensions - 5PC720.1505-02                  |     |
| Figure 64: | Cutout installation - 5PC720.1505-02         | -   |
| Figure 65: | Front view 5PC720.1706-00                    |     |
| Figure 66: | Rear view 5PC720.1706-00                     |     |
| Figure 67: | Dimensions - 5PC720.1706-00                  |     |
| Figure 68: | Cutout installation - 5PC720.1706-00         |     |
| Figure 69: | Front view 5PC720.1906-00                    |     |
| Figure 70: | Rear view 5PC720.1906-00                     |     |
| Figure 71: | Dimensions - 5PC720.1906-00                  |     |
| Figure 72: | Cutout installation - 5PC720.1906-00         |     |
| Figure 73: | Front view 5PC781.1043-00                    |     |
| Figure 74: | Rear view 5PC781.1043-00                     |     |
| Figure 75: | Dimensions - 5PC781.1043-00                  |     |
| Figure 76: | Cutout installation - 5PC781.1043-00         |     |
| Figure 77: | Front view 5PC781.1505-00                    |     |
| Figure 78: | Rear view 5PC781.1505-00                     |     |
| Figure 79: | Dimensions - 5PC781.1505-00                  |     |
| Figure 80: | Cutout installation - 5PC781.1505-00         |     |
| Figure 81: | Front view 5PC782.1043-00                    |     |
| Figure 82: | Rear view 5PC782.1043-00                     | 171 |

| Figure 83:  | Dimensions - 5PC782.1043-00                                                | 172  |
|-------------|----------------------------------------------------------------------------|------|
| Figure 84:  | Cutout installation - 5PC782.1043-00                                       | 176  |
| Figure 85:  | CPU boards 815E (ETX)                                                      | 177  |
| Figure 86:  | CPU boards 855GME                                                          | 179  |
| Figure 87:  | CPU boards 855GME (XTX)                                                    | 181  |
| Figure 88:  | Heat sink                                                                  | 183  |
| Figure 89:  | Main memory module                                                         | 184  |
| Figure 90:  | Add-on hard disk 30 GB 24/7 - 5AC600.HDDI-00                               | 185  |
| Figure 91:  | Temperature humidity diagram - Add-on hard disk 5AC600.HDDI-00             | 187  |
| Figure 92:  | Add-on hard disk 20 GB ET - 5AC600.HDDI-01                                 | 188  |
| Figure 93:  | Temperature humidity diagram - Add-on hard disk 5AC600.HDDI-01             | 190  |
| Figure 94:  | Add-on hard disk 40 GB - 5AC600.HDDI-02                                    | 191  |
| Figure 95:  | Temperature humidity diagram - Add-on hard disk 5AC600.HDDI-02             | 193  |
| Figure 96:  | Add-on hard disk 60 GB - 5AC600.HDDI-03                                    | 194  |
| Figure 97:  | Temperature humidity diagram - Add-on hard disk 5AC600.HDDI-03             | 196  |
| Figure 98:  | Add-on hard disk 80 GB - 5AC600.HDDI-04                                    | 197  |
| Figure 99:  | Temperature humidity diagram - Add-on hard disk 5AC600.HDDI-04             | 199  |
| Figure 100: | Add-on hard disk 40 GB - 5AC600.HDDI-05                                    |      |
| Figure 101: | Temperature humidity diagram - Add-on hard disk 5AC600.HDDI-05             | 202  |
| Figure 102: | Add-on hard disk 80 GB - 5AC600.HDDI-06                                    |      |
| Figure 103: | Temperature humidity diagram - Add-on hard disk 5AC600.HDDI-06             | 205  |
| Figure 104: | Add-on CompactFlash slot - 5AC600.CFSI-00                                  | 206  |
| Figure 105: | Slide-in CD-ROM - 5AC600.CDXS-00                                           | 207  |
| Figure 106: | Temperature humidity diagram - Slide-in CD-ROM 5AC600.CDXS-00              | 209  |
| Figure 107: | Slide-in DVD-ROM/CD-RW - 5AC600.DVDS-00                                    | 210  |
| Figure 108: | Temperature humidity diagram - Slide-in DVD-ROM/CD-RW 5AC600.DVDS 212      | S-00 |
| Figure 109: | Slide-in DVD-R/RW, DVD+R/RW - 5AC600.DVRS-00                               | 213  |
| Figure 110: | Temperature humidity diagram - Slide-in DVD-R/RW, DVD+R/RW                 |      |
| U           | 5AC600.DVRS-00                                                             | 217  |
| Figure 111: | Slide-in CF 2-slot - 5AC600.CFSS-00                                        |      |
| Figure 112: | Slide-in USB FDD - 5AC600.FDDS-00                                          | 220  |
| Figure 113: | Temperature humidity diagram - Slide-in USB diskette drive 5AC600.FDDS 222 |      |
| Figure 114: | Slide-in hard disk 30 GB - 5AC600.HDDS-00                                  | 223  |
| Figure 115: | Temperature humidity diagram - Slide-in hard disk 5AC600.HDDS-00           | 225  |
| Figure 116: | Slide-in hard disk 20 GB - 5AC600.HDDS-01                                  | 226  |
| Figure 117: | Temperature humidity diagram - Slide-in hard disk 5AC600.HDDS-01           | 228  |
| Figure 118: | Slide-in hard disk 40 GB - 5AC600.HDDS-02                                  | 229  |
| Figure 119: | Temperature humidity diagram - Slide-in hard disk 5AC600.HDDS-02           | 231  |
| Figure 120: | RAID 1 system schematic                                                    | 232  |
| Figure 121: | RAID controller 5ACPCI.RAIC-00                                             | 233  |
| Figure 122: | PCI RAID storage 5ACPCI.RAIS-00                                            |      |
| Figure 123: | Temperature humidity diagram - RAID hard disk 5ACPCI.RAIS-00               | 236  |
| Figure 124: | PCI RAID storage - 5ACPCI.RAIS-01                                          | 237  |
| Figure 125: | Temperature humidity diagram - RAID hard disk 5ACPCI.RAIS-01               | 239  |
| Figure 126: | PCI SATA RAID controller - 5ACPCI.RAIC-01                                  | 240  |

| Figure 127:                                                                                                    | Temperature humidity diagram - SATA RAID hard disk 5ACPCI.RAIC-01                                                                                                    | 243                                                                                                    |
|----------------------------------------------------------------------------------------------------|----------------------------------------------------------------------------------------------------|----------------------------------------------------------------------------------------------------|
| Figure 128:                                                                                                    | Replacement SATA HDD 60 GB - 5ACPCI.RAIC-02                                                                                                    | 245                                                                                                    |
| Figure 129:                                                                                                    | Temperature humidity diagram - SATA RAID hard disk 5ACPCI.RAIC-02                                                                                                    | 247                                                                                                    |
| Figure 130:                                                                                                    | PCI SATA RAID controller - 5ACPCI.RAIC-03                                                                                                    | 248                                                                                                    |
| Figure 131:                                                                                                    | Temperature humidity diagram - SATA RAID hard disk 5ACPCI.RAIC-03                                                                                                    |                                                                                                    |
| Figure 132:                                                                                                    | Replacement SATA HDD 160 GB - 5ACPCI.RAIC-04                                                                                                    |                                                                                                    |
| Figure 133:                                                                                                    | Temperature humidity diagram - SATA RAID hard disk 5ACPCI.RAIC-04                                                                                                    |                                                                                                    |
| Figure 134:                                                                                                    | Terminating resistor - Add-on CAN interface 5AC600.CANI-00                                                                                                    |                                                                                                    |
| Figure 135:                                                                                                    | Contents of the delivery / mounting material - 5AC600.CANI-00                                                                                                    | 258                                                                                                    |
| Figure 136:                                                                                                    | Add-on RS232/422/485 interface - operated in RS485 mode                                                                                                    |                                                                                                    |
| Figure 137:                                                                                                    | Contents of the delivery / mounting material 5AC600.485I-00                                                                                                    |                                                                                                    |
| Figure 138:                                                                                                    | Fan kit 5PC700.FA00-01                                                                                                    |                                                                                                    |
| Figure 139:                                                                                                    | Fan kit 5PC700.FA02-00                                                                                                    | 265                                                                                                    |
| Figure 140:                                                                                                    | Fan kit 5PC700.FA02-01                                                                                                    | 267                                                                                                    |
| Figure 141:                                                                                                    | Terminal block                                                                                                    | 269                                                                                                    |
| Figure 142:                                                                                                    | Spaces for air circulation                                                                                                    |                                                                                                    |
| Figure 143:                                                                                                    | Flex radius - Cable connection                                                                                                    | 273                                                                                                    |
| Figure 144:                                                                                                    | Grounding concept                                                                                                    |                                                                                                    |
| Figure 145:                                                                                                    | Configuration - One Automation Panel via DVI (onboard)                                                                                                    | 277                                                                                                    |
| Figure 146:                                                                                                    | Configuration - An Automation Panel 900 via SDL (onboard)                                                                                                    | 280                                                                                                    |
| Figure 147:                                                                                                    | Configuration - An Automation Panel 800 via SDL (onboard)                                                                                                    | 284                                                                                                    |
| Figure 148:                                                                                                    | Configuration - One AP900 and an AP800 via SDL (onboard)                                                                                                    | 288                                                                                                    |
| Figure 149:                                                                                                    | Configuration - Four Automation Panel 900 units via SDL (onboard)                                                                                                    | 292                                                                                                    |
| Figure 150:                                                                                                    | Three Automation Danal 000 deviace and an Automation Danal 800 via CC                                                                                                    | 1                                                                                                    |
| rigule 150.                                                                                                    | Three Automation Panel 900 devices and an Automation Panel 800 via SD                                                                                                    |                                                                                                    |
| rigule 150.                                                                                                    | (onboard)                                                                                                    | 296                                                                                                    |
| Figure 151:                                                                                                    | (onboard)<br>Local connection of USB peripheral devices on the PPC 700                                                                                                    | 296<br>300                                                                                                    |
| U                                                                                                    | (onboard)<br>Local connection of USB peripheral devices on the PPC 700<br>Remote connection of USB peripheral devices to the APC900 via DVI                                                                                                    | 296<br>300<br>301                                                                                                    |
| Figure 151:                                                                                                    | (onboard)<br>Local connection of USB peripheral devices on the PPC 700<br>Remote connection of USB peripheral devices to the APC900 via DVI<br>Remote connection of USB peripheral devices to the APC800/900 via SDL                                                                                                    | 296<br>300<br>301<br>302                                                                                                    |
| Figure 151:<br>Figure 152:                                                                                                    | (onboard)<br>Local connection of USB peripheral devices on the PPC 700<br>Remote connection of USB peripheral devices to the APC900 via DVI<br>Remote connection of USB peripheral devices to the APC800/900 via SDL<br>Open the RAID Configuration Utility                                                                                                    | 296<br>300<br>301<br>302<br>303                                                                                                    |
| Figure 151:<br>Figure 152:<br>Figure 153:                                                                                                    | (onboard)<br>Local connection of USB peripheral devices on the PPC 700<br>Remote connection of USB peripheral devices to the APC900 via DVI<br>Remote connection of USB peripheral devices to the APC800/900 via SDL<br>Open the RAID Configuration Utility<br>RAID Configuration Utility - Menu                                                                                                    | 296<br>300<br>301<br>302<br>303<br>303                                                                                                    |
| Figure 151:<br>Figure 152:<br>Figure 153:<br>Figure 154:                                                                                                    | (onboard)<br>Local connection of USB peripheral devices on the PPC 700<br>Remote connection of USB peripheral devices to the APC900 via DVI<br>Remote connection of USB peripheral devices to the APC800/900 via SDL<br>Open the RAID Configuration Utility<br>RAID Configuration Utility - Menu<br>RAID Configuration Utility - Menu                                                                                                    | 296<br>300<br>301<br>302<br>303<br>303<br>304                                                                                             |
| Figure 151:<br>Figure 152:<br>Figure 153:<br>Figure 154:<br>Figure 155:                                                                                                    | (onboard)<br>Local connection of USB peripheral devices on the PPC 700<br>Remote connection of USB peripheral devices to the APC900 via DVI<br>Remote connection of USB peripheral devices to the APC800/900 via SDL<br>Open the RAID Configuration Utility<br>RAID Configuration Utility - Menu<br>RAID Configuration Utility - Menu<br>RAID Configuration Utility - Create RAID set - Striped                                                                                                    | 296<br>300<br>301<br>302<br>303<br>303<br>303<br>304<br>305                                                                               |
| Figure 151:<br>Figure 152:<br>Figure 153:<br>Figure 154:<br>Figure 155:<br>Figure 156:                                                                                                    | (onboard)<br>Local connection of USB peripheral devices on the PPC 700<br>Remote connection of USB peripheral devices to the APC900 via DVI<br>Remote connection of USB peripheral devices to the APC800/900 via SDL<br>Open the RAID Configuration Utility<br>RAID Configuration Utility - Menu<br>RAID Configuration Utility - Menu<br>RAID Configuration Utility - Create RAID set - Striped<br>RAID Configuration Utility - Create RAID set - Mirrored                                                                                                    | 296<br>300<br>301<br>302<br>303<br>303<br>304<br>305<br>306                                                                               |
| Figure 151:<br>Figure 152:<br>Figure 153:<br>Figure 154:<br>Figure 155:<br>Figure 156:<br>Figure 157:                                                                                                    | (onboard)<br>Local connection of USB peripheral devices on the PPC 700<br>Remote connection of USB peripheral devices to the APC900 via DVI<br>Remote connection of USB peripheral devices to the APC800/900 via SDL<br>Open the RAID Configuration Utility<br>RAID Configuration Utility - Menu<br>RAID Configuration Utility - Menu<br>RAID Configuration Utility - Create RAID set - Striped<br>RAID Configuration Utility - Create RAID set - Mirrored<br>RAID Configuration Utility - Delete RAID set                                                                                                    | 296<br>300<br>301<br>302<br>303<br>303<br>304<br>305<br>306<br>307                                                                        |
| Figure 151:<br>Figure 152:<br>Figure 153:<br>Figure 154:<br>Figure 155:<br>Figure 156:<br>Figure 156:<br>Figure 157:<br>Figure 158:<br>Figure 159:<br>Figure 160:                                                                                                    | (onboard)<br>Local connection of USB peripheral devices on the PPC 700<br>Remote connection of USB peripheral devices to the APC900 via DVI<br>Remote connection of USB peripheral devices to the APC800/900 via SDL<br>Open the RAID Configuration Utility<br>RAID Configuration Utility - Menu<br>RAID Configuration Utility - Menu<br>RAID Configuration Utility - Create RAID set - Striped<br>RAID Configuration Utility - Create RAID set - Mirrored<br>RAID Configuration Utility - Delete RAID set<br>RAID Configuration Utility - Rebuild mirrored set                                                                                                    | 296<br>300<br>301<br>302<br>303<br>303<br>304<br>305<br>306<br>307<br>308                                                                 |
| Figure 151:<br>Figure 152:<br>Figure 153:<br>Figure 154:<br>Figure 155:<br>Figure 156:<br>Figure 156:<br>Figure 157:<br>Figure 158:<br>Figure 159:<br>Figure 160:<br>Figure 161:                                                                                           | (onboard)<br>Local connection of USB peripheral devices on the PPC 700<br>Remote connection of USB peripheral devices to the APC900 via DVI<br>Remote connection of USB peripheral devices to the APC800/900 via SDL<br>Open the RAID Configuration Utility<br>RAID Configuration Utility - Menu<br>RAID Configuration Utility - Menu<br>RAID Configuration Utility - Create RAID set - Striped<br>RAID Configuration Utility - Create RAID set - Mirrored<br>RAID Configuration Utility - Delete RAID set<br>RAID Configuration Utility - Delete RAID set<br>RAID Configuration Utility - Rebuild mirrored set<br>RAID Configuration Utility - Rebuild mirrored set<br>RAID Configuration Utility - Resolve conflicts                                                                                                    | 296<br>300<br>301<br>302<br>303<br>303<br>304<br>305<br>306<br>307<br>308<br>309                                                          |
| Figure 151:<br>Figure 152:<br>Figure 153:<br>Figure 154:<br>Figure 155:<br>Figure 156:<br>Figure 156:<br>Figure 157:<br>Figure 158:<br>Figure 159:<br>Figure 160:                                                                                                    | (onboard)<br>Local connection of USB peripheral devices on the PPC 700<br>Remote connection of USB peripheral devices to the APC900 via DVI<br>Remote connection of USB peripheral devices to the APC800/900 via SDL<br>Open the RAID Configuration Utility<br>RAID Configuration Utility - Menu<br>RAID Configuration Utility - Menu<br>RAID Configuration Utility - Create RAID set - Striped<br>RAID Configuration Utility - Create RAID set - Mirrored<br>RAID Configuration Utility - Delete RAID set<br>RAID Configuration Utility - Delete RAID set<br>RAID Configuration Utility - Rebuild mirrored set<br>RAID Configuration Utility - Rebuild mirrored set<br>RAID Configuration Utility - Low level format                                                                                                    | 296<br>300<br>301<br>302<br>303<br>303<br>304<br>305<br>306<br>307<br>308<br>309<br>310                                                   |
| Figure 151:<br>Figure 152:<br>Figure 153:<br>Figure 154:<br>Figure 155:<br>Figure 156:<br>Figure 156:<br>Figure 157:<br>Figure 158:<br>Figure 159:<br>Figure 160:<br>Figure 161:                                                                                           | (onboard)<br>Local connection of USB peripheral devices on the PPC 700<br>Remote connection of USB peripheral devices to the APC900 via DVI<br>Remote connection of USB peripheral devices to the APC800/900 via SDL<br>Open the RAID Configuration Utility<br>RAID Configuration Utility - Menu<br>RAID Configuration Utility - Menu<br>RAID Configuration Utility - Create RAID set - Striped<br>RAID Configuration Utility - Create RAID set - Mirrored<br>RAID Configuration Utility - Delete RAID set<br>RAID Configuration Utility - Rebuild mirrored set<br>RAID Configuration Utility - Rebuild mirrored set<br>RAID Configuration Utility - Low level format<br>Example - Hardware number in the B&R Key Editor or in the B&R Control Ce                                                                                                    | 296<br>300<br>301<br>302<br>303<br>303<br>304<br>305<br>306<br>307<br>308<br>309<br>310                                                   |
| Figure 151:<br>Figure 152:<br>Figure 153:<br>Figure 154:<br>Figure 155:<br>Figure 156:<br>Figure 156:<br>Figure 157:<br>Figure 158:<br>Figure 159:<br>Figure 160:<br>Figure 161:<br>Figure 162:<br>Figure 163:                                                             | (onboard)<br>Local connection of USB peripheral devices on the PPC 700<br>Remote connection of USB peripheral devices to the APC900 via DVI<br>Remote connection of USB peripheral devices to the APC800/900 via SDL<br>Open the RAID Configuration Utility<br>RAID Configuration Utility - Menu<br>RAID Configuration Utility - Menu<br>RAID Configuration Utility - Create RAID set - Striped<br>RAID Configuration Utility - Create RAID set - Mirrored<br>RAID Configuration Utility - Delete RAID set<br>RAID Configuration Utility - Delete RAID set<br>RAID Configuration Utility - Rebuild mirrored set<br>RAID Configuration Utility - Rebuild mirrored set<br>RAID Configuration Utility - Resolve conflicts<br>RAID Configuration Utility - Low level format<br>Example - Hardware number in the B&R Key Editor or in the B&R Control Cet<br>311                                                                                                    | 296<br>300<br>301<br>302<br>303<br>303<br>304<br>305<br>306<br>307<br>308<br>309<br>310<br>enter                                          |
| Figure 151:<br>Figure 152:<br>Figure 153:<br>Figure 154:<br>Figure 155:<br>Figure 156:<br>Figure 157:<br>Figure 158:<br>Figure 159:<br>Figure 160:<br>Figure 161:<br>Figure 162:<br>Figure 163:<br>Figure 164:                                                             | (onboard)<br>Local connection of USB peripheral devices on the PPC 700<br>Remote connection of USB peripheral devices to the APC900 via DVI<br>Remote connection of USB peripheral devices to the APC800/900 via SDL<br>Open the RAID Configuration Utility<br>RAID Configuration Utility - Menu<br>RAID Configuration Utility - Menu<br>RAID Configuration Utility - Create RAID set - Striped<br>RAID Configuration Utility - Create RAID set - Mirrored<br>RAID Configuration Utility - Delete RAID set - Mirrored<br>RAID Configuration Utility - Delete RAID set<br>RAID Configuration Utility - Rebuild mirrored set<br>RAID Configuration Utility - Rebuild mirrored set<br>RAID Configuration Utility - Low level format<br>Example - Hardware number in the B&R Key Editor or in the B&R Control Cet<br>311<br>Display - Keys and LEDs in the matrix                                                                                                    | 296<br>300<br>301<br>302<br>303<br>303<br>304<br>305<br>306<br>307<br>308<br>309<br>310<br>enter<br>311                                   |
| Figure 151:<br>Figure 152:<br>Figure 153:<br>Figure 154:<br>Figure 155:<br>Figure 156:<br>Figure 157:<br>Figure 158:<br>Figure 159:<br>Figure 160:<br>Figure 161:<br>Figure 162:<br>Figure 163:<br>Figure 164:<br>Figure 165:                                              | <ul> <li>(onboard)</li> <li>Local connection of USB peripheral devices on the PPC 700</li> <li>Remote connection of USB peripheral devices to the APC900 via DVI.</li> <li>Remote connection of USB peripheral devices to the APC800/900 via SDL</li> <li>Open the RAID Configuration Utility</li> <li>RAID Configuration Utility - Menu</li> <li>RAID Configuration Utility - Menu</li> <li>RAID Configuration Utility - Create RAID set - Striped.</li> <li>RAID Configuration Utility - Delete RAID set - Mirrored.</li> <li>RAID Configuration Utility - Rebuild mirrored set.</li> <li>RAID Configuration Utility - Resolve conflicts</li> <li>RAID Configuration Utility - Low level format</li> <li>Example - Hardware number in the B&amp;R Key Editor or in the B&amp;R Control Cetation 11</li> <li>Display - Keys and LEDs in the matrix.</li> <li>Hardware numbers - 5PC781.1043-00</li> </ul>                                                                                                    | 296<br>300<br>301<br>302<br>303<br>303<br>304<br>305<br>306<br>307<br>308<br>309<br>310<br>enter<br>311<br>312                            |
| Figure 151:<br>Figure 152:<br>Figure 153:<br>Figure 154:<br>Figure 155:<br>Figure 156:<br>Figure 157:<br>Figure 158:<br>Figure 159:<br>Figure 160:<br>Figure 161:<br>Figure 162:<br>Figure 163:<br>Figure 164:<br>Figure 165:<br>Figure 166:                               | <ul> <li>(onboard)</li> <li>Local connection of USB peripheral devices on the PPC 700</li> <li>Remote connection of USB peripheral devices to the APC900 via DVI.</li> <li>Remote connection of USB peripheral devices to the APC800/900 via SDL</li> <li>Open the RAID Configuration Utility</li> <li>RAID Configuration Utility - Menu</li> <li>RAID Configuration Utility - Menu</li> <li>RAID Configuration Utility - Create RAID set - Striped.</li> <li>RAID Configuration Utility - Delete RAID set - Mirrored.</li> <li>RAID Configuration Utility - Rebuild mirrored set.</li> <li>RAID Configuration Utility - Rebuild mirrored set.</li> <li>RAID Configuration Utility - Resolve conflicts</li> <li>RAID Configuration Utility - Low level format</li> <li>Example - Hardware number in the B&amp;R Key Editor or in the B&amp;R Control Cetation</li> <li>Balta - Spectral 1043-00</li> <li>Hardware numbers - 5PC781.1043-00</li> </ul>                                                                                                    | 2966<br>300<br>301<br>302<br>303<br>303<br>304<br>305<br>306<br>307<br>308<br>309<br>310<br>enter<br>311<br>312<br>313                    |
| Figure 151:<br>Figure 152:<br>Figure 153:<br>Figure 154:<br>Figure 155:<br>Figure 156:<br>Figure 156:<br>Figure 157:<br>Figure 158:<br>Figure 160:<br>Figure 161:<br>Figure 162:<br>Figure 163:<br>Figure 164:<br>Figure 165:<br>Figure 166:<br>Figure 167:                | <ul> <li>(onboard)</li> <li>Local connection of USB peripheral devices on the PPC 700</li> <li>Remote connection of USB peripheral devices to the APC900 via DVI.</li> <li>Remote connection of USB peripheral devices to the APC800/900 via SDL</li> <li>Open the RAID Configuration Utility.</li> <li>RAID Configuration Utility - Menu</li> <li>RAID Configuration Utility - Menu</li> <li>RAID Configuration Utility - Create RAID set - Striped.</li> <li>RAID Configuration Utility - Delete RAID set.</li> <li>RAID Configuration Utility - Rebuild mirrored set.</li> <li>RAID Configuration Utility - Resolve conflicts</li> <li>RAID Configuration Utility - Low level format</li> <li>Example - Hardware number in the B&amp;R Key Editor or in the B&amp;R Control Cetation</li> <li>Bardware numbers - 5PC781.1043-00</li> <li>Hardware numbers - 5PC781.1505-00</li> </ul>                                                                                                    | 2966<br>300<br>301<br>302<br>303<br>303<br>304<br>305<br>306<br>307<br>308<br>309<br>310<br>311<br>312<br>313<br>314                      |
| Figure 151:<br>Figure 152:<br>Figure 153:<br>Figure 154:<br>Figure 155:<br>Figure 156:<br>Figure 156:<br>Figure 157:<br>Figure 158:<br>Figure 160:<br>Figure 161:<br>Figure 162:<br>Figure 163:<br>Figure 164:<br>Figure 165:<br>Figure 166:<br>Figure 167:<br>Figure 168: | <ul> <li>(onboard)</li> <li>Local connection of USB peripheral devices on the PPC 700</li> <li>Remote connection of USB peripheral devices to the APC900 via DVI.</li> <li>Remote connection of USB peripheral devices to the APC800/900 via SDL</li> <li>Open the RAID Configuration Utility</li> <li>RAID Configuration Utility - Menu</li> <li>RAID Configuration Utility - Menu</li> <li>RAID Configuration Utility - Create RAID set - Striped.</li> <li>RAID Configuration Utility - Delete RAID set - Mirrored.</li> <li>RAID Configuration Utility - Delete RAID set.</li> <li>RAID Configuration Utility - Rebuild mirrored set.</li> <li>RAID Configuration Utility - Resolve conflicts</li> <li>RAID Configuration Utility - Low level format</li> <li>Example - Hardware number in the B&amp;R Key Editor or in the B&amp;R Control Ce 311</li> <li>Display - Keys and LEDs in the matrix</li> <li>Hardware numbers - 5PC781.1043-00</li> <li>Hardware numbers - 5PC781.1505-00</li> <li>815E (ETX) BIOS diagnostic screen</li> </ul>                                                                                      | 2966<br>300<br>301<br>302<br>303<br>303<br>304<br>305<br>306<br>307<br>308<br>309<br>310<br>311<br>312<br>313<br>314<br>320               |
| Figure 151:<br>Figure 152:<br>Figure 153:<br>Figure 154:<br>Figure 155:<br>Figure 156:<br>Figure 157:<br>Figure 158:<br>Figure 159:<br>Figure 160:<br>Figure 161:<br>Figure 163:<br>Figure 164:<br>Figure 165:<br>Figure 166:<br>Figure 167:<br>Figure 168:<br>Figure 169: | <ul> <li>(onboard)</li> <li>Local connection of USB peripheral devices on the PPC 700</li> <li>Remote connection of USB peripheral devices to the APC900 via DVI.</li> <li>Remote connection of USB peripheral devices to the APC800/900 via SDL</li> <li>Open the RAID Configuration Utility</li> <li>RAID Configuration Utility - Menu</li> <li>RAID Configuration Utility - Menu</li> <li>RAID Configuration Utility - Create RAID set - Striped.</li> <li>RAID Configuration Utility - Delete RAID set - Mirrored.</li> <li>RAID Configuration Utility - Delete RAID set.</li> <li>RAID Configuration Utility - Rebuild mirrored set.</li> <li>RAID Configuration Utility - Resolve conflicts</li> <li>RAID Configuration Utility - Low level format</li> <li>Example - Hardware number in the B&amp;R Key Editor or in the B&amp;R Control Cet 311</li> <li>Display - Keys and LEDs in the matrix.</li> <li>Hardware numbers - 5PC781.1043-00</li> <li>Hardware numbers - 5PC781.1043-00</li> <li>Hardware numbers - 5PC781.1505-00</li> <li>815E (ETX) BIOS diagnostic screen</li> <li>815E (ETX) BIOS Summary screen</li> </ul> | 2966<br>300<br>301<br>302<br>303<br>303<br>304<br>305<br>306<br>307<br>308<br>309<br>310<br>311<br>312<br>313<br>314<br>320<br>321        |
| Figure 151:<br>Figure 152:<br>Figure 153:<br>Figure 154:<br>Figure 155:<br>Figure 156:<br>Figure 156:<br>Figure 157:<br>Figure 158:<br>Figure 160:<br>Figure 161:<br>Figure 162:<br>Figure 163:<br>Figure 164:<br>Figure 165:<br>Figure 166:<br>Figure 167:<br>Figure 168: | <ul> <li>(onboard)</li> <li>Local connection of USB peripheral devices on the PPC 700</li> <li>Remote connection of USB peripheral devices to the APC900 via DVI.</li> <li>Remote connection of USB peripheral devices to the APC800/900 via SDL</li> <li>Open the RAID Configuration Utility</li> <li>RAID Configuration Utility - Menu</li> <li>RAID Configuration Utility - Menu</li> <li>RAID Configuration Utility - Create RAID set - Striped.</li> <li>RAID Configuration Utility - Delete RAID set - Mirrored.</li> <li>RAID Configuration Utility - Delete RAID set.</li> <li>RAID Configuration Utility - Rebuild mirrored set.</li> <li>RAID Configuration Utility - Resolve conflicts</li> <li>RAID Configuration Utility - Low level format</li> <li>Example - Hardware number in the B&amp;R Key Editor or in the B&amp;R Control Ce 311</li> <li>Display - Keys and LEDs in the matrix</li> <li>Hardware numbers - 5PC781.1043-00</li> <li>Hardware numbers - 5PC781.1505-00</li> <li>815E (ETX) BIOS diagnostic screen</li> </ul>                                                                                      | 2996<br>300<br>301<br>302<br>303<br>303<br>304<br>305<br>306<br>307<br>308<br>309<br>310<br>311<br>312<br>313<br>314<br>320<br>321<br>323 |

| Figure 172: | 815E (ETX) IDE Channel 0 Slave setup            |     |
|-------------|-------------------------------------------------|-----|
| Figure 173: | 815E (ETX) IDE Channel 1 Master setup           | 328 |
| Figure 174: | 815E (ETX) IDE Channel 1 Slave setup            | 330 |
| Figure 175: | 815E (ETX) Advanced Menu                        |     |
| Figure 176: | 815E (ETX) Advanced Chipset/Graphics Control    | 334 |
| Figure 177: | 815E (ETX) PCI/PNP Configuration                |     |
| Figure 178: | 815E (ETX) PCI device, slot #1                  |     |
| Figure 179: | 815E (ETX) PCI device, slot #2                  |     |
| Figure 180: | 815E (ETX) PCI device, slot #3                  |     |
| Figure 181: | 815E (ETX) PCI device, slot #4                  |     |
| Figure 182: | 815E (ETX) - PCI/PNP ISA IRQ Resource Exclusion |     |
| Figure 183: | 815E (ETX) Memory Cache                         |     |
| Figure 184: | 815E (ETX) I/O Device Configuration             |     |
| Figure 185: | 815E (ETX) Keyboard Features                    |     |
| Figure 186: | 815E (ETX) CPU Board Monitor                    |     |
| Figure 187: | 815E (ETX) Miscellaneous                        |     |
| Figure 188: | 815E (ETX) Baseboard/Panel Features             |     |
| Figure 189: | 815E (ETX) Panel Control.                       |     |
| 0           | 815E (ETX) Baseboard Monitor                    |     |
| Figure 190: |                                                 |     |
| Figure 191: | 815E (ETX) Legacy Devices                       |     |
| Figure 192: | 815E (ETX) Security Menu                        |     |
| Figure 193: | 815E (ETX) Power Menu                           |     |
| Figure 194: | 815E (ETX) ACPI Control                         |     |
| Figure 195: | 815E (ETX) Thermal Management                   |     |
| Figure 196: | 815E (ETX) Boot Menu                            |     |
| Figure 197: | 815E (ETX) Exit Menu                            |     |
| Figure 198: | DIP switch on system unit                       |     |
| Figure 199: | 855GME (ETX) BIOS Diagnostics Screen            |     |
| Figure 200: | 855GME (ETX) BIOS Summary Screen                |     |
| Figure 201: | 855GME (ETX) Main                               |     |
| Figure 202: | 855GME (ETX) IDE Channel 0 Master Setup         |     |
| Figure 203: | 855GME (ETX) IDE channel 0 slave setup          |     |
| Figure 204: | 855GME (ETX) IDE Channel 1 Master Setup         |     |
| Figure 205: | 855GME (ETX) IDE channel 1 slave setup          |     |
| Figure 206: | 855GME - advanced setup menu - overview         |     |
| Figure 207: | 855GME (ETX) Advanced Chipset Control           |     |
| Figure 208: | 815GME (ETX) - PCI/PNP configuration            | 391 |
| Figure 209: | 855GME (ETX) - PCI device, slot #1              | 394 |
| Figure 210: | 855GME (ETX) - PCI device, slot #2              | 395 |
| Figure 211: | 855GME (ETX) - PCI device, slot #3              | 396 |
| Figure 212: | 855GME (ETX) - PCI device, slot #4              | 397 |
| Figure 213: | 855GME (ETX) Memory Cache                       | 398 |
| Figure 214: | 855GME (ETX) I/O Device Configuration           |     |
| Figure 215: | 855GME (ETX) Keyboard Features                  |     |
| Figure 216: | 855GME (ETX) - CPU board monitor                |     |
| Figure 217: | 855GME (ETX) miscellaneous                      |     |
| Figure 218: | 855GME (ETX) Baseboard/Panel Features           |     |
|             |                                                 |     |

| Figure 219: | 855GME (ETX) Panel Control                                              |     |
|-------------|-------------------------------------------------------------------------|-----|
| Figure 220: | 855GME (ETX) - baseboard monitor                                        | 409 |
| Figure 221: | 855GME (ETX) Legacy Devices                                             | 410 |
| Figure 222: | 855GME (ETX) Security Menu                                              | 412 |
| Figure 223: | 855GME (ETX) Power menu                                                 | 414 |
| Figure 224: | 855GME (ETX) ACPI Control                                               |     |
| Figure 225: | 855GME (ETX) Boot menu                                                  |     |
| Figure 226: | 855GME (ETX) Exit Menu                                                  |     |
| Figure 227: | DIP switch on system unit                                               |     |
| Figure 228: | 855GME (XTX) - BIOS diagnostics screen                                  |     |
| •           |                                                                         |     |
| Figure 229: | 855GME (XTX) BIOS Main menu                                             |     |
| Figure 230: | 855GME (XTX) Advanced menu                                              |     |
| Figure 231: | 855GME (XTX) Advanced ACPI Configuration                                |     |
| Figure 232: | 855GME (XTX) Advanced PCI Configuration                                 |     |
| Figure 233: | 855GME (XTX) Advanced Graphics Configuration                            |     |
| Figure 234: | 855GME (XTX) Advanced CPU Configuration                                 | 441 |
| Figure 235: | 855GME (XTX) Advanced Chipset Configuration                             | 442 |
| Figure 236: | 855GME (XTX) I/O Interface Configuration                                | 443 |
| Figure 237: | 855GME (XTX) Advanced Clock Configuration                               | 445 |
| Figure 238: | 855GME (XTX) Advanced IDE Configuration                                 |     |
| Figure 239: | 855GME (XTX) Primary IDE Master                                         |     |
| Figure 240: | 855GME (XTX) - primary IDE slave                                        |     |
| Figure 241: | 855GME (XTX) Secondary IDE Master                                       |     |
| Figure 242: | 855GME (XTX) Secondary IDE Master<br>855GME (XTX) Secondary IDE Slave   |     |
| 0           |                                                                         |     |
| Figure 243: | 855GME (XTX) Advanced USB Configuration                                 |     |
| Figure 244: | 855GME (XTX) USB mass storage device configuration                      |     |
| Figure 245: | 855GME (XTX) - advanced keyboard/mouse configuration                    |     |
| Figure 246: | 855GME (XTX) - advanced remote access configuration                     |     |
| Figure 247: | 855GME (XTX) - advanced CPU board monitor                               |     |
| Figure 248: | 855GME (XTX) Advanced Baseboard/Panel Features                          |     |
| Figure 249: | 855GME (XTX) Panel Control                                              |     |
| Figure 250: | 855GME (XTX) - baseboard monitor                                        |     |
| Figure 251: | 855GME (XTX) - Legacy devices                                           | 464 |
| Figure 252: | 855GME (XTX) Boot menu                                                  | 466 |
| Figure 253: | 855GME (XTX) Security menu                                              | 468 |
| Figure 254: | 855GME (XTX) Hard disk security user password                           | 469 |
| Figure 255: | 855GME (XTX) Hard disk security master password                         |     |
| Figure 256: | 855GME (XTX) Power menu                                                 |     |
| Figure 257: | 855GME (XTX) - Exit menu                                                |     |
| Figure 258: | DIP switch on system unit                                               |     |
| Figure 259: | PCI routing with activated APIC CPU boards 815E (ETX), 855GME (ETX)     | 491 |
| Figure 260: | PCI routing with activated APIC CPU boards 855GME (XTX)                 |     |
|             |                                                                         |     |
| Figure 261: | Differentiating between 815E and 855GME CPU boards<br>Software versions |     |
| Figure 262: |                                                                         |     |
| Figure 263: | Firmware version of Automation Panel Link SDL transceiver/receiver      |     |
| Figure 264: | Creating a bootable diskette in Windows XP - step 1                     |     |
| Figure 265: | Creating a bootable diskette in Windows XP - step 2                     | 506 |
|             |                                                                         |     |

| Figure 266: | Creating a bootable diskette in Windows XP - step 3              | 506 |
|-------------|------------------------------------------------------------------|-----|
| Figure 267: | Creating a bootable diskette in Windows XP - step 4              | 507 |
| Figure 268: | Creating a bootable diskette in Windows XP - step 5              | 507 |
| Figure 269: | Creating a USB flash drive for B&R upgrade files                 | 509 |
| Figure 270: | Creating a CompactFlash card for B&R upgrade files               | 511 |
| Figure 271: | Windows XP Professional Logo                                     | 512 |
| Figure 272: | Windows XP Embedded Logo                                         |     |
| Figure 273: | Windows Embedded Standard 2009 Logo                              | 517 |
| Figure 274: | ADI Control Center screenshots - Examples (symbol photo)         | 525 |
| Figure 275: | ADI Control Center - SDL equalizer settings                      |     |
| Figure 276: | Test structure - torsion                                         | 548 |
| Figure 277: | Test structure - Cable drag chain                                | 549 |
| Figure 278: | B&R power supplies (examples)                                    | 560 |
| Figure 279: | Block diagram of the UPS                                         |     |
| Figure 280: | Interface cover - contents of delivery                           | 564 |
| Figure 281: | Front side USB port cap - installation                           | 566 |
| Figure 282: | USB port cap (attached) - Height                                 | 567 |
| Figure 283: | Temperature humidity diagram - CompactFlash cards 5CFCRD.xxxx-04 | 571 |
| Figure 284: | Dimensions - CompactFlash card Type I                            | 571 |
| Figure 285: | ATTO disk benchmark v2.34 comparison (reading)                   |     |
| Figure 286: | ATTO disk benchmark v2.34 comparison (writing)                   | 572 |
| Figure 287: | Temperature humidity diagram - CompactFlash cards 5CFCRD.xxxx-03 | 576 |
| Figure 288: | Dimensions - CompactFlash card Type I                            | 576 |
| Figure 289: | Dimensions - CompactFlash card Type I                            |     |
| Figure 290: | SanDisk white paper - page 1 of 6                                | 580 |
| Figure 291: | SanDisk white paper - page 2 of 6                                | 581 |
| Figure 292: | SanDisk white paper - page 3 of 6                                | 582 |
| Figure 293: | SanDisk white paper - page 4 of 6                                | 583 |
| Figure 294: | SanDisk white paper - page 5 of 6                                |     |
| Figure 295: | SanDisk white paper - page 6 of 6                                |     |
| Figure 296: | USB Media Drive - 5MD900.USB2-00                                 |     |
| Figure 297: | Dimensions - 5MD900.USB2-00                                      |     |
| Figure 298: | Dimensions - USB Media Drive with front cover                    | 590 |
| Figure 299: | Interfaces - 5MD900.USB2-00                                      | 590 |
| Figure 300: | Mounting orientation - 5MD900.USB2-00                            |     |
| Figure 301: | Front cover 5A5003.03                                            |     |
| Figure 302: | Dimensions - 5A5003.03                                           |     |
| Figure 303: | Front cover mounting and installation depth                      |     |
| Figure 304: | USB Media Drive - 5MD900.USB2-01                                 |     |
| Figure 305: | Dimensions - 5MD900.USB2-01                                      | 597 |
| Figure 306: | Dimensions - USB Media Drive with front cover                    |     |
| Figure 307: | Installation cutout - USB Media Drive with front cover           |     |
| Figure 308: | Interfaces - 5MD900.USB2-01                                      |     |
| Figure 309: | Mounting orientation - 5MD900.USB2-01                            |     |
| Figure 310: | Front cover 5A5003.03                                            |     |
| Figure 311: | Dimensions - 5A5003.03                                           |     |
| Figure 312: | Front cover mounting and installation depth                      | 601 |

| Figure 313: | Temperature humidity diagram - USB flash drive - 5MMUSB.2048-00           | 604 |
|-------------|---------------------------------------------------------------------------|-----|
| Figure 314: | Temperature humidity diagram - USB flash drive - 5MMUSB.2048-01           | 606 |
| Figure 315: | HMI Drivers & Utilities DVD 5SWHMI.0000-00                                | 607 |
| Figure 316: | DVI extension cable - 5CADVI.0xxx-00 (similar)                            | 610 |
| Figure 317: | Flex radius specification                                                 | 611 |
| Figure 318: | Pin assignments - DVI cable                                               | 612 |
| Figure 319: | SDL extension cable (similar)                                             |     |
| Figure 320: | Flex radius specification                                                 |     |
| Figure 321: | Pin assignments - SDL cable 5CASDL.0xxx-00                                | 615 |
| Figure 322: | SDL cable with 45° plug (similar)                                         | 616 |
| Figure 323: | Flex radius specification                                                 |     |
| Figure 324: | Pin assignments - SDL cable with 45° plug 5CASDL.0xxx-01                  |     |
| Figure 325: | SDL cable with extender - 5CASDL.0x00-10 (similar)                        |     |
| Figure 326: | Flex radius specification                                                 |     |
| Figure 327: | Example of signal direction for the SDL cable with extender - PPC700      |     |
| Figure 328: | Pin assignments - SDL cable with extender 5CASDL.0x00-10                  |     |
| Figure 329: | SDL cable 5CASDL.0xxx-03 (similar)                                        |     |
| Figure 330: | Flex radius specification                                                 | 624 |
| Figure 331: | Dimensions - SDL cable 5CASDL.0xxx-03                                     |     |
| Figure 332: | Pin assignments - SDL cable 5CASDL.0xxx-03                                |     |
| Figure 333: | SDL flex cable with extender - 5CASDL.0x00-13 (similar)                   |     |
| Figure 334: | Flex radius specification                                                 |     |
| Figure 335: | Dimensions - SDL flex cable with extender 5CASDL.0x00-13                  |     |
| Figure 336: | Example of signal direction for the SDL flex cable with extender - PPC700 |     |
| Figure 337: | Pin assignments - SDL flex cable with extender 5CASDL.0x00-13             |     |
| Figure 338: | RS232 extension cable (similar)                                           |     |
| Figure 339: | Pin assignments - RS232 cable                                             |     |
| Figure 340: | USB extension cable (similar)                                             |     |
| Figure 341: | Pin assignments - USB cable                                               |     |
| Figure 342: | Legend strip templates                                                    |     |
| Figure 343: | Replacement fan                                                           | 638 |
| Figure 344: | SRAM module - 5AC600.SRAM-00                                              |     |
| Figure 345: | SRAM module installation                                                  |     |
| Figure 346: | PCI Ethernet card 10/100 - 5ACPCI.ETH1-01                                 |     |
| Figure 347: | Dimensions - 5ACPCI.ETH1-01                                               |     |
| Figure 348: | PCI Ethernet card 10/100 - 5ACPCI.ETH3-01                                 |     |
| Figure 349: | Dimensions - 5ACPCI.ETH3-01                                               |     |
| Figure 350: | Battery removal                                                           |     |
| Figure 351: | Battery handling                                                          |     |
| Figure 352: | Battery polarity                                                          | 649 |
| Figure 353: | Removing the fan kit cover                                                | 650 |
| Figure 354: | Marking for direction of airflow / fan rotation                           |     |
| Figure 355: | Fan Installation                                                          |     |
| Figure 356: | Removing the cover                                                        |     |
| Figure 357: | Fan cable connection on the main board                                    |     |
| Figure 358: | Removing the fan kit cover                                                |     |
| Figure 359: | Marking for direction of airflow / fan rotation                           | 653 |

| Figure 360: | Fan Installation                                            | 654 |
|-------------|-------------------------------------------------------------|-----|
| Figure 361: | Removing the side cover                                     | 655 |
| Figure 362: | Fan cable connection on the main board                      | 655 |
| Figure 363: | ······································                      | 656 |
| Figure 364: | Removing the slide-in dummy module                          | 657 |
| Figure 365: | Installing the slide-in drive                               | 657 |
| Figure 366: | ·· ·· · · · · · · · · · · · · · · · ·                       | 658 |
| Figure 367: | Release the slide-in slot releasing mechanisms              | 658 |
| Figure 368: | 0                                                           | 659 |
| Figure 369: | Exchange legend strips                                      | 660 |
| Figure 370: | 0                                                           | 661 |
| Figure 371: | Hard disk exchange                                          | 662 |
| Figure 372: | Temperature sensor locations                                | 663 |
| Figure 373: | MTCX controller location                                    | 664 |
| Figure 374: | B&R Key Editor screenshots (Version 3.00)                   | 666 |
| Figure 375: | ADI development kit screenshots (Version 2.40)              | 668 |
| Figure 376: | Temperature humidity diagram - Elo Accu touch screen 5-wire |     |
| Figure 377: | Viewing angle definition                                    | 673 |

| Table 1:  | Manual history                                                             | . 19 |
|-----------|----------------------------------------------------------------------------|------|
| Table 2:  | Environmentally-friendly separation of materials                           | .26  |
| Table 3:  | Organization of safety notices                                             | .27  |
| Table 4:  | Model numbers - system units                                               | . 28 |
| Table 5:  | Model numbers - 815E (ETX) CPU boards                                      |      |
| Table 6:  | Model numbers - 855GME (ETX) CPU boards                                    | . 29 |
| Table 7:  | Model numbers - 855GME (XTX) CPU boards                                    | . 30 |
| Table 8:  | Model numbers - Heat sinks                                                 | . 30 |
| Table 9:  | Model numbers - Main memory                                                | . 31 |
| Table 10: | Model numbers - Drives                                                     | . 31 |
| Table 11: | Model numbers - Interfaces                                                 |      |
| Table 12: | Model numbers - Fan kits                                                   |      |
| Table 13: | Model numbers - Batteries                                                  |      |
| Table 14: | Model numbers - Supply voltage connectors                                  |      |
| Table 15: | Model numbers - CompactFlash cards                                         |      |
| Table 16: | Model numbers - USB flash drives                                           |      |
| Table 17: | Model numbers - Cables                                                     |      |
| Table 18: | Model numbers - Power supplies                                             |      |
| Table 19: | Model numbers for Ethernet PCI interface cards                             |      |
| Table 20: | Model numbers - Other items                                                |      |
| Table 21: | Model numbers - Software                                                   |      |
| Table 22: | Overview of humidity specifications for individual components              |      |
| Table 23: | Revision dependent block diagram                                           | . 68 |
| Table 24: | Revision dependent 10.4" Panel PC 700                                      | . 69 |
| Table 25: | Revision dependent 12.1" Panel PC 700                                      |      |
| Table 26: | Revision dependent 15" Panel PC 700                                        |      |
| Table 27: | Revision dependent 17" Panel PC 700                                        |      |
| Table 28: | Revision dependent 19" Panel PC 700                                        |      |
| Table 29: | Revision dependent block diagram                                           |      |
| Table 30: | Pin assignments - COM1                                                     |      |
| Table 31: | COM1 - I/O address and IRQ                                                 | . 82 |
| Table 32: | Pin assignments - COM2                                                     | . 83 |
| Table 33: | COM2 - I/O address and IRQ                                                 |      |
| Table 34: | Ethernet connection (ETH1)                                                 |      |
| Table 35: | Ethernet cable length in conjunction with 5PC600.E855-xx CPU boards (ETX). | . 85 |
| Table 36: | Ethernet cable length in conjunction with 5PC600.E855-xx CPU boards        | . 85 |
| Table 37: | Ethernet connection (ETH2)                                                 |      |
| Table 38: | USB port - back                                                            |      |
| Table 39: | Power supply                                                               |      |
| Table 40: | MIC, Line IN and Line OUT ports                                            |      |
| Table 41: | Add-on interface slot                                                      |      |
| Table 42: | Technical data - PCI bus                                                   |      |
| Table 43: | Status LEDs                                                                |      |
| Table 44: | CompactFlash slot (CF1)                                                    | . 95 |
| Table 45: | Hard disk / CompactFlash slot (HDD/CF2)                                    |      |
| Table 46: | Power button                                                               |      |
| Table 47: | Reset button                                                               | .97  |

| Table 48:              | Connection for external keyboard/mouse (PS/2)                             |
|------------------------|---------------------------------------------------------------------------|
| Table 48:              | Battery                                                                   |
| Table 50:              | Meaning of battery status                                                 |
| Table 50:<br>Table 51: | Hardware Security Key                                                     |
| Table 51:              | Hardware security key - I/O address and IRQ                               |
| Table 52:              | Slide-in slot 1                                                           |
| Table 53:<br>Table 54: | Technical data - 5PC720.1043-00                                           |
| Table 54.              | Technical data - 5PC720.1043-00                                           |
| Table 55:<br>Table 56: | Technical data - 5PC720.1214-00                                           |
| Table 50:<br>Table 57: | Technical data - 5PC720.1214-00                                           |
| Table 57.              | Technical data - 5PC720.1214-01                                           |
| Table 50:<br>Table 59: | Technical data - 5PC720.1505-00                                           |
| Table 55:<br>Table 60: | Technical data - 5PC720.1505-07                                           |
| Table 61:              | Technical data - 5PC720.1706-00                                           |
| Table 62:              | Technical data - 5PC720.1906-00                                           |
| Table 63:              | Technical data - 5PC781.1043-00                                           |
| Table 64:              | Technical data - 5PC781.1505-00                                           |
| Table 65:              | Technical data - 5PC782.1043-00                                           |
| Table 66:              | Technical data - 815E CPU boards (ETX)                                    |
| Table 67:              | Technical data - CPU boards 855GME (ETX)                                  |
| Table 68:              | Technical data - CPU boards 855GME (XTX)                                  |
| Table 69:              | Technical data - Heat sink                                                |
| Table 70:              | Technical data - Main memory                                              |
| Table 71:              | Technical data - Add-on hard disk 5AC600.HDDI-00                          |
| Table 72:              | Technical data - Add-on hard disk 5AC600.HDDI-01                          |
| Table 73:              | Technical data - add-on hard disk - 5AC600.HDDI-02                        |
| Table 74:              | Technical data - add-on hard disk - 5AC600.HDDI-03                        |
| Table 75:              | Technical data - add-on hard disk - 5AC600.HDDI-04                        |
| Table 76:              | Technical data - Add-on hard disk 5AC600.HDDI-05                          |
| Table 77:              | Technical data - add-on hard disk - 5AC600.HDDI-06                        |
| Table 78:              | Technical data - Add-on CompactFlash slot 5AC600.CFSI-00                  |
| Table 79:              | Technical data - Slide-in CD-ROM 5AC600.CDXS-00                           |
| Table 80:              | Technical data - slide-in DVD-ROM/CD-RW 5AC600.DVDS-00                    |
| Table 81:              | Technical data - slide-in DVD-R/RW, DVD+R/RW - 5AC600.DVRS-00 revision D0 |
|                        | and higher                                                                |
| Table 82:              | Technical data - slide-in DVD-R/RW, DVD+R/RW - 5AC600.DVRS-00 revision D0 |
|                        | and lower                                                                 |
| Table 83:              | Technical data - Slide-in CF slot 2 - 5AC600.CFSS-00                      |
| Table 84:              | Technical data - Slide-in USB diskette drive - 5AC600.FDDS-00             |
| Table 85:              | Technical data - Slide-in hard disk - 5AC600.HDDS-00                      |
| Table 86:              | Technical data - Slide-in hard disk - 5AC600.HDDS-01                      |
| Table 87:              | Technical data - Slide-in hard disk - 5AC600.HDDS-02                      |
| Table 88:              | Technical data - RAID controller - 5ACPCI.RAIC-00                         |
| Table 89:              | Contents of delivery - 5ACPCI.RAIC-00                                     |
| Table 90:              | Technical data - RAID hard disk - 5ACPCI.RAIS-00                          |
| Table 91:              | Technical data - RAID hard disk - 5ACPCI.RAIS-01237                       |
| Table 92:              | Technical data - RAID hard disk - 5ACPCI.RAIC-01                          |
|                        |                                                                           |

| Table 02   | Technical data - RAID hard disk - 5ACPCI.RAIC-02                                                | 045 |
|------------|-------------------------------------------------------------------------------------------------|-----|
| Table 93:  |                                                                                                 | -   |
| Table 94:  | Technical data - RAID hard disk - 5ACPCI.RAIC-03                                                |     |
| Table 95:  | Technical data - RAID hard disk - 5ACPCI.RAIC-04                                                |     |
| Table 96:  | Add-on CAN interface - 5AC600.CANI-00<br>Technical data - Add-on CAN interface - 5AC600.CANI-00 |     |
| Table 97:  |                                                                                                 |     |
| Table 98:  | Pin assignments - CAN                                                                           |     |
| Table 99:  | Add-on CAN - I/O Adresse und IRQ                                                                |     |
| Table 100: | CAN address register                                                                            |     |
| Table 101: | Bus length and transfer rate - CAN                                                              |     |
| Table 102: | CAN cable requirements<br>Add-on RS232/422/485 interface - 5AC600.485I-00                       |     |
| Table 103: |                                                                                                 |     |
| Table 104: | Pin assignments - RS232/RS422<br>Add-on RS232/422/485 - I/O address and IRQ                     |     |
| Table 105: |                                                                                                 |     |
| Table 106: | RS232 - Bus length and transfer rate                                                            |     |
| Table 107: | RS232 - Cable requirements.                                                                     |     |
| Table 108: | RS422 - Bus length and transfer rate                                                            |     |
| Table 109: | RS422 - Cable requirements                                                                      |     |
| Table 110: | RS485 - Bus length and transfer rate                                                            |     |
| Table 111: | RS485 - Cable requirements.                                                                     |     |
| Table 112: | Technical data - 5PC700.FA00-01                                                                 |     |
| Table 113: | Technical data - 5PC700.FA02-00                                                                 |     |
| Table 114: | Technical data - 5PC700.FA02-01                                                                 |     |
| Table 115: | Mounting orientation                                                                            |     |
| Table 116: | Selecting the display units                                                                     |     |
| Table 117: | Possible combinations of system unit and CPU board                                              |     |
| Table 118: | Link module for configuration - One Automation Panel via DVI                                    |     |
| Table 119: | Cables for DVI configurations                                                                   |     |
| Table 120: | Possible Automation Panel units, resolutions und segment lengths                                |     |
| Table 121: | Possible combinations of system unit and CPU board                                              |     |
| Table 122: | Link module for configuration - One Automation Panel via DVI                                    |     |
| Table 123: | Cables for SDL configurations                                                                   |     |
| Table 124: | Segment lengths, resolutions and SDL cables                                                     |     |
| Table 125: | Requirements for SDL cable with automatic cable adjustment (equalizer)                          | 202 |
| Table 126: | Requirements for SDL cable with extender and automatic cable adjustment                         | 000 |
| Table 107  | (equalizer)<br>Possible combinations of system unit and CPU board                               |     |
| Table 127: |                                                                                                 |     |
| Table 128: | Cables for SDL configurations                                                                   |     |
| Table 129: | Segment lengths, resolutions and SDL cables                                                     |     |
| Table 130: | Requirements for SDL cable with automatic cable adjustment (equalizer)                          | 286 |
| Table 131: | Requirements for SDL cable with extender and automatic cable adjustment                         | 000 |
|            | (equalizer)                                                                                     |     |
| Table 132: | Possible combinations of system unit and CPU board                                              |     |
| Table 133: | Segment lengths, resolutions and SDL cables                                                     |     |
| Table 134: | Requirements for SDL cable with automatic cable adjustment (equalizer)                          | 290 |
| Table 135: | Requirements for SDL cable with extender and automatic cable adjustment                         | 000 |
|            | (equalizer)                                                                                     |     |
| Table 136: | Possible combinations of system unit and CPU board                                              | 292 |

| Table 137:               | Link modules for the configuration: 4 Automation Panel 900 via SDL on 1 line             |     |
|--------------------------|------------------------------------------------------------------------------------------|-----|
| Table 138:               | Cables for SDL configurations                                                            | 293 |
| Table 139:               | Segment lengths, resolutions and SDL cables                                              |     |
| Table 140:               | Requirements for SDL cable with automatic cable adjustment (equalizer)                   | 294 |
| Table 141:               | Requirements for SDL cable with extender and automatic cable adjustment                  |     |
|                          | (equalizer)                                                                              |     |
| Table 142:               | Possible combinations of system unit and CPU board                                       |     |
| Table 143:               | Link modules for the configuration: 4 Automation Panel 900 via SDL on 1 line             |     |
| Table 144:               | Segment lengths, resolutions and SDL cables                                              |     |
| Table 145:               | Requirements for SDL cable with automatic cable adjustment (equalizer)                   | 298 |
| Table 146:               | Requirements for SDL cable with extender and automatic cable adjustment                  |     |
|                          | (equalizer)                                                                              |     |
| Table 147:               | BIOS-relevant keys in the RAID Configuration Utility                                     |     |
| Table 148:               | Keys relevant to 815E (ETX) BIOS during POST                                             |     |
| Table 149:               | Keys relevant to BIOS 815E (ETX)                                                         | 321 |
| Table 150:               | BIOS 815E (ETX) - Overview of BIOS menu items                                            |     |
| Table 151:               | 815E (ETX) Main setting options                                                          | 323 |
| Table 152:               | 815E (ETX) IDE Channel 0 Master setting options                                          |     |
| Table 153:               | 815E (ETX) IDE Channel 0 Slave setting options                                           |     |
| Table 154:               | 815E (ETX) IDE Channel 1 Master setting options                                          |     |
| Table 155:               | 815E (ETX) IDE Channel 1 Slave setting options                                           |     |
| Table 156:               | 815E (ETX) Advanced Menu setting options                                                 |     |
| Table 157:               | 815E (ETX) Advanced Chipset/Graphics Control setting options                             |     |
| Table 158:               | 815E (ETX) PCI/PNP Configuration setting options                                         |     |
| Table 159:               | 815E (ETX) PCI device, slot #1 setting options                                           |     |
| Table 160:               | 815E (ETX) PCI device, slot #2 setting options                                           |     |
| Table 161:               | 815E (ETX) PCI device, slot #3 setting options                                           |     |
| Table 162:               | 815E (ETX) PCI device, slot #4 setting options                                           |     |
| Table 163:               | 815E (ETX) - PCI/PNP ISA IRQ Resource Exclusion setting options                          |     |
| Table 164:               | 815E (ETX) Memory Cache setting options                                                  |     |
| Table 165:               | 815E (ETX) I/O Device Configuration setting options                                      |     |
| Table 166:               | 815E (ETX) Keyboard Features setting options                                             |     |
| Table 167:               | 815E (ETX) CPU Board Monitor setting options<br>815E (ETX) Miscellaneous setting options |     |
| Table 168:<br>Table 169: | 815E (ETX) Baseboard/Panel Features setting options                                      |     |
| Table 109.<br>Table 170: | 815E (ETX) Panel Control setting options                                                 |     |
| Table 170.<br>Table 171: | 815E (ETX) Panel Control setting options                                                 |     |
| Table 171:<br>Table 172: | 815E (ETX) Legacy Devices setting options                                                |     |
| Table 172.<br>Table 173: | 815E (ETX) Security setting options                                                      |     |
| Table 173:<br>Table 174: | 815E (ETX) Power setting options                                                         |     |
| Table 174.               | 815E (ETX) ACPI Control setting options                                                  |     |
| Table 176:               | 815E (ETX) Thermal Management                                                            |     |
| Table 170.<br>Table 177: | 815E (ETX) Boot setting options                                                          |     |
| Table 178:               | 815E (ETX) Exit setting options                                                          |     |
| Table 170:<br>Table 179: | 815E (ETX) Profile overview                                                              |     |
| Table 180:               | 815E (ETX) Main Profile settings overview                                                |     |
| Table 181:               | 815E (ETX) Advanced Chipset/Graphics Control Profile settings overview                   | 368 |
|                          |                                                                                          |     |

| Table 182: | 815E (ETX) PCI/PNP Configuration Profile settings overview               | 368   |
|------------|--------------------------------------------------------------------------|-------|
| Table 183: | 815E (ETX) Memory Cache Profile settings overview                        |       |
| Table 184: | 815E (ETX) I/O Device Configuration Profile settings overview            | 369   |
| Table 185: | 815E (ETX) Keyboard Features Profile settings overview                   |       |
| Table 186: | 815E (ETX) CPU Board Monitor Profile settings overview                   | 370   |
| Table 187: | 815E (ETX) Miscellaneous Profile settings overview                       | 370   |
| Table 188: | 815E (ETX) Baseboard/Panel Features Profile settings overview            | 371   |
| Table 189: | 815E (ETX) Security Profile settings overview                            | 372   |
| Table 190: | 815E (ETX) Power Profile settings overview                               |       |
| Table 191: | 815E (ETX) Boot Profile settings overview                                |       |
| Table 192: | Keys relevant to 855GME (ETX) during POST                                | . 377 |
| Table 193: | 855GME (ETX) - relevant keys                                             | 377   |
| Table 194: | Overview of 855GME (ETX) BIOS menu items                                 | . 377 |
| Table 195: | 855GME (ETX) Main setting options                                        |       |
| Table 196: | 855GME (ETX) IDE Channel 0 Master setting options                        | 380   |
| Table 197: | 855GME (ETX) IDE Channel 0 Slave setting options                         | 382   |
| Table 198: | 855GME (ETX) IDE Channel 1 Master setting options                        | 384   |
| Table 199: | 855GME (ETX) IDE Channel 1 Slave setting options                         | 386   |
| Table 200: | 855GME (ETX) Advanced Menu setting options                               | 388   |
| Table 201: | 855GME (ETX) Advanced Chipset Control setting options                    | 390   |
| Table 202: | 855GME (ETX) PCI/PNP Configuration setting options                       | 391   |
| Table 203: | 855GME (ETX) - PCI device, slot #1 - setting options                     | . 394 |
| Table 204: | 855GME (ETX) - PCI device, slot #2 - setting options                     | 395   |
| Table 205: | 855GME (ETX) - PCI device, slot #3 - setting options                     | 396   |
| Table 206: | 855GME (ETX) - PCI device, slot #4 - setting options                     | 397   |
| Table 207: | 855GME (ETX) Memory Cache setting options                                |       |
| Table 208: | 855GME (ETX) I/O Device Configuration setting options                    |       |
| Table 209: | 855GME (ETX) Keyboard Features setting options                           |       |
| Table 210: | 855GME (ETX) - CPU board monitor - setting options                       |       |
| Table 211: | 855GME (ETX) Miscellaneous setting options                               | 405   |
| Table 212: | 855GME (ETX) Baseboard/Panel Features setting options                    | 406   |
| Table 213: | 855GME (ETX) Panel Control setting options                               |       |
| Table 214: | 855GME (ETX) - baseboard monitor - setting options                       |       |
| Table 215: | 855GME (ETX) Legacy Devices setting options                              |       |
| Table 216: | 855GME (ETX) Security setting options                                    |       |
| Table 217: | 855GME (ETX) Main setting options                                        |       |
| Table 218: | 855GME (ETX) ACPI Control setting options                                |       |
| Table 219: | 855GME (ETX) Boot setting options                                        |       |
| Table 220: | 855GME (ETX) Exit setting options                                        |       |
| Table 221: | 855GME (XTX) profile overview                                            |       |
| Table 222: | 855GME (ETX) Main profile settings overview                              |       |
| Table 223: | 855GME (ETX) Advanced Chipset/Graphics Control profile settings overview |       |
| Table 224: | 855GME (ETX) PCI/PNP Configuration Profile settings overview             |       |
| Table 225: | 855GME (ETX) Memory Cache profile settings overview                      |       |
| Table 226: | 855GME (ETX) I/O Device Configuration Profile settings overview          |       |
| Table 227: | 855GME (ETX) Keyboard Features profile settings overview                 |       |
| Table 228: | 855GME (ETX) - CPU board monitor - profile setting overview              |       |
|            |                                                                          |       |

| Table 229:                                                                                                    | 855GME (ETX) - miscellaneous - profile setting overview                                                                    | 126                                                         |
|----------------------------------------------------------------------------------------------------|----------------------------------------------------------------------------------------------------|-------------------------------------------------------------|
| Table 229.                                                                                                    | 855GME (ETX) - miscellaneous - profile setting overview<br>855GME (ETX) Baseboard/Panel Features profile settings overview |                                                             |
| Table 230.<br>Table 231:                                                                                                    | 855GME (ETX) Security profile settings overview                                                                            |                                                             |
| Table 232:                                                                                                    | 855GME (ETX) Power profile settings overview                                                                               | 120                                                         |
| Table 232:                                                                                                    | 855GME (ETX) - boot - profile setting overview                                                                             |                                                             |
| Table 234:                                                                                                    | 855GME (XTX) - keys relevant to BIOS during POST                                                                           |                                                             |
| Table 234.                                                                                                    | 855GME (XTX) keys relevant to BIOS in the BIOS menu                                                                        |                                                             |
| Table 235:                                                                                                    | Overview of 855GME (XTX) BIOS menu items                                                                                   |                                                             |
| Table 237:                                                                                                    | 855GME (XTX) Main menu setting options                                                                                     |                                                             |
| Table 238:                                                                                                    | 855GME (XTX) Advanced menu setting options                                                                                 |                                                             |
| Table 239:                                                                                                    | 855GME (XTX) Advanced ACPI Configuration setting options                                                                   |                                                             |
| Table 240:                                                                                                    | 855GME (XTX) Advanced PCI Configuration setting options                                                                    |                                                             |
| Table 241:                                                                                                    | 855GME (XTX) Advanced Graphics Configuration setting options                                                               |                                                             |
| Table 242:                                                                                                    | 855GME (XTX) Advanced CPU Configuration setting options                                                                    |                                                             |
| Table 243:                                                                                                    | 855GME (XTX) Advanced Chipset setting options                                                                              |                                                             |
| Table 244:                                                                                                    | 855GME (XTX) Advanced I/O Interface Configuration setting options                                                          |                                                             |
| Table 245:                                                                                                    | 855GME (XTX) Advanced Clock Configuration setting options                                                                  |                                                             |
| Table 246:                                                                                                    | 855GME (XTX) Advanced IDE Configuration setting options                                                                    | 446                                                         |
| Table 247:                                                                                                    | 855GME (XTX) Primary IDE Master setting options                                                                            | 448                                                         |
| Table 248:                                                                                                    | 855GME (XTX) - primary IDE slave - setting options                                                                         | 449                                                         |
| Table 249:                                                                                                    | 855GME (XTX) Secondary IDE Master setting options                                                                          | 451                                                         |
| Table 250:                                                                                                    | 855GME (XTX) Secondary IDE Slave setting options                                                                           |                                                             |
| Table 251:                                                                                                    | 855GME (XTX) Advanced USB Configuration setting options                                                                    |                                                             |
| Table 252:                                                                                                    | 855GME (XTX) USB mass storage device configuration                                                                         |                                                             |
| Table 253:                                                                                                    | 855GME (XTX) - advanced keyboard/mouse configuration - setting options                                                     |                                                             |
| Table 254:                                                                                                    | 855GME (XTX) - advanced remote access configuration - setting options                                                      |                                                             |
| Table 255:                                                                                                    | 855GME (XTX) - advanced remote access configuration - setting options                                                      |                                                             |
| Table 256:<br>Table 257:                                                                                                    | 855GME (XTX) Advanced Baseboard/Panel Features setting options                                                             |                                                             |
| Table 257.<br>Table 258:                                                                                                    | 855GME (XTX) Panel Control setting options<br>855GME (XTX) - baseboard monitor setting options                             |                                                             |
| Table 258.                                                                                                    | 855GME (XTX) - baseboard monitor setting options                                                                           |                                                             |
| Table 260:                                                                                                    | 855GME (XTX) Boot menu setting options                                                                                     |                                                             |
| Table 261:                                                                                                    | 855GME (XTX) Security menu setting options                                                                                 |                                                             |
| Table 262:                                                                                                    | 855GME (XTX) Hard disk security user password                                                                              |                                                             |
| Table 263:                                                                                                    | 855GME (XTX) Hard disk security master password                                                                            |                                                             |
| Table 264:                                                                                                    | 855GME (XTX) Power menu setting options                                                                                    |                                                             |
|                                                                                                    |                                                                                                    |                                                             |
| Table 265:                                                                                                    | 855GME - (XTX) Exit menu - Setting options                                                                                 | 473                                                         |
| Table 265:<br>Table 266:                                                                                                    | 855GME - (XTX) Exit menu - Setting options<br>855GME (XTX) Profile overview                                                | 475                                                         |
|                                                                                                    | 855GME - (XTX) Exit menu - Setting options<br>855GME (XTX) Profile overview                                                | 475<br>476                                                  |
| Table 266:<br>Table 267:<br>Table 268:                                                                                                    | 855GME - (XTX) Exit menu - Setting options                                                                                 | 475<br>476<br>476                                           |
| Table 266:<br>Table 267:<br>Table 268:<br>Table 269:                                                                                            | <ul> <li>855GME - (XTX) Exit menu - Setting options</li></ul>                                                              | 475<br>476<br>476<br>477                                    |
| Table 266:<br>Table 267:<br>Table 268:<br>Table 269:<br>Table 270:                                                                              | <ul> <li>855GME - (XTX) Exit menu - Setting options</li></ul>                                                              | 475<br>476<br>476<br>477<br>477                             |
| Table 266:<br>Table 267:<br>Table 268:<br>Table 269:<br>Table 270:<br>Table 271:                                                                | <ul> <li>855GME - (XTX) Exit menu - Setting options</li></ul>                                                              | 475<br>476<br>476<br>477<br>477<br>478                      |
| Table 266:         Table 267:         Table 268:         Table 269:         Table 270:         Table 271:         Table 272:                    | <ul> <li>855GME - (XTX) Exit menu - Setting options</li></ul>                                                              | 475<br>476<br>476<br>477<br>477<br>478<br>478               |
| Table 266:         Table 267:         Table 268:         Table 269:         Table 270:         Table 271:         Table 272:         Table 273: | <ul> <li>855GME - (XTX) Exit menu - Setting options</li></ul>                                                              | 475<br>476<br>476<br>477<br>477<br>478<br>478<br>478        |
| Table 266:         Table 267:         Table 268:         Table 269:         Table 270:         Table 271:         Table 272:                    | <ul> <li>855GME - (XTX) Exit menu - Setting options</li></ul>                                                              | 475<br>476<br>476<br>477<br>477<br>478<br>478<br>478<br>478 |

| Table 276: | 855GME - (XTX) USB configuration - profile setting overview                  |       |
|------------|------------------------------------------------------------------------------|-------|
| Table 277: | 855GME (XTX) - keyboard/mouse configuration - profile setting overview       |       |
| Table 278: | 855GME - (XTX) remote access configuration - profile setting overview        |       |
| Table 279: | 855GME (XTX) - CPU board monitor - profile setting overview                  |       |
| Table 280: | 855GME (XTX) Baseboard/Panel Features profile settings overview              |       |
| Table 281: | 855GME (XTX) - boot - profile setting overview                               |       |
| Table 282: | 855GME (XTX) - security - profile setting options                            |       |
| Table 283: | 855GME (XTX) - power - profile setting overview                              |       |
| Table 284: | BIOS post code messages BIOS 815E (ETX) and 855GME (ETX)                     |       |
| Table 285: | BIOS post code messages BIOS 855GME (XTX)                                    |       |
| Table 286: | RAM address assignment                                                       |       |
| Table 287: | DMA channel assignment                                                       |       |
| Table 288: | I/O address assignment                                                       | 488   |
| Table 289: | IRQ interrupt assignments in PCI mode                                        |       |
| Table 290: | IRQ interrupt assignments in APIC mode                                       |       |
| Table 291: | Inter-IC (I <sup>2</sup> C) bus resources                                    |       |
| Table 292: | Inter-IC (I <sup>2</sup> C) bus resources                                    |       |
| Table 293: | CPU board software versions                                                  |       |
| Table 294: | Automation panel link software versions                                      |       |
| Table 295: | Differentiating between 815E (ETX) and 855GME (ETX / XTX) CPU boards         |       |
| Table 296: | Model numbers - Windows XP Professional                                      |       |
| Table 297: | Model numbers - Windows XP Embedded                                          |       |
| Table 298: | Device functions in Windows XP embedded with FP2007                          | . 515 |
| Table 299: | Model numbers - Windows Embedded Standard 2009                               |       |
| Table 300: | Device functions in Windows Embedded Standard 2009                           |       |
| Table 301: | Model numbers - Windows CE                                                   |       |
| Table 302: | Windows CE 5.0 features                                                      |       |
| Table 303: | Windows CE 6.0 features                                                      |       |
| Table 304: | System support - ADI driver                                                  |       |
| Table 305: | Overview of standards                                                        |       |
| Table 306: | Overview of limits and testing guidelines for emissions                      | . 531 |
| Table 307: | Test requirements - Network-related emissions for industrial areas           |       |
| Table 308: | : Test requirements - Electromagnetic emissions for industrial areas         |       |
| Table 309: | Overview of limits and testing guidelines for immunity                       |       |
| Table 310: | Test requirements - Electrostatic discharge (ESD)                            |       |
| Table 311: | Test requirements - High-frequency electromagnetic fields (HF field)         |       |
| Table 312: | Test requirements - High-speed transient electrical disturbances (burst)     | . 536 |
| Table 313: | Test requirements - Surge voltages                                           |       |
| Table 314: | Test requirements - Conducted disturbances                                   |       |
| Table 315: | Test requirements - Magnetic fields with electrical frequencies              |       |
| Table 316: | Test requirements - Voltage dips, fluctuations, and short-term interruptions |       |
| Table 317: | Test requirements - Damped vibration                                         | . 538 |
| Table 318: | Overview of limits and testing guidelines for vibration                      |       |
| Table 319: | Test requirements - Vibration during operation                               |       |
| Table 320: | Test requirements - Vibration during transport (packaged)                    | . 540 |
| Table 321: | Test requirements - Shock during operation                                   |       |
| Table 322: | Test requirements - Shock during transport                                   | . 540 |

| Table 323:               | Test requirements - Toppling                                                                             | 540 |
|--------------------------|----------------------------------------------------------------------------------------------------|-----|
| Table 324:               | Test requirements - Toppling                                                                             |     |
| Table 325:               | Overview of limits and testing guidelines for temperature and humidity                                   |     |
| Table 326:               | Test requirements - Worst case during operation                                                          |     |
| Table 327:               | Test requirements - Dry heat                                                                             |     |
| Table 328:               | Test requirements - Dry cold                                                                             |     |
| Table 329:               | Test requirements - Large temperature fluctuations                                                       | 543 |
| Table 330:               | Test requirements - Temperature fluctuations during operation                                            |     |
| Table 331:               | Test requirements - Humid heat, cyclic                                                                   |     |
| Table 332:               | Test requirements - Humid heat, constant (storage)                                                       |     |
| Table 333:               | Overview of limits and testing guidelines for safety                                                     |     |
| Table 334:               | Test requirements - Ground resistance                                                                    |     |
| Table 335:               | Test requirements - Insulation resistance                                                                |     |
| Table 336:               | Test requirements - High voltage                                                                         |     |
| Table 337:               | Test requirements - Residual voltage                                                                     |     |
| Table 338:               | Test requirements - Overload                                                                             |     |
| Table 339:               | Test requirements - Defective component                                                                  |     |
| Table 340:               | Test requirements - Voltage range                                                                        |     |
| Table 341:               | Overview of limits and testing guidelines for other tests                                                |     |
| Table 342:               | Test requirements - Protection<br>International Certifications                                           |     |
| Table 343:<br>Table 344: | Model numbers - Accessories                                                                              |     |
| Table 344.<br>Table 345: | Order data - Lithium batteries                                                                           |     |
| Table 346:               | Technical data - Lithium batteries                                                                       |     |
| Table 347:               | Order data - TB103                                                                                       |     |
| Table 348:               | TB103 Technical data                                                                                     |     |
| Table 349:               | Single-phase power supplies                                                                              |     |
| Table 350:               | Three-phase power supplies                                                                               |     |
| Table 351:               | UPS - Order data                                                                                         |     |
| Table 352:               | Order data - PPC700 interface cover                                                                      | 564 |
| Table 353:               | Order data - DVI - CRT adapter                                                                           | 565 |
| Table 354:               | Order data - USB port cap (attached)                                                                     |     |
| Table 355:               | Order data - USB port cap (attached)                                                                     |     |
| Table 356:               | Order data - CompactFlash cards                                                                          | 568 |
| Table 357:               | Technical data - CompactFlash cards 5CFCRD.xxxx-04                                                       |     |
| Table 358:               | Order data - CompactFlash cards                                                                          | 573 |
| Table 359:               | Technical data - CompactFlash cards 5CFCRD.xxxx-03                                                       |     |
| Table 360:               | Order data - CompactFlash cards                                                                          |     |
| Table 361:               | Technical data - CompactFlash cards 5CFCRD.xxxx-02                                                       |     |
| Table 362:               | Technical data - USB Media Drive 5MD900.USB2-00<br>Contents of delivery - USB Media Drive 5MD900.USB2-00 |     |
| Table 363:<br>Table 364: | Technical data - 5A5003.03                                                                               |     |
| Table 364:<br>Table 365: | Technical data - USB Media Drive 5MD900.USB2-01                                                          |     |
| Table 365.<br>Table 366: | Contents of delivery - USB Media Drive SMD900.0SB2-01                                                    |     |
| Table 367:               | Technical data - 5A5003.03                                                                               |     |
| Table 368:               | Order data - USB flash drives                                                                            |     |
| Table 369:               | Technical data - USB flash drive 5MMUSB.2048-00                                                          |     |
|                          |                                                                                                    |     |

| Technical data - USB flash drive 5MMUSB.2048-01              |                                                                                                    |
|--------------------------------------------------------------|----------------------------------------------------------------------------------------------------|
| Model number - HMI Drivers & Utilities DVD                   | 607                                                                                                    |
| Model numbers - DVI cables                                   | 610                                                                                                    |
| Technical data - DVI cable 5CADVI.0xxx-00                    | 611                                                                                                    |
| Model numbers - SDL cables                                   |                                                                                                    |
| Technical data - SDL cables 5CASDL.0xxx-00                   | 614                                                                                                    |
| Model numbers - SDL cables with 45° plug                     | 616                                                                                                    |
| Technical data - SDL cable with 45° plug 5CASDL.0xxx-01      | 617                                                                                                    |
| Model numbers - SDL cable with extender                      |                                                                                                    |
| Technical data - SDL cable with extender 5CASDL.0x00-10      | 619                                                                                                    |
| Model numbers - SDL cable 5CASDL.0xxx-03                     |                                                                                                    |
| Technical data - SDL cable 5CASDL.0xxx-03                    | 623                                                                                                    |
| Structure - SDL cable 5CASDL.0xxx-03                         |                                                                                                    |
|                                                              |                                                                                                    |
| Technical data - SDL flex cable with extender 5CASDL.0x00-13 | 627                                                                                                    |
| Model numbers - RS232 cables                                 | 632                                                                                                    |
| Technical data - RS232 cables                                |                                                                                                    |
| Model numbers - USB cables                                   | 634                                                                                                    |
| Technical data - USB cables                                  |                                                                                                    |
| Order data - Legend strip templates                          |                                                                                                    |
| Technical data - 5AC600.SRAM-00                              |                                                                                                    |
| Ethernet connection ETH                                      |                                                                                                    |
| Ethernet connections ETH1, ETH2, ETH3                        | 644                                                                                                    |
| Meaning of battery status OK - Bad                           | 648                                                                                                    |
| Temperature sensor locations                                 |                                                                                                    |
| Temperature limits for fan control                           |                                                                                                    |
| Technical data - Elo Accu Touch                              |                                                                                                    |
| Chemical resistance of the décor foil                        |                                                                                                    |
|                                                              | Model number - HMI Drivers & Utilities DVD<br>Model numbers - DVI cables<br>Technical data - DVI cable 5CADVI.0xxx-00<br>Model numbers - SDL cables 5CASDL.0xxx-00<br>Model numbers - SDL cables with 45° plug<br>Technical data - SDL cable with 45° plug 5CASDL.0xxx-01<br>Model numbers - SDL cable with extender<br>Technical data - SDL cable with extender<br>Technical data - SDL cable box and the extender<br>Technical data - SDL cable SCASDL.0xxx-03<br>Model numbers - SDL cable 5CASDL.0xxx-03<br>Structure - SDL cable 5CASDL.0xxx-03<br>Structure - SDL cable 5CASDL.0xxx-03<br>Model numbers - SDL flex cable with extender<br>Technical data - SDL flex cable with extender<br>Technical data - SDL flex cables<br>Model numbers - RS232 cables<br>Model numbers - RS232 cables<br>Model numbers - USB cables<br>Technical data - Legend strip templates<br>Technical data - SAC600.SRAM-00<br>Ethernet connection ETH<br>Ethernet connections ETH1, ETH2, ETH3<br>Meaning of battery status OK - Bad<br>Temperature sensor locations<br>Temperature limits for fan control<br>Technical data - Elo Accu Touch |

## 0

| 0AC201.91 |  |
|-----------|--|
| 0PS102.0  |  |
| 0PS104.0  |  |
| 0PS105.1  |  |
| 0PS105.2  |  |
| 0PS110.1  |  |
| 0PS110.2  |  |
| 0PS120.1  |  |
| 0PS305.1  |  |
| 0PS310.1  |  |
| 0PS320.1  |  |
| 0PS340.1  |  |
| 0TB103.9  |  |
| 0TB103.91 |  |
|           |  |

# 4

| 4A0006.00-000 |  | 99, | 556 |
|---------------|--|-----|-----|
|---------------|--|-----|-----|

# 5

| 5A5003.03      | 38, 592, 600 |
|----------------|--------------|
| 5AC600.485I-00 |              |
| 5AC600.CANI-00 | 32, 255      |
| 5AC600.CDXS-00 | 31, 208      |
| 5AC600.CFSI-00 | 31, 206      |
| 5AC600.CFSS-00 |              |
| 5AC600.DVDS-00 |              |
| 5AC600.DVRS-00 | 32, 214, 215 |
| 5AC600.FDDS-00 |              |
| 5AC600.HDDI-00 |              |
| 5AC600.HDDI-01 |              |
| 5AC600.HDDI-02 | 31, 191      |
| 5AC600.HDDI-03 | 31, 194      |
| 5AC600.HDDI-04 |              |
| 5AC600.HDDI-05 |              |
| 5AC600.HDDI-06 | 31, 203      |
| 5AC600.HDDS-00 |              |
| 5AC600.HDDS-01 |              |
| 5AC600.HDDS-02 |              |
| 5AC600.ICOV-00 |              |
| 5AC600.SRAM-00 |              |
| 5AC700.FA00-00 |              |
| 5AC700.FA02-00 |              |
| 5AC700.HS01-00 | 30, 183      |
|                |              |

| 5AC700.HS01-01  | 30              | 183 |
|-----------------|-----------------|-----|
|                 |                 |     |
| 5AC700.HS01-02  |                 |     |
| 5AC900.1000-00  | 38              | 565 |
|                 |                 |     |
| 5AC900.104X-00  |                 |     |
| 5AC900.104X-01  | 38.             | 637 |
| 5AC900.1200-00  |                 |     |
|                 |                 |     |
| 5AC900.1200-01  | 38.             | 567 |
| 5AC900.1200-02  |                 |     |
|                 |                 |     |
| 5AC900.1200-03  | 38,             | 567 |
| 5AC900.150X-01  |                 |     |
|                 |                 | 007 |
| 5ACPCI.ETH1-01  | 37,             | 642 |
| 5ACPCI.ETH3-01  | 37              | 644 |
|                 | <u>~</u> ,      | 000 |
| 5ACPCI.RAIC-00  |                 |     |
| 5ACPCI.RAIC-01  | 40.             | 241 |
| 5ACPCI.RAIC-02  | ຈົ້             | 246 |
|                 |                 |     |
| 5ACPCI.RAIC-03  | 48,             | 249 |
| 5ACPCI.RAIC-04  |                 |     |
|                 |                 |     |
| 5ACPCI.RAIS-00  |                 |     |
| 5ACPCI.RAIS-01  | 32              | 237 |
|                 | ٥ <i>ב</i> ,    | 201 |
| 5CADVI.0018-00  |                 |     |
| 5CADVI.0050-00  | 35.             | 610 |
| 5CADVI.0100-00  |                 |     |
| 5CAD VI.0100-00 | 35,             | 010 |
| 5CASDL.0018-00  | 35,             | 613 |
| 5CASDL.0018-01  | 35              | 616 |
|                 |                 |     |
| 5CASDL.0018-03  | 35,             | 622 |
| 5CASDL.0050-00  | 35.             | 613 |
| 5CASDL.0050-01  |                 |     |
|                 |                 |     |
| 5CASDL.0050-03  | 35,             | 622 |
| 5CASDL.0100-00  | 35              | 613 |
|                 | ос,<br>ог       | 010 |
| 5CASDL.0100-01  | 35,             | 616 |
| 5CASDL.0100-03  | 35,             | 622 |
| 5CASDL.0150-00  |                 |     |
|                 |                 |     |
| 5CASDL.0150-01  |                 |     |
| 5CASDL.0150-03  | 35              | 622 |
| 5CASDL.0200-00  | <u>.</u>        | 610 |
| 50A3DL.0200-00  | 30,             | 013 |
| 5CASDL.0200-03  | 36,             | 622 |
| 5CASDL.0250-00  | ้วค์            | 613 |
|                 |                 |     |
| 5CASDL.0250-03  | 36,             | 622 |
| 5CASDL.0300-00  | 36              | 613 |
| 5CASDL.0300-03  |                 |     |
|                 |                 |     |
| 5CASDL.0300-10  | 36,             | 619 |
| 5CASDL.0300-13  | ้วค์            | 627 |
|                 |                 | 041 |
| 5CASDL.0400-10  | 36,             | 619 |
| 5CASDL.0400-13  | 36.             | 627 |
|                 |                 |     |
| 5CAUSB.0018-00  |                 |     |
| 5CAUSB.0050-00  | 36,             | 634 |
| 5CFCRD.0032-02  |                 |     |
|                 | <del>от</del> , | 517 |

#### Model number index

| 5CFCRD.0064-02 | 34 577    |
|----------------|-----------|
| 5CFCRD.0064-03 |           |
|                |           |
| 5CFCRD.0128-02 | 34, 577   |
| 5CFCRD.0128-03 | 34 573    |
| 5CFCRD.016G-04 | 24 569    |
|                |           |
| 5CFCRD.0256-02 |           |
| 5CFCRD.0256-03 | 34, 573   |
| 5CFCRD.0512-02 |           |
|                |           |
| 5CFCRD.0512-03 |           |
| 5CFCRD.0512-04 | 33, 568   |
| 5CFCRD.1024-02 | 34 577    |
|                |           |
| 5CFCRD.1024-03 |           |
| 5CFCRD.1024-04 | 33, 568   |
| 5CFCRD.2048-02 | 34 577    |
| 5CFCRD.2048-03 |           |
|                |           |
| 5CFCRD.2048-04 |           |
| 5CFCRD.4096-03 | 34, 573   |
| 5CFCRD.4096-04 |           |
|                |           |
| 5CFCRD.8192-03 |           |
| 5CFCRD.8192-04 | 34, 568   |
| 5MD900.USB2-00 |           |
|                |           |
| 5MD900.USB2-01 | 38, 594   |
| 5MMDDR.0256-00 | 31, 184   |
| 5MMDDR.0512-00 | 31 184    |
| 5MMDDR.1024-00 | 21 10/    |
|                |           |
| 5MMSDR.0128-01 |           |
| 5MMSDR.0256-01 | 31, 184   |
| 5MMSDR.0512-01 | 31 184    |
| 5MMUSB         | . 01, 104 |
| 5MIM028        | 602       |
| 5MMUSB.0128-00 |           |
| 5MMUSB.0256-00 |           |
| 5MMUSB.0512-00 |           |
|                |           |
| 5MMUSB.1024-00 | 35        |
| 5MMUSB.2048-00 | 35, 602   |
| 5MMUSB.2048-01 | 35 602    |
|                |           |
| 5PC600.E815-00 | 29, 177   |
| 5PC600.E815-02 |           |
| 5PC600.E815-03 | 29, 177   |
| 5PC600.E855-00 |           |
|                |           |
| 5PC600.E855-01 |           |
| 5PC600.E855-02 | 29, 179   |
| 5PC600.E855-03 |           |
|                | 00 170    |
| 5PC600.E855-04 |           |
| 5PC600.E855-05 | 30, 179   |
| 5PC600.X855-00 |           |
| 5PC600.X855-01 |           |
|                |           |
| 5PC600.X855-02 | 30, 181   |
|                |           |

| 5PC600.X855-03  | 30, 181 |
|-----------------|---------|
| 5PC600.X855-04  |         |
| 5PC600.X855-05  | 30, 181 |
| 5PC700.FA00-01  | 33, 264 |
| 5PC700.FA02-00  | 33, 266 |
| 5PC700.FA02-01  | 33, 267 |
| 5PC720.1043-00  | 28, 105 |
| 5PC720.1043-01  |         |
| 5PC720.1214-00  |         |
| 5PC720.1214-01  |         |
| 5PC720.1505-00  |         |
| 5PC720.1505-01  | 28, 135 |
| 5PC720.1505-02  |         |
| 5PC720.1706-00  | 28, 147 |
| 5PC720.1906-00  | 28, 153 |
| 5PC781.1043-00  | 29, 159 |
| 5PC781.1505-00  | 29, 165 |
| 5PC782.1043-00  |         |
| 5SWHMI.0000-00  | 39, 607 |
| 5SWWCE.0515-ENG | 40, 520 |
| 5SWWCE.0516-ENG | 40, 520 |
| 5SWWCE.0615-ENG | 40, 520 |
| 5SWWCE.0616-ENG | 40, 520 |
| 5SWWCE.0815-ENG | 40, 520 |
| 5SWWCE.0816-ENG | 40, 520 |
| 5SWWXP.0415-ENG | 40, 514 |
| 5SWWXP.0416-ENG | 40, 514 |
| 5SWWXP.0500-ENG | 39, 512 |
| 5SWWXP.0500-GER | 39, 512 |
| 5SWWXP.0500-MUL | 39, 512 |
| 5SWWXP.0600-ENG | 39, 512 |
| 5SWWXP.0600-GER | 39, 512 |
| 5SWWXP.0600-MUL | 39, 512 |
| 5SWWXP.0715-ENG | 40, 517 |
| 5SWWXP.0716-ENG | 40, 517 |
|                 |         |

## 9

| 9A0014.02     |         |
|---------------|---------|
| 9A0014.05     |         |
| 9A0014.10     |         |
| 9A0017.01     | 37, 563 |
| 9A0017.02     | 37, 563 |
| 9A0100.11     |         |
| 9A0100.14     | 37, 563 |
| 9A0100.15     |         |
| 9S0000.01-010 |         |

## Model number index

| 9S0000.01-020  |         |
|----------------|---------|
| 9\$0000.08-010 | 39, 512 |
| 9\$0000.08-020 | 39, 512 |
| 9\$0000.09-090 | 39, 512 |
| 9S0001.19-020  | 39, 514 |
| 9\$0001.20-020 | 39, 514 |

| 9\$0001.27-020 |    |
|----------------|----|
| 9S0001.28-020  |    |
| 9S0001.29-020  |    |
| 9S0001.32-020  |    |
| 9S0001.34-020  |    |
| 9S0001.36-020  | 40 |

#### Model number index

## Index

# Α

| AC97 sound44, 92, 401             |    |
|-----------------------------------|----|
| ACPI414, 489, 490, 674            | ŀ  |
| Add-on92                          | -  |
| Add-on CAN interface255           | ,  |
| Add-on CompactFlash slot206       | 5  |
| Add-on hard disk                  |    |
| Add-on RS232/422/485 interface259 | ,  |
| Address register256               | 5  |
| ADI                               | ŀ  |
| Development kit668                | \$ |
| Drivers                           |    |
| APC674                            | Ļ  |
| API674                            | ŀ  |
| ATX power supply97                | ,  |
| Automation Runtime                |    |
|                                   |    |

# В

| B&R Automation Device Interface                                                                                                    | 525                                                                          |
|----------------------------------------------------------------------------------------------------|------------------------------------------------------------------------------|
| B&R Automation Runtime                                                                                                    | 675                                                                          |
| B&R Embedded OS Installer                                                                                                    | 523                                                                          |
| B&R Key Editor                                                                                                    | 666                                                                          |
| Backlight                                                                                                    | .315                                                                         |
| Backup battery                                                                                                    | 99                                                                           |
| Barcodes                                                                                                    | 103                                                                          |
| Battery                                                                                                    | 99                                                                           |
| Battery status                                                                                                    | 99                                                                           |
| Baud rate                                                                                                    | 674                                                                          |
| Beep codes                                                                                                    | .485                                                                         |
| Beeping code                                                                                                    |                                                                              |
| BIOS                                                                                                    | 674                                                                          |
| BIOS 855GME                                                                                                    |                                                                              |
|                                                                                                    |                                                                              |
| IDE channel 0 master                                                                                                    | .380                                                                         |
| IDE channel 0 master<br>IDE channel 0 slave                                                                                                    |                                                                              |
|                                                                                                    | 382                                                                          |
| IDE channel 0 slave                                                                                                    | .382<br>.384                                                                 |
| IDE channel 0 slave<br>IDE channel 1 master<br>IDE channel 1 slave<br>BIOS 855GME (XTX)                                                                                                    | .382<br>.384<br>.386                                                         |
| IDE channel 0 slave<br>IDE channel 1 master<br>IDE channel 1 slave<br>BIOS 855GME (XTX)<br>ACPI configuration                                                                                        | .382<br>.384<br>.386<br>.435                                                 |
| IDE channel 0 slave<br>IDE channel 1 master<br>IDE channel 1 slave<br>BIOS 855GME (XTX)<br>ACPI configuration<br>Advanced                                                                            | .382<br>.384<br>.386<br>.435<br>.434                                         |
| IDE channel 0 slave<br>IDE channel 1 master<br>IDE channel 1 slave<br>BIOS 855GME (XTX)<br>ACPI configuration                                                                                        | .382<br>.384<br>.386<br>.435<br>.434                                         |
| IDE channel 0 slave<br>IDE channel 1 master<br>IDE channel 1 slave<br>BIOS 855GME (XTX)<br>ACPI configuration<br>Advanced<br>BIOS setup keys<br>Boot                                                 | .382<br>.384<br>.386<br>.435<br>.435<br>.434<br>.431<br>.466                 |
| IDE channel 0 slave<br>IDE channel 1 master<br>IDE channel 1 slave<br>BIOS 855GME (XTX)<br>ACPI configuration<br>Advanced<br>BIOS setup keys<br>Boot<br>Chipset configuration                        | .382<br>.384<br>.386<br>.435<br>.434<br>.431<br>.466<br>.442                 |
| IDE channel 0 slave<br>IDE channel 1 master<br>IDE channel 1 slave<br>BIOS 855GME (XTX)<br>ACPI configuration<br>Advanced<br>BIOS setup keys<br>Boot<br>Chipset configuration<br>Clock Configuration | .382<br>.384<br>.386<br>.435<br>.434<br>.431<br>.466<br>.442<br>.445         |
| IDE channel 0 slave<br>IDE channel 1 master<br>IDE channel 1 slave<br>BIOS 855GME (XTX)<br>ACPI configuration<br>Advanced<br>BIOS setup keys<br>Boot<br>Chipset configuration                        | .382<br>.384<br>.386<br>.435<br>.434<br>.431<br>.466<br>.442<br>.445<br>.459 |

| Exit                                  | 473 |
|---------------------------------------|-----|
| Graphics configuration                | 439 |
| Hard disk security master password    |     |
| Hard disk security user password      | 469 |
| I/O interface configuration           |     |
| IDE Configuration                     |     |
| Keyboard/mouse configuration          |     |
| Legacy devices                        | 464 |
| Main                                  |     |
| Main board monitor                    |     |
| Main Board/Panel Features             |     |
| Panel control                         |     |
| PCI Configuration                     |     |
| Power                                 | 471 |
| Primary IDE Master                    |     |
| Primary IDE slave                     |     |
| Profile overview                      |     |
| Remote access configuration           |     |
| Secondary IDE Master                  |     |
| Secondary IDE slave                   |     |
| Security                              |     |
| USB configuration                     |     |
| USB mass storage device configuration |     |
| 455                                   |     |
| BIOS default settings                 | 475 |
| BIOS Error signals                    |     |
| BIOS 815E (ETX) and 855GME (ETX)      |     |
| BIOS 855GME (XTX)                     |     |
| BIOS Extension ROM                    |     |
| BIOS upgrade                          |     |
| Bit                                   |     |
| Bit rate                              |     |
| Bootstrap loader                      |     |
| Buffer duration                       |     |
| Burn-in effect                        |     |
| Burst                                 |     |
| Bus length                            |     |
| Bus structure                         |     |
| Byte                                  |     |
| -,                                    | 5.0 |

## С

| Cable drag chain |                      |
|------------------|----------------------|
| Cable type       | . 257, 260, 261, 262 |
| Cache            | . 177, 179, 181, 675 |
| Cage clamps      |                      |
| CAN              | 44, 675              |

## Index

| Bus length               |      |        | .257  |
|--------------------------|------|--------|-------|
| Cable type               |      |        | .257  |
| CAN address register     |      |        |       |
| CAN controller           |      |        |       |
| CD-ROM                   |      |        |       |
| CE mark                  |      |        | .676  |
| Certifications           |      |        | .550  |
| Chipset                  |      |        | .177  |
| Climate conditions       |      |        | .542  |
| CMOS                     |      |        | .676  |
| CMOS battery             |      |        | .556  |
| СОМ                      |      |        | .676  |
| COM1                     |      | 82,    | 676   |
| COM2                     |      | 83,    | 676   |
| СОМЗ                     |      |        | .676  |
| CompactFlash             | 568, | , 577, | 676   |
| Calculating the lifespan |      |        | .580  |
| Dimensions               |      |        |       |
| General information      | 568, | , 573, | 577   |
| Order data               |      |        |       |
| Technical data           | 569, | , 574, | 577   |
| CompactFlash slot        |      | 95     | 5, 96 |
| Conducted disturbances   |      |        |       |
| Control Center           |      |        | .663  |
| CPU                      |      |        |       |
| CPU board 815E           |      |        |       |
| CPU board 855GME         |      |        | .179  |
| CPU board 855GME (XTX) . |      |        | .181  |
| Creating a CompactFlash  |      |        |       |
| upgrade files            |      |        | .510  |
| CTS                      |      |        | .677  |

# D

| Damped vibration    | 538         |
|---------------------|-------------|
| Data loss           | 97, 98, 689 |
| Data register       | 256         |
| DCD                 | 677         |
| Defective component | 546         |
| Development kit     | 668         |
| Device ID           | 640         |
| Dial-up             | 677         |
| Dimension standards |             |
| DIMM                | 677         |
| Display Clone       | 276         |
| Display lifespan    | 315         |
| Disposal            | 26          |

| Distribution of resources<br>DMA channel assignment<br>I/O address assignment<br>Interrupt assignments | 487<br>488 |
|----------------------------------------------------------------------------------------------------|------------|
| RAM address assignment                                                                                 |            |
| DMA                                                                                                    |            |
| Dongle                                                                                                 |            |
| DOS boot diskette                                                                                      |            |
| DRAM                                                                                                   |            |
| Drives                                                                                                 |            |
| Dry cold                                                                                               |            |
| Dry heat                                                                                               |            |
| DS1425                                                                                                 | 101        |
| DSR                                                                                                    | 678        |
| DTR                                                                                                    | 678        |
| DVD                                                                                                    | 678        |
| DVI                                                                                                    | 678        |
| DVI - CRT adapter                                                                                      |            |
| DVI cable                                                                                              | 610        |
| DVI-A                                                                                                  |            |
| DVI-D                                                                                                  | 678        |
| DVI-I                                                                                                  | 678        |

## Е

| EDID678,                              | 679 |
|---------------------------------------|-----|
| Data                                  | 390 |
| EIDE                                  | 678 |
| Electromagnetic emissions             | 533 |
| Electrostatic discharge               | 535 |
| Embedded OS Installer                 | 523 |
| EMC                                   | 679 |
| Emissions531,                         | 533 |
| EPROM                                 | 679 |
| Error signals                         | 485 |
| ESD                                   | 535 |
| Electrical components with housing    | 23  |
| Electrical components without housing | 23  |
| Individual components                 | 24  |
| Packaging                             | 23  |
| Proper handling                       | 23  |
| ETH1                                  |     |
| ETH2                                  | 415 |
| Ethernet                              | 679 |
| Ethernet POWERLINK                    | 679 |
| European directives                   | 529 |
| Exchanging the legend strips          | 660 |

| Extended desktop | 276, 664 |
|------------------|----------|
|------------------|----------|

## F

| Fan kit installation | 650           |
|----------------------|---------------|
| Fan kit replacement  | 650           |
| Fan kits             |               |
| Fastening torque     | 269           |
| FDD                  | 679           |
| Features             | 44            |
| Fiber optics         | 679           |
| FIFO                 | 679           |
| Firmware             |               |
| Floating Point Unit  | 177, 179, 181 |
| Floppy               | 680           |
| FPC                  | 680           |
| FPD                  | 680           |
| Free fall            | 541           |
| Front cover          |               |
| Front side bus       |               |
| FTP                  |               |
| Full Speed           |               |
| Functional ground    |               |

# G

| GB                | 680           |
|-------------------|---------------|
| Graphics          | 178, 180, 182 |
| Graphics engine 1 |               |
| Graphics engine 2 |               |
| Ground resistance | 544           |
| Grounding concept | 274           |

# Н

| Half-size             | 44      |
|-----------------------|---------|
| Handshake             | 680     |
| Hard Disk             | 96      |
| Hardware Security Key | 101     |
| HDD                   | 94, 680 |
| Heat sink             | 183     |
| HF field              | 535     |
| Hibernate             | 94      |
| High speed            |         |
| High voltage          | 545     |
|                       |         |

| High-frequency electromagnetic fields 538<br>High-speed transient elect. disturbance value |   |
|--------------------------------------------------------------------------------------------|---|
| 536                                                                                        |   |
| Hot Plug98                                                                                 | 8 |
| Humid heat, constant543                                                                    |   |
| Humid heat, cyclic543                                                                      | 3 |
| Humidity specifications6                                                                   | 7 |

## L

| I/O address assignment  |          |
|-------------------------|----------|
| IDE                     | 680      |
| Identification          | 103      |
| Image sticking          |          |
| Immunity                |          |
| Individual components   |          |
| CPU boards 855GME (XTX) | 181      |
| Insulation resistance   |          |
| Interface               | 681      |
| Interrupt assignments   | 489, 490 |
| ISA                     | 681      |
| ISO                     | 681      |

## J

| Jitter68 | 81 |
|----------|----|
| Jumper68 |    |

## Κ

| Key editor |  |
|------------|--|
| Keyboard   |  |

## L

| L1 cache<br>L2 cache | , -, - |
|----------------------|--------|
| LCD                  |        |
| LED                  |        |
| Line IN              | 91     |
| Line OUT             | 91     |
| Lithium battery      |        |
| Locking time         |        |
| Low speed            |        |
| LPT                  |        |

Index

## Μ

Magnetic fields with electrical frequencies ..... 537

| 537                             |          |
|---------------------------------|----------|
| Main memory                     | 184      |
| Maintenance Controller Extended | 664      |
| Manual history                  | 19       |
| MAXIM                           | 101      |
| Maximum memory capacity         | 184      |
| MB                              | 682      |
| Mechanical conditions           | 539      |
| Memory capacity                 | 184      |
| Messages                        | 485      |
| MIC                             | 91       |
| Microprocessor                  | 682      |
| MIPS                            |          |
| Mkey                            | 682      |
| Model numbers                   | -        |
| Monitor / Panel                 |          |
| Motherboard                     | 682, 683 |
| Mounting orientation            |          |
| Mounting rail brackets          | 586, 594 |
| Mouse                           | 98       |
| MS-DOS Boot diskette            | 506      |
| MTBF                            | 682      |
| MTC                             | 683      |
| MTCX9                           |          |
| Multitasking                    | 683      |
|                                 |          |

# Ν

| Network-related emissions | 532 |
|---------------------------|-----|
| NMI                       | 255 |

## 0

| 683 |
|-----|
|     |
|     |
|     |
|     |

# Ρ

| Panel                | 683 |
|----------------------|-----|
| Parallel port        | 101 |
| Part subject to wear | 99  |

| PCI                     |          |
|-------------------------|----------|
| PCI configuration space | 640      |
| PCI Ethernet card       | 642, 644 |
| PCI slot                | 93       |
| PCMCIA                  |          |
| PLC                     | 684      |
| PnP                     |          |
| POH                     |          |
| POST                    | 684      |
| Post codes              | 485      |
| Power                   | 94       |
| Power button            | 97, 415  |
| Power supply            | 560      |
| POWERLINK               | 684      |
| pre calibration         |          |
| PROFIBUS                |          |
| PROFIBUS-DP             |          |
| Profile overview        | 366, 421 |
| Protection type         |          |
| PS/2                    |          |
| Keyboard                |          |
| Mouse                   |          |
| Y-cable                 | 98       |

# Q

| QUXGA  | 685 |
|--------|-----|
| QVGA   | 685 |
| QWUXGA | 685 |
| QXGA   | 687 |

## R

| RAID240, 248RAID controller513RAM685Real time685Real-time clock44, 99, 178, 180, 182Replacement fan filter 5AC700.FA00-00 . 638Requirements for emissions531Requirements for immunity to disturbances | 3555 |
|----------------------------------------------------------------------------------------------------|------|
| 534<br>Reset button                                                                                                    | 5    |

### Index

| ROM         |  |
|-------------|--|
| RS232       |  |
|             |  |
|             |  |
| RS232 cable |  |
| RS422       |  |
|             |  |
|             |  |
| RS485       |  |
|             |  |
| ÷           |  |
| RTC         |  |
| RTS         |  |
|             |  |
|             |  |

# S

| Safety                                |     |
|---------------------------------------|-----|
| Safety notices                        |     |
| Dust, humidity, aggressive gases      | 25  |
| Environmentally-friendly disposal     | 26  |
| Installation                          | 24  |
| Intended use                          | 23  |
| Operation                             |     |
| Organization                          |     |
| Policy and procedures                 |     |
| Programs                              |     |
| Protection against electrostatic disc |     |
| 23                                    |     |
| Touching electrical parts             |     |
| Transport and storage                 |     |
| Viruses                               |     |
| SATA                                  | -   |
| Screw clamps                          |     |
| SDL cable with 45° plug               |     |
| SDL cable with extender               |     |
| SDL cables                            |     |
| SDL equalizer                         |     |
| SDL equalizer                         |     |
| SDRAM                                 |     |
|                                       |     |
| Security Key                          |     |
| Self discharging                      |     |
| Sequential Function Chart             |     |
| Serial number                         | 103 |
|                                       |     |

| SFC                                          | 686   |
|----------------------------------------------|-------|
| Shock during operation                       |       |
| Shock during transport                       |       |
| Short-term interruptions                     |       |
| Single-phase power supplies                  |       |
| Slide-in CD-ROM                              |       |
|                                              |       |
| Slide-in CF 2-slot<br>Slide-in DVD-ROM/CD-RW |       |
| Slide-in bvD-ROW/CD-RW                       |       |
|                                              |       |
| Slide-in slot 1                              | . 102 |
| Slide-in USB FDD                             |       |
| Slot PLC                                     |       |
| Smart Display Link                           |       |
| SO-DIMM                                      |       |
| Soft-off                                     |       |
| SoftPLC                                      |       |
| Software                                     | . 319 |
| SRAM module                                  |       |
| Driver support                               | . 640 |
| Technical data                               | . 639 |
| Standard keypad module                       | . 687 |
| Standards                                    | . 529 |
| Overview                                     |       |
| Status LED                                   | 94    |
| HDD                                          | 94    |
| Link 1                                       | 94    |
| Link 2                                       |       |
| Power                                        |       |
| Structure                                    |       |
| Supply voltage44                             |       |
| Supply voltage connectors                    |       |
| Surge                                        |       |
| Surge voltages                               |       |
| Suspend-to-disk                              |       |
| SUXGA                                        |       |
| SVGA                                         |       |
| Switch                                       |       |
| Switching power supply                       |       |
| SXGA                                         |       |
| SXGA+                                        |       |
| System units                                 |       |
| องจเอาา นาแจ                                 | .00/  |

## Т

| Task        | . 687 |
|-------------|-------|
| TCP/IP      | . 687 |
| Temperature | . 663 |

## Index

| Temperature fluctuations     | .543 |
|------------------------------|------|
| Operation                    | .543 |
| Temperature monitoring       | 66   |
| Temperature sensor           | .663 |
| Temperature sensor locations | .663 |
| Terminal block               | .269 |
| TFT display                  | .688 |
| Three-phase power supplies   | .561 |
| Toppling                     | .540 |
| Torsion                      | .548 |
| Touch screen                 | .688 |
| Touch screen calibration     | .275 |
| Automation Runtime           | .275 |
| Visual Components            | .275 |
| Windows CE                   | .275 |
| Windows XP embedded          | .275 |
| Windows XP Professional      | .275 |
| TXD                          | .688 |

# U

| UART<br>UDMA<br>Upgrade information  | 688       |
|--------------------------------------|-----------|
| UPS                                  |           |
| USB                                  | ,         |
| USB 2.0                              |           |
| USB cable                            |           |
| USB flash drive                      | 602       |
| General information                  | 602       |
| Order data                           | 602       |
| Technical data                       |           |
| USB flash drive for B&R update files |           |
| USB Media Drive                      | .586, 594 |
| Dimensions                           | .589, 597 |
| Dimensions with front cover          |           |
| Installation                         | ,         |
| Interfaces                           |           |
| Mounting orientation                 |           |
| Technical data                       | ,         |
| USB port                             |           |

| USB port cap567 | 7 |
|-----------------|---|
| UXGA689         | 9 |

## V

| Vendor ID                  |     |
|----------------------------|-----|
| Vibration during transport | 540 |
| Vibration operation        | 539 |
| Viewing angles             | 673 |
| Voltage dips               | 538 |
| Voltage fluctuations       | 538 |
| Voltage range              | 546 |

## W

| Wake On LAN<br>WES2009         | -        |
|--------------------------------|----------|
| Windows CE                     | 520, 689 |
| Embedded OS Installer          | 523      |
| General information            | 520      |
| Installation                   | 523      |
| Windows CE 5.0                 |          |
| Features                       | 521      |
| Windows CE 6.0                 |          |
| Features                       | 522      |
| Windows Embedded Standard 2009 | 517      |
| Windows XP Embedded            |          |
| General information            | 514      |
| Installation                   | 516      |
| Touch screen driver            |          |
| Worst case                     |          |
| WSXGA                          |          |
| WUXGA                          |          |
| WXGA                           |          |
|                                |          |

# Х

| XGA | <br> | <br> | <br> | 690 |
|-----|------|------|------|-----|
|     |      |      |      |     |